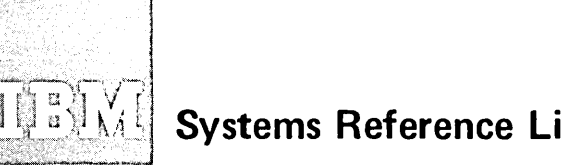

# **Systems Reference Library**

## **OS Utilities**

**Program Numbers 360S-UT-506** 

**360S-UT -507** 

This publication discusses the capabilities of the IBM *Systemj360* Operating System utility programs and the control statements used with each program. These programs are used by programmers responsible for organizing and maintaining operating system data.

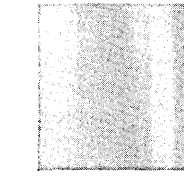

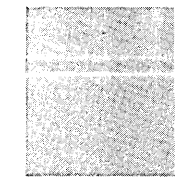

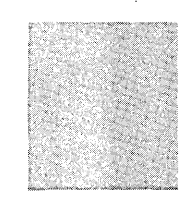

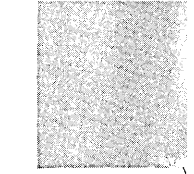

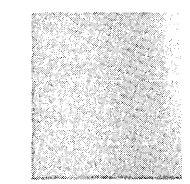

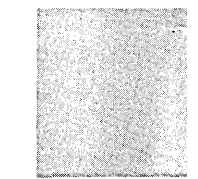

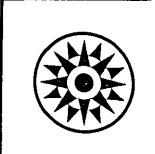

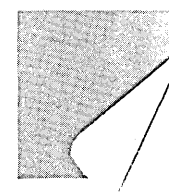

## **Sixteenth Edition (April 1973)**

This edition is a major revision of, and makes obsolete, IBM System/360 Operating System: Utilities, Order Number GC28-6586-14. For a summary of the major technical and editorial changes to this edition, see "Summary of Major Changes for Release 21.7."

Technical changes are indicated by a vertical line to the left of the change.

 $\sqrt{\frac{1}{2}}$ 

This edition applies to Release 21.7 of the IBM System/360 Operating System. It also applies to any subsequent versions and modification levels until otherwise specified in new editions or technical newsletters.

The information contained in this publication is subject to significant change. Any such changes will be published in new editions or technical newsletters. Before using this publication, consult the latest "IBM System/360 and System/370 Bibliography," GA22-6822, and the current SRL Newsletters.

Requests for copies of IBM publications should be made to the IBM branch office that serves you.

A form for reader's comments appears at the back of this publication. Address any additional comments concerning this publication to IBM Corporation, Programming Publications, Post Office Box 1900, Boulder, Colorado 80302.

©Copyright International Business Machines Corporation 1965, 1966, 1967, 1968, 1969, 1970, 1971,1972, 1973

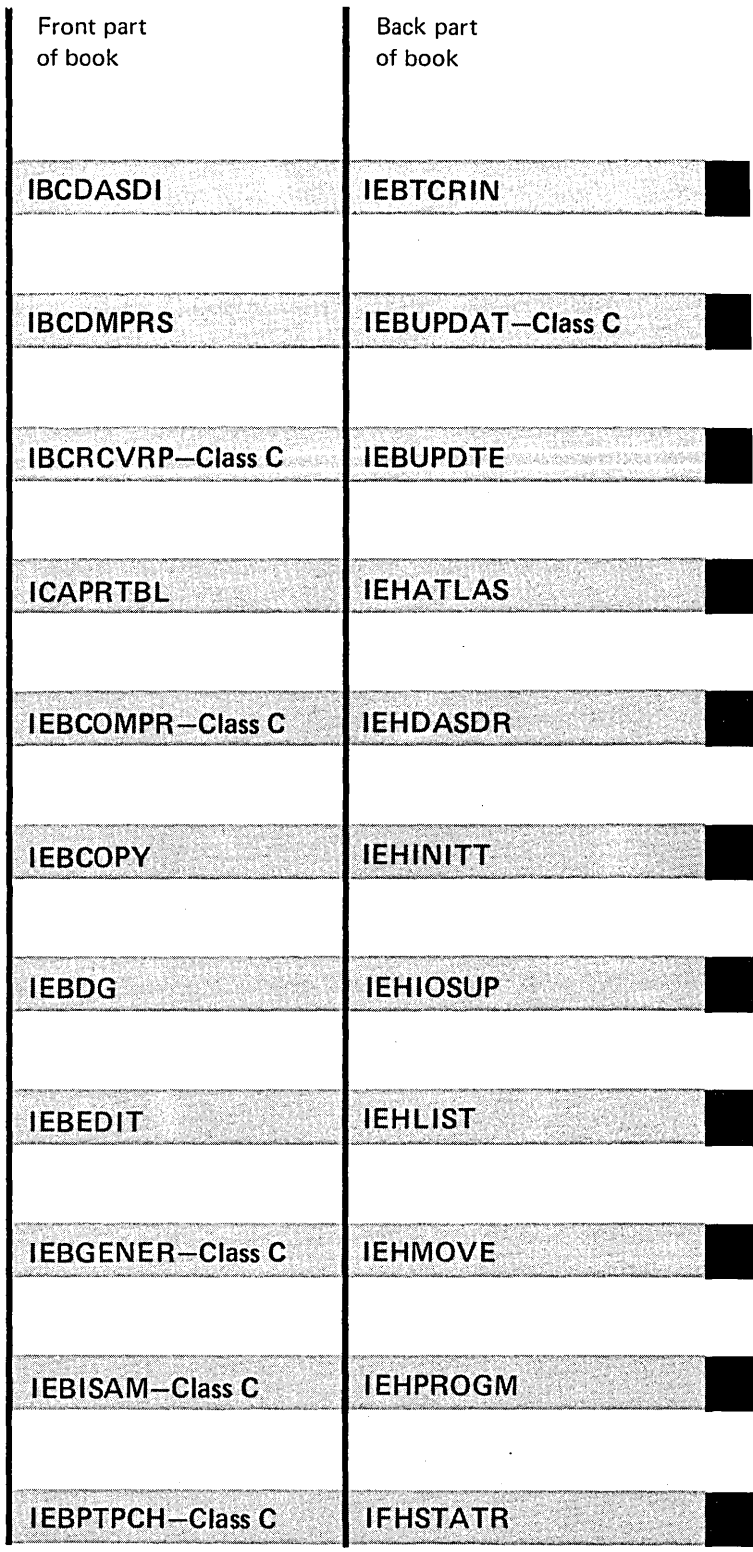

 $\label{eq:2.1} \frac{1}{\sqrt{2}}\int_{0}^{\infty}\frac{1}{\sqrt{2\pi}}\left(\frac{1}{\sqrt{2\pi}}\right)^{2}d\mu_{\rm{max}}^{2}d\mu_{\rm{max}}^{2}$  $\label{eq:2.1} \begin{split} \mathcal{H}^{(1)}_{\text{max}}(x) &= \mathcal{H}^{(1)}_{\text{max}}(x) \mathcal{H}^{(1)}_{\text{max}}(x) \mathcal{H}^{(1)}_{\text{max}}(x) \mathcal{H}^{(1)}_{\text{max}}(x) \mathcal{H}^{(1)}_{\text{max}}(x) \mathcal{H}^{(1)}_{\text{max}}(x) \mathcal{H}^{(1)}_{\text{max}}(x) \mathcal{H}^{(1)}_{\text{max}}(x) \mathcal{H}^{(1)}_{\text{max}}(x) \mathcal{H}^{(1)}_{\text{max$ 

This publication provides a full description of the use of the IBM System/360 Operating System utility programs. This publication assumes that the reader is familiar with IBM System/360 Operating System terms and concepts.

Effective use of this publication requires an understanding of the following:

- Organization of the publication as a whole.
- Organization of each program description.
- Use of special referencing aids that help you find the right utility program and the right example.
- Required publications.
- Related publications.

 $\sim 100$ 

• Notational conventions used to describe the syntax (or format) of utility control statements.

These topics are discussed below.

In addition to the preface you are now reading, a table of contents, a list of figures, and a list of tables, this publication has these major parts:

- "Summary of Major Changes for Release 21.7," which is a summary of the major changes in this edition.
- "Guide to Utility Program Functions," which is a table arranged in alphabetical order of utility program' functions and the programs that perform them. This table enables you to get to the program that can do what you need to have done. For additional information, see "Special Referencing Aids" below.
- "Introduction," which introduces the utility programs and provides information on the differences among system, data set, and independent utility programs. This chapter contains basic information about how the programs are executed and about the utility control statements used to specify program functions. New or infrequent users of the utility programs should give particular attention to this chapter.
- 22 individual chapters-one for each utility program. These chapters are in alphabetical order, beginning with IBCDASDI and ending with IFHSTATR. For a discussion of the organization of these chapters, which will help you find the information you need about a particular program, see "Organization of Program Descriptions" below.
- "Appendix A: Exit Routine Linkage," which provides information about linking to and returning from optional user-supplied exit routines. You should read this appendix if you plan to code or use an exit routine. If you are coding an exit routine, this appendix provides linkage conventions, descriptions of parameter lists, and return codes. If you are using an existing exit routine, you may be interested in the meaning of return codes from the exit routine.
- "Appendix B: Invoking Utility Programs from a Problem Program," which describes the macro instructions used to invoke a utility program from a problem program rather than executing the utility program by job control statements or by a procedure in the procedure library. You should read this appendix if you plan to invoke a utility program from a problem program.
- "Appendix C: DO Statements for Defining Mountable Devices," which provides a review of how to define mountable volumes to ensure that no one else has access to them. For a definitive explanation of this subject, see OS Job Control Language Reference, GC28-6704.
- "Appendix 0: Generation Data Groups," which describes generation data groups and their indexes, and how to catalog and retrieve generation data sets. This appendix is included because generation data groups are not fully described elsewhere and because you need this background information if you are to manipulate generation data groups with the utility programs. You should read this appendix if you intend to use utility programs to create or manipulate generation data sets.
- "Appendix E: Processing User Labels," which describes the user-label processing that can be performed by IEBGENER, IEBCOMPR, IEBPTPCH, IEHMOVE, IEBTCRIN, and IEBUPDTE. You should read this appendix if you plan to use a utility program for processing user labels.

Organization of the Publication

## Organization of Program Descriptions

Special Referencing Aids

• "Index," which is a subject index to this publication.

Program descriptions are all organized the same way to enable you to find information more easily. Each program is discussed according to the following pattern:

- Introduction to and description of the functions that can be performed by the program. This description typically includes an overview of the program's use, definitions of terms, illustrations, etc.
- Input and output (including return codes) used and produced by the program.
- Control of the program through job control statements and utility control statements. A brief explanation of the job control statements used to execute the program appears in a table under "Job Control Statements." Any restrictions on job control statements appear under a "Restrictions" heading. The utility control statements are introduced in a list under "Utility Control Statements" so that you can determine which of the statements are required for the task to be performed.
- Examples of using the program, including the job control statements and utility control statements.

Two special referencing aids are included in this publication to help you:

- 1. Locate the right utility program.
- 2. Locate the right example.

To locate the right utility program, refer to Table 1 in "Guide to Utility Program Functions," which immediately precedes the "Introduction." Figure 1 shows a portion of the table. The figure shows that you can use IEHINITT to label a magnetic tape volume or IEHLlST to list a volume table of contents.

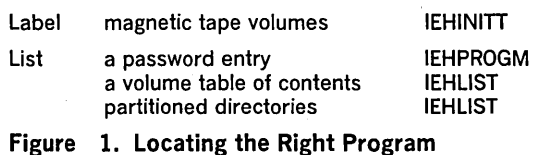

To locate the right example, use the table—called an "example directory"—that precedes each program's examples. Figure 2 shows a portion of the example directory for IEHMOVE. The figure shows that IEHMOVE Example 1 is an example of moving a sequential data set and that IEHMOVE Example 2 is an example of copying a sequential data set.

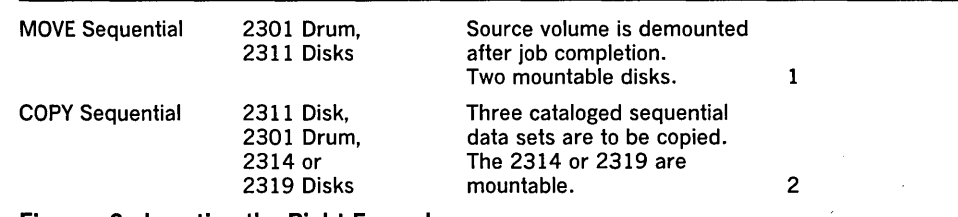

Figure 2. Locating the Right Example

Required Publications

- The reader should be familiar with the following publications:
- OS Messages & Codes, GC28-6631, which contains a complete listing and explanation of the messages and codes issued by the utility programs and other programs.
- as JCL Reference, GC28-6704, which contains a complete explanation of the job control statements available for the operating system.
- OS Data Management Services Guide, GC26-3746, which describes the input/output facilities of the operating system. It contains information on record formats, data set organization, access methods, direct access device characteristics, data set disposition, and space allocation.
- OS Supervisor Services Guide, GC28-6646, which contains information on how to use the services of the supervisor. Among the services of the supervisor are program management, task creation and management, main storage management, and checkpoint and restart.
- OS Supervisor and Data Management Macro Instructions, GC28-6647, which contains a description of the WRITE SZ, LINK, and RETURN macro instructions, and contains the format and contents of the DCB.

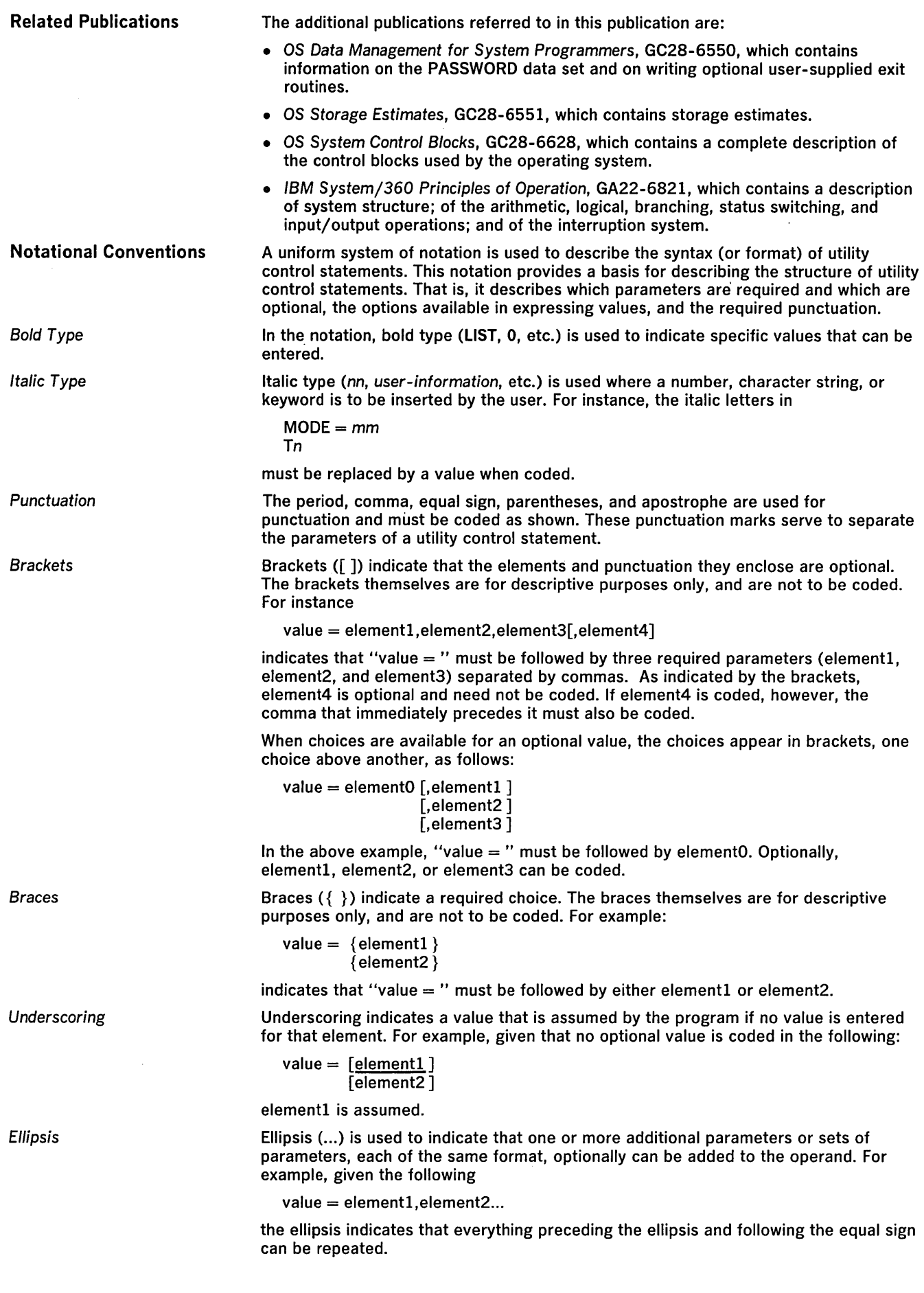

 $\ddot{\phantom{a}}$ 

 $\sim$ 

The term KEYWORD is replaced by either VOL, CVOL, FROM, or TO.

The term device is replaced by either a generic name, e.g. 3330; or a substitute for a generic name, e.g. DISK, if this substitute has been generated into your system.

For direct access devices, the term list is replaced by one or more volume serial numbers separated by commas. When there is more than one, the entire list field must be enclosed in parentheses.

For tape, the term list is replaced by either one or more volume serial number-comma-data set sequence number pairs. Each pair is enclosed in braces and separated from the next pair by a comma. When there is more than one pair, the entire list field must be enclosed in parentheses.

 $\cdot$  $\overline{a}$ 

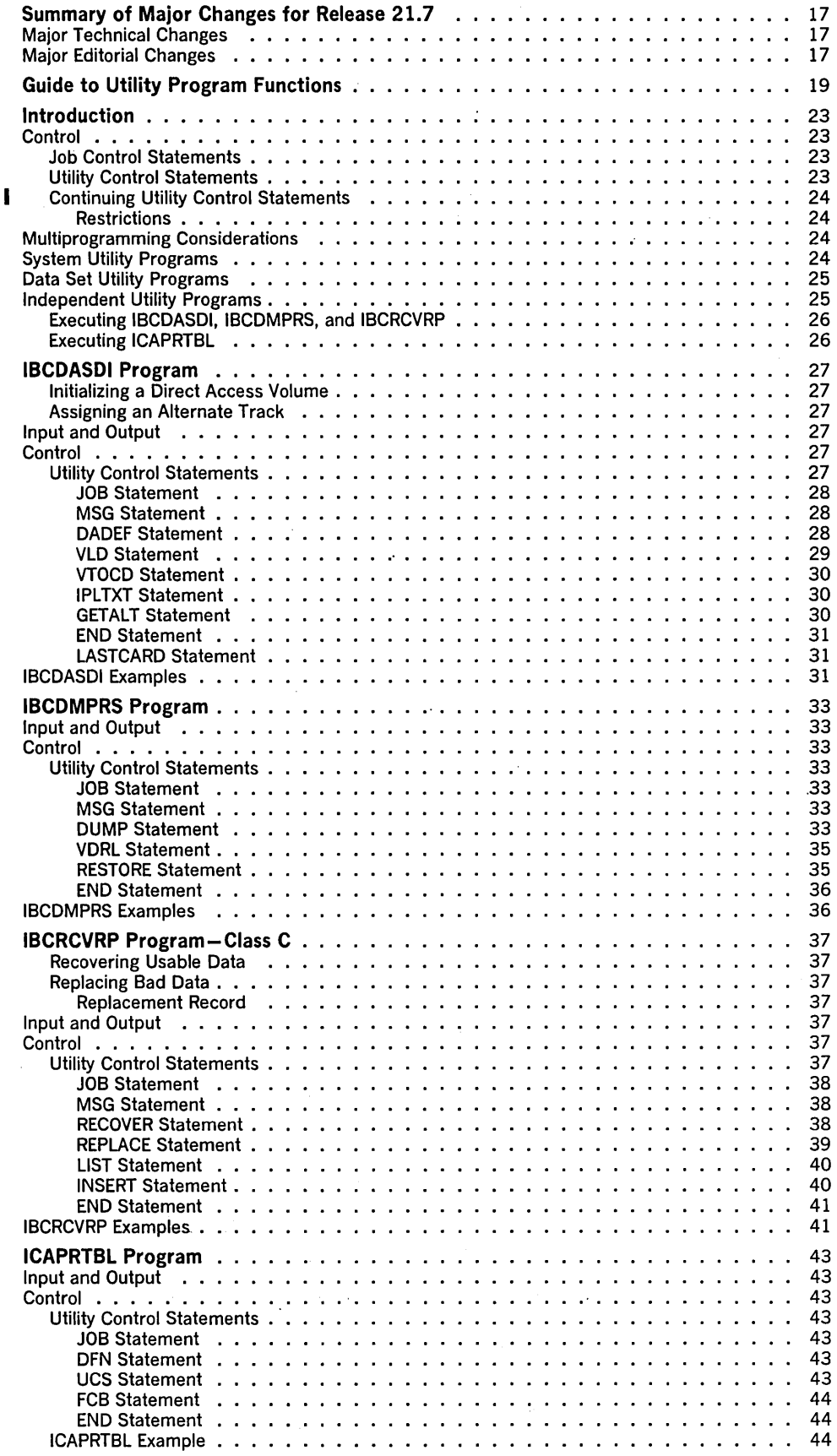

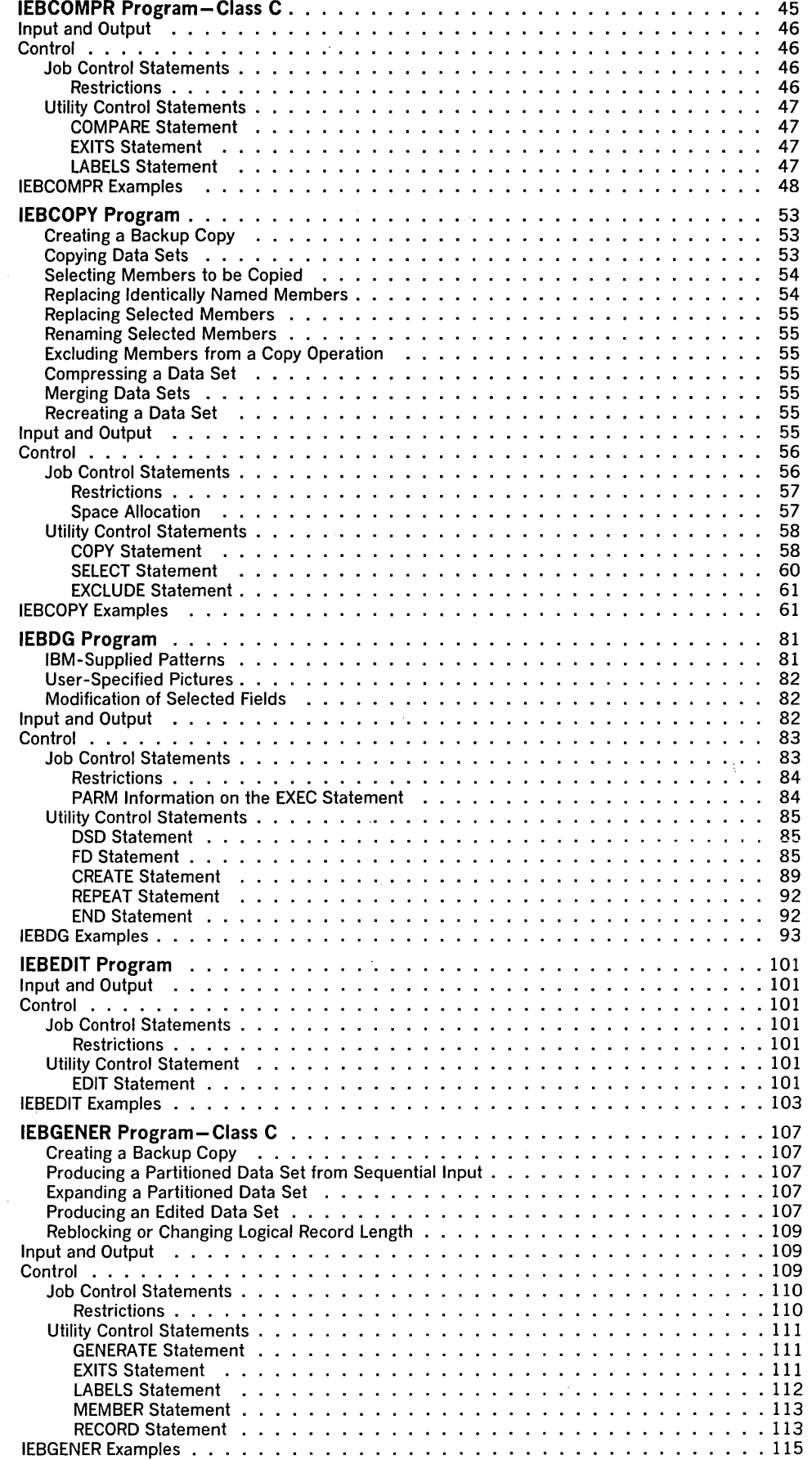

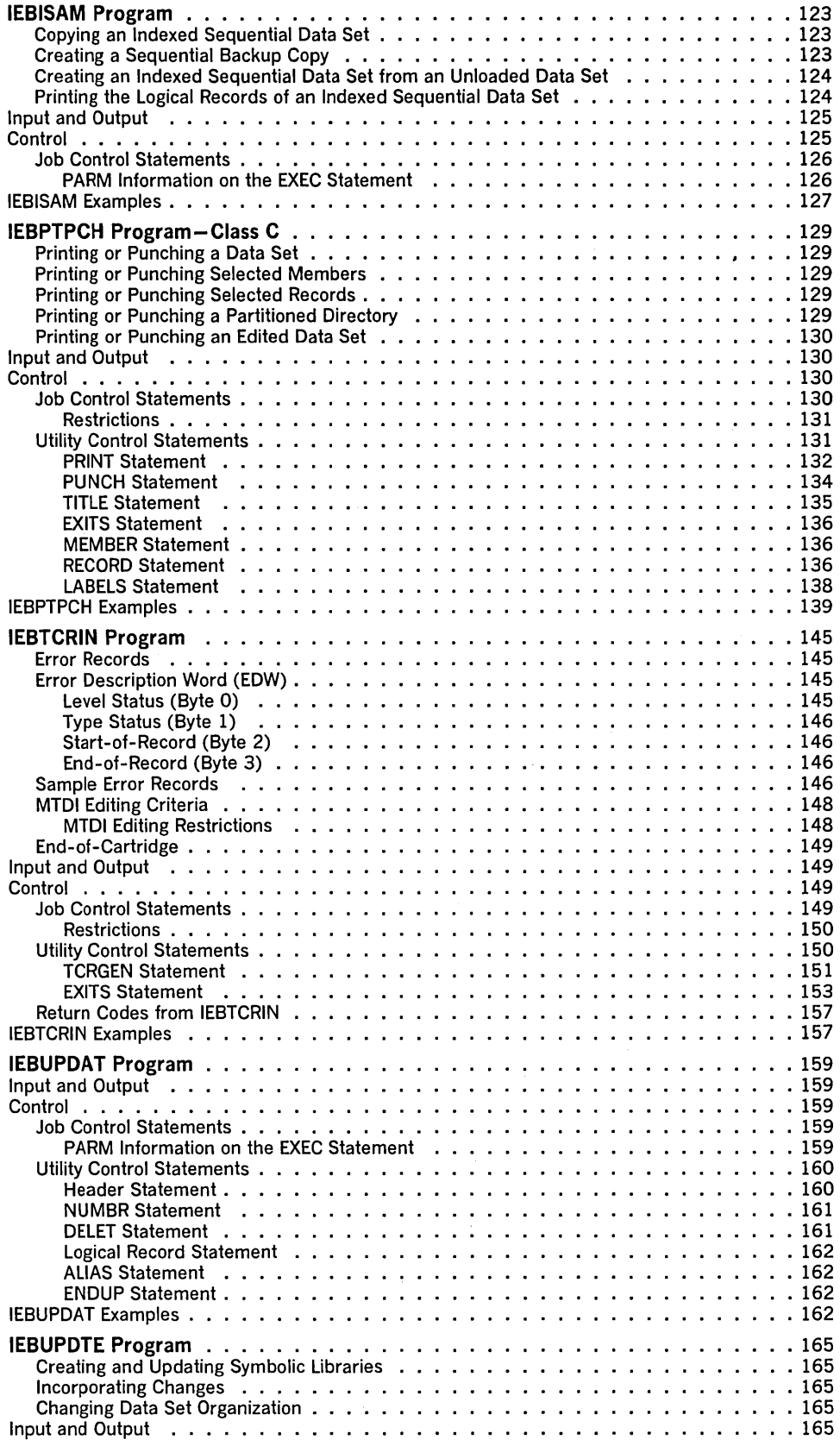

 $\mathcal{L}^{\text{max}}_{\text{max}}$  ,  $\mathcal{L}^{\text{max}}_{\text{max}}$ 

 $\sim$ 

 $\mathcal{L}^{\text{max}}_{\text{max}}$  and  $\mathcal{L}^{\text{max}}_{\text{max}}$ 

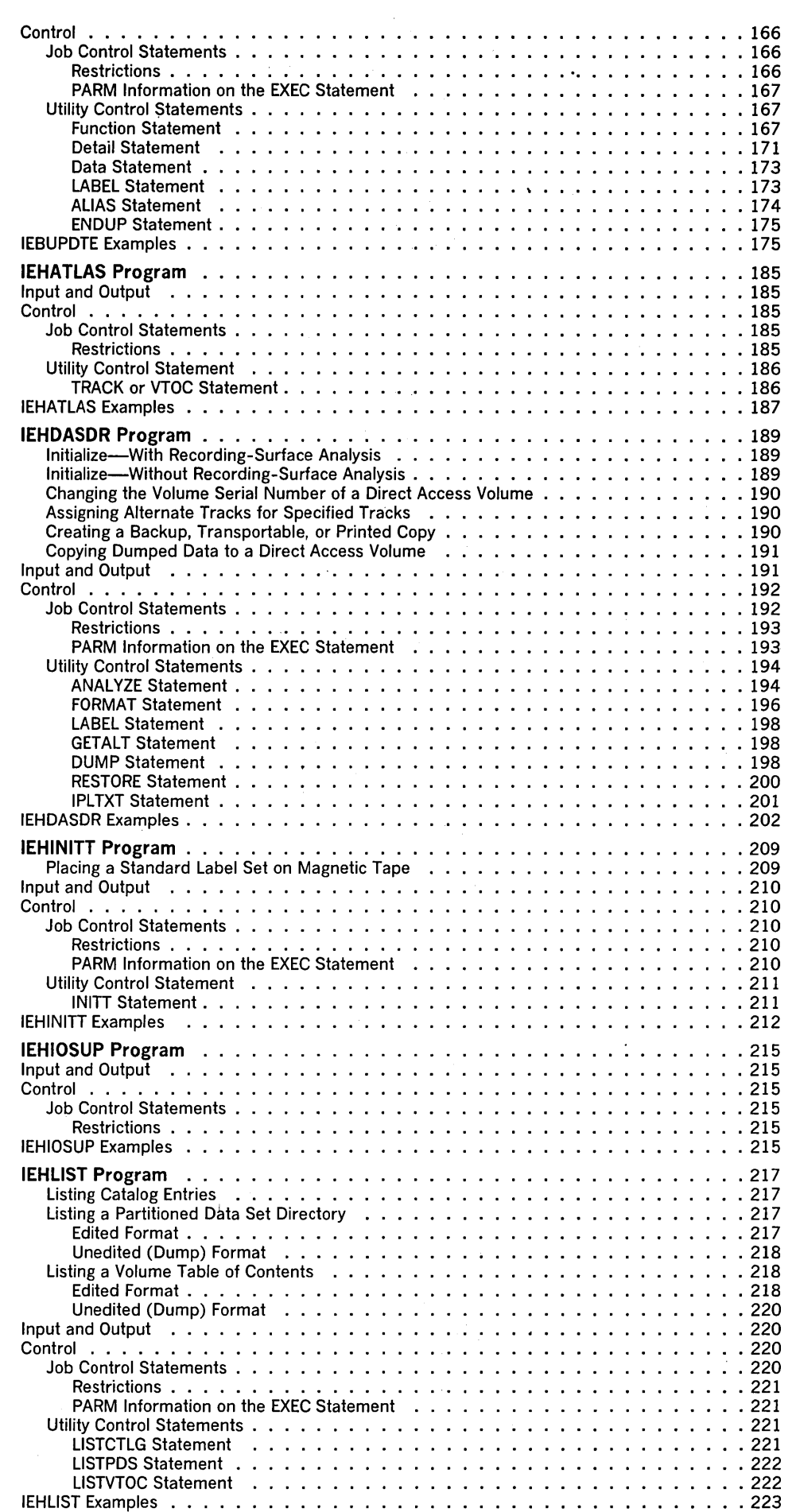

 $\mathbf{J}$ 

 $\mathcal{F}^{\mathcal{F}}_{\mathcal{F}}$ 

 $\mathbf{v}$ 

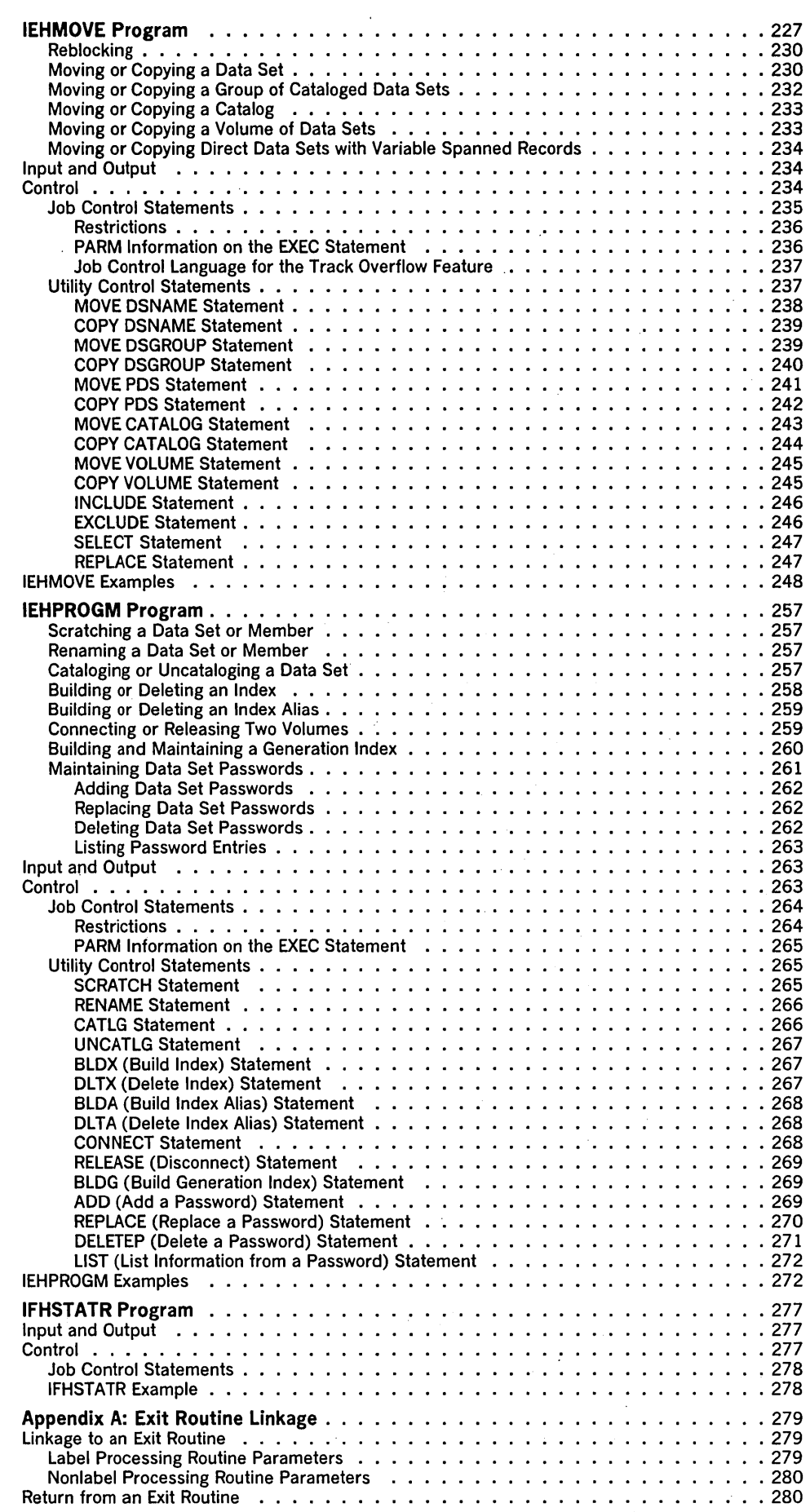

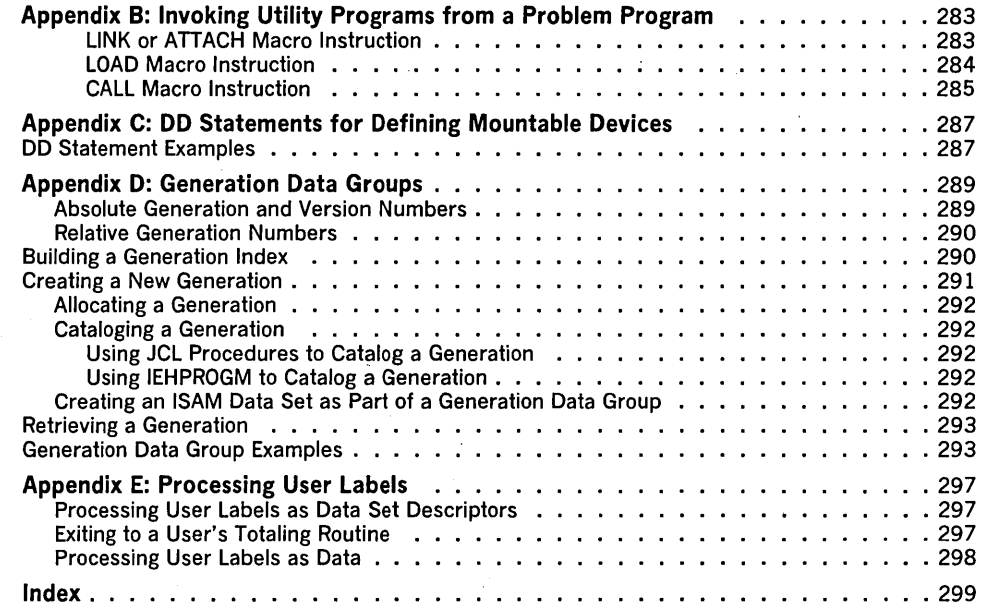

 $\pm$ 

 $\ddot{\phantom{a}}$ 

 $\bar{\beta}$ 

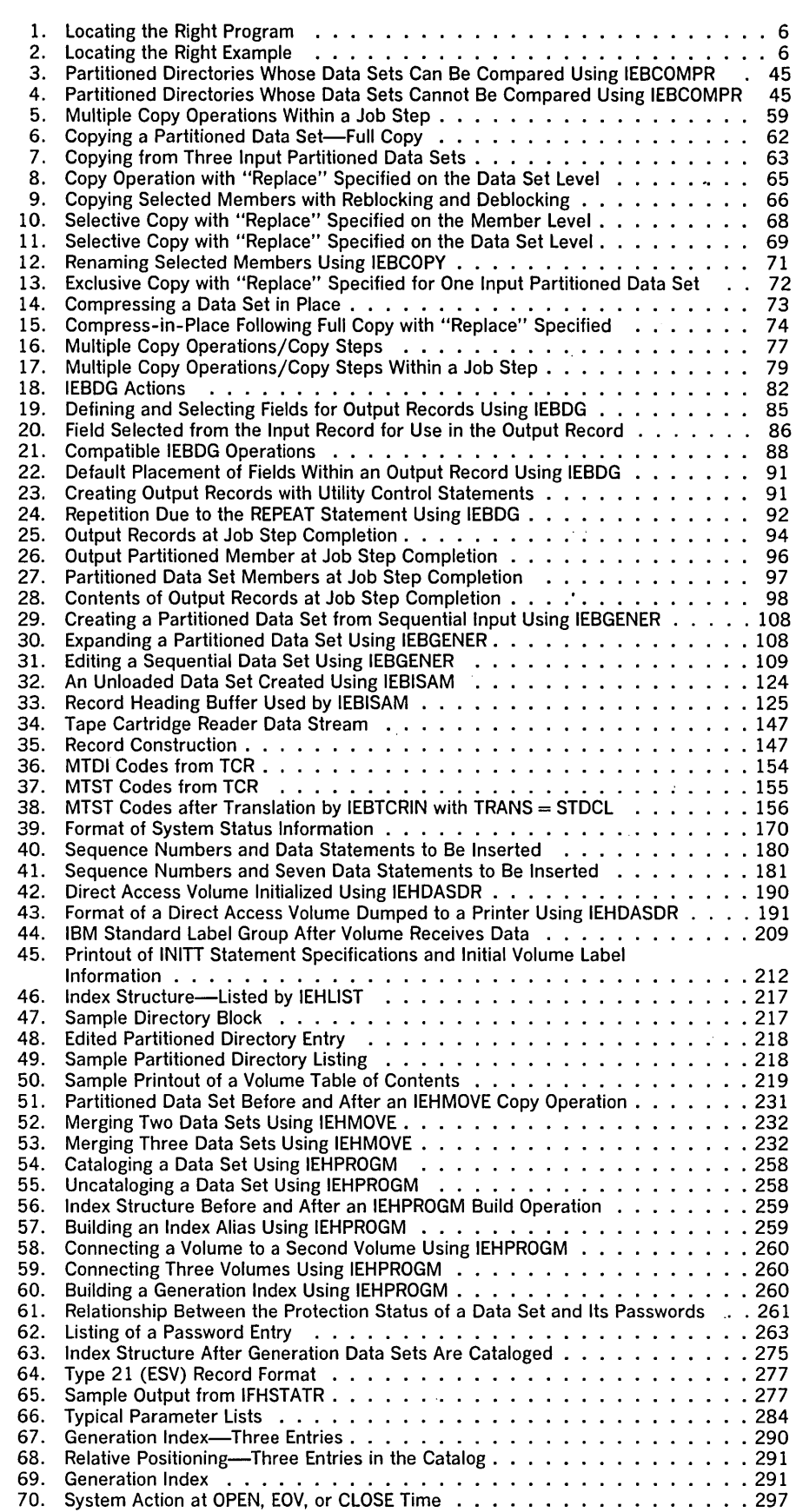

 $\alpha$  ,  $\beta$ 

 $\bar{\mathcal{A}}$ 

 $\mathcal{A}(\mathcal{A})$ 

 $\sim$ 

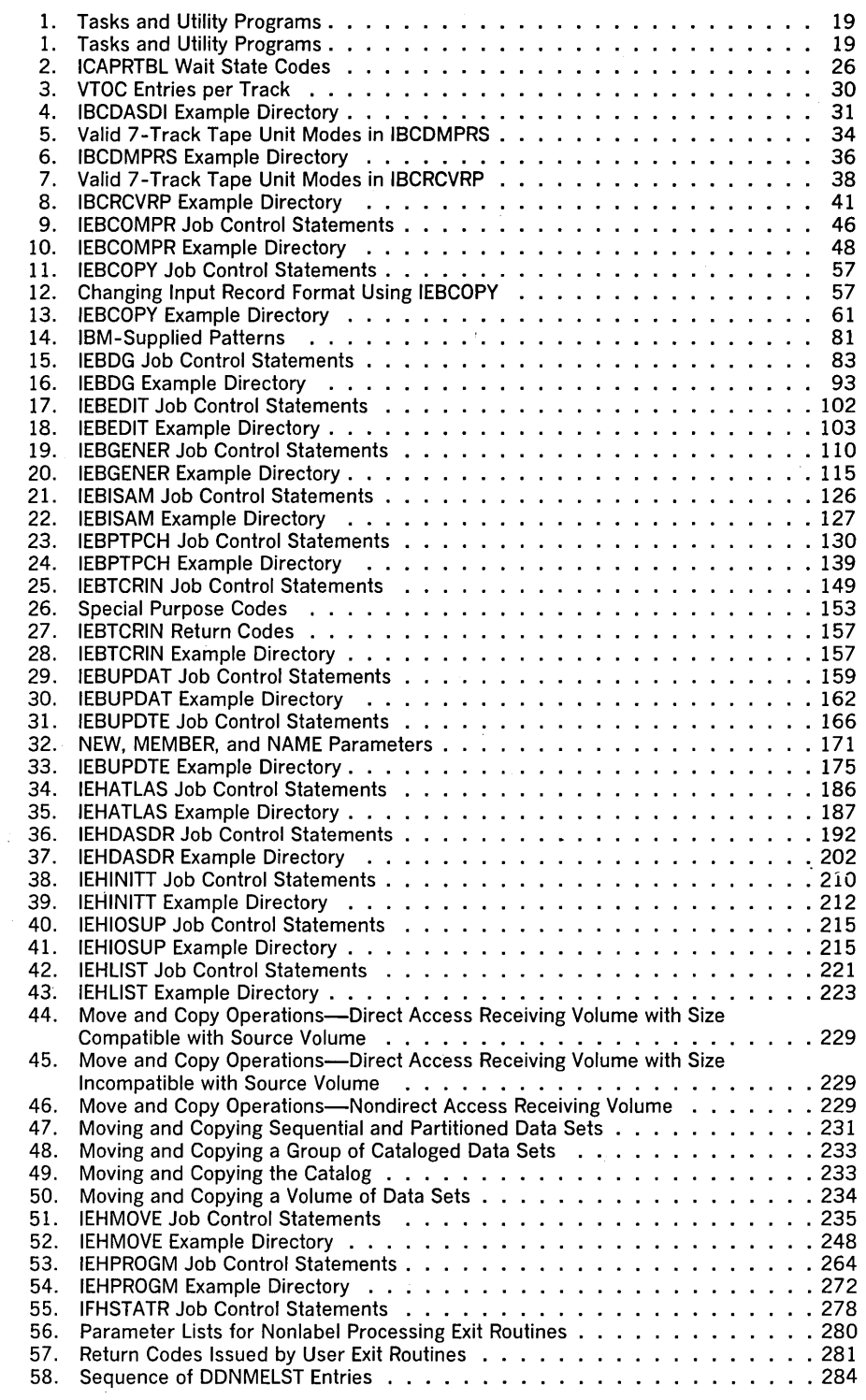

 $\hat{\boldsymbol{\beta}}$ 

 $\overline{\phantom{a}}$ 

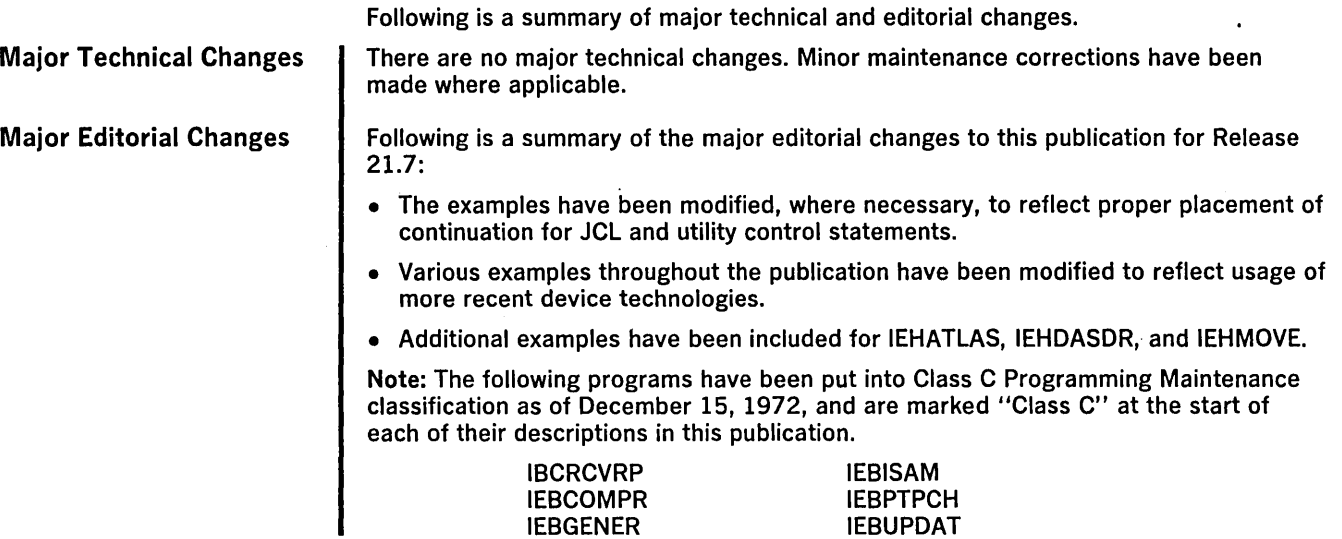

 $\sim$ 

 $\Delta \phi$ 

 $\ddot{\phantom{a}}$ 

 $\label{eq:2.1} \frac{1}{\sqrt{2}}\int_{\mathbb{R}^3}\frac{1}{\sqrt{2}}\left(\frac{1}{\sqrt{2}}\right)^2\frac{1}{\sqrt{2}}\left(\frac{1}{\sqrt{2}}\right)^2\frac{1}{\sqrt{2}}\left(\frac{1}{\sqrt{2}}\right)^2\frac{1}{\sqrt{2}}\left(\frac{1}{\sqrt{2}}\right)^2\frac{1}{\sqrt{2}}\left(\frac{1}{\sqrt{2}}\right)^2\frac{1}{\sqrt{2}}\frac{1}{\sqrt{2}}\frac{1}{\sqrt{2}}\frac{1}{\sqrt{2}}\frac{1}{\sqrt{2}}\frac{1}{\sqrt{2}}$  $\mathcal{A}^{\text{max}}_{\text{max}}$  $\label{eq:2.1} \frac{1}{\sqrt{2}}\int_{\mathbb{R}^3} \frac{d\mu}{\mu} \left( \frac{d\mu}{\mu} \right)^2 \frac{d\mu}{\mu} \left( \frac{d\mu}{\mu} \right)^2 \frac{d\mu}{\mu} \left( \frac{d\mu}{\mu} \right)^2 \frac{d\mu}{\mu} \left( \frac{d\mu}{\mu} \right)^2 \frac{d\mu}{\mu} \left( \frac{d\mu}{\mu} \right)^2 \frac{d\mu}{\mu} \left( \frac{d\mu}{\mu} \right)^2 \frac{d\mu}{\mu} \left( \frac{d\mu}{\mu} \right)^2$  $\mathcal{R}_{\mathrm{max}}$ 

Table 1 shows a list of tasks that the utility programs can be used to perform. The left-hand column shows tasks that you might want to perform. The middle column more specifically defines the tasks. The right-hand column shows the utility programs that can be used for each task. Notice that in some cases more than one program may be available to perform the same task.

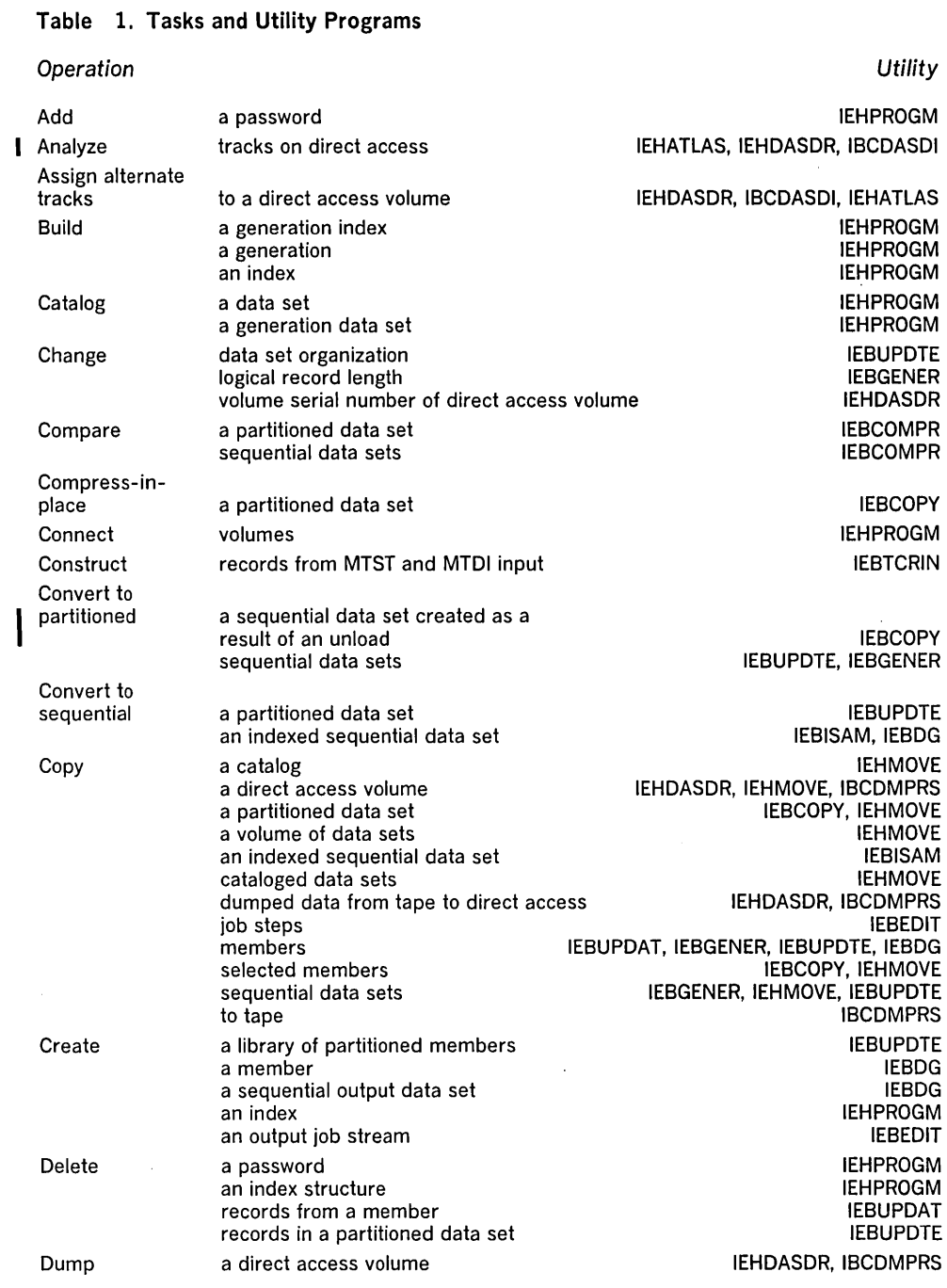

 $\ddot{\phantom{a}}$ 

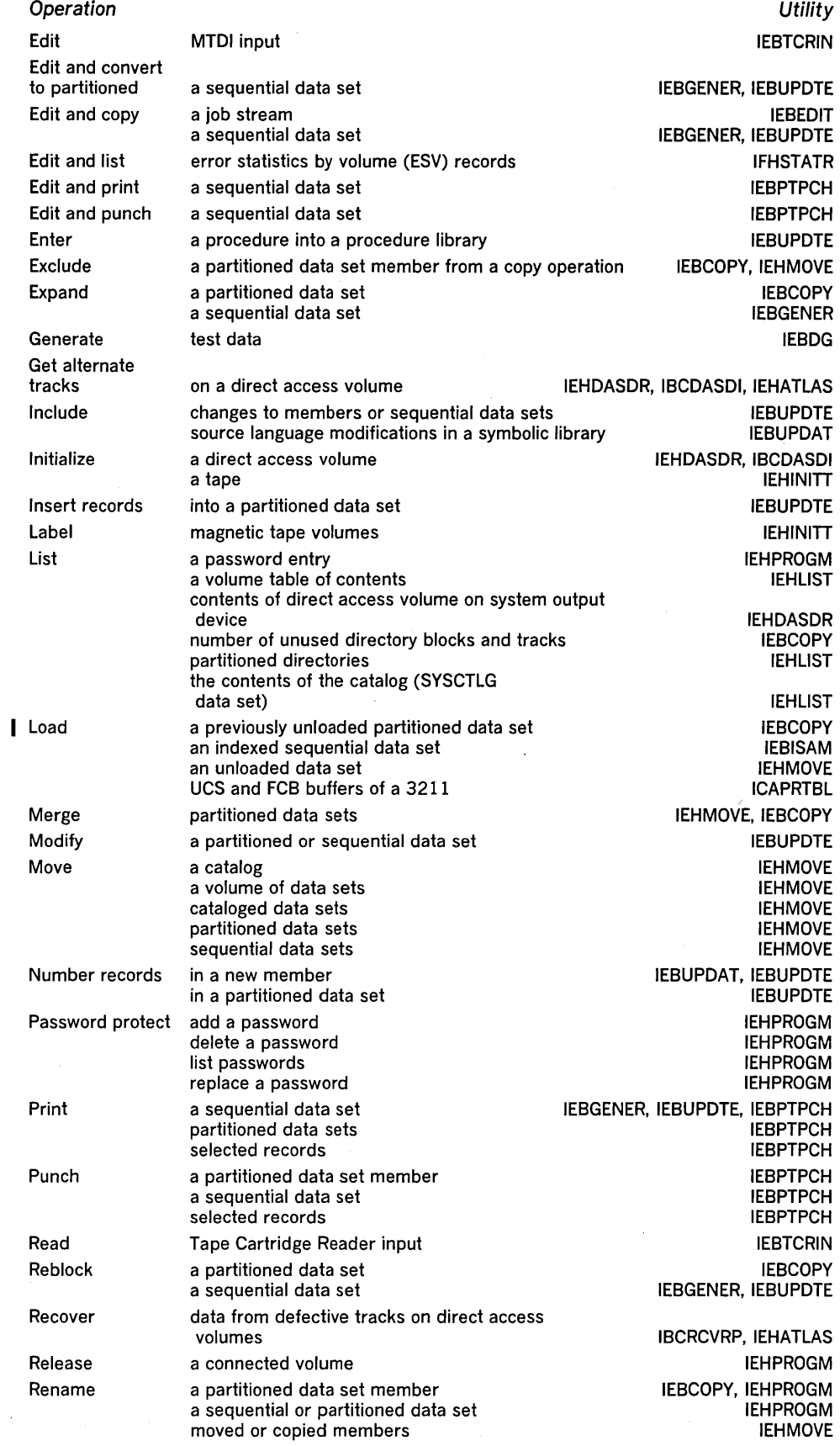

 $\sim$   $\mu$ 

 $\bar{z}$ 

 $\sim$ 

 $\sim 10$ 

 $\mathcal{A}_\mathrm{c}$ 

 $\label{eq:2} \frac{1}{2} \left( \frac{1}{2} \right)^2 \frac{1}{2} \left( \frac{1}{2} \right)^2$ 

 $\ddot{\phantom{1}}$ 

 $\sim$ 

 $\alpha=1$ 

 $\bar{z}$ 

 $\sim$   $\epsilon$ 

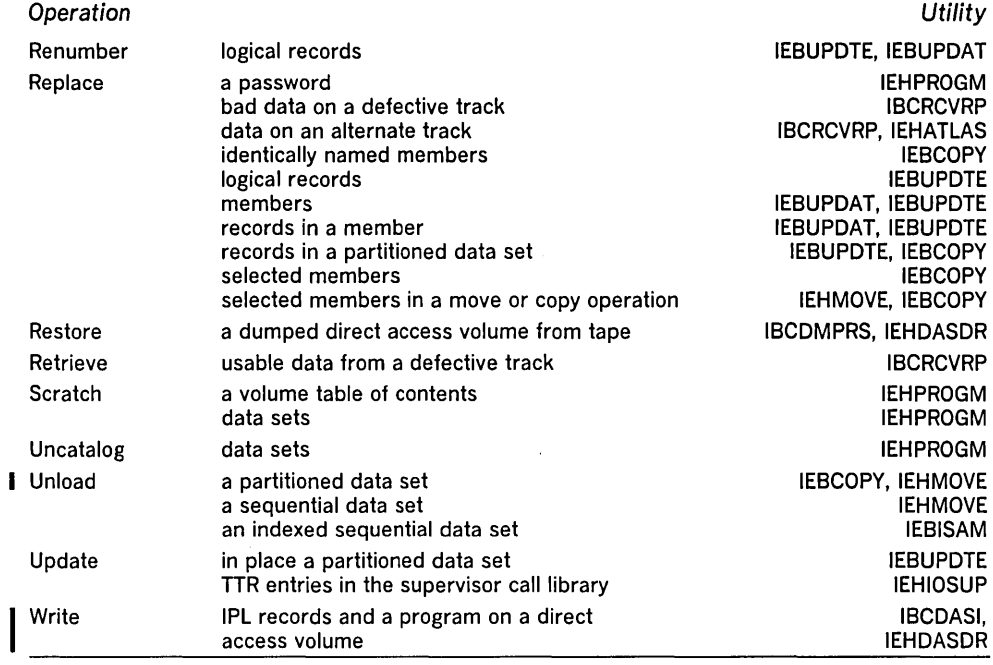

 $\mathcal{A}$ 

 $\bar{z}$ 

 $\bar{\mathcal{A}}$ 

 $\sim$ 

 $\label{eq:2.1} \frac{1}{\sqrt{2}}\int_{\mathbb{R}^3}\frac{1}{\sqrt{2}}\left(\frac{1}{\sqrt{2}}\int_{\mathbb{R}^3}\frac{1}{\sqrt{2}}\left(\frac{1}{\sqrt{2}}\int_{\mathbb{R}^3}\frac{1}{\sqrt{2}}\left(\frac{1}{\sqrt{2}}\int_{\mathbb{R}^3}\frac{1}{\sqrt{2}}\right)\frac{1}{\sqrt{2}}\right)\frac{1}{\sqrt{2}}\right)=\frac{1}{2}\int_{\mathbb{R}^3}\frac{1}{\sqrt{2}}\int_{\mathbb{R}^3}\frac{1}{\sqrt{2}}\frac{1}{\$ 

 $\label{eq:2.1} \frac{1}{\sqrt{2\pi}}\int_{0}^{\infty}\frac{1}{\sqrt{2\pi}}\left(\frac{1}{\sqrt{2\pi}}\int_{0}^{\infty}\frac{1}{\sqrt{2\pi}}\left(\frac{1}{\sqrt{2\pi}}\int_{0}^{\infty}\frac{1}{\sqrt{2\pi}}\frac{1}{\sqrt{2\pi}}\right)\frac{1}{\sqrt{2\pi}}\right)\frac{d\theta}{\sqrt{2\pi}}\,d\theta.$ 

 $\hat{\mathcal{A}}$ 

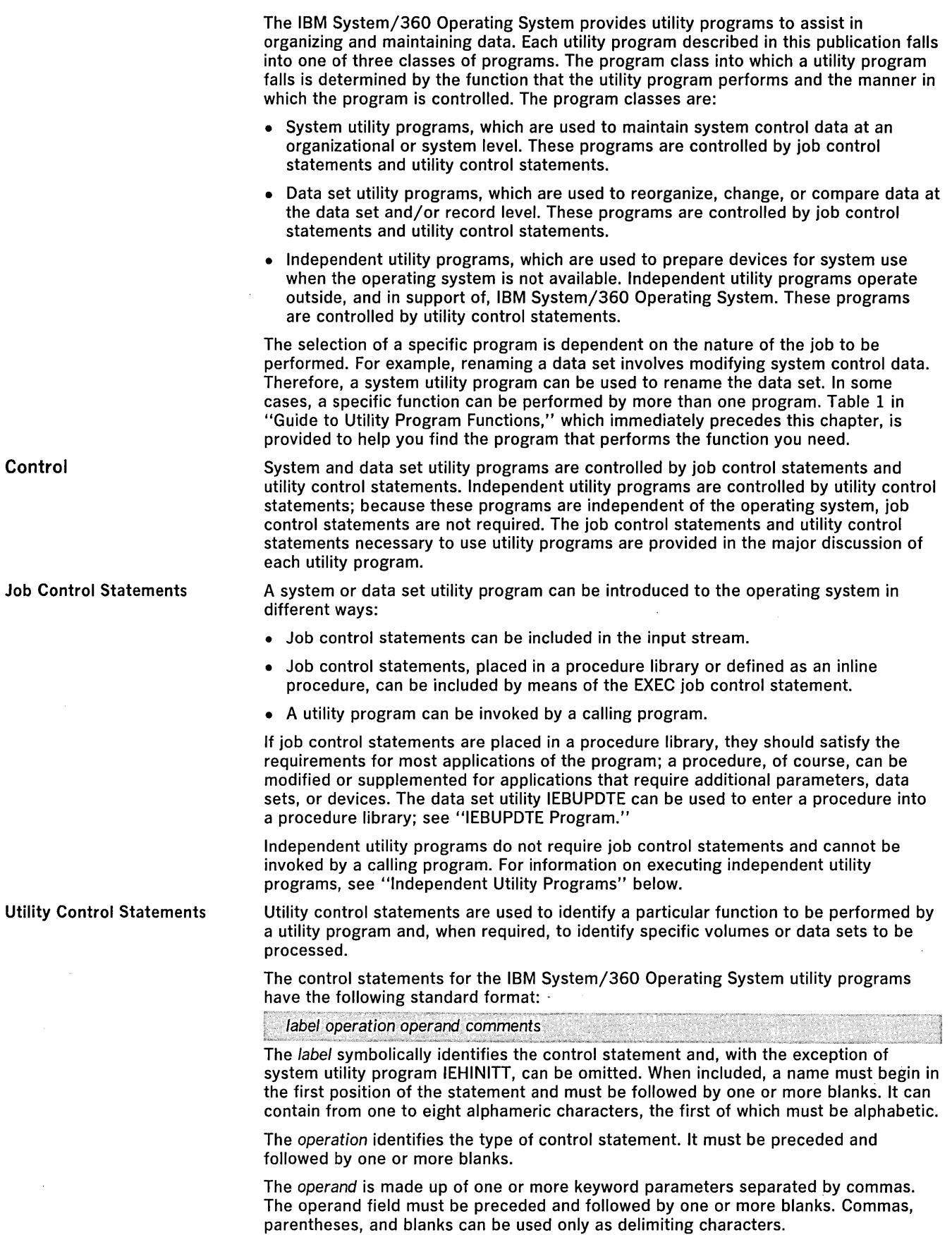

 $\mathcal{A}^{\mathcal{A}}$ 

Introduction 23

 $\mathcal{L}^{\pm}$ 

**Continuing Utility<br>Control Statements** *Restrictions*  Multiprogramming Considerations System Utility Programs Comments can be written in a utility statement, but they must be separated from the last parameter of the operand field by one or more blanks. Utility control statements are coded on cards or as card images and are contained in columns 1 through 71. A statement that exceeds 71 characters can be continued on one or more additional cards. The label and operation fields must appear on the first card. The operand, however, can be interrupted after any comma; a comment can be interrupted after any column. Comments can be placed on any card containing a complete or partial operand. However, when a comment is placed on a card with a partial operand, the comment cannot be continued. A nonblank character must be placed in column 72 to indicate continuation. The continued portion of the utility control statement must begin in column 16 of the following statement. (Job control language continuations can begin in any column from 4 through 16, and do not require a nonblank character in column 72 for continued operand fields.) Comments can be placed on any card containing a complete or partial statement. However, when a card is included for the sole purpose of continuing a comment, the continuation must begin in column 16. Note: The IEBCOPY, IBCRCVRP, IEBPTPCH, IEBGENER, IEBCOMPR, and IEBDG utility programs permit certain exceptions to these requirements (see the applicable program description). The utility control statements are discussed in detail, as applicable, in the remaining chapters. • A substitute name that represents two or more different device types (for example, DISK, meaning 2311 and 2314) cannot be processed by a utility program. • Unless otherwise indicated in the description of a specific utility program, a temporary data set can be processed by a utility program only if the user specifies the complete name generated for the data set by the system (for example, DSNAME = SYS68296.T000051.RPOO1.JOBTEMP.TEMPMOD). In an MVT environment, a region size should be specified for each application of a system or data set utility program. The region size is determined by the number of bytes in the utility program and by the block sizes of the data sets used in the job step). A region size can be specified as a parameter in the EXEC statement specifying the utility program name. Refer to "Job Control Statements" under each utility program for the minimum region size. A job that modifies a system data set (identified by SYS1.) must be run in a single job environment; however, a job that uses a system data set, but does not modify it, can be run in a multiprogramming environment. The operator should be informed of all jobs that modify system data sets. DD statements should ensure that the volumes on which the data sets reside cannot be shared when update activity is being performed. System utility programs manipulate collections of data and system control information. The system utility programs are: • IEHATLAS, which is used to assign alternate tracks when defective tracks are indicated. • IEHDASDR, which is used to initialize direct access volumes or to dump or restore data. • IEHINITT, which is used to write standard labels on tape volumes. • IEHIOSUP, which is used to update entries in the supervisor call library. • IEHLlST, which is used to list system control data. • IEHMOVE, which is used to move or copy collections of data. • IEHPROGM, which is used to build and maintain system control data. • IFHSTATR, which is used to select, format, and write information about tape errors from the IFASMFDP tape or the SYS1.MAN data set. A system utility program is executed or invoked through the use of job control statements and utility control statements. System utility programs can be executed as jobs or can be invoked as subroutines by a calling program. The invocation of utility programs and the linkage conventions are discussed in "Appendix B: Invoking Utility Programs from a Problem Program."

When using system utility programs, be sure that:

- Each data set to be used by programs other than IEHPROGM, IEHMOVE, and IEHLlST is defined on a DD statement specifying the data set name and  $DISP = OLD$ . When updating activity is being performed by IEHPROGM, IEHMOVE, IEHLlST, or IEHDASDR in a multiprogramming environment, other tasks should not be allowed to access the data set being updated. (Refer to "Appendix C: DD Statements for Defining Mountable Devices" for precautions to be taken.)
- DD statements defining mountable devices specify that volumes mounted on those devices cannot be shared.
- Mountable volumes are not made available to the system until the user is requested by the system to mount the specified volumes.
- A reader procedure is used that will direct input and output data sets to volumes other than those which are to be modified by a system utility program.
- When executing a SCRATCH operation, the data set or volume being scratched is not being used by a program executing concurrently.

## Data Set Utility Programs

Data set utility programs manipulate partitioned, sequential, or indexed sequential data sets provided as input to the programs. Data ranging from fields within a logical record to entire data sets can be manipulated. The data set utility programs are:

- IEBCOMPR, which is used to compare records in sequential or partitioned data sets.
- IEBCOPY, which is used to copy, compress, or merge partitioned data sets, to select or exclude specified members in a copy operation, and to rename and/or replace selected members of partitioned data sets.
- IEBDG, which is used to create a test data set consisting of patterned data.
- IEBEDIT, which is used to selectively copy job steps and their associated JOB statements.
- IEBGENER, which is used to copy records from a sequential data set or to convert a data set from sequential organization to partitioned organization.
- IEBISAM, which is used to place source data from an indexed sequential data set into a sequential data set in a format suitable for subsequent reconstruction.
- IEBPTPCH, which is used to print or punch records that reside in a sequential or partitioned data set.
- IEBTCRIN, which is used to construct records from the input data stream that have been read from the IBM 2495 Tape Cartridge Reader.
- IEBUPDAT, which is used to incorporate changes to symbolic libraries.
- IEBUPDTE, which is used to incorporate changes to sequential or partitioned data sets.

Data set utility programs can be executed as jobs or can be invoked as subroutines by a calling program. The invocation of utility programs and the linkage conventions are discussed in "Appendix B: Invoking Utility Programs from a Problem Program."

Independent utility programs operate outside, and in support of, the IBM System/360 Operating System. They are not supported, however, by the 3066 console, which is only used with the Model 165, System/370. If the 3066 is the only console available, execute independent utilities by following step 3b "Executing IBCDASDI, IBCDMPRS, IBCRCVRP" below. The independent utility programs are:

- IBCDASDI, which is used to initialize a direct access volume and to assign alternate tracks.
- IBCDMPRS, which is used to dump and restore the data contents of a direct access volume.
- IBCRCVRP, which is·used to recover usable data from a defective track, assign an alternate track, and merge replacement data with the recovered data onto the alternate track.
- ICAPRTBL, which is used to load the forms control and Universal Character Set buffers of a 3211 after an unsuccessful attempt to IPL with the 3211 printer assigned as the output portion of a composite console.

Independent Utility . Programs

IBCDASDI, IBCDMPRS, and IBCRCVRP are loaded as card decks or as card images on tape. Control statements for the requested program can follow the last card or card image of the program, or can be entered on a separate input device. To execute IBCDASDI, IBCDMPRS, or IBCRCVRP:

- 1. Place the object program deck in the reader or mount the tape reel that contains the object program.
- 2. Load the object program from the reader or tape drive by setting the load selector switches and pressing the console LOAD key. When the program is loaded, the wait state is entered and the console lights display the hexadecimal value FFFF.
- 3. Define the control statement input device in one of the following ways:
	- (a) Press the REQUEST key of the console typewriter and, in response to the message "DEFINE INPUT DEVICE", enter "INPUT = *xxxx,cuu".* The *xxxx* is the device type, c is the channel address, and uu is the unit address. The device type can be 1402, 1442, 2400, 2501, or 2540.
	- (b) If the console typewriter is not available, enter at storage location 0110 (hexadecimal): *1cuu* for a 1442 Card Read Punch; *2cuu* for a 2400 9-track tape drive; or *Ocuu* for a 2540 Card Read Punch, 2501 card reader, 3410 tape, or 3420 tape. Press the console INTERRUPT key.
- 4. Control statements are printed on the message output device. At the end of the job, "END OF JOB" is printed on the message output device and the program enters the wait state.

If the job executes IBCRCVRP and the message output device is a tape, the console lights display the hexadecimal value DDDD at a normal end of the job and EEEE at an abnormal end of job. If a machine check occurs, 00E2 is displayed.

ICAPRTBL must be loaded from a card reader. Control statements must follow the last card of the program. Only one printer can be initialized each time the program is executed.

To execute ICAPRTBL:

- 1. Mount the correct train on the printer and ready the printer.
- 2. Place the object program deck and the control cards in the card reader. Ready the reader and press the end-of-file key.
- 3. Load the object program from the reader by setting the load selector switches and pressing the console LOAD key.

Wait state codes will be displayed in the address portion of the PSW for normal termination and for input/output, system or control card errors. Code B01 is issued for normal termination; B02 through B07 are issued for control card errors; BOA through BOC are issued for system errors; and B11 through BID are issued for input/output errors. Table 2 shows these codes and their meanings. For a detailed discussion of the wait-state codes, see OS Messages & Codes, GC28-6631.

### Table 2. ICAPRTBL Wait-State Codes

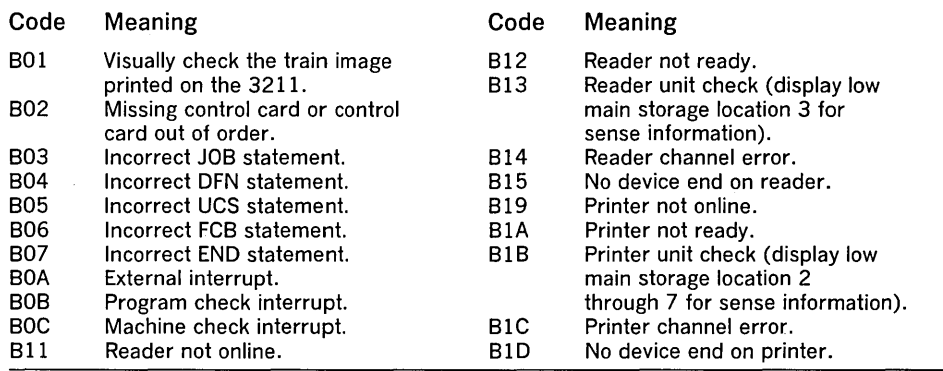

## Executing ICAPRTBL

Initializing a Direct Access Volume

IBCDASDI is an independent utility used to initialize direct access volumes for use and to assign alternate tracks on nondrum, direct access storage volumes. (See "Introduction" for general independent utility information.) IBCDASDI jobs can be performed continuously by stacking complete sets of control statements.

IBCDASDI is not supported on MP65 with the mode switch set to MS; the mode switch must be set to 65.

IBCDASDI can be used to initialize a direct access volume. A volume can be initialized with or without surface analysis, a test for defective tracks; however, a surface analysis should be performed when a volume is initialized for the first time.

Note: A 2321 volume is automatically initialized with a surface analysis.

When a volume is initialized, IBCDASDI:

- Checks for tracks that have been previously designated as defective (flagged) and have had alternates assigned. This test must be suppressed when a disk is initialized with surface analysis for the first time. This test must not be suppressed when a volume is initialized without surface analysis.
- Automatically assigns alternates, if necessary, when a volume is initialized with surface analysis. Tracks that are available for disposition as alternates are checked first.
- Writes a track descriptor record (record 0) and erases the remainder of each track. When a volume is initialized with surface analysis, IBCDASDI also writes a standard home address.
- Writes IPL records on track 0 (records 1 and 2).
- Writes volume label on track 0 (record 3) and provides space for additional records, if requested.
- Constructs and writes a volume table of contents (VTOC).
- Writes an IPL program, if requested. When a volume is initialized with surface analysis, the IPL program is written on track 0 for 2301, 2305, 2314, or 2319 volumes or track 1 for 2303 or 2311 volumes. When a volume is initialized without surface analysis, the IPL program is written on track 0 for 2301, 2305, 2314, 2319, or 3330 volumes or on track 1 for 2303 or 2311 volumes.

Note: Defective tracks are flagged and alternate tracks are assigned when the 3330 storage volumes are initialized at the factory. An IBCDASDI job to initialize a 3330 will not perform a surface analysis. The quick DASDI, which can be performed on a 3330 volume, includes: (1) reading alternate tracks and decreasing the total count of the alternates by one when an alternate is found defective or assigned; (2) writing a volume label and VTOC; and (3) writing IPLTXT, if requested. Note that surface analysis is not performed and neither the home address nor record 0 is written on the primary tracks. The BYPASS and FLAGTEST options of the DADEF statement are ignored. (See "DADEF Statement" below.)

IBCDASDI can be used to: (1) test a track and, if necessary, assign an alternate or (2) bypass testing and automatically assign an alternate.

If testing is performed, an alternate track is assigned for any track found defective. If the defective track is an unassigned alternate, it is flagged to prevent its future use. The alternate track address is made known to the operator.

If a track is tested and not found to be defective, no alternate is assigned. The operator is notified by a message.

If testing is bypassed, an alternate track can be assigned for the specified track or its alternate, whether it is defective or not. If the specified track is an unassigned alternate, it is flagged to prevent its future use.

IBCDASDI uses as input a control data set, which consists of utility control statements.

IBCDASDI produces as output an initialized direct access volume and a message data set.

IBCDASDI is controlled by utility control statements. Because IBCDASDI is an independent utility, operating system job control statements are not used.

IBCDASDI utility control statements in the order in which they must appear are:

• JOB statement, which is used to indicate the beginning of an IBCDASDI job.

Assigning an Alternate· Track

Input and Output

Control

Utility Control Statements

- MSG statement, which is used to define an output device for operator messages.
- DADEF statement, which is used to define the volume to be initialized.
- VLD statement, which contains information for constructing an initial volume label and for allocating space for additional labels.
- VTOCD statement, which contains information for controlling the location of the volume table of contents.
- IPL TXT statement, which is used to separate utility control statements from any IPL program text statements.
- GETALT statement, which is used to assign an alternate track on a volume.
- END statement, which is used to indicate the end of an IBCDASDI job.
- LASTCARD statement, which is used to end a series of stacked IBCDASDI jobs.

Note: An IBCDASDI job that initializes a 2321 Data Cell cannot follow one that initializes a different device type unless IBCDASDI is reloaded.

The JOB statement indicates the beginning of an IBCDASDI job.

The format of the JOB statement is:

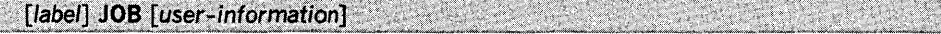

JOB must be preceded and followed by at least one blank.

The MSG statement defines an output device for operator messages. It follows the JOB statement and precedes any function definition statements.

The format of the MSG statement is:

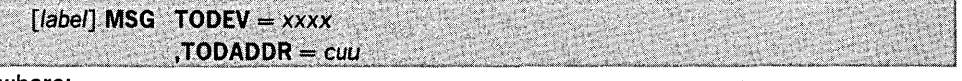

where:

#### $TODEV = XXX$

specifies the type of output device to receive messages, for example, 1403. The devices that can be specified are 1403, 1443, 1052, 2400, 3210, and 3211.

 $TOADDR = cuu$ 

specifies the channel number, c, and unit number, uu, of the message output device.

The DADEF statement defines the direct access volume to be initialized.

The format of the DADEF statement is:

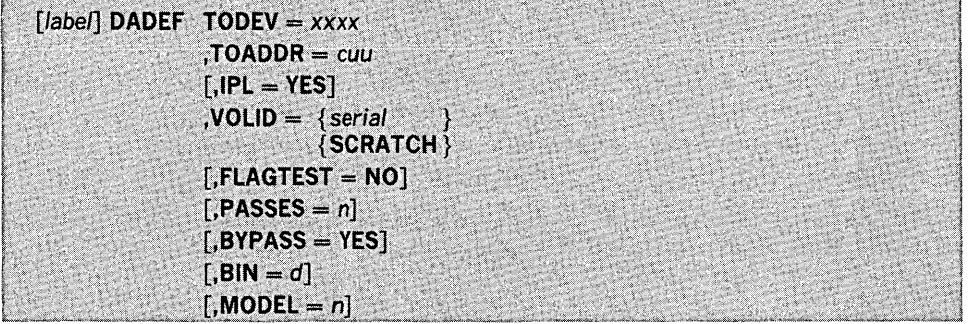

## where:

 $TODEV = *xxxx*$ 

specifies the type of the direct access device to be initialized, for example, 2314. Note that the 2319 disk is functionally equivalent to the 2314 disk. To use a 2319, specify 2314 in the TODEV parameter.

## $TOADDR = *cuu*$

specifies channel number, c, and unit number, uu, of the device.

## $IPL = YES$

specifies that an IPL program is to be written on the volume. An IPL initialization program must be written on a device to be used for system residence. If IPL is omitted, no IPL program is written.

JOB Statement

MSG Statement

DADEF Statement

## $VOLID =$

specifies whether a volume serial number check is to be made. These values can be coded:

serial

specifies the volume serial number of the volume to be initialized. If serial does not match the volume serial number found on the volume to be initialized, the operator is notified and the job is terminated.

#### **SCRATCH**

specifies that no volume serial number check is.to be made.

### FLAGTEST = NO

specifies that no check is to be made for previously flagged tracks on a disk volume before surface analysis is performed.  $FLAGTEST = NO$  should be specified when the disk recording surface is initialized for the first time. Because no check is made for previously flagged tracks on drum volumes or on 2321 volumes,  $FLAGTEST = NO$  need not be coded when these devices are initialized.

## $PASSES = n$

specifies the number of passes per track to be made in checking for defective tracks. PASSES is valid when surface analysis is to be performed or when a quick DASDI is to be performed on a 3330 volume. The value n can be 0 through 255. The 0 specification indicates that a quick DASDI is to be performed on a 3330 volume. For a 3330 volume, a value greater than 0 causes no check to *be* made for defective tracks. A specification of 1 through 255 indicates the number of passes to be made per track for volumes other than a 3330 volume. If PASSES is omitted, one pass is made per track. This parameter does not apply to 2321 volumes.

#### $BYPASS = YES$

specifies that no check is to be made for defective tracks. If BYPASS is omitted, tracks are checked and those found defective are automatically assigned alternates. This parameter applies only when surface analysis is not to be performed; it does not apply to 2321 volumes.

#### $BIN = d$

specifies the decimal number of a bin to be initialized. The value of d can be 0 through 9. This parameter applies only to 2321 volumes.

#### $MODEL = n$

specifies a decimal model number  $(1 \text{ or } 2)$ . This parameter corresponds to the 2305-1 and 2305-2, respectively. MODEL is required when a 2305 is to be initialized.

The VLD statement contains information for constructing an initial volume label and for allocating space for additional labels.

The format of the VLD statement is:

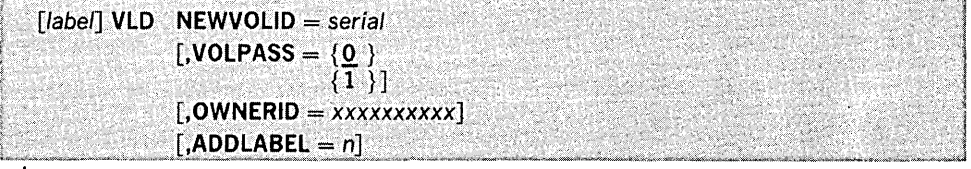

## where:

 $NEWVOLID = serial$ 

specifies a one- to six-character volume serial number.

#### VOLPASS =

specifies the value of the volume security bit. These values can be coded:

#### o

specifies that the volume is not security protected. If VOLPASS is omitted, 0 is assumed.

#### 1

specifies that the volume is security protected.

 $OWNERID = *xx*xxxxxxxx$ 

specifies a one- to ten-character field that identifies the owner of the volume. If OWNERID is omitted, no identification is given.

#### $ADDLABEL = n$

specifies the total number of additional labels for which space is to be allocated. The value of n can be 1 through 7. If ADDLABEL is omitted, 0 is assumed.

VLO Statement

VTOCO Statement

The VTOCD statement contains information for controlling the location of the volume table of contents.

The format of the VTOCD statement is:

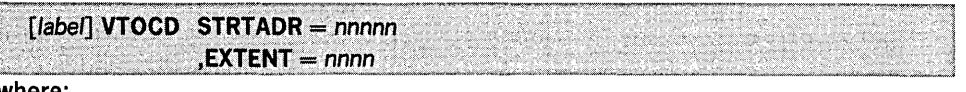

where:

## STRTADR = *nnnnn*

specifies the one- to five-byte track address, relative to the beginning of the volume, at which the volume table of contents is to begin. The VTOC cannot occupy track 0 or any alternate track.

## EXTENT = *nnnn*

specifies the length (number of tracks) of the VTOC.

Table 3 shows the number of VTOC entries per track for each device type.

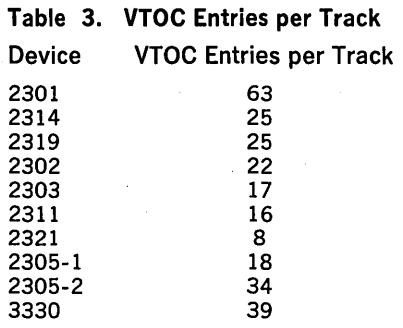

IPLTXT Statement

GETALT Statement

The IPLTXT statement separates utility control statements from IPL program text statements. It is required only when IPL text is included.

## The format of the IPLTXT statement is:

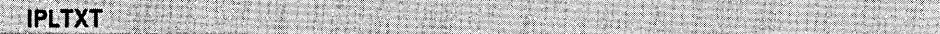

When IPL text is included, END must start in column 2. See "END Statement" below.

The GETALT statement is used to assign an alternate track on a volume. Any number of alternate tracks can be assigned in a single job by including a GETALT statement for each track.

Note: A GETALT statement that applies to a 3330 device causes an alternate track to be assigned automatically without testing.

The format of the GETALT statement is:

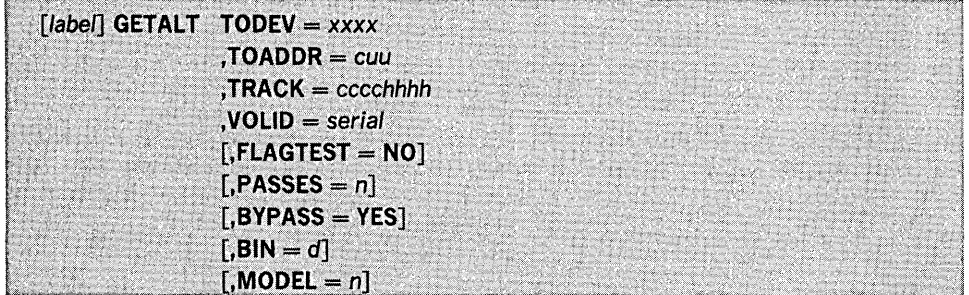

where:

## $\mathsf{TODEV} = \mathsf{xxxx}$

specifies the device type of the direct access device.

#### $TOADDR =  $cuu$$

specifies the channel number, c, and unit number, uu, of the direct access device.

#### $TRACK = cccchhhh$

specifies the address of the track for which an alternate is requested, where ecce is the cylinder number and hhhh is the head number.

#### $VOLID = serial$

specifies the volume serial number of the volume to which an alternate track is to be assigned. If serial does not match the volume serial number found on this volume, the operator is notified and the job is terminated.

## FLAGTEST = NO

specifies that no check is to be made for a previously flagged track before a surface analysis for a disk volume is performed on this track. This parameter is used when testing before assigning an alternate.

#### $PASSES = n$

specifies the number of passes, n, to be made when performing a surface analysis on this track. The value of n can be 1 through 255. If PASSES is omitted, one pass is made. (If, however, the GETALT statement applies to a 3330 volume, an alternate track is assigned without testing; the PASSES parameter is ignored.) This parameter is used when testing before assigning an alternate.

#### $BYPASS = YES$

specifies that no check for a defective track is to be made. If BYPASS is omitted, the program assigns an alternate only if it finds that the specified track is defective.

### $BIN = d$

specifies the decimal number of a bin to be initialized. The value of d can be 0 through 9. This parameter applies only to 2321 volumes.

#### $MODEL = n$

specifies a decimal model number  $(1 \text{ or } 2)$ . This parameter corresponds to the 2305-1 and 2305-2, respectively. MODEL is required when a 2305 is to be initialized.

The GETALT function should not be used immediately after a RESTORE operation that did not complete successfully. Before using GETALT in such a case, reinitialize the volume, if possible.

The END Statement denotes the end of job. It appears after the last function definition statement.

The format of the END statement is:

END must be preceded and followed by at least one blank. When IPL text is included, END must start in column 2.

The LASTCARD statement is required only when an IBCDASDI job or a series of stacked IBCDASDI jobs is followed by other statements on the control statement input device. The LASTCARD statement must follow the last END statement applying to an IBCDASDI job.

#### The format of the LASTCARD statement is:

J~~.be!J,~,~g *..* (~~~r~infor'!l.~~i~~J,~~~;,~~·.":i':.:;::'

#### **LASTCARD**

The examples that follow illustrate some of the uses of IBCDASDI. Table 4 can be used as a quick reference guide to IBCDASDI examples. The numbers in the "Example" column point to examples that follow.

## Table 4. IBCDASDI Example Directory

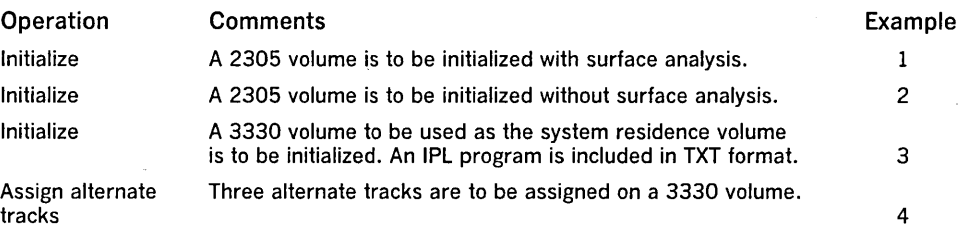

In this example, a 2305 volume is initialized for the first time. A surface analysis is performed with the initialization.

#### The example follows:

- INIT JOB 'INITIALIZE 2305'
	- MSG TODEV=1403,TOADDR=00E
	- DADEF TODEV=2305,TOADDR=140,VOLID=SCRATCH,FLAGTEST=NO
		- VLD NEWVOLID=111111 VTOCD STRTADR=50,EXTENT=10
		- END

The control statements are discussed below:

- JOB initiates the IBCDASDI job.
- MSG defines the 1403 on channel 0, unit OE, as the output message device.

*END* Statement

LASTCARD Statement

IBCDASDI Examples

## IBCDASDI Example 1

- DADEF specifies that a 2305 volume on channel 1, unit 40, is to be initialized. Because the volume is being initialized for the first time, no check is to be made for previously flagged tracks.
- VLD specifies 11.1111 as the volume serial number of the volume to be initialized.
- VTOCD specifies the starting address and length in tracks of the volume table of contents.

IBCDASDI Example 2

IBCDASDI Example 3

In this example, a 2305 volume is initialized for the first time. No surface analysis is performed with the initialization.

The example follows:

- INIT JOB INITIALIZE 2305
	- MSG TODEV=1403,TOADDR=00E
	- DADEF TODEV=2305, TOADDR=140, VOLID=SCRATCH, BYPASS=YES
		- VLD NEWVOLID=230500
	- VTOCD STRTADR=1,EXTENT=3 END

The control statements are discussed below:

- DADEF specifies that a 2305 volume is to be initialized and specifies the channel and unit number. No check is to be made for the volume serial number or for defective tracks.
- VLD specifies the volume serial number of the volume to be initialized.
- VTOCD specifies that the volume table of contents is to begin on track 1 and is to extend over three tracks.
- END specifies the end of the IBCDASDI job.

In this example, a 3330 volume is initialized for later use as a system residence volume. An IPL program is included in standard TXT format.

The example follows:

```
INIT JOB 'INITIALIZE 3330' 
           MSG TODEV=1403,TOADDR=00E 
         DADEF TODEV=3330,TOADDR=150,IPL=YES 
           VLD NEWVOLID=P00001,OWNERID=BROWN,ADDLABEL=2 
         VTOCD STRTADR=2,EXTENT=9 
        IPLTXT 
(IPL program text statements) 
END
```
The control statements are discussed below:

- DADEF specifies that a 3330 volume is to be initialized and specifies the channel number and unit number. An IPL program is to be included.
- VLD specifies a volume serial number and owner identification for the volume to be initialized. It also specifies that space is to be allocated for two additional labels.
- VTOCD specifies that the volume table of contents is to begin on track 2 and is to extend over nine tracks.
- IPLTEXT specifies the beginning of IPL program text statements.
- END specifies the end of IPL program text statements. Because IPL text is included, END begins in column 2.

IBCDASDI Example 4

In this example, three alternate tracks are assigned to a 3330 volume, without reinitialization of the volume. The check for a defective track is bypassed when the first two of the three tracks are assigned.

The example follows:

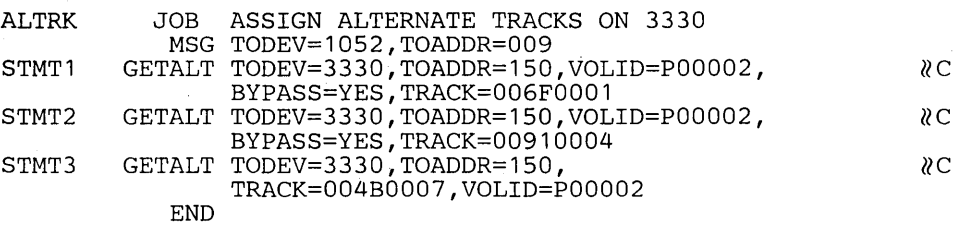

The control statements are discussed below:

- The first and second GETALT statements bypass the check for defective tracks.
- The third GETALT statement causes the check for a defective track to be made because BYPASS is not included.

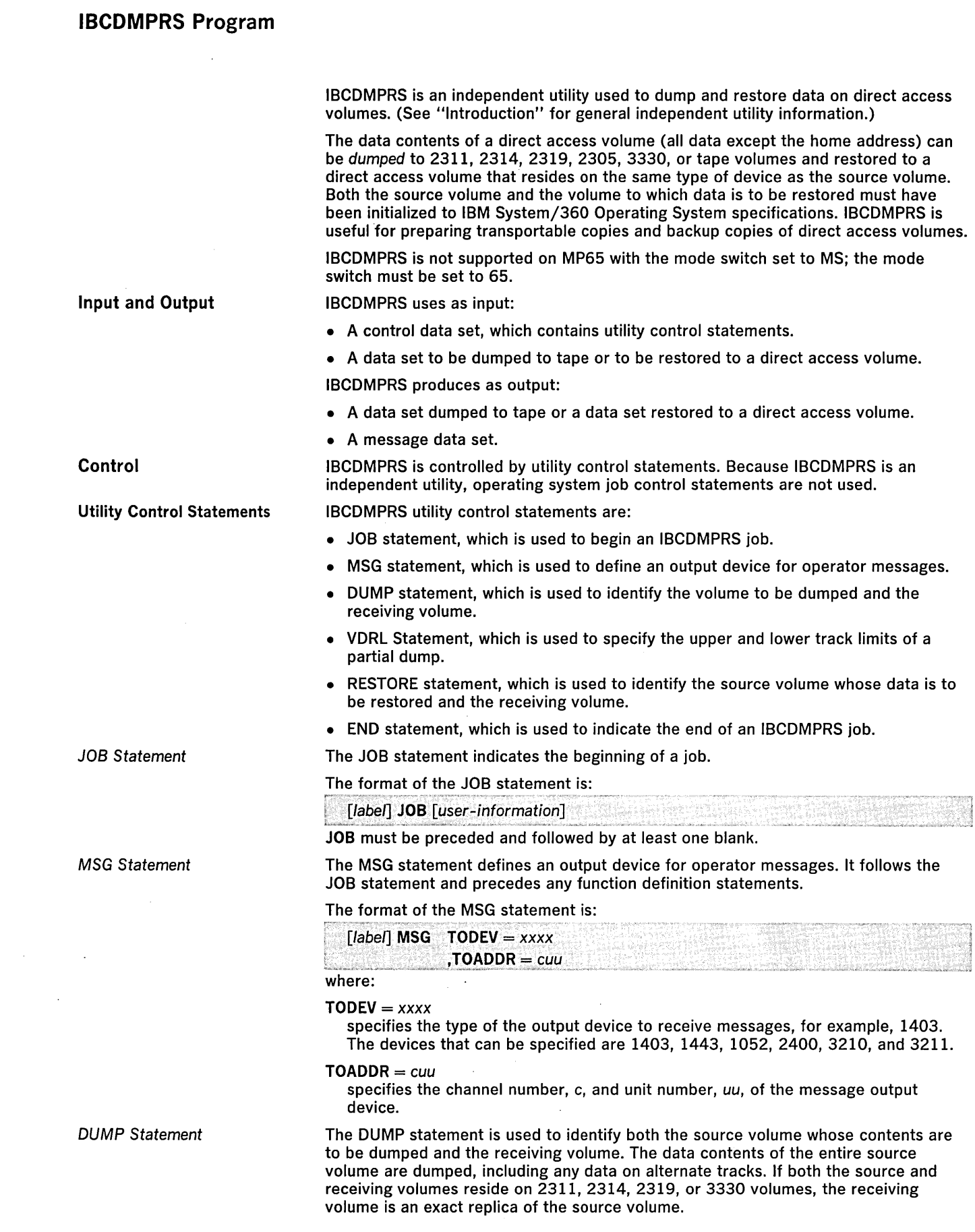

 $\sim$ 

The format of the DUMP statement is:

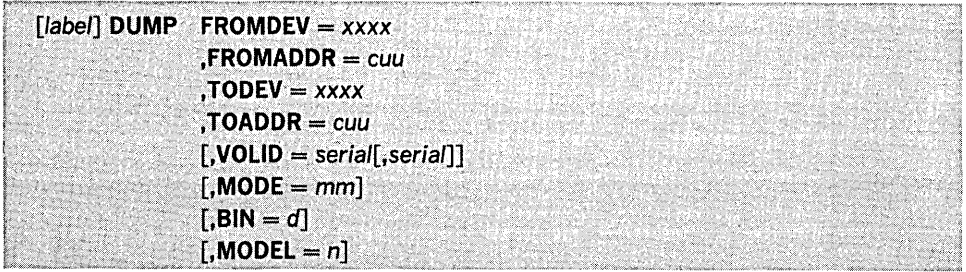

where:

## FROMDEV = *xxxx*

specifies the type of the source device, for example, 3330.

#### FROMADDR = *cuu*

specifies channel number, c, and unit number, uu, of the source device.

#### $TODEV = XXX$

specifies the type of the receiving device, for example, 2400. If the receiving device is a tape drive and no MODE parameter is specified, the data is written at the highest density supported by the device. (For 7 -track tape, the default mode is 93.)

## TOADDR = *cuu*

specifies the channel number, c, and unit number, uu, of the receiving device.

## $VOLID = serial[, serial].$

specifies the volume serial numbers of the receiving volumes to which data is to be dumped. VOLID is required when the receiving volume has been initialized to operating system specifications. If serial does not match the volume serial number found on the receiving volume, the operator is notified and the job is terminated. If VOLID is not specified and the receiving volume contains a volume serial number, the operator is notified.

#### $MODE = mm$

specifies the bit density for data written onto the receiving magnetic tape volume. This parameter is applicable to 7-track tape drives and to 9-track tape drives with density selections of 800 and 1600 bits per inch. Valid modes for 7 -track tape are shown in Table 5. (Only those modes that set the data converter on are accepted.) For 9-track tape with density selections of 800 and 1600 bits per inch, the mode settings are CB and C3, respectively. If the receiving device is not a tape drive, the MODE parameter is ignored. If the receiving device is a tape drive but no mode is specified, the data is written at the highest density supported by the device.

#### $BIN = d$

specifies the decimal number of a bin to be dumped. The value of d can be 0 through 9. This parameter applies only to 2321 volumes. When a 2321 volume is to be dumped to a 2311, 2314, 2319, or 3330 volume, *d* must be O.

## $MODEL = n$

specifies a decimal model number  $(1 or 2)$  for a 2305. This parameter is applicable only when a 2305 is specified. If MODEL is omitted, 2305-1 is assumed.

Note: The 2319 disk is functionally equivalent to the 2314 disk. To use the 2319, specify 2314.

Dump time can be minimized by selecting devices assigned to different channels. For example:

DUMPFROMDEV=3330,FROMADDR=150,TODEV=2400,TOADDR=282

Table 5 shows valid modes for 7 -track tape that can be entered for the MODE parameter.

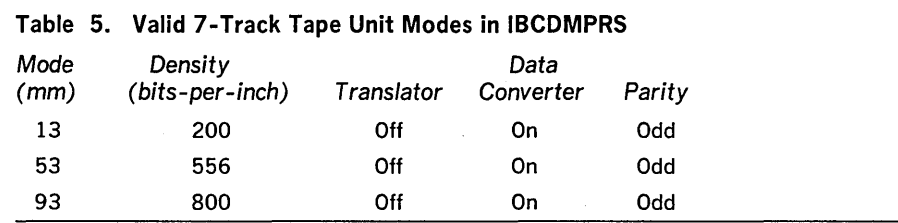

The VORL (volume dump/restore limits) statement is used to specify the upper and lower limits of a partial dump. If a track within these limits has had an alternate assigned to it, the data on' the alternate track is included in the dump. When the VORL statement is used, it must be preceded by a DUMP statement and must be followed by an END statement.

The format of the VORL statement is:

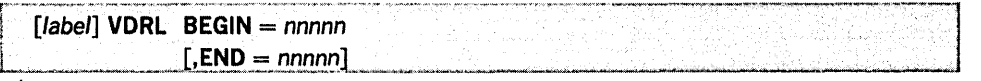

where:

 $\text{BEGIN} =$  nnnnn

specifies a one- to five-byte relative track address that identifies the first track to be dumped.

 $END = nnnnn$ 

specifies the relative track address of the last track to be dumped. If only one track is to be dumped, this address is the same as the beginning address. If END is omitted, the last track of the volume, excluding those tracks reserved as alternates, is assumed to be the upper limit.

RESTORE Statement

The RESTORE statement is used to identify both the source volume whose data contents are to be restored and the receiving volume.

Note: IBCDMPRS can be used to restore a tape created by IEHDASDR. Conversely, IEHDASDR can be used to restore a tape created by IBCDMPRS.

#### The format of the RESTORE statement is:

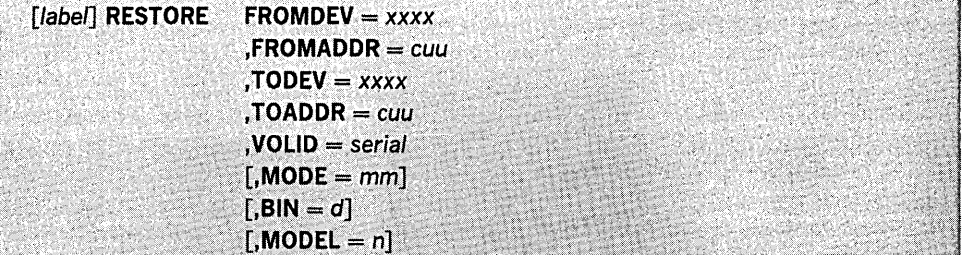

where:

#### $$

specifies the type of the source device, for example, 2400.

#### FROMADDR = *cuu*

specifies the channel number, c, and unit number, *uu,* of the source device.

#### $\mathsf{TOPEV} = \mathsf{xxxx}$

specifies the type of the receiving device, for example, 3330. This device type must be the same as the device containing the volume originally dumped.

#### TOADDR = *cuu*

specifies the channel number, c, and unit number, *uu,* of the receiving device.

#### VOLID = serial

specifies the volume serial number of the receiving volume. If serial does not match the volume serial number found on the receiving volume, the operator is notified and the job is terminated.

## $MODE = mm$

specifies the bit density for data written to the receiving tape volume. This parameter must match the mode specified when data was written to the source volume. MODE should not be specified if the source and receiving volumes are not tape or if MODE was not specified when data was written to the source volume. Valid modes are shown earlier in Table 5. (Only those modes that set the data converter on are accepted.) For 9-track tape drives with density selections of 800 and 1600 bits per inch, the mode settings are CB and C3, respectively.

#### $BN = d$

specifies the decimal number of a bin to be restored. This parameter applies only to 2321 volumes. The value of d can be 0 through 9. When a 2311, 2314, 2319, 2301, 2302, 2303, 2305, or 3330 volume is to be restored to a 2321 volume, d must be o.

## $MODEL = n$

specifies a decimal model number (1 or 2) for a 2305. If MODEL is omitted, 2305-1 is assumed.

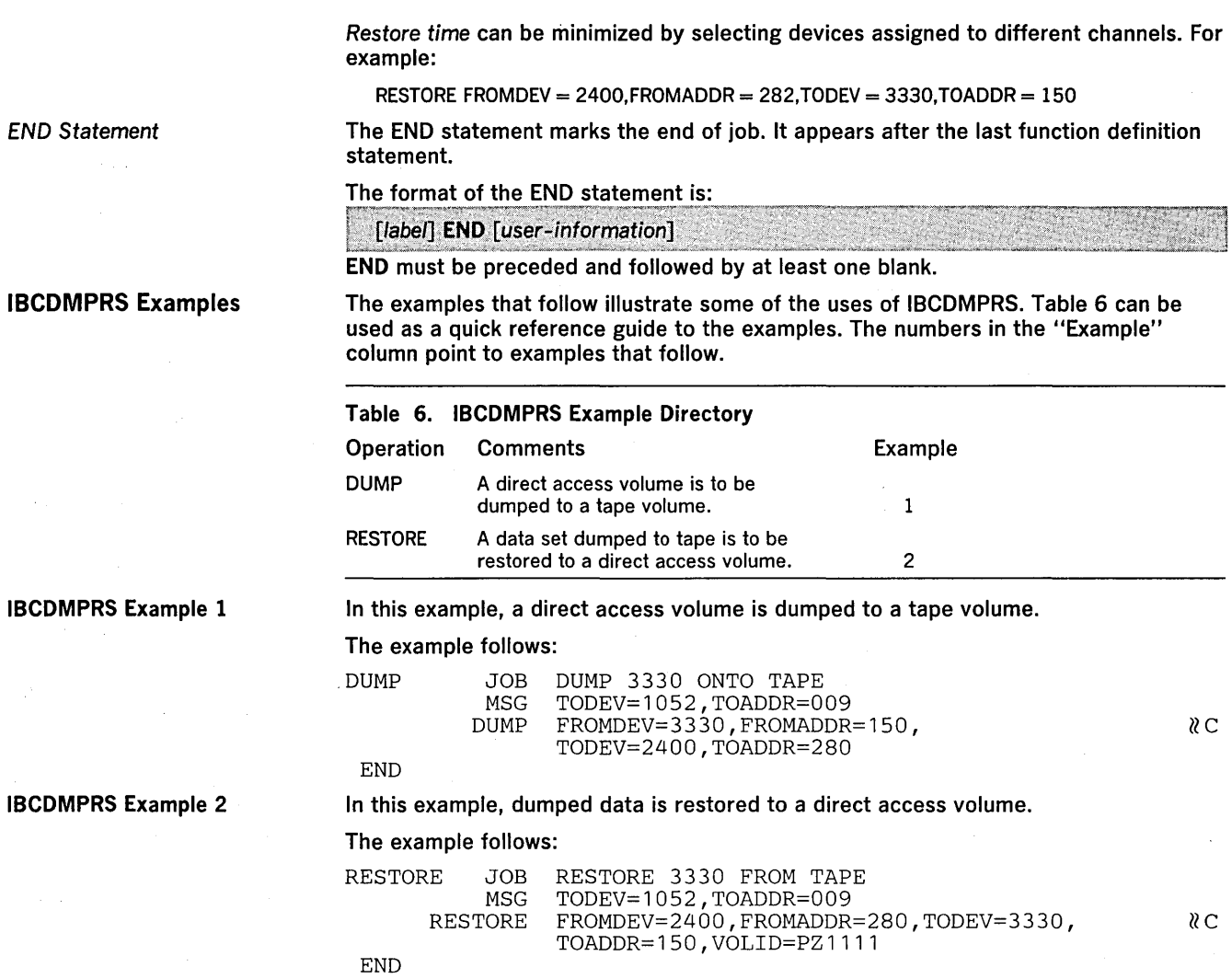

 $\bar{\mathcal{A}}$ 

 $\sim$ 

 $\cdot$ 

 $\mathcal{A}$ 

 $\mathcal{A}^{\mathcal{A}}$
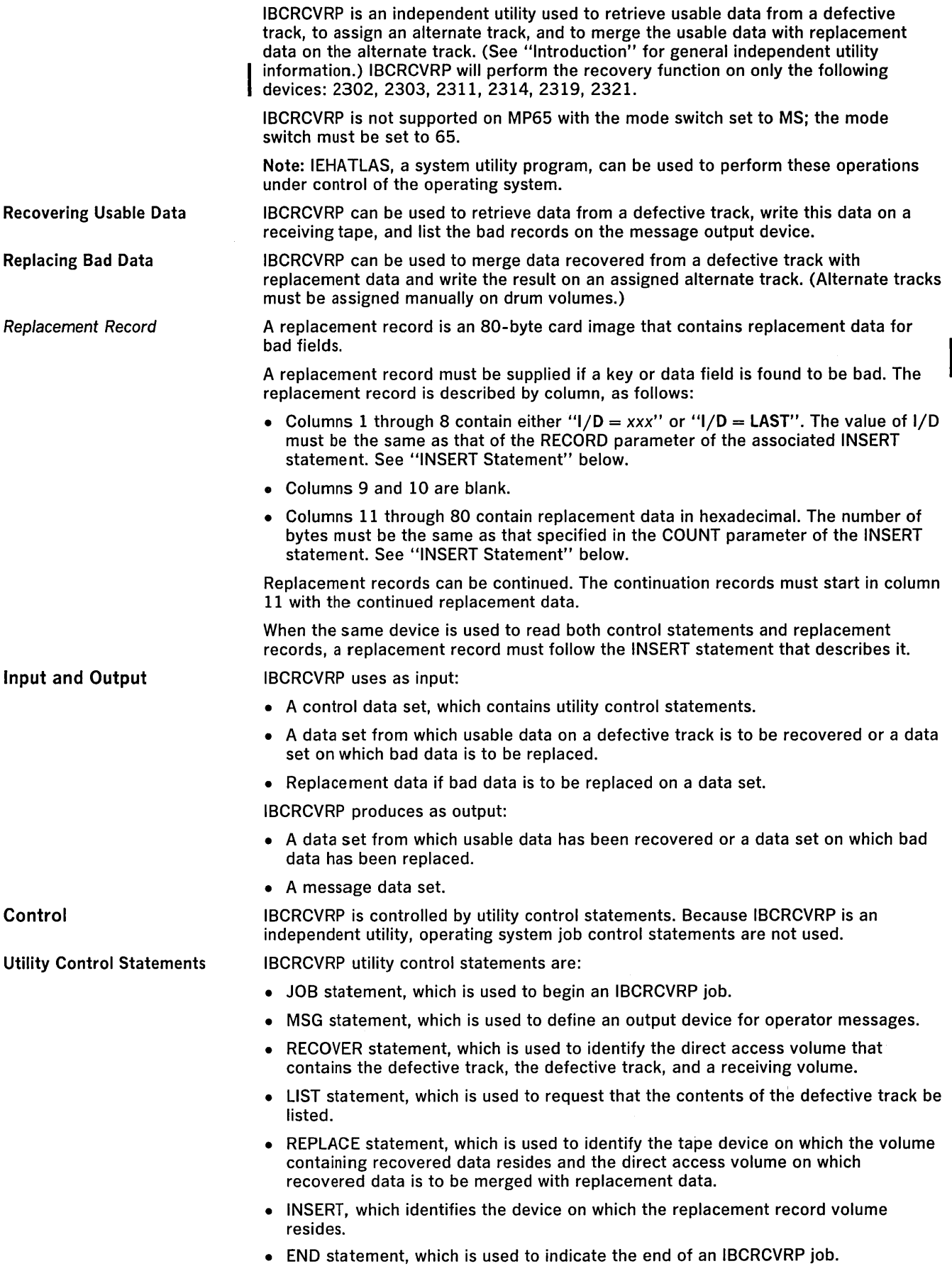

 $\hat{\mathbf{r}}$ 

The JOB statement indicates the beginning of an IBCRCVRP job.

The format of the JOB statement is:

[label] JOB [user information]

MSG Statement

JOB must be preceded and followed by at least one blank.

The MSG statement defines an output device for operator messages. It follows the JOB statement and precedes any function definition statements.

#### The format of the MSG statement is:

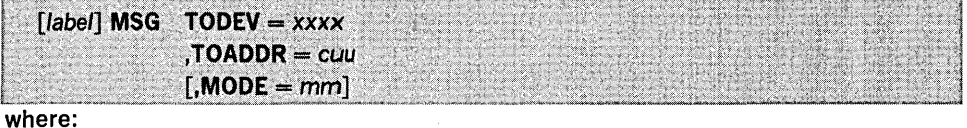

 $TODEV = *xxxx*$ 

specifies the type of the output device to receive messages, for example, 1403. The devices that can be specified are 1403, 1443, 1052, and 2400.

#### TOADDR = *cuu*

specifies the channel number, c, and unit number, *uu,* of the message output device.

#### $MODE = mm$

specifies the mode in which the message output tape is to be written. This parameter is valid only when the message output device is 7 -track tape. Valid modes are shown in Table 7. If MODE is omitted, the following assumptions (6B) are made: density is 556 bits per inch, translator is on, data converter is off, and the parity is even.

Table 7 shows the values that can be entered for the MODE parameter.

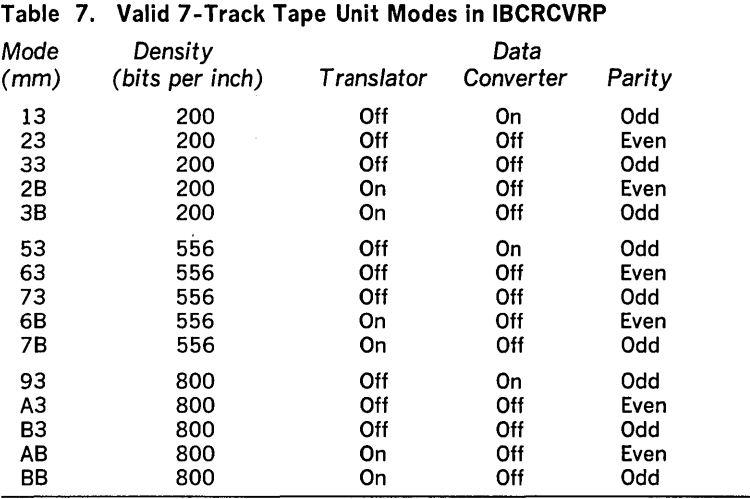

### RECOVER Statement

The RECOVER statement identifies: (1) the direct access volume that contains the defective track, (2) the defective track, and (3) a receiving tape. A RECOVER statement is required for each defective track from which data is to be recovered. The RECOVER statement must precede any associated LIST or INSERT statements when IBCRCVRP is used to recover data.

The format of the RECOVER statement is:

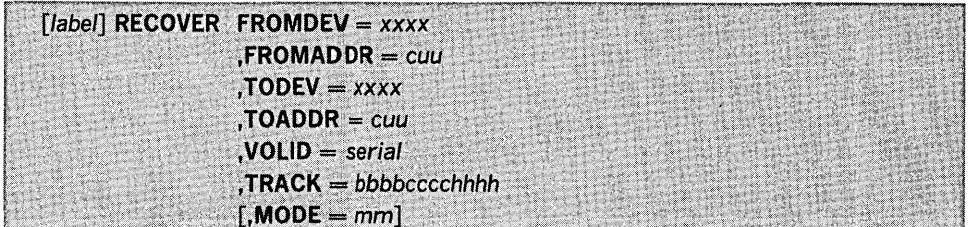

where:

```
FROMDEV = xxxx
```
specifies the type of direct access device that contains the defective track, for example, 2311.

#### $$

specifies the channel number, c, and unit number, uu, of the direct access device that contains the defective track.

#### $TODEV = xxx$

specifies the type of the receiving tape volume. If is not specified, the data is written at the highest density supported by the device.

#### $TOADDR = cuu$

specifies the channel number, c, and unit number, uu, of the receiving tape volume. This tape must be different from other receiving tapes in the same job. If this volume has no label or a if this volume is unlabeled or non standard labeled, the RECOVER routine writes a tape mark preceding the data.

#### $VOLID = serial$

specifies the volume serial number of the direct access volume that contains the defective track. If serial does not match the volume serial number found on the specified volume, the operator is notified and the job is terminated.

#### $TRACK = bbbboccchhhh$

specifies the hexadecimal bin, cylinder, and head addresses of the defective track. If the specified track is one for which an alternate has been assigned, data is recovered from the alternate, and a message identifying both tracks is issued.

#### $MODE = mm$

specifies the bit density for data written to the receiving tape volume. This • parameter is applicable to 7 -track tape drives and to 9-track tape drives with density selections of 800 and 1600 bits per inch. Valid 7-track modes are shown earlier in Table 7. (Only those modes that set the data converter on are accepted.) For 7 -track tape, the default mode is 93. For 9-track tape drives with 800 and 1600 bits per inch density selections, the mode settings are CB and C3, respectively. If no mode is specified, the data is written at the highest density supported by the device.

The REPLACE statement identifies both the tape device containing recovered data (recover tape) and the direct access volume on which recovered data is merged with new replacement data.

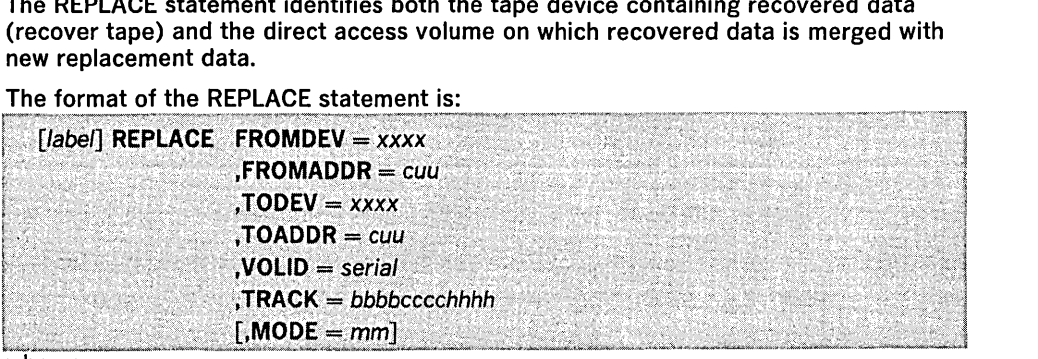

#### where:

#### FROMDEV = *xxxx*

specifies the type of the device on which the recover tape is mounted, for example, 2400. If MODE is not specified in this statement, it is assumed that the recover tape was written at maximum density.

# $FROMADDR =  $cuu$$

specifies the channel number, c, and the unit number uu of the tape device on which the recover tape is mounted.

# $TODEV = *xxxx*$

specifies the device type of the direct access device on which recovered data is to be merged with replacement data.

#### $TOADDR = cuu$

specifies the channel number, c, and unit number, uu, of the direct access device on which recovered data is to be merged with replacement data.

#### $VOLID = serial$

specifies the volume serial number of the direct access volume on which recovered data is to be merged with replacement data.

#### $TRACK = bbbbccccchhhh$

specifies the hexadecimal bin, cylinder, and head addresses of the defective primary track from which data was recovered.

#### REPLACE Statement

 $MODE=mm$ 

specifies the bit density at which data was written onto the source magnetic tape volume. MODE should not be specified if it was not specified when data was written onto the source volume. Valid 7-track modes are shown earlier in Table 7. (Only those modes that set the data converter on are accepted.) For 9-track tape drives with 800 and 1600 bits per inch density selections, the mode settings are CB and C3, respectively.

LIST Statement

The LIST statement specifies that the entire contents of a defective track be printed when data 'is being recovered; it specifies that both recovered data and replacement records are to be listed after they are merged when data is being replaced. If the LIST statement is omitted, only bad records are printed when data is being recovered; only replacement records are listed when data is being replaced.

The format of the LIST statement is:

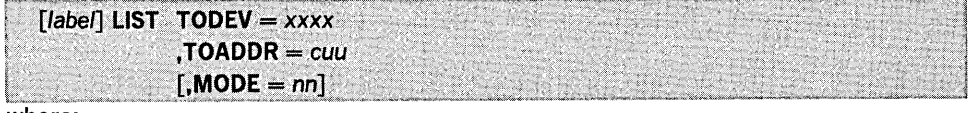

where:

#### $TODEV = XXXX$

specifies the type of the list device, for example, 1403.

#### TOADDR = *cuu*

specifies the channel number, c, and unit number, uu, of the list device.

#### $MODE = mm$

specifies the mode in which the list tape is to be written when the list device is 7 -track tape. Valid modes are shown earlier in Table 7. If MODE is not specified and the list device is different from the message output device,  $MODE = 93$  is assumed. For 9-track tape drives with 800 and 1600 bits per inch density selections, the mode settings are CB and C3, respectively.

Tape volumes must have either a standard label or a tape mark in place of a label. The label or tape mark must be written in the same mode as the data.

If the list device and the message output device are the same, the list mode will be the same as the message mode.

Neither the list device nor the message output device can be the same as the tape device containing recovered data.

INSERT Statement

The INSERT statement identifies the device that contains each replacement record and describes the count field of that record. INSERT statements and corresponding data must be in sequence by record number (for example, if records 3 and 5 are bad, the INSERT statement and replacement data for record 3 must precede the INSERT 'statement and data for record 5).

#### The format of the INSERT statement is:

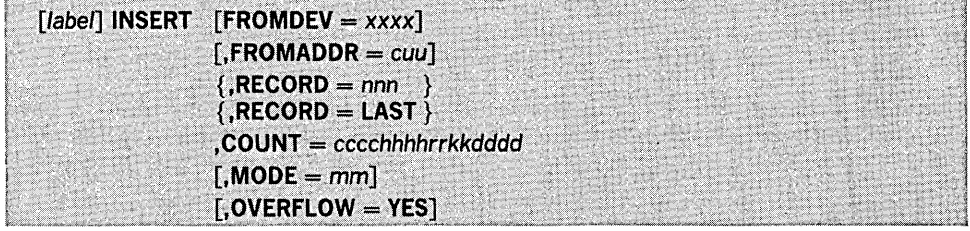

where:

#### $FROMDEV = XXX$

specifies the device type of the device thpt contains replacement data. FROMDEV may be omitted if the bad record did not contain key or data fields.

#### FROMADDR = *cuu*

specifies the channel number,  $c$ , and unit number,  $uu$ , of the device that contains replacement data. FROMADDR may be omitted if the bad record did not contain key or data fields. .

#### $RECORD =$ nnn

indicates the decimal record number of the original bad record. (This number is obtained from message IBC3051.)

# RECORD = LAST

specifies that this replacement record is to be the last physical record written on the alternate track. Records can be added after this record if the track capacity is not exceeded. With this feature, records near the end of a defective track that has missing address markers (and, thus, could not be recovered) can still be replaced.

 $COUNT = cccchhhrrkkdddd$ 

specifies in hexadecimal the count field for the replacement record, where cccc is the cylinder number, hhhh is the head number, rr is the physical record number, kk is the key length, in bytes, and dddd is the data length (excluding the key length), in bytes.

 $MODE=mm$ 

specifies the mode in which the input tape was written when the replacement data is on 7 -track tape. Valid modes are shown earlier in Table 7. This tape volume must have either a standard label or a tape mark in place of a label. The label or tape mark must be written in the same mode as the data. If MODE is omitted, 93 is assumed. For 9-track tape drives with 800 and 1600 bits per inch density selections, the mode settings are CB and C3, respectively.

# $OVERFLOW = YES$

specifies that the bad record, which is being replaced, was a segment, other than the last segment, of an overflow record. The replacement record will be either the last record or the only record on the assigned alternate track. Six lines per inch are to be printed. Channel 1 is assigned to line 4, channel 2 is assigned to line  $10$ , channel 3 is assigned to line 16, etc.

The END Statement denotes the end of job. It appears after the last function definition statement.

The format of the END statement is:

[label] **END** [user-information]

END must be preceded and followed by at least one blank.

The examples that follow illustrate some uses of IBCRCVRP. Table 8 can be used as a quick reference guide to IBCRCVRP examples. The numbers in the "Example" column point to the examples that follow.

#### Table 8. IBCRCVRP Example Directory

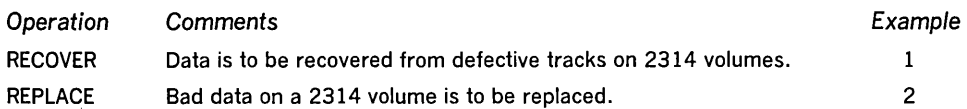

In this example data is recovered from defective tracks on 2314 volumes 123456 and 222222. The entire contents of these tracks are listed on a 1403 printer-channel 0, unit OE. Note that column 1 is blank.

#### The example follows:

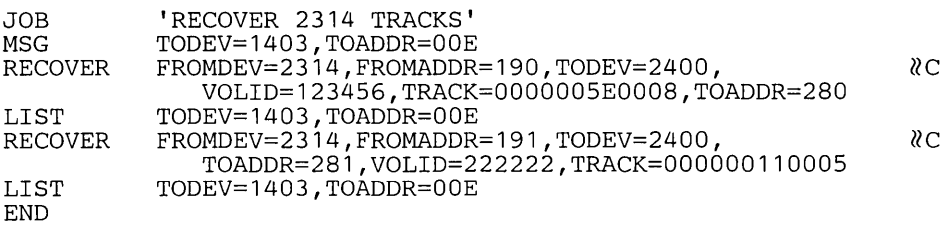

*END* Statement

IBCRCVRP Examples

IBCRCVRP Example 1

**IBCRCVRP Example 2 In this example, bad data is replaced on 2314 volume 123456. Replacement records 001 and 003 contain 32 (20 in hexadecimal) bytes and 40 bytes (including an 8-byte key) of replacement data, respectively. Record 003 must be continued on an additional card image because the replacement data exceeds 35 bytes. Note that column 1 is blank for all but the replacement record statements.** 

# **The example follows:**

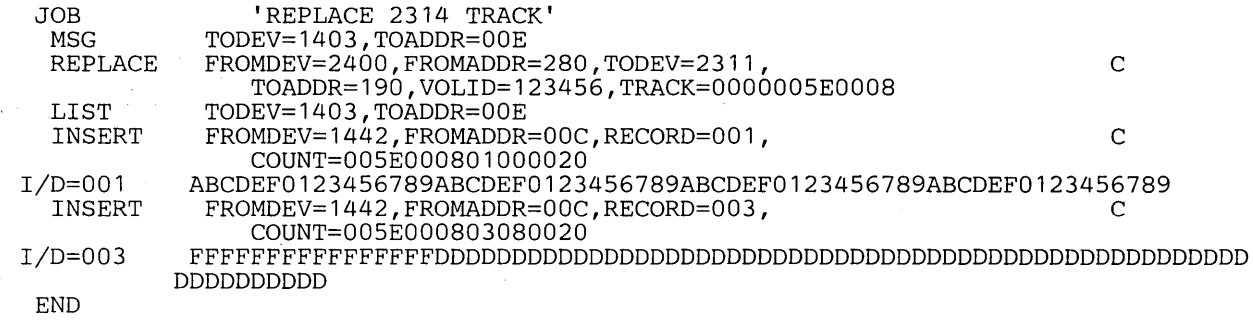

Input and Output Control Utility Control Statements JOB Statement DFN Statement ICAPRTBL is an independent utility used to load the Universal Character Set (UCS) buffer and the forms control buffer (FCB) for an IBM 3211 Printer. (See "Introduction" for general independent utility information.) ICAPRTBL is used when the 3211 is assigned as the output portion of a composite console and an unsuccessful attempt has been made to initialize the operating system because the UCS and FCB buffers contain improper bit patterns. ICAPRTBL is used to properly load the buffers so the operating system can be initialized. Note: When an operable console printer-keyboard is available, the buffers are loaded under the control of the operating system. ICAPRTBL uses as input utility control statements that contain images to be loaded into the Universal Character Set and/or forms control buffer. ICAPRTBL produces as output properly loaded UCS and FCB buffers. ICAPRTBL is controlled by utility control statements. Because ICAPRTBL is an independent utility, operating system job control statements are not used. ICAPRTBL utility control statements are: • JOB statement, which is used to indicate the beginning of an ICAPRTBL job. • DFN statement, which is used to define the address of the 3211. UCS statement, which contains an image of the characters to be loaded into the UCS buffer. • FCB statement, which defines the image to be loaded into the FCB. • END statement, which is used to indicate the end of an ICAPRTBL job. The JOB statement indicates the beginning of an ICAPRTBL job. The format of the JOB statement is:  $[label]$  JOB  $[user-information]$ JOB must be preceded and followed by at least one blank. The DFN statement is used to define the address of the 3211 and to specify lowercase letters are to be printed in uppercase when the lowercase print train is not available. The format of the DFN statement is:  $DFN$  ADDR = cuu, FOLD =  ${Y}$  $\{N\}$ where:  $ADDR = cuu$ specifies the channel number, c, and unit number, uu, of the 3211.  $FOLD =$ specifies whether lowercase letters are to be printed as uppercase letters when the lowercase print train is not available. These values can be coded: y N specifies that lowercase letters are to be printed as uppercase letters when the lowercase print train is not available. specifies that lowercase letters are not to be printed as uppercase letters. •

# UCS Statement

# The UCS statement contains an image to be loaded into the UCS buffer.

The format of the UCS statement is:

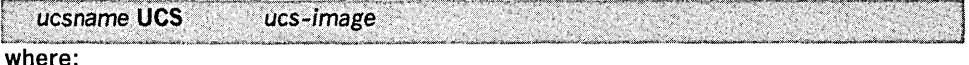

ucsname

is a one- to eight-character alphameric name. This name is printed on the printer to serve as a reference to the print train being used.

#### ucs-image

specifies characters to be loaded into the UCS buffer. The characters must be contained in columns 16 through 71. The first UCS statement contains the first 56 characters; subsequent statements contain continuations of the image to be loaded into the UCS buffer.

The FCB statement defines the image to be loaded into the forms control buffer. The FCB statement may precede or follow the UCS statement.

# The format of the FCB statement is:

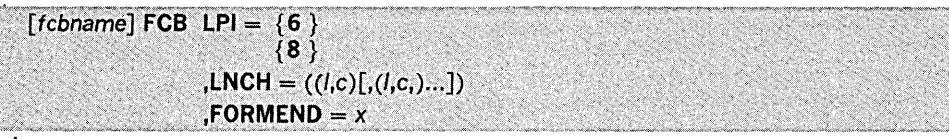

where:

#### fcbname

specifies a one- to eight-character name of the image loaded into the forms control buffer. The actual image loaded into the buffer is not affected by this name, but to serve as a meaningful reference when printed on the printer, fcbname should be the same as the FCB image being used.

#### $LPI =$

specifies the number of lines per inch that will be printed on the document. These values can be coded:

6

specifies that six lines per inch will be printed.

8

specifies that eight lines per inch will be printed.

### $LNCH=$

specifies the channels of the FCB image. Each set of parentheses must contain the line number (1-280), a comma, and the channel number (1-12) to be assigned to that line. One or all of the 12 channels may be assigned in any order. Each set must be separated by commas and the entire group surrounded by parentheses.

#### $FORMEND = x$

specifies the number of lines (maximum 180) on the printer form. For an 11 inch form, spacing six lines per inch, x must be 66.

The END statement signals the end of the ICAPRTBL job.

The format of the END statement is:

[label] END [user-information]

END must be preceded and followed by at least one blank.

In this example, an All UCS image and an FCB image are loaded into the UCS and FCB buffers.

# The example follows:

JOB LOAD All IMAGE

All UCS

DFN ADDR=002,FCLD=N 1<.=IHGFEDCBA\*\$-RQPONMLKJ%,&ZYXWVUTS/@#0987654321<.=IHGF EDCBA\*\$-RQPONMLKJ%,&ZYXWVUTS/@#0987654321<.=IHGFEDCBA\*\$- RQPONMLKJ%,&ZYXWVUTS/@#0987654321<.=IHGFEDCBA\*\$-RQPONMLK J%,&ZYXWVUTS/@#0987654321<.=IHGFEDCBA\*\$-RQPONMLKJ%,&ZYXW VUTS/@#0987654321<.=IHGFEDCBA\*\$-RQPONMLKJ%,&ZYXWVUTS/@#0 987654321<.=ihgfedcba\*\$-rqponmlkj%,&zyxwvuts/23098765432 1<.=IHGFEDCBA\*\$-RQPONMLKJ%,&ZYXWVUTS/@#0987654321<.=IHGH EDCBA\*\$-RQPONMLKJ%,&ZYXWVUTS/@#098765432 LPI=6,  $\overline{C}$ 

STD2 FCB LPI=6,

 $LNCH = ( (4, 1), (10, 2), (16, 3), (22, 4), (28, 5), (34, 6), (40, 7),$  $(46,8)$ ,  $(52,10)$ ,  $(58,11)$ ,  $(64,12)$ ,  $(66,9)$ ) **END** 

The control statements are discussed below:

- DFN specifies the channel and unit number of the 3211 and specifies that lowercase letters are not to be printed as uppercase letters when the lowercase print train is not available.
- UCS specifies the characters to be loaded into the UCS buffer.
- FCB specifies the values to be loaded into the forms control buffer.

*END* Statement

ICAPRTBL Example

IEBCOMPR is a data set utility used to compare two sequentially organized or two partitioned data sets at the logical record level to verify a backup copy. Fixed, variable, or undefined records from blocked or unblocked data sets or members can be compared. (See "Introduction" for general data set utility information.)

Two sequential data sets are considered equal, that is, are considered to be identical, if:

- The data sets contain the same number of records.
- Corresponding records and keys are identical.

If these conditions are not met, an unequal comparison results. If records are unequal, the record and block numbers, the names of the DD statements that define the data sets, and the unequal records are listed in a message data set. Ten successive unequal comparisons terminate the job step unless a user routine is provided to handle error conditions.

Two partitioned data sets are considered equal if:

- Corresponding members contain the same number of records.
- Note lists are in the same position within corresponding members.
- Corresponding records and keys are identical.

If these conditions are not met, an unequal comparison results. If records are unequal, the record and block numbers, the names of the DD statements that define the data sets, and the unequal records are listed in a message data set. After ten successive unequal comparisons, processing continues with the next member unless a user routine is provided to handle error conditions.

Partitioned data sets can be compared only if all the names in one or both of the • directories have counterpart entries in the other directory. The comparison is made on members identified by these entries and corresponding user data.

Figure 3 shows the directories of two partitioned data sets. Directory 2 contains corresponding entries for all the names in Directory 1; therefore, the data sets can be compared.

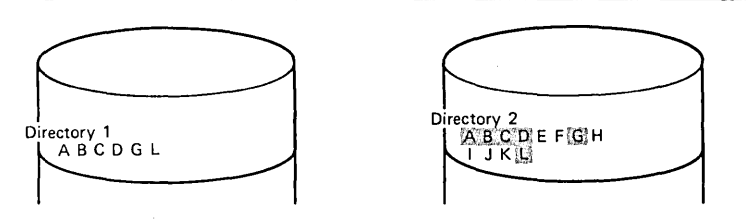

# Figure 3. Partitioned Directories Whose Data Sets Can Be Compared Using IEBCOMPR

Figure 4 shows the directories of two partitioned data sets. Each directory contains a name that has no corresponding entry in the other directory; therefore, the data sets cannot be compared, and the job step is terminated.

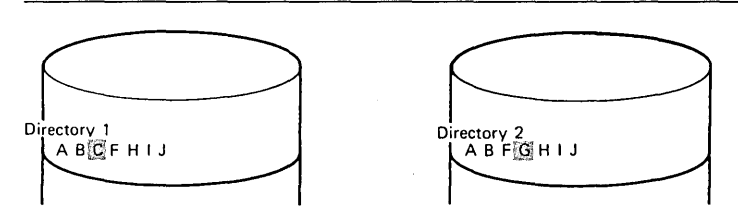

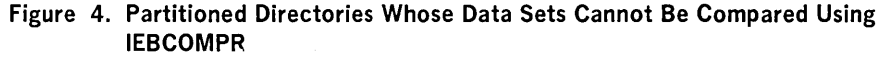

User exits are provided for optional user routines to process user labels, handle error conditions, and modify source records. See "Appendix A: Exit Routine Linkage" for a discussion of the linkage conventions to be followed when user routines are used.

At the completion or termination of IEBCOMPR, the highest return code encountered within the program is passed to the calling program.

Input and Output

IEBCOMPR uses the following input:

- Two sequential or two partitioned data sets to be compared.
- A control data set that contains utility control statements. This data set is required if the input data sets are partitioned or if user routines are used.

IEBCOMPR produces as output a message data set that contains informational messages (for example, the contents of utility control statements), the results of comparisons, and error messages.

IEBCOMPR provides a return code to indicate the results of program execution. The return codes and their meanings are:

- 00, which indicates successful completion.
- 08, which indicates an unequal comparison. Processing continues.
- 12, which indicates an unrecoverable error. The job step is terminated.
- 16, which indicates that a user routine passed a return code of 16 to IEBCOMPR. The job step is terminated.

IEBCOMPR is controlled by job control statements and utility control statements. The job control statements are required to execute or invoke IEBCOMPR and to define the data sets that are used and produced by IEBCOMPR. The utility control statements are used to indicate the input data set organization (that is, sequential or partitioned), to identify any user routines that may be provided, and to indicate whether user labels are to be treated as data.

Table 9 shows the job control statements necessary for using IEBCOMPR.

# Table 9. IEBCOMPR Job Control Statements

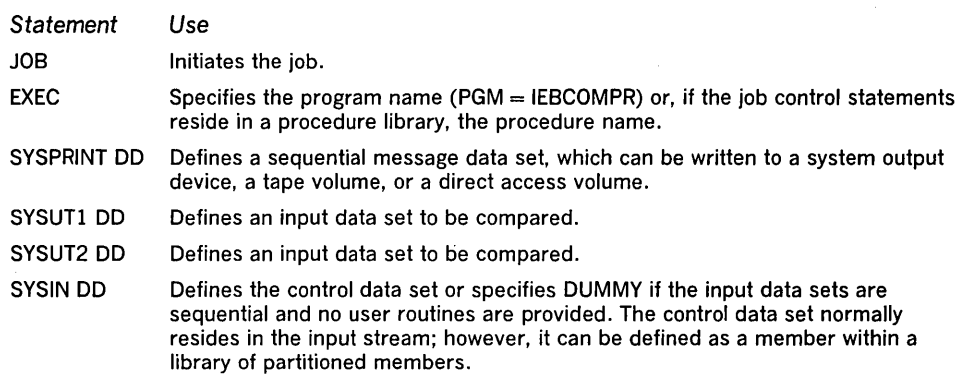

The minimum region size that can be specified for IEBCOMPR is  $14K + 2b$ , where b is the largest block size in the job step, rounded to the next higher 2K.

One or both of the input data sets can be passed from a preceding job step.

Input data sets residing on different device types can be compared. Input data sets with a sequential organization written at different densities can be compared.

• The SYSPRINT DD statement must be present for each use of IEBCOMPR.

- The SYSIN DD statement is required.
- The logical record lengths of the input data sets must be identical; otherwise, unequal comparisons result. The block sizes of the input data sets can differ; however, block sizes must be multiples of the logical record length.
- The block size specified in the SYSPRINT DD statement must be a multiple of 121. The block size specified in the SYSIN DD statement must be a multiple of 80.
- When the input/output data set has fixed length, variable length, or variable spanned records, the BLKSIZE, RECFM, and LRECL are required. When the data set has undefined length records, only BLKSIZE is required.

Control

Job Control Statements

Restrictions

COMPARE Statement

The utility control statements used to control IEBCOMPR are:

- COMPARE statement, which is used to indicate the organization of a data set.
- EXITS statement, which is used to identify user exit routines to be used.
- LABELS statement, which is used to indicate whether user labels are to be treated as data by IEBCOMPR.

The COMPARE statement is used to indicate the organization of data sets to be compared.

#### The format of the COMPARE statement is:

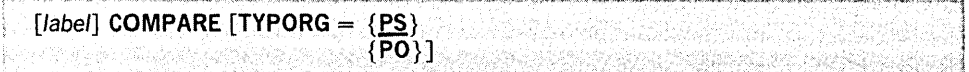

 $TYPORG =$ 

where:

specifies the organization of the input data sets. If TYPORG is omitted, input data sets are assumed to be sequentially organized. The values that can be coded are:

PS

specifies that the input data sets are sequential data sets. If nothing is specified, PS is assumed.

```
PO
```
specifies that the input data sets are partitioned data sets.

The COMPARE statement, if included, must be the first utility control statement. COMPARE is required if the EXITS or LABELS statement is used or if the input data sets are partitioned data sets.

The EXITS statement is used to identify any user exit routines to be used.

The format of the EXITS statement is:

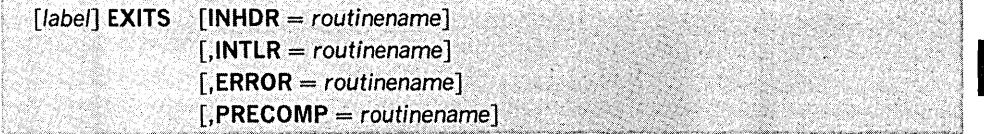

where:

 $INHDR = routinename$ 

specifies the symbolic name of a routine that processes user input header labels.

 $INTLR = routine$ 

specifies the symbolic name of a routine that processes user input trailer labels.

 $ERROR = routinename$ 

specifies the symbolic name of a routine that is to receive control after each unequal comparison for error handling. If this parameter is omitted and ten consecutive unequal comparisons occur while IEBCOMPR is 'comparing sequential data sets, processing is terminated; if the input data sets are partitioned, processing continues with the next member.

#### $PRECOMP = routinename$

specifies the symbolic name of a routine that processes logical records (physical blocks in the case of VS or VBS records longer than 32K bytes) from either or both of the input data sets before they are compared.

The EXITS statement is required if a user exit routine is to be used. If more than one valid EXITS statement is included, all but the last EXITS statement are ignored. For a discussion of the processing of user labels as data set descriptors, see "Appendix E: Processing User Labels."

The LABELS statement specifies whether user labels are to be treated as data by IEBCOMPR. For a discussion of this option, refer to "Processing User Labels as Data" in "Appendix E: Processing User Labels."

The format of the LABELS statement is:

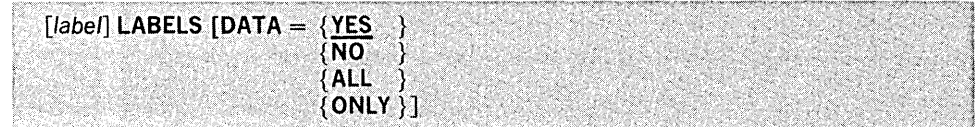

# EXITS Statement

LABELS Statement

#### where:

#### $DATA =$

specifies whether user labels to be treated as data The values that can be coded are:

#### YES

specifies that any user labels that are not rejected by a user's label processing routine are to be treated as data. Processing of labels as data stops in compliance with standard return codes. If no value is entered, YES is assumed.

# NO

specifies that user labels are not to be treated as data.

#### ALL

specifies that user labels are to be treated as data regardless of any return code. A return code of 16 causes IEBCOMPR to complete processing of the remainder of the group of user labels and to terminate the job step.

#### **ONLY**

specifies that only user header labels are to be treated as data. User header labels are processed as data regardless of any return code. The job terminates upon return from the OPEN routine.

Note: LABELS DATA  $=$  NO must be specified to make standard user label (SUL) exits inactive when input/output data sets with nonstandard labels (NSL) are to be processed.

If more than one valid LABELS statement is included, all but the last LABELS statement is ignored.

The examples that follow illustrate some of the uses of IEBCOMPR. Table 10 can be used as a quick reference guide to IEBCOMPR examples. The numbers in the "Example" column point to examples that follow.

# Table 10. IEBCOMPR Example Directory

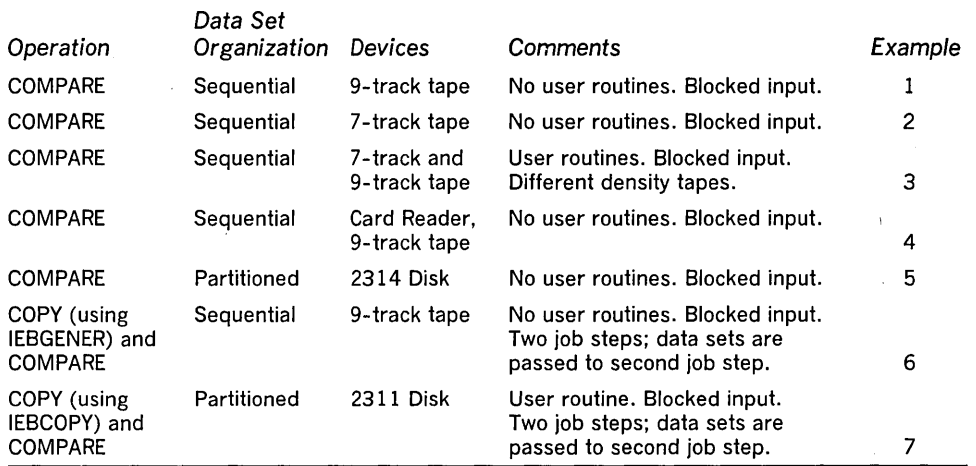

IEBCOMPR Example 1

IEBCOMPR Examples

In this example, two sequential data sets that reside on 9-track tape volumes are to be compared.

#### The example follows:

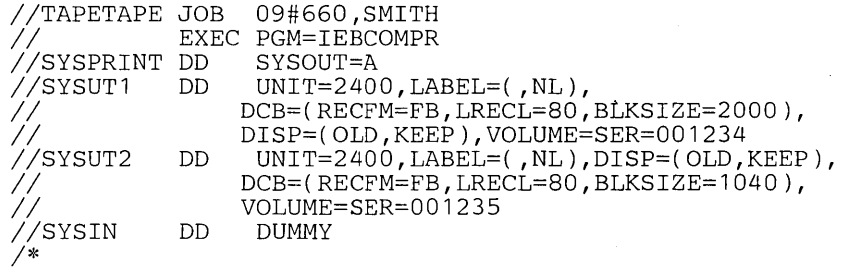

Because no user routines are to be used and the input data sets have a sequential organization, utility control statements are not used.

The control statements are discussed below:

- SYSUTI DD defines an input data set, which resides on an unlabeled, 9-track tape volume. The blocked data set was originally written at 800 bits per inch density.
- SYSUT2 DD defines an input data set, which resides on an unlabeled, 9-track tape volume. The blocked data set was originally written at 800 bits per inch density.
- SYSIN DD defines a dummy data set.

In this example, two sequential data sets that reside on 7 -track tape volumes are to be compared.

# The example follows:

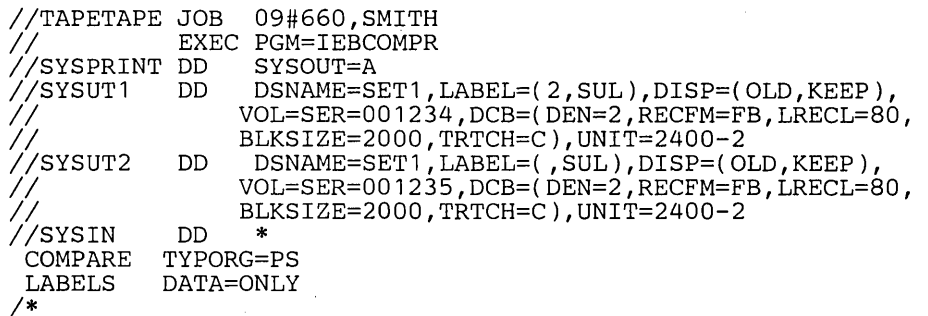

The control statements are discussed below:

- SYSUTI DD defines an input data set, which resides on a labeled, 7 -track tape volume. The blocked data set was originally written at 800 bits per inch density with the data converter on.
- SYSUT2 DD defines an input data set, which is the first or only data set on a labeled, 7 -track tape volume. The blocked data set was originally written at 800 bits per inch density with the data converter on.
- SYSIN DD defines the control data set, which follows in the input stream.
- COMPARE specifies that the input data sets are sequentially organized.
- LABELS specifies that only user header labels are to be compared.

In this example, two sequential data sets written at different densities on different device types are to be compared.

# The example follows:

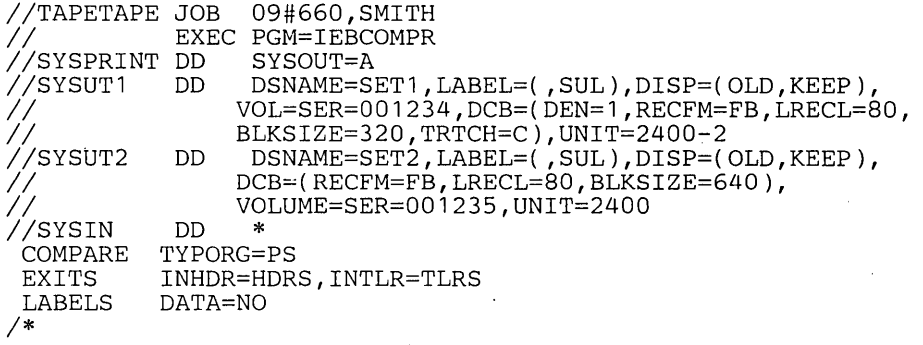

The control statements are discussed below:

- SYSUTI DD defines an input data set, which is the first or only data set on a labeled, 7 -track tape volume. The blocked data set was originally written at 556 bits per inch density with the data converter on.
- SYSUT2 DD defines an input data set, which is the first or only data set on a labeled, 9-track tape volume. The blocked data set was originally written at 800 bits per inch density.
- SYSIN DD defines the control data set, which follows in the input stream.
- COMPARE specifies that the input data sets are sequentially organized.

IEBCOMPR Example 3

IEBCOMPR Example 2

•

- EXITS identifies the names of routines to be used to process user input header labels and trailer labels.
- LABELS specifies that the user input header and trailer labels are not to be compared.

In this example, two sequential data sets (card input and tape input) are to be compared.

The example follows:

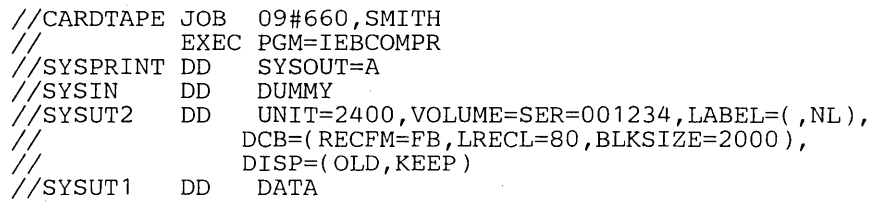

(input card data set)

1\*

The control statements are discussed below:

- SYSIN DD defines a dummy control data set. Because no user routines are provided and the input data sets are sequential, utility control statements are not used.
- SYSUT2 DD defines an input data set, which resides on an unlabeled, 9-track tape volume. The blocked data set was originally written at 800 bits per inch density.
- SYSUT1 DD defines an input data set (card input).

In this example, two partitioned data sets are to be compared.

The example follows:

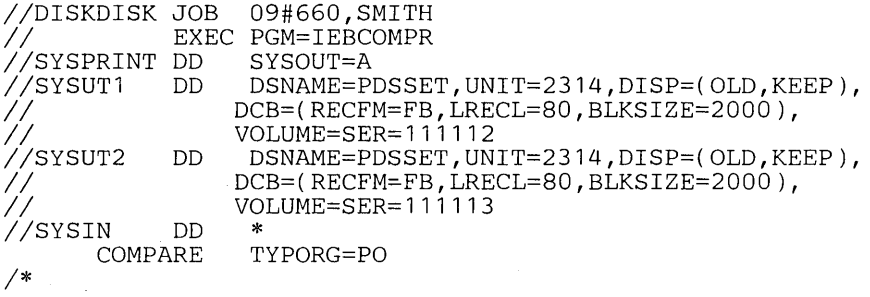

The control statements are discussed below:

- SYSUT1 DD defines an input partitioned data set. The blocked data set. resides on a 2314 volume.
- SYSUT2 DD defines an input partitioned data set. The blocked data set resides on a 2314 volume.
- SYSIN DD defines the control data set, which follows in the input stream. The data set consists of one utility control statement.

In this example, a sequential data set is to be copied and compared in two job steps.

The example follows:

//TAPETAPE JOB 09#660, SMITH *IISTEPA* EXEC PGM=IEBGENER //SYSPRINT DD SYSOUT=A<br>//SYSUT1 DD DSN=COPY *IISYSUTl* DD DSN=COPYSET,UNIT=2400,DISP=(OLD,PASS), *II* DCB=(RECFM=FB,LRECL=80,BLKSIZE=640), *II* LABEL=( ,SL),VOLUME=SER=001234 *IISYSUT2* DD DSNAME=COPYSET,DISP=( ,PASS),LABEL=( ,SL), *II* DCB=(RECFM=FB,LRECL=80,BLKSIZE=640), *II* VOLUME=SER=001235,UNIT=2400 DD DUMMY 1\* *IISTEPB*  IISYSPRINT DD SYSOUT=A *IISYSUTl IISYSUT2 IISYSIN*  1\* EXEC PGM=IEBCOMPR DD DSNAME=\*.STEPA.SYSUT1,DISP=(OLD,KEEP) DD DSNAME=\*.STEPA.SYSUT2,DISP=(OLD,KEEP) DD DUMMY

**IEBCOMPR** Example 4

**IEBCOMPR** Example 5

**IEBCOMPR** Example 6

The first job step copies the data set and passes the original and copied data sets to the second job step. The second job step compares the two data sets.

The control statements for the IEBCOMPR job step are discussed below:

- . SYSUTI DO defines an input data set passed from the preceding job step. The data set resides on a labeled, 9-track tape volume. The blocked data set was originally written at 800 bits per inch density.
- SYSUT2 DO defines an input data set passed from the preceding job step. The data set, which was created in the preceding job step, resides on a labeled, 9-track tape volume. The blocked data set was originally written at 800 bits per inch density.
- SYSIN DO defines a dummy control data set. Because the input is sequential and no user exits are provided, no utility control statements are required.

In this example, a partitioned data set is to be copied and compared in two job steps.

The example follows:

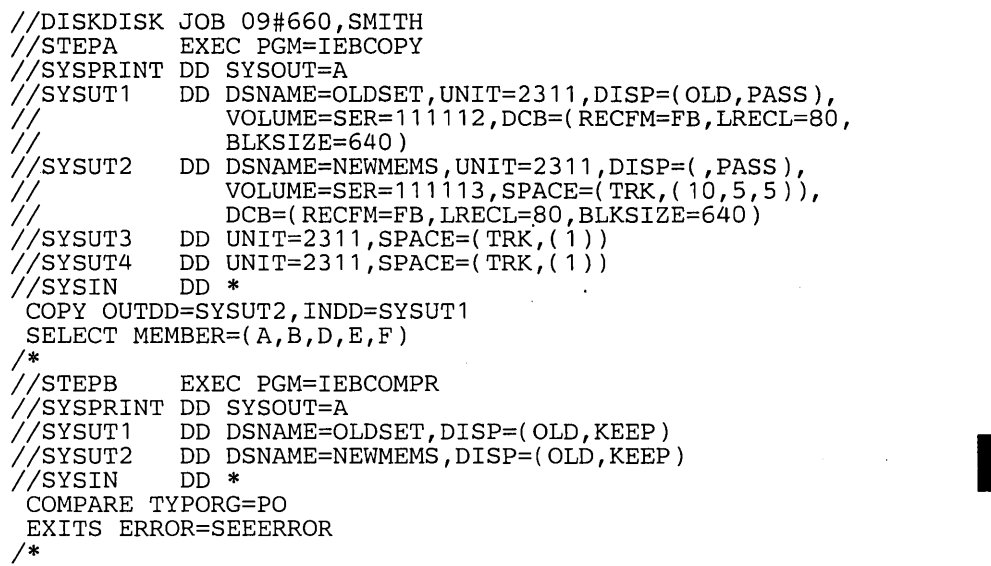

The first job step copies the data set and passes the original and copied data sets to the second job step. The second job step compares the two data sets.

The control statements for the IEBCOMPR job step are discussed below:

- SYSUTI DO defines a blocked input data set that is passed from the preceding job step. The data set resides on a 2311 volume.
- SYSUT2 DO defines a blocked input data set that is passed from the preceding job step. The data set resides on a 2311 volume.
- SYSIN DO defines the control data set, which contains a COMPARE statement and an EXITS statement.
- COMPARE specifies partitioned organization.
- EXITS specifies that a user routine, SEEERROR, is to be used.

Because the input data set names are not identical, the data sets can be retrieved by their data set names.

IEBCOMPR Example 7

 $\label{eq:2.1} \begin{split} \mathcal{L}^{(1)}(x) &= \mathcal{L}^{(1)}(x) \mathcal{L}^{(1)}(x) \mathcal{L}^{(1)}(x) \mathcal{L}^{(1)}(x) \mathcal{L}^{(1)}(x) \mathcal{L}^{(1)}(x) \mathcal{L}^{(1)}(x) \mathcal{L}^{(1)}(x) \mathcal{L}^{(1)}(x) \mathcal{L}^{(1)}(x) \mathcal{L}^{(1)}(x) \mathcal{L}^{(1)}(x) \mathcal{L}^{(1)}(x) \mathcal{L}^{(1)}(x) \mathcal{L}^{(1)}$ 

 $IEBCOPY<sup>1</sup>$  is a data set utility used to copy one or more partitioned data sets or to merge partitioned data sets. (See "Introduction" for general data set utility information.) Specified members of partitioned data sets can be selected for, or excluded from, a copy process.

IEBCOPY can be used to:

- Create a backup copy.
- Copy data sets.
- Select members, from one or more data sets, to be copied.
- Replace identically named members on data sets.
- Replace selected data set members.
- Rename selected members.
- Exclude members, from one or more data sets, from being copied.
- Compress a data set in place.
- Merge data sets.
- Re-create a data set that has exhausted its primary, secondary, or directory space allocation.

In addition, IEBCOPY automatically lists the number of unused directory blocks and the number of unused tracks available for member records in the output partitioned data set. The names of copied members can be listed by input partitioned data set.

When copying members that have aliases, the following should be noted:

- When the main member and its aliases are copied, they exist on the output partitioned data set in the same relationship they had on the input partitioned data set.
- When one alias is copied without its main member, it becomes a main member.
- When two or more aliases are copied without the main member, the lowest alias (in alphameric collating sequence) becomes the main member; any remaining aliases become aliases of the new main member. Note that if an old main member name is present in an alias entry, it remains there.

The rules for replacing or renaming members apply to both aliases and members; no distinction is made between them.

At the completion or termination of the program, the highest return code encountered within the program is passed to the calling program.

IEBCOPY can be used to copy a partitioned data set, totally or in part, from one direct access volume to another. In addition, a data set can be copied to its own volume, provided its data set name is changed. If the data set name is not changed, the data set is compressed in place.

Note: The copied members are not reordered; that is, they are copied in the order in which they exist on the original data set. If the members are to be collated, IEHMOVE can be used for the copy operation. See the chapter "IEHMOVE Program" for a discussion of the IEHMOVE program.

IEBCOPY can be used to copy more than one input partitioned data set, totally or in part, from one or more direct access volumes to a single direct access volume. See "COpy Statement" below for a discussion of how to specify more than one input partitioned data set. The input partitioned data sets are copied in the order in which they are specified.

Creating a Backup Copy

Copying Data Sets

<sup>&</sup>lt;sup>1</sup> This is a description of the version of IEBCOPY available on Release 21.7 of IBM System/360 Operating System. The program is designed to accept the job and control statements written for the version available on releases prior to Release 20. However, it is recommended that any future user applications be written to the specifications discussed in this chapter.

Replacing Identically Named Members

Members can be selected from one or more input partitioned data sets. Selected members are searched for in a low-to-high (a to z) collating sequence, regardless of the order in which they are specified; however, they are copied in the same physical sequence in which they appear on the input partitioned data set.

When selecting members from an input partitioned data set, remember that once a member is found it is not searched for on any subsequent input partitioned data set. Similarly, when all of the selected members are found, the copy step is terminated although all of the input partitioned data sets may not have been searched. For example, if members A and B are specified and A is found on the first of three input partitioned data sets, it is not searched for again; if B is found on the second input partitioned data set, the copy operation is successfully terminated after the second input partitioned data set has been processed, although both A and B may also exist on the third input partitioned data set.

However, if the first member name is not found on the first input partitioned data set, the second selected member is searched for; if it is not found, the third is searched for, and so on. This process continues until there are no more members to be searched for in this input partitioned data set. All the members that were found on the input partitioned data set are then processed for copying onto the output partitioned data set. This process is repeated for the second input partitioned data set (except that the members that were found on the first input partitioned data set are not searched for again).

In many copy operations, the output partitioned data set may contain members that have names identical to the names of the input partitioned data set members to be copied. When this occurs, the user may specify that the identically named members are to be copied from the input partitioned data set to replace existing members. The replace option allows an input member to override an existing member on the output partitioned data set with the same name.

If the replace option is not specified, input members are not copied when they have the same name as a member on the output partitioned data set.

The replace option can be specified on the data set or member level. The level is specified on a utility control statement.

When replace is specified on the data set (specified on a COpy or on the INDO statement), the input data is copied as follows:

- In a full copy process, all members on an input partitioned data set are copied onto an output partitioned data set; members whose names already exist on the output partitioned data set are replaced by the members copied from the input partitioned data set.
- In a selective copy process, all selected members on an input partitioned data set are copied to an output partitioned data set; all selected members found are copied and members whose names already exist on the output partitioned data set are replaced by the found members copied from the input partitioned data set.
- In an exclusive copy process, all nonexcluded members on input partitioned data sets are copied to an output partitioned data set; nonexcluded input members whose names already exist on the output partitioned data set replace those identically named members on the output partitioned data set.

When replace is specified on the member level (specified on a SELECT statement), only selected members on the input partitioned data sets are copied, and identically named members on the output partitioned data set are replaced.

Differences between full, selective, and exclusive copy processing should be remembered when specifying the replace option when multiple data sets contain member names common to some or all of the input partitioned data sets being copied. These differences are:

- When a full copy is performed, the output partitioned data set contains the replacing members that were on the last input partitioned data set copied.
- When a selective copy is performed, the output partitioned data set contains the selected replacing members which were found on the earliest input partitioned data set searched. Once a selected member is found, it is not searched for again; therefore, once found, a selected member is copied, and if the same member exists on another input partitioned data set it is not searched for, and hence, not copied.
- When an exclusive copy is performed, the output partitioned data set contains the nonexcluded replacing members that were on the last input partitioned data set copied.

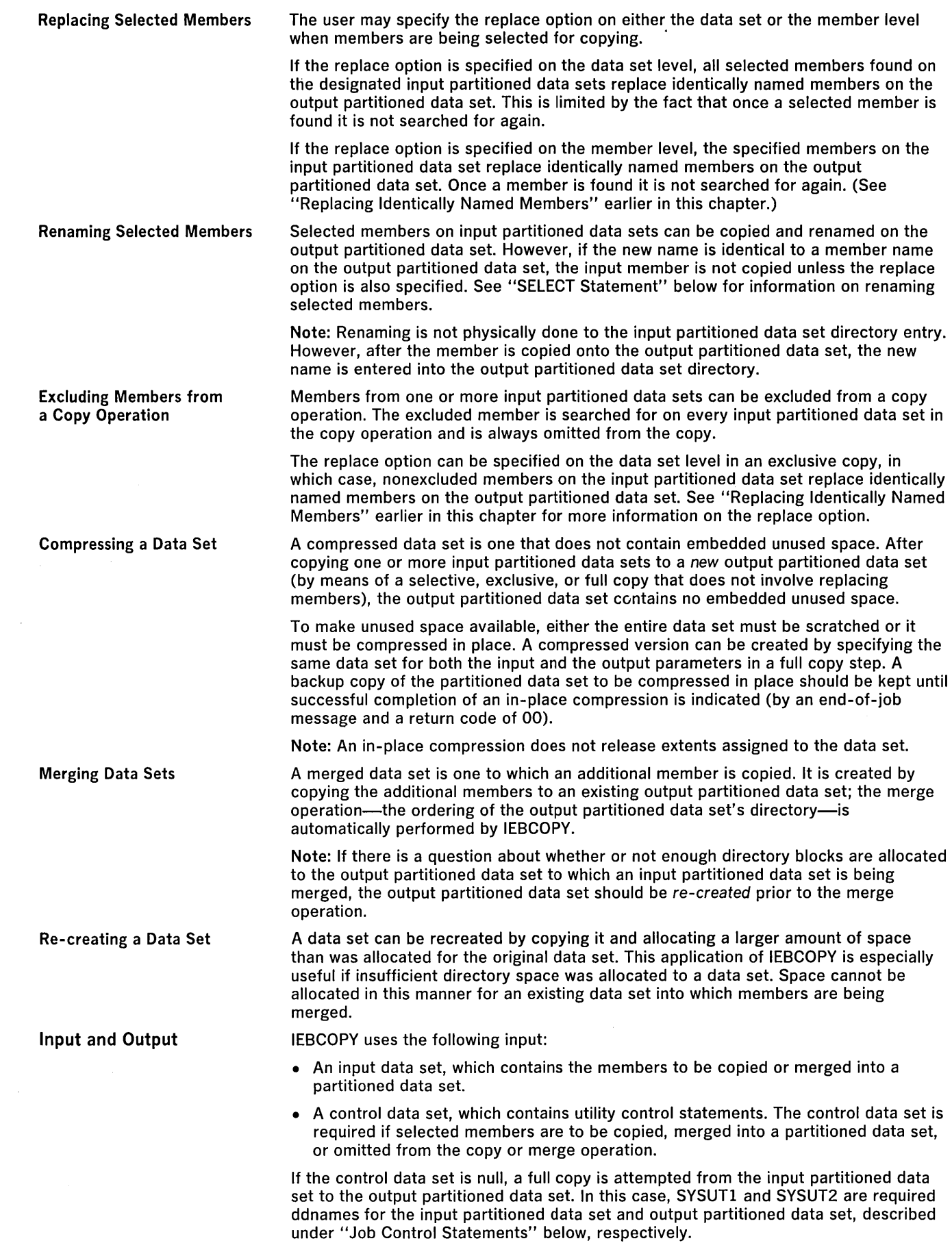

 $\label{eq:2.1} \mathcal{L}(\mathcal{A}) = \mathcal{L}(\mathcal{A}) \otimes \mathcal{L}(\mathcal{A})$ 

Note: When merging into or compressing libraries, do not specify  $DISP = SHR$ . The results of a merge into or compress of the current SYSl.LlNKLIB or SYSl.SVCLlB would be unpredictable.

IEBCOPY produces the following output:

- An output data set, which contains the copied or merged data. The output data set is either a new data set (from a copy operation) or an old data set (from a merge or compress-in-place).
- A message data set, which contains informational messages (for example, the names of copied members) and error messages, if applicable.
- Spill data sets, which are temporary data sets used to provide space when not enough main storage is available for the input and/or output partitioned data set directories. These data sets are opened only when needed.

All input, output, and utility data sets must be on direct access devices. The following devices may be used:

- 2311 Disk Storage Drive
- 2314 Direct Access Storage Facility
- 2319 Direct Access Storage Facility
- 2301 Disk Storage
- 2302 Drum Storage
- 2303 Drum Storage
- 2305 Fixed Head Storage
- 2321 Data Cell Drive
- 3330 Disk Storage

Any combination of these devices is acceptable to IEBCOPY.

Note: Refer to OS Storage Estimates, GC28-6551, to determine when spill data sets are required; see "Space Allocation" below for a description of how to determine the amount of space to allocate.)

IEBCOPY produces a return code to indicate the results of program execution. The return codes and their meanings are:

- 00, which indicates successful completion.
- 04, which indicates a condition from which recovery may be possible.
- 08, which indicates an unrecoverable error. The job step is terminated.

IEBCOPY is controlled by job control statements and utility control statements.

Table 11 shows the job control statements necessary for using IEBCOPY.

The minimum region size that can be specified for IEBCOPY is  $28K + 2b$ , where b is the largest block size in the job step, rounded to the next higher 2K. For additional information, see OS Storage Estimates, GC28-6551.

Fixed or variable records can be reblocked. Reblocking or deblocking is done if the block size of the input partitioned data set is not equal to the block size of the output partitioned data set. Reblocking or deblocking cannot be done if either the input or the output data set has undefined format records, keyed records, track overflow records, note lists, or user TTRNs, or if compress in place is specified. (Earlier versions allowed reblocking or deblocking with track overflow output records.)

Table 12 shows how input record formats can be changed. In addition, any record format can be changed to the undefined format (in terms of its description in the DSCB).

System data sets should not be compressed in place in a multiprogramming I environment unless the subject partitioned data set is made non-sharable. The libraries<br>in which IEBCOPY resides (SYS1.LINKLIB and SYS1.SVCLIB) must not be compressed<br>by IEBCOPY unless IEBCOPY is first transferred to a J in which IEBCOPY resides (SYSl.LlNKLIB and SYSl.SVCLlB) must not be compressed by IEBCOPY unless IEBCOPY is first transferred to a JOBLIB.

Refer to OS Data Management Services Guide, GC26-3746, for information on estimating space allocations.

# Control Job Control Statements

# Table 11. IEBCOPY Job Control Statements

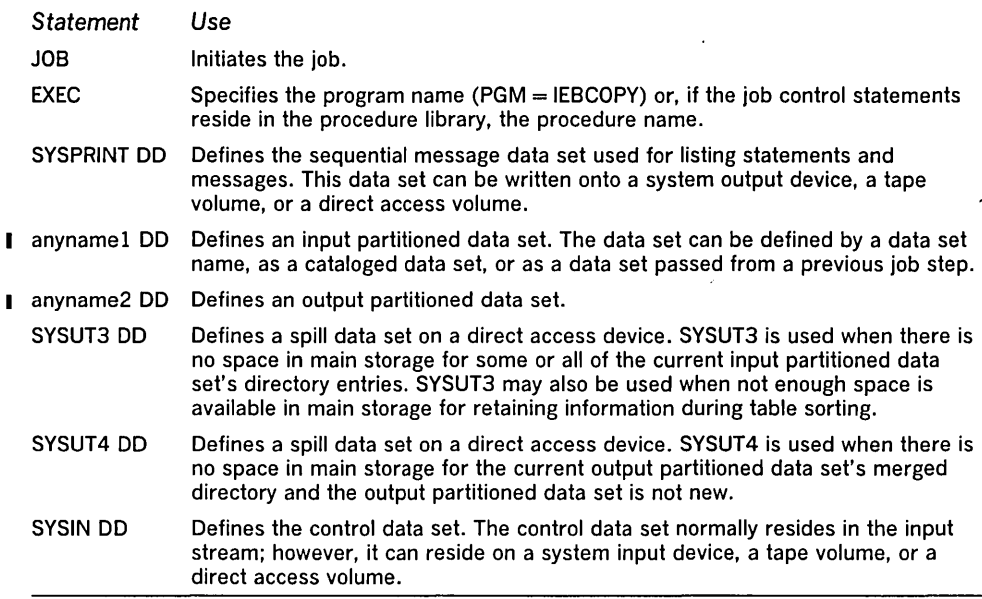

### Table 12. Changing Input Record Format Using IEBCOPY

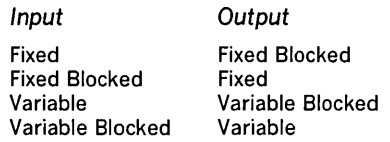

Refer to OS Storage Estimates, GC28-6551, to determine when spill data sets are required; see "Space Allocation" below for a description of how to determine the amount of space to allocate.

- SYSPRINT and SYSIN are mandatory DD statements. The block size for the SYSPRINT data set must be a multiple of 121. The block size for the SYSIN data set must be a multiple of 80. Any blocking factor may be specified for these data sets, with a maximum allowable block size of 32,767 bytes.
- The SYSPRINT DD statement must define a data set with fixed blocked or fixed records.
- At least one INPUT DD statement is required; there must be one INPUT DD statement for each unique part in the data set used for input in the job step.
- Input data sets cannot be concatenated.
- There must be an OUTPUT DD statement for each unique partitioned data set used for output in the job step.
- The SYSIN DD statement must define a data set with fixed block or fixed records.

Sometimes it is necessary to allocate space on spill data sets (SYSUT3 and SYSUT4). To conserve space on the direct access volume, an initial quantity and a secondary quantity for space allocation may be used, as shown in the following SPACE parameter:

# $SPACE = (c, (x, y))$

The c value should be a block length of 80 for SYSUT3 and of 256 for SYSUT4. The x value is the number of blocks in the primary allocation, and the y value is the number of blocks in a secondary allocation.

For SYSUT3,  $x + 15y$  must be equal to or greater than the number of entries in the largest input partitioned data set in the copy operation, multiplied by 1.05.

For SYSUT4,  $x + 15y$  must be equal to or greater than the number of blocks allocated to the largest output partitioned data set directory in the IEBCOPY job step.

. Restrictions

Space Allocation

For example, if there are 700 members on the largest input partitioned data set, space could be allocated for SYSUT3 as follows:

 $SPACE = (80, (60, 45))$ 

However, the total amount of space required for SYSUT3 in the worst case is used only if needed. If space is allocated in this manner for SYSUT4, the user must specify in his SYSUT4 DO statement:

 $DCB = KEYLEN = 8$ 

Note that IEBCOPY ignores all other DCB information specified for SYSUT3 and/or SYSUT4. Multivolume SYSUT3 and SYSUT4 data sets are not supported.

IEBCOPY is controlled by the following utility control statements:

- COpy statement, which indicates the beginning of a COpy operation.
- SELECT statement, which specifies which members in the input data set are to be copied.
- EXCLUDE statement, which specifies members in the input data set to be excluded from the copy step.

In addition, when INDO, a COpy statement parameter, appears on a card other than the COPY statement, it is referred to as an INDO statement; it can function as a control statement in this context.

Utility control statements may be continued on subsequent cards provided that all the data is contained in columns 2 through 71. Control statement operation and keyword parameters can be abbreviated to their initial letters; for example, COPY can be abbreviated to C.

The COPY statement is required to initiate all IEBCOPY copy operations. Any number of COPY statements can appear within a single job step.

A COPY statement must precede a SELECT or EXCLUDE statement when members are selected for or excluded from a copy step. In addition, if an input ddname is specified on a separate INDO statement, it must follow the COPY statement and precede the SELECT or EXCLUDE statement to which it applies. If one or more INDO statements are immediately followed by the  $/$ \* card or another COPY statement, a full copy is invoked onto the most recent output partitioned data set previously specified.

IEBCOPY uses a copy operation/copy step concept. The unit of work starting with a COpy statement and continuing until another COpy statement or until the end of the control data set is found is called a copy operation. Within each copy operation, one or more copy steps are present. Any INDO statement directly following a SELECT or EXCLUDE statement marks the beginning of the next copy step and the end of the preceding copy step within the copy operation. If such an INDO statement cannot be found in the copy operation, then the operation consists of only one copy step.

Figure 5 shows the copy operation/copy step concept. Two copy operations are shown in the figure: the first begins with the statement containing the name COPOPERl, and the second begins with the statement containing the name COPOPER2.

There are two copy steps within the first copy operation shown in Figure 5: the first begins with the COpy statement and continues through the two SELECT statements; the second begins with the first INDO statement following the two SELECT statements and continues through the EXCLUDE statement preceding the second COPY statement. There are two copy steps within the second copy operation: the first begins with the COPY statement and continues through the SELECT statement; the second begins with the INDO statement immediately following the SELECT statement and ends with the same  $\ell^*$  (delimiter) statement that ended the copy operation.

The format of the COPY statement is:

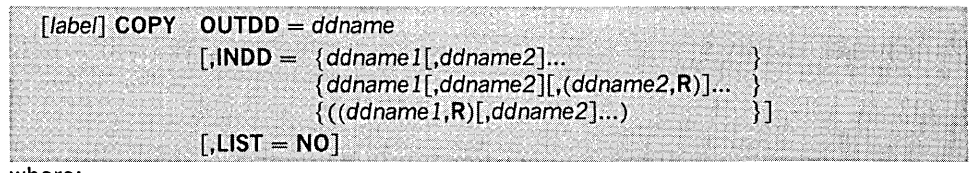

where:

 $OUTDD = d$ dname

specifies the name of the output partitioned data set. One ddname is required for each copy operation; the ddname used must be specified on a DO statement.

*COpy* Statement

Utility Control Statements

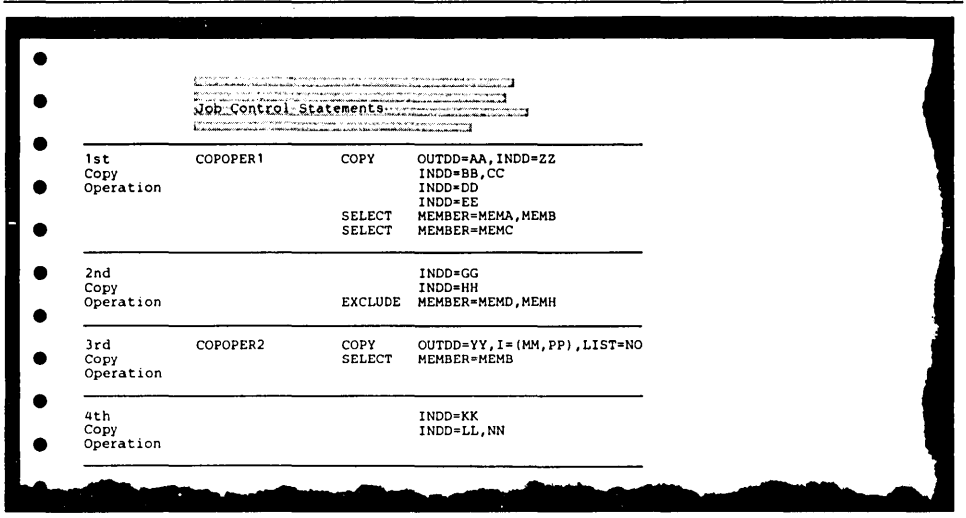

Figure 5. Multiple Copy Operations Within a Job Step

#### $INDD =$

specifies the names of the input partitioned data sets. INDO may, optionally, be placed on a separate card following a COpy statement containing the OUTDO parameter, another INDD statement, a SELECT statement, or an EXCLUDE statement. These values can be coded:

ddname

specifies the ddname, which is specified on a DD statement, of an input partitioned data set. If more than one ddname is specified, the input data sets are processed in the same sequence as the ddnames.

R

specifies that all members to be copied from this input partitioned data set are to replace any identically named members on the output partitioned data set. (In addition, members whose names are not on the output partitioned data set are copied as usual.) When this option is specified with the INDO parameter, it does not have to appear with the MEMBER parameter (discussed in "SELECT Statement" in this chapter) in a selective copy operation. When this option is specified, the ddname and the R parameter must be enclosed in a set of parentheses; if it is specified with the first ddname in INDO, the entire field, exclusive of the INDO parameter, must be enclosed in a second set of parentheses.

### $LIST = NO$

specifies that the names of copied members are not to be listed on SYSPRINT at the end of each input data set.

Note: The control statement operation and keyword parameters can be abbreviated to their initial letters; for example, COPY can be abbreviated to C and OUTDO can be abbreviated to O.

Only one INDO and one OUTDO keyword may be placed on a single card. OUTDO must appear on the COPY statement. When INDO appears on a separate card, no other operands may be specified on that card.

INDO may appear on a separate card; if this option is selected, INDO is not preceded by a comma.

If there are no keywords on the COPY card, compatibility with the previous version is implied. In this case, comments may not be placed on this card.

If more than one ddname is specified, the input partitioned data sets are processed in the same sequence as that in which the ddnames are specified.

A full copy is invoked only by specifying different input and output ddnames; that is, by omitting the SELECT or EXCLUDE statement from the copy step.

The compress-in-place function is normally invoked by specifying the same ddname (with the same dsname and volume serial number specified on the DD statement) for both the OUTDO and INDO parameters of a COpy statement. If multiple entries are made on the INDO statement, a compress in place will occur if one of the input

ddnames is the same as the ddname specified by the OUTDO parameter of the COpy statement, provided that SELECT or EXCLUDE is not specified.

The compress-in-place operation cannot be performed for the following:

- A data set with track overflow records.
- A data set with keyed records.
- A data set for which reblocking is specified in the DCB parameter.
- An unmovable data set.

When a compression is invoked by specifying the same ddname for the INDD and OUTDO parameters, and the DO statement specifies a block size that differs from the block size specified in the DSCB, the DSCB block size is overridden; however, no physical reblocking or deblocking is done by IEBCOPY.

SELECT Statement

The SELECT statement specifies members to be selected from input partitioned data sets. This statement is also used to rename and/or replace selected members on the output partitioned data set. More than one SELECT statement may be used in succession, in which case the second and subsequent statements are treated as a continuation of the first.

The SELECT statement must follow either a COpy statement that includes an INDO parameter or one or more INDO statements. A SELECT statement cannot appear with an EXCLUDE statement in the same copy operation.

When a selected member is found on an input partitioned data set, it is not searched for again, regardless of whether it is copied. A selected member will not replace an identically named member on the output partitioned data set unless the replace option is specified on either the data set or member level. (For a description of replacing identically named members see "Replacing Identically Named Data Set Members, and "Replacing Selected Members" in this chapter.) In addition, a renamed member will not replace a member on the output partitioned data set that has the same new name as the renamed member, unless the replace option is specified.

The format of the SELECT statement is:

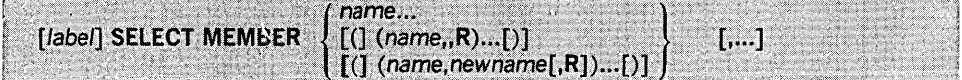

where:

#### $MEMBER =$

specifies the members to be selected from the input partitioned data set. The values that can be coded are:

#### name

specifies the name of a member that is to be selected in a copy step. Each member name specified within one copy step must be unique; that is, duplicate names cannot be specified as either old names, or new names, or both, under any circumstances.

#### newname

specifies a new name for a selected member. The member is copied onto the output partitioned data set using its new name. If the name already appears on the output partitioned data set, the member is not copied unless replacement (R) is also specified.

#### R

specifies that the input member is to replace any identically named member that exists on the output partitioned data set.

Note: The control statement operation and keyword parameter can be abbreviated to their initial letters; SELECT can be abbreviated to S and MEMBER can be abbreviated to M.

To rename a member, the old member name is specified in the SELECT statement, followed by the new name and, optionally, the R parameter. When this option is specified, the old member name and new member name must be enclosed in a set of parentheses. When any option within parentheses is specified anywhere in the MEMBER field, the entire field, exclusive of the MEMBER keyword, must be end a second set of parentheses. MEMBER field, the entire field, exclusive of the MEMBER keyword, must be enclosed in a second set of parentheses.

The EXCLUDE statement specifies members to be excluded from the copy step. Unlike the selective copy, an exclusive copy causes all specified members on each input partitioned data set to be excluded from the copy.

More than one EXCLUDE statement may be used in succession, in which case the second and subsequent statements are treated as a continuation of the first. The EXCLUDE statement must follow either a COpy statement that includes an INDO parameter or one or more INDO statements. An EXCLUDE statement cannot appear with a SELECT statement in the same copy step; however, both may be used in a single copy operation.

The format of the EXCLUDE statement is:

 $[$ label] **EXCLUDE MEMBER** =  $[$ (]membername1 $[$ ,membername2 $]$ ... $[$ )]

where:

 $MEMBER = [(]membername1[, membername2]...])]$ 

specifies members on the input partitioned data sets that are not to be copied to the output partitioned data set. The members are not deleted from the input partitioned data set unless the entire data set is deleted. (This can be done by specifying  $DISP = DELETE$  in the operand field of the input DD job control statement.) Each member name specified within one copy step must be unique.

Note: The control statement operation and keyword parameter can be abbreviated to their initial letters; EXCLUDE can be abbreviated to E and MEMBER can be abbreviated to M.

The following examples illustrate some of the uses of IEBCOPY. Table 13 can be used as a quick reference guide to IEBCOPY examples. The numbers in the "Example" column point to examples that follow.

# Table 13. IEBCOPY Example Directory

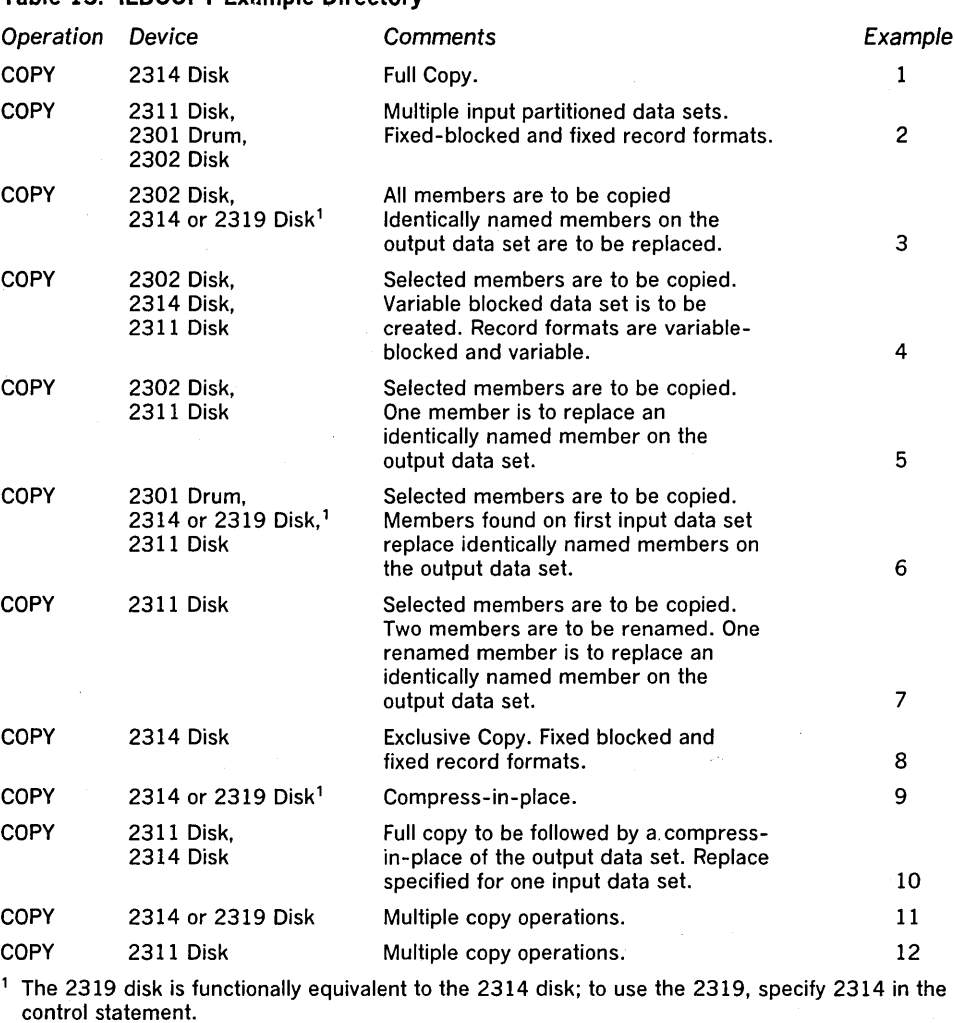

# IEBCOPY Examples

In this example, a partitioned data set (DATASETS) is to be copied from one disk volume to another. Figure 6 shows the input and output data sets before and after processing.

The example follows:

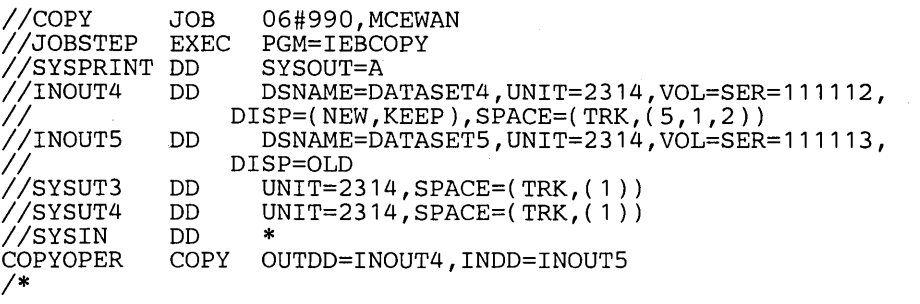

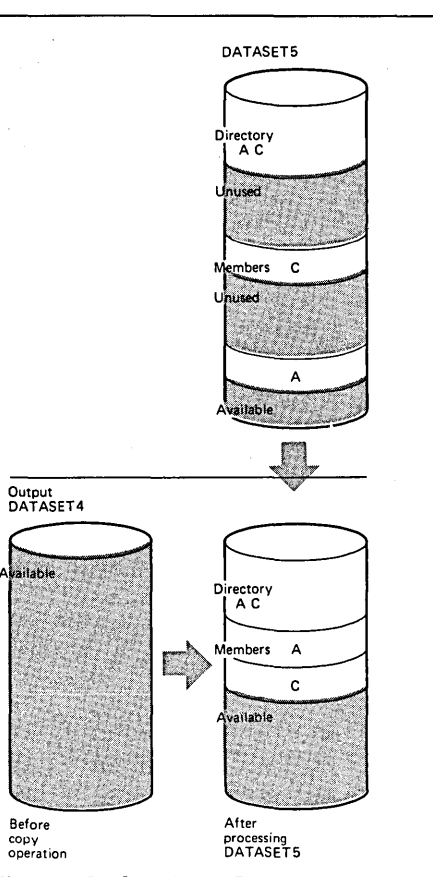

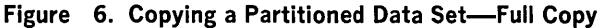

The control statements are discussed below:

- INOUT4 DO defines a partitioned data set (DATASET4). This data set is new and is to be kept after the copy operation. Five tracks are allocated for the data set on a 2314 volume. Two blocks are allocated for directory entries.
- INOUTS DO defines a partitioned data set (DATASETS), which resides on a 2314 volume and contains two members (A and C).
- SYSUT3 DO defines a temporary spill data set. One track is allocated on a 2314 volume.
- SYSUT4 DO defines a temporary spill data set. One track is allocated on a 2314 volume.
- SYSIN DO defines the control data set, which follows in the input stream. The data set contains a COpy statement.
- COPY indicates the start of the copy operation. The absence of a SELECT or EXCLUDE statement causes a default to a full copy. The OUTDO parameter specifies INOUT4 as the 00 statement for the output data set (OATASET4); the

INDO parameter specifies INOUT5 as the DO statement for the input data set. After the copy operation is finished, the output data set (DATASET4) will contain the same members that are on the input data set (DATASET5); however, there will be no embedded unused space on DATASET4.

The temporary spill data sets may or may not be opened, depending on the amount of main storage available; therefore, it is suggested that the SYSUT3 and SYSUT4 DO statements always appear in the job stream.

# IEBCOPY Example 2

In this example, members are to be copied from three input partitioned data sets (DATASET1, DATASET5, and DATASET6) to an existing output partitioned data set (DATASET2). The sequence in which the control statements occur controls the manner and sequence in which partitioned data sets are processed. Figure 7 shows the input and output data sets before and after processing.

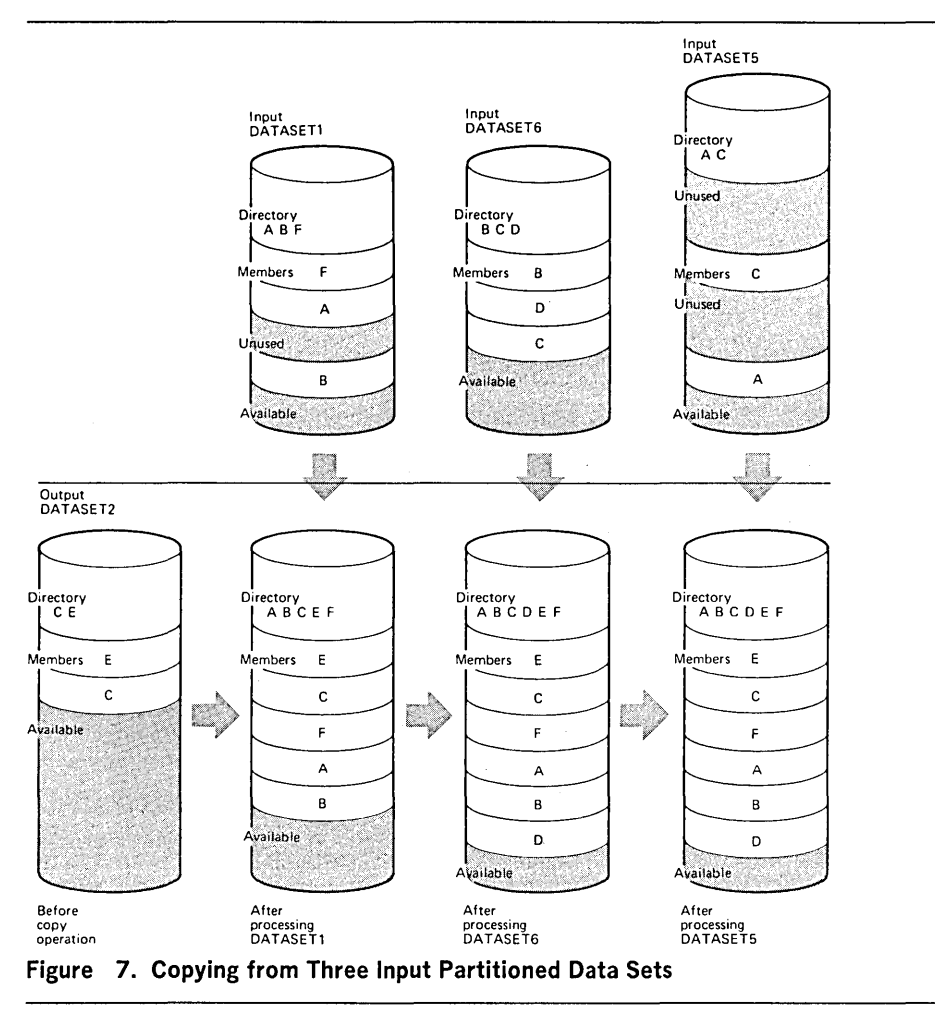

**•** 

#### The example follows:

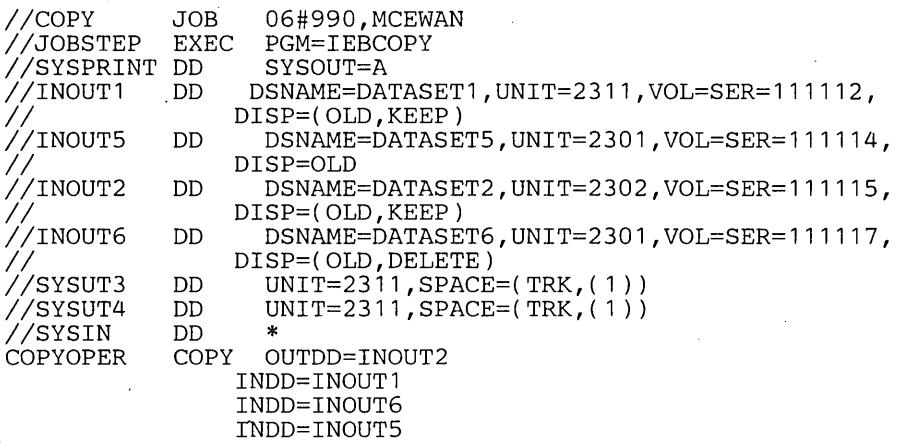

*1\** 

The control statements are discussed below:

- INOUT1 DD defines a partitioned data set (DATASET1). This data set, which resides on a 2311 volume, contains three members (A, 8, and F) in fixed format with a logical record length of 80 bytes and a block size of 80 bytes.
- INOUT5 DD defines a partitioned data set (DATASET5), which resides on a 2301 volume. This data set contains two members (A and C) in fixed blocked format with a logical record length of 80 bytes and a block size of 160 bytes.
- INOUT2 DD defines a partitioned data set (DATASET2), which resides on a 2302 volume. This data set contains two members (C and E) in fixed blocked format. The members have a logical record length of 80 bytes and a block size of 240 bytes.
- INOUT6 DD defines a partitioned data set (DATASET6), which resides on a 2301 volume. This data set contains three members (8, C, and D) in fixed blocked format with a logical record length of 80 bytes and a block size of 400 bytes. This data set is to be deleted when processing is completed.
- SYSUT3 DD defines a temporary spill data set. One track is allocated on a 2311 volume.
- SYSUT4 DD defines a temporary spill data set. One track is allocated on a 2311 volume.
- SYSIN DD defines the control data set, which follows in the input stream. The data set contains a COpy statement and three INDD statements.
- COPY indicates the start of the copy operation. The absence of a SELECT or EXCLUDE statement causes a default to a full copy. The OUTDO parameter specifies INOUT2 as the DD statement for the output data set (DATASET2).
- The first INDD statement specifies INOUTI as the DD statement for the first input data set (DATASETl) to be processed. All members (A, 8, and F) are copied to the output data set (DATASET2).
- The second INDO statement specifies INOUT6 as the DD statement for the second input data set (DATASET6) to be processed. Processing occurs, as follows: (1) members 8 and C, which already exist on DATASET2, are not copied to the output data set (DATASET2), (2) member D is copied to the output data set (DATASET2), and (3) all members on DATASET6 are lost when the data set is deleted.
- The third INDD statement specifies INOUT5 as the DD statement for the third input data set (DATASET5) to be processed. No members are copied to the output data set (DATASET2) because all of them exist on DATASET2.

The temporary spill data sets may or may not be opened, depending on the amount of main storage available; therefore, it is suggested that the SYSUT3 and SYSUT4 DD statements always appear in the job stream.

IEBCOPY Example 3

In this example, members are to be copied from an input partitioned data set (DATASET6) to an existing output partitioned data set (DATASET2). In addition, all copied members are to replace identically named members on the output partitioned data set. Figure 8 shows the input and output data sets before and after processing.

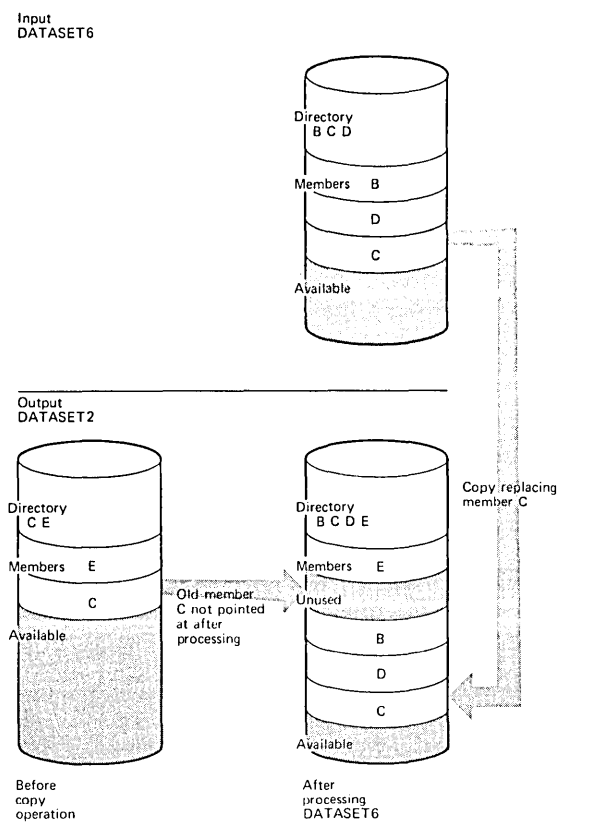

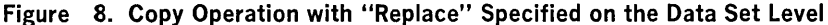

### The example follows:

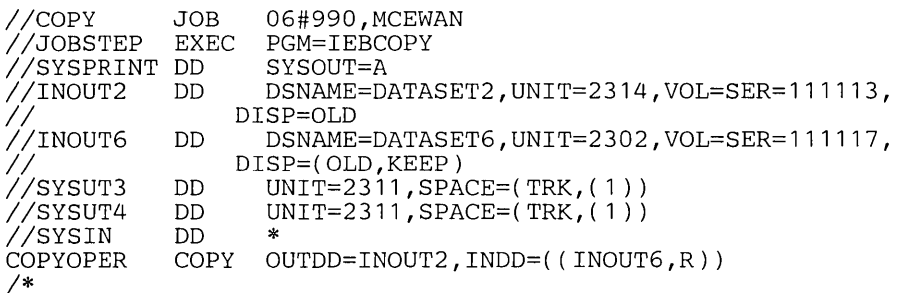

The control statements are discussed below:

- INOUT2 DD defines a partitioned data set (DATASET2), which resides on a 2314 volume. This data set contains two members (C and E).
- INOUT6 DD defines a partitioned data set (DATASET6), which resides on a 2302 volume. This data set contains three members (B, C, and D).
- SYSUT3 DD defines a temporary spill data set. One track is allocated on a 2311 volume.
- SYSUT4 DD defines a temporary spill data set. One track is allocated on a 2311 volume.
- SYSIN DD defines the control data set, which follows in the input stream. The data set contains a COpy statement and an INDD statement.
- COpy indicates the start of the copy operation. The absence of a SELECT or EXCLUDE statement causes a default to a full copy. The OUTDO parameter specifies INOUT2 as the DD statement for the output data set (DATASET2). The INDO parameter specifies INOUT6 as the DD statement for the input data set (DATASET6). Members B, C, and D are copied to the output data set (DATASET2). The pointer in the output data set directory is changed to point to the new (copied) member C; thus, the space occupied by the old member C is embedded unused space. Member C is copied even though the output data set already contains a

member named "C" because the replace option is specified for all identically named members on the input data set; that is, the replace option is specified on the data set level.

The temporary spill data sets may or may not be opened, depending on the amount of main storage available; therefore, it is suggested that the SYSUT3 and SYSUT4 DO statements always appear in the job stream.

#### IEBCOPY Example 4

In this example, five members (A, C, 0, E, and G) are to be selected from two input partitioned data sets (DATASET6 and DATASET2) to be copied to a new output partitioned data set (DATASET4). Figure 9 shows the input and output data sets before and after processing.

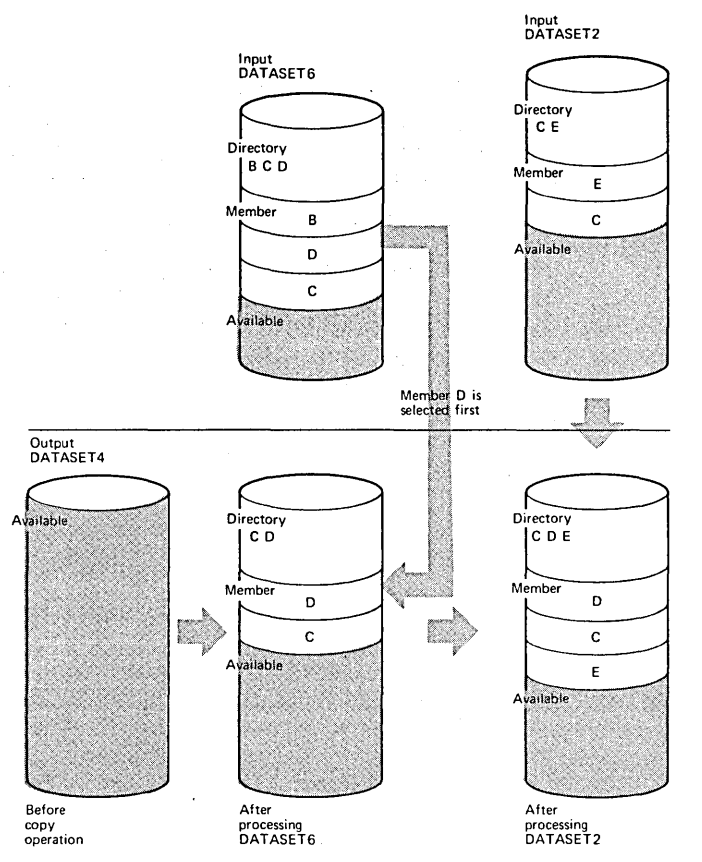

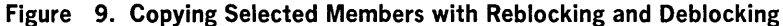

### The example follows:

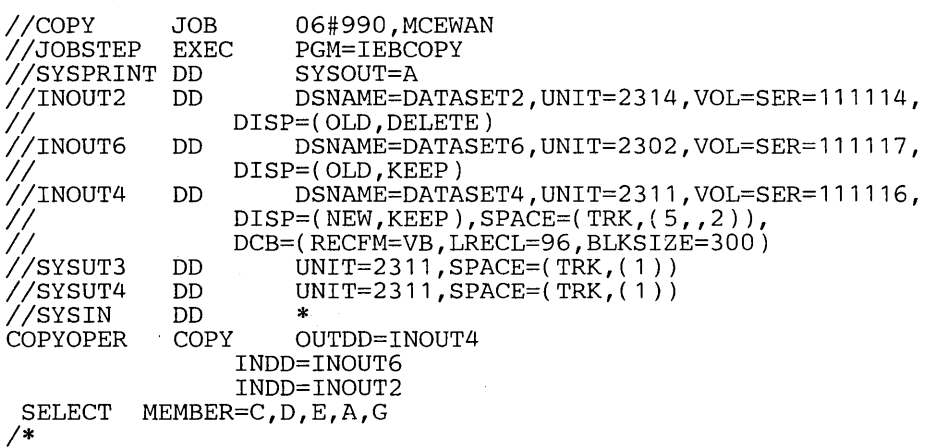

The control statements are discussed below:

• INOUT2 DO defines a partitioned data set (DATASET2), which resides on a 2314 volume. This data set contains two members (C and E) in variable blocked format with a logical record length of 96 bytes and a block size of 500 bytes. This data set is to be deleted when processing is completed.

- INOUT6 DD defines a partitioned data set (DATASET6), which resides on a 2302 volume. This data set contains three members (8, C, and D) in variable format with a logical record length of 96 bytes and a block size of 100 bytes.
- INOUT4 DD defines a partitioned data set (DATASET4). This data set is new and is to be kept after the copy operation. Five tracks are allocated for the data set on a 2311 volume. Two blocks are allocated for directory entries. In addition, records are to be copied to this data set in variable blocked format with a logical record length of 96 bytes and a block size of 300 bytes.
- SYSUT3 DD defines a temporary spill data set. One track is allocated on a 2311 volume.
- SYSUT4 DD defines a temporary spill data set. One track is allocated on a 2311 volume.
- SYSIN DD defines the control data set, which follows in the input stream. The data set contains a COpy statement, two INDD statements, and a SELECT statement.
- COPY indicates the start of the copy operation. The presence of a SELECT statement causes a selective copy. The OUTDO parameter specifies INOUT4 as the DD statement for the output data set (DATASET4).
- The first INDD statement specifies INOUT6 as the DD statement for the first input data set (DATASET6) to be processed. The members specified on the SELECT statement are searched for. The found members (C and D) are copied to the output data set (DATASET4) in the order in which they reside on the input data set, that is, in TTR order. In this case, member D is copied first, and then member C is copied.
- The second INDD statement specifies INOUT2 as the DD statement for the second input data set (DATASET2) to be processed. The members specified on the SELECT statement and not found on the first input data set are searched for. The found member (E) is copied onto the output data set (DATASET4). All members on DATASET2 are lost when the data set is deleted.
- SELECT specifies the members to be selected from the input data sets (DATASET6 and DATASET2) to be copied to the output data set (DATASET4).

The temporary spill data sets may or may not be opened, depending on the amount of main storage available; therefore, it is suggested that the SYSUT3 and SYSUT4 DD statements always appear in the job stream.

In this example, two members (A and 8) are to be selected from two input partitioned data sets (DATASET5 and DATASET6) to be copied to an existing output partitioned data set (DATASET1). Member 8 is to replace an identically named member that already exists on the output data set. Figure 10 shows the input and output data sets before and after processing.

# The example follows:

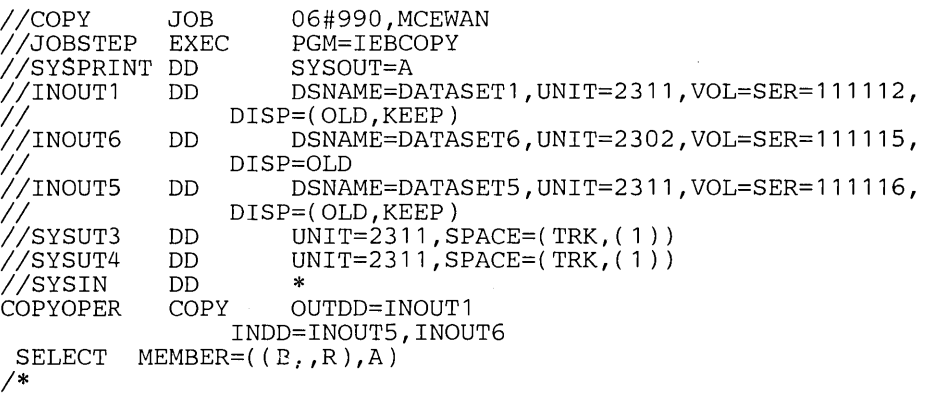

The control statements are discussed below:

- INOUT1 DD defines a partitioned data set (DATASET1). This data set resides on a 2311 volume and contains three members (A, 8, and F).
- INOUT6 DD defines a partitioned data set (DATASET6). This data set resides on a 2302 volume and contains three members (8, C, and D).
- INOUT5 DD defines a partitioned data set (DATASET5). This data set resides on a 2311 volume and contains two members (A and C).
- SYSUT3 DD defines a temporary spill data set. One track is allocated on a 2311 volume.

# IEBCOPY Example 5

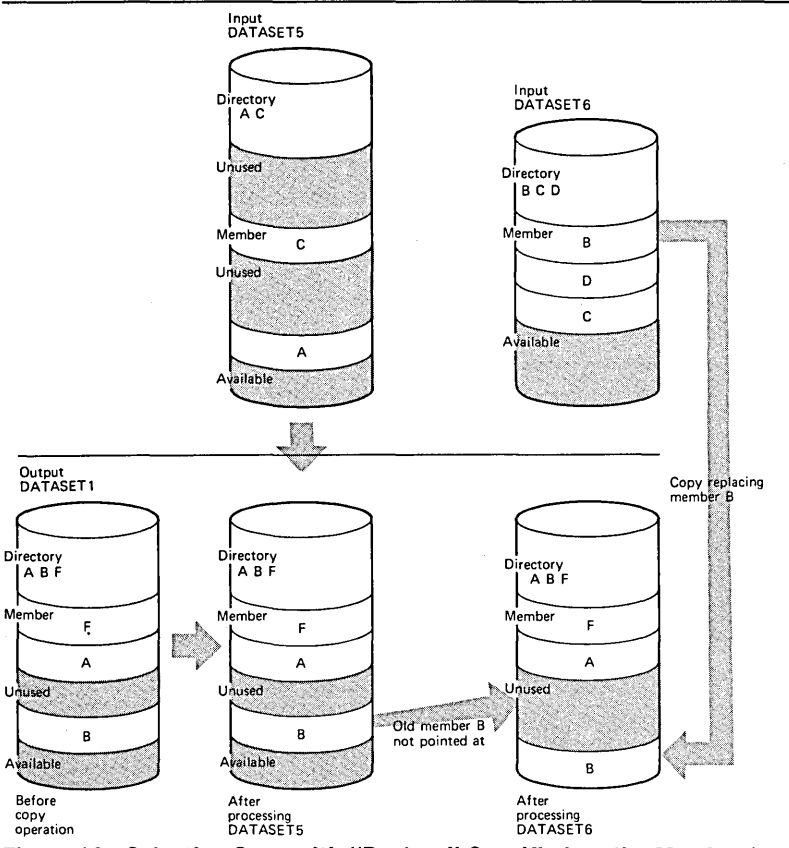

Figure 10. Selective Copy with "Replace" Specified on the Member Level

- SYSUT4 DD defines a temporary spill data set. One track is allocated on a 2311 volume.
- SYSIN DD defines the control data set, which follows in the input stream. The data set contains a COpy statement, an INDD statement, and a SELECT statement.
- COPY indicates the start of the copy operation. The presence of a SELECT statement causes a selective copy. The OUTDO parameter specifies INOUTI as the DD statement for the output data set (DATASETl).
- INDD specifies INOUT5 as the DD statement for the first input data set (DATASET5) to be processed and INOUT6 as the DD statement for the second input data set (DATASET6) to be processed. Processing occurs, as follows: (1) selected members are searched for on DATASET5, (2) member A is found, but is not copied to the output data set because it already exists on DATASET2 and the replace option is not specified, (3) selected members not found on DATASET5 are searched for on DATASET6, and (4) member B is found and copied to the output data set (DATASETl), even though a member named B already exists on the output data set, because the replace option is specified for member B on the member level. The pointer in the output data set directory is changed to point to the new (copied) member B; thus, the space occupied by the old member B is unused.
- SELECT specifies the members to be selected from the input data sets (DATASET5 and DATASET6) to be copied to the output data set (DATASETl).

The temporary spill data sets may or may not be opened, depending on the amount of main storage available; therefore, it is suggested that the SYSUT3 and SYSUT4 DD statements always appear in the job stream.

IEBCOPY Example 6

In this example, two members (A and B) are to be selected from two input partitioned data sets (DATASET5 and DATASET6) to be copied to an existing output partitioned data set (DATASETl). All members found on DATASET5 are to replace identically named members on DATASETI. Figure 11 shows the input and output data sets before and after processing.

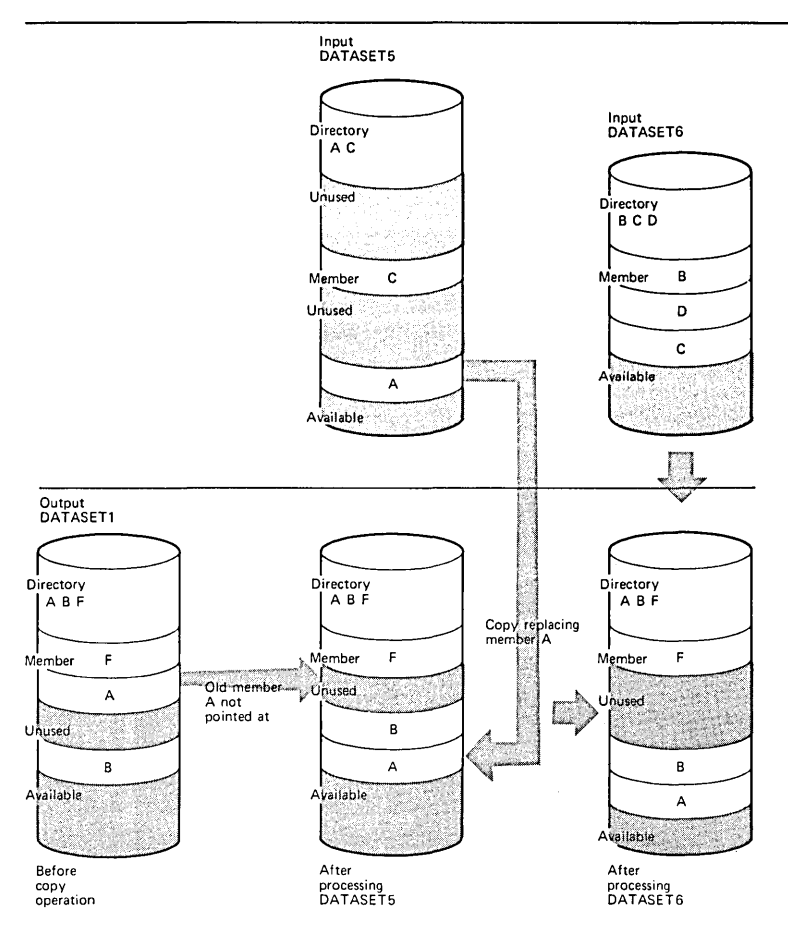

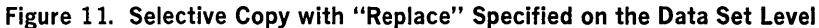

### **The example follows:**

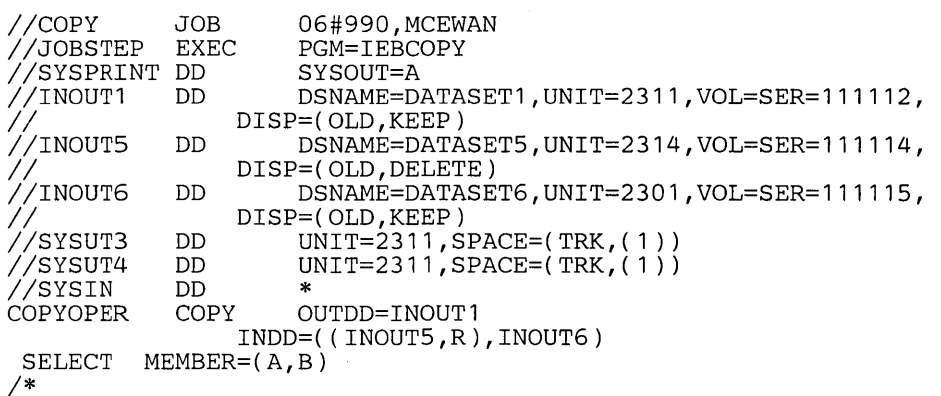

**The control statements are discussed below:** 

- **INOUTl DD defines a partitioned data set (DATASETl). This data set resides on** a **2311 volume and contains three members (A, 8, and F).**
- **INPUTS DD defines a partitioned data set (DATASET5). This data set contains two members (A and C) and can reside on either a 2314 or 2319 volume. This data set is to be deleted when processing is completed.**
- **INOUT6 DD defines a partitioned data set (DATASET6). This data set contains three members (8, C, and D) and resides on a 2301 volume.**
- **SYSUT3 DD defines a temporary spill data set. One track is allocated on a 2311 volume.**
- **SYSUT4 DD defines a temporary spill data set. One track is allocated on a 2311 volume.**
- SYSIN DO defines the control data set, which follows in the input stream. The data set contains a COpy statement, an INDO statement, and a SELECT statement.
- COPY indicates the start of the copy operation. The presence of a SELECT statement causes a selective copy. The OUTDO operand specifies INOUTI as the DO statement for the output data set (DATASET1).
- INDO specifies INOUT5 as the DO statement for the first input data set (DATASET5) to be processed and INOUT6 as the statement for the second input data set (DATASET6) to be processed. Processing occurs, as follows: (1) selected members are searched for on DATASET5, (2) member A is found and copied to the output data set (DATASET1) because the replace option was specified on the data set level for DATASET5, (3) member 8, which was not found on DATASET5 is searched for and found on DATASET6, (4) member 8 is not copied because DATASETI already contains a member called member 8 and the replace option is not specified for DATASET6. The pointer in the output data set directory is changed to point to the new (copied) member A; thus, the space occupied by the old member A is unused.
- SELECT specifies the members to be selected from the input data sets (DATASET5 and DATASET6) to be copied to the output data set (DATASET1).

The temporary spill data sets may or may not be opened, depending on the amount of main storage available; therefore, it is suggested that the SYSUT3 and SYSUT4 DD statements always appear in the job stream.

In this example, four members (A, B, C, and D) are to be selected from an input partitioned data set (DATASET6) to be copied to an existing output partitioned data set (DATASET3). Member 8 is to be renamed H; member C is to be renamed J; and member 0 is to be renamed K. In addition, member C (renamed J) is to replace the identically named member (J) on the output partitioned data set. Figure 12 shows the input and output data sets before and after processing.

#### The example follows:

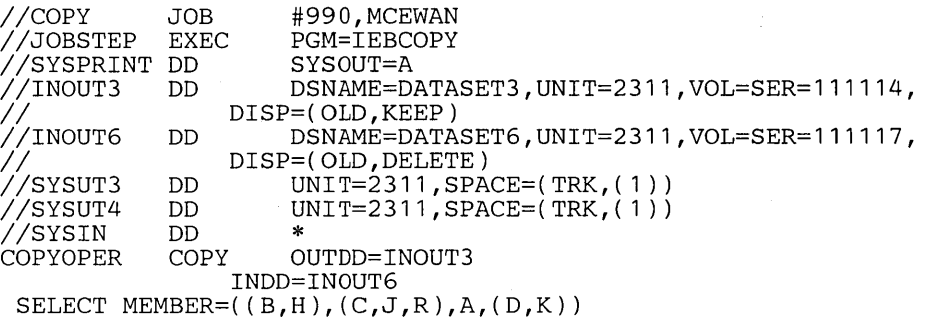

1\*

The control statements are discussed below:

- INOUT3 DD defines a partitioned data set (DATASET3). This data set contains four members (D, G, H, and J).
- INOUT6 DD defines a partitioned data set (DATASET6). This data set contains three members (8, C, and D) and resides on a 2311 volume. DATASET6 is to be deleted when processing is completed; thus, all members on this data set are lost.
- SYSUT3 DD defines a temporary spill data set. One track is allocated on a 2311 volume.
- SYSUT4 DO defines a temporary spill data set. One track is allocated on a 2311 volume.
- SYSIN DD defines the control data set, which follows in the input stream. The data set contains a COpy statement, an INDD statement, and a SELECT statement.
- COPY indicates the start of the copy operation. The presence of a SELECT statement causes a selective copy. The OUTDO parameter specifies INOUT3 as the DD statement for the output data set (DATASET3).
- INDD specifies INOUT6 as the DD statement for the input data set (DATASET6). Processing occurs, as follows: (1) selected members are searched for on DATASET6, (2) member 8 is found, but is not copied to DATASET3 because its intended new name (H) is identical to the name of a member (H), which already exists on the output data set, and replace is not specified, (3) member C is found and copied to the output data set (DATASET3), although its new name (J) is

# IEBCOPY Example 7

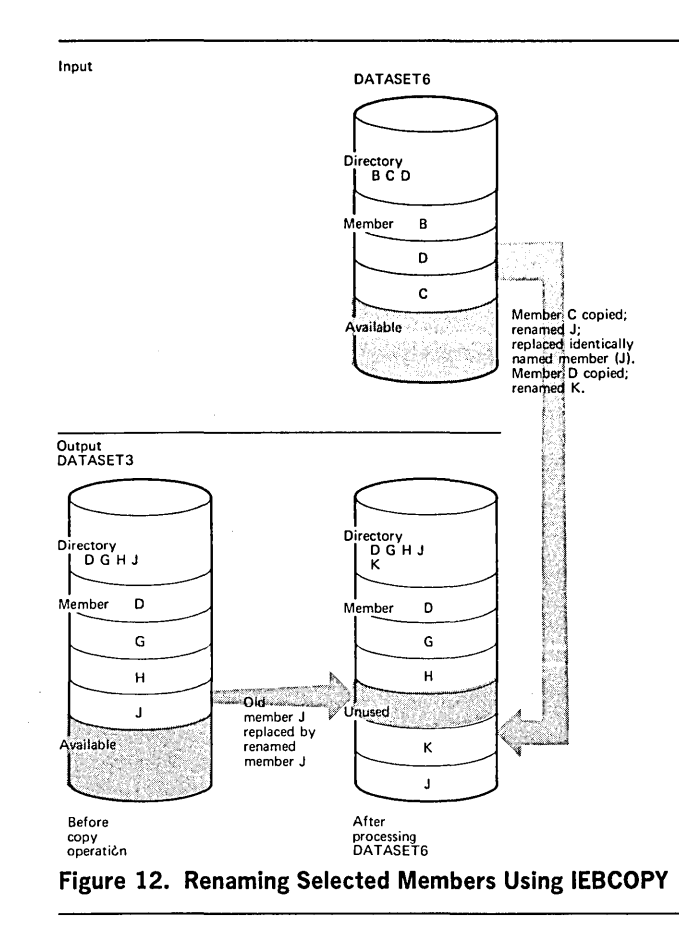

identical to the name of a member (J), which already exists on the output data set, because the replace option is specified for the renamed member, and (4) member D is copied onto the output data set (DATASET3) because its new name (K) does not already exist there.

• SELECT specifies the members to be selected from the input data set (DATASET6) to be copied to the output data set (DATASET3).

The temporary spill data sets may or may not be opened, depending on the amount of main storage available; therefore, it is suggested that the SYSUT3 and SYSUT4 DO statements always appear in the job stream.

In this example, five members (A, B, C, J, and L) are to be excluded from the copy operation when each of the input partitioned data sets (DATASET1, DATASET3, and DATASET6) is processed. In addition, replace is specified for the last input partitioned data set (DATASET6) to be processed; thus, with the exception of the members specified on the EXCLUDE statement, all members on DATASET6 will replace any identically named members on the output partitioned data set (DATASET4). Figure 13 shows the input and output data sets before and after processing.

# The example follows:

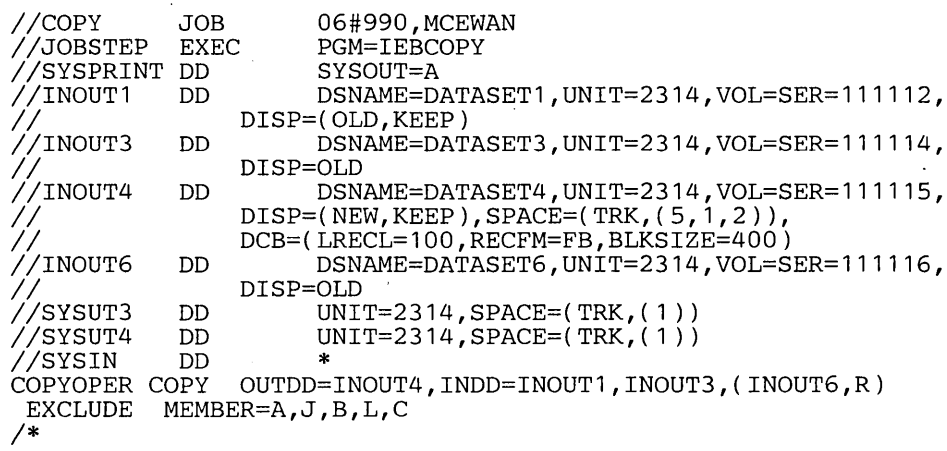

IEBCOPY Example 8

•

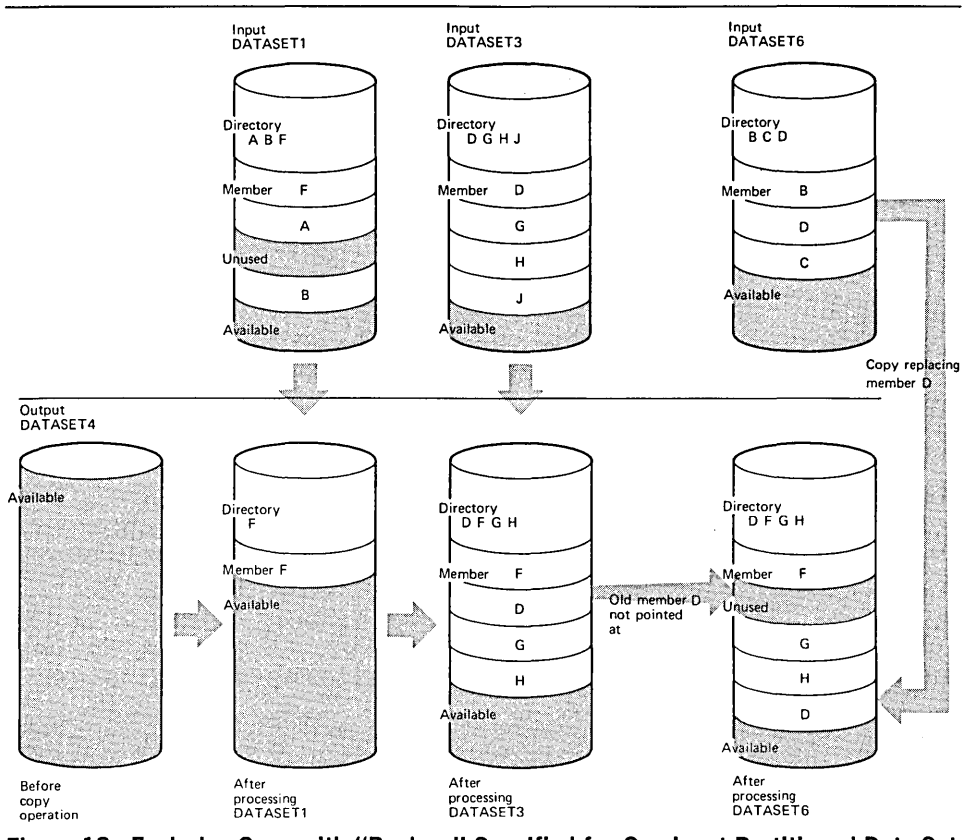

Figure 13. Exclusive Copy with "Replace" Specified for One Input Partitioned Data Set

The control statements are discussed below:

- INOUT1 DD defines a partitioned data set (DATASET1). This data set contains three members (A, 8, and F) and resides on a 2314 volume. The record format is fixed blocked with a logical record length of 100 bytes and a block size of 400 bytes.
- INOUT3 DD defines a partitioned data set (DATASET3), which resides on a 2314 volume. This data set contains four members (D, G, H, and J) in fixed blocked format with a logical record length of 100 bytes and a block size of 600 bytes.
- INOUT4 DD defines a new partitioned data set (DATASET4). Five tracks are allocated for the copied members on a 2314 volume. Two blocks are allocated for directory entries. In addition records are to be copied to this data set in fixed blocked format with a logical record length of 100 bytes and a block size of 400 bytes.
- INOUT6 DD defines a partitioned data set (DATASET6). This data set contains three members (8, C, and D) in fixed format. The records have a logical record length of 100 bytes and a block size of 100 bytes. This data set resides on a 2314 volume.
- SYSUT3 DD defines a temporary spill data set. One track is allocated on a 2314 volume.
- SYSUT4 DD defines a temporary spill data set. One track is allocated on a 2314 volume.
- SYSIN DD defines the control data set, which follows in the input stream. The data set contains a COpy statement and an EXCLUDE statement.
- COPY indicates the start of the copy operation. The presence of an EXCLUDE statement causes an exclusive copy. The OUTDO parameter specifies INOUT4 as the DD statement for the output data set (DATASET4). The INDO parameter specifies INOUT1 as the DD statement for the first input data set (DATASET1) to be processed, INOUT3 as the DD statement for the second input data set (DATASET3) to be processed, and INOUT6 as the DD statement for the last input data set (DATASET6) to be processed. Processing occurs, as follows: (1) member F, which is not named on the EXCLUDE statement, is copied from DATASET1, (2) members D, G, and H, which are not named on the EXCLUDE statement, are copied

\ \
from DATASET3, and (3) member D is copied from DATASET6 because the replace option is specified for nonexcluded members. The pointer in the output data set directory is changed to point at the new (copied) member D; thus, the space occupied by the old member D (copied from DATASET3) is unused.

• EXCLUDE specifies the members to be excluded from the copy operation. The named members are excluded from all of the input partitioned data sets specified in the copy operation.

The temporary spill data sets may or may not be opened, depending on the amount of main storage available; therefore, it is suggested that the SYSUT3 and SYSUT4 DD statements always appear in the job stream.

In this example, a partitioned data set (DATASET5) is to be compressed in place. Figure 14 shows the input and output data sets before and after processing.

The example follows:

IEBCOPY Example 9

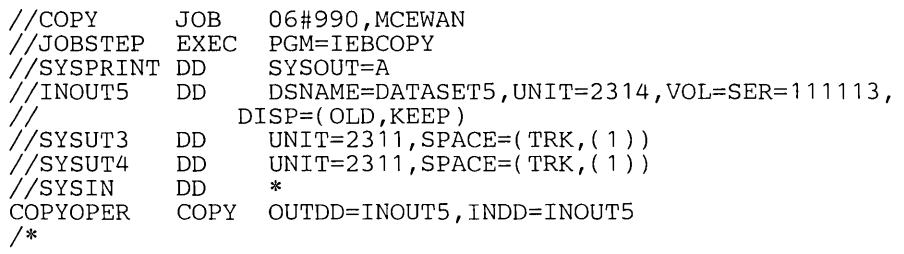

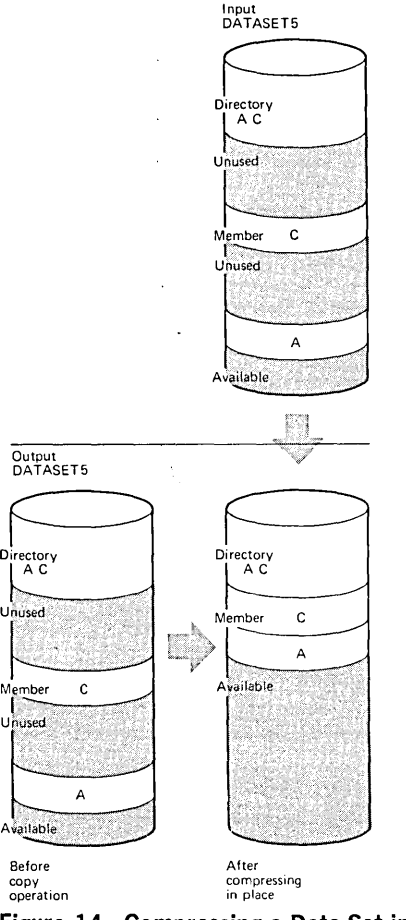

Figure 14. Compressing a Data Set in Place

The control statements are discussed below:

- INOUT5 DD defines a partitioned data set (DATASET5). This data set contains two members (A and C) and can reside on either a 2314 or 2319 volume.
- SYSUT3 DD defines a temporary spill data set. One track is allocated on a 2311 volume.

•

- SYSUT4 DD defines a temporary spill data set. One track is allocated on a 2311 volume.
- SYSIN DD defines the control data set, which follows in the input stream. The data set contains a COpy statement.
- COpy indicates the start of the copy operation. The absence of a SELECT or EXCLUDE statement causes a default to a full copy; however, the same DD statement is specified for both the INDO and OUTDO parameters, causing a compress in place of the specified data set. The OUTDO parameter specifies INOUT5 as the DD statement for the output data set (DATASET5). The INDO parameter also specifies INOUT5 as the DD statement for the input data set (DATASET5).

The temporary spill data sets may or may not be opened, depending on the amount of main storage available; therefore, it is suggested that the SYSUT3 and SYSUT4 DD statements always appear in the job stream.

# IEBCOPY Example 10

In this example, two input partitioned data sets (DATASET5 and DATASET6) are to be copied to an existing output partitioned data set (DATASET1). In addition, all members on DAT ASET6 are to be copied; members on the output data set that have the same names as the copied members are replaced. After DATASET6 is processed, the output data set (DATASET1) is to be compressed in place. Figure 15 shows the input and output data sets before and after processing.

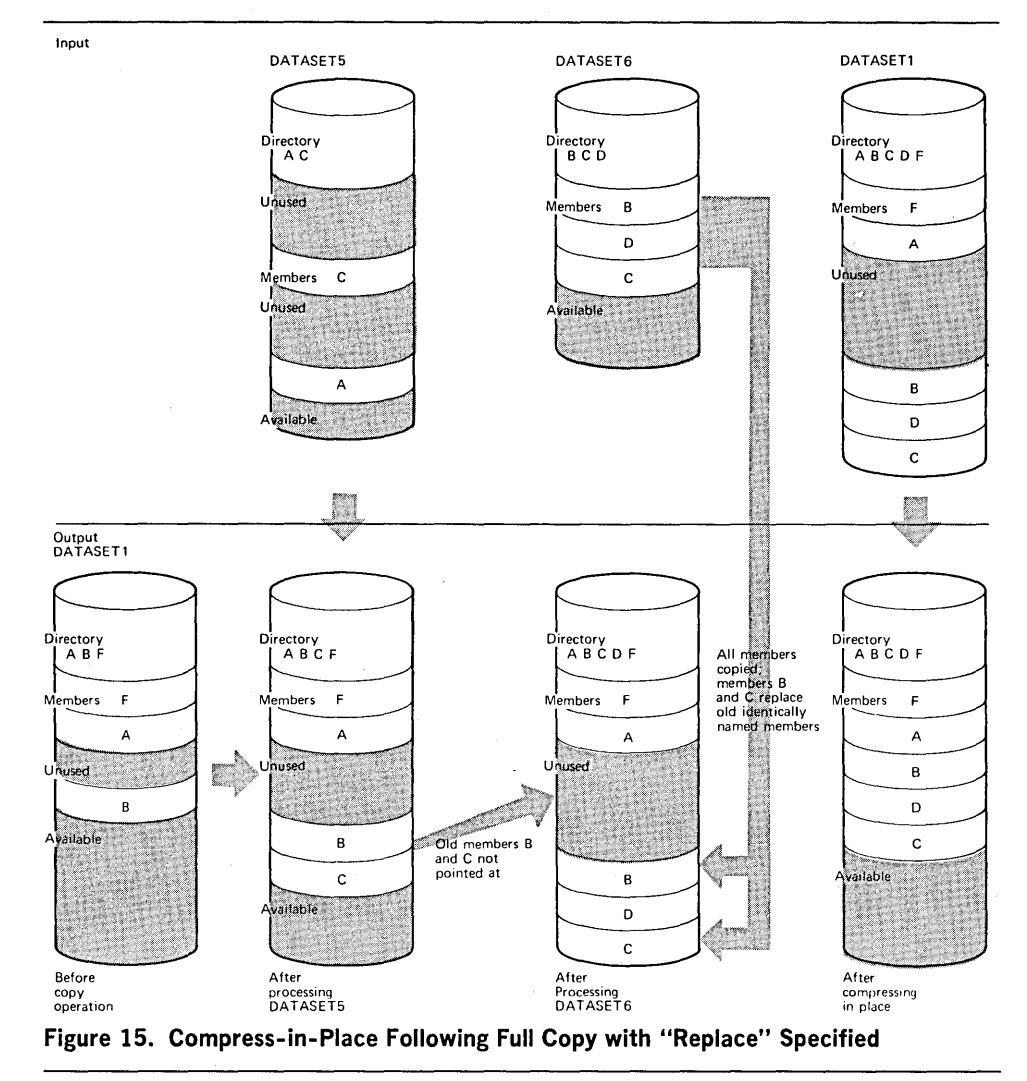

## The example follows:

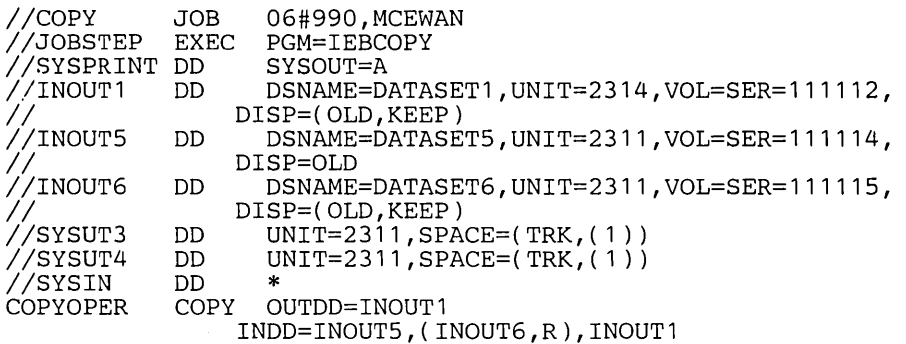

*1\** 

The control statements are discussed below:

- INour1 DD defines a partitioned data set (DATASET1). This data set contains three members (A, 8, and F) and resides on a 2314 or 2319 volume.
- INOUT5 DD defines a partitioned data set (DATASET5). This data set contains two members (A and C) and resides on a 2311 volume.
- INOUT6 DD defines a partitioned data set (DATASET6). This data set contains three members (8, C, and D) and resides on a 2311 volume.
- SYSUT3 DD defines a temporary spill data set. One track is allocated on a 2311 volume.
- SYSUT4 DD defines a temporary spill data set. One track is allocated on a 2311 volume.
- SYSIN DD defines the control data set, which follows in the input stream. The data set contains a COpy statement and an INDD statement.
- COpy indicates the start of the copy operation. The OUTDD operand specifies INOUT1 as the DD statement for the output data set (DATASET1). The absence of a SELECT or EXCLUDE statement causes a default to a full copy.
- INDO specifies INOUT5 as the DD statement for the first input data set (DATASET5) to be processed. It then specifies INOUT6 as the DO statement for the. second input data set (DATASET6) to be processed; in addition, the replace option is specified for all members copied from DATASET6. Finally, it specifies INOUT1 as the DD statement for the last input data set (DATASET1) to be processed; this causes a compress in place of DATASET1 because it is also specified as the output data set. Processing occurs, as follows: (1) member A is not copied from DATASET5 onto the output data set (DATASET1) because it already exists on DATASET1 and the replace option was not specified for DATASET5, (2) member C is copied from DATASET5 to the output data set (DATASET1), occupying the first available space, and (3) all members are copied from DATASET6 to the output data set (DATASET1), immediately following the last member. Members B and C are copied even though the output data set already contains members with the same names because the replace option is specified on the data set level. The pointers in the output data set directory are changed to point to the new members 8 and C; thus, the space occupied by the old members 8 and C is unused. The members currently on DATASET1 are compressed in place, thereby eliminating embedded unused space.

The temporary spill data sets may or may not be opened, depending on the amount of main storage available; therefore, it is suggested that the SYSUT3 and SYSUT4 DD statements always appear in the job stream.

In this example, members are to be selected, excluded, and copied from input partitioned data sets onto an output partitioned data set. This example is designed to illustrate multiple copy operations. Figure 16 shows the input and output data sets before and after processing.

# The example follows:

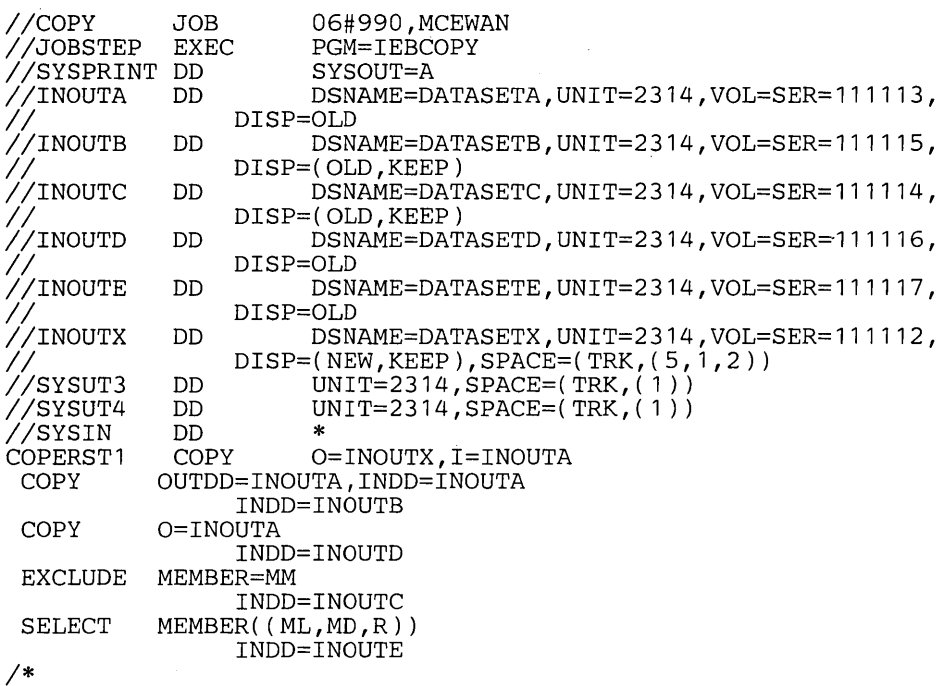

- INOUTA DD defines a partitioned data (DATASETA). This data set contains eight members (MA, MB, MC, MD, ME, MF, MG, and MH) and resides on either a 2314 or a 2319 volume.
- INOUTB DD defines a partitioned data set (DATASETB). This data set resides on either a 2314 or a 2319 volume and contains two members (MA and MJ).
- INOUTC DD defines a partitioned data set (DATASETC), which resides on either a 2314 or a 2319 volume. The data set contains four members (MF, ML, MM, and MN).
- INOUTD DD defines a partitioned data set (DATASETD). This data set resides on either a 2314 or a 2319 volume and contains two members (MM and MP).
- INOUTE DD defines a partitioned data set (DATASETE). This data set contains four members (MD, ME, MF, and MT) and resides on either a 2314 or a 2319 volume.
- INOUTX DD defines a partitioned data set (DATASETX). This data set is new and is to be kept after the copy operation. Five tracks are allocated for the data set on either a 2314 or a 2319 volume. Two blocks are allocated for directory entries.
- SYSUT3 DD defines a temporary spill data set. One track is allocated on either a 2314 or a 2319 volume.
- SYSUT4 DD defines a temporary spill data set. One track is allocated on either a 2314 or a 2319 volume.
- SYSIN DD defines the control data set, which follows in the input stream. The data set contains two COpy statements, several INDD statements, a SELECT statement and an EXCLUDE statement.
- The first COPY statement indicates the start of the first copy operation. This copy operation is done to create a back-up copy of DATASETA, which is subsequently compressed in place.

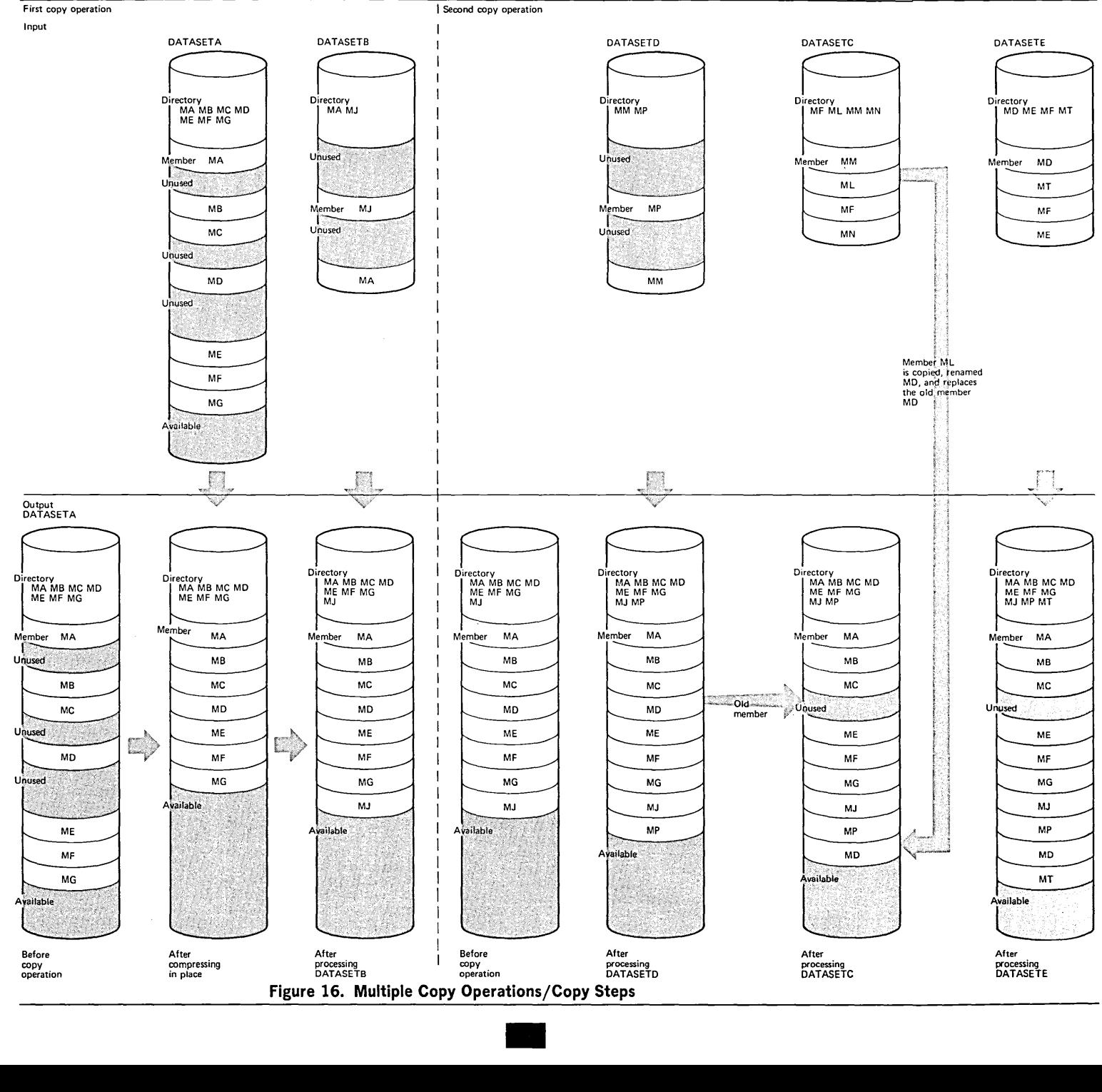

- The second COPY statement indicates the start of another copy operation. The absence of a SELECT or EXCLUDE statement causes a default to a full copy; however, the same DD statement, INOUTA, is specified for both the INDO and OUTDO parameters, causing a compress in place of the specified data set.
- INDO specifies INOUTB as the DD statement for the input data set (DATASETB) to be copied. Only member MJ is copied because member MA already exists on the output data set.
- The third COpy statement indicates the start of the third copy operation. The OUTDO parameter specifes INOUTA as the DD statement for the output data set (DATASETA). This copy operation contains more than one copy step.
- The first INDD statement specifies INOUTD as the DO statement for the first input data set (DATASETD) to be processed. Only member MP is copied to the output data set (DATASETA) because member MM is specified on the EXCLUDE statement.
- EXCLUDE specifies the member to be excluded from the first copy step within this copy operation.
- The second INDD statement marks the beginning of the second copy step for this copy operation and specifies INOUTC as the DD statement for the second input data set (DATASETC) to be processed. Member ML is searched for, found, and copied to the output data set (DATASETA). Member ML is copied even though its new name (MD) is identical to the name of a member (MD) that already exists on the output data set, because the replace option is specified for the renamed member.
- SELECT specifies the member to be selected from the input data set (DATASETC) to be copied to the output partitioned data set.
- The third INDD statement marks the beginning of the third copy step for this copy operation and specifies INOUTE as the DD statement for the last data set (DATASETE) to be copied. Only member MT is copied because the other members already exist on the output data set. Because the INDD statement is not followed by an EXCLUDE or SELECT statement, a full copy is performed.

The temporary spill data sets may or may not be opened, depending on the amount of main storage available; therefore, it is suggested that the SYSUT3 and SYSUT4 DO statements always appear in the job stream.

The output data set is compressed in place first to save space because it is known that it contains embedded unused space.

IEBCOPY Example 12

In this example, members are to be selected, excluded, and copied from input partitioned data sets to an output partitioned data set. This example is designed to illustrate multiple copy operations. Figure 17 shows the input and output data sets before and after processing. .

# The example follows:

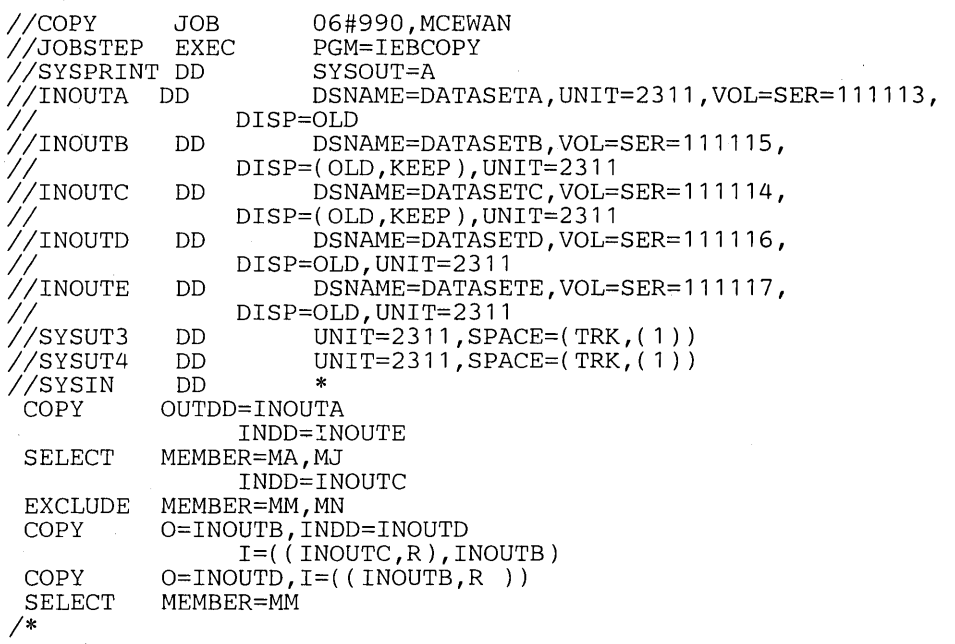

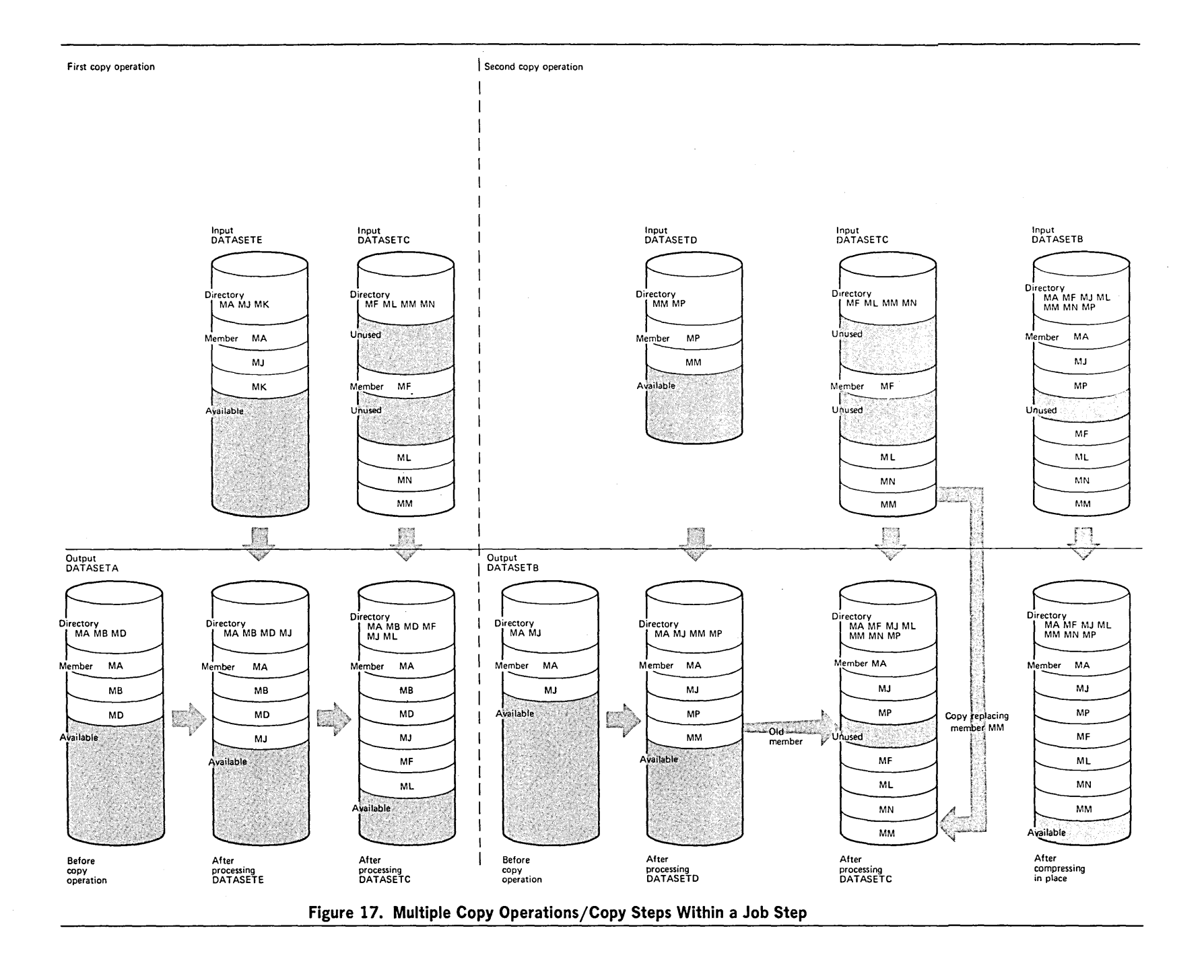

The control statements are discussed below:

- INOUTA DD defines a partitioned data set (DATASETA). This data set contains three members (MA, MB, and MD) and resides on a 2311 volume.
- INOUTB DD defines a partitioned data set (DATASETB). This data set resides on a 2311 volume and contains two members (MA and MJ).
- INOUTC DD defines a partitioned data set (DATASETC), which resides on a 2311 volume. This data set contains four members (MF, ML, MM, and MN).
- INOUTD DD defines a partitioned data set (DATASETD). This data set resides on a 2311 volume and contains two members (MM and MP).
- INOUTE DD defines a partitioned data set (DATASETE), which resides on a 2311 volume. This data set contains three members (MA, MJ and MK).
- SYSUT3 DD defines a temporary spill data set. One track is allocated on a 2311 volume.
- SYSUT4 DD defines a temporary spill data set. One track is allocated on a 2311 volume.
- SYSIN DD defines the control data set, which follows in the input stream. The data set contains three COpy statements, SELECT and EXCLUDE statements, and several INDD statements.
- The first COPY statement indicates the start of a copy operation. The OUTDD operand specifies INOUTA as the DD statement for the output data set (DATASETA).
- The first INDD statement specifies INOUTE as the DD statement for the first input data set (DATASETE) to be processed. Processing occurs, as follows: (1) member MA is searched for and found, but is not copied because the replace option is not specified, and (2) member MJ is searched for, found, and copied to the output data set. Members are not searched for again after they are found.
- SELECT specifies the members (MA and MJ) to be selected from the input data set (DATASETE) to be copied.
- The second INDD statement marks the end of the first copy step and the beginning of the second copy step within the first copy operation. It specifies INOUTC as the DD statement for the second input data set (DATASETC) to be processed. Members MF and ML, which are not named on the EXCLUDE statement, are copied because neither exists on the output data set.
- EXCLUDE specifies the members (MM and MN) to be excluded from the second copy operation.
- The second COpy statement indicates the start of another copy operation. The absence of a SELECT or EXCLUDE statement causes a default to a full copy. The 0 (OUTDO) parameter specifies INOUTB as the output data set (DATASETB). The INDO parameter specifies INOUTD as the first input data set (DATASETD) to be processed. Members MP and MM are copied to the output data set.
- INDD(I) specifies INOUTC as the DD statement for the second input data set (DATASETC) and INOUTB as the DD statement for the third input data set (DATASETB) to be processed. Members MF, ML, MM, and MN are copied from DATASETC. Member MM is copied, although it already exists on the output partitioned data sets, because the replace option is specified. Because DATASETB is also the data set specified in the OUTDO PARAMETER, a compress in place takes place. (The pointer in the output set directory is changed to point to the new (copied) member MM; thus the space occupied by the replaced member MM is embedded unused space.)
- The third COPY statement indicates the start of another copy operation. The O (OUTDO) parameter specifies INOUTD as the DD statement for the output data set (DATASETD). The I (INDO) parameter specifies INOUTB as the DD statement for the input data set (DATASETB).
- SELECT specifies the member (MM) to be selected from the input partitioned data set (DATASETB) to.be copied. The replace option is specified on the data set level.

The temporary spill data sets may or may not be opened, depending on the amount of main storage available; therefore, it is suggested that the SYSUT3 and SYSUT4 DD statements always appear in the job stream.

Data sets used as input data sets in one copy operation can be used as output data sets in another copy operation, and vice versa.

IEBDG is a data set utility used to provide a pattern of test data to be used as a programming debugging aid. (See "Introduction" for general data set utility information.)

An output data set, containing records of any format, can be created through the use of utility control statements, with or without input data. An optional user exit is provided to pass control to a user routine to monitor each output record 'before it is written. Sequential, indexed sequential, and partitioned data sets can be used for input or output.

To generate test data, the user constructs a pattern of data that he can analyze quickly for predictable results. Test data is generated through the use of utility control statements.

When the user defines the contents of a field, he decides:

- What type of pattern—IBM-supplied or user-supplied—he wishes to place initially in the defined field.
- What action, if any, is to be performed to alter the contents of the field after it is selected for each output record.

IBM supplies seven patterns: alphameric, alphabetic, zoned decimal, packed decimal, binary number, collating sequence, and random number. The user may choose one of them when he defines the contents of a field. All patterns except the binary and random number patterns repeat in a given field, provided that the defined field length is sufficient to permit repetition. For example, the alphabetic pattern is:

ABCDEFGHIJKLMNOPQRSTUVWXYZ ABCDEFG...

Table 14 shows the IBM-supplied patterns.

# Table 14. IBM-Supplied Patterns

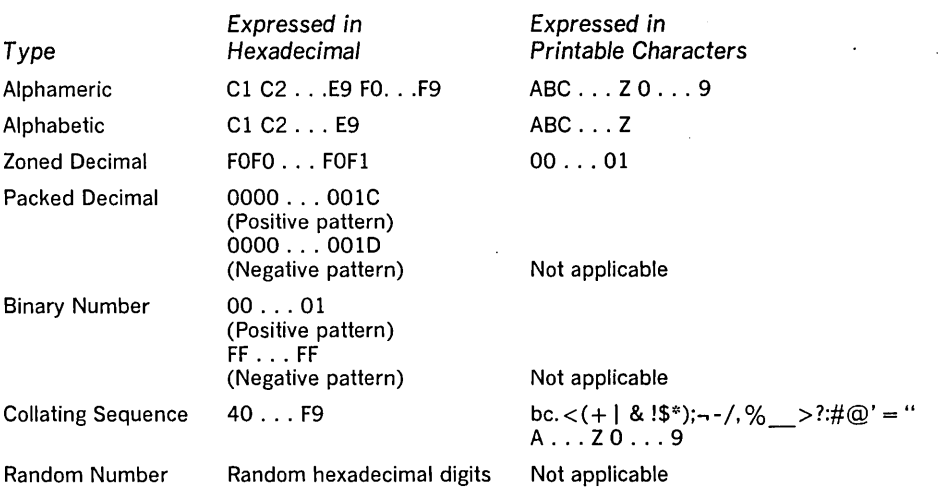

Note: A packed decimal or binary number is right aligned in the defined field.

The user can specify a starting character when defining an alphameric, alphabetic, or collating sequence field. For example, a ten-byte alphabetic field for which "H" is specified as the starting character would appear as:

# HIJKLMNOPQ

The same ten-byte alphabetic field with no specified starting character would appear as:

# **ABCDEFGHIJ**

The user can specify a mathematical sign when defining a packed decimal or binary field. If no sign is specified, the field is assumed to be positive.

# IBM-Supplied Patterns

•

Instead of selecting an IBM-supplied pattern, the user can specify a picture to be placed in the defined field. The user can provide:

- An EBCDIC character string.
- A decimal number to be converted to packed decimal by IEBDG.
- A decimal number to be converted to binary by IEBDG.

When the user supplies a picture, he must specify a picture length that is equal to or less than the specified field length. An EBCDIC picture is left aligned in a defined field; a decimal number that is converted to packed decimal or to binary is right aligned in a defined field.

The user can initially load (fill) a defined field with either an EBCDIC character or a hexadecimal digit. For example, the 10-byte picture "BADCFEHGJI" is to be placed in a 15-byte field. An EBCDIC "2" is to be used to pad the field. The result is BADCFEHGJI22222. (If no fill character is provided, the remaining bytes contain binary zeros.) Remember that the fill character, if specified, is written in each byte of the defined field prior to the inclusion of an IBM-supplied pattern or user-supplied picture.

IEBDG can be used to change the contents of a field in a specified manner. One of eight actions can be selected to change a field after its inclusion in each applicable output record. These actions are ripple, shift left, shift right, truncate left, truncate right, fixed, roll, and wave.

Figure 18 shows the effects of each of the actions on a six-byte alphabetic field. Note that the roll and wave actions are applicable only when a user pattern is supplied. In addition, the result of a ripple action depends on which type of pattern--IBM-supplied or user-supplied-is present.

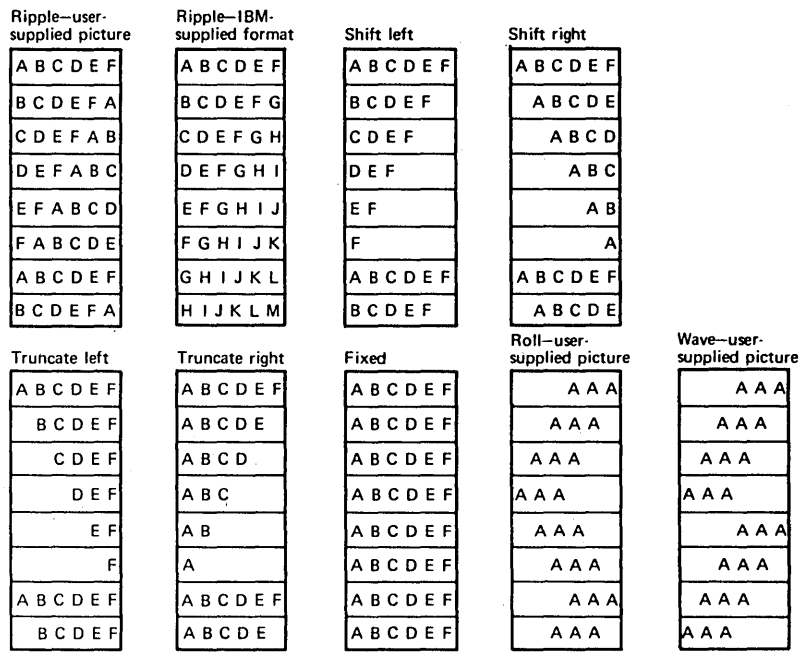

Figure 18. IEBDG Actions

If no action is selected, or if the specified action is not compatible with the format, the fixed action is assumed by IEBDG.

IEBDG uses the following input:

- An input data set, which contains records that are to be used in the construction of an output data set or partitioned data set member. The input data sets are optional; that is, output records can be created entirely from utility control statements.
- A control data set, which contains any number of sets of utility control statements.

# Modification of Selected Fields

Input and Output

IEBDG produces the following output:

- An output data set, which is the result of the IEBDG operation. One output data set is created by each set of utility control statements included in the job step.
- A message data set, which contains informational messages, the contents of applicable utility control statements, and any error messages.

Note that input and output data sets may be sequential, indexed sequential, or partitioned data set members.

BDAM is not supported.

IEBDG produces a return code to indicate the results of program execution. The return codes and their meanings are:

- 00, which indicates successful completion.
- 04, which indicates that a user routine returned a code of 16 to IEBDG. The job step is terminated at the user's request.
- 08, which indicates that an error occurred while processing a set of utility control statements. No data is generated following the error. Processing continues normally with the next set of utility control statements, if any.
- 12, which indicates that an error occurred while processing an input or output data set. The job step is terminated.
- 16, which indicates that an error occurred from which recovery is not possible. The job step is terminated.

IEBDG is controlled by job control statements and utility control statements. The job control statements are used to execute or invoke IEBDG and define the data sets used and produced by IEBDG. Utility control statements are used to control the functions of the program and to define the contents of the output records.

Table 15 shows the job control statements necessary for using IEBDG.

# Table 15. IEBDG Job Control Statements

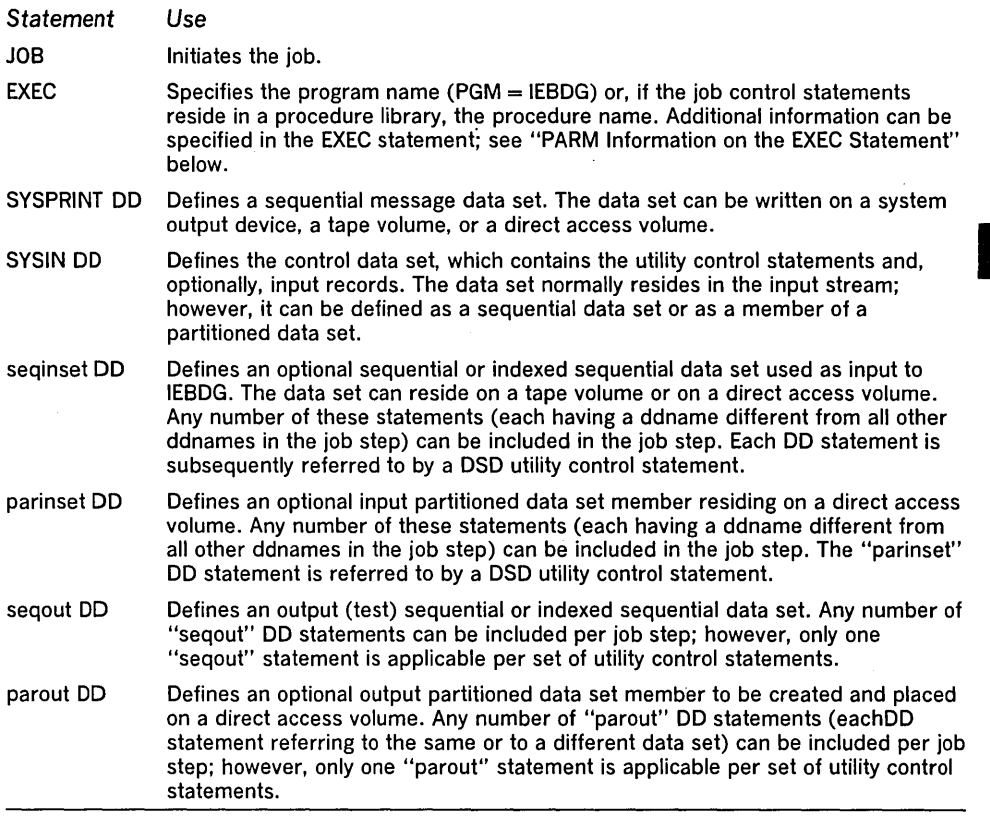

Control

Job Control Statements

The minimum region size required for using IEBDG varies with its use; see OS Storage Estimates, GC28-6551, for information on calculating the region size required for a particular application.

The SYSPRINT data set and the SYSIN data set can have any blocking factor.

Both input and output data sets can contain fixed, variable, or undefined records.

Refer to OS Data Management Services Guide, GC26-3746, for information on estimating space allocations. .

The "seqinset" DO statement can be entered:

// seqinset DD DSNAME = setname, UNIT = xxxx, DISP =  $(OLD, KEEP)$ .  $\frac{1}{2}$  VOLUME = SER = xxxxxx, LABEL = (...,...), / / DCB(applicable subparameters)

The LABEL parameter is included only for a magnetic tape volume. If the input data set has an indexed sequential organization, DSORG = IS should be coded in the DCB parameter.

The "parinset" DO statement can be entered:

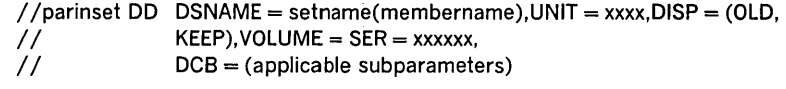

The "seqout" DO statement can be entered:

// seqout DD DSNAME = setname, UNIT = xxxx,  $//$  DISP = (,KEEP), VOLUME = SER = xxxxxx, / / DCB = (applicable subparameters)

The LABEL parameter is included for magnetic tape; the SPACE parameter is included for direct access.

The "parout" DO statement can be entered:

//parout DD DSNAME = setname(membername), UNIT = xxxx,  $//$  VOLUME = SER = xxxxxx, DCB = (applicable  $//$  subparameters), DISP = (, KEEP), / / SPACE = (applicable subparameter)

The SPACE parameter is included on the parout DO statement when creating the first member to be placed in a partitioned data set.

- The input data set record type must agree with the output data set record type.
- The DSORG subparameter must be included in the DCB subparameters if the input or output data set has an indexed sequential organization (DSORG  $=$  IS). If members of a partitioned data set are used,  $DSORG = PS$  or  $DSORG = PO$  may be coded. If the DSORG subparameter is not coded, DSORG = PS is assumed.
- If the SYSPRINT DD statement is omitted, no messages are written.
- On an MVT system, the ddname of the "seqout" DD statement should not be SYSPRINT.
- For an indexed sequential data set, the key length must be specified in the DCB.

The EXEC statement can include an optional PARM parameter to specify the number of lines to be printed between headings in the message data set, coded as follows:

#### PARM = LlNECNT = nnnn

The nnnn is a four-digit decimal number that specifies the number of lines (0000 to 9999) to be printed per page of output listing.

If PARM is omitted, 58 lines are printed between headings (unless a channel 12 punch is encountered in the carriage control tape, in which case a skip to channel 1 is performed and a heading is printed).

Note: If IEBDG is invoked, the line-count option can be passed in a parameter list that is referred to by a subparameter of the LINK or ATTACH macro instruction. In addition, a page count can be passed in a six-byte parameter list that is referred to by a suparameter of the LINK or ATTACH macro instruction. For a discussion of linkage conventions, refer to "Appendix B: Invoking Utility Programs from a Problem Program."

Restrictions

PARM Information on the EXEC Statement

IEBDG is controlled by the following utility control statements:

- DSD statement, which specifies the ddnames of the input and output data sets. One DSD statement must be included for each set of utility control statements.
- FD statement, which defines the contents and lengths of fields to be used in creating output records.
- CREATE statement, which defines the contents of output records.
- REPEAT statement, which specifies the number of times a CREATE statement or a group of CREATE statements are to be used in generating output records.
- END statement, which marks the end of a set of IEBDG utility control statements.

Any number of sets of control statements can appear in a single job step. Each set defines one data set.

The DSD statement marks the beginning of a set of utility control statements and specifies the data sets that IEBDG is to use as input. The DSD statement can be used to specify one output data set and any number of input data sets for each application of IEBDG.

The format of the DSD statement is:

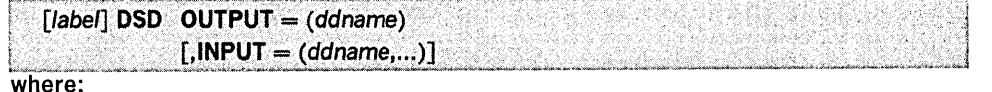

 $OUTPUT = (ddname)$ 

specifies the ddname of the DO statement defining the output data set.

 $INPUT = (ddname, ...)$ 

specifies the ddname of a DO statement defining a data set used as input to the program. Any number of data sets can be included as input-that is, any number of ddnames referring to corresponding DO statements can be coded. Whenever ddnames are included on a continuation card, they must begin in column four.

Note: The ddname SYSIN must not be coded in the INPUT parameter. Each parameter should appear no more than once on any DSD statement.

The FD statement defines the contents and length of a field that will be used subsequently by a CREATE statement (or statements) to form output records. A defined field within the input logical record may be selected for use in the output records if it is referred to, by name, by a subsequent CREATE statement.

Figure 19 shows how fields defined in FD statements are placed in buffer areas so that subsequent CREATE statements can assign selected fields to specific output records.

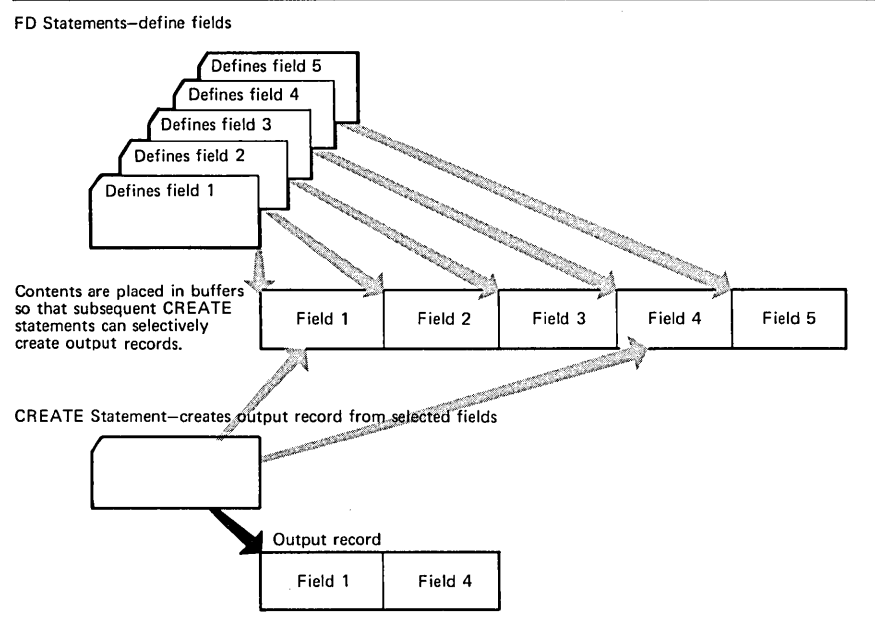

Figure 19. Defining and Selecting Fields for Output Records Using IEBDG

FD Statement

DSD Statement

IEBDG Program 85

Figure 20 shows how the FD statement is used to specify a field in an input record to be used in output records. The left-hand side of the figure shows that a field in the input record beginning at byte 50 is selected for use in the output record. The right-hand side of the figure shows that the field is to be placed at byte 20 in the output record.

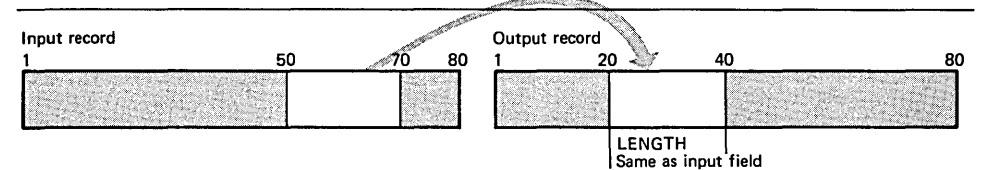

Figure 20. Field Selected from the Input Record for Use in the Output Record

The format of the FD statement is:

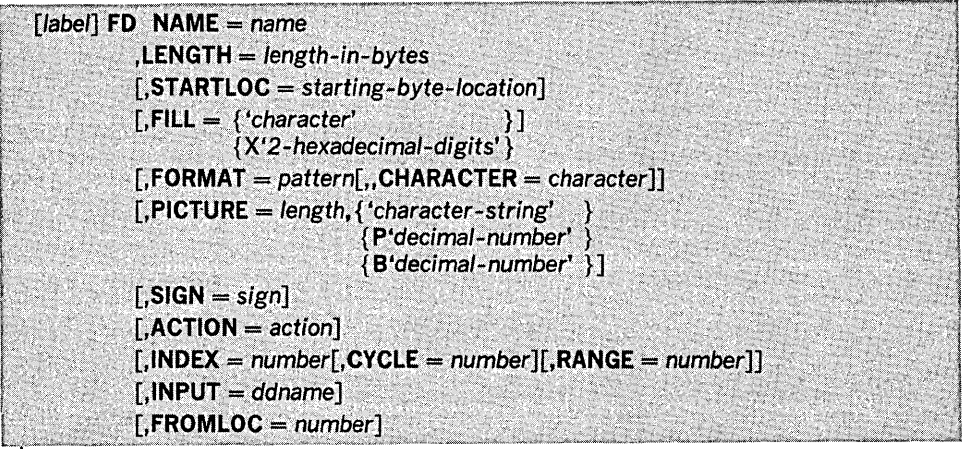

where:

# $NAME = name$

specifies the name of the field defined by this FD statement.

# $LENGTH = length-in-bvtes$

specifies the length in bytes of the defined field. For· variable records, four bytes of length descriptor are added.

# STARTLOC = starting-byte-Iocation

specifies a starting location (within all output records using this field) in which a field is to begin. For example, if the first byte of an output record is chosen as the starting location, the keyword is coded STARTLOC  $= 1$ ; if the tenth byte is chosen, STARTLOC = 10 is coded, etc. If STARTLOC is omitted, the field will begin in the first available byte of the output record (determined by the order of specified field names in the applicable CREATE statement). For variable records the starting location is the first byte after the length descriptor.

## $FILL =$

specifies an EBCDIC character or hexadecimal digits to be placed in each byte of the defined field prior to any other operation in the construction of a field. If FILL is omitted, binary zeros are placed in the field. These values can be coded:

#### 'character'

specifies an EBCDIC character to be placed in the defined field.

# X'2-hexadecimal-digits'

specifies two hexadecimal digits (for example, FILL =  $X'40'$  or FILL =  $X'FF'$ ) to be placed in each byte of the defined field.

#### $FORMAT =$

specifies an IBM-supplied pattern that is to be placed in the defined field. FORMAT must not be used when PICTURE is used. The values that can be coded are:

## pattern

specifies the IBM-supplied patterns, as follows:

#### AN

specifies an alphameric pattern.

#### ZD

specifies a zoned decimal pattern.

# PO

specifies a packed decimal pattern.

#### C<sub>O</sub>

specifies a collating-sequence pattern.

BI

specifies a binary pattern.

## AL

specifies an alphabetic pattern.

RA

specifies a random binary pattern.

 $CHARACTER = character$ 

specifies the starting character of a field. If CHARACTER is omitted, the starting character is as described under "IBM-Supplied Patterns" earlier.

# PICTURE =

specifies the length and contents of a user-supplied field picture. PICTURE must not be used when FORMAT is used. These values can be coded:

# length

specifies the number of characters in the FD picture.

# 'character-string'

specifies an EBCDIC character string that is to be placed in the defined field. The character string is left aligned in the field. A character string may be broken in column 71 and must be continued in column 4. Double quotation marks must not be coded to represent a single quotation mark within a character string.)

### P'decimal-number'

specifies a decimal number that is to be converted to packed decimal and placed right aligned in the defined field.

# B'decima/-number'

specifies a decimal number that is to be converted to binary and placed right aligned in the defined field. In all cases, the number of characters within the quotation marks must equal the number specified in the length subparameter.

# $SIGN = sign$

specifies a mathematical sign  $(+)$  or  $-)$ , which is used when defining a packed decimal or binary field. If SIGN is omitted, the sign is assumed to be positive.

# $ACTION = action$

specifies that the contents of a defined field are to be altered after the field's inclusion in an output record. These values can be coded:

#### SL

specifies that the contents of a defined field are to be shifted left after the field's inclusion in an output record.

#### SR

specifies that the contents of a defined field are to be shifted right after the field's inclusion in an output record.

#### TL

specifies that the contents of a defined field are to be truncated left after the field's inclusion in an output record.

# TR

specifies that the contents of a defined field are to be truncated right after the field's inclusion in an output record.

#### RO

specifies that the contents of a defined field are to be rolled after the field's inclusion in an output record. RO can be specified only for a user-defined field.

### WV

specifies that the contents of a defined field are to be waved after the field's inclusion in an output record. WV can be specified only for a user-defined field.

### FX

specifies that the contents of a defined field are to be fixed after the field's inclusion in an output record. If ACTION is omitted, FX is assumed.

# RP

specifies that the contents of a defined field are to be rippled after the field's inclusion in an output record.

# $INDEX = number$

specifies a number to be added to this field whenever a specified number of records have been written. If INDEX is omitted, no indexing is performed. These additional values can be coded:

# $CYCLE = number$

specifies a number of output records (to be written as output or made available to an exit routine) that are treated as a group by the INDEX keyword. Whenever this field has been used in the construction of the specified number of records, it is modified as specified in the **INDEX** parameter. For example, if CYCLE =  $3$  is coded, output records might appear as 111 222 333 444 etc. This parameter can be coded only when INDEX is coded. If CYCLE is omitted and INDEX is coded, a CYCLE value of 1 is assumed; that is, the field is indexed after each inclusion in a potential output record.

## $RANGE = number$

specifies an absolute value which the contents of this field can never exceed. If an index operation attempts to exceed the specified absolute value, the contents of the field as of the previous index operation are used.

#### $INPUT = d$

specifies the ddname for the input data set.

#### $$

specifies the location of the selected field within the input logical record. The number represents the position in the input record. If, for example, FROMLOC =  $10$ is coded, the specified field begins at the tenth byte; if  $FROMLOC = 1$  is coded, the field begins at the first byte. (For variable records, significant data begins on the first byte after the four-byte length descriptor.)

Some of the FD keywords do not apply when certain patterns or pictures are selected by the user; for example, the INDEX, CYCLE, RANGE, and SIGN parameters are used only with numeric fields. Figure 21 shows which IEBDG keywords can be used with the applicable pattern or picture chosen by the user. Each keyword should appear no more than once on any FD statement.

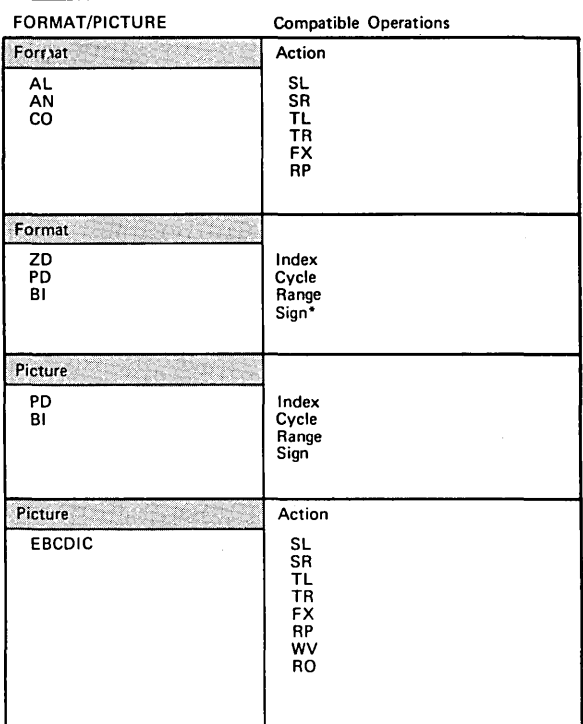

·Zoned decimal numbers (ZO) do not include a sign.

Figure 21. Compatible IEBDG Operations

CREATE Statement The CREATE statement defines the contents of a record (or records) to be made available to a user routine or to be written directly as an output record (or records).

The format of the CREATE statement is:

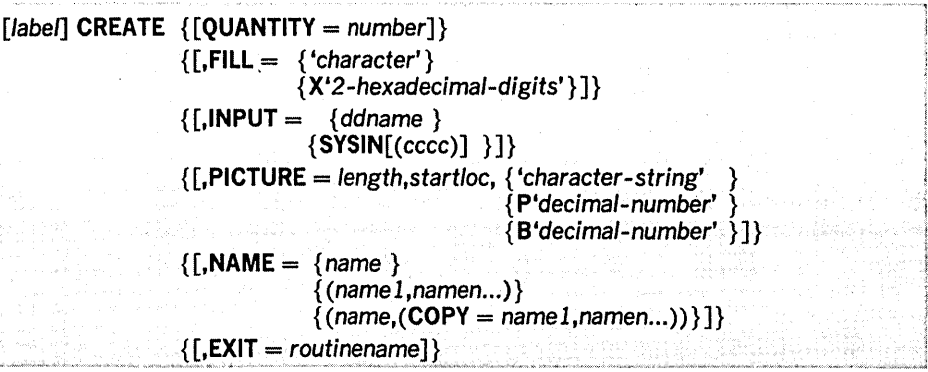

# where:

## $QUANTITY = number$

specifies the number of records that this CREATE statement is to generate; each record is specified by the other parameters. If QUANTITY is omitted and INPUT is not specified, only one output record is created. If QUANTITY is omitted and INPUT is specified, the number of records created is equal to the number of records in the input data set. If both QUANTITY and INPUT are coded, and the quantity specified is greater than the number of records in the input data set, the number of records created is equal to the number of input records to be processed plus the generated data up to the specified number.

#### $FILL =$

specifies a value that is to be placed in each byte of the output record before any other operation in the construction of record. If FILL is not coded, binary zeros are placed in the output record. These values can be coded:

#### 'character'

specifies an EBCDIC character that is to be placed in each byte of the output record.

X'2-hexadecimal-digits'

specifies two hexadecimal digits (for example, FILL =  $X'40'$ , or FILL =  $X'FF'$ ) to be placed in each byte of the output record.

INPUT = defines an input data set whose records are to be used in the construction of output records. If INPUT is not coded, the output records are created entirely from utility control statements. If INPUT is coded, QUANTITY should also be coded, unless the remainder of the input records are all to be processed by this CREATE statement. These values can be coded:

# ddname

specifies the ddname of a DO statement defining an input data set.

# SYSIN[(cccc)]

specifies that the SYSIN data set (input stream) contains records (other than utility control statements) to be used in the construction of output records. If SYSIN is coded, the input records follow this CREATE statement (unless the CREATE statement is in a REPEAT group, in which case the input records follow the last CREATE statement of the group). When INPUT = SYSIN is coded, the input records are delimited from any additional utility control statements by a record containing \$\$\$E in columns 1 through 4. If "(cccc)" coded, the input records are delimited by a record containing EBCDIC characters beginning in column 1; the ecce can be any combination 'of from one to four EBCDIC characters.

# PICTURE =

specifies the length, starting byte, and contents of a user-supplied picture (CREATE statement picture). If both PICTURE and NAME are omitted, the fill character specified in the CREATE statement appears in each byte of applicable output records. These values can be coded:

### length

specifies the number of bytes that the picture will occupy.

# start/oc

specifies a starting byte (within any applicable output record) in which the picture is to begin.

#### 'character-string'

specifies an EBCDIC character string that is to be placed in the applicable record(s). The character string is left aligned at the defined starting byte. A character string may be broken in column 71 and continued in column 4.

# P'decimal-number'

specifies a decimal number that is to be converted to packed decimal and placed right aligned (within the boundaries of the defined length and starting byte) in the output records.

# B'decimal-number'

specifies a decimal number that is to be converted to binary and placed right aligned (within the boundaries of the defined length and starting byte) in the output records.

#### $NAME =$

specifies the name or names of previously defined fields to be included in the applicable output records. If both NAME and PICTURE are omitted, the fill character specified in the CREATE statement appears in each byte of the applicable output record. These values can be coded:

#### $(name1...)$

specifies the name or names of a field or fields to be included in the applicable output record(s). Each field is included in an output record in the order in which its name is encountered in the CREATE statement.

#### $COPY = number$

indicates that all fields named in the inner parentheses (maximum of twenty) are to be treated as a group and included the specified number of times in each output record produced by this CREATE statement. Any number of sets of inner parentheses can be included with NAME; however, sets of parentheses cannot be embedded. Within each set of inner parentheses, COpy must appear before the name of any field.

## $EXIT = routine$

specifies the name of a user routine that is to receive control from IEBDG before writing each output record.

After processing each potential output record, the user routine provides a return code to instruct IEBDG how to handle the output record. The user codes are:

- 00, which specifies that the record is to be written.
- 04, which specifies that the record is not to be written. The skipped record is not to be counted as a generated output record; processing is to continue as though a record were written. If skips are requested through user exits and input records are supplied, each skip causes an additional input record to be processed in the generation of output records. For example, if a CREATE statement specifies that ten output records are to be generated and a user exit indicates that two records are to be skipped, 12 input records are processed.
- 12, which specifies that the processing of the remainder of this set of utility control statements is to be bypassed. Processing is to continue with the next DSD statement.
- 16, which specifies that all processing is to halt.

Note: When an exit routine is loaded and when the user returns control to IEBDG, register one contains the address of the first byte of the output record. Each keyword should appear no more than once on any CREATE statement.

Figure 22 shows the addition of field X to two different records. In this example, field x does not have a special starting location. In record 1, field X is the first field referred to by the CREATE statement; therefore, field X begins in the first byte of the output record. In record 2, two fields, field A and field B, have already been referred to by a CREATE statement; field X, the next field referred to, begins immediately after field B.

The user can also indicate that a numerical field is to be modified after it has been referred to n times by a CREATE statement or statements, that is, after n cycles, a modification is to be made. A modification will add a user-specified number to a field.

The CREATE statement constructs an output record by referring to previously defined fields by name and/or by providing a picture to be placed in the record. The user can generate multiple records with a single CREATE statement.

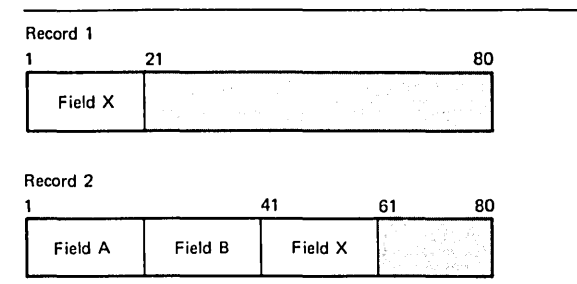

Figure 22. Default Placement of Fields Within an Output Record Using IEBDG

When defining a picture in a CREATE statement, the user must specify its length and starting location in the output record. The specified length must be equal to the number of specified EBCDIC or numeric characters. (When a specified decimal number is converted to packed decimal or binary, it is automatically right aligned.)

Figure 23 shows three ways in which output records can be created from utility control statements.

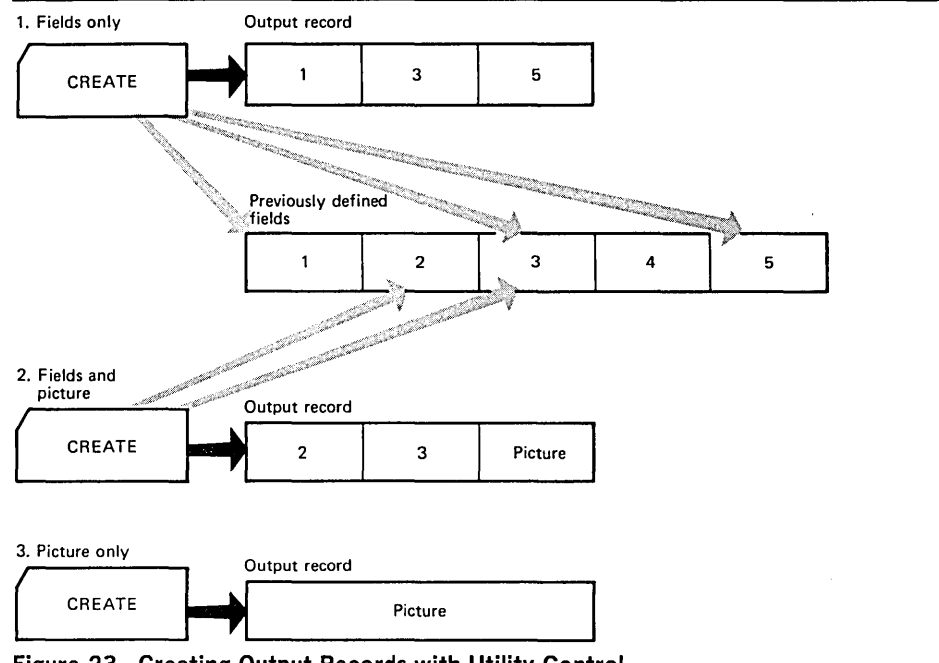

Figure 23. Creating Output Records with Utility Control

As an alternative to creating output records from utility control statements alone, the user can provide input records, which can be modified and written as output records. Input records can be provided directly in the input stream, or in a data set.

As previously mentioned, the CREATE statement is responsible for the construction of an output record. An output record is constructed in the following order:

- 1. A fill character, specified or default (binary zero), is initially loaded into each byte of the output record.
- 2. An input record, if any is provided, is left aligned in the output record.
- 3. FD fields, if any, are placed in the output record in the order of the appearance of their names in the CREATE statement.
- 4. A CREATE statement picture, if any, is placed in the output record.

IEBDG provides a user exit so that the user can provide his own routine to analyze or further modify a newly constructed record before it is placed in the output data set.

A set of utility control statements contains one DSD statement, any number of FD, CREATE, and REPEAT statements, and one END statement when the INPUT parameter is omitted from the FD card.

When selecting fields from an input record (FD INPUT  $=$  ddname), the field must be defined by an FD statement within each set of utility control statements. In this case, defined fields for field selection are not usable across sets of utility control statements. The FD card may be duplicated and used in more than one set of utility control statements within the job step.

# REPEAT Statement

The REPEAT statement specifies the number of times a CREATE statement or group of CREATE statements is to be used repetitively in the generation of output records. The REPEAT statement precedes the CREATE statements to which it applies.

Figure 24 shows a group of five CREATE statements repeated n times.

# The format of the REPEAT statement is:

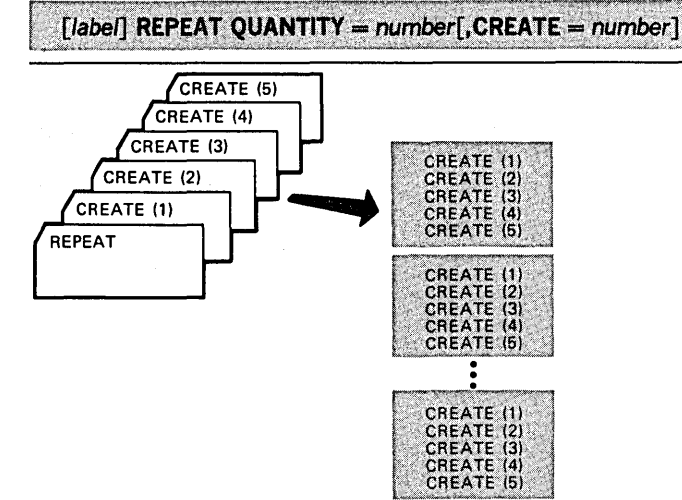

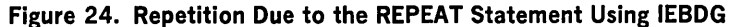

#### where:

## $QUANTITY = number$

specifies the number of times the defined group of CREATE statements is to be used repetitively. This number cannot exceed 65,535.

 $CREATE = number$ 

specifies the number of following CREATE statements to be included in the group. If the CREATE parameter is omitted, only one CREATE statement is repeated.

The END statement is used to mark the end of a set of utility control statements. Each set of control statements can pertain to any number of input data sets and a single output data set.

# The format of the END statement is:

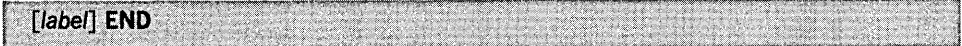

The following examples illustrate some of the uses of IEBDG. Table 16 can be used as a quick reference guide to IEBDG examples. The numbers in the "Example" column point to examples that follow.

# Table 16. IEBDG Example Directory

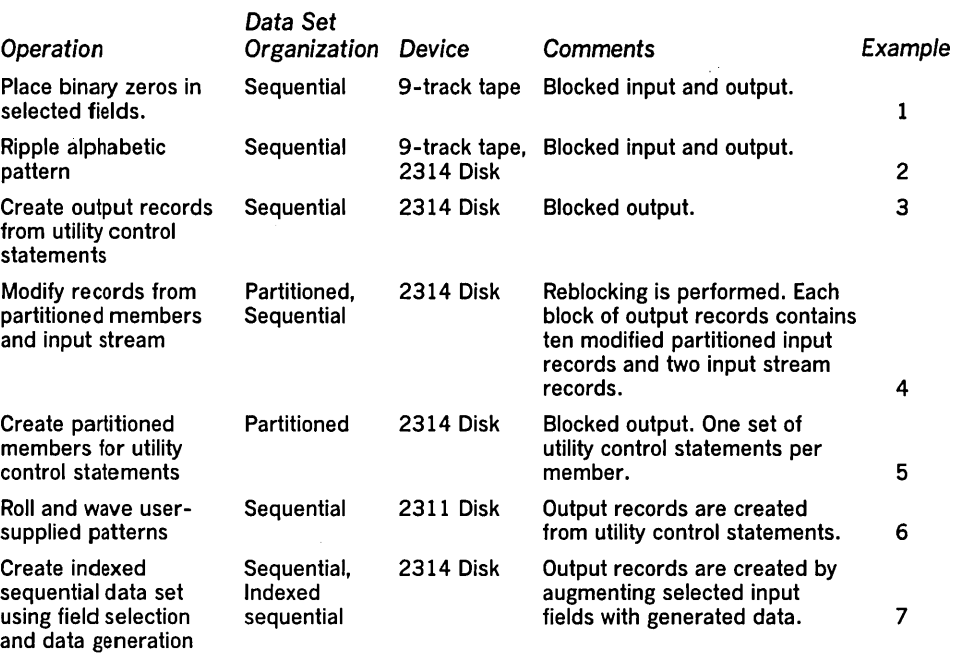

## IEBDG Example 1

In this example, binary zeros are to be placed in two fields of records copied from a sequential data set. After the operation, each record in the copied data set (OUTSET) contains binary zeros in locations 20 through 29 and 50 through 59.

# The example follows:

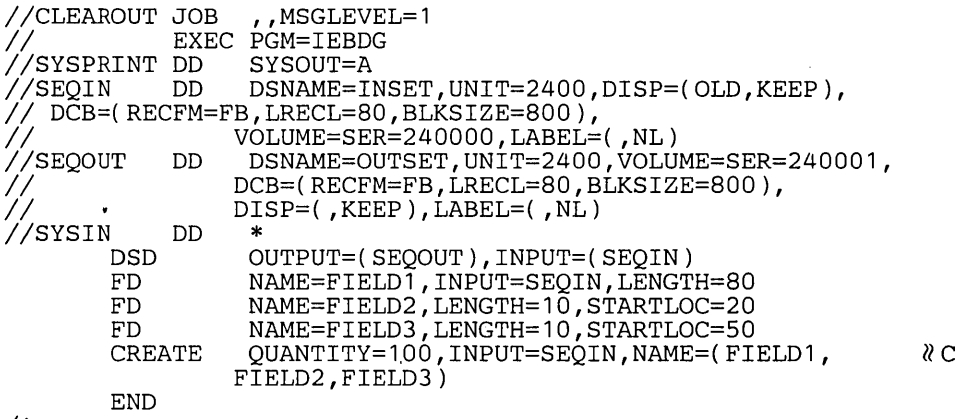

*1\** 

- SEQIN DD defines a sequential input data set (INSET). The data set was originally written on a 9-track, unlabeled tape volume.
- SEQOUT DD defines the test data set (OUTSET). The output records are identical to the input records, except for locations 20 through 29 and 50 through 59, which contain binary zeros at the completion of the operation.
- SYSIN DD defines the control data set, which follows in the input stream.
- DSD marks the beginning of a set of utility control statements and refers to the DD statements defining the input and output data sets.
- The first FD statement defines an 80 byte field of input data.
- The second and third FD statements create two ten-byte fields (FIELD and FILED3) that contain binary zeros. The fields are to begin in the 20th and 50th bytes of each output record.

• CREATE constructs 100 output records in which the contents of previously defined fields (FIELD1, FIELD2, and FIELD3) are placed in their respective starting locations in each of the output records. Input records from data set INSET are used as the basis of the output records.

• END signals the end of a set of utility control statements.

IEBDG Example 2

In this example, a ten-byte alphabetic pattern is to be rippled. At the end of the job step the first output record contains "ABCEDFGHIJ", followed by data in location 11 through 80 from the input record; the second record contains "BCDEFGHIJK" followed by data in locations 11 through 80, etc.

# The example follows:

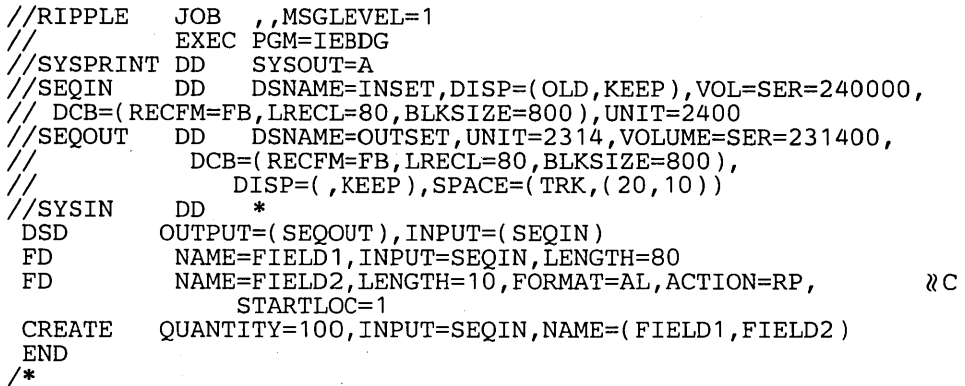

The control statements are discussed below:

- SEQIN DD defines an input sequential data set (INSET). The data set was originally written on a 9-track, standard labeled tape volume.
- SEQOUT DO defines the test output data set (OUTSET). Twenty tracks of primary space and ten tracks of secondary space are allocated for the sequential data set on a 2314 volume.
- SYSIN DO defines the control data set, which follows in the input stream.
- DSD marks the beginning of a set of utility control statements and refers to the DO statements defining the input and output data sets.
- The first FD statement defines an 80 byte field of input data.
- The second FD statement creates a ten-byte field in which the pattern ABCEDFGHIJ is placed. The data is rippled after each output record is written.
- CREATE constructs 100 output records in which the contents of a previously defined field (FIELD1) are included. The CREATE statement uses input records from data set INSET as the basis of the output records.
- END signals the end of a set of utility control statements.

In this example, output records are to be created entirely from utility control statements. Three fields are to be created and used in the construction of the output records. In two of the fields, alphabetic data is to be truncated; the other field is a numeric field that is to be indexed by one after each output record is written. Figure 25 shows the contents of the output records at the end of the job step.

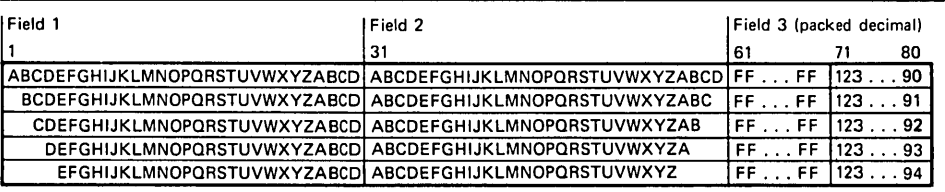

Figure 25. Output Records at Job Step Completion

# The example follows:

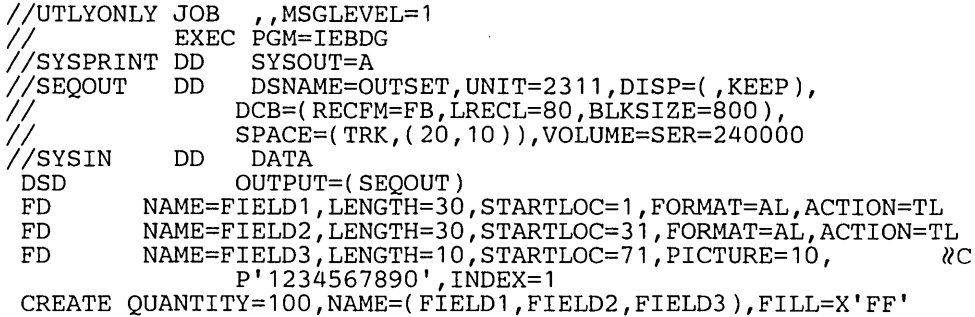

END *1\** 

The control statements are discussed below:

- SEQOUT DO defines the test output data set. Twenty tracks of primary space and ten tracks of secondary space are allocated for the sequential data set on a 2311 volume.
- SYSIN DD defines the control data set, which follows in the input stream.
- DSD marks the beginning of a set of utility control statements and refers to the DO statement defining the output data set.
- FD defines the contents of three fields to be used in the construction of output records. The first field contains 30 bytes of alphabetic data to be truncated left after each output record is written. The second field contains 30 bytes of alphabetic data to be truncated right after each output record is written. The third field is a ten-byte field containing a packed decimal number (1234567890) to be incremented by one after each record is written.
- CREATE constructs 100 output records in which the contents of previously defined fields (FIELD1, FIELD2, and FIELD3) are included.
- END signals the end of a set of utility control statements.

In this example, two partitioned members and input records from the input stream are to be used as the basis of a partitioned output member. Each block of 12 output records is to contain ten modified records from an input partitioned member and two records from the input stream. Figure 26 shows the content of the output partitioned member at the end of the job step.

# The example follows:

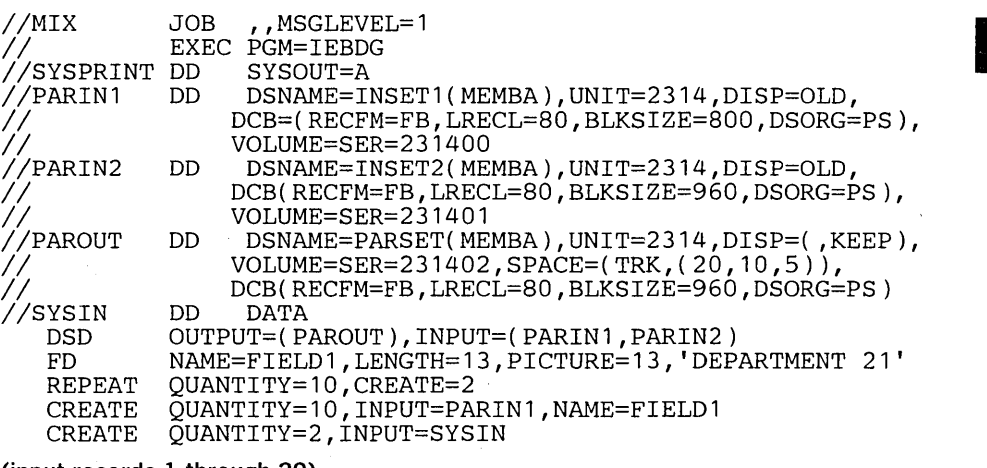

(input records 1 through 20)

\$\$\$E

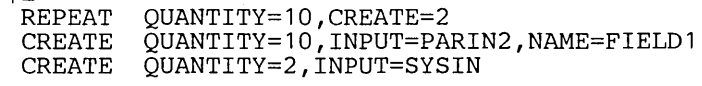

(input records 21 through 40)

\$\$\$E END

*1\** 

# IEBDG Example 4

| Input                                               |                                                                                 |                              | <b>Output Records</b>   |
|-----------------------------------------------------|---------------------------------------------------------------------------------|------------------------------|-------------------------|
| Department 21                                       | (Rightmost 67 bytes of INSET1 (MEMBA)                                           | record<br>-11.               | 1 1st block of 12       |
| Department 21<br>Input record 1<br>Input record 2   | (Rightmost 67 bytes of INSET1 (MEMBA)<br>from input stream<br>from input stream | record 10)                   | $\cdot$ 10<br>-11<br>12 |
| Department 21                                       | (Rightmost 67 bytes of INSET1 (MEMBA)                                           | record 11)                   | 2nd block of 12         |
| Department 21<br>Input record 3<br>Input record 4   | (Rightmost 67 bytes of INSET1 (MEMBA)<br>from input stream<br>from input stream | record 20)<br>11<br>12       | 10<br>11<br>12          |
|                                                     |                                                                                 |                              |                         |
| Department 21                                       | (Rightmost 67 bytes of INSET1 (MEMBA).                                          | record 91)                   | 10th block of 12<br>1   |
| Department 21<br>Input record 19<br>Input record 20 | (Rightmost 67 bytes of INSET1 (MEMBA)<br>from input stream<br>from input stream | record 100)<br>11<br>$12 \,$ | 10<br>11<br>12          |
| Department 21                                       | (Rightmost 67 bytes of INSET2 (MEMBA)                                           | $_{11}$<br>record            | 11th block of 12        |
| Department 21<br>Input record 21<br>Input record 22 | (Rightmost 67 bytes of INSET2 (MEMBA)<br>from input stream<br>from input stream | record 10)<br>11<br>12       | 10<br>11<br>12          |

Figure 26. Output Partitioned Member at Job Step Completion

The control statements are discussed below:

- PARIN1 DD defines one of the input partitioned members.
- PARIN2 DD defines the second of the input partitioned members. (Note that the members are from different partitioned data sets.)
- o PAROUT DD defines the output partitioned member. This example assumes that the partitioned data set does not exist prior to the job step; that is, this DO statement allocates space for the partitioned data set.
- SYSIN DD defines the control data set, which follows in the input stream.
- DSD marks the beginning of a set of utility control statements and refers to the DD statements defining the input and output data sets.
- $\bullet$  FD creates a 13-byte field in which the picture "DEPARTMENT 21" is placed.
- The first REPEAT statement indicates that the following group of two CREATE statements is to be repeated ten times.
- The first CREATE statement creates ten output records. Each output record is constructed from an input record (from partitioned data set INSETl) and from previously defined FIELDl.
- The second CREATE statement indicates that two records are to be constructed from input records included next in the input stream.
- The \$\$\$E record separates the input records from the REPEAT statement. The next REPEAT statement group is identical to the preceding group, except that records from a different partitioned member are used as input.
- END signals the end of a set of utility control statements.

In this example, output records are to be created from three sets of utility control statements and written in three partitioned data set members. Four fields are to be created and used in the construction of the output records. In two of the fields (FIELDI and FIELD3), alphabetic data is to be shifted. The other two fields are to be fixed alphameric and zoned decimal fields. Figure 27 shows the partitioned data set members at the end of the job step.

IEBDG Example 5

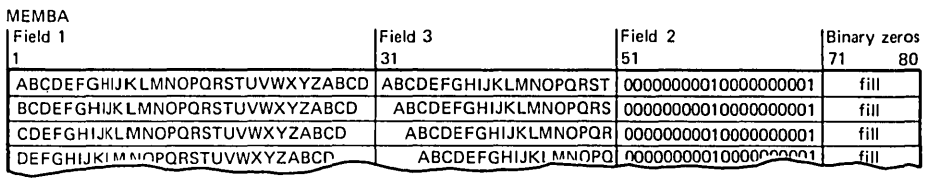

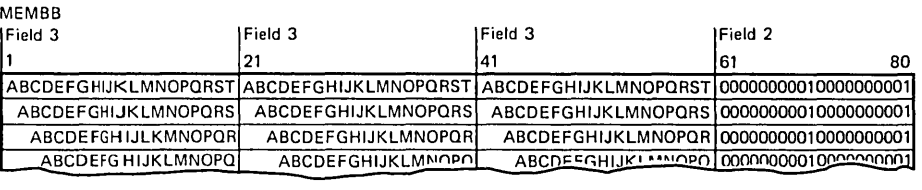

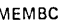

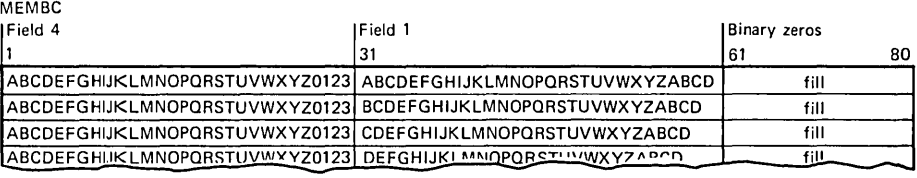

Figure 27. Partitioned Data Set Members at Job Step Completion

# The example follows:

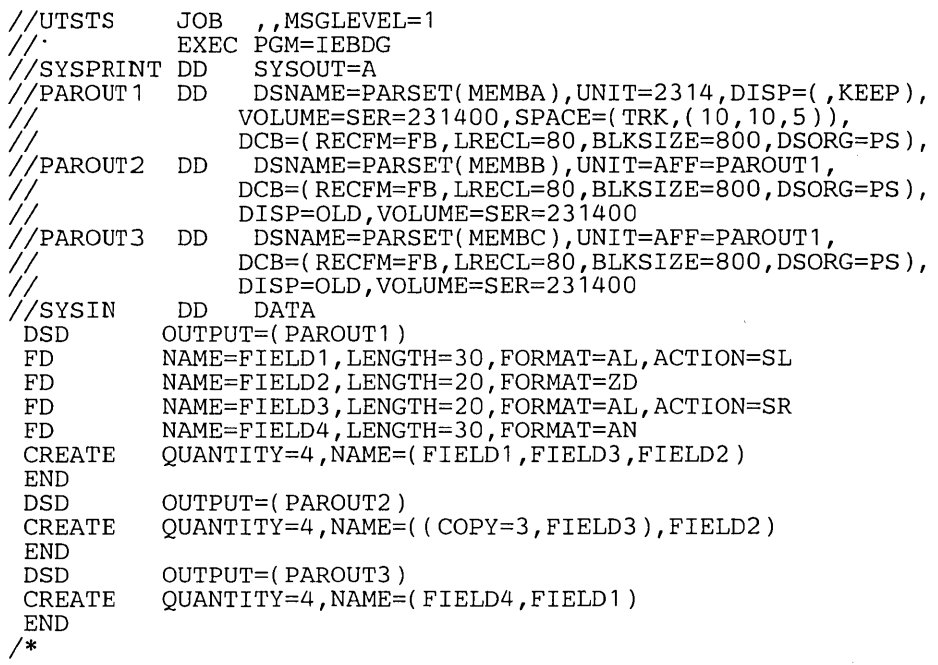

- PAROUTI DD defines the first member (MEMBA) of the partitioned output data set. This example assumes that the partitioned data set does not exist prior to this job step; that is, this DD statement allocates space for the data set.
- PAROUT2 and PAROUT3 DD define the second and third members, respectively, of the output partitioned data set. Note that each DD statement specifies  $DISP = OLD$ and  $UNIT = AFF = PAROUT1$ .
- SYSIN DO defines the control data set, which follows in the input stream.
- DSD marks the beginning of a set of utility control statements and refers to the DD statement defining the member applicable to that set of utility control statements.
- FD defines the contents of a field that is used in the subsequent construction of output records.
- CREATE constructs four records from combinations of previously defined fields.
- END signals the end of a set of utility control statements.

In this example, ten fields containing user-supplied EBCDIC pictures are to be used in the construction of output records. After a record is written, each field is rolled or waved, as specified in the applicable FD statement. Figure 28 shows the contents of the output records at the end of the job step.

| FIELD1                                                       | FIELD <sub>2</sub> | FIELD3  | FIELD4         | <b>FIELD5</b> | FIELD6       | FIFLD7      | FIELD8         | FIELD9       | <b>FIELD 10</b> |  |  |  |
|--------------------------------------------------------------|--------------------|---------|----------------|---------------|--------------|-------------|----------------|--------------|-----------------|--|--|--|
| <b>AAAAA</b>                                                 | <b>BBBBB</b>       | AA<br>А | BВ<br>в        | AAA           | <b>CCCCC</b> | <b>DDDD</b> | cc<br>с        | D<br>D.<br>D | <b>CCC</b>      |  |  |  |
| <b>AAAAA</b>                                                 | <b>BBBBB</b>       | AA<br>А | BB<br>в        | AAA           | CCCCC        | <b>DDDD</b> | c<br>CC.       | DD<br>D      | <b>CCC</b>      |  |  |  |
| <b>AAAAA</b>                                                 | <b>BBBBB</b>       | AA<br>A | BB<br>В        | AAA           | ccccc        | <b>DDDD</b> | с<br>cс        | D<br>D       | ccc             |  |  |  |
| laaaaa                                                       | <b>BBBBB</b>       | AA<br>А | в<br>BB        | AAA           | <b>CCCCC</b> | lodod       | cc<br>с        | DD<br>D      | ccc             |  |  |  |
| <b>AAAAA</b>                                                 | <b>BBBBB</b>       | AA<br>А | <b>BB</b><br>в | AAA           | CCCCC        | <b>DDDD</b> | с<br>CC        | DD.<br>D     | ccc             |  |  |  |
| <b>AAAAA</b>                                                 | <b>BBBBB</b>       | AA<br>A | BB<br>в        | AAA           | ccccc        | <b>DDDD</b> | с<br>CC.       | D<br>Ð       | ccc             |  |  |  |
| <b>AAAAA</b>                                                 | <b>BBBBB</b>       | AA<br>А | <b>BB</b><br>в | AAA           | CCCCC        | <b>DDDD</b> | с<br>cс        | DD<br>D      | CCC             |  |  |  |
| AAAAA                                                        | <b>BBBBB</b>       | AA<br>А | BB<br>в        | AAA           | <b>CCCCC</b> | IDDDD       | CC<br>c        | DD.<br>Đ     | CCC             |  |  |  |
| AAAAA                                                        | <b>BBBBB</b>       | AA<br>А | в<br>BB        | <b>AAA</b>    | ccccc        | <b>DDDD</b> | ١c<br>CC.      | D<br>D       | <b>CCC</b>      |  |  |  |
| <b>AAAAA</b>                                                 | <b>BBBBB</b>       | AA<br>А | BВ<br>в        | AAA           | CCCCC        | <b>DDDD</b> | <b>CC</b><br>c | DD.<br>D     | ccc             |  |  |  |
|                                                              |                    |         |                |               |              |             |                |              |                 |  |  |  |
| Figure 28. Contents of Output Records at Job Step Completion |                    |         |                |               |              |             |                |              |                 |  |  |  |

Figure 28. Contents of Output Records at Job Step Completion

# The example follows:

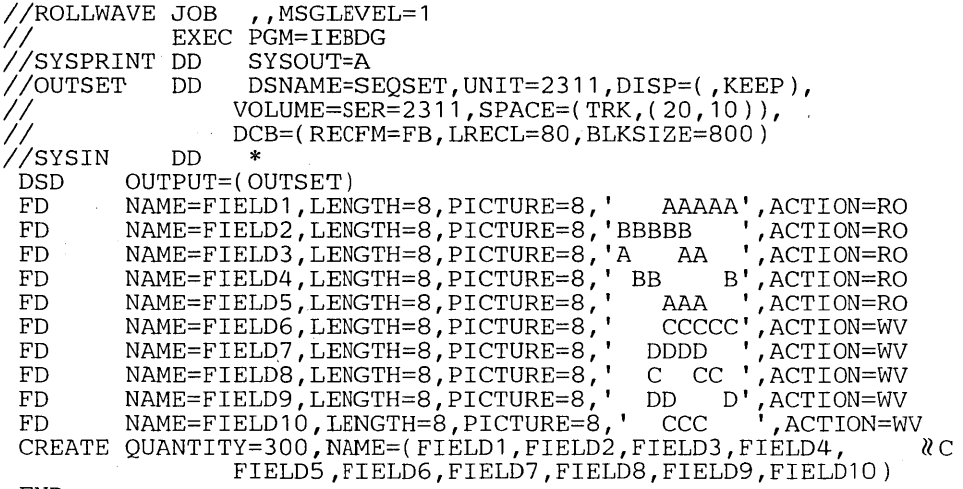

END 1\*

- OUTSET DO defines the output sequential data set on a 2311 volume. Twenty tracks of primary space and ten tracks of secondary space are allocated to the data set.
- SYSIN DO defines the control data set, which follows in the input stream.
- DSD marks the beginning of a set of utility control statements and refers to the DO statement defining the output data set.
- FD defines a field to be used in the subsequent construction of output records. Note that the direction and frequency of the initial roll or wave depends on the location of data in the field.
- CREATE constructs 300 records from the contents of the previously defined fields.
- END signals the end of a set of utility control statements.

IEBDG Example 7 In this example, the first ten bytes of the output record contain zoned decimal format generated data. This field serves as the key field for the output record in the output indexed sequential data set. The key field is incremented (indexed) by one for each record. The input sequential data set provides an additional BO-byte field to complete the output record.

The example follows:

//CREATEIS JOB MSGLEVEL=1 //BEGIN EX<br>//TAPEIN DD *I*/TAPEIN DD<br>// *II*<br>//DISKOUT DD<br>// *II*  EXEC PGM=IEBDG DCB=(BLKSIZE=80,LRECL=80,RECFM=F), DISP=(OLD,KEEP),UNIT=2400,LABEL=( ,SL), DSNAME=TAPEIT,VOL=SER=MASTER DCB=(BLKSIZE=270,LRECL=90,RECFM=FB, DSORG=IS,NTM=2,OPTCD=MY,RKP=O,KEYLEN=10,  $CYLOFL=1$ ),  $UNIT=2314$ ,  $SPACE=(CYL,1)$ , *//*<br>//SYSPRINT *IISYSIN*  VOL=SER=231400,DSNAME=CREATIS,DISP=(NEW,KEEP) SYSOUT=A *1\**  DSD FD FD CREATE INPUT=TAPEIN,NAME=(KEYFD,DATAFD) END DD \* OUTPUT=(DISKOUT),INPUT=(TAPEIN) NAME=DATAFD,LENGTH=80,FROMLOC=1,STARTLOC=11, INPUT=TAPEIN NAME=KEYFD,LENGTH=10,STARTLOC=1,FORMAT=ZD,INDEX=1 UC

- TAPEIN DD defines the sequential input data set.
- DISKOUT DD defines the indexed sequential output data set.
- SYSIN DD defines the control data set, which follows in the input stream.
- DSD marks the beginning of a set of utility control statements and refers to the DD statement defining the output data set.
- FD defines a field that will be used in the subsequent construction of output records. The first FD statement in this example defines and locates an BO-byte field of input data. The data is field selected from one of the input logical records and placed at start location 11 of the output logical record. The second FD statement defines and locates the ten-byte key field.
- CREATE constructs a 90-byte output record by referring to the previously defined fields.
- END signals the end of a set of utility control statements.

 $\label{eq:2.1} \frac{1}{\sqrt{2\pi}}\int_{0}^{\infty}\frac{1}{\sqrt{2\pi}}\left(\frac{1}{\sqrt{2\pi}}\right)^{2\alpha} \frac{1}{\sqrt{2\pi}}\int_{0}^{\infty}\frac{1}{\sqrt{2\pi}}\left(\frac{1}{\sqrt{2\pi}}\right)^{\alpha} \frac{1}{\sqrt{2\pi}}\int_{0}^{\infty}\frac{1}{\sqrt{2\pi}}\frac{1}{\sqrt{2\pi}}\frac{1}{\sqrt{2\pi}}\frac{1}{\sqrt{2\pi}}\frac{1}{\sqrt{2\pi}}\frac{1}{\sqrt{2\pi}}\frac{1}{\sqrt{2\$  $\label{eq:2.1} \frac{1}{\sqrt{2}}\int_{\mathbb{R}^3}\frac{1}{\sqrt{2}}\left(\frac{1}{\sqrt{2}}\int_{\mathbb{R}^3}\frac{1}{\sqrt{2}}\left(\frac{1}{\sqrt{2}}\int_{\mathbb{R}^3}\frac{1}{\sqrt{2}}\left(\frac{1}{\sqrt{2}}\int_{\mathbb{R}^3}\frac{1}{\sqrt{2}}\right)\frac{1}{\sqrt{2}}\right)\frac{1}{\sqrt{2}}\right)=\frac{1}{2}\int_{\mathbb{R}^3}\frac{1}{\sqrt{2}}\int_{\mathbb{R}^3}\frac{1}{\sqrt{2}}\left(\frac{1$ 

 $\mathcal{L}^{\text{max}}_{\text{max}}$  and  $\mathcal{L}^{\text{max}}_{\text{max}}$ 

IEBEDIT is a data set utility used to create an output data set containing a selection of jobs or job steps. (See "Introduction" for general data set utility information.) At a later time, the data set can be used as an input stream for job processing.

IEBEDIT creates an output job stream by editing and selectively copying a job stream provided as input. The program can copy:

- An entire job or jobs, including JOB statements and any associated JOBUB statements.
- Selected job steps, including the JOB statement and any associated JOBLIB statement.

All selected JOB statements, JOBUB statements, jobs, or job steps are placed in the output data set in the same order as they exist in the input data set. Note that a JOBUB statement is copied only if it follows a selected JOB statement.

When IEBEDIT encounters a selected job step containing an input record having the characters "..\*" in columns 1 through 3, the program automatically converts that record into a termination statement  $\sqrt{*}$  statement) and places it in the output data set.

Input and Output

Control

Restrictions

EDIT Statement

Job Control Statements

Utility Control Statement

- IEBEDIT uses the following input:
- o An input data set, which is a sequential data set consisting of a job stream. The input data set is used as source data in creating an output sequential data set.
- A control data set, which contains utility control statements that are used to specify the organization of jobs and job steps in the output data set.

IEBEDIT produces the following output:

- An output data set, which is a sequential data set consisting of a resultant job stream.
- o A message data set, which is a sequential data set that contains applicable control statements, error messages, if applicable, and, optionally, the output data set.

IEBEDIT provides a return code to indicate the results of program execution. The return codes and their meanings are:

- 00, which indicates successful completion.
- 04, which indicates that an error occurred. The output data set may not be usable as a job stream. Processing continues.
- o 08, which indicates that an unrecoverable error occurred while attempting to process the input, output, or control data set. The job step is terminated.

IEBEDIT is controlled by job control statements and utility control statements. The job control statements are required to execute or invoke the program and to define the data sets used and produced by the program. The utility control statements are used to control the functions of the program.

Table 17 shows the job control statements necessary for using IEBEDIT.

The minimum region size that can be specified for IEBEDIT is 10K.

• The block size for the SYSPRINT data set must be a multiple of 121. The block size for the SYSIN, SYSUT1, and SYSUT2 data sets must be a multiple of 80. Any blocking factor can be specified for these block sizes.

IEBEDIT is controlled through the EDIT utility control statement.

The EDIT statement indicates which step or steps of a specified job in the input data set are to be included in the output data set. Any number of EDIT statements can be included in an operation, thus including selected jobs in the output data set.

EDIT statements must be included in the same order as the input jobs that they represent. If no EDIT statement is present in the control data set, the entire input data set is copied.

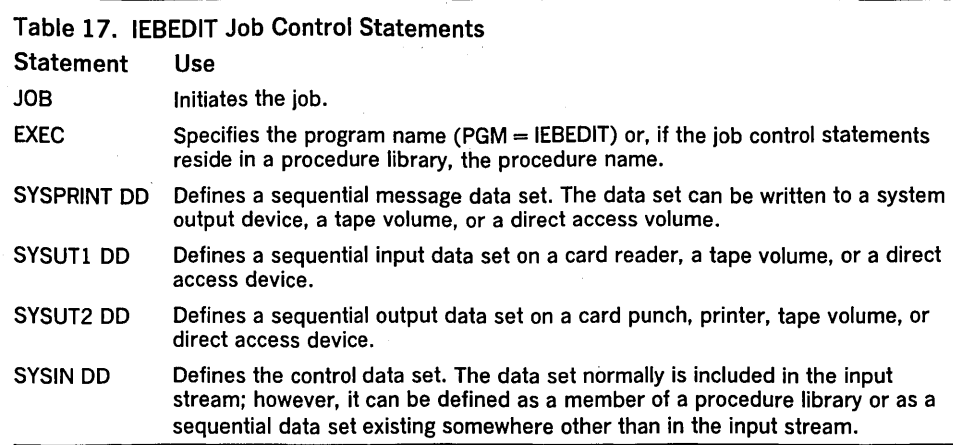

# The format of the EDIT statement is:

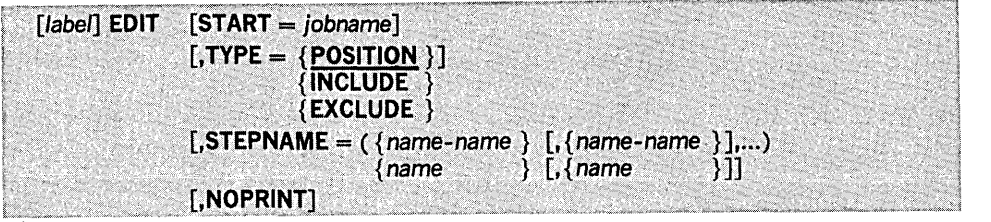

# where:

# $STATE = job$ name

specifies the name of the input job to which the EDIT statement applies. (Each EDIT statement must apply to a separate job.) If START is specified without TYPE and STEPNAME, the JOB statement and all job steps for the specified job are included in the output. If START is omitted and only one EDIT statement is provided, the first job encountered in the input data set is processed. If START is omitted from an EDIT statement other than the first statement, processing continues with the next JOB statement found in the input data set.

#### $TYPE =$

ł

specifies the contents of the output data set. If TYPE is omitted,  $\text{TYPE} = \text{POSITION}$ is assumed. These values can be coded:

# POSITION

specifies that the output is to consist of a JOB statement, the job step specified in the STEPNAME parameter, and all steps that follow it. All job steps preceding the specified step are omitted from the operation. This is the default.

# INCLUDE

specifies that the output data set is to contain a JOB statement and all job steps specified in the STEPNAME parameter.

#### EXCLUDE

specifies that the output data set is to contain a JOB statement and all jobs steps belonging to job except those steps specified in the STEPNAME parameter.

# STEPNAME =

specifies the first job step to be placed in the output data set when coded with  $TYPE =$  POSITION. Job steps preceding this step are not copied to the output data set. When coded with  $\text{TYPE} = \text{INCLUDE}$  or  $\text{TYPE} = \text{EXCLUDE}$ , STEPNAME specifies the names of job steps that are to be included in or excluded from the operation. For example, STEPNAME = (STEPA,STEPF-STEPL,STEPZ) indicates that job steps STEPA, STEPF through STEPL, and STEPZ are to be included in or excluded from the operation. If STEPNAME is omitted, the entire input job whose name is specified on the EDIT statement is copied. If no job name is specified, the first job encountered is processed.

#### NOPRINT

specifies that the message data set is not to include a listing of the output data set. If NOPRINT is omitted, the resultant output is listed in the message data set.

Note: Any JOBLIB DD statement that follows a selected JOB statement is automatically copied to the output data set.

The following examples show some of the uses of IEBEDIT. Table 18 can be used as a quick-reference guide to IEBEDIT examples. The numbers in the "Example" column point to examples that follow.

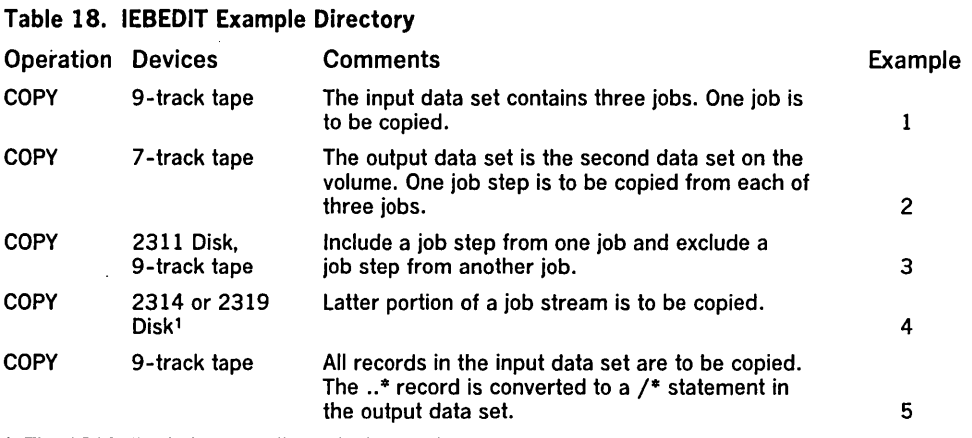

<sup>1</sup> The 2319 disk is functionally equivalent to the 2314 disk; to use the 2319, specify 2314 in the control statement.

IEBEDIT Example 1

In this example one job (JOBA), including all of its job steps (A, B, C, and D), is to be copied into the output data set. The input data set contains three jobs: JOBA, which has four job steps; JOBB, which has three job steps; and JOBC, which has two job steps.

# The example follows:

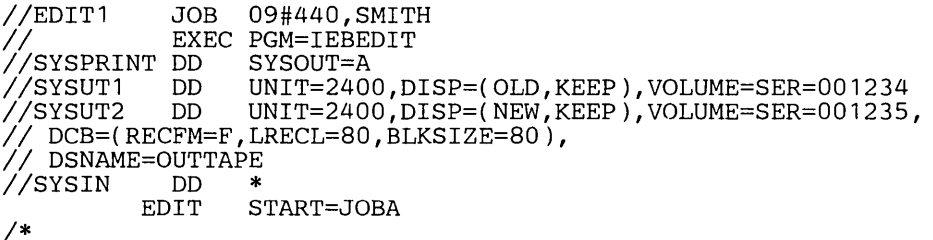

The control statements are discussed below:

- SYSUT1 DO defines the input data set. The data set resides on a 9-track, standard labeled tape volume (001234).
- SYSUT2 DO defines the output data set. The data set is to reside as the first data set on a standard labeled, 9-track tape volume (001235).
- SYSIN DO defines the control data set, which follows in the input stream.
- EDIT indicates that JOBA is to be copied in its entirety.

This example copies: (1) the JOB statement and steps STEPC and STEPD for JOBA, (2) the JOB statement and STEPE for JOBB, and (3) the JOB statement and STEPJ for JOBC. The input data set contains three jobs: JOBA, which includes STEPA, STEPB, STEPC, and STEPD; JOB B, which includes STEPE, STEPF, and STEPG; and JOBC, which includes STEPH and STEPJ.

#### The example follows:

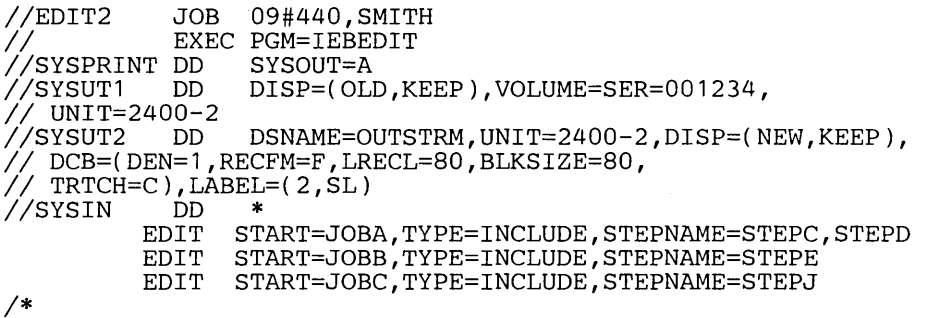

IEBEDIT Example 2

The control statements are discussed below:

- SYSUT1 DO defines the input data set. The data set resides on a 7 -track, standard labeled tape volume (001234).
- SYSUT2 DO defines the output data set. The data set is to reside as the second data set on a 7-track, standard labeled tape volume (001235).
- SYSIN DO defines the control data set, which follows in the input stream.
- The EDIT statements copy the indicated JOB statements and job steps.

IEBEDIT Example 3

This example copies: (1) the JOB statement and steps STEPF and STEPG for JOBB and (2) the JOB statement and STEPH, excluding STEPJ, for JOBC. The input data set contains three jobs: JOBA, which includes STEPA, STEPB, STEPC, and STEPD; JOBB, which includes STEPE, STEPF, and STEPG; and JOBC, which includes STEPH and STEPJ.

The example follows:

*IIEDIT3* JOB 09#440~SMITH EXEC PGM=IEBEDIT<br>DD SYSOUT=A //SYSPRINT DD SYSOUT=A<br>//SYSUT1 DD DSNAME=INSET,UNIT=2314,DISP=(OLD,KEEP), //SYSUT1 DD DSNAME=INSET,UNIT=2314,DISP=(OLD,KEEP),<br>// VOLUME=SER=231400<br>//SYSUT2 DD DSNAME=OUTTAPE,UNIT=2400,LABEL(,NL),<br>// DCB=(DEN=2,RECFM=F,LRECL=80,BLKSIZE=80),<br>// DISP=(,KEEP) //SYSIN DD \* *1\**  EDIT START=JOBB,TYPE=INCLUDE,STEPNAME=STEPF-STEPG<br>EDIT START=JOBC.TYPE=EXCLUDE.STEPNAME=STEPJ START=JOBC, TYPE=EXCLUDE, STEPNAME=STEPJ

The control statements are discussed below:

- SYSUT1 DO defines the input data set. The data set resides on a 2314 volume (231400).
- SYSUT2 DO defines the output data set. The data set is to reside as the first or only data set on an unlabeled, 9-track (800 bits per inch) tape volume.
- SYSIN DO defines the control data set, which follows in the input stream.
- The EDIT statements copy selected JOB statements and job steps.

IEBEDIT Example 4

This example copies the JOBA JOB statement, the job step STEPF, and all the steps that follow it. The input data set contains one job (JOBA), which includes STEPA, STEPS, ... STEPL. Job steps STEPA through STEPE are not included in the output data set.

The example follows:

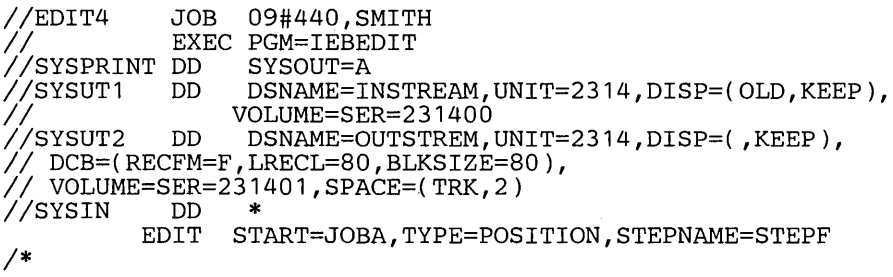

- SYSUT1 DO defines the input data set. The data set resides on a 2314 or 2319 volume (231400).
- SYSUT2 DO defines the output data set. The data set is to reside on a 2314 volume (231401). Two tracks are allocated for the output data set.
- SYSIN DO defines the control data set, which follows in the input stream.
- EDIT copies the JOB statement and job steps STEPF through STEPL.

IEBEDIT Example 5 This example copies the entire input (SYSUT1) data set. The record containing the characters 11 •• \*" in columns 1 through 3 is converted to a II /\*" statement in the output data set.

The example follows:

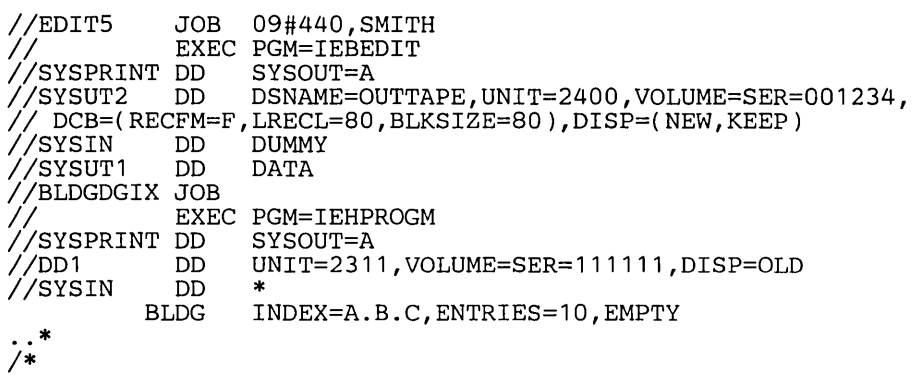

The control statements are discussed below:

- SYSUT2 DD defines the output data set. The data set is to reside as the first data set on a 9-track tape volume (001234).
- SYSIN DD defines a dummy control data set.
- SYSUT1 DD defines the input data set, which follows in the input stream. The job is terminated when the termination statement (/\*) is encountered.

•

 $\label{eq:2.1} \frac{1}{\sqrt{2}}\int_{\mathbb{R}^3}\frac{1}{\sqrt{2}}\left(\frac{1}{\sqrt{2}}\right)^2\left(\frac{1}{\sqrt{2}}\right)^2\left(\frac{1}{\sqrt{2}}\right)^2\left(\frac{1}{\sqrt{2}}\right)^2\left(\frac{1}{\sqrt{2}}\right)^2\left(\frac{1}{\sqrt{2}}\right)^2\left(\frac{1}{\sqrt{2}}\right)^2\left(\frac{1}{\sqrt{2}}\right)^2\left(\frac{1}{\sqrt{2}}\right)^2\left(\frac{1}{\sqrt{2}}\right)^2\left(\frac{1}{\sqrt{2}}\right)^2\left(\frac$ 

 $\epsilon_{\rm{max}}$ 

 $\label{eq:2.1} \frac{1}{\sqrt{2}}\left(\frac{1}{\sqrt{2}}\right)^{2} \left(\frac{1}{\sqrt{2}}\right)^{2} \left(\frac{1}{\sqrt{2}}\right)^{2} \left(\frac{1}{\sqrt{2}}\right)^{2} \left(\frac{1}{\sqrt{2}}\right)^{2} \left(\frac{1}{\sqrt{2}}\right)^{2} \left(\frac{1}{\sqrt{2}}\right)^{2} \left(\frac{1}{\sqrt{2}}\right)^{2} \left(\frac{1}{\sqrt{2}}\right)^{2} \left(\frac{1}{\sqrt{2}}\right)^{2} \left(\frac{1}{\sqrt{2}}\right)^{2} \left(\$ 

 $\label{eq:2.1} \frac{1}{\sqrt{2}}\int_{\mathbb{R}^3}\frac{1}{\sqrt{2}}\left(\frac{1}{\sqrt{2}}\right)^2\frac{1}{\sqrt{2}}\left(\frac{1}{\sqrt{2}}\right)^2\frac{1}{\sqrt{2}}\left(\frac{1}{\sqrt{2}}\right)^2\frac{1}{\sqrt{2}}\left(\frac{1}{\sqrt{2}}\right)^2\frac{1}{\sqrt{2}}\left(\frac{1}{\sqrt{2}}\right)^2.$ 

 $\mathcal{L}_{\text{max}}$  and the second contribution of the second contribution of the second contribution of  $\mathcal{L}_{\text{max}}$ 

IEBGENER is a data set utility used to copy a sequential data set or a partitioned member, or to create a partitioned data set from a sequential or partitioned member used as input. (See "Introduction" for general data set utility information.) IEBGENER can be used to expand an existing partitioned data set by creating partitioned members and merging them into the data set that is to be expanded.

IEBGENER provides optional editing facilities and exits for user routines that process labels, manipulate input data, create keys, and handle permanent input/output errors. Refer to "Appendix A: Exit Routine Linkage" for a discussion of linkage conventions that are applicable when user routines are provided.

IEBGENER can be used to:

- Create a backup copy of a sequential data set or a partitioned member.
- Produce a partitioned data set from sequential input.
- Expand a partitioned data set.
- Produce an edited sequential or partitioned data set.
- Reblock or change the logical record length of a data set.
- Create user labels on sequential output data sets.

At the completion or termination of IEBGENER, the highest return code encountered within the program is passed to the calling program.

A backup copy of a sequential data set or partitioned member can be produced by copying the data set or member to any IBM-supported output device. For example, a copy can be made from tape to tape, from direct access to tape, etc.

A data set that resides on a direct access volume can be copied to its own volume, provided that its data set name is changed. A partitioned data set cannot reside on a magnetic tape volume.

IEBGENER can be used to produce a partitioned data set from sequential output. Through the use of utility control statements, the user can logically divide the sequential data set into record groups and assign member names to the record groups. IEBGENER places the newly created members in a partitioned output data set.

Note: A partitioned data set cannot be produced if an input or output data set contains spanned records.

Figure 29 shows how a partitioned data set is produced from a sequential data set used as input. The left-hand side of the figure shows the sequential data set. Utility control statements are used to divide the sequential data set into record groups and to provide a member name for each record group. The right-hand side of the figure shows the partitioned data set produced from the sequential input.

An expanded data set is a data set into which an additional member or members have been merged. IEBGENER creates the members from sequential input and places them in the data set being expanded. The merge operation—the ordering of the partitioned directory-is automatically performed by the program.

Figure 30 shows how sequential input is converted into members that are merged into an existing partitioned data set. The left-hand side of the figure shows the sequential • input that is to be merged with the partitioned data set shown in the middle of the figure. Utility control statements are used to divide the sequential data set into record groups and to provide a member name for each record group. The right-hand side of the figure shows the expanded partitioned data set. Note that members B, D, and E from the sequential data set were placed in available space and that they are sequentially ordered in the partitioned directory.

IEBGENER can be used to produce an edited sequential or partitioned data set. Through the use of utility control statements, the user can specify editing information that applies to a record, a group of records, selected groups of records, or an entire data set.

Creating a Backup Copy

Producing a Partitioned Data Set from Sequential Input

Expanding a Partitioned Data Set

Producing an Edited Data Set

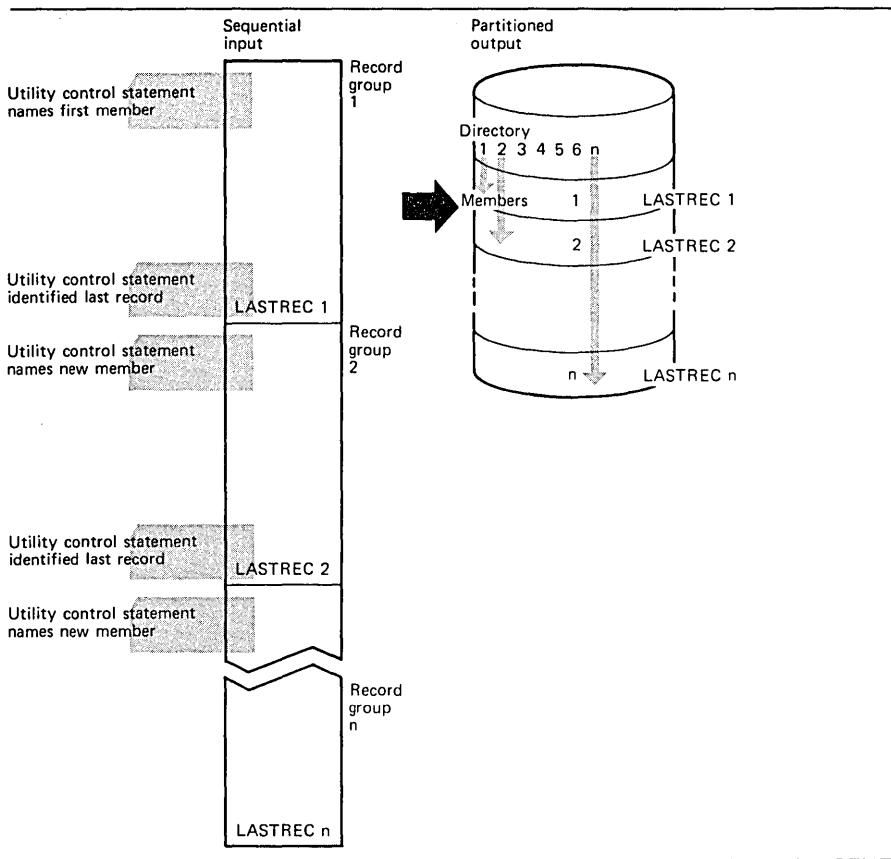

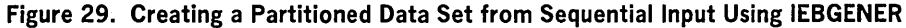

An edited data set can be produced by:

- Rearranging or omitting defined data fields within a record.
- Supplying literal information as replacement data.
- Converting data from packed decimal to unpacked decimal mode, unpacked decimal to packed decimal mode, or H-set BCD to EBCDIC mode.

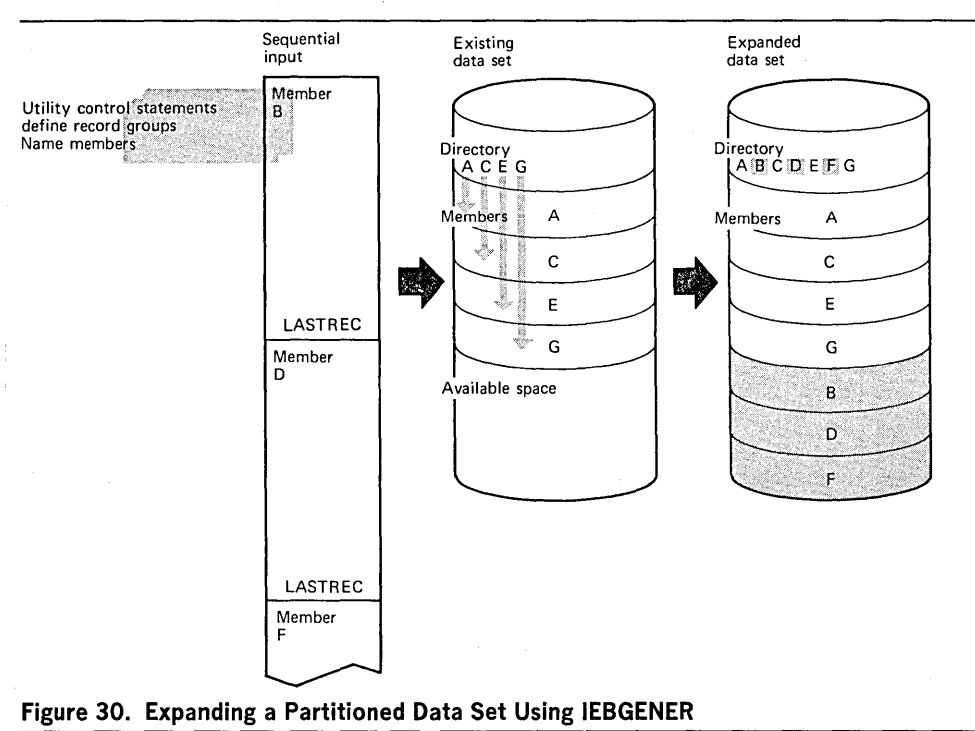

Figure 31 shows part of an edited sequential data set. The left-hand side of the figure shows the data set before editing is performed. Utility control statements are used to
identify the record groups to be edited and to supply editing information. In this figure, literal replacement information is supplied for information within a defined field. (Data is rearranged, omitted, or converted in the same manner.) The BBBB field in each record in the record group is to be replaced by CCCC. The right-hand side of the figure shows the data set after editing.

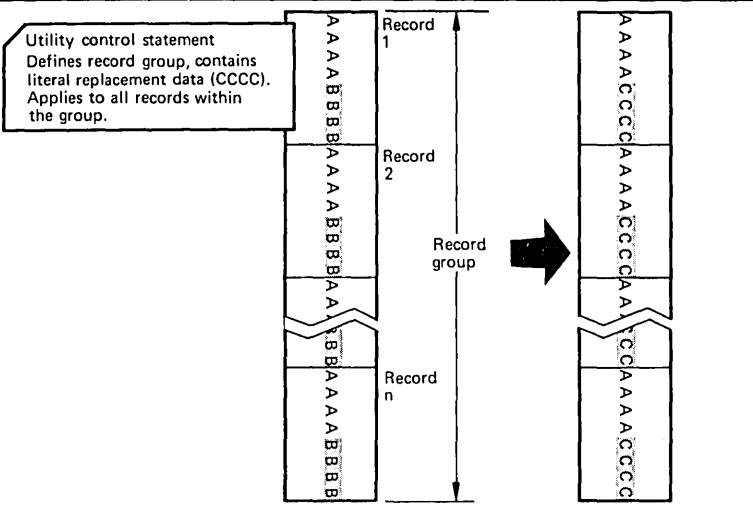

Figure 31. Editing a Sequential Data Set Using IEBGENER

Note: IEBGENER cannot be used to edit a data set if the input and output data sets consist of VS or VBS records and have equal block sizes and logical record lengths. In this case, any utility control statements that specify editing are ignored; IEBGENER performs a straight copy; that is, for each physical record read from the input data set, the utility writes an unedited physical record on the output data set.

IEBGENER can be used to produce a reblocked output data set containing either fixed or variable records. In addition, the program can produce an output data set having a logical record length that differs from the input logical record length.

IEBGENER uses the following input:

- An input data set, which contains the data that is to be copied, edited, converted into a partitioned data set, or converted into members to be merged into an existing data set. The input is either a sequential data set or a member of a partitioned data set.
- A control data set, which contains utility control statements. The control data set is required if editing is to be performed or if the output data set is to be a partitioned data set.

IEBGENER produces the following output:

- An output data set, which can be either sequential or partitioned. The output data set can be either a new data set (created during the current job step) or an existing partitioned data set that is to be expanded.
- A message data set, which contains informational messages (for example, the contents of utility control statements) and any error messages.

IEBGENER provides a return code to indicate the results of program execution. The return codes and their meanings are:

- 00, which indicates successful completion.
- 04, which indicates probable successful completion. A warning message is written.
- 08, which indicates that processing was terminated after the user requested processing of user header labels only.
- 12, which indicates an unrecoverable error. The job step is terminated.
- 16, which indicates that a user routine passed a return code of 16 to IEBGENER. The job step is terminated.

IEBGENER is controlled by job control statements and utility control statements. The job control statements are required to execute or invoke IEBGENER and to define the data sets that are used and produced by the program. The utility control statements are used to control the functions of IEBGENER.

Reblocking or Changing Logical Record Length

Input and Output

Control

•

# Table 19. IEBGENER Job Control Statements

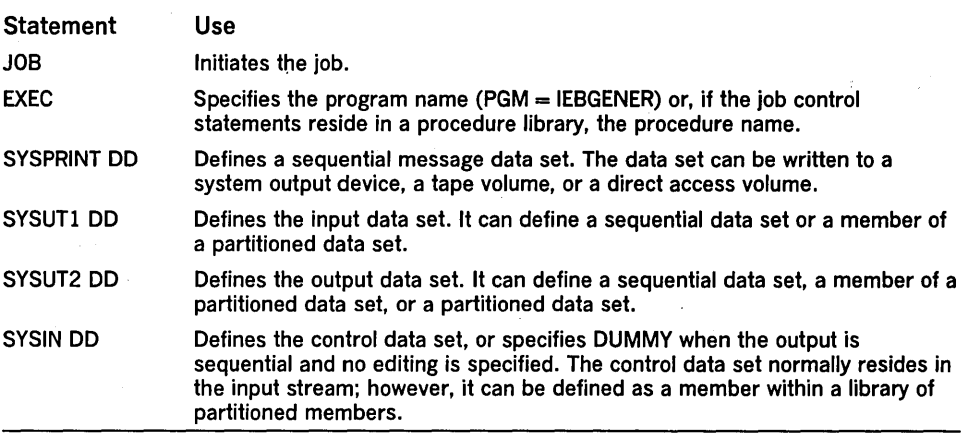

The minimum region size that can be specified for the execution of IEBGENER is 14K + b, where b is the largest block size in the job step rounded to the next higher 2K.

IEBGENER always uses two buffers regardless of what was specified in the DCB.

If both the SYSUTI and the SYSUT2 DO statements specify standard user labels (SUL), IEBGENER copies user labels from SYSUTI to SYSUT2. See "Appendix E: Processing User Labels" for a discussion of the available options for user label processing.

Both the input data set and the output data set can contain fixed, variable, undefined, or variable spanned records. These records can be reblocked by the specification of a new maximum block length on the SYSUT2 DO statement. During reblocking, if the output data set resides on a direct access volume:

- For fixed or variable records, keys can be retained only by using the appropriate user exit.
- For variable spanned records, keys can never be retained.

When the input/output data set has fixed length, variable length, or variable spanned records, the block size, the logical record length, and the record format are required. When the input/output data set has undefined records, only the block size is required.

Refer to OS Data Management Services Guide, GC26-3746, for information on estimating space allocations.

- The SYSPRINT DO statement is required for each use of IEBGENER.
- The block size for the SYSPRINT data set must be a multiple of 121. The block size for the SYSIN data set must be a multiple of 80. Any blocking factor can be specified for these block sizes.
- Space must be allocated for an output data set (SYSUT2 DO statement) that is to reside on a direct access device unless the data set is an expanded data set, in which case space must not be allocated.
- DCB parameters in a SYSUT2 DO statement defining an expanded partitioned data set must be compatible with the specifications made when the data set was originally created.
- Concatenated data sets with unlike attributes are not allowed as input to IEBGENER. For information on concatenated data sets, see OS Data Management Services Guide, GC26-3746.
- The SYSIN DO statement is required for each use of IEBGENER.
- RECFM (except for undefined data sets), BLKSIZE, and LRECL (except for undefined data sets) must be specified on the SYSUTI/SYSUT2 DO statement when the data set is new and when the data set is a dummy data set, a card punch, or a printer.
- When neither RECFM, BLKSIZE, nor LRECL are present for the input data set, these values are copied from the input data set.
- Always specify the output BLKSIZE when the LRECL and RECFM (except for U) is specified. The default RECFM is U for the output data set. The output LRECL must

**Restrictions** 

# Utility Control Statements

be present when editing is to be performed and the RECFM is either FB, VS, or VBS. In other cases a default LRECL value is generated by IEBGENER.

• The input data set must always have a BLKSIZE parameter. The default RECFM is U for the input data set. The input LRECL must be specified when RECFM is either VS, VBS, or FB. In other cases a default LRECL is generated by IEBGENER.

IEBGENER is controlled by utility control statements. The statements and the order in which they must appear are:

- GENERATE statement, which is used to indicate the number of member names and alias names, record identifiers, literals, and editing information contained in the control data set.
- EXITS statement, which is used to indicate that user routines are provided.
- LABELS statement, which is used to specify user-label processing.
- MEMBER statement, which is used to specify the member name and alias of a member of a partitioned data set to be created.
- RECORD statement, which is used to define a record group to be processed and to supply editing information.

The control statements are included in the control data set as required. If no utility control statements are included in the control data set, the entire input data set is copied sequentially.

When the output is to be sequential and editing is to be performed, one GENERATE statement and as many RECORD statements as required are used. If user exits are provided, an EXITS statement is used.

When the output is to be partitioned, one GENERATE statement, one MEMBER statement per output member, and RECORD statements, as required, are used. If user exits are provided, an EXITS statement is used.

The GENERATE statement is used when: (1) output is to be partitioned, (2) editing is to be performed, or (3) user routines are provided and/or label processing is specified.

The GENERATE statement must appear before other statements. If it contains errors or is inconsistent with other statements, IEBGENER is terminated.

The format of the GENERATE statement is:

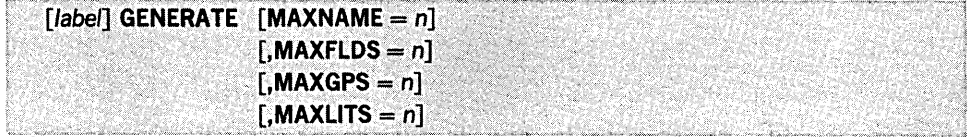

# where:

# $MAXNAME = n$

specifies a number that is no less than the total number of member names and aliases appearing in subsequent MEMBER statements. MAXNAME is required if there are one or more MEMBER statements.

#### $MAXFLDS = n$

specifies a number that is no less than the total number of FIELD parameters appearing in subsequent RECORD statements. MAXFLDS is required if there are any FIELD parameters in subsequent RECORD statements.

# $MAXGPS = n$

specifies a number that is no less than the total number of IDENT parameters appearing in subsequent RECORD statements. MAXGPS is required if there are any IDENT parameters in subsequent RECORD statements.

#### $MAXLITS = n$

specifies a number that is no less than the total number of characters contained in the FIELD literals of subsequent RECORD statements. MAXLITS is required if the FIELD parameters of subsequent RECORD statements contain literals. MAXLITS does not pertain to literals used in IDENT parameters.

The EXITS statement is used to identify exit routines supplied by the user. Linkages to and from exit routines are discussed in "Appendix A: Exit Routine Linkage."

The EXITS statement is used when user routines are provided.

# GENERATE Statement

EXITS Statement

The format of the EXITS statement is:

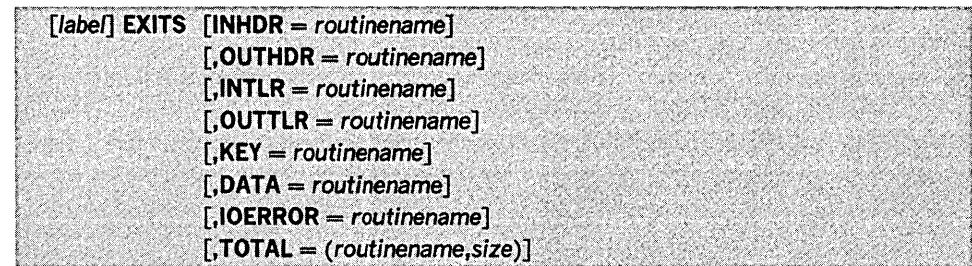

where:

#### $INHDR = routine$

specifies the symbolic name of a routine that processes user input header labels.

# $OUTHDR = routinename$

specifies the symbolic name of a routine that creates user output header labels. OUTHOR is ignored if the output data set is partitioned.

#### $INTLR = routine$

specifies the symbolic name of a routine that processes user input trailer labels.

#### $OUTTLR = routinename$

specifies the symbolic name of a routine that processes user output trailer labels. OUTTLR is ignored if the output data set is partitioned.

#### $KEY = routine$

specifies the symbolic name of a routine that creates the output record key. (This routine does not receive control when a data set consisting of VS or VBS type records is processed because no processing of keys is permitted for this type of data.)

#### $DATA = routinename$

specifies the symbolic name of a routine that modifies the physical record (logical record for VS or VBS type records) before it is processed by IEBGENER.

 $IOERROR = routinename$ 

specifies the symbolic name of a routine that handles permanent input/output error conditions.

TOTAL = specifies that exits to a user's routine are to be provided prior to writing each record. The keyword OPTCD = T must be specified for the SYSUT2 DD statement. TOTAL is valid only when the utility is used to process sequential data sets. These values must be coded:

#### routinename

specifies the name of a user-supplied totaling routine.

size

specifies the number of bytes needed to contain totals, counters, pointers, etc.

For a detailed discussion of the processing of user labels as data set descriptors, and for discussion of user label totaling), refer to "Appendix E: Processing User Labels."

LABELS Statement

The LABELS statement specifies whether or not user labels are to be treated as data by IEBGENER. For a detailed discussion of this option, refer to "Processing User Labels as Data," in "Appendix E: Processing User Labels."

The LABELS statement is used when the user wants to specify that: (1) no user labels are to be copied to the output data set, (2) user labels are to be copied to the output data set from records in the data portion of the SYSIN data set, or (3) user labels are to be copied to the output data set after they are modified by the user's label processing routines. If more than one valid LABELS statement is included, all but the last LABELS statement are ignored.

The format of the LABELS statement is:

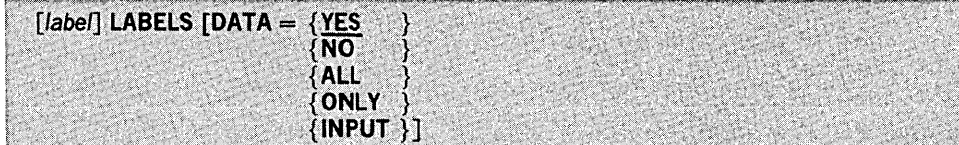

where:

#### $DATA =$

specifies whether user labels are to be treated as data by IEBGENER. These values can be coded:

YES

specifies that any user labels that are not rejected by a user's label-processing routine are to be treated as data. Processing of labels as data ends in compliance with standard return codes. If no value is entered, YES is assumed.

#### NO

specifies that user labels are not to be treated as data.

#### ALL

specifies that user labels in the group currently being processed are to be treated as data regardless of any return code. A return code of 16 causes IEBGENER to complete processing the remainder of the group of user labels and to terminate the job step.

# **ONLY**

specifies that only user header labels are to be treated as data. User header labels are processed as data regardless of any return code. The job terminates upon return from the OPEN routine.

#### INPUT

specifies that user labels for the output data set are supplied as SO-byte input records in the data portion of SYSIN. The number of input records that should be treated as user labels must be identified by a RECORD statement.

Note: LABELS DATA = NO must be specified to make standard user label (SUL) exits inactive when input/output data sets with nonstandard labels (NSL) are to be processed.

The MEMBER statement is used when the output is to be partitioned. One MEMBER statement must be included for each member to be created by IEBGENER. The MEMBER statement provides the name and aliases of a member that is to be created.

All RECORD statements following a MEMBER statement pertain to the member named in that MEMBER statement. If no MEMBER statements are included, the output data set is organized sequentially.

The format of the MEMBER statement is:

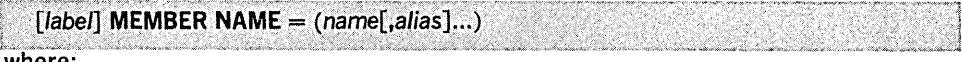

where:

 $NAME = (name[,alias]...$ 

specifies a member name followe'd by a list of its aliases. If only one name appears in the statement, it need not be enclosed in parentheses.

The RECORD statement is used to define a record group and to supply editing information. A record group consists of records that are to be processed identically.

The RECORD statement is used when: (1) the output is to be partitioned, (2) editing is to be performed, or (3) user labels for the output data set are to be created from records in the data portion of the SYSIN data set. The RECORD statement defines a record group by identifying the last record of the group with a literal name,.

If no RECORD statement is used, the entire input data set or member is processed • without editing. More than one RECORD statement may appear in the control statement stream for IEBGENER.

Within a RECORD statement, one IDENT parameter can be used to define the record group; one or more FIELD parameters can be used to supply the editing information applicable to the record group; and one LABELS parameter can be used to indicate that this statement is followed immediately by output label records.

The format of the RECORD statement is:

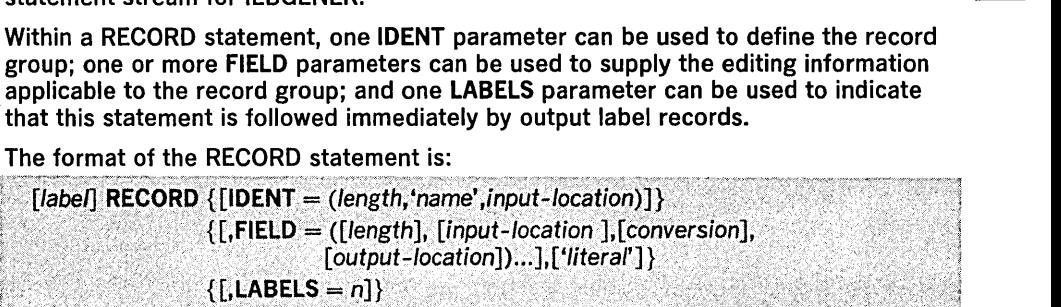

MEMBER Statement

RECORD Statement

#### where:

#### IDENT =

identifies the last record of the input group to which the FIELD parameters or MEMBER statement applies. If the RECORD statement is not followed by additional RECORD or MEMBER statements, IDENT also defines the last record to be processed. If IDENT is omitted, the remainder of the input data is considered to be in ona record group; subsequent RECORD and MEMBER statements are ignored. These values can be coded:

#### length

specifies the length (in bytes) of the identifying name. The length cannot exceed eight characters.

#### <sup>t</sup>name'

specifies the exact literal that identifies the last input record of a record group. If no match for name is found, the remainder of the input data is considered to be in one record group; subsequent RECORD and MEMBER statements are ignored.

# input -location

specifies the starting location of the field that contains the identifying name in the input records.

FIELD =<br>specifies field-processing and editing information. Only the contents of specified fields in the input record is copied to the output record. The values that can be coded are:

#### length

specifies the length (in bytes) of the input field or literal to be processed. If length is not specified, a length of 80 bytes is assumed. If a literal is to be processed, a length of 40 bytes or less must be specified.

# input-location

specifies the starting byte of the field to be processed. If input-location is not specified, byte 1 is assumed.

#### 'literal'

specifies a literal (maximum length of 40 bytes) to be placed in the specified output location. If a literal contains apostrophes, each apostrophe must be written as two consecutive apostrophes.

#### conversion

specifies a two-byte code that indicates the type of conversion to be performed on this field. If no conversion is specified, the field is moved to the output area without change. The values that can be coded are:

#### PZ

specifies that data (packed decimal) is to be converted to unpacked decimal data.

# zp

specifies that data (unpacked decimal) is to be converted to packed decimal data.

#### HE

specifies that data (H-set BCD) is to be converted to EBCDIC.

# output-location

specifies the starting location of this field in the output records. If output-location is not specified, byte 1 is assumed.

# **LABELS** =  $n$

is an optional parameter that indicates the number of records in the SYSIN data set to be treated as user labels. The number n, which is a number from 1 to 8, must specify the exact number of label records that follow the RECORD statement. If this parameter is included, DATA = INPUT must be coded on a LABELS statement before it in the input stream.

If conversion is specified in FIELD, the following restrictions apply:

- PZ-type (packed-to-unpacked) conversion is impossible for packed decimal records longer than 16K bytes.
- For ZP-type (unpacked-to-packed) conversion, the normal 32K-byte maximum applies.

• When the ZP parameter is specified, the conversion is performed in place. The original unpacked field is replaced by the new packed field. Therefore, the ZP parameter must be omitted from subsequent references to that field. If the field is needed in its original unpacked form, it must be referenced prior to the use of the ZP parameter.

If *conversion* is specified in the FIELD parameter, the length of the output record can be calculated for each conversion specification. When L is equal to the length of the input record, the calculation is made, as follows:

- For a PZ (packed-to-unpacked) specification, 2L 1.
- For a ZP (unpacked-to-packed) specification,  $(L/2) + C$ . If L is an odd number, C is 1/2; if L is an even number, C is 1.
- For an HE (H-set BCD to EBCDIC) specification, L.

If both output header labels and output trailer labels are to be contained in the SYSIN data set, the user must include one RECORD statement (including the LABELS parameter), indicating the number of input records to be treated as user labels, for header labels and one for trailer labels. The first such RECORD statement indicates the number of user header labels; the second indicates the number of user trailer labels. If only output trailer labels are included in the SYSIN data set, a RECORD statement must be included to indicate that there are no output header labels in the SYSIN data set (LABELS = 0). This statement must precede the RECORD LABELS =  $n$ statement which signals the start of trailer label input records.

For a detailed discussion of the LABELS option, refer to "Processing User Labels As Data," in "Appendix E: Processing User Labels."

Note: IDENT and FIELD parameters are ignored in straight copy processing of data sets that contain VS or VBS records.

The examples that follow illustrate some of the uses of IEBGENER. Table 20 can be used as a quick reference guide to IEBGENER examples. The numbers in the . "Example" column point to the examples that follow.

# Table 20. IEBGENER Example Directory

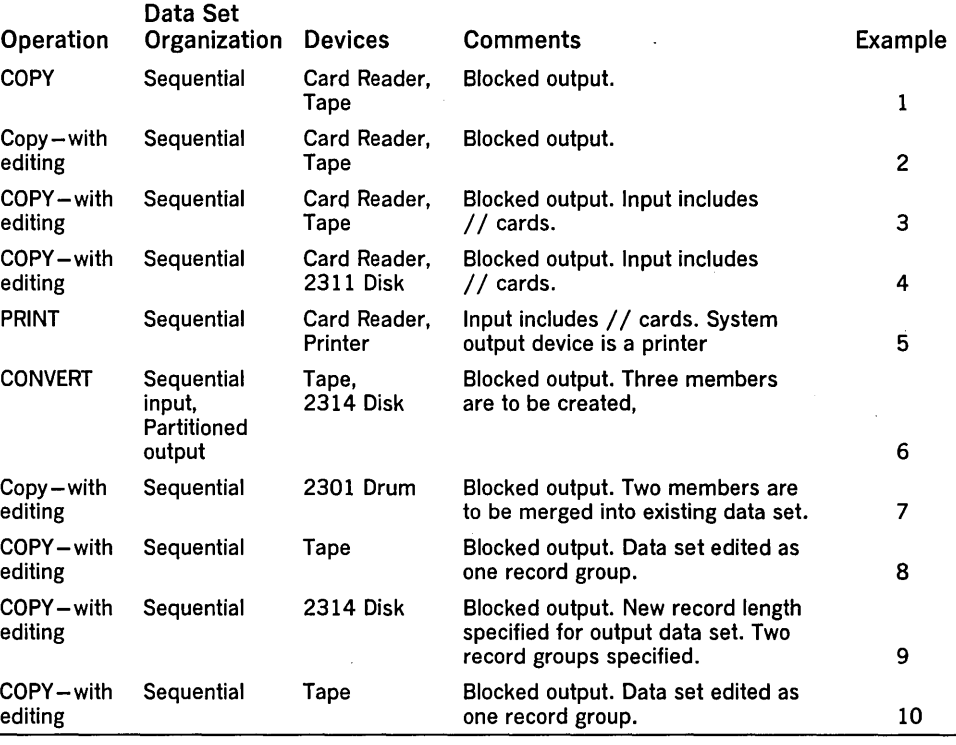

# IEBGENER Examples

•

IEBGENER Example 1

In this example, a card-input, sequential data set is to be copied to a 9-track tape volume.

## The example follows:

```
IICDTOTAPE JOB 09#660,SMITH 
               EXEC PGM=IEBGENER<br>DD SYSOUT=A
//SYSPRINT DD SYSOU<br>//SYSIN   DD DUMMY
//SYSIN DD<br>//SYSUT2 DD
                       DSNAME=OUTSET, UNIT=2400, LABEL=(, SL),
 II DISP=( ,KEEP),VOLUME=SER=001234, 
// DISF=(, REEF), volume-SER-001234,<br>// DCB=(RECFM=FB, LRECL=80, BLKSIZE=2000)
IISYSUT1 DD *
```
(input card data set)

*1\** 

The control statements are discussed below:

- SYSIN DD defines a dummy data set. No editing is to be performed; therefore, no utility control statements are needed.
- SYSUT2 DD defines the output data set. The data set is written to a 9-track tape volume at a density of 800 bits per inch. The data set is to reside as the first (or only) data set on the volume.
- SYSUT1 DD defines the card-input data set. The data set can contain no // cards.

IEBGENER Example 2

In this example, a card-input, sequential data set is to be copied to a 7-track tape volume. The control data set is a member of a partitioned data set.

The example follows:

```
IICDTOTAPE JOB 09#660,SMITH 
             EXEC PGM=IEBGENER<br>DD SYSOUT=A
 /SYSPRINT DD<br>/SYSIN   DD
                   DSNAME=CNTRLIBY(STMNTS), UNIT=2311,
  II DISP=(OLD,KEEP),VOLUME=SER=111112, 
// DCB=(RECFM=F,LRECL=80,BLKSIZE=80)<br>//SYSUT2 DD DSNAME=OUTSET,UNIT=2
                   DSNAME=OUTSET, UNIT=2400-2, LABEL=(, SL),
II DCB=(DEN=1,RECFM=FB,LRECL=80,BLKSIZE=2000, 
II TRTCH=C),DISP=( ,KEEP),VOLUME=SER=001234 
//SYSUT1 DD *
```
(input card data set)

*1\** 

The control statements are discussed below:

- SYSIN DD defines the control data set, which contains the utility control statements. The control statements reside as a member, STMNTS, in a partitioned data set.
- SYSUT2 DD defines the output data set. The data set is written as the first or only data set on the volume. It is written at 556 bits per inch density on a 7 -track tape volume.
- SYSUT1 DD defines the card-input data set. The data set can contain no / / cards.

IEBGENER Example 3

In this example, a card-input, sequential data set is to be copied to a 9-track tape volume. The input contains cards that have slashes  $\left(\frac{1}{1}\right)$  in columns 1 and 2. The control data set is a member of a partitioned data set.

# The example follows:

```
IICDTOTAPE JOB 09#660,SMITH 
             EXEC PGM=IEBGENER<br>DD SYSOUT=A
//SYSPRINT DD<br>//SYSIN   DD
                    DSNAME=CNTRLIBY(STMNTS), UNIT=2314,
 II DISP=(OLD,KEEP),VOLUME=SER=111112, 
 II DCB=(RECFM=F,LRECL=80,BLKSIZE=80) 
                    DSNAME=OUTSET, UNIT=2400, LABEL=(2,SL),
// VOLUME=SER=001234,DCB=(RECFM=FB,
// UCHOME=3ER=001234,DCB=(RECFM=FB,<br>// LRECL=80,BLKSIZE=2000),DISP=(,KEEP)
IISYSUT1 DD DATA
```
(input card data set, including / / cards)

*1\** 

The control statements are discussed below:

- SYSIN DO defines the data set containing the utility control statements. The statements reside as a member, STMNTS, in a partitioned data set.
- SYSUT2 DO defines the copied sequential data set (output). The data set is written as the second data set on the specified tape volume.
- SYSUT1 DO defines the card-input data set. The data set is to be edited as specified in the utility control statements (not shown). The input data set contains  $//$  cards.

In this example, a card-input, sequential data set is to be copied to a 2311 volume. The input data set contains  $//$  cards.

# The example follows:

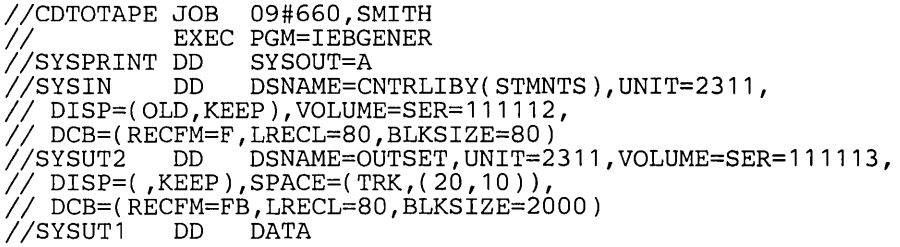

(input card data set, including / / cards)

# *1\**

The control statements are discussed below:

- SYSIN DO defines the control data set, which contains the utility control statements. The control statements reside as a member, STMNTS, in a partitioned data set.
- o SYSUT2 DO defines the output data set. Twenty tracks of primary storage space and ten tracks of secondary space are allocated for the data set on a 2311 volume.
- SYSUT1 DO defines the card-input data set. The data set is to be edited as specified in the utility control statements (not shown). The input data set contains  $//$  cards.

In this example, the content of a card data set is to be printed. The printed output is to be left aligned, with one 80~byte record appearing on each line of printed output.

# The example follows:

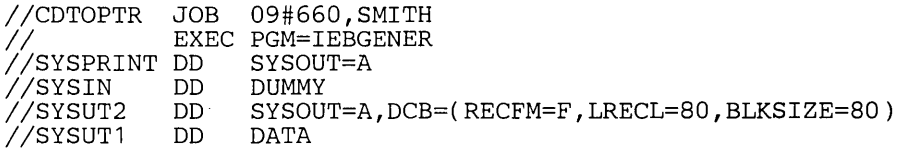

(input card data set, including / / cards)

*1\** 

The control statements are discussed below:

- SYSIN DO defines a dummy data set. No editing is to be performed; therefore, no utility control statements are required.
- SYSUT2 DD indicates that the output is to be written on the system output device (printer). Carriage control can be specified by changing the RECFM =  $F$ subparameter to  $RECFM = FA$ .
- SYSUT1 DO defines the input card data set. The input data set contains / / cards.

# IEBGENER Example 5

IEBGENER Example 4

In this example, a partitioned data set (consisting of three members) is to be created from sequential input.

# The example follows:

```
IITAPEDISK JOB 09#660,SMITH II EXEC PGM=IEBGENER 
//SYSUT1 DD DSNAME=INSET,UNIT=2400,LABEL=(,SL),<br>// DISP=(OLD,KEEP),VOLUME=SER=001234,<br>// DCB=(RECFM=F,LRECL=80,BLKSIZE=80)<br>//SYSUT2 DD DSNAME=NEWSET,UNIT=2314,DISP=(,KEEP),<br>//VOLUME=SER=11112,SPACE=(TRK,(20,10,5)),<br>// DCB=
IISYSIN DD * 
                NERATE MAXNAME=3, MAXGPS=2<br>MEMBER NAME=MEMBER1
MEMBER NAME=MEMBER1<br>GROUP1 RECORD IDENT=(8,'FI
                RECORD IDENT=(8,'FIRSTMEM',1)<br>MEMBER NAME=MEMBER2
MEMBER NAME=MEMBER2<br>GROUP2 RECORD IDENT=(8,'SE
                RECORD IDENT=(8,'SECNDMEM',1)<br>MEMBER NAME=MEMBER3
                                  NAME=MEMBER3
1*
```
The control statements are discussed below:

- SYSUTI DO defines the input data set (INSET). The data set was originally written on a 9-track tape volume at 800 bits per inch density.
- SYSUT2 DO defines the output partitioned data set (NEWSET). The data set is to be placed on a 2314 volume. Twenty tracks of primary space, ten tracks of secondary space, and five blocks (256 bytes each) of directory space are allocated to allow for future expansion of the data set. The output records are blocked to reduce the space required by the data set.
- SYSIN DO defines the control data set, which follows in the input stream. The utility control statements are used to create members from sequential input data; the statements do not specify any editing.
- GENERATE indicates that: (1) three member names are included in subsequent MEMBER statements and (2) the IDENT parameter appears twice in subsequent RECORD statements.
- The first MEMBER statement assigns a member name (MEMBER1) to the first member.
- The first RECORD statement (GROUPl) identifies the last record to be placed in the first member. The name of this record (FIRSTMEM) appears in bytes 1 through 8 of the input record.
- The remaining MEMBER and RECORD statements define the second and third members.

In this example, sequential input is to be converted into two partitioned members. The newly created members are to be merged into an existing partitioned data set. User labels on the input data set are to be passed to the user exit routines.

The example follows:

```
IIDRUMDRUM JOB 09#660,SMITH II EXEC PGM=IEBGENER 
//SYSUT1 DD DSNAME=INSET,UNIT=2301,DISP=(OLD,KEEP),<br>// VOLUME=SER=111112,DCB=(RECFM=FB,LRECL=80,<br>// BLKSIZE=20000),LABEL=(,SUL)<br>//SYSUT2 DD DSNAME=EXISTSET,UNIT=2301,DISP=(MOD,KEEP),<br>// VOLUME=SER=111113,DCB=(RECFM=FB,LREC
I/SYSIN DD * 
                                  MAXNAME=3, MAXGPS=1
               EXITS INHDR=ROUT1, INTLR=ROUT2<br>MEMBER NAME=(MEMX, ALIASX)
MEMBER NAME=(MEMX, ALIASX)<br>GROUP1 RECORD IDENT=(8, 'FIRSTMEM
                RECORD IDENT=(8,'FIRSTMEM',1)<br>MEMBER NAME=MEMY
                                  NAME=MEMY
1*
```
The control statements are discussed below:

• SYSUTI DO defines the input data set (INSET). The input data set, which resides on a 2301 volume, has standard and user labels.

**IEBGENER** Example 7

IEBGENER Example 8 • SYSUT2 DO defines the output partitioned data set (EXISTSET). The members created during this job step are merged into the partitioned data set. The output records are blocked to reduce the space required by the new members. • SYSIN DO defines the control data set, which follows in the input stream. The utility control statements are used to create members from sequential input data; the statements do not specify any editing. • GENERATE indicates that: (1) two member names and one alias are included in subsequent MEMBER statements and (2) an IDENT parameter appears in a subsequent RECORD statement. EXITS defines the user routines that are to process user labels. • The first MEMBER statement assigns a member name (MEMX) and an alias (ALlASX) to the first member. • The first RECORD statement identifies the last record to be placed in the first member. The name of this record (FIRSTMEM) appears in bytes 1 through 8 of the input record. • The second MEMBER statement assigns a member name (MEMY) to the second member. The remainder of the input data set is included in this member. In this example, a sequential input data set is to be edited and copied. The example follows: IITAPETAPE JOB 09#660,SMITH *II* EXEC PGM=IEBGENER //SYSUT1 DD DSNAME=OLDSET,UNIT=2400-2,DISP=(OLD,KEEP),<br>// VOLUME=SER=001234,LABEL=(3,SUL),<br>// DCB=(RECFM=F,LRECL=80,BLKSIZE=80,TRTCH=C),<br>//SYSUT2 DD DSNAME=NEWSET,UNIT=2400-2,DISP=(NEW,PASS),<br>//DCB=(RECFM=FB,LRECL=80,BLKSI *IISYSIN* DD \* NERATE MAXFLDS=3, MAXLITS=11<br>RECORD FIELD=(10, '\*\*\*\*\*\*\*\*\* RECORD FIELD=(10,'\*\*\*\*\*\*\*\*\*\*\*',,1), 200  $FIELD = (5, 1, HE, 11), FIELD = (1,'='', 16)$ EXITS INHDR=ROUT1, OUTTLR=ROUT2<br>LABELS DATA=INPUT DATA=INPUT RECORD LABELS=2 (first header label record) (second header label record) RECORD LABELS=2 (first trailer label record) (second trailer label record) *1\** 

The control statements are discussed below:

- SYSUTI DO defines the sequential input data set (OLOSET). The data set was originally written as the third data set (800 bits per inch) on a 7 -track tape volume.
- SYSUT2 DO defines the sequential output data set (NEWSET). The data set is written as the first or only data set on a 7 -track tape volume. A density of 800 bits per inch and data conversion are specified for the write operation. The output records are blocked to reduce the space required by the data set and to reduce the access time required when the data set is subsequently referred to. The data set is passed to a subsequent job step.
- SYSIN DO defines the control data set, which follows in the input stream.
- GENERATE indicates that: (1) a maximum of three FIELD parameters is included in subsequent RECORD statements and (2) a maximum of 11 literal characters are included in subsequent FIELD parameters.
- EXITS indicates that the specified user routines require control when SYSUTI is opened and when SYSUT2 is closed.
- LABELS indicates that labels are included in the input stream.
- The first RECORD statement controls the editing, as follows: (1) asterisks are placed in positions 1 through 10, (2) bytes 1 through 5 of the input record are converted from H-set BCD to EBCDIC mode and moved to positions 11 through 15, and (3) an equal sign is placed in byte 16.
- The second RECORD statement indicates that the next two records from SYSIN should be written out as user header labels on SYSUT2.
- The third RECORD statement indicates that the next two records from SYSIN should be written as user trailer labels on SYSUT2.

Note: This example shows the relationship between the RECORD LABELS statement and the EXITS statement. IEBGENER attempts to write a first and second label trailer as user labels at close time of SYSUT2, but, before returning control to the system; the user routine ROUT2 can review these records and change them, if necessary.

IEBGENER Example 9

In this example, a sequential input data set is to be edited and copied.

#### The example follows:

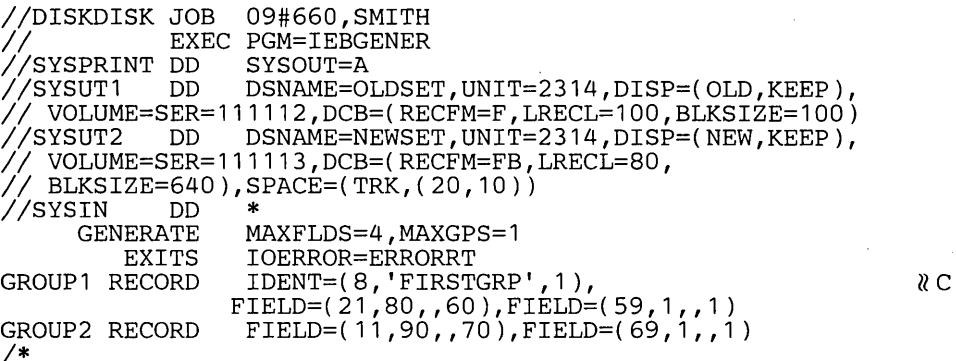

The control statements are discussed below:

- SYSUT1 DD defines the input data set (OLDSET). The logical record length of the input records is 100 bytes.
- SYSUT2 DD defines the output data set (OUTSET). Twenty tracks of primary storage space and ten tracks of secondary storage space are allocated for the data set on a 2314 volume. The logical record length of the output records is 80 bytes, and the output is blocked.
- SYSIN DD defines the control data set, which follows in the input stream.
- GENERATE indicates that: (1) a maximum of four FIELD parameters is included in subsequent RECORD statements and (2) a maximum of one IDENT parameter appears in a subsequent RECORD statement.
- EXITS identifies the user routine that handles input/output errors.
- The first RECORD statement controls the editing of the first record group, as follows: (1) FIRSTGRP, which appears in bytes  $1$  through 8 of the input record, is defined as being the last record in the first group of records and (2) bytes 80 through 100 of each input record are moved into positions 60 through 80 of each corresponding output record. (This example implies that bytes 60 through 79 of the input records in the first record group are no longer required; thus, the logical record length is shortened by 20 bytes.) The remaining bytes within each input record are transferred directly to the output records, specified in the second FIELD parameter.
- The second RECORD statement indicates that the remainder of the input records are to be processed as the second record group. Bytes 90 through 100 of each input record are moved into positions 70 through 80 of the output records. (This example implies that bytes 70 through 89 of the input records from group 2 are no longer required; thus, the logical record length is shortened by 20 bytes.) The remaining bytes within each input record are transferred directly to the output records, specified in the second FIELD parameter.

If the logical record length of the output data set differs from that of the input data set, as in this example, all positions in the output records must undergo editing to justify the new logical record length.

**IEBGENER Example 10** In this example, a sequential input data set is to be edited and copied.

The example follows:

```
IITAPETAPE JOB 09#660,SMITH II EXEC PGM=IEBGENER 
//SYSPRINT DD SYSOUT=A<br>//SYSUT1 DD DSNAME=OLDSET,UNIT=2400,DISP=(OLD,KEEP),
// VOLUME=SER=001234,LABEL=(3,SUL),DCB=(RECFM=F,<br>// LRECL=80,BLKSIZE=80)<br>//SYSUT2 DD DSNAME=NEWSET,UNIT=2400,DISP=(NEW,PASS),<br>// VOLUME=SER=001235,LABEL=(,SUL),<br>// DCB=(RECFM=FB,LRECL=80,BLKSIZE=2000)<br>//SYSIN DD *
//SYSIN DD<br>GENERATE
              NERATE MAXFLDS=3, MAXLITS=11<br>RECORD FIELD=(10, '*********
               RECORD FIELD=(10,'***********',,1),<br>FIELD=(5,1,HE,11),FIELD=(1,'=',,16)
              LABELS DATA=INPUT<br>RECORD LABELS=3
                                   LABELS=3
```
(first header label record) (second header label record) (third header label record)

RECORD LABELS=2

(first trailer label record) (second trailer label record)

*1\** 

The control statements are discussed below:

- SYSUT1 DD defines the input data set (OLDSET). The data set was originally written as the third data set (800 bits per inch) on a 9-track tape volume.
- SYSUT2 DD defines the output data set (NEWSET). The data set is written as the first or only data set on a 9-track tape volume. A density of 800 bits per inch is specified for the write operation. The output records are blocked to reduce the space required by the data set and to reduce the access time required when the data set is subsequently referred to. The data set is passed to a subsequent job step.
- SYSIN DD defines the control data set, which follows in the input stream.
- GENERATE indicates that: (1) a maximum of three FIELD parameters is included in subsequent RECORD statements and (2) a maximum of 11 literal characters are included in subsequent FIELD parameters.
- LABELS indicates that label records are included in the input stream.
- The first RECORD statement controls the editing, as follows: (1) asterisks are placed in positions 1 through 10, (2) bytes 1 through 5 of the input record are converted from H-set BCD to EBCDIC mode and moved to positions 11 through 15, and (3) an equal sign is placed in byte 16.
- The second and third RECORD statements indicate that three 80-byte records (cards), to be written as user labels on the output data set, immediately follow. The first RECORD statement indicates that the following cards are to be treated as header labels. The second RECORD statement indicates that the following cards are to be treated as trailer labels.

8 C

•

 $\label{eq:2.1} \mathcal{L}(\mathcal{L}(\mathcal{L})) = \mathcal{L}(\mathcal{L}(\mathcal{L})) = \mathcal{L}(\mathcal{L}(\mathcal{L})) = \mathcal{L}(\mathcal{L}(\mathcal{L})) = \mathcal{L}(\mathcal{L}(\mathcal{L})) = \mathcal{L}(\mathcal{L}(\mathcal{L})) = \mathcal{L}(\mathcal{L}(\mathcal{L})) = \mathcal{L}(\mathcal{L}(\mathcal{L})) = \mathcal{L}(\mathcal{L}(\mathcal{L})) = \mathcal{L}(\mathcal{L}(\mathcal{L})) = \mathcal{L}(\mathcal{L}(\mathcal{L})) = \math$  $\label{eq:2.1} \frac{1}{\sqrt{2}}\int_{\mathbb{R}^3}\frac{1}{\sqrt{2}}\left(\frac{1}{\sqrt{2}}\right)^2\left(\frac{1}{\sqrt{2}}\right)^2\left(\frac{1}{\sqrt{2}}\right)^2\left(\frac{1}{\sqrt{2}}\right)^2.$  $\label{eq:2.1} \mathcal{L}(\mathcal{L}^{\text{max}}_{\mathcal{L}}(\mathcal{L}^{\text{max}}_{\mathcal{L}}))\leq \mathcal{L}(\mathcal{L}^{\text{max}}_{\mathcal{L}}(\mathcal{L}^{\text{max}}_{\mathcal{L}}))$  $\label{eq:2} \frac{1}{2} \int_{\mathbb{R}^3} \left| \frac{d\mu}{d\mu} \right|^2 \, d\mu = \frac{1}{2} \int_{\mathbb{R}^3} \left| \frac{d\mu}{d\mu} \right|^2 \, d\mu$ 

IEBISAM is a data set utility used to copy an indexed sequential data set directly from one direct access volume to another. (See "Introduction" for general data set utility information.)

Alternatively, IEBISAM can be used to reorganize an indexed sequential data set into a sequential (unloaded) data set and place that data set on a direct access or magnetic tape volume. The unloaded data set is in a form that can be subsequently loaded, that is, it can be converted back into an indexed sequential data set.

Optionally, IEBISAM can be used to print the records of an indexed sequential data set.

IEBISAM can be used to:

- Copy an indexed sequential data set.
- Create a sequential backup (transportable) copy of source data from an indexed sequential data set.
- Create an indexed sequential data set from an unloaded data set.
- Print an indexed sequential data set.

At the completion or termination of IEBISAM, the highest return code encountered within the program is passed to the calling program.

IEBISAM can be used to copy an indexed sequential data set directly from one direct access volume to another. When the data set is copied, the records marked for deletion are only deleted if the DELETE parameter was specified in the OPTCD (optional control program service) field. Those records that are contained in the overflow area of the original data set are moved into the primary area of the copied data set. The control information characteristics such as BLKSIZE and OPTCD can be overridden by new specifications. Caution should be used, however, when overriding these characteristics (see "Unloaded Data Sets" in this chapter).

An unloaded sequential data set can be created to serve as a backup or transportable copy of source data from an indexed sequential data set. When the unloaded data set is created, the records marked for deletion are only deleted if the DELETE parameter was specified in the OPTCD field. When the data set is subsequently loaded-reconstructed into an indexed sequential data set-records that were contained in the overflow area assigned to the original data set are moved sequentially into the primary area.

An unloaded data set consists of 80-byte logical records. The data set contains:

- Fixed records from an indexed sequential data set.
- Control information used in the subsequent loading of the data set.

Control information consists of characteristics that were assigned to the indexed sequential data set. These characteristics are:

- Optional control program service (OPTCD)
- Record format (RECFM)
- Logical record length (LRECL)
- Block size (BLKSIZE)
- Relative key position (RKP)
- Number of tracks in cylinder index (NTM)
- Key length (KEYLEN)
- Number of overflow tracks on each cylinder (CYLOFL)

When a load operation is specified, these characteristics can be overridden by new specifications in the DCB parameter of the SYSUT2 DD statement (refer to "Job Control Statements" for a discussion of the SYSUT2 DD statement). Caution should be used, however, because checks are made to ensure that:

- 1. Record format is the same as that of the original indexed sequential data set (either fixed or variable length).
- 2. Logical record length is greater than or equal to that of the original indexed sequential data set when the RECFM is V or VB.

Copying an Indexed Sequential Data Set

Creating a Sequential Backup Copy

- 3. For fixed records, the block size is equal to or a multiple of the logical record length of the records in the original indexed sequential data set. For variable records, the block size is equal to or greater than the logical record length plus four.
- 4. Relative key position is equal to or less than the logical record length minus the key length. Following are relative key position considerations:
	- If the RECFM is variable (V) or variable blocked (VB), the relative key position should be at least 4.
	- If the DELETE parameter was specified in the OPTCD field and the RECFM is fixed or fixed blocked, the relative key position should be at least 1. If the DELETE parameter was specified in the OPTCD field and the RECFM is V or VB, the relative key position should be at least 5.
- 5. The key length is less than or equal to 255 bytes.
- 6. For a fixed unblocked data set with relative key position equal to zero, the LRECL is the length of the data. In all other cases, the LRECL is the length of the key plus the data. When changing the record format from fixed unblocked and RKP  $= 0$  to fixed blocked, the output LRECL value must be equal to the input LRECL plus the input key length.

If either RKP or KEYLEN is overridden, it might not be possible to reconstruct the data set.

The number of SO-byte logical records in an unloaded data set can be determined by the formula:

$$
x = \frac{n(y+2) + 158}{78}
$$

where x is the number of 80-byte logical records created,  $n$  is the number of records in the indexed sequential data set, and y is the length of a fixed record or the average length of variable records.

Figure 32 shows the format of an unloaded data set for the first three 100-byte records of an indexed sequential data set. Each is preceded by two bytes (bb) that indicate the number of bytes in that record. (The last record is followed by two bytes containing binary zeros to identify the last logical record in the unloaded data set.) The characteristics of the indexed sequential data set are contained in the first two logical records of the unloaded data set. Data from the indexed sequential data set begins in the third logical record. Each logical record in the unloaded data set contains a binary sequence number (aa) in the first two bytes of the record.

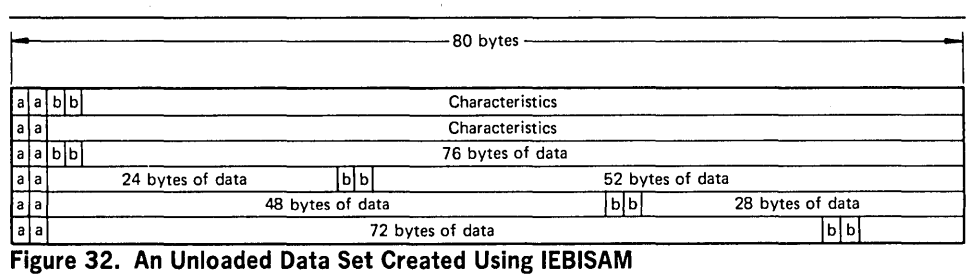

An indexed sequential data set can be created from an unloaded version of an indexed sequential data set. When the unloaded data set is loaded, those records that were contained in the overflow area assigned to the original indexed sequential data set are moved sequentially into the primary area of the loaded indexed sequential data set.

The records of an indexed sequential data set can be printed or stored as a sequential data set for subsequent printing. Each input record is placed in a buffer from which it is printed or placed in a sequential data set. When the DELETE parameter is specified in the OPTCD field, each input record not marked for deletion is also placed in a buffer from which it is printed or placed in a sequential data set. Each printed record is converted to hexadecimal unless specified otherwise by the user.

IEBISAM provides user exits so that the user can include his own routines to:

- Modify records before printing.
- Select records for printing or terminate the printing operation after a certain number of records have been printed.
- Convert the format of a record to be printed.

Creating an Indexed Sequential Data Set from an Unloaded Data Set

Printing the Logical Records of an Indexed Sequential Data Set

• Provide a record heading for each record if the record length is at least 18 bytes. If no user routines are provided, each record is identified in sequential order on the printout.

When a user routine is supplied for a print operation, IEBISAM issues a LOAD macro instruction. A BALR 14,15 instruction is used to give control to the user's routine. When the user's routine receives control, register 0 contains a pointer to a record heading buffer; register 1 contains a pointer to an input record buffer.

The input record buffer has a length equal to the length of the input logical record.

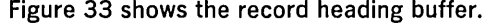

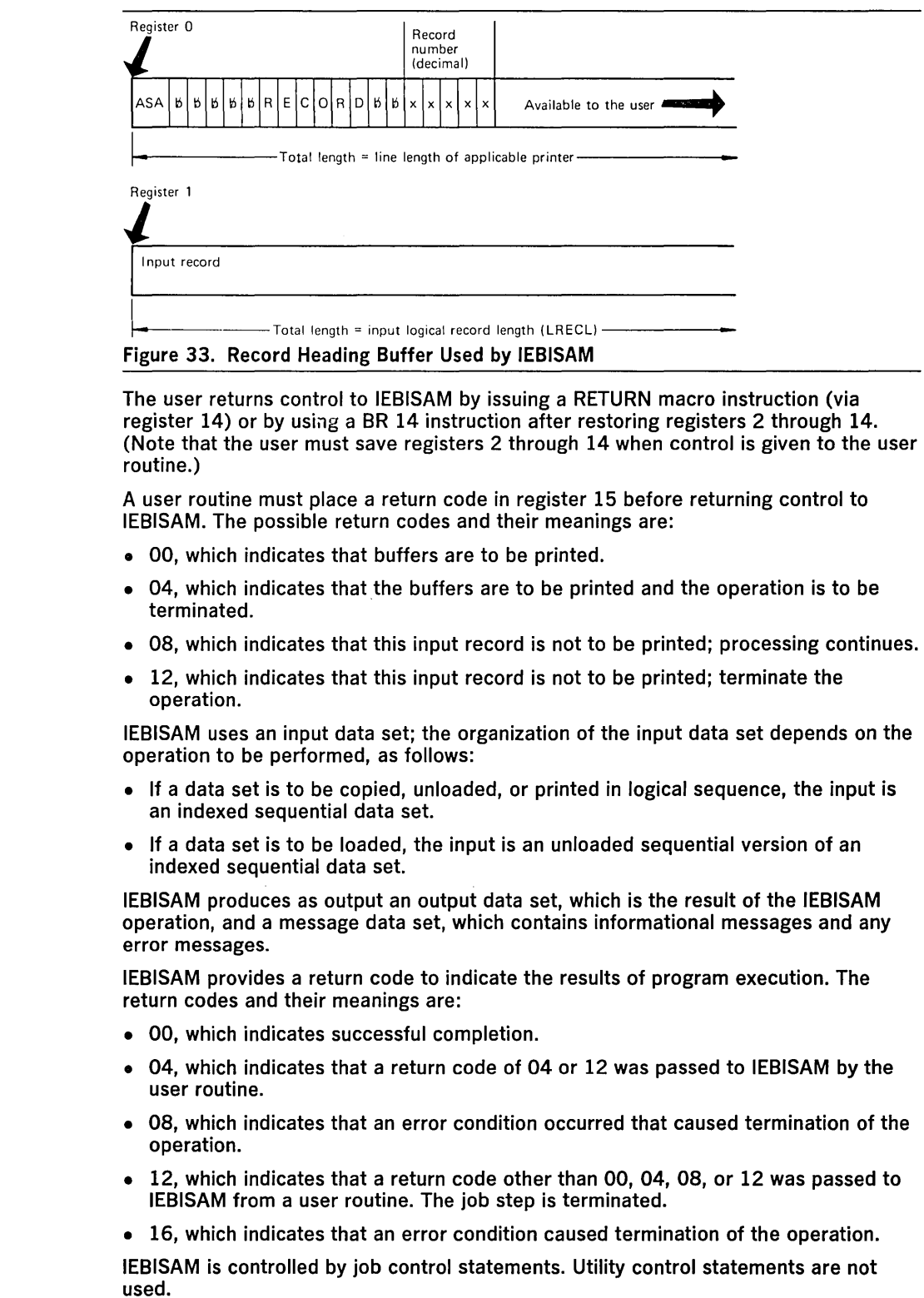

**Input and Output** 

**Control** 

### Table 21. IEBISAM Job Control Statements

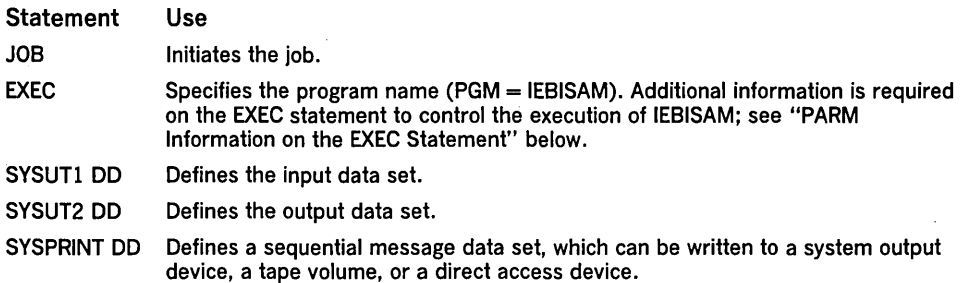

The minimum region size that can be specified for the execution of IEBISAM is SK.

If the block size of the SYSPRINT data set is not a multiple of 121, a default value of 121 is taken (no error message is issued, and no condition code is set).

PARM Information on the EXEC Statement

The PARM parameter on the EXEC statement is used to control the execution of IEBISAM. The PARM parameter is entered:

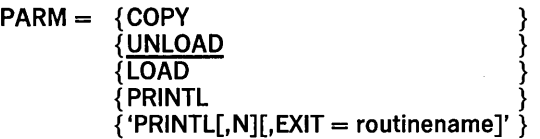

The PARM values have the following meaning:

- COPY specifies a copy operation.
- I UNLOAD specifies an unload operation. This is the default.
	- LOAD specifies a load operation.
	- PRINTL specifies a print operation in which each record is converted to hexadecimal before printing. The N is an optional value that specifies that records are not to be converted to hexadecimal before printing.
	- EXIT is an optional value that specifies the name of an exit routine that is to receive control before each record is printed.

Note: Exit routines must be included in either the job library or the link library.

For a COpy operation, the SYSUT2 DO statement must include a primary space allocation that is sufficient to accommodate records that were contained in overflow areas in the original indexed sequential data set. New overflow areas can be specified when the data set is copied.

For an UNLOAD operation, specifications that are implied by default or included in the DCB parameter of the SYSUT2 DO statement (for example, tape density) must be considered when the data set is subsequently loaded. If a block size is specified in the DCB parameter of the SYSUT2 DD statement, it must be a multiple of 80 bytes.

For a LOAD operation, if the input data set resides on an unlabeled tape, the SYSUTI DO statement must specify a BLKSIZE that is a multiple of 80 bytes. Specifications that are implied by default or included in the DCB parameter of the SYSUTI DO statement must be consistent with specifications that were implied or included in the DCB parameter of the SYSUT2 DO statement used for the UNLOAD operation. The SYSUT2 DO statement must include a primary space allocation that is sufficient to accommodate records that were contained in overflow areas in the original indexed sequential data set. If new overflow areas are desired, they must be specified when the data set is loaded.

For a PRINTL operation, if the device defined by the SYSUT2 DO statement is a printer, the specified BLKSIZE must be equal to or less than the physical printer size; that is 121, 133, or 145 bytes. If BLKSIZE is not specified, 121 bytes is assumed. LRECL (or BLKSIZE when no LRECL was specified) must be between 55 and 255 bytes.

If a user routine is supplied for a PRINTL operation, IEBISAM issues a LOAD macro instruction to make the user routine available. A BALR 14,15 instruction is subsequently used to give control to the routine. When the user routine receives control, register 0 contains a pointer to a record heading buffer; register 1 contains a pointer to an input record buffer.

The following examples illustrate some of the uses of IEBISAM. Table 22 can be used as a quick reference guide to IEBISAM examples. The numbers in the "Example" column point to the examples that follow.

# Table 22. IEBISAM Example Directory

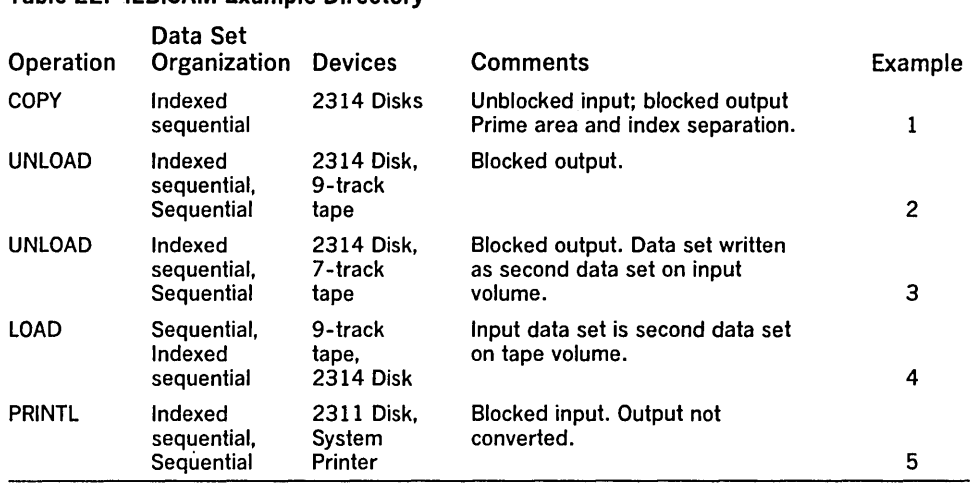

# IEBISAM Example 1

# In this example, an indexed sequential data set is to be copied from two 2314 volumes to two other 2314 volumes. The output data is blocked.

#### The example follows:

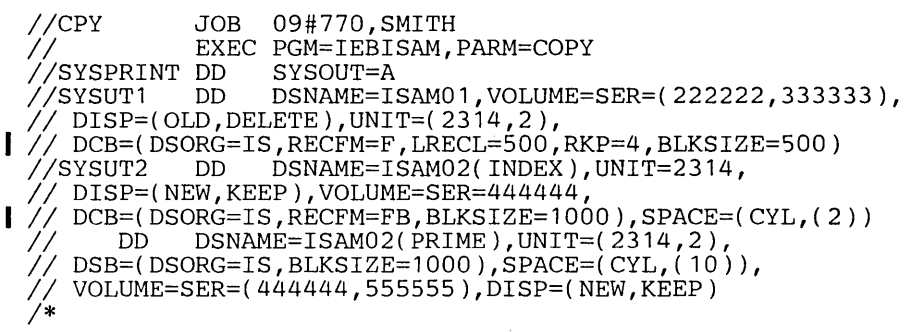

The control statements are discussed below:

- EXEC specifies the program name and the COpy operation.
- SYSUTI DO defines an indexed sequential input data set, which resides on two 2314 volumes.
- SYSUT2 DO defines the output data set index area; the index and prime areas are separated.
- I The second SYSUT2 DD defines the output data set prime area. Ten cylinders are allocated for the prime area on each of the two 2314 volumes.

In this example, indexed sequential input is to be converted into a sequential data set; the output is to be placed on a 9-track tape volume.

#### The example follows:

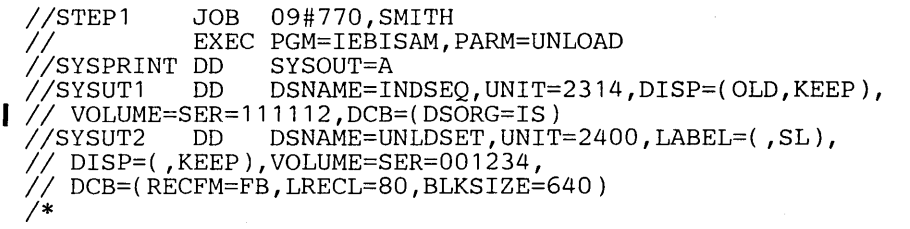

The control statements are discussed below:

- EXEC specifies the program name and the UNLOAD operation.
- SYSUTI DO defines the indexed sequential input data set, which resides on a 2314 volume.

# IEBISAM Example 2

• SYSUT2 DD defines the unloaded output data set. The data set consists of fixed blocked records, and is to reside as the first or only data set on a 9-track tape volume. The data set is to be written at a density of 800 bits per inch.

IEBISAM Example 3

In this example, indexed sequential input is to be converted into a sequential data set and placed on a 7 -track, tape volume.

The example follows:

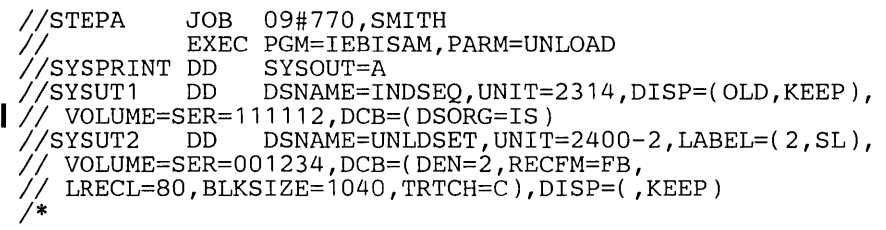

The control statements are discussed below:

- EXEC specifies the program name and the UNLOAD operation.
- SYSUT1 DD defines the input data set, which is an indexed sequential data set. The data set resides on a 2314 volume.
- SYSUT2 DD defines the unloaded output data set. The data set consists of fixed blocked records, and is to reside as the second data set on a 7 -track tape volume. The data set is to be written at 800 bits per inch density.

IEBISAM Example 4

IEBISAM Example 5

In this example, an unloaded data set is to be converted to the form of the original indexed sequential data set.

#### The example follows:

```
IISTEPA JOB 09#770,SMITH II EXEC PGM=IEBISAM,PARM=LOAD 
//SYSPRINT DD<br>//SYSUT1  DD
                       DSNAME=UNLDSET, UNIT=2400, LABEL=(2,SL),
II DISP=(OLD,KEEP),VOLUME=SER=001234 
  IIISYSUT2 DD DSNAME=INDSEQ,DISP=(,KEEP),DCB=(DSORG=IS),<br>'SPACE=(CYL,(1)),VOLUME=SER=111112,UNIT=2314
1*
```
The control statements are discussed below:

- EXEC specifies the program name and the LOAD operation.
- SYSUT1 DD defines the input data set, which is a sequential (unloaded) data set. The data set is the second data set on a 9-track tape volume.
- SYSUT2 DD defines the output data set, which is an indexed sequential data set. One cylinder of space is allocated for the data set on a 2314 volume.

In this example, the logical records of an indexed sequential data set are to be printed on a system output device.

The example follows:

```
IlpRINT JOB 09#770,SMITH 
              EXEC PGM=IEBISAM, PARM='PRINTL, N'<br>DD SYSOUT=A
//SYSPRINT DD  SYSOUT=A<br>//SYSUT1  DD  DSNAME=ISAM03,UNIT=2311,DISP=OLD,
)<br>//SYSUT2 DD SYSOUT=A<br>//SYSUT2 DD SYSOUT=A
                   SYSOUT=A
1*
```
The control statements are discussed below:

- EXEC specifies the program name and the PRINTL operation. The output records are not to be converted to hexadecimal prior to printing.
- SYSUT1 DD defines the input data set, which resides on a 2311 volume.
- SYSUT2 DD defines the output data set. A logical record length (LRECL) of 121 bytes is assumed.

128 Utilities (Release 21.7)

IEBPTPCH is a data set utility used to print or punch all, or selected portions, of a sequential or partitioned data set. Records can be printed or punched to meet either standard specifications or user specifications. (See "Introduction" for general data set utility information.)

The standard specifications are:

- Each logical record begins on a new printed line or punched card.
- Each printed line consists of groups of S characters separated by 2 blanks. Each punched card contains up to SO contiguous bytes of information.
- Characters that cannot be printed appear as blanks.
- When the input is blocked, each logical record is delimited by  $"$ <sup>\*</sup>" and each block is delimited by "\*\*".

User formats can be specified, provided that no output record exceeds the capability of the output device.

IEBPTPCH provides optional editing facilities and exits for user routines that can be used to process labels or manipulate input or output records.

IEBPTPCH can be used to:

- Print or punch a sequential or partitioned data set in its entirety.
- Print or punch selected members from a partitioned data set.
- Print or punch selected records from a sequential or partitioned data set.
- Print or punch the directory of a partitioned data set.
- Print or punch an edited version of a sequential or partitioned data set.

At the completion or termination of the program, the highest return code encountered within the program is passed to the calling program.

IEBPTPCH can be used to print or punch a sequential data set or a partitioned data set in its entirety. Data to be printed or punched can be either hexadecimal or a character representation of valid alphameric bit configurations. For a print operation, packed decimal data should be converted to unpacked decimal or hexadecimal mode to ensure that all characters are printable.

For a standard print operation, each logical record is printed in groups of eight characters. Each set of eight characters is separated from the next by two blanks. Up

to 112 characters can be included on a printed line. (An edited output can be produced to omit the blank delimiters and print up to 144 characters per line.)

Data from an input logical record is punched in contiguous columns in the punched card(s) representing that record. Sequence numbers can be created and placed in columns 73 through SO of the punched cards.

IEBPTPCH can be used to print or punch selected members of a partitioned data set. Utility control statements are used to specify members to be printed or punched.

IEBPTPCH can be used to print selected records from a sequential or partitioned data set. Utility control statements can be used to specify:

- The termination of a print or punch operation after a specified number of records has been printed or punched.
- The printing or punching of every nth record.
- The starting of a print or punch operation after a specified number of records.

IEBPTPCH can be used to print or punch the contents of a partitioned directory. Each directory block is printed in groups of eight characters. If the directory is printed in hexadecimal representation, the first four printed characters of each directory block indicate the total number of used bytes in that block. For details of the format of the directory, see OS System Control Blocks, GC28-6628.

Data from a directory block is punched in contiguous columns in the punched cards representing that block.

Printing or Punching a Data Set

Printing or Punching Selected Members

Printing or Punching Selected Records

Printing or Punching a Partitioned Directory Input and Output

IEBPTPCH can be used to print or punch an edited version of a sequential or a partitioned data set. Utility control statements can be used to specify editing information that applies to a record, a group of records, selected groups of records, or an entire member or data set.

An edited data set is produced by:

- Rearranging or omitting defined data fields within a record.
- Converting data from packed decimal to unpacked decimal or from alphameric to hexadecimal representation.

IEBPTPCH uses the following input:

- An input data set, which contains the data that is to be printed or punched. The input data set can be either sequential or partitioned.
- A control data set, which contains utility control statements. The control data set is required for each use of IEBPTPCH.

IEBPTPCH produces the following output:

- An output data set, which is the printed or punched data set.
- A message data set, which contains informational messages (for example, the contents of the control statements) and any error messages.

IEBPTPCH provides a return code to indicate the results of program execution. The . return codes and their meanings are:

- 00, which indicates successful completion.
- 04, which indicates either that a physical sequential data set is empty, or that a partitioned data set contains no members.
- 08, which indicates that a member specified for printing does not exist in the input data set. Processing continues with the next member.
- 12, which indicates that an unrecoverable error occurred or that a user routine passed a return code of 12 to IEBPTPCH. The job step is terminated.
- 16, which indicates that a user routine passed a return code of 16 to IEBPTPCH. The job step is terminated.

IEBPTPCH is controlled by job control statements and utility control statements. The job control statements are required to execute or invoke the IEBPTPCH program and to define the data sets that are used and produced by the program. The utility control statements are used to control the functions of IEBPTPCH.

Table 23 shows the job control statements necessary for using IEBPTPCH.

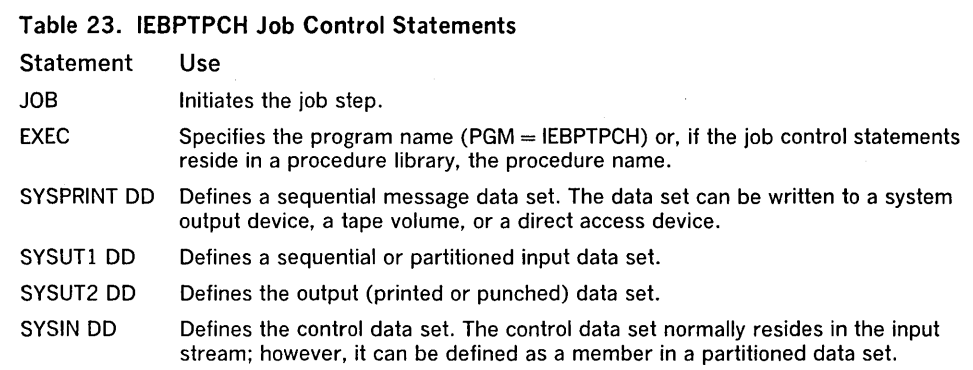

The minimum region size that can be specified for the execution of IEBPTPCH is  $16K + 2b$ , where b is the largest block size in the job step rounded to the next higher 2K.

The input data set can contain fixed, variable, undefined, or variable spanned records. Variable spanned records are allowed only when the input is sequential.

Both the output data set and the message data set can be written to the system output device if it is a printer. Variable spanned records are allowed only when the input is sequential.

Control

Job Control Statements

If the logical record length of the input records is such that the output would exceed the output record length, the utility divides the record into multiple lines or cards in the case of standard printed output, standard punched output, or when the PREFORM parameter was specified. Otherwise, only part of the input record is printed (a maximum of 144 characters) or punched (a maximum of 80 characters).

- The SYSPRINT DO statement is required for each use of IEBPTPCH.
- The RECFM must be fixed block with ASCII carriage control characters (FBA), and the LRECL must be 121. Output can be blocked by specifying a BLKSIZE which is a multiple of 121 on the SYSPRINT DO statement. The default BLKSIZE is 121.
- The SYSUTI DO statement is required for each use of IEBPTPCH. The RECFM (except for undefined records), and the BLKSIZE and the LRECL (except for undefined and fixed unblocked records) must be present on the DO statement, in the DSCB, or on the tape label.
- The SYSUT2 DO statement is required for each use of IEBPTPCH. The RECFM must be FBA or fixed block with machine-code control characters (FBM).
- The LRECL parameter, or, if no logical record length is specified, the BLKSIZE parameter, specifies the number of characters to be written per printed line or per punched card (this count includes a control character). The number of characters specified must be in the range of 2 through 145. The default values for edited output lines are 121 characters per printed line and 81 characters per punched card. The SYSUT2 data set can be blocked by specifying both the LRECL and the BLKSIZE parameters, in which case, block size must be a multiple of logical record length.
- The block size for the SYSPRINT data set must be a multiple of 121. The block size for the SYSIN data set must be a multiple of 80. Any blocking factor can be specified for these block sizes.
- The SYSIN DO statement is required for each use of IEBPTPCH.
- The RECFM must be FB and the LRECL must be 80. Any blocking factor can be specified for the BLKSIZE (multiple of 80). The default BLKSIZE is 80.
- A partitioned directory to be printed/punched must be defined as a sequential data set (TYPORG = PS). Code the RECFM, BLKSIZE, and LRECL in the SYSUT1 DD card.

IEBPTPCH is controlled by utility control statements. The control statements are shown in the order in which they must appear, as follows:

- PRINT or PUNCH statement, which specifies that the data is to be either printed or punched.
- TITLE statement, which specifies that a title is to precede the printed or punched data.
- EXITS statement, which specifies that user routines are provided.
- MEMBER statement, which specifies that the input is a partitioned data set and that a selected member is to be printed or punched.
- RECORD statement, which specifies whether editing is to be performed, that is, records are to be printed or punched to nonstandard specifications.
- LABELS statement, which specifies whether user labels are to be treated as data.

The control statements are included in the control data set, as required. Any number of MEMBER and RECORD statements can be included in a job step.

Utility Control Statements

*Restrictions* 

The PRINT statement is used to initiate the IEBPTPCH operation. If this is a print operation, PRINT must be the first statement in the control data set.

The format of the PRINT statement is:

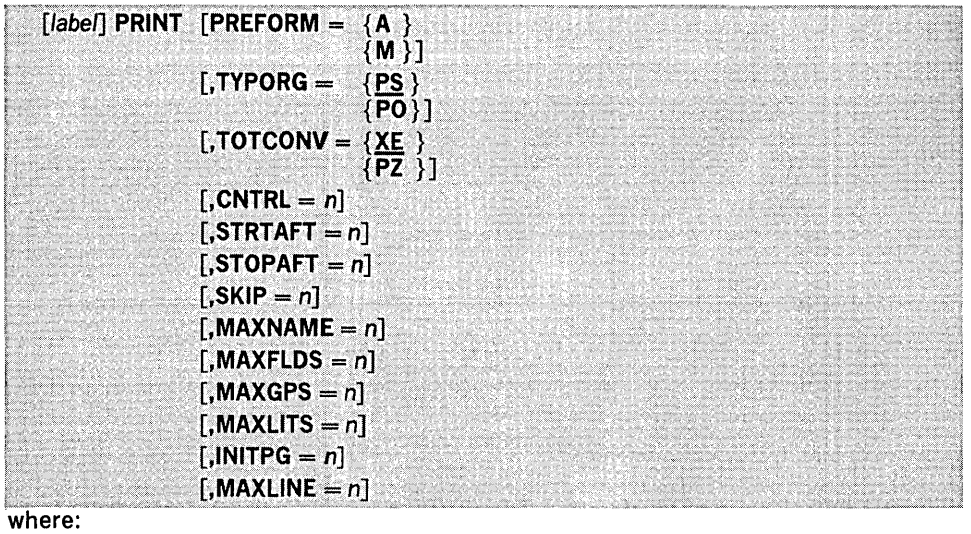

# $PREFORM =$

specifies that a control character is provided as the first character of each record to be printed. The control characters are used to control the spacing, number of lines per page, and page ejection. If an error occurs, the print operation is terminated. If PREFORM is coded, except for syntax checking, any additional PRINT operands and all other control statements except LABELS statements are ignored. PREFORM must not be used for printing data sets with VS or VBS records longer than 32K bytes. These values can be coded:

A

specifies that an ASA control character is provided as the first character of each record to be printed. If the input record length exceeds the output record length, the utility uses the ASA character for printing the first line, with a single space character on all subsequent lines of the record.

M

specifies that a machine-code control character is provided as the first character of each record to be printed. If the input record length exceeds the output record length, the utility prints all lines of the record with a print-skip-one-line character until the last line of the record, which will contain the actual character provided as input.

#### $TYPORG =$

specifies the organization of the input data set. If TYPORG is omitted, sequential organization is assumed. These values can be coded:

PS

specifies that the input data set is organized sequentially.

PO

specifies that the input data set is partitioned.

# TOTCONV =

specifies the representation of data to be printed. TOTCONV can be overridden by any user specifications (RECORD statements) that pertain to the same data. These values can be coded:

XE

specifies that data is to be printed in 2-character per byte hexadecimal representation (for example, C3 40 F4 F6). If XE is not specified, data is printed in I-character per byte alphameric representation. The above example would appear as C 46.

PZ

specifies that data (packed decimal mode) is to be converted to unpacked decimal mode. If TOTCONV is omitted, data is not converted. IEBPTPCH does not check for packed decimal mode. The output is unpredictable when the input is not packed decimal.

# $CNTRL = n$

specifies a control character for the output device that indicates line spacing, as follows: 1 indicates single spacing; 2 indicates double spacing; and 3 indicates triple spacing. If CNTRL is omitted, 1 is assumed.

# $STRTAFT = n$

specifies, for sequential data sets, the number of logical records (physical blocks in the case of VS or VBS type records longer than 32K bytes) to be skipped before printing begins. For partitioned data sets, specifies the number of logical records to be skipped in each member before printing begins. The n value must not exceed 32,767. If STRTAFT is specified and RECORD statements are present, the first RECORD statement of a member describes the format of the first logical record to be printed.

# $STOPAFT = n$

specifies, for sequential data sets, the number of logical records (or physical blocks in the case of VS or VBS records longer than 32K bytes) to be printed. For partitioned data sets, this specifies the number of logical records to be printed in each member to be processed. The n value must not exceed 32,767. If STOPAFT is specified and RECORD statements are present, the operation is terminated when the STOPAFT count is satisfied, at the end of a record group, or at the end of the data set; whichever occurs first.

#### $SKIP = n$

specifies that every *nth* record (or physical block in the case of VS or VBS records longer than 32K bytes) is to be printed. If SKIP is omitted, successive logical records are printed.

# $MAXNAME = n$

specifies a number no less than the total number of subsequent MEMBER statements. If MAXNAME is omitted when there is a MEMBER statement present, the print request is terminated.

# $MAXFLDS = n$

- specifies a number no less than the total number of FIELD parameters appearing in subsequent RECORD statements. If MAXFLDS is omitted when there is a FIELD
- parameter present, the print request is terminated.

# $MAXGPS = n$

specifies a number no less than the total number of IDENT parameters appearing in subsequent RECORD statements. If MAXGPS is omitted when there is an IDENT parameter present, the print request is terminated.

# $MAXLITS = n$

specifies a number no less than the total number of characters contained in the IDENT literals of subsequent RECORD statements. If MAXLITS is omitted when there is a literal present, the print request is terminated.

# $INITEG = n$

specifies the initial page number; the pages are numbered sequentially thereafter. If INITPG is omitted, 1 is assumed. The value of n must not be greater than 9999.

# $MAXLINE = n$

specifies the maximum number of lines to a printed page. Spaces, titles, and subtitles are included in this number. If n is smaller than the total number of spaces, titles, and subtitles, an error message is issued. If MAXLINE is omitted, 60 is assumed.

The PUNCH statement is used to initiate the IEBPTPCH operation. If this is a punch operation, PUNCH must be the first statement in the control data set.

The format of the PUNCH statement is:

| [ $label$ PUNCH [ PREFORM = $\{A\}$<br>$\{M_n\}$ |
|--------------------------------------------------|
| [TYPORG = $\{PS\}$ ]<br>${P0}$                   |
| [TOTCONV = $\{X \in \}$<br>$\{PZ\}\}$            |
| $[$ ,CNTRL = $n]$                                |
| $\lceil$ , STRTAFT = n]                          |
| $[$ , STOPAFT = $n$ ]                            |
| $[,$ SKIP = n]                                   |
| $\lceil$ , MAXNAME $= n \rceil$                  |
| $[$ , MAXFLDS = $n]$                             |
| $[MAXGPS = n]$                                   |
| $[MAXLITS = n]$                                  |
| $[$ ,CDSEQ = n]                                  |
| $[$ ,CDINCR = $n]$                               |

# where:

#### PREFORM =

specifies that a control character is provided as the first character of each record to be punched. The control characters are used to select a stacker. If an error is discovered, the punch operation is terminated. If PREFORM is coded, except for syntax checking, any additional PUNCH operands and all other control statements except LABELS statements are ignored. PREFORM must not be used for punching data sets with VS or VBS records longer than 32K bytes. These values can be coded:

A

specifies that an ASA control character is provided as the first character of each record to be punched. If the input record length exceeds the output record length, the utility duplicates the ASA character on each output card of the record.

M

specifies that a machine-code control character is provided as the first character of each record to be punched. If the input record length exceeds the output record length, the utility duplicates the machine control character on each output card of the record.

TYPORG = specifies the organization of the input data set. If TYPORG is omitted, sequential organization is assumed. These values can be coded:

PS

 $\mathbf{I}$ 

specifies that the input data set is organized sequentially. This is the default.

# PO

specifies that the input data set is partitioned.

### TOTCONV =

specifies the representation of data to be punched. TOTCONV can be overridden by any user specifications (RECORD statements) that pertain to the same data. These values can be coded:

#### XE

specifies that data is to be punched in 2-character per byte hexadecimal representation (for example, C3 40 F4 F6). If XE is not specified, data is punched in I-character per byte alphameric representation. The above example would appear as C 46.

#### PZ

specifies that data (packed decimal mode) is to be converted to unpacked decimal mode. If TOTCONV is omitted, data is not converted. IEBPTPCH does not check for packed decimal mode. The output is unpredictable when the input is not packed decimal.

# $CNTRL = n$

specifies a control character for the output device that is used to select the stacker, as follows: 1 indicates the first stacker and 2 indicates the second stacker. If CNTRL is omitted, 1 is assumed.

# $STRTAFT = n$

specifies, for sequential data sets, the number of logical records (physical blocks in the case of VS or VBS type records longer than 32K bytes) to be skipped before punching begins. For partitioned data sets, specifies the number of logical records (physical blocks in the case of VS or VBS type records longer than 32K bytes) to be skipped in each member before punching begins. The n value must not exceed 32,767. If STRTAFT is specified and RECORD statements are present, the first RECORD statements of a member describes the formatof the first logical record to be punched.

# $STOPAFT = n$

specifies, for sequential data sets, the number of logical records (or physical blocks in the case of VS or VBS records longer than 32K bytes) to be punched. For partitioned data sets, this specifies the number of logical records (or physical blocks in the case of VS or VBS records longer than 32K bytes) to be punched in each member to be processed. The n value must not exceed 32,767. If STOPAFT is specified and RECORD statements are present, the operation is terminated when the STOPAFT count is satisfied or at the end of the first record group, whichever occurs first.

# $SKIP = n$

specifies that every nth record (or physical block in the case of VS or VBS records longer than 32K bytes) is to be punched. If SKIP is omitted, successive logical records are punched.

# $MAXNAME = n$

specifies a number no less than the total number of subsequent MEMBER statements. If MAXNAME is omitted when there is a MEMBER statement present, the punch request is terminated.

# $MAXFLDS = n$

specifies a number no less than the total number of FIELD parameters appearing in subsequent RECORD statements. If MAXFLDS is omitted when there is a FIELD parameter present, the punch request is terminated.

# $MAXGPS = n$

specifies a number no less than the total number of IDENT parameters appearing in subsequent RECORD statements. If MAXGPS is omitted when there is an IDENT parameter present, the punch request is terminated.

# $MAXLITS = n$

specifies a number no less than the total number of characters contained in the IDENT literals of subsequent RECORD statements. If MAXLITS is omitted when there is a literal present, the punch request is terminated.

# $CDSEO = n$

specifies the initial sequence number of a deck of punched cards. This value must be contained in columns 73 through 80. Sequence numbering is initialized for each member of a partitioned data set. If CDSEQ is omitted, the cards are not numbered. If the value of n is zero, 00000000 is assumed as a starting sequence.

#### $CDINCR = n$

specifies the increment to be used in generating sequence numbers. If CDINCR is omitted and CDSEQ is coded, 10 is assumed as an increment value for sequence numbering.

The TITLE statement is used to request title and subtitle records. Two TITLE statements can be included for each use of IEBPTPCH. A first TITLE statement defines the title, and a second defines the subtitle. The TITLE statement, if included, must immediately follow the PRINT or PUNCH statement in the control data set.

**Considerable was considered that the process count can be described the construction of the considerable of a state of the considerable of a state of a state of the construction of the construction of the construction of** 

# The format of the TITLE statement is:

 $[name]$  TITLE ITEM =  $('title'[output-local])$ [.ITEM...]

**TITLE Statement** 

#### where:

#### $ITEM =$

specifies title or subtitle information. The values that can be coded are:

Ititle'

specifies the title or subtitle literal (maximum length of 40 bytes), enclosed in apostrophes. If the literal contains apostrophes, each apostrophe must be written as two consecutive apostrophes.

output-location

specifies the starting position at which the literal for this item is to be placed in the output record. If output-location is not specified, 1 is assumed. The specified title may not exceed the output logical record length minus 1.

The EXITS statement is used to identify exit routines supplied by the user. Exits to label processing routines are ignored if the input data set is partitioned. Linkage'to and from user routines are discussed in "Appendix A: Exit Routine Linkage."

The EXITS statement, if included, must immediately follow any TITLE statement or follow the PRINT or PUNCH statement.

The format of the EXITS statement is:

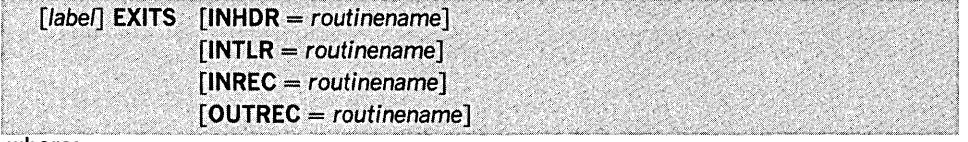

 $INHDR = routinename$ 

specifies the symbolic name of a routine that processes user input header labels.

#### $INTLR = routinename$

specifies the symbolic name of a routine that processes user input trailer labels.

#### $INREC = routinename$

specifies the symbolic name of a routine that manipulates each logical record (or physical block in the case of VS or VBS records longer than 32K bytes) before it is processed.

## $OUTREC = routinename$

specifies the symbolic name of a routine that manipulates each logical record (or physical block in the case of VS or VBS records longer than 32K bytes) before it is printed or punched. When standard specifications are used, this exit is not available.

# MEMBER Statement

The MEMBER statement is used to identify members to be printed or punched. All RECORD statements that follow a MEMBER statement pertain to the member indicated in that MEMBER statement only. When RECORD and MEMBER statements are used, at least one MEMBER statement must precede the first RECORD statement. If no RECORD statement is used, the member is processed to standard specifications.

If no MEMBER statement appears, and a partitioned data set is being processed, all members of the data set are printed or punched. Any number of MEMBER statements can be included in a job step.

The format of the MEMBER statement is:

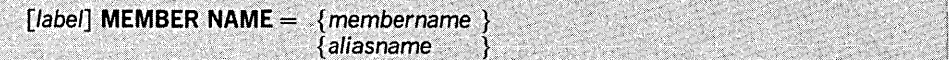

# where:

#### $NAME =$

specifies a member to be printed or punched. These values can be coded:

#### membername

specifies a member by its member name.

aliasname

specifies a member by its alias.

If the NAME parameter is specified in the MEMBER statement, MAXNAME must be specified in a PRINT or PUNCH statement.

RECORD Statement

The RECORD statement is used to define a group of records-called a record group-that is to be printed or punched to the user's specifications. A record group consists of any number of records to be edited identically.

EXITS Statement

If no RECORD statements appear, the entire data set, or named member, is printed or punched to standard specifications. If a RECORD statement is used, all data following the record group it defines (within a partitioned member or within an entire sequential data set) must be defined with other RECORD statements. Any number of RECORD statements can be included in a job step.

The format of the RECORD statement is:

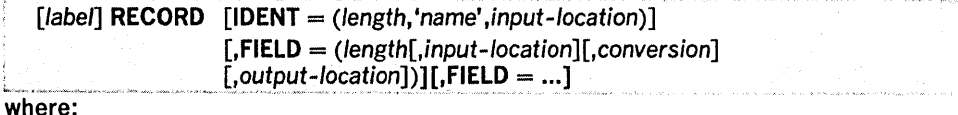

 $IDENT =$ 

identifies the last record of the record group to which the FIELD parameters apply. If IDENT is omitted and STOPAFT is not included with the PRINT or PUNCH statement, record processing halts after the last record in the data set. If IDENT is omitted and STOPAFT is included with the PRINT or PUNCH statement, record processing halts when the STOPAFT count is satisfied or after the last record of the data set is processed, whichever occurs first. The values that can be coded are:

#### length

specifies the length (in bytes) of the field that contains the identifying name in the input records. The length cannot exceed eight bytes.

#### 'name'

specifies the exact literal that identifies the last record of a record group. If the literal contains apostrophes, each must be written as two consecutive apostrophes.

## input -location

specifies the starting location of the field that contains the identifying name in the input records.

Note: The sum of the length and input location must be equal to or less than the initial LRECL plus one.

# $FIELD =$

specifies field processing and editing information. These values can be coded:

#### length

specifies the length (in bytes) of the input field to be processed.

Note: The length must be equal to or less than the initial input LRECL.

#### input -location

specifies the starting byte of the input field to be processed. If input-location is not specified, 1 is assumed.

Note: The sum of the length and input location must be equal to or less than the initial input LRECL plus one.

#### conversion

specifies a two-byte code that indicates the type of conversion to be performed on this field before it is printed or punched. If conversion is not specified, the field is moved to the output area without change. The values that can be coded are:

#### PZ

specifies that data (packed decimal) is to be converted to unpacked decimal data. The converted part of the input record (length L) occupies 2L - 1 output characters.

#### XE

specifies that data (alphameric) is to be converted to hexadecimal data. The converted part of the input record (length L) occupies 2L output characters.

#### output-location

specifies the starting location of this field in the output records. If output-location is not specified, 1 is assumed. Unspecified fields in the output records appear as blanks in the printed or punched output. Data that exceeds the SYSUT2 printer • or punch size is not printed or punched. The specified fields may not exceed the output logical record length minus 1. When either one or multiple "FIELDS" are specified, the sum of all lengths and extra characters needed for conversions must be equal to or less than the output LRECL minus one.

IEBPTPCH Program-Class C 137

A RECORD statement referring to a partitioned data set for which no members have been named need contain only FIELD parameters. These are applied to the records in all members of the data set.

If a FIELD parameter is included in the RECORD statement, MAXFLDS must be specified in the PRINT/PUNCH statement.

If an IDENT parameter is included in the RECORD statement, MAXGPS must be specified in the PRINT/PUNCH statement. If a literal is specified in the IDENT parameter, MAXLITS must be specified in the PRINT/PUNCH statement.

LABELS Statement

The LABELS statement specifies whether user labels are to be treated as data. For a detailed discussion of this option, refer to "Processing User Labels as Data," in "Appendix E: Processing User Labels."

The format of the LABELS statement is:

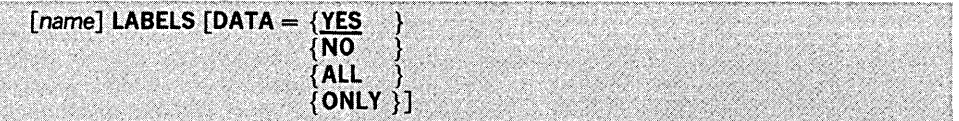

# where:

## $DATA =$

specifies whether user labels are to be treated as data. The values that can be coded are:

# YES

specifies that any user labels that are not rejected by a user's label processing routine are to be treated as data. Processing of labels as data stops in compliance with standard return codes. If no value is entered, YES is assumed.

#### NO

specifies that user labels are not to be treated as data.

#### ALL

specifies that user labels are to be treated as data regardless of any return code. A return code of 16 causes the utility to complete the processing of the remainder of the group of user labels and to terminate the job step.

#### **ONLY**

specifies that only user header labels are to be treated as data. User header labels are processed as data regardless of any return code. The job terminates upon return from the OPEN routine.

Note: DATA = NO must be specified to make standard user labels (SUL) exits inactive when input data sets with nonstandard labels (NSL) are to be processed.

If more than one valid LABELS statement is included, all but the last LABELS statement are ignored.

The following examples illustrate some of the uses of IEBPTPCH. Table 24 can be used as a quick reference guide to IEBPTPCH examples. The numbers in the "Example" column point to the examples that follow.

# Table 24. 'IEBPTPCH Example Directory

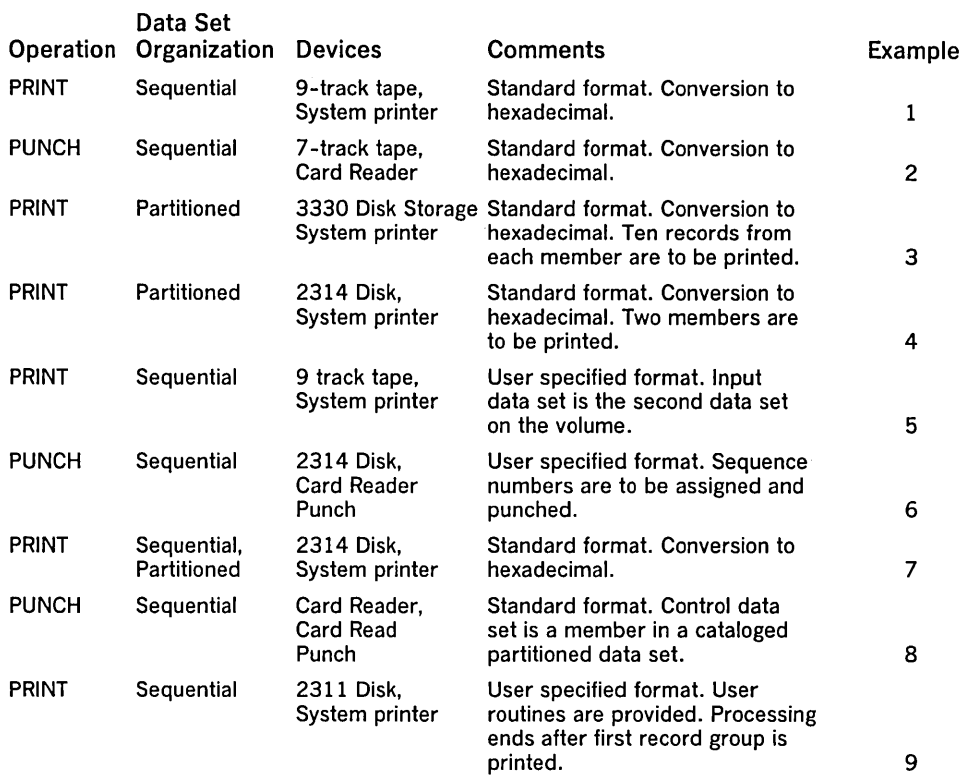

# IEBPTPCH Example 1

In this example, a sequential data set is to be printed according to standard specifications. The input data set resides on a 9-track tape volume, originally written at 800 bits per inch density. The printed output is to be converted to hexadecimal.

The example follows:

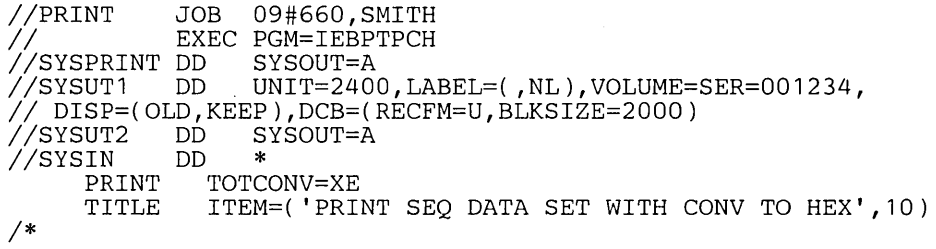

The control statements are discussed below.

- SYSUT1 DO defines the input data set. The data set contains undefined records; no record is larger than 2,000 bytes.
- SYSUT2 DO defines the output data set. The data set is written to the system output device (printer assumed). Each printed line contains groups (8 characters each) of hexadecimal information. Each record begins a new line of printed output.
- SYSIN DO defines the control data set, which follows in the input stream. The control data set contains the PRINT and TITLE statements.
- PRINT initiates the print operation and specifies conversion from alphameric to hexadecimal representation.
- TITLE specifies a title to be placed beginning in column 10 of the printed output. The title is not converted to hexadecimal.

In this example, a sequential data set is to be punched according to standard specifications. The input data set resides on a 7 -track tape volume, originally written at a density of 556 bits per inch. The punched output is converted to hexadecimal.

The example follows:

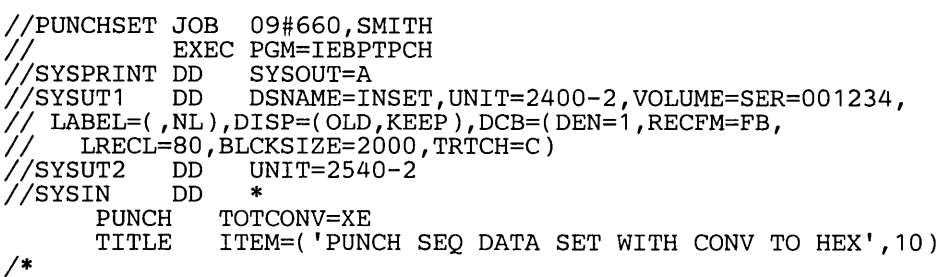

The control statements are discussed below:

- SYSUT1 DO defines the input data set. The data set contains 80-byte, fixed blocked records.
- SYSUT2 DO defines the output data set. The data set is to be punched by an IBM 2540-2 Card Read Punch (punch feed). Each record from the input data set is represented by two punched cards.
- SYSIN DO defines the control data set, which follows in the input stream. The control data set contains the PUNCH and TITLE statements.
- PUNCH initiates the punch operation and specifies conversion from alphameric to hexadecimal representation.
- TITLE specifies a title to be placed beginning in column 10. The title is not converted to hexadecimal.

In this example, a partitioned data set (ten records from each member) is to be printed according to standard specifications. The input data set resides on a 3330 volume. The printed output is converted to hexadecimal.

The example follows:

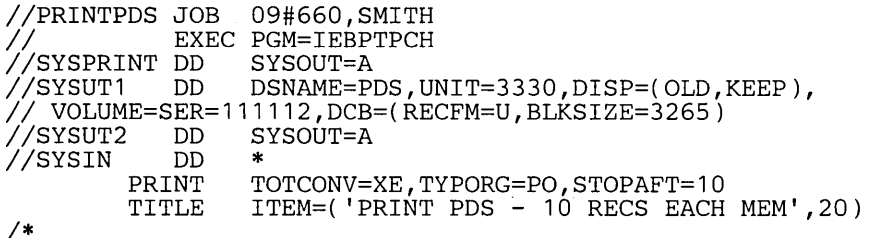

The control statements are discussed below:

- SYSUT1 DO defines the input data set. The data set contains undefined records; no record is larger than 3,625 bytes.
- SYSUT2 DO defines the output data set on the system output device (printer assumed). Each printed line contains groups (8 characters each) of hexadecimal information. Each record begins a new line of printed output. The size of the record determines how many lines of printed output are required per record.
- SYSIN DO defines the control data set, which follows in the input stream. The control data set contains the PRINT and TITLE statements.
- PRINT initiates the print operation, specifies conversion from alphameric to hexadecimal representation, indicates that the input data set is partitioned, and specifies that ten records from each member are to be printed.
- TITLE specifies a title to be placed beginning in column 20 of the printed output. The title is not converted to hexadecimal.

IEBPTPCH Example 3

 $\alpha$  In this example, two partitioned members are to be printed according to standard specifications. The input data set resides on a 2314 volume. The printed output is to be converted to hexadecimal.

The example follows:

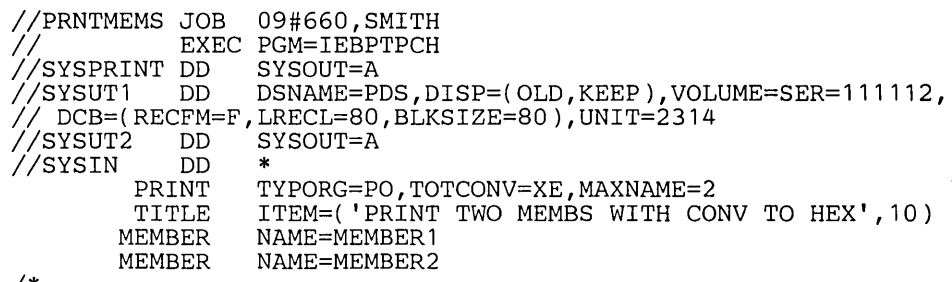

*1\** 

The control statements are discussed below:

- SYSUTI DD defines the input data set. The data set contains 80-byte, fixed records.
- SYSUT2 DD defines the output data set on the system output device (printer assumed). Each printed line contains groups (8 characters each) of hexadecimal information. Each record begins a new line of printed output.
- SYSIN DD defines the control data set, which follows in the input stream. The control data set contains PRINT, TITLE, and MEMBER statements.
- PRINT initiates the print operation, indicates that the input data set is partitioned, specifies conversion from alphameric to hexadecimal representation, and indicates that two MEMBER statements appear in the control data set.
- TITLE specifies a title to be placed beginning in column 10 of the printed output. The title is not converted to hexadecimal.
- MEMBER specifies the member names of the members to be printed.

# IEBPTPCH Example 5

In this example, a sequential data set is to be printed according to user specifications. The input data set is the second data set on a 9-track tape volume. The data set was originally written at a density of 800 bits per inch.

# The example follows:

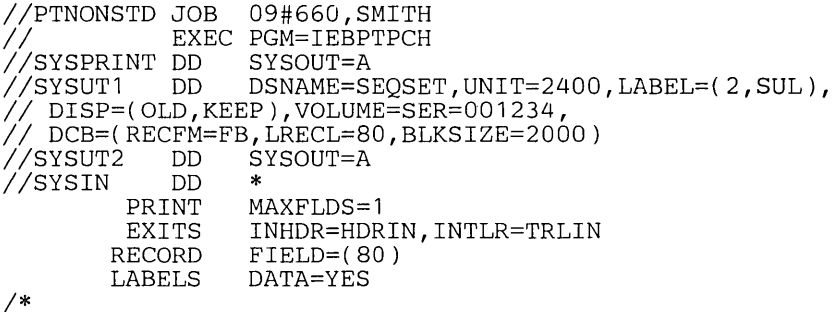

The control statements are discussed below:

- SYSUTI DD defines the input data set. The data set contains 80 byte, fixed blocked records.
- SYSUT2 DD defines the output data set on the system output device (printer assumed). Each printed line contains 80 contiguous characters (one record) of information.
- SYSIN DD defines the control data set, which follows in the input stream. The control data set contains the PRINT, RECORD, EXITS and LABELS statements.
- PRINT initiates the print operation and indicates that one FIELD parameter is included in a subsequent RECORD statement.
- EXITS indicates that exits will be taken to user header label and trailer label processing routines when these labels are encountered on the SYSUTI data set.
- RECORD indicates that each input record is to be processed in its entirety (80 bytes). Each input record is printed in columns 1 through 80 on the printer.
- LABELS specifies that user header and trailer labels are to be printed according to the return code issued by the user exits.

•

In this example, a sequential data set is to be punched according to user specifications. The input data set resides on a 2314 volume.

The example follows:

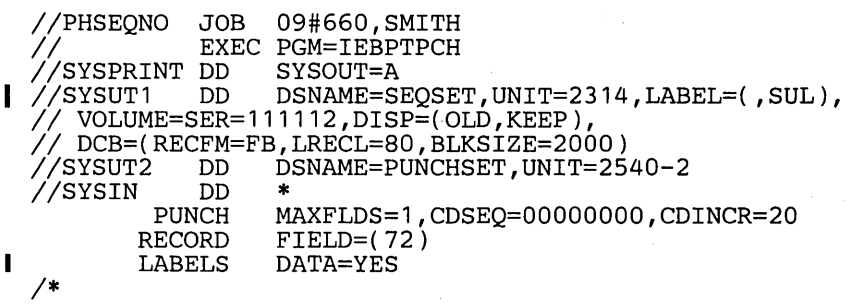

The control statements are discussed below:

- SYSUT1 DD defines the input data set. The data set contains 80-byte, fixed blocked records.
- SYSUT2 DO defines the output data set. The data set is to be punched by an IBM 2540-2 Card Read Punch (punch feed). Each record from the input data set is represented by one punched card.
- SYSIN DO defines the control data set, which follows in the input stream. The control. data set contains the PUNCH, RECORD, and LABELS statements.
- PUNCH initiates the punch operation, indicates that one FIELD parameter is included in a subsequent RECORD statement, and assigns a sequence number for the first punched card (00000000) and an increment value for successive sequence numbers (20). Sequence numbers are placed in columns 73 through 80 of the output records.
- RECORD indicates that bytes 1 through 72 of the input records are to be punched. Bytes 73 through 80 of the input records are replaced by the new sequence numbers in the output card deck.
- Bytes 73 through 80 of the input records are replaced by the new sequence<br>numbers in the output card deck.<br>• LABELS specifies that user header labels are to be punched. Labels cannot be<br>edited. They are moved to the first edited. They are moved to the first 80 bytes of the output buffer. In this example, there are no sequence numbers present in the cards with user header and user trailer labels.

In this example, the directory of a partitioned data set is to be printed. The input data set resides on a 2314 volume. The printed output is to be converted to hexadecimal.

# The example follows:

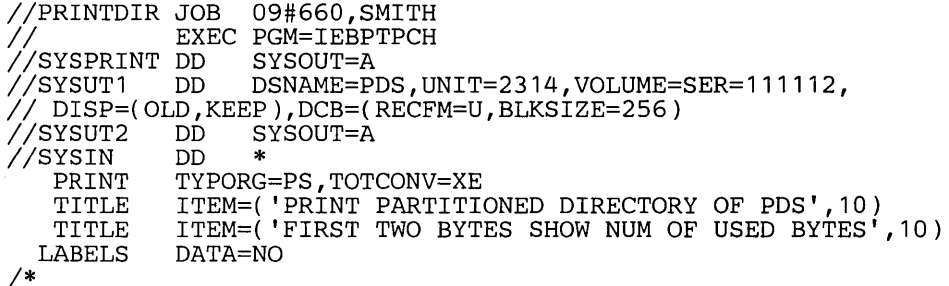

The control statements are discussed below:

- SYSUT1 DD defines the input data set (the partitioned directory).
- SYSUT2 DO defines the output data set on the system output device (printer assumed). Each printed line contains groups (8 characters each) of hexadecimal information. Six lines of print are required for each record. Each record begins a new line of printed output.
- SYSIN DD defines the control data set, which follows in the input stream. The control data set contains the PRINT, TITLE, and LABELS statements.
- PRINT initiates the print operation, indicates that the partitioned directory is organized sequentially, and specifies conversion from alphameric to hexadecimal representation.
- The first TITLE statement specifies a title, which is not converted to hexadecimal.
- The second TITLE statement specifies a subtitle, which is not converted to hexadecimal.
- LABELS specifies that no user labels are to be printed.

Note: Not all of the bytes in a directory block need contain data pertaining to the partitioned data set; unused bytes are sometimes used by the operating system as temporary work areas. The first four characters of printed output indicate how many bytes of the 256-byte block pertain to the partitioned data set. Any unused bytes occur in the latter portion of the directory block; they are not interspersed with the used bytes.

In this example, a card deck containing valid punch card code or BCD is to be duplicated. The input card deck resides in the input stream.

The example follows:

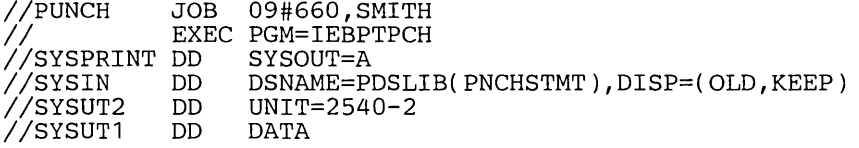

 $\blacksquare$  (input card data set including // cards)

*1\** 

f

The control statements are discussed below:

- SYSIN DD defines the control data set. The control data set contains a PUNCH statement and is defined as a member of the partitioned data set PDSLIB. (The
- data set is cataloged. The RECFM must be FB and the LRECL must be 80.) H
	- SYSUT2 DD defines the output data set. The data set is to be punched on an IBM 2540-2 Card Read Punch (punch feed).
	- SYSUTI DD defines the input card data set, which follows in the input stream.

In this example a record group is to be printed. A user routine is provided to manipulate output records before they are printed.

The example follows:

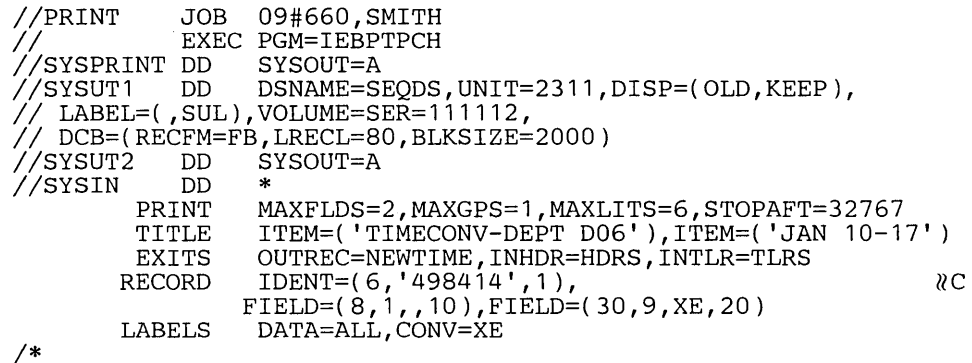

The control statements are discussed below:

- SYSUTI DD defines the input data set. The data set resides on a 2311 volume.
- SYSUT2 DD defines the output data set on the system output device (printer assumed).
- SYSIN DD defines the control data set, which follows in the input stream. The control data set contains the PRINT, TITLE, EXITS, and RECORD statements.
- The PRINT statement: (1) initializes the print operation, (2) indicates that two FIELD parameters are included in subsequent RECORD statements, (3) indicates that one IDENT parameter is included in a subsequent RECORD statement, (4) indicates that six literal characters are included in the subsequent IDENT parameter, and (5) indicates that processing is to be terminated after 32,767 • records are processed or after the first record group is processed, whichever comes first. Because MAXLINE is omitted, 60 lines are printed on each page.
- TITLE specifies a title.
- EXITS specifies the name of a user routine (NEWTIME), which is used to manipulate output records before they are printed.

# IEBPTPCH Example 9

IEBPTPCH Example 8

- RECORD defines the record group to be processed and indicates where information from the input records is placed in the output records. Bytes 1 through 8 of the input records appear in columns 10 through 17 of the punched output, and bytes 9 through 38 are printed in hexadecimal representation and placed in columns 20 through 79.
- LABELS specifies that all user header or trailer labels are to be printed regardless of any return code, except 16, issued by the user's exit routine. It also indicates that the labels are to be converted from alphameric to hexadecimal representation.
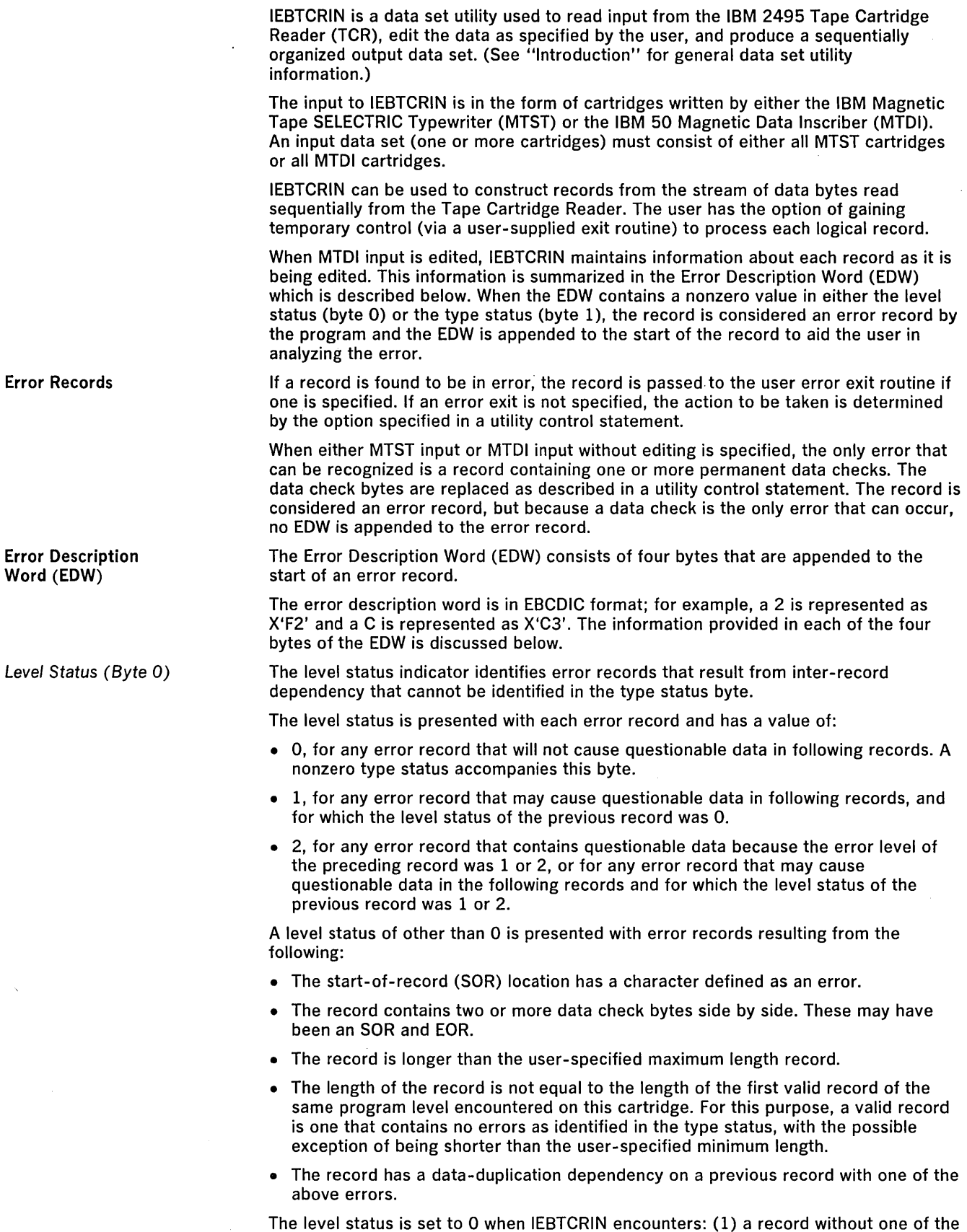

previous errors, (2) a canceled record, or (3) the first record of a cartridge.

W.

Type Status (Byte 1)

The type status indicator identifies records in error because of SOR, EOR, length, field, or data check error conditions.

The type status is presented with each error record and has a value of:

- 0, for any record that contains none of the following identifiable errors, but contains questionable data due to a nonzero level status. (See "Level Status" earlier in this chapter.)
- 1, for any record that has: (1) an SOR character of other than PI through P8 or a GS code, (2) an EOR character of other than a VOK code for records when the user specified a record verification check, or (3) an EOR character of other than a VOK or RM code for records when the user specified no record verification check.
- 2, for any record that has an incorrect length because it is: (1) longer than the user-specified maximum, (2) shorter than the user-specified minimum, or (3) not equal to the length of the first valid record of the same program level encountered on this cartridge.
- 4, for any record that has a field error. A field error occurs when duplication or left-zero justification functions did not occur in a field due to an error condition. See "MTDI Editing Criteria" below.
- 8, for any record that has a permanent data check error.

The type status indicator can also have values of 3, 5, 6, 7, 9, A, B, C, D, E, and F. These values indicate a combination of SOR, EOR, length, field, and data check errors. For example, a value of A indicates a record with a data check error (8) as well as an incorrect length (2).

This byte contains an indication of the start-of-record (SOR) character associated with this record. The SOR character can be 1 through 8, where 1 indicates P1, 2 indicates P2, etc., or E, which indicates that the SOR character is in error.

This byte contains an indication of the end-of-record (EOR) character associated with this record. The EOR character can be: U, which indicates an unverified record; V, which indicates a verified record; or E, which indicates that the EOR character is in error.

Figure 34 shows a stream of data bytes read sequentially from the tape cartridge reader.

Figure 35 shows the records constructed by IEBTCRIN from the input records shown in Figure 34. These records show some of the errors that can occur during processing and their effect on the Error Description Word. The following parameters were specified on the TCRGEN statement for these records:

```
TCRGEN TYPE = MTDI,EDIT = EDITR, VERCHK = VOKCHK, \& \& \&MAXLN = 50, REPLACE = X'5B'
```
IEBTCRIN classifies records 2 through 9 in Figure 35 as error records. The records are classified, as follows:

- Record 1 is a valid record. It contains a program level 1 code, and thus establishes the valid length for all program level 1 records in this cartridge to be 25 bytes.
- Record 2 has a data check in the SOR location. Level status is set to 1 because the SOR location might have contained a cancel code that would cause any data duplicated on the following record to be questionable. The type status (9) indicates the record has an incorrect SOR/EOR character (1) and a data check error (8).
- Record 3 contains no identifiable error, but contains questionable data because it requires duplication from the previous record, which had a level status of 1.
- Record 4 has a data check. Because it contained no DUP codes, the level status is set to O.
- Record 5 is shorter than the first program level 1 record on this cartridge (length error). This record also contains an RM code rather than a VOK code in the EOR location (VOKCHK was specified). Because IEBTCRIN cannot determine why the record is short, all data duplicated from this record is questionable; the level status is set to 1. The type status is set to 3 indicating an SOR/EOR error (1) and length error (2).

• Record 6 contains a DUP code that is beyond the last position of the preceding record.

Start-ot-Record (Byte 2)

End-ot-Record (Byte 3)

Sample Error Records

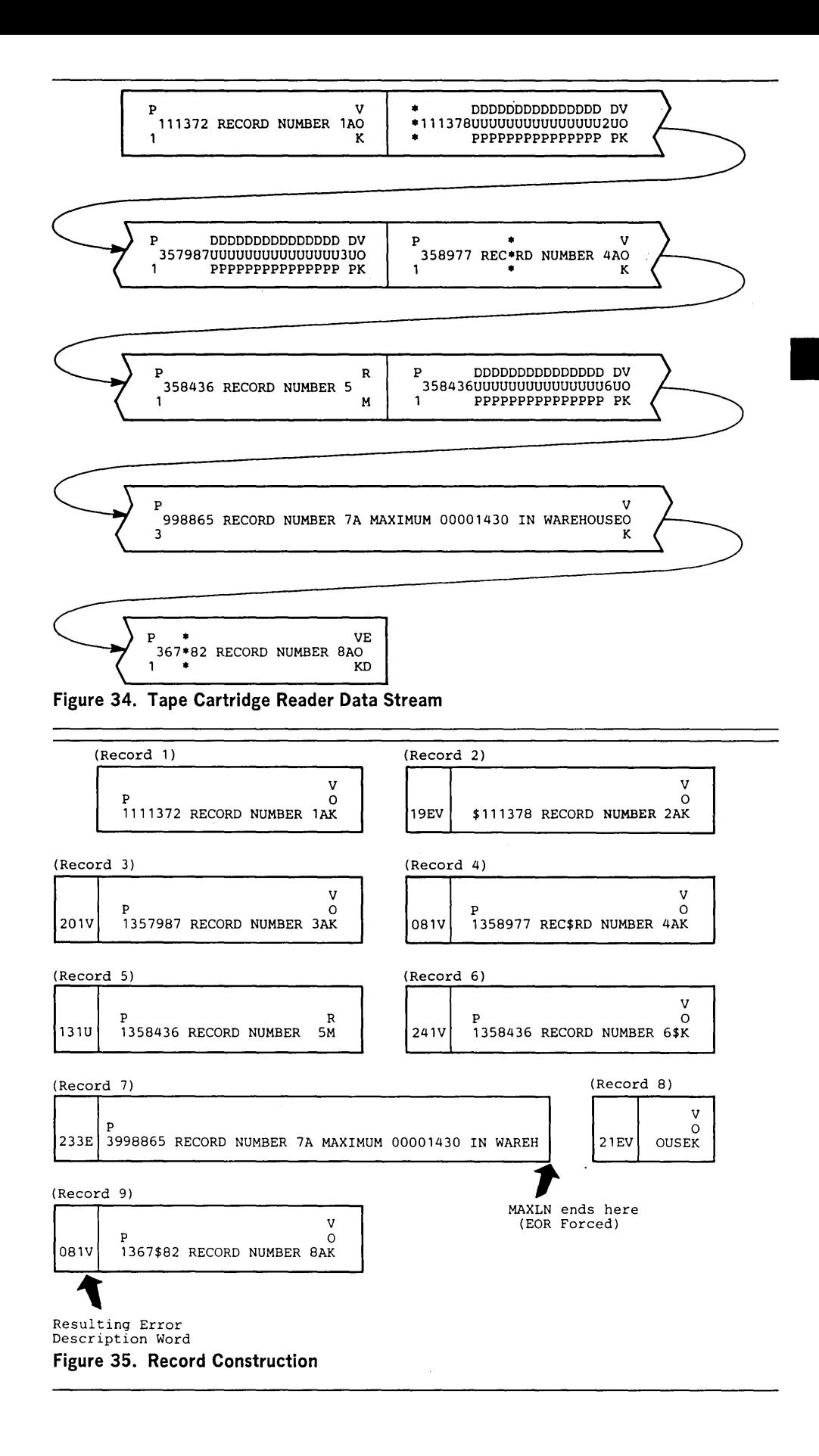

- The seventh input record is longer than the maximum user-specified record length. Note that it is passed as two records. The first record (record 7) indicates an EOR error and a length error; the second (record 8) indicates an SOR error. Because record 7 is an error record, its length (50 bytes) is not established as the valid length for all program level 3 records on this cartridge.
- Record 9 has a data check. Because it contained no DUP codes, the level status is set to O.

# MTDI Editing Criteria

The cartridges created on the IBM 50 Magnetic Data Inscriber contain a continuous stream of data bytes (that is, there are no interblock gaps). Therefore, when editing is specified, IEBTCRIN extracts records one at a time from the data stream. To accomplish this, IEBTCRIN scans for control codes written by MTDI. IEBTCRIN uses start-of-record (SOR) and end-of-record (EOR) locations to extract MTDI records from the input stream.

The (SOR) location is defined as:

- The location of the first character on a cartridge.
- The location of the first character after the previous record's (EOR) location.
- The location of an SOR code.
- The location of a GS code.

The character in the SOR location is checked to determine if it is a valid start-of-record character. A PI through P8, a cancel code, or a GS code are valid start-of-record characters; all others are invalid.

The EOR location by priority sequence is:

- 1. The same location as the SOR location, if the SOR character was a valid GS code.
- 2. The location of the first encountered RM or VOK code if that location is within the length of the maximum user-specified record size.
- 3. The location of any code preceding either a valid SOR code or the end-of-media code, if that location is within the length of the maximum user-specified record size.
- 4. The location determined in 2 or 3, regardless of the maximum user-specified record size if the SOR location contains a cancel code.
- 5. If one of the previous EOR locations cannot be defined, an EOR condition will be forced at the location where the record length equals the maximum user-specified record size.

The character in the EOR location is checked to determine if it is a valid end-of-record character. Valid EOR characters are the GS character (if the SOR character was a GS code) and VOK or RM codes; all others are invalid. Each GS code is considered a valid SOR code or EOR code and will be bypassed.

Following are the restrictions that apply when editing MDTI records:

- All canceled records are bypassed; they are not passed to any exit routines or written on any data sets. The level status is set to O.
- All input records less than three bytes in length (SOR location, one data byte, and EOR location) are treated as canceled records. The remaining portion of a record that was longer than the user-specified maximum record size can result in an input record of this size.
- Data duplication is accomplished by replacing the DUP code with the character from the corresponding location of the previous record.
- The record used for data duplication is the record returned from any user exits.
- GS codes will not affect the level status or duplication of following records.
- Data duplication does not occur for any of the following conditions:
	- 1. The DUP code is encountered in the first record of a cartridge.
	- 2. The DUP code is encountered in a record immediately following a canceled record. A canceled record is one that contains a cancel code in the SOR location or an input record of less than three bytes as described above.
	- 3. The DUP code is encountered in a position that would cause duplication of a position beyond the last data byte of the previous record.
	- 4. The DUP code is encountered in a position that would cause duplication of an error-replace character.

MTDI Editing Restrictions

End-of-Cartridge Input and Output Control Job Control Statements In each case, the DUP code is replaced with the user specified error-replace character, and a field error is indicated. Left-zero justification does not occur; the left-zero fill code (LZ) is replaced with the user-specified error-replace character and a field error is indicated for either of the following conditions: 1. The left-zero fill code (LZ) is encountered without first having encountered its corresponding left-zero start code (LZS). 2. The user-specified maximum record size is exceeded before encountering the valid end of a left-zero field. Unique codes, written by the MTST or the MTDI device, signal the program when all data on a cartridge has been read. For MTST cartridges, this end-of-cartridge code is a lowercase stop code (st) or an uppercase stop code (ST). For MTDI cartridges, the end-of-cartridge code is the end-data code (ED). IEBTCRIN terminates input from a cartridge upon encountering the end-of-cartridge code and rewinds the cartridge. IEBTCRIN continues to process cartridges until end-of-file is encountered. End-of-file is signaled following a rewind operation when there are no more cartridges in the feed hopper, the END OF FILE button is pressed, and end-of-cartridge for the last cartridge is recognized. An end-of-file indication will be passed to the OUTREC and/or ERROR exits if specified by setting register 1 equal to 0. IEBTCRIN uses the following input: • An input data set, which contains data on tape cartridges to be read from the Tape Cartridge Reader (TCR). The input data set was created on either MTST or MTDI. • A control data set, which contains utility control statements that are used to control the functions of IEBTCRIN. IEBTCRIN produces the following output: • An output data set, which contains the sequential output produced by the utility as a result of processing the cartridge input according to the utility control statements. • An error output data set, which contains records that do not conform to the specifications for a valid record. • A message data set, which contains diagnostic messages. IEBTCRIN is controlled by job control statements and utility control statements. The job control statements are required to execute or invoke IEBTCRIN and to define the data sets that are used and produced by the program. The utility control statements are used to indicate the source of the input data cartridges (MTST or MTDI) and to specify the type of processing to be done. Table 25 shows the job control statements necessary for using IEBTCRIN. Table 25. IEBTCRIN Job Control Statements Statement Use JOB Initiates the job. EXEC  $\blacksquare$  Specifies the program name (PGM = IEBTCRIN) or, if the job control statements reside in a procedure library, the procedure name. SYSPRINT DD Defines a sequential message data set, which can be written to any QSAM-supported output device. SYSUTI DD Defines the input data set. SYSUT2 DD Defines a sequential output data set for valid records. SYSUT3 DD Defines a sequential output data set for error records. SYSIN DD Defines the control data set. The control data set normally resides in the input stream; however, it can be defined as a sequential data set or as a member of a partitioned data set. If this statement is not included, all utility control statement defaults are assumed and a message is issued to SYSPRINT. If DUMMY is specified, all utility control statement defaults are assumed.

> The minimum region size that can be specified for the execution of IEBTCRIN is  $12K + 2b + c + e$ , where (1) b is value specified for BUFL on the SYSUT1 DD statement, (2) c is the maximum logical record length, and (3) e is the sum of user exit routines, each rounded to the next higher 2K.

If the SYSPRINT DO statement is missing, a message is written on the operator console and processing continues.

If some parameters are specified but others are omitted, IEBCTRIN attempts to set defaults for the missing parameters that are consistent with those supplied. For example, if RECFM = VBA is specified, IEBTCRIN assumes BLKSIZE  $= 129$  and  $LRECL = 125$ . If  $LRECL$ , BLKSIZE, and RECFM are not specified, the defaults are  $LRECL = 121$ , BLKSIZE = 121, and RECFM = FBA.

For the SYSUTI DD statement, only the UNIT keyword is required. The value specified in UNIT  $=$  xxxx can be '2495', the device address, or any other name that was generated in the system as a unit device name. The VOLUME  $=$  SER  $=$  keyword may be specified to identify the tape cartridges to be mounted. The volume serial number must be an externally recognizable name associated with the cartridges to be processed. A message is issued to the operator instructing that the cartridges identified by that name be mounted. If VOLUME is not specified, the name TCRINP is assumed and used in the mount message. The BUFL DCB parameter can be specified to indicate the size of input buffers; if BUFL is not specified, a value of 2000 is assumed.

Fixed and variable records on the SYSUT2 or SYSUT3 data set can be blocked through the specification of the BLKSIZE and RECFM DCB parameters.

SYSUT2 DD and SYSUT3 DD statements may be omitted or specified as DUMMY. A message is issued on SYSPRINT and processing continues.

The DCB parameters defining the SYSIN, SYSPRINT, SYSUT2, and SYSUT3 data sets can be supplied from any valid source (for example, DD statements or a data set label). Because the output (SYSUT2 and/or SYSUT3) data sets are not opened until the first record is ready for output (after any OUTREC and/or ERROR exits), DCB parameters to be supplied from an existing data set label are not available for records constructed before the data set is opened. Therefore, the DCB parameters should always be provided in the DD statement even though they may already exist in the label. Otherwise, defaults are used to construct records until the data set is opened.

If a permanent error occurs on SYSIN, SYSUT1 (not including a data check), SYSUT2, or SYSUT3, a message is issued on SYSPRINT and the program is terminated. If a permanent input/output error occurs on SYSPRINT, both the failing message and a SYNADAF message indicating the error, are written on the programmer's console and processing is terminated.

- Because IEBTCRIN always constructs the SYSPRINT records with USASI (type A) control characters, type A control characters should be indicated when RECFM is specified.
- If a parameter is specified on SYSPRINT DD that is not consistent with the other parameters, a message is issued and processing is ended.
- The SYSUT1 DD statement is required for each use of IEBTCRIN.
- The SYSUT2 DD and SYSUT3 DD statements must identify sequential data sets; the data sets can have fixed, variable, variable spanned, or undefined records. These data sets can be written on any QSAM-supported device.
- If editing of MTDI input is specified on the utility control statements, the SYSUT3 LRECL parameter should be four bytes greater than the SYSUT2 LRECL parameter to include a four-byte Error Descriptor Word appended to the front of the record by IEBTCRIN. (See "Error Records" earlier in this chapter.) For variable records on either SYSUT2 or SYSUT3, the LRECL and BLKSIZE DCB parameters must be large enough to include the four-byte record descriptor word.
- If inconsistent parameters are specified on SYSUT2 DD or SYSUT3 DD, a message is issued and processing is ended.

IEBTCRIN is controlled by the following utility control statements:

- TCRGEN statement, which specifies whether MTDI or MTST input is to be processed and the type of processing to be performed.
- EXITS statement, which specifies any exit routines provided by the user.

If these statements contain errors or inconsistencies, the program is terminated and the appropriate diagnostics are sent to the message data set. If TCRGEN is not specified, standard defaults are used.

Note: If TCRGEN or EXITS is specified, the operand must be made up of one or more parameters.

**Restrictions** 

Utility Control Statements

TCRGEN Statement The TCRGEN statement is used to indicate the device (MTDI or MTST) on which the input data was created and the type of processing to be performed on the input data.

The format of the TCRGEN statement is:

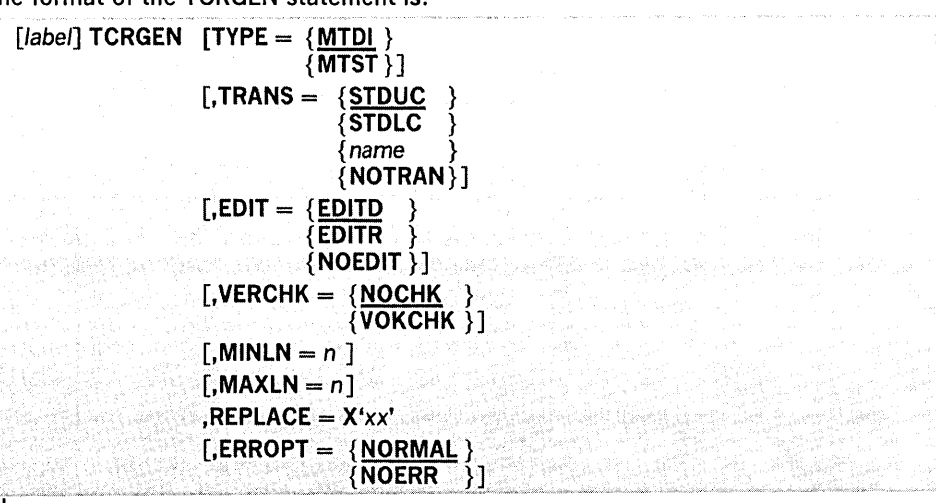

# 'where:

# $TYPE =$

specifies the device on which the magnetic tape cartridge(s) was written. These values can be coded:

# MTDI

specifies that the input was created on a Magnetic Data Inscriber. This is the default.

#### MTST

specifies that the input was created on a Magnetic Tape SELECTRIC typewriter.

#### $TRANS =$

specifies the type of processing to be performed on MTST input. These values can be coded:

# **STDUC**

specifies that the MTST code is to be translated to standard EBCDIC; alphabetic characters are translated to uppercase. This is the default.

# STDLC

 $\blacksquare$ 

specifies that the MTST code is to be translated to standard EBCDIC; alphabetic characters are not translated to uppercase.

#### name

specifies a user-translate table to be used by IEBTCRIN. The translate table must exist as a load module named in a user job library or the link library. This load module must consist of a translate table which begins at the entry point and conforms to the specifications for the translate instruction (TR) found in IBM System/360 Principles of Operation, GA22-6821.

# NOTRAN

specifies that no translation and no special processing is to be performed. Data is passed exactly as read from the cartridge.

# $E$ DIT  $=$

specifies the type of processing to be performed on MTDI input. These values can be coded:

# EDITD

specifies that the input is to be edited and that SOR and EOR codes are to be deleted and not included as part of the output record. This is the default.

# EDITR

I

specifies that the input is to be edited and SOR and EOR codes are to be kept as part of the output record.

# NOEDIT

specifies that no editing is to be performed. Data, including any group separator (GS) codes, is passed exactly as read from the cartridge.

#### $VERCHK =$

specifies whether a record-verification check is to be made on MTDI input that is to be edited. This parameter is valid only when  $\text{TYPE} = \text{MTDI}$  and either  $\text{EDIT} = \text{EDITD}$ or  $EDIT = EDITR$  are specified. These values can be coded:

#### NOCHK

specifies that no record-verification check is to be made. Either a record mark (RM) or a verify OK (VOK) code is considered a valid end-of-record code. This is the default.

# VOKCHK

specifies that a record-verification check is to be made. A record that does not contain a verify OK code is to be considered an error record.

# $MINLN = n$

specifies in bytes the length, n, of the shortest valid edited record. This parameter is valid only when TYPE = MTDI and either  $EDIT = EDIT$  or  $EDIT = EDITR$  are specified. If IEBTCRIN encounters a record shorter than this specified length, the record is considered an error record. If MINLN is omitted, no minimum length checking is performed.

# $MAXLN = n$

specifies the number of bytes, n, plus four for the record descriptor word when variable records are specified, to be contained in all but the last record passed to the output routine when editing is not performed. IEBTCRIN does not indicate the end of data from one cartridge and the beginning of data from the next. Usually this transition from one cartridge to another occurs within an output record. The last record passed to the output routine contains only the number of bytes remaining (plus four if the record format is variable) and is the only record that can be shorter than the length specified by MAXLN. The size of the records actually written depends on the record length (LRECL) specified for the output data set. If MAXLN is omitted, a value of 120 is assumed.

#### $REPLACE = X'xx'$

specifies the hexadecimal representation of the character to be used by IEBTCRIN to replace error bytes. REPLACE allows the user to identify and possibly correct error bytes in the error exit routine or in subsequent processing. The specified REPLACE character should be one that does not normally appear in the data. X'19', end-of-data, is assumed if REPLACE is not coded. To replace error bytes on MTDI data, select a value for xx from Figure 36. to replace error bytes on MTST data, select a value for xx from Figure 37. The replacement of error bytes is accomplished before any specified MTST translation.

# $ERROPT =$

specifies the disposition of all error records. ERROPT is ignored if a user error routine is specified in the EXITS statement. These values can be coded:

# NORMAL

specifies that all error records are to be placed in the error data set (SYSUT3).

#### NOERR

-1

specifies that all records (including error records) are placed in the normal output data set (SYSUT2). No records are placed in the error data set (SYSUT3). This is the default.

If STDUC, STDLC, or name is specified, certain of the MTST codes are processed in a special way before translation. Feed codes (FD), switch codes (SW), and autosearch codes (AS), both uppercase and lowercase, are deleted from the data. Each 61-character reference code is reduced to a single search code (SRC).

A stop code, whether uppercase (ST) or lowercase (st), indicates that all data on a cartridge has been read. Therefore, when an MTST cartridge to be processed by IEBTCRIN is created, the user must not use a stop code for any purpose other than signaling end-of-data on the cartridge. Stop codes within meaningful data cause any subsequent data on the cartridge to be lost because the cartridge is rewound and unloaded when a stop code is encountered.

If EDITD or EDITR is specified, the edit consists of the following functions:

- Records are extracted one at a time from the input buffers by scanning for the record-delimiting codes (SOR and EOR).
- DUP codes are replaced with the character from the corresponding location in the preceding record.
- Left-zero fields are right aligned and leading zeros are inserted where necessary.
- Left-zero start codes are deleted from the records.
- Group separator codes and records that start with cancel record codes are bypassed.

For MTDI input with editing specified, MAXLN is used to specify in bytes the length of the longest valid record after editing. If the program encounters a record in which a valid end-of-record cannot be determined within this length, an end-of-record condition is forced and the record is considered an error record.

The values that can be specified for MINLN and MAXLN are:

- For MTST processing or MTDI processing without editing, MINLN is not specified. MAXLN should equal the number of bytes to be passed as a record.
- For MTDI processing when  $EDIT = EDITD$ , MINLN should equal the number of bytes in the shortest valid record after editing, excluding SOR and EOR codes. MAXLN should equal the number of bytes in the longest valid record after editing, excluding SOR and EOR codes.
- For MTDI processing when  $EDIT = EDITR$ , MINLN should equal the number of bytes in the shortest valid record after editing, including SOR and EOR codes. MAXLN should equal the number of bytes in the longest valid record after editing, including SOR and EOR codes.

Note: The values for MINLN and MAXLN should not include the four-byte record descriptor word added to a variable length record.

Table 26 shows the hexadecimal characters representing special purpose codes that must not be used as replacement bytes.

Table 26. Special Purpose Codes

MTDI Codes

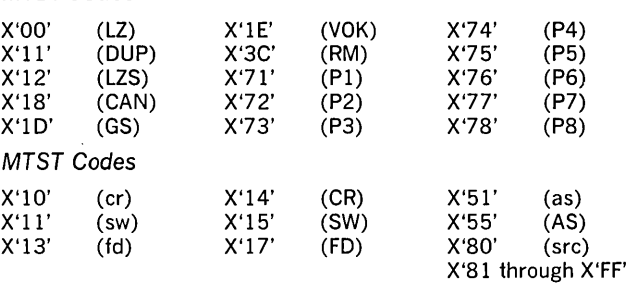

The special purpose codes listed in Table 26 are used by IEBTCRIN when constructing records. Use of these codes causes a message to be issued and the utility to be terminated.

Figure 36 shows the values that can be chosen to replace error bytes for MTDI input.

Figure 37 shows the values that can be chosen to replace error bytes for MTST input.

Figure 38 shows MTST codes after they have been translated by IEBTCRIN when  $TRANS = STDLC$  is specified.

The EXITS statement is used to identify user-supplied exit routines, which must exist in either the user job library or the link library.

Upon entry, a parameter list is supplied to the exit routine Upon returning from the exit routine, the user must provide an acceptable return code. See "Appendix A: Exit Routine Linkage."

The format of the EXITS statement is:

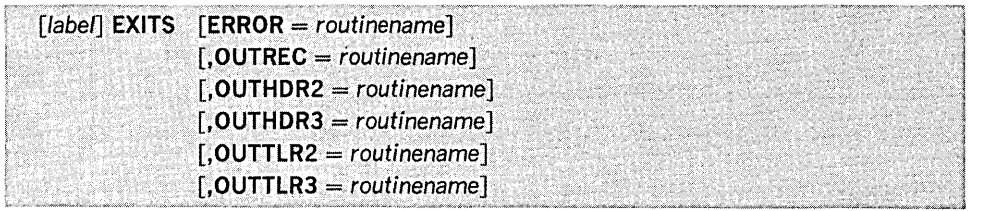

# where:

 $ERROR = routinename$ 

specifies the symbolic name of a routine that receives control before an error record is passed to the error output data set (SYSUT3). This exit routine can be used to analyze and, if possible, correct the error record. This parameter nullifies any ERROPT value.

EXITS Statement

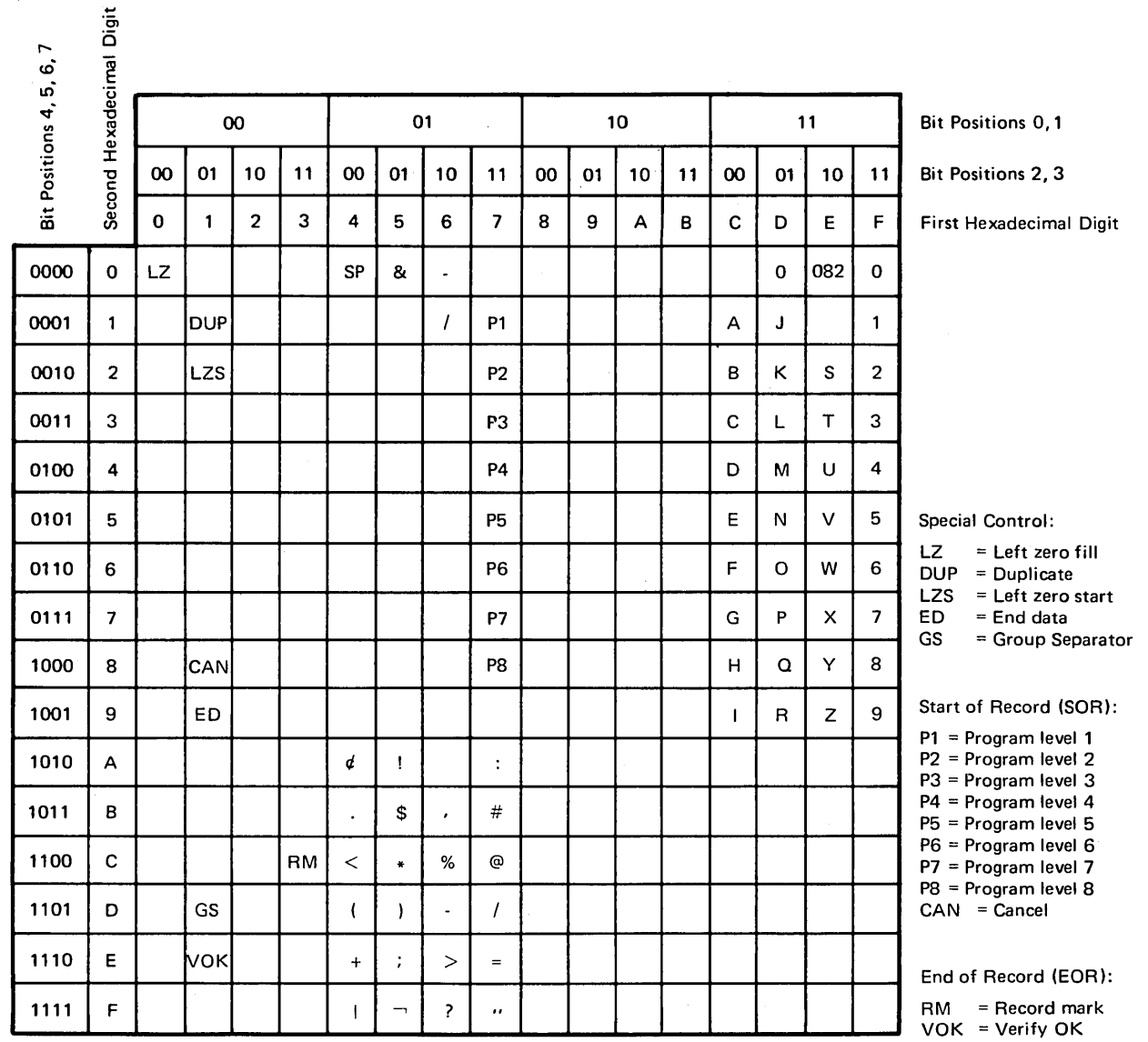

This figure represents the character set and control

codes as read from an MTDI created cartridge.

Figure 36. MTDI Codes from TCR

OUTREC = *routinename* 

specifies the symbolic name of a routine that receives control before the record is passed to the normal output data set (SYSUT2). In this exit routine, the user can process the record and perform his own output if output other than the SYSUT2 data set is desired. Any modification of an edited MTDI record may affect the editing of following records because the record returned from this exit is used to accomplish data duplication in the record that follows. If the SYSUT2 data set has specified variable length records, a four-byte RDW is appended to the front of the record.

OUTHDR2 = *routinename* 

specifies the symbolic name of a routine that receives control during the opening of the SYSUT2 data set; this exit routine can be used to create user output header labels for the normal output data set (SYSUT2).

OUTHDR3 = *routinename* 

specifies the symbolic name of a routine that receives control during the opening of the SYSUT3 data set; this exit routine can be used to create user output header labels for the error data set (SYSUT3).

OUTTLR2 = *routinename* 

specifies the symbolic name of a routine that receives control during the closing of the SYSUT2 data set; this exit routine can be used to create user output trailer labels for the normal output data set (SYSUT2).

 $OUTTLR3 = routinename$ 

specifies the symbolic name of a routine that receives control during the closing of the SYSUT3 data set; this exit routine can be used to create user output trailer labels for the error data set (SYSUT3).

If MTDI is edited, a four-byte (EDW) is appended to the front of each error record describing the error condition. For further definition of the EDW, see "Error Records" earlier in this chapter. If the SYSUT3 DD statement specified variable length records, a four-byte Record Descriptor Word (RDW) is also appended to the front of the record. For further description of the RDW, see OS Supervisor Services Guide, GC28-6646.

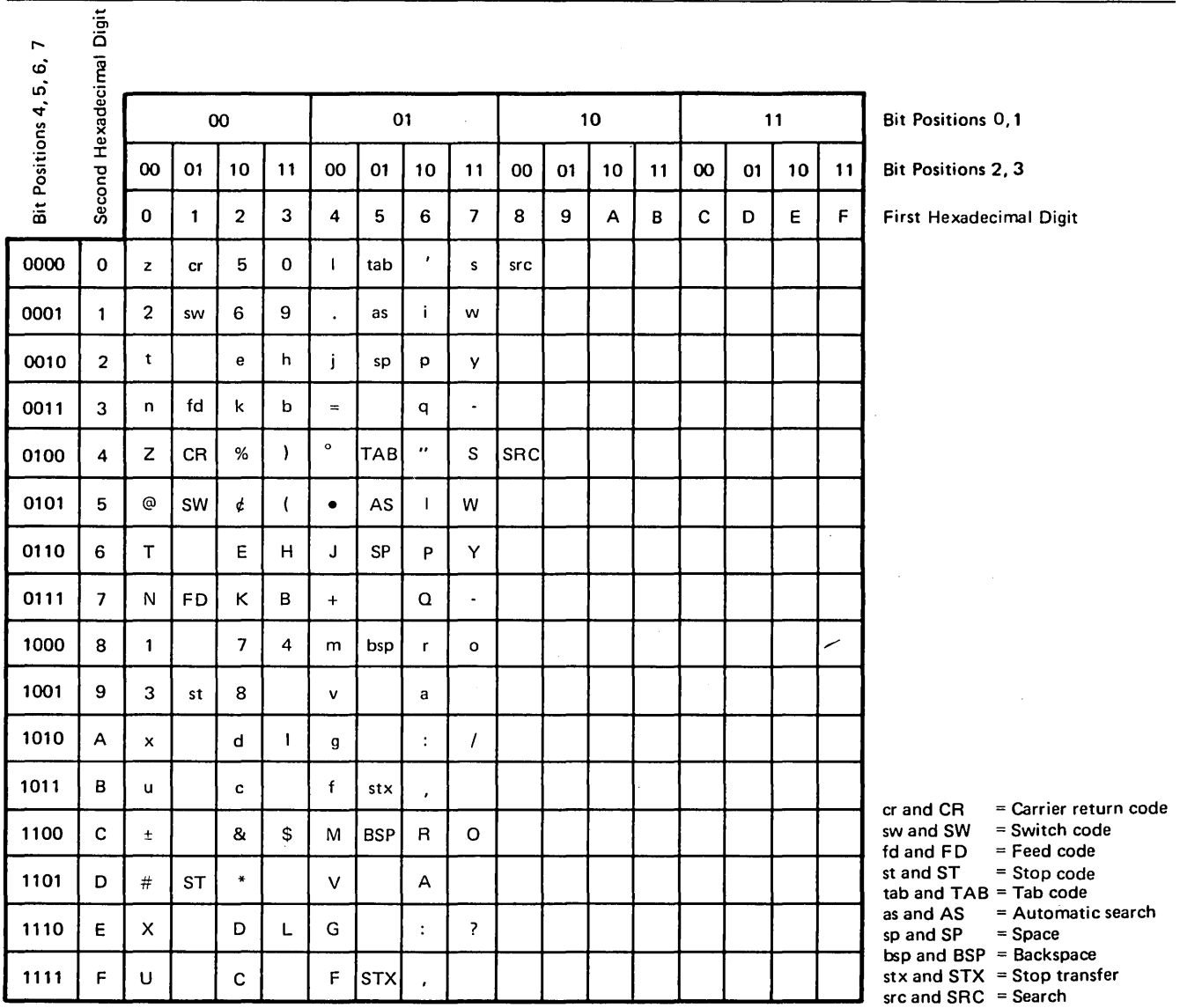

This figure represents the character set and control codes as read from an MTST created cartridge,

# Figure 37. MTST Codes from TCR

The user-supplied routines specified in ERROR and OUTREC can be used to examine and modify any byte in the record or EDW. The record length can be changed, subject to the following restrictions:

- A work area used to construct the records is allocated by the program equal in size to the largest of (1) MAXLN, (2) LRECL on SYSUT2, or (3) LRECL on SYSUT3.
- The record length must not be increased beyond this size. Overlaying of other work areas may then occur, causing unpredictable results.

The new record length must be placed in the location pointed to by the second parameter word as received at entry to the routine. This length must include the EDW and RDW (if applicable). It is not necessary to modify the RDW because it is

# re-created if the record is to be written by IEBTCRIN. However, if the user does his own output from this routine, he must ensure that the ROW is correct for the record.

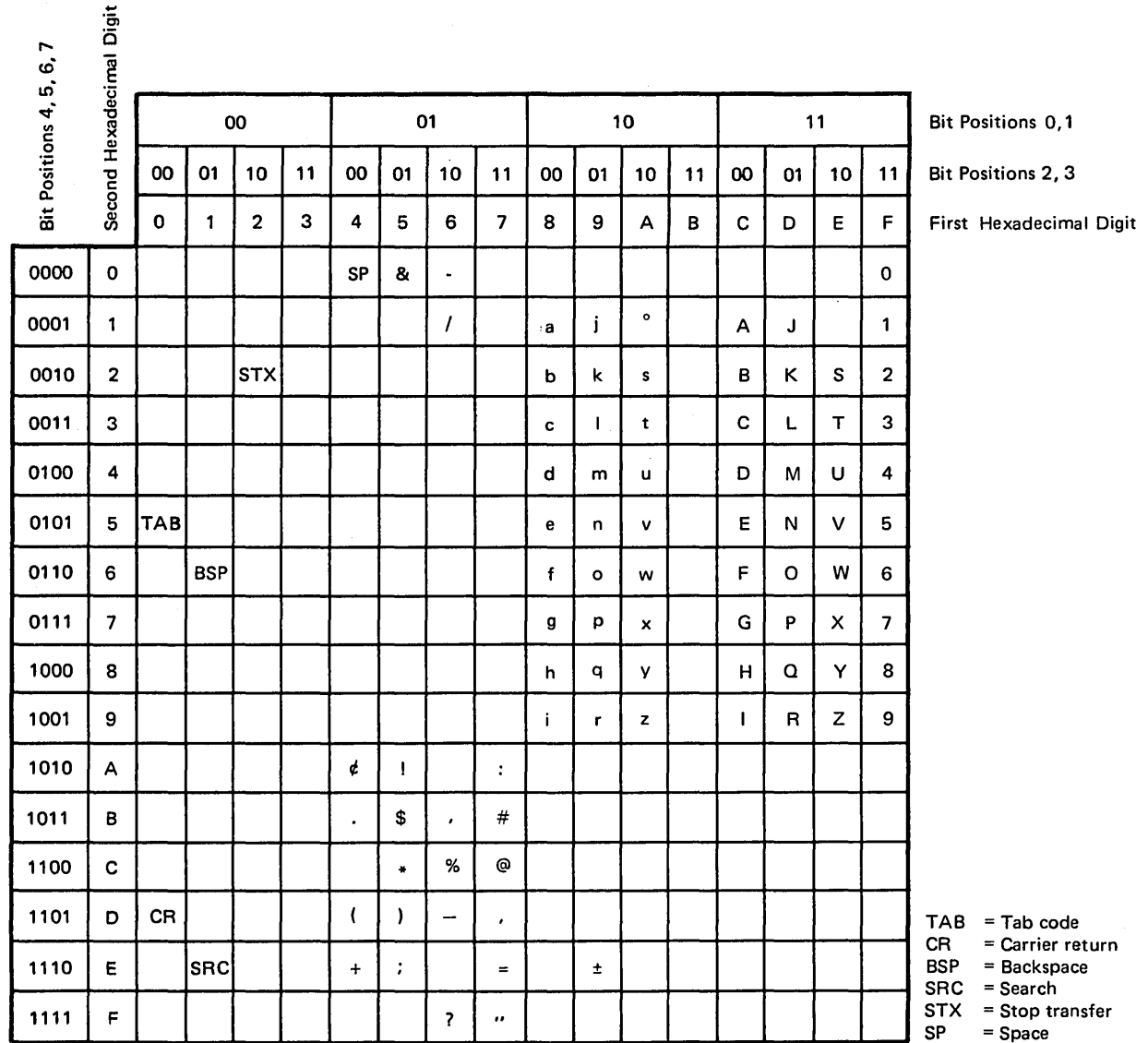

Note: The STDUC option permits translating both lowercase and uppercase alphabetic characters to uppercase.

# Figure 38. MTST Codes after Translation by IEBTCRIN with TRANS = STDCL

If IEBTCRIN is to write the record, the length of the output record depends on the RECFM specification, as follows:

- Fixed and variable records may have a maximum length equal to LRECL. Records larger than this are truncated.
- Undefined records may have a maximum length equal to BLKSIZE. Records larger than this are truncated.

These record lengths include the EOW and ROW, where applicable.

The record length returned from the error exit is used to establish the location of the last data byte in the record. The location is used to control data duplication in the following record. However, it is not used for checking the record length of subsequent records.

Modifications to the EOW, record, or record length may affect the editing of subsequent records. If the input is not edited, the user can examine and modify any byte in the record. The record length can also be changed, subject to the MTOI editing restrictions.

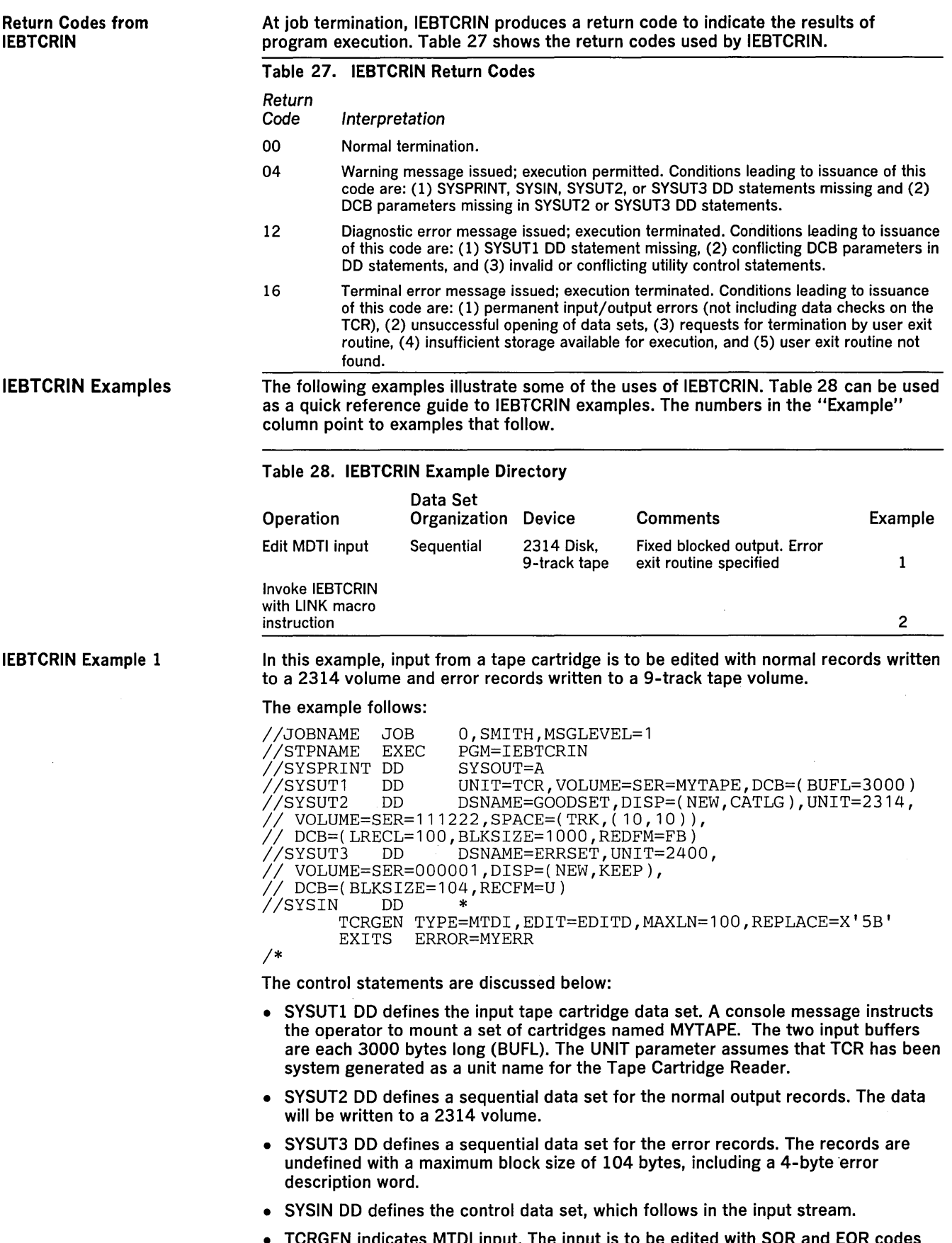

• TCRGEN indicates MTDI input. The input is to be edited with SOR and EOR codes deleted, the maximum valid record length is to be 100 bytes, and the replace character is a hexadecimal "SB". VERCHK is defaulted to NOCHK. Minimum record length checking is not requested.

 $\begin{bmatrix} 1 & 0 & 0 \\ 0 & 0 & 0 \\ 0 & 0 & 0 \\ 0 & 0 & 0 \\ 0 & 0 & 0 \\ 0 & 0 & 0 \\ 0 & 0 & 0 \\ 0 & 0 & 0 \\ 0 & 0 & 0 & 0 \\ 0 & 0 & 0 & 0 \\ 0 & 0 & 0 & 0 \\ 0 & 0 & 0 & 0 \\ 0 & 0 & 0 & 0 & 0 \\ 0 & 0 & 0 & 0 & 0 \\ 0 & 0 & 0 & 0 & 0 \\ 0 & 0 & 0 & 0 & 0 & 0 \\ 0 & 0 & 0 & 0 & 0 & 0 \\ 0 & 0 & 0 & 0 &$ 

• EXITS indicates that a user has provided an exit routine to handle error records. Because no job library has been specified, the exit routine (MYERR) must reside in the link library.

In this example, IEBTCRIN is invoked via the LINK macro instruction in an Assembler language program. An alternate name has been assigned to each of the DO statements used by IEBTCRIN. The job control for this step must include DO statements with the alternate DO names.

The example follows:

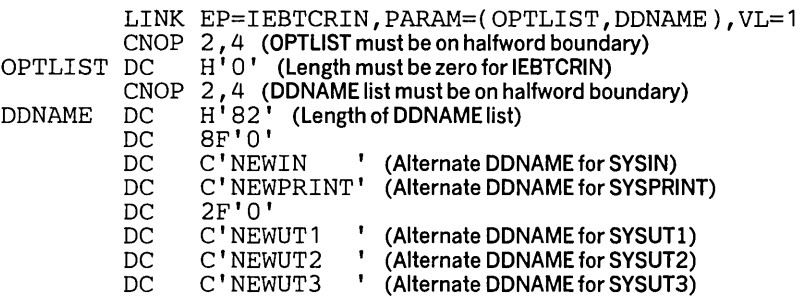

IEBTCRIN Example 2

 $\ddot{\phantom{a}}$  $\langle \cdot \rangle_{\rm c}$ 

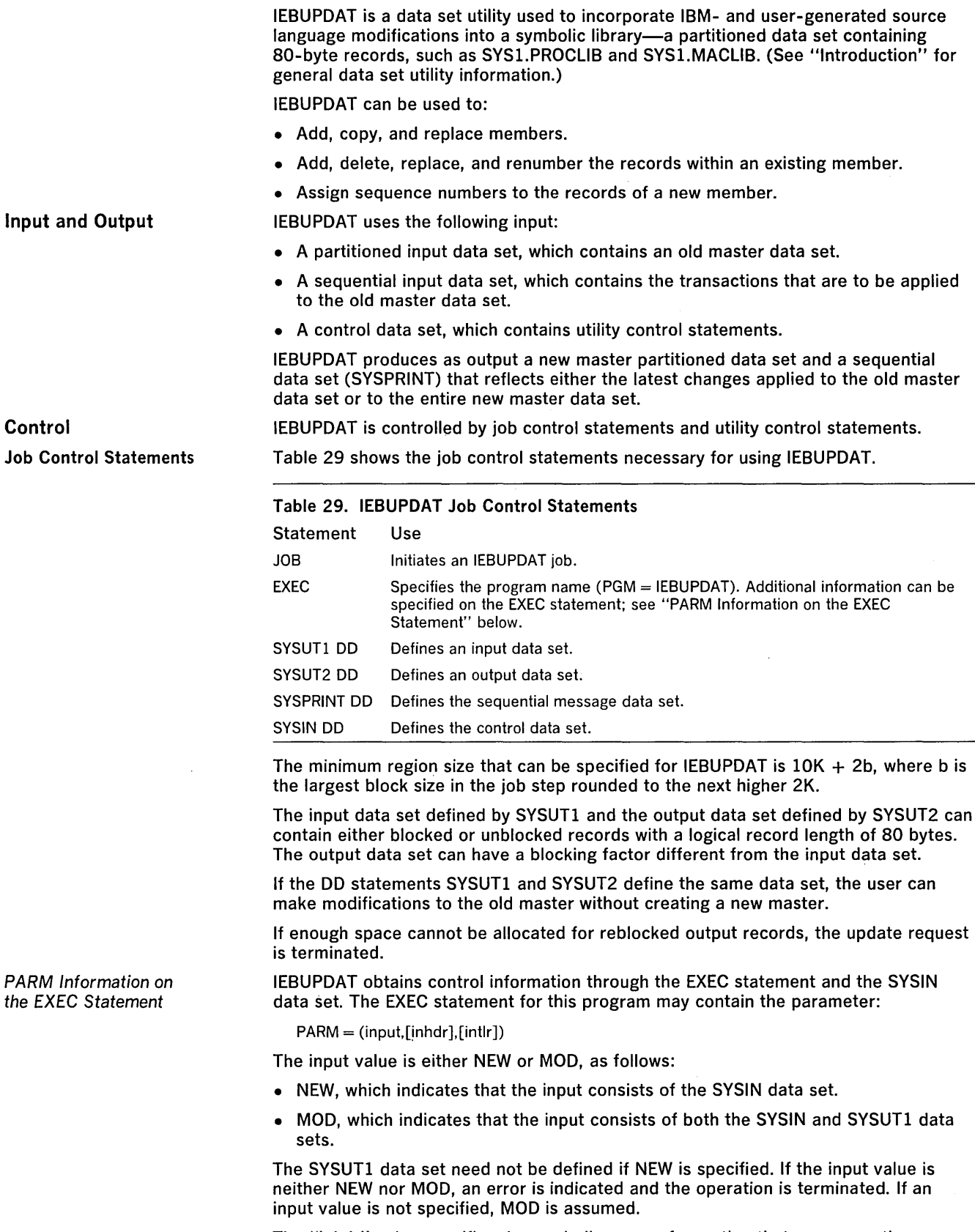

The "inhdr" value specifies the symbolic name of a routine that processes the user header label on the SYSIN data set.

 $\sim$ 

Utility Control Statements

The "intlr" value specifies the symbolic name of a routine that processes the user trailer label on the SYSIN data set.

The utility control statements used to control IEBUPDAT are shown in the order in which they must appear, as follows:

- Header statement, which is used to identify members to be processed.
- NUMBR statement, which is used to identify the sequence number of records to be processed.
- DELET statement, which is used to identify records to be deleted.
- Logical Record, which contains data to be added to or to replace an existing record.
- ALIAS statement, which is used to create or retain aliases in a new master directory.
- ENDUP statement, which indicates the end of the SYSIN input to IEBUPDAT.

The SYSIN data set can contain any number of Header statements and ALIAS statements, each followed by a group of NUMBR, DELET, Logical Record, and ALIAS statements.

# Header Statement

A Header statement is used to identify a member to be processed. The statements must be in binary collating sequence by member name.

# The format of the Header statement is:

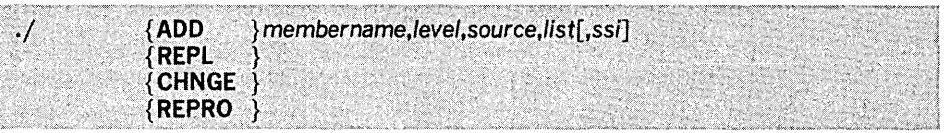

# where:

*.j*  is required and must appear in columns 1 and 2.

#### ADD

specifies that the named member is to be added in its entirety to the new master. If ADD is included, it must begin in column 10.

#### REPL

specifies that the named member is being entered in its entirety as a replacement for a member in the old master. If REPL is included, it must begin in column 10.

# **CHNGE**

specifies that modifications are to be made within the named member. If CHNGE is included, it must begin in column 10.

#### REPRO

specifies that the entire named member is to be copied to the new master. Members are deleted from a library by being omitted from a series of REPRO Header statements. If REPRO is included, it must begin in column 10.

# membername

specifies the name of the member to which the update transactions are to be applied. The membername value must begin in column 16.

#### level

specifies the current run number, a two-digit number from 00 through 99.

# source

specifies whether user or IBM modifications are to be made. The values that can be coded are:

#### o

specifies user modifications.

1

specifies IBM modifications.

list

specifies what the SYSPRINT data set is to contain. The values that can be coded are:

o

specifies that the SYSPRINT data set is to contain only modifications and control statements.

1

specifies that the SYSPRINT data set is to contain the entire updated member and control statements.

ssi

specifies eight hexadecimal characters of new system status index information that is to be placed in the directory of the new master as the first four hexadecimal bytes of user data. If ssi is not specified, the user data is copied as it exists in the directory of the old master. System status index information is discussed in detail in IBM System/360 Operating System: Maintenance, GC27-6918.

NUMBR Statement

The NUMBR statement contains information to be applied to the member that is named in the Header statement.

The NUMBR statement is used with CHNGE Header statements to change the sequence number of one or more logical records within a member, and with ADD and REPL Header statements to assign sequence numbers to the records within new and replacing members. This statement affects only those sequence numbers that fall in the specified range.

The format of the NUMBR statement is:

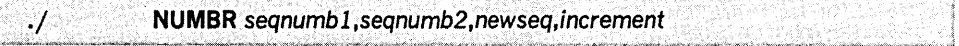

where:

*.j* 

is required and must appear in columns 1 and 2.

#### NUMBR

specifies that this is a NUMBR statement. NUMBR must begin in column 10.

#### seqnumbl

specifies the sequence number of the first record to be renumbered when used with a CHNGE Header statement. This value is ignored when used with ADD and REPL Header statements. This value must be contained in columns 16 through 23.

is a delimiter, which must appear in columns 24, 33, and 42.

### seqnumb2

specifies the sequence number of the last record to be renumbered when used with a CHNGE Header statement. This value is ignored when used with ADD and REPL Header statements.

#### newseq

specifies the first new sequence number. This value must be contained in columns 34 through 41.

#### increment

specifies the increment value of successive new sequence numbers. This value must be contained in columns 43 through 50.

All of the sequence numbers must be eight-digit alphameric fields.

DELET Statement

The DELET statement contains information to be applied to the member that is named in the Header statement.

The DELET statement is used to delete one or more logical records within a member. It is used only in conjunction with a CHNGE Header statement.

# The format of the DELET statement is:

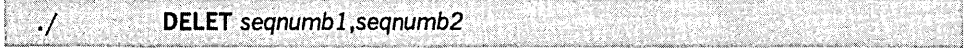

where:

# *.j*

is required and must appear in columns 1 and 2.

# DELET

specifies that this is a DELET statement. DELET must begin in column 10.

# seqnumbl

specifies the sequence number of the first logical record to be deleted. This value must begin in column 16 and not extend beyond column 23.

is a delimiter, which must appear in column 24.

seqnumb2

specifies the sequence number of the last logical record to be deleted. This value must begin in column 25 and cannot extend beyond column 32.

Logical Record Statement

The Logical Record statement contains information to be applied to the member that is named in the Header statement. The Logical Record statements contain the data to be added to, or used to replace, existing logical records. They are used in conjunction with ADD, REPL, or CHNGE Header statements.

The format of the Logical Record statement is:

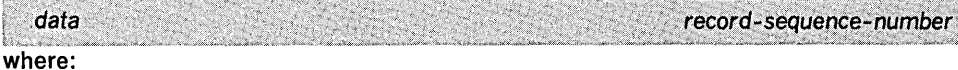

data

is the data to be added to or to replace a record. This value must be contained in columns 1 through 72.

record-sequence-number

specifies the sequence number of the record to be processed. This value must be contained in columns 73 through 80.

The ALIAS statement is used to create or retain aliases in a new master directory. The ALIAS statement can be used in conjunction with any of the Header statements. One ALIAS statement must be supplied for each alias.

The format of the ALIAS statement

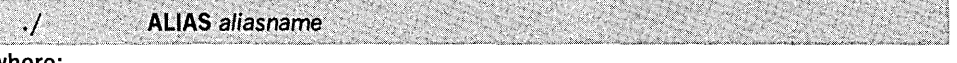

where:

*.j* 

is required and must appear in columns 1 and 2.

ALIAS

specifies that this is an ALIAS statement. ALIAS must begin in column 10.

aliasname

specifies an alias. The aliasname value must begin in column 16.

If system status index information is provided for the member name, it is also inserted into the alias entry in the directory of the new master.

ENDUP Statement

IEBUPDAT Examples

ALIAS Statement

The ENDUP statement can be used to indicate the end of the SYSIN input to this program; it serves as an end-of-data indication if there is no other indication. The ENDUP statement follows the last group of SYSIN control statements.

The format of the ENDUP statement is:

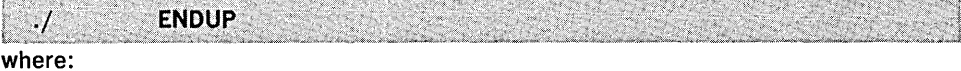

*.j* 

is required and must appear in columns 1 and 2.

**ENDUP** 

specifies that this is an ENDUP statement. ENDUP must begin in column 10.

The examples that follow illustrate some of the uses of IEBUPDAT. Table 30 can be used as a quick reference guide to IEBUPDAT examples. The numbers in the "Example" column point to examples that follow.

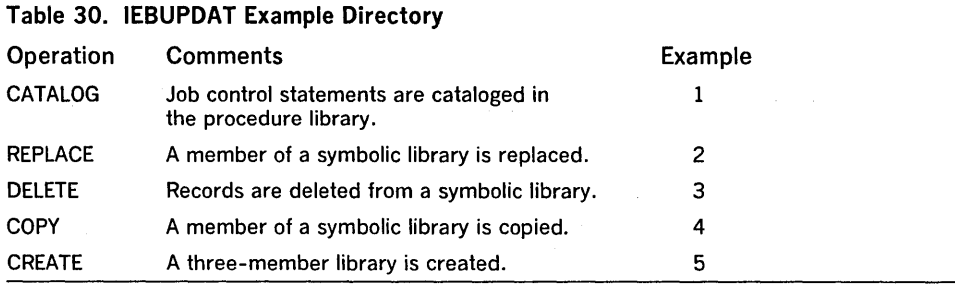

In this example, a set of job control statements are cataloged in the cataloged procedure library.

The example follows:

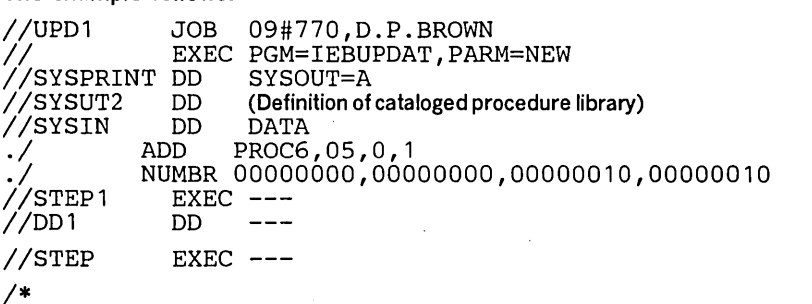

PROC6 will be added to the cataloged procedure library defined in SYSUT2. The first record of this procedure will contain the sequence number 00000010 with successive records numbered 00000020, 00000030, etc. The resulting cataloged procedure can be executed with an EXEC statement specifying  $PROC = \overline{PROC6}$ . For additional information on cataloged procedures, see OS JCL Reference, GC28-6704.

IEBUPDAT Example 2

In this example, a member in the old master is replaced by a new member.

The example follows:

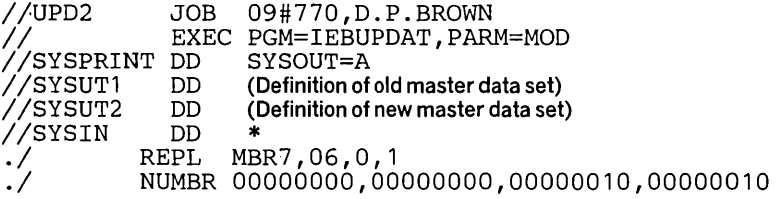

(Logical Record statements)

*.1.* ALIAS ALS7 *1\** 

MBR7 (alias ALS7) replaces MBR7 of the library named in SYSUTl. Successive records in the new member will contain the sequence numbers 00000010, 00000020, etc.

IEBUPDAT Example 3

In this example, logical records are deleted from a member of a symbolic library.

The example follows:

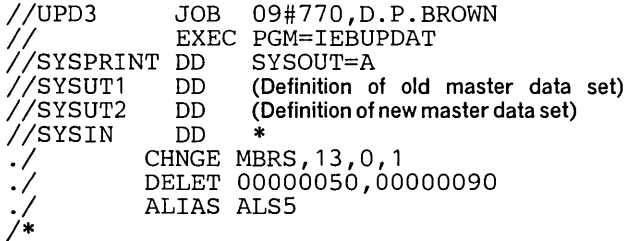

Logical records 00000050 through 00000090 are deleted from a symbolic library.

In this example, a member from an old master tape is copied to a new master.

The example follows:

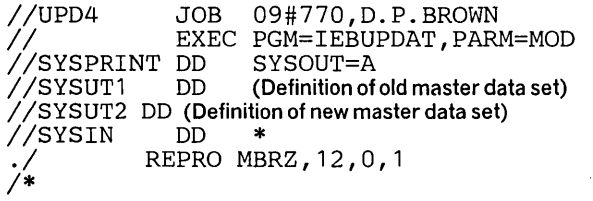

Member MBRZ, run number 12, is copied from the old master. The SYSPRINT data set is to contain the entire updated member and control statements.

IEBUPDAT Example 4

In this example, a three-member libary is created; the members are named LlBMEMB1, LlBMEMB2, and LlBMEMB3.

# The example follows:

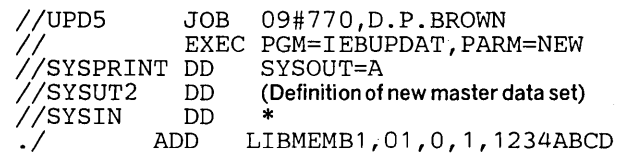

(Logical Record statements)

 $\frac{1}{10}$  ADD LIBMEMB2,01,0,1,1234EFAB

(Logical Record statements)

./ ADD LIBMEMB3,01,0,1,1234ABAB

(Logical Record statements)

*1\** 

The control statements are discussed below:

- SYSUT2 DD defines a master data set to which the new members are to be written.
- The first ADD Header statement specifies that LIBMEMB1 is to be added to the new master data set.
- The first set of Logical Record statements contain the records that are to become LlBMEMBl.
- The second ADD Header statement specifies that LlBMEMB2 is to be added to the new master data set.
- The second set of Logical Record statements contain the records that are to become LlBMEMB2.
- The third ADD Header statement specifies that LlBMEMB2 is to be added to the new master data set.
- The third set of Logical Record statements contain the records that are to become LlBMEMB3.

Creating and Updating Symbolic Libraries

Incorporating Changes

Changing Data Set **Organization** 

Input and Output

IEBUPDTE is a data set utility used to incorporate IBM and user-generated source language modifications into sequential or partitioned data sets. (See "Introduction" for general data set utility information.) Exits are provided for user routines that process user header and trailer labels.

IEBUPDTE can be used to:

- Create and update symbolic libraries.
- Incorporate changes to partitioned members or sequential data sets.
- Change the organization of a data set from sequential to partitioned or vice versa.

At the completion or termination of IEBUPDTE, the highest return code encountered within the program is passed to the calling program.

IEBUPDTE can be used to create a library of partitioned members consisting of (at the most) aO-byte logical records. In addition, members can be added directly to an existing library, provided that the original space allocations are sufficient to incorporate the new members. In this manner, a cataloged procedure can be placed in a procedure library, or a set of job or utility control statements can be placed as a member in a partitioned library.

IEBUPDTE can be used to modify an existing partitioned or sequential data set. Logical records can be replaced, deleted, renumbered, or added to the member or data set.

A sequential data set residing on a tape volume can be used to create a new master (that is, a modified copy) of the data set. A sequential data set residing on a direct access device can be modified either by creating a new master or by modifying the data set directly on the volume on which it resides.

A partitioned data set can be modified either by creating a new master or by modifying the data set directly on the volume on which it resides.

IEBUPDTE can be used to change the organization of a data set from sequential to partitioned, or to change a member of a partitioned data set to a sequential data set (the original data set, however, remains unchanged). In addition, logical records can be replaced, deleted, renumbered, or added to the member or data set.

IEBUPDTE uses the following input:

- An input data set (also called the old master data set), which is to be modified or used as source data for a new master. The input data set is either a sequential data set or a member of a partitioned data set.
- A control data set, which contains utility control statements and, if applicable, input data. The data set is required for each use of IEBUPDTE.

IEBUPDTE produces the following output:

- An output data set, which is the result of the IEBUPDTE operation. The data set can be either sequential or partitioned. It can be either a new data set (that is, created during the present job step) or an existing data set, modified during the present job step.
- A message data set, which contains the utility program identification, control statements used in the job step, modification made to the input data set, and diagnostic messages, if applicable. The message data set is sequential.

IEBUPDTE provides a return code to indicate the results of program execution. The return codes and their meanings are:

- 00, which indicates successful completion.
- 04, which indicates that a control statement is coded incorrectly or used erroneously. If either the input or output is sequential, the job step is terminated. If both are partitioned, the program continues processing with the next function to be performed.
- 12, which indicates an unrecoverable error. The job step is terminated.
- 16, which indicates that a label processing code of 16 was received from a user's label processing routine. The job step is terminated.

Control

IEBUPDTE is controlled by job control statements and utility control statements. The job control statements are required to execute or invoke IEBUPDTE and to define the data sets that are used and produced by the program. The utility control statements are used to control the functions of IEBUPDTE and, in certain cases, to supply new or replacement data.

Job Control'Statements

# Table 31 shows the job control statements necessary for using IEBUPDTE.

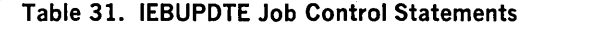

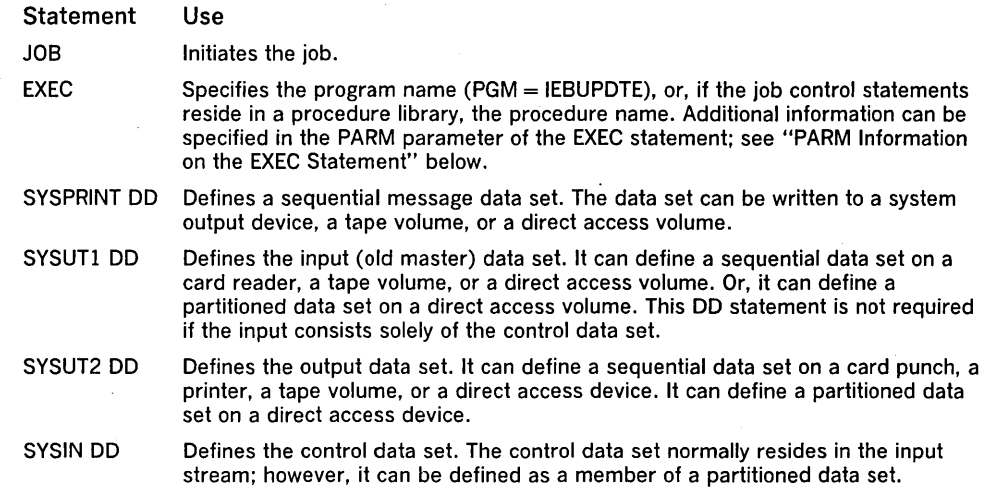

The minimum region size that can be specified for IEBUPDTE is  $14K + 2b$ , where b is the largest block size in the job step rounded to the next higher 2K.

The input and output data sets contain blocked or unblocked logical records with record lengths of up to 80 bytes. The input and output data sets may have different block sizes as long as they are multiples of the logical record length.

I If an ADD operation is specified with  $PARM = NEW$  on the EXEC card, the SYSUT1 DD statement need not be coded. See "PARM Information on the EXEC Statement" below. Refer to "Function Statement" below for a discussion of the ADD operation.

If an UPDATE operation is specified, the SYSUT2 DO statement should not be coded. Refer to "Function Statement" for a discussion of the UPDATE operation.

If the SYSUTI DO statement defines a sequential data set, the file sequence number of that data set must be included in the LABEL keyword (unless the data set is the first or only data set on the volume).

If both the SYSUTI and SYSUT2 DO statements specify standard user labels (SUL), IEBUPDTE copies user labels from SYSUTI to SYSUT2. See "Appendix E: Processing User Labels" for a discussion of the available options for user label processing.

If the SYSUT1 and SYSUT2 DO statements define the same partitioned data set, the old master data set can be updated without creating a new master data set; in this case, a copy of the updated member or members is written within the extent of the space originally allocated to the old master data set. Subsequent referrals to the updated member(s) will point to the newly written member(s). The member names themselves should not appear on the DO statements; they should be referenced only through IEBUPDTE control statements.

- The SYSPRINT DO statement is required for each use of IEBUPDTE.
- The output data set can have a blocking factor that is different from the input data set; however, if insufficient space is allocated for reblocked records, the update request is terminated.
- When adding a member to an existing partitioned data set using an ADD Function statement, any DCB parameters specified on the SYSUTI and SYSUT2 DD statements (or the SYSUT2 DO statement if that is the only one specified) must be the same as the DCB parameters already existing for the data set.
- Space must be allocated for an output data set (SYSUT2 DD statement) that is to reside on a direct access device, unless the data set is an existing data set, in which case space should not be allocated.
- The SYSUT2 DD statement must not specify a DUMMY data set.

*Restrictions* 

- If the SYSUTI and SYSUT2 DD statements define the same sequential data set (direct access only), only those operations that add data to the end of the existing data set can be made. In these cases:
	- 1. The PARM parameter of the EXEC statement must imply or specify MOD. (See "PARM Information on the EXEC Statement" below.)
	- 2. The DISP parameter of the SYSUTI DD statement must specify OLD.
	- 3. The DISP parameter of the SYSUT2 DD statement must specify MOD.
- The SYSIN DD statement is required for each use of IEBUPDTE.
- The message data set has a logical record length of 121 bytes, and consists of fixed length, blocked or unblocked records with an ASA control character in the first byte of each record. The input and output data sets have a logical record length of SO bytes or less, and consist of fixed blocked (RECFM = FB) or unblocked records. The control data set contains SO-byte, blocked or unblocked records.

Additional information can be coded in the PARM parameter of the EXEC statement, as follows:

 $PARM = ($  {NEW },[inhdr],[intlr]) {MQQ}

Following are the PARM values:

- NEW, which specifies that the input consists solely of the control data set. The input data set is not defined if NEW is specified.
- MOD, which specifies that the input consists of both the control data set and the input data set. If neither NEW nor MOD is coded, MOD is assumed.
- "inhdr," which specifies the symbolic name of a routine that processes the user header label on the volume containing the control data set.
- "intlr," which specifies the symbolic name of a routine that processes the user trailer label on the volume containing the control data set.

For a detailed discussion of the processing of user labels as data set descriptors, refer to "Appendix E: Processing User Labels."

The utility control statements used to control IEBUPDTE are:

- Function statement, which is used to initiate an IEBUPDTE operation.
- Detail statement, which is used with the Function statement for special applications.
- Data statement, which is a logical record of data to be used as a new or replacement record in the output data set
- LABEL statement, which is used to indicate that the following data statements are to be treated as user labels.
- ALIAS statement, which is used to assign aliases.
- ENDUP statement, which is used to terminate IEBUPDTE.

The Function statement is used to initiate an IEBUPDTE operation. At least one Function statement must be provided for each member or data set to be processed.

A member or a data set can be added directly to an old master data set if the space originally allocated to the old master is sufficient to incorporate that new member or data set.

When a member replaces an identically named member on the old master data set or a member is changed and rewritten on the old master, the alias (if any) of the original member still refers to the original member. However, if an identical alias is specified for the newly written member, the original alias entry in the directory is changed to refer to the newly written member.

PARM Information on the EXEC Statement

Utility Control Statements

Function Statement

The format of the Function statement is:

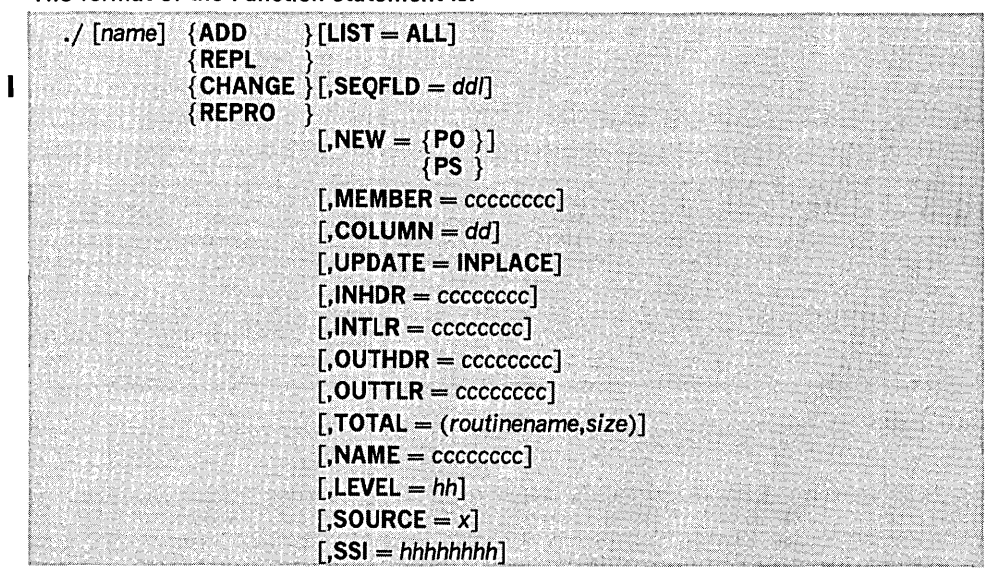

where:

*.j* 

is required and must appear in columns 1 and 2.

#### *name*

specifies an optional name which begins in column 3 and extends no further than column 10.

# ADD

specifies that a member or a data set is to be added to an old master data set. If a member is to be added and the member name already exists in the old master data set, processing is terminated. If, however,  $PARM = NEW$  is specified on the EXEC statement, the member is replaced. For a sequential output master data set, PARM = NEW must always be specified on the EXEC statement. At least one blank must precede and follow ADD.

# REPL

specifies that a member of a data set is being entered in its entirety as a replacement for a sequential data set or for a member of the old master data set. The member name must already exist in the old master data set. At least one blank must precede and follow REPL.

# **CHANGE**

specifies that modifications are to be made to an existing member or data set. Use of the CHANGE Function statement without a NUMBER or DELETE Detail statement, or a Data statement causes an error condition. At least one blank must precede and follow CHANGE.

# REPRO

specifies that a member or a data set is to be copied in its entirety to a new master data set. At least one blank must precede and follow REPRO.

# $LIST = ALL$

specifies that the SYSPRINT data set is to contain the entire updated member or data set and the control statements used in its creation. If LIST is omitted, the SYSPRINT data set contains modifications and control statements only. If UPDATE was specified, the entire updated member is listed only when renumbering has been done.

# $I$  SEOFLD  $=$  ddl

specifies, in decimal, the starting column (up to column 80) and length (8 or less) of sequence numbers within existing logical records and subsequent Data statements. Note that the starting column specification (dd) plus the length (I) cannot exceed LRECL  $+1$ . If SEQFLD is omitted, 738 is assumed, that is, an eight-byte sequence number beginning in column 73. Therefore, if existing logical records and subsequent Data statements have sequence numbers in columns 73 through 80, this keyword need not be coded. In any case, sequence numbers on incoming Data statements and existing logical records must be padded to the left with enough zeros to fill the length of the sequence field.

# $NEW =$

specifies the organization of the old master data set and the organization of the updated output. NEW should not be specified unless the organization of the new master data set is different from the organization of the old master. Refer to Table 31 for the use of NEW with NAME and MEMBER. These values can be coded:

# PO

specifies that the old master data set is a sequential data set, and that the updated output is to become a member of a partitioned data set.

# PS

specifies that the old master data set is a partitioned data set, and that a member of that data set is to be converted into a sequential data set.

#### $MFMBER =$  cccccccc

specifies a name to be assigned to the member placed in the partitioned data set defined by the SYSUT2 DD statement. MEMBER is used only when SYSUT1 defines a sequential data set, SYSUT2 defines a partitioned data set, and NEW = PO is specified. Refer to Table 32 for the use of MEMBER with NEW.

#### COLUMN = *dd*

specifies, in decimal, the starting column of a data field within a logical record image. The field extends to the end of the image. Within an existing logical record, the data in the defined field is replaced by data from a subsequent Data statement. COLUMN is valid only when CHANGE is coded.

# UPDATE = INPLACE

specifies that the old master data set is to be updated within the space it actually occupies. The old master data set must reside on a direct-access device. UPDATE is valid only when coded with CHANGE.

# $INHDR =$   $cccccccc$

specifies the symbolic name of the user routine that handles any user input (SYSUT1) header labels. When used with UPDATE, this routine assumes a special function. This parameter is valid only when a sequential data set is being processed. See "LABEL Statement" for a discussion of this function.

# $INTLR = \cscccc$

specifies the symbolic name of the user routine that handles any user input (SYSUT1) trailer labels. INTLR is valid only when a sequential data set is being processed, but not when UPDATE is coded.

# $OUTHDR = *cccccccc*$

specifies the symbolic name of the user routine that handles any user output (SYSUT2) header labels. OUTHDR is valid only when a sequential data set is being processed, but not when UPDATE is coded.

# $OUTTLR =  $ccccccccc$$

specifies the symbolic name of the user routine that handles any user output (SYSUT2) trailer labels. OUTTLR is valid only when a sequential data set is being processed, but not when UPDATE is coded.

#### $TOTAL =$

specifies that exits to a user's routine are to be provided prior to writing each record. This parameter is valid only when a sequential data set is being processed. These values are coded: "

# routinename

specifies the name of the user's totaling routine.

#### size

specifies the number of bytes required for the user's data. The size should not exceed 32K, nor be less than 2 bytes. In addition, the keyword OPTCD  $=$  T must be specified for the SYSUT2 (output) DD statement. Refer to "Appendix A: Exit Routine Linkage" for a discussion of linkage conventions for user routines.

# $NAME =$  cccccccc

indicates the name of the member placed into the partitioned data set. The member name need not be specified in the DD statement itself. NAME must be provided to identify each input member. Refer to Table 32 for the use of NAME with NEW. This parameter is valid only when a member of a partitioned data set is being processed.

# $LEVEL = hh$

specifies the change (update) level in hexadecimal (OO-FF). The level number is recorded in the directory entry of the output member. This parameter is valid only when a member of a partitioned data set is being processed.

# SOURCE =  $x$

specifies user modifications when the x value is 0, or IBM modifications when the  $x$ value is 1. The source is recorded in the directory entry of the output member. This parameter is valid only when a member of a partitioned data set is being processed.

#### 551 = *hhhhhhhh*

specifies eight hexadecimal characters of system status information (551) to be placed in the directory of the new master data set as four packed hexadecimal bytes of user data. This parameter is valid only when a member of a partitioned data set is being processed. 551 overrides any LEVEL or SOURCE data given on the same Function statement.

Members can be deleted from a copy of a library by being omitted from a series of REPRO Function statements within the same job step.

One sequential data set can be copied in a given job step. A sequential data set is deleted by being omitted from a series of job steps which copy only the desired data sets to a new volume. If the NEW subparameter is coded in the EXEC statement, only the ADD Function statement is permitted.

Figure 39 shows how the system status information (SSI =  $0A3C123B$ ) is packed. Refer to IBM System/360 Operating System: Maintenance, GC27-6918, for a detailed discussion of the format of system status information.

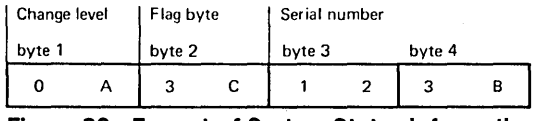

Figure 39. Format of System Status Information

When UPDATE is specified:

- The SYSUT2 DO statement need not be coded.
- The PARM parameter of the EXEC statement must imply or specify MOD.
- The NUMBER statement can be used to specify a renumbering operation.
- Data statements can be used to specify replacement information only.
- One CHANGE Function statement and one UPDATE parameter are permitted per job step.
- No functions other than replacement, renumbering, and header label modification (via the LABEL statement) can be specified.
- Only replaced records are listed unless the entire data set is renumbered.
- System status information cannot be changed.

Within an existing logical record, the data in the field defined by COLUMN is replaced by data from a subsequent data statement, as follows:

- 1. IEBUPDTE matches a sequence number of a Data statement with a sequence number of an existing logical record. In this manner, the COLUMN specification is applied to a specific logical record.
- 2. The information in the field within the Data statement replaces the information in the field within the existing logical record. For example, COLUMN  $=$  40 indicates that columns 40 through 80 (assuming 80-byte logical records) of a subsequent Data statement are to be used as replacement data for columns 40 through 80 of a logical record identified by a matching sequence number. (A sequence number in an existing logical record or Data statement need not be within the defined field.)

The COLUMN specification applies to the entire function, with the exception of:

- Logical records deleted by a subsequent DELETE Detail statement.
- Subsequent Data statements not having a matching sequence number for an existing logical record.
- Data statements containing information to be inserted in the place of a deleted logical record or records.

Table 32 shows the use of NEW, MEMBER, and NAME parameters for different input and output data set organizations.

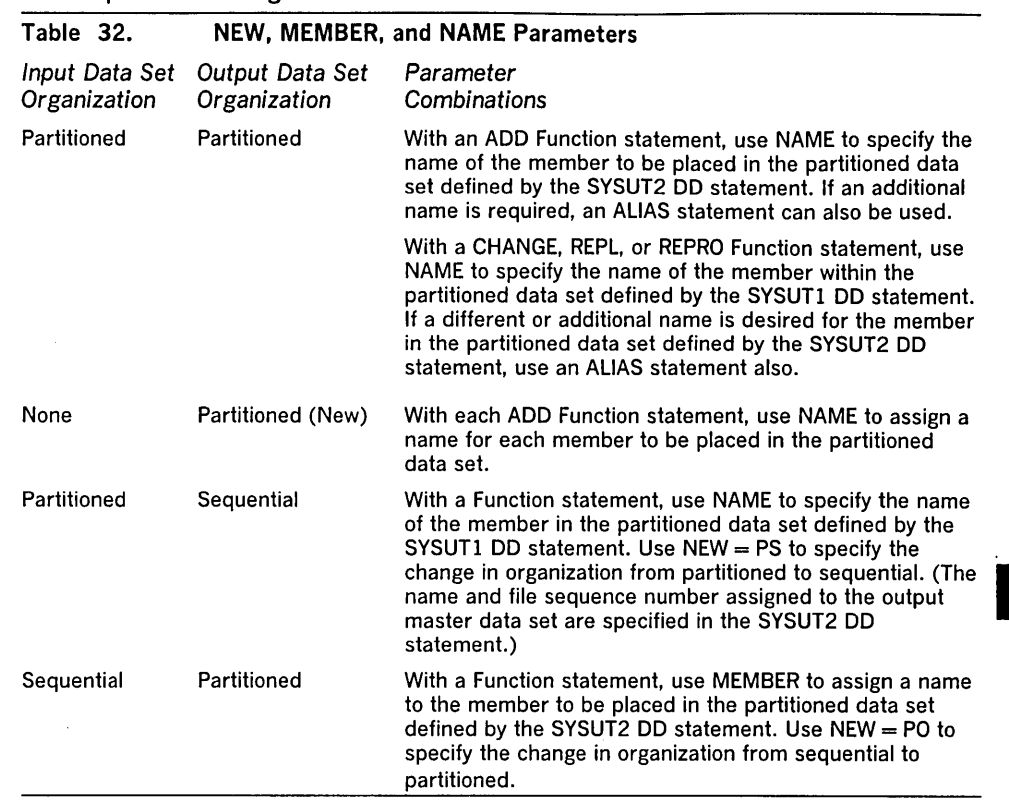

For a detailed discussion of the processing of user labels as data set descriptors, and for a discussion of user-label totaling, see "Appendix E: Processing User Labels."

Detail Statement

A Detail statement is used with a Function statement for certain applications, such as deleting or renumbering selected logical records.

Note: Logical records cannot be deleted in part; that is, a COLUMN specification in a Function statement is not applicable to records that are to be deleted. Each specific

# The format of a Detail statement is:

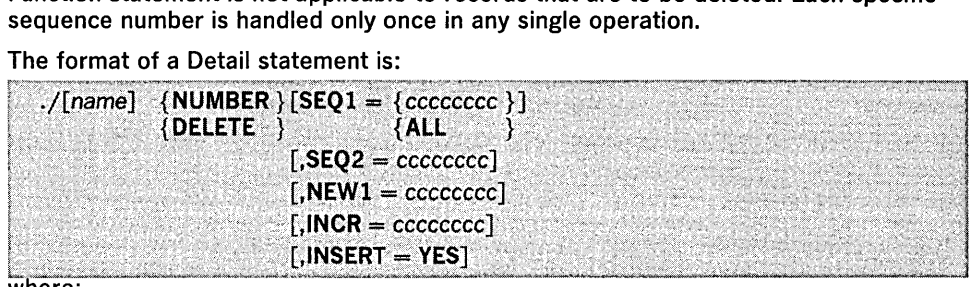

# *.j*

is required and must appear in columns 1 and 2.

#### name

specifies an optional name which begins in column 3 and extends no further than column 10.

# NUMBER

specifies, when coded with a CHANGE Function statement, that the sequence number of one or more logical records is to be changed. It specifies, when coded with an ADD or REPL Function statement, the sequence numbers to be assigned to the records within new or replacement members or data sets. When used with an ADD or REPL Function statement, no more than one NUMBER Detail statement is permitted for each ADD or REPL Function statement. If NUMBER is coded, it must be preceded and followed by at least one blank.

#### DELETE

specifies, when coded with a CHANGE Function statement, that one or more logical records is to be deleted from a member or data set. If DELETE is coded, it must be preceded and followed by at least one blank.

# $SEO1 =$

specifies records to be renumbered, deleted, or assigned sequence numbers. These values can be coded:

#### eccecce.

specifies the sequence number of the first logical record to be renumbered or deleted. This value is not coded in a NUMBER Detail statement that is used with an ADD or REPL Function statement. When this value is used in an insert operation, it specifies the existing logical record after which an insert is to be made. It must not equal the number of a statement just replaced or added. Refer to the INSERT parameter for additional discussion.

#### ALL

specifies a renumbering operation for the entire member or data set. ALL is used only when a CHANGE Function statement and a NUMBER Detail statement are used. ALL must be coded if sequence numbers are to be assigned to existing logical records having blank sequence numbers. If ALL is not coded, all existing logical records having blank sequence numbers are copied directly to the output master data set. When ALL is coded: (1) SEQ2 need not be coded and (2) one NUMBER Detail statement is permitted per Function statement. Refer to the INSERT parameter for additional discussion.

# $SEO2 =$   $cccccccc$

specifies the sequence number of the last logical record to be renumbered or deleted. If only one record is to be deleted, the SEQ1 and SEQ2 specifications must be identical. SEQ2 is not coded in a NUMBER Detail statement that is used with an ADD or REPL Function statement.

# $NEW1 = \n$

specifies the first sequence number assigned to new or replacement data, or specifies the first sequence number assigned in a renumbering operation. A value specified in NEWl must be greater than a value specified in SEQl (unless  $SEQ1 = ALL$  is specified, in which case this rule does not apply). This parameter is valid only in a NUMBER Detail statement.

#### $INCR = \n *ccccccc*$

specifies an increment value used for assigning successive sequence numbers to new or replacement logical records, or specifies an increment value used for renumbering existing logical records. This parameter is valid only in a NUMBER Detail statement.

#### $INSENT = YES$

specifies the insertion of a block of logical records. The records, which are Data statements containing blank sequence numbers, are numbered and inserted in the output master data set. INSERT is valid only when coded with both a CHANGE Function statement and a NUMBER Detail statement.

# When INSERT is coded:

- The SEQ1 parameter specifies the existing logical record after which the insertion is to be made. The SEQ2 parameter need not be coded;  $SEQ1 = ALL$  cannot be coded.
- The NEWl parameter assigns a sequence number to the first logical record to be inserted.
- The INCR parameter is used to renumber as much as is necessary of the member or data set from the point of the first insertion; the member or data set is renumbered until an existing logical record is found whose sequence number is equal to or greater than the next sequence number to be assigned. If no such logical record is found, the entire member or data set is renumbered.
- Additional NUMBER Detail statements, if any, must specify INSERT. If a prior numbering operation renumbers the logical record specified in the SEQl parameter of a subsequent NUMBER Detail statement, any NEWl or INCR parameter specifications in the latter NUMBER statement are overridden. The prior increment value is used to assign the next successive sequence numbers. If a prior numbering operation does not renumber the logical record specified in the SEQl parameter of a subsequent NUMBER Detail statement, the latter statement must contain NEWl and INCR specifications.
- The block of Data statements to be inserted must contain blank sequence numbers.
- The insert operation is terminated when a Function statement, a Detail statement, an end-of-file indication, or a Data statement containing a sequence number is encountered.

The SEQ1, SEQ2, NEW1, and INCR parameters (with the exception of  $SEO = ALL$ ) specify eight-character (maximum) decimal numbers. Only the significant numbers of a value need be coded; for example,  $SEQ1 = 00000010$  can be shortened to  $SEQ1 = 10.$ 

A Data statement is used with a Function statement, or with a Function statement and a Detail statement. It contains a logical record used as replacement data for an existing logical record, or new data to be incorporated in the output master data set.

Each Data statement contains one logical record, which begins in the first column of the Data statement. The length of the logical record is equal to the logical record length (LRECL) specified for the output master data set. Each logical record contains a sequence number to determine where the data is to be placed in the output master data set.

When used with a CHANGE Function statement, a Data statement contains new or replacement data, as follows:

- If the sequence number in the Data statement is identical with a sequence number in an existing logical record, the Data statement replaces the existing logical record in the output master data set.
- If no corresponding sequence number is found within the existing records, the Data statement is inserted in the proper collating sequence within the output master data set. (For proper execution of this function, all records in the old master data set must have a sequence number.)
- If a Data statement with a sequence number is used and INSERT  $=$  YES was specified, the insert operation is terminated. IEBUPDTE will continue processing if this sequence number is at least equal to the next old master record (record following the referred to sequence record).

When used with an ADD or REPL Function statement, a Data statement contains new data to be placed in the output master data set.

Sequence numbers within the old master data set are assumed to be in ascending order.

Sequence numbers in Data statements must be in the same relative position as sequence numbers in existing logical records. (Sequence numbers are assumed to be in columns 73 through 80; if the numbers are in columns other than these, the length and relative position must be specified in a SEQFLD parameter within a preceding Function statement.)

The sequence number of the Data statement must always be equal to or greater than the sequence number of the next old master record.

The LABEL statement indicates that the following Data statements are to be treated as user labels. These new user labels are placed on the output data set. The next Function statement indicates to IEBUPDTE that the last label data statement of the group has been read.

There can be no more than two LABEL statements per execution of IEBUPDTE. There can be no more than eight label data statements following any LABEL statement. The first four bytes of each 80-byte label data statement must contain "UHLn" or "UTLn", where n is 1 through 8, for input header or input trailer labels respectively, to conform to IBM standards for user labels. Otherwise, data management will overlay the data with the proper four characters.

When IEBUPDTE encounters a LABEL statement, it reads up to eight Data statements and saves them for processing by user output label routines. If there are no such routines, the saved records are written by OPEN or CLOSE as user labels on the output data set. If there are user output label processing routines, IEBUPDTE passes a parameter list to the output label routines. This parameter list is described fully in "Appendix A: Exit Routine Linkage." The label buffer contains a label data record which the user routine can process before the record is written as a label. If the user routine specifies (via return codes to IEBUPDTE) more entries than there are label data records, the label buffer will contain meaningless information for the remaining entries to the user routine.

The position of the LABEL statement in the SYSIN data set, relative to Function statements, indicates the type of user label that follows the LABEL statement:

• To create output header labels, place the LABEL statement and its associated label data statements before any Function statements in the input stream. A Function statement other than LABEL must follow the last label data statement of the group.

LABEL Statement

Data Statement

IEBUPDTE Program 173

•

• To create output trailer labels, place the LABEL statement and its associated label data statements after any Function statements in the input stream, but before the ENDUP statement. The ENDUP statement is not optional in this case. It must follow the last label data statement of the group if IEBUPDTE is to create output trailer labels. IEBUPDTE will continue processing if this sequence number is at least equal to the next old master record (record following the referred to sequence record).

When UPDATE is specified in a Function statement, user input header labels can be updated by user routines, but input trailer and output labels cannot be updated by user routines. User labels cannot be added or deleted. User input header labels are made available to user routines by the label buffer address in the parameter list. See "Appendix E: Processing User Labels" for a complete discussion of the linkage between utility programs and user label-processing routines. The return codes when UPDATE is used differ slightly from the standard codes discussed in "Appendix E: Processing User Labels," as follows:

- 0, which specifies that the system resumes normal processing; any additional user labels are ignored.
- 4, which specifies that the system does not write the label. The next user label is read into the label buffer area and control is returned to the user's routine. If there are no more user labels, the system resumes normal processing.
- 8, which specifies that the system writes the user labels from the label buffer area and resumes normal processing.
- 12, which specifies that the system writes the user label from the label buffer area, then reads the next input label into the label buffer area and returns control to the label processing routine. If there are no more user labels, the system resumes normal processing.

If the user wants to examine the replaced labels from the old master data set, he must:

- 1. Specify an update of the old master by coding the UPDATE parameter in a Function statement.
- 2. Include a LABEL statement in the input data set for either header or trailer labels.

3. Specify a corresponding user label routine.

If the above conditions are met, fourth and fifth parameter words will be added to the standard parameter list. The fourth parameter word is not now used; the fifth contains a pointer to the replaced label from the old master. In this case, the number of labels supplied in the SYSIN data set must not exceed the number of labels on the old master data set. If the user specifies, via return codes, more entries to the user's header label routine than there are labels in the input stream, the first parameter will point to the current header label on the old master data set for the remaining entries. In this case, the fifth parameter is meaningless.

Note: DATA = NO must be specified to make standard user label (SUL) exits inactive when input/output data sets with nonstandard labels (NSL) are to be processed.

The ALIAS statement is used to create or retain an alias in an output (partitioned) master directory. The ALIAS statement can be used with any of the Function statements. Multiple aliases can be assigned to each member.

## The format of the ALIAS statement is:

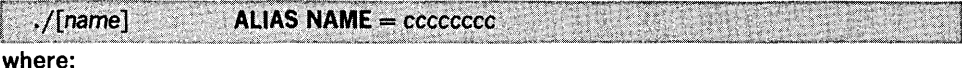

*.j* 

is required and must appear in columns 1 and 2.

#### name

specifies an optional name which begins in column 3 and extends no further than column 10.

NAME = cccccccc

specifies a one- to eight-character alias.

ALIAS must be preceded and followed by at least one blank. If multiple ALIAS statements are used, they must follow the data records.

ALIAS Statement

IEBUPDTE Examples

An ENDUP statement can be used to indicate the end of SYSIN input to this job step. It serves as an end-of-data indication if there is no other indication. The ENDUP statement follows the last group of SYSIN control statements.

# The format of the ENDUP statement is:

Table 33. IEBUPDTE Example Directory

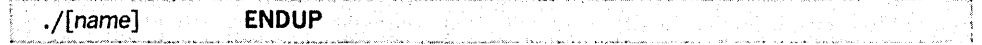

# where:

*.j* 

is required and must appear in columns 1 and 2.

name

specifies an optional name which begins in column 3 and extends no further than column 10.

ENDUP must be preceded and followed by at least one blank. The ENDUP statement must follow the last label data statement if IEBUPDTE is used to create output trailer labels.

The following examples illustrate some of the uses of IEBUPDTE. Table 33 can be used as a quick reference guide to IEBUPDTE examples. The numbers in the "Example" column point to examples that follow.

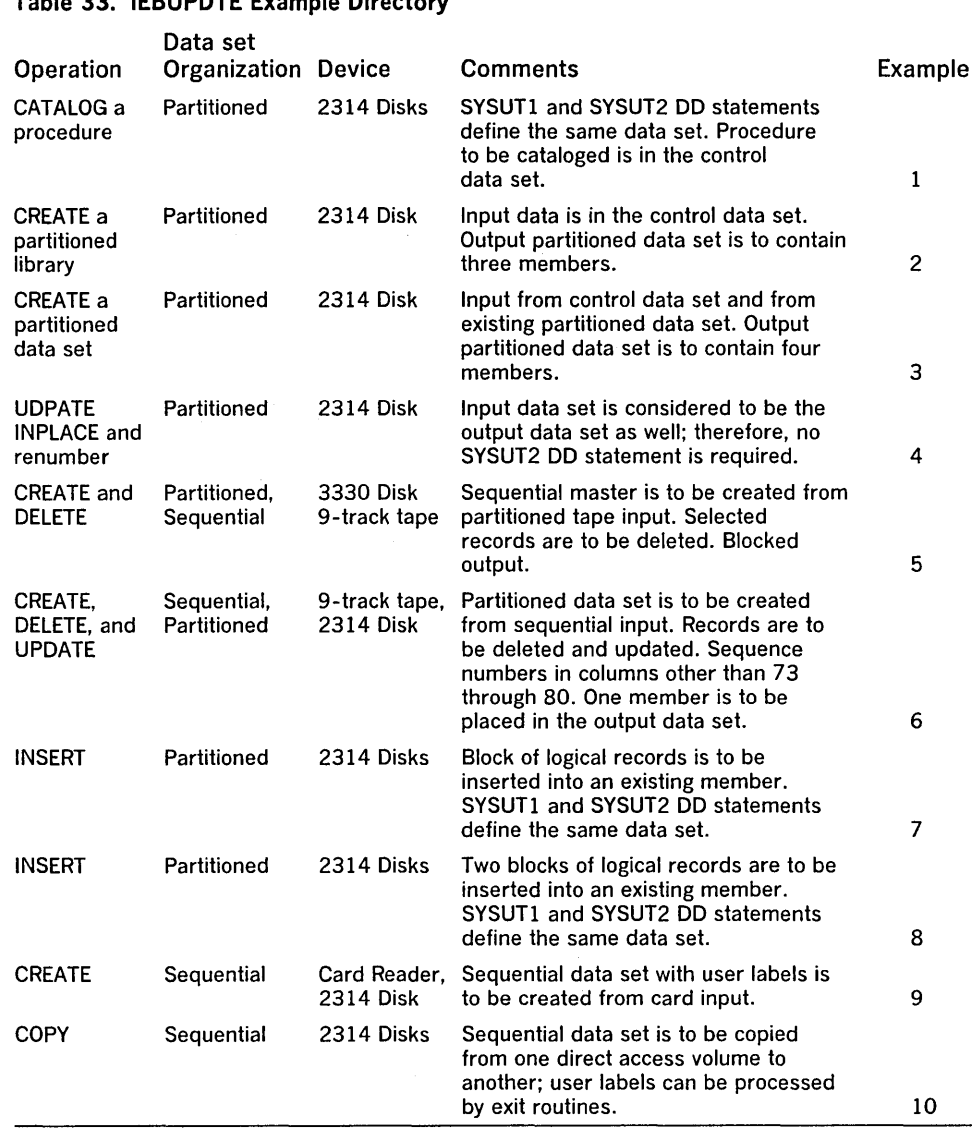

In this example, a procedure is to be placed in the cataloged procedure library, SYS1.PROCLIB. The example assumes that the new procedure (ERASE) can be accommodated within the space originally allocated to the procedure library; therefore, the update operation is performed directly to the old master.

# The example follows:

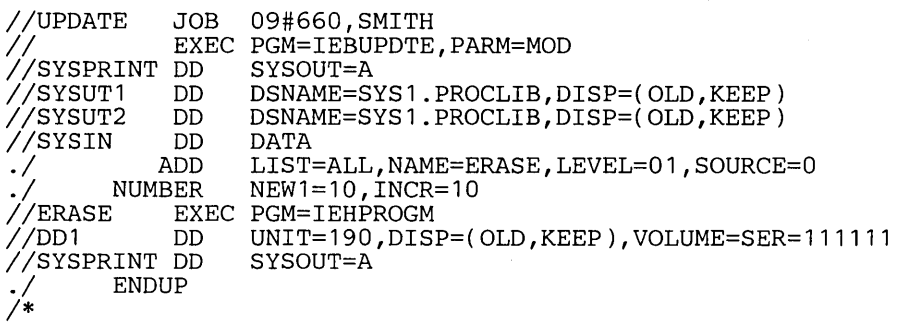

The control statements are discussed below:

- SYSUT1 and SYSUT2 DO define the SYS1.PROCLIB data set, which is assumed to be cataloged.
- SYSIN DO defines the control data set. The data set contains the utility control statements and the data to be placed in the procedure library.
- The ADD Function statement indicates that records (Data statements) in the control data set are to be placed in the output. The newly created procedure is to be listed in the message data set.
- The NUMBER Detail statement indicates that the new procedure is assigned sequence numbers. The first record of the procedure is assigned sequence number 10; the remaining two records are assigned sequence numbers 20 and 30.,

The ERASE EXEC, 001, and SYSPRINT DO statements are placed in the cataloged procedure library, SYSl.PROCLlB, as a result of this job.

Note: The resulting procedure can be executed with an EXEC statement specifying PROC = ERASE. For additional information on cataloged procedures, see OS JCL Reference, GC28-6704.

IEBUPDTE Example 2

In this example, a three-member, partitioned library is to be created. The input data is contained solely in the control data set.

# The example follows:

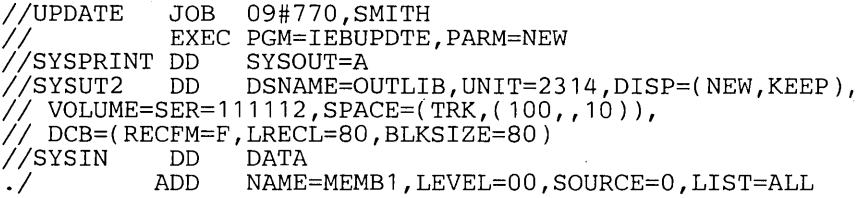

(Data statements, sequence numbers in columns 73 through 80)

./ ADD NAME=MEMB2, LEVEL=00, SOURCE=0, LIST=ALL

(Data statements, sequence numbers in columns 73 through 80)

./ ADD NAME=MEMB3, LEVEL=00, SOURCE=0, LIST=ALL

(Data statements, sequence numbers in columns 73 through 80)

*1\** 

The control statements are discussed below:

ENDUP

- SYSUT2 DO defines the new partitioned master OUTLIB. Enough space is allocated to allow for subsequent modifications without creating a new master data set.
- SYSIN DO defines the control data set. The data set contains the utility control statements and the data to be placed as three members in the output partitioned data set.
- The ADD Function statements indicate that subsequent Data statements are to be placed as members in the output partitioned data set. Each ADD Function statement specifies a member name for subsequent data and indicates that the member is to be listed in the message data set.
- The Data statements contain the data to be placed in the output partitioned data set.
- ENDUP signals the end of control data set input.

Note: Because sequence numbers (other than blank numbers) are included within the data statements, no NUMBER Detail statements are included in the example.

In this example, a four-member, partitioned data set (NEWMCLlB) is to be created. The data set is to contain:

- Two members (ATTACH and DETACH) copied from an existing partitioned data set (SYS1.MACLlB).
- One replacement member (BLDL) for an existing member of the input partitioned data set.
- A new member (EXIT) The new member (EXIT) is contained in the control data set.

# The example follows:

IEBUPDTE Example 3

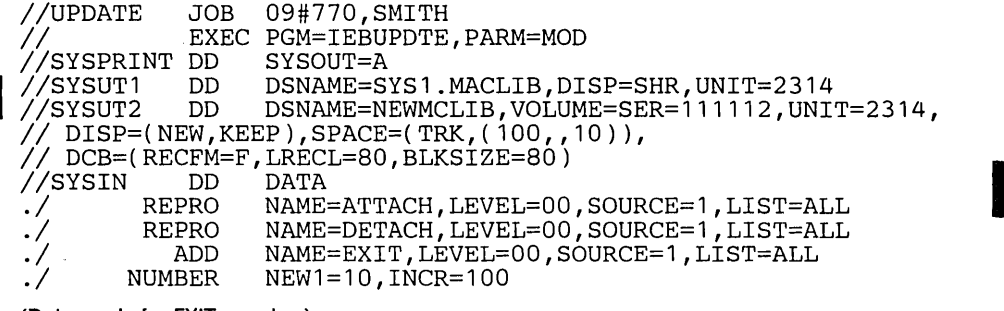

(Data cards for EXIT member)

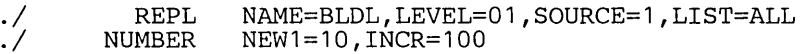

(Data cards to replace BLDL member)

ENDUP

*1\** 

The control statements are discussed below:

- SYSUT1 DO defines the input partitioned data set SYS1.MACLlB, which is assumed to be cataloged.
- SYSUT2 DO defines the output partitioned data set OUTLIB. Enough space is allocated to allow for subsequent modifications without creating a new master data set.
- SYSIN DO defines the control data set.
- The REPRO Function statements identify the existing input members to be copied onto the output data set. These members are also listed in the message data set.
- The ADD Function statement indicates that records (subsequent Data statements) are to be placed as a member in the output partitioned data set. The Data statements are to be listed in the message data set.
- The NUMBER Detail statement assigns sequence numbers to the Data statements. (The Data statements contain blank sequence numbers in columns 73 through 80.) The first record of the output member is assigned sequence number 10; subsequent records are incremented by 100.
- The REPL Function statement identifies a new member used as a replacement for an existing member. The subsequent NUMBER Detail statement assigns sequence numbers to the records in the new member.
- ENDUP signals the end of SYSIN data.

Note: The three named input members (ATIACH, DETACH, and BLDL) do not have to be specified in the order of their collating sequence in the old master.

IEBUPDTE Example 4

In this example, a member (MODMEMB) is to be updated within the space it actually occupies. Two existing logical records are to be replaced, and the entire member is to be renumbered.

The example follows:

```
IIUPDATE JOB 09#770,SMITH 
               EXEC PGM=IEBUPDTE, PARM=MOD<br>DD SYSOUT=A
IISYSPRINT DD<br>//SYSUT1  DD
                      DSNAME=PDS, UNIT=2314, DISP=(OLD, KEEP),
II.VOLUME=SER=111112 
//SYSIN DD<br>./ CHANGE
./ CHANGE NAME=MODMEMB,LIST=ALL,UPDATE=INPLACE<br>./ NUMBER SEQ1=ALL,NEW1=10,INCR=5
```
(Data statement 1, sequence number 00000020) (Data statement 2, sequence number 00000035)

1\*

The control statements are discussed below:

- SYSUT1 DD defines the data set that is to be updated in place. (Note that the member name need not be specified in the DD statement.)
- SYSIN DD defines the control data set.
- The CHANGE Function statement indicates the name of the member to be updated and specifies the UPDATE  $=$  INPLACE operation. The entire member is to be listed in the message data set.
- The NUMBER Detail statement indicates that the entire member is to be renumbered, and specifies the first sequence number to be assigned and the increment value for successive sequence numbers.
- The Data statements replace existing logical records having sequence numbers of 20 and 35.

In this example, a sequential master data set is to be created from partitioned input and selected logical records are to be deleted.

The example follows:

```
IIUPDATE JOB 09#770,SMITH 
             EXEC PGM=IEBUPDTE, PARM=MOD<br>DD SYSOUT=A
IISYSPRINT DD<br>//SYSUT1 DD
                    DSNAME=PARTDS, UNIT=3330, DISP=(SHR, KEEP),
// VOLUME=SER=111112<br>//SYSUT2   DD   DSNAJ
IISYSUT2 DO DSNAME=SEQDS,UNIT=2400,LABEL=(2,SL), 
           I KEEP), VOLUME=SER=001234
II DCB=(RECFM=FB,LRECL=80,BLKSIZE=2000) 
IISYSIN DO * 
//SYSIN DD *<br>./ CHANGE NEW=PS,NAME=OLDMEMB1
```
(Data statement 1, sequence number 00000123)

*.1* DELETE SEQ1=223,SEQ2=246

(Data statement 2, sequence number 00000224)

1\*

The control statements are discussed below:

- SYSUT1 DD defines the input partitioned data set PARTDS. Because no DCB parameters are specified in the SYSUT1 DD statement, the input data set is assumed to consist of 80-byte, unblocked records. A warning message is issued to inform the user that this assumption was made.
- SYSUT2 DD defines the output sequential data set. The data set is to be written as the second data set on a 9-track tape volume. The data set is written at 800 bits per inch density.
- SYSIN DD defines the control data set.
- CHANGE identifies the input member (OLDMEMB1) and indicates that the output is to be a sequential data set (NEW  $=$  PS).
- The first Data statement replaces the logical record whose sequence number is identical to the sequence number in the Data statement (00000123). If no such logical record exists, the Data statement is incorporated in the proper sequence within the output data set.
- The DELETE Detail statement deletes logical records having sequence numbers from 223 through 246.

IEBUPDTE Example 5

• The second Data statement is inserted in the proper sequence in the output data set.

Note: Only one member can be used as input when converting to sequential organization.

In this example, a member of a partitioned data set is to be created from sequential input and existing logical records are to be updated.

The example follows:

IEBUPDTE Example 6

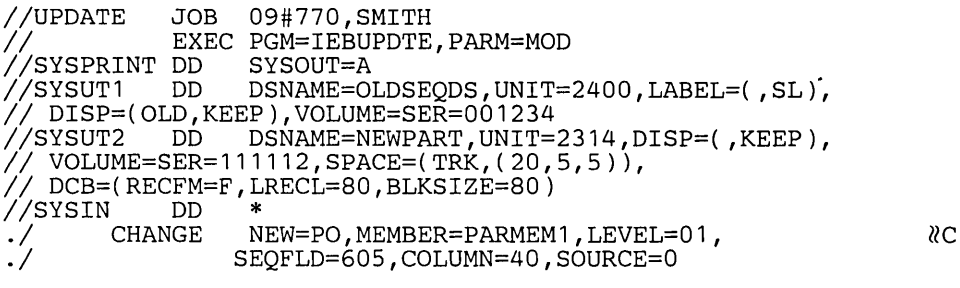

(Data statement 1, sequence number 00020)

./ DELETE SEQ1=220, SEQ2=250

I (Data statement 2, sequence number 00230) (Data statement 3, sequence number 00260)

*.1* ALIAS NAME=MEMB1  $1'$ 

The control statements are discussed below:

- SYSUT1 DD defines the input sequential data set (OLDSEQDS). The data set was originally written at a density of 800 bits per inch on a 9-track tape volume.
- SYSUT2 DD defines the output partitioned data set. Enough space is allocated to provide for members that might be added in subsequent job steps.
- SYSIN DD defines the control data set.
- The CHANGE Function statement identifies the output member and indicates that a conversion from sequential input to partitioned output is to be made. The SEQFLD parameter indicates that a five-byte sequence number is located in columns 60 through 64 of each Data statement. The COLUMN parameter specifies the starting column of a field (within subsequent data statements) from which replacement information is obtained.
- The first Data statement is used as replacement data. Columns 40 through 80 of the statement replace columns 40 through 80 of the corresponding logical record. If no such logical record exists, the entire card image is inserted in the output member. .
- The DELETE Detail statement deletes all of the logical records having sequence numbers from 220 through 250.
- e The second Data statement, whose sequence number falls within the range specified in the DELETE Detail statement, is incorporated in its entirety in the output member.
- The third Data statement, which is beyond the range of the DELETE Detail statement, is treated in the same manner as the first Data statement.
- ALIAS assigns the alias MEMB1 to the output member PARMEMI.

 $\frac{1}{2}$ 

In this example, a block of three logical records is to be inserted into an existing member, and the updated member is to be placed in the existing partitioned data set.

Figure 40 shows existing sequence numbers, new sequence numbers, and Data statements to be inserted.

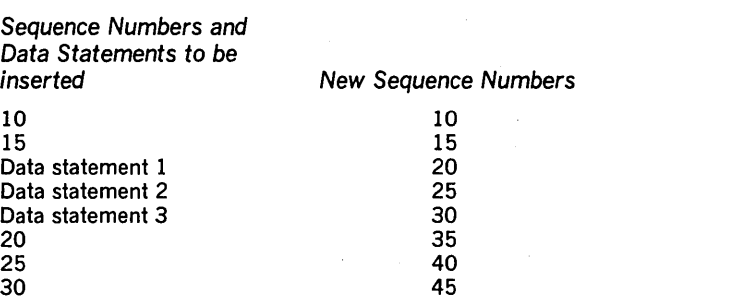

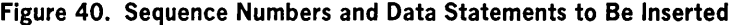

# The example follows:

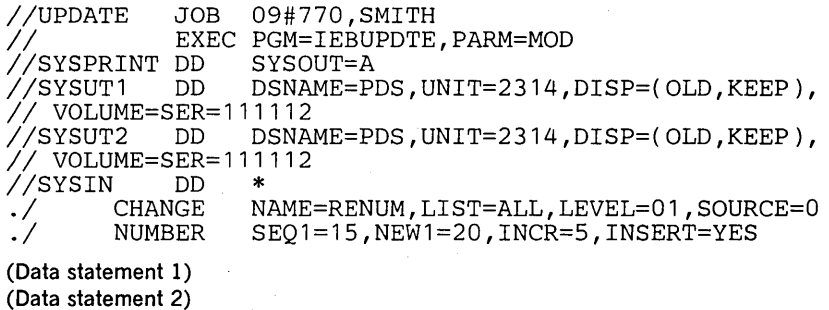

(Data statement 3)

1\*

The control statements are discussed below:

- SYSUT1 and SYSUT2 DO define the partitioned data set PDS.
- SYSIN DO defines the control data set.
- The CHANGE Function statement identifies the input member RENUM. The entire member is to be listed in the message data set.
- The NUMBER Detail statement specifies the insert operation and controls the renumbering operation.
- The Data statements are the logical records to be inserted. (Sequence numbers are assigned when the Data statements are inserted.)

In this example, the existing logical records have sequence numbers 10, 15, 20, 25, 30, etc. Sequence numbers are assigned by the NUMBER Detail statement, as follows:

- 1. Data statement 1 is assigned sequence number 20 (NEW1 = 20) and inserted after existing logical record  $15$  (SEQ1 = 15).
- 2. Data statements 2 and 3 are assigned sequence numbers 25 and 30 (INCR  $= 5$ ) and are inserted after Data statement 1.
- 3. Existing logical records 20, 25, and ,30 are assigned sequence numbers 35, 40, and 45, respectively.
- 4. The remaining logical records in the member are renumbered.
**IEBUPDTE Example 8** In this example, two blocks (three logical records per block) are to be inserted into an existing member, and the member is to be placed in the existing partitioned data set. A portion of the output member is to be renumbered.

> Figure 41 shows existing sequence numbers, new sequence numbers, and Data statements to be inserted.

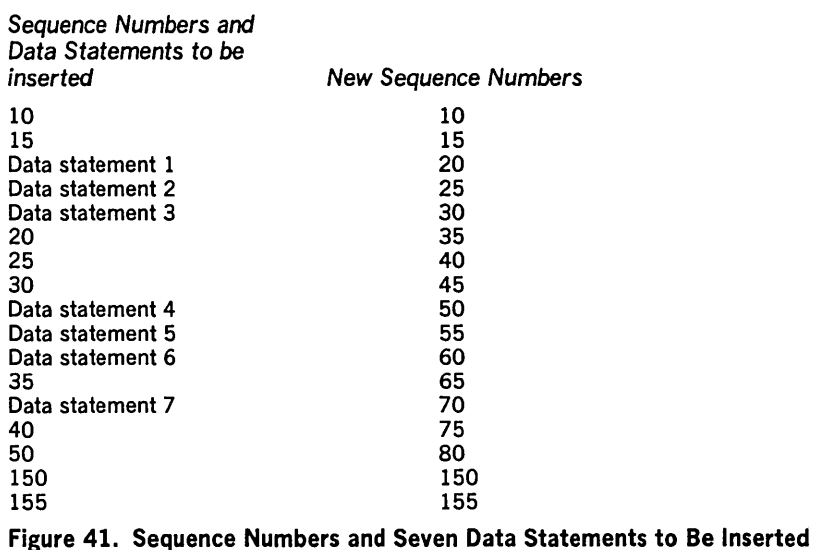

#### The example follows:

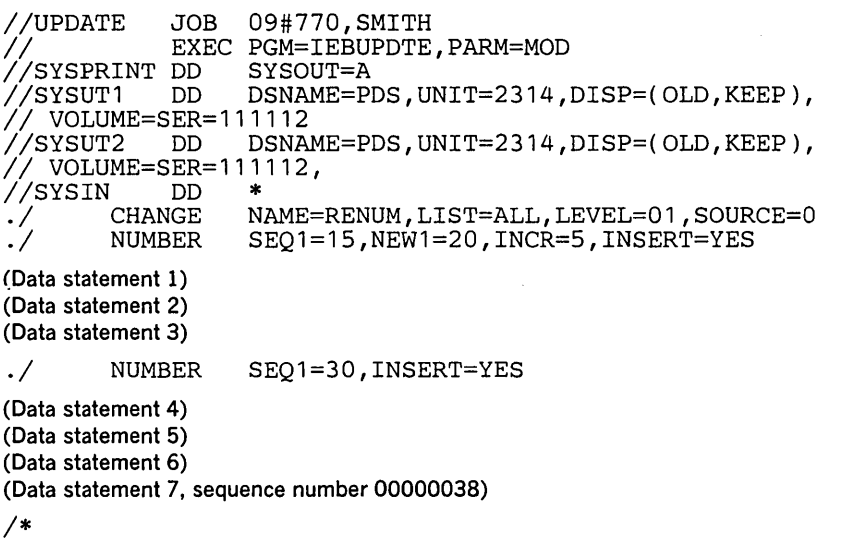

The control statements are discussed below:

- SYSUT1 and SYSUT2 DO define the partitioned data set PDS.
- SYSIN DO defines the control data set.
- The CHANGE Function statement identifies the input member RENUM. The entire member is to be listed in the message data set.
- The NUMBER Detail statements specify the insert operations (INSERT = YES) and control the renumbering operation.
- Data statements 1, 2, 3, and 4, 5, 6 are the blocks of logical records to be inserted. Because they contain blank sequence numbers, sequence numbers are assigned when the Data statements are inserted.
- Data statement 7 is a logical record to be inserted in the output member.

The existing logical records in this example have sequence numbers 10, 15, 20, 25, 30, 35,40, 45, 50, 150, 155, 160, 165, etc. The insert and renumbering operations are performed as follows:

1. Data statement 1 is assigned sequence number 20 (NEW1 = 20) and inserted after existing logical record  $15$  (SEQ1 = 15).

- 2. Data statements 2 and 3 are assigned sequence numbers 25 and 30 (INCR  $=$  5) and are inserted after data statement 1.
- 3. Existing logical records 20, 25, and 30 are assigned sequence numbers 35, 40, and 45, respectively.
- 4. Data statement 4 is assigned sequence number 50 and inserted. (The SEO1  $=$  30 specification in the second NUMBER statement places this data statement after existing logical record 30, which has become logical record 45.)
- 5. Data statements 5 and 6 are assigned sequence numbers 55 and 60 and are inserted after Data statement 4.
- 6. Existing logical record 35 is assigned sequence number 65.
- 7. Data statement 7 is assigned sequence number 70 and is inserted.
- 8. The remaining logical records in the member are renumbered until logical record 150 is encountered. Because this record has a sequence number higher than the next number to be assigned, the renumbering operation is terminated.

In this example, IEBUPDTE is used to create a sequential data set from card input. User header and trailer labels, also from the input stream, are placed on this sequential data set.

The example follows:

```
//LABEL JOB , MSGLEVEL=1
||<br>|/CREATION EXEC PGM=IEBUPDTE,PARM=NEW<br>|/SYSPRINT DD SYSOUT=A
//SYSPRINT DD<br>//SYSUT2  DD
                       DSNAME=LABEL, VOLUME=SER=123456,
II DISP=(NEW, KEEP), LABEL=(, SUL),
// BISP=(NEW, REEP), LABEL-(, SOL),<br>// SPACE=(TRK,(15,3)), UNIT=2314
IISYSIN DD * .1 LABEL
```
(First header label)

(Last header label)

./ ADD LIST=ALL,OUTHDR=ROUTINE1,OUTTLR=ROUTINE2

(First input data record)

(Last input data record)

./ LABEL

ENDUP

(First trailer label) (Last trailer label)

*1\** 

The control statements are discussed below:

- SYSUT2 DD defines and allocates space for the output sequential data set, which resides on a 2314 volume.
- SYSIN DD defines the control data set. (This control data set includes the sequential input data set and the user labels, which are on cards.)
- The first LABEL statement identifies the 80-byte card images in the input stream which will become user header labels. (They can be modified by the user's header label processing routine specified on the ADD Function statement.)
- The ADD Function statement indicates that the Data statements that follow are to be placed in the output data set. The newly created data set is to be listed in the message data set. User output header and output trailer routines are to be given control prior to the writing of header and trailer labels.
- The second LABEL statement identifies the BO-byte card images in the input stream which will become user trailer labels. (They can be modified by the user's trailer label processing routine specified on the ADD Function statement.)
- ENDUP signals the end of the control data set.

IEBUPDTE Example 9

# IEBUPDTE Example 10 In this example, IEBUPDTE is used to copy a sequential data set from one

direct-access volume to another. User labels are processed by user exit routines.

## The example follows:

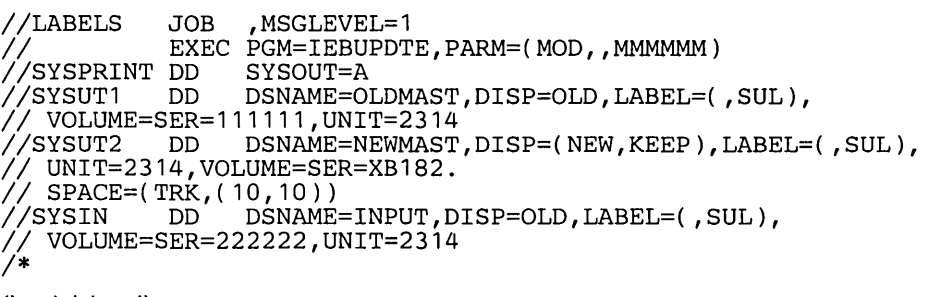

(Input data set)

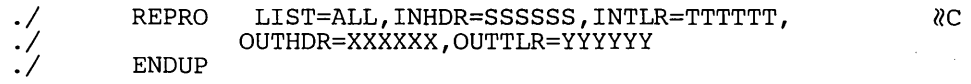

The control statements are discussed below:

- SYSUTI DD defines the input sequential data set, which resides on a 2314 volume.
- SYSUT2 DD defines the output sequential data set, which will reside on a 2314 volume.
- SYSIN DD defines the control data set.
- The REPRO Function statement indicates that the existing input sequential data set is to be copied to the output data set. This output data set is to be listed on the message data set. The user's label-processing routines are to be given control when header or trailer labels are encountered on either the input or the output data set.
- ENDUP indicates the end of the control data set.

 $\mathcal{S}^{\text{max}}_{\text{max}}$  $\sim 200$  $\label{eq:2.1} \frac{1}{\sqrt{2}}\left(\frac{1}{\sqrt{2}}\right)^{2} \left(\frac{1}{\sqrt{2}}\right)^{2} \left(\frac{1}{\sqrt{2}}\right)^{2} \left(\frac{1}{\sqrt{2}}\right)^{2} \left(\frac{1}{\sqrt{2}}\right)^{2} \left(\frac{1}{\sqrt{2}}\right)^{2} \left(\frac{1}{\sqrt{2}}\right)^{2} \left(\frac{1}{\sqrt{2}}\right)^{2} \left(\frac{1}{\sqrt{2}}\right)^{2} \left(\frac{1}{\sqrt{2}}\right)^{2} \left(\frac{1}{\sqrt{2}}\right)^{2} \left(\$  $\mathcal{L}^{\text{max}}_{\text{max}}$  and  $\mathcal{L}^{\text{max}}_{\text{max}}$  $\label{eq:2.1} \mathcal{L}(\mathcal{L}^{\text{max}}_{\mathcal{L}}(\mathcal{L}^{\text{max}}_{\mathcal{L}})) \leq \mathcal{L}(\mathcal{L}^{\text{max}}_{\mathcal{L}}(\mathcal{L}^{\text{max}}_{\mathcal{L}}))$ 

Input and Output

Control

Restrictions

IEHATLAS is a system utility used when a defective track is indicated by a data check or missing address marker condition. (See "Introduction" for general system utility information.)

IEHATLAS can be used to locate and assign an alternate track to replace the defective track. Usable data records on the defective track are retrieved and transferred to the alternate track. The bad record from the defective track is then replaced on the alternate by a correct copy provided by the user.

In a simple application, IEHATLAS is used as a separate job after an abnormal termination of a problem program. Input data necessary for execution of IEHATLAS—the address of the defective track and replacement records—may be obtained from the dump and from backup data.

A more complex use of IEHATLAS may involve the preparation of a user's SYNAD routine, which reconstructs the necessary input data and invokes IEHATLAS dynamically.

When IEHATLAS is invoked, it attempts to write on the defective track. If the subsequent read-back check indicates that the attempt was successful, a message is issued on the SYSOUT device. If not, a supervisor call routine (SVC 86) is entered automatically.

The SVC routine locates and assigns an alternate track. (If a defective track already has an alternate and an error occurs on that alternate, the SVC routine assigns the next available alternate. All of the valid data records on the defective track are retrieved and transferred to the alternate track. The input record is written on the alternate track in the correct position to recover from the previous error.

When a READ error occurs and a complete recovery is desired, IEHDASDR can be used to produce a listing of error data on a track. Using this data, the input data record for IEHATLAS can be created. The replace function can then be performed by executing IEHATLAS.

The direct access device types supported by IEHATLAS are 2302, 2311, 2314, 2319, 2305, and 3330.

IEHATLAS uses the following input: (1) a description of the defective track, specifying the bin (or cell), cylinder, track, record, key, and data length (in hexadecimal notation), (2) an indication if WRITE Special is needed, and (3) a valid copy (in hexadecimal notation) of the bad record.

IEHATLAS produces as output: (1) a message, issued on the SYSOUT device, containing the user's control information, the input record, and diagnostics, (2) the input record, written on either the original (defective) track or on an alternate track containing the usable data taken from the defective track, and (3) the return parameter list (specifying a maximum of three error record numbers in hexadecimal when an unrecoverable error occurs).

IEHATLAS is controlled by job control statements and utility control statements. The job control statements are used to execute or invoke IEHATLAS and to define the data sets used and produced by IEHATLAS.

A utility control statement is used to specify whether the bad record is a member of the volume table of contents or a member of some other data set. It is also used to indicate whether or not the WRITE Special command is to be used.

Job Control Statements Table 34 shows the job control statements necessary for using IEHATLAS.

> For detailed information on the minimum region size that can be specified for IEHATLAS, see OS Storage Estimates, GC28-6551.

- The block size for the SYSPRINT data set must be a multiple of 121. The block size for the SYSIN data set must be a multiple of 80. Any blocking factor can be specified.
	- DISP = SHR must not be coded on the SYSUT1 DD statement.

## Table 34. IEHATLAS Job Control Statements

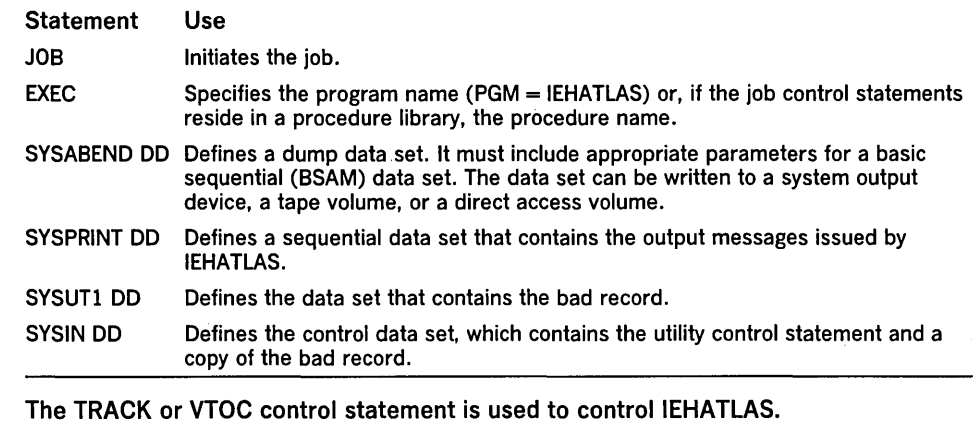

# Utility Control Statement TRACK or VTOC Statement

# The TRACK or VTOC statement is used to identify the defective record.

## The format of the TRACK or VTOC statement is:

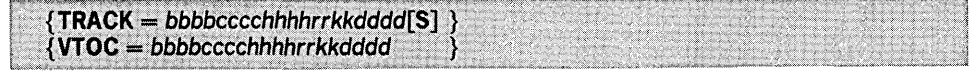

# where:  $TRACK =$

specifies that an alternate track is to be assigned for a track that does not contain VTOC records.

## $VTOC=$

specifies that an alternate track is to be assigned for a track that contains VTOC records.

## *. bbbb*

is the bin (or cell) number when the device specified in the SYSUT1 DD Statement is a 2321 data cell; if the device is other than a 2321 data cell, the number must be padded with zeros.

#### cccc

is the number of the cylinder in which the defective track was found.

#### *hhhh*

is the defective track number.

#### *rrkk*

is the record number and key length for the bad record.

#### *dddd*

is the data length of the bad record. (When a WRITE Special command is used, *dddd* is the length of the record segment.

S

is an optional byte of EBCDIC information that specifies that the WRITE Special command is to be used (when the last record on the track overflows and must be completed elsewhere).

Care should be taken to ensure that the input record data length does not exceed the track size. This is especially important when the WRITE Special command is specified because the error may not be recognized immediately by the system.

The TRACK or VTOC statement must not begin in column 1.

Input data (consisting of the hexadecimal replacement record) begins in column 1 immediately following the utility control data. Input data may continue through column 80. As many cards as necessary may be used to contain the replacement record. All columns (1 through 80) are used on the additional cards.

IEHATLAS is designed to replace an error record with a copy of that record. It cannot be used to replace a record with another of a different key and/or data length.

An end-of-file record cannot be changed; therefore, input for key and/or data fields are ignored.

The following examples illustrate some of the uses of IEHATLAS. Table 35 can be used as a quick reference guide to IEHATLAS examples. The numbers in the "Example" column point to examples that follow.

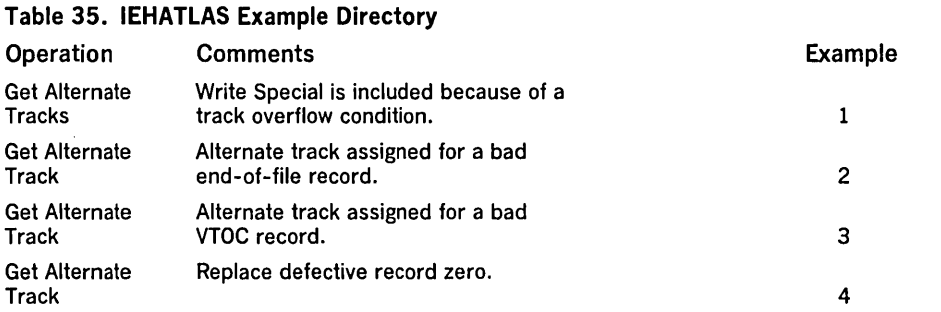

# IEHATLAS Example 1

IEHATLAS Example 2

In this example, the data set defined by SYSUTI contains the bad record. An alternate track on the specified unit and volume will be assigned to replace the defective track.

## The example follows:

```
//JOBATLAS JOB 06#990,SMITH,MSGLEVEL=1<br>//STEP         EXEC PGM=IEHATLAS
               EXEC PGM=IEHATLAS
//SYSPRINT DD<br>//SYSUT1  DD
//SYSUT1
// DISP=OLD<br>//SYSIN    DD
                      SYSOUT=A 
                      DSNAME=NEWSET,UNIT=3330,VOLUME=SER=333011, 
//SYSIN
 TRACK=00000002000422020006S 
F3F1C2C2FOFOOOOO 
1*
```
The control statements are discussed below:

- SYSPRINT DO defines the device to which the output messages can be written.
- SYSUTI DO defines the data set that contains the bad record.
- SYSIN DO defines the control data set, which follows in the input stream.
- TRACK specifies the bin, cylinder, and track number for the defective track; and the record number, key length, and data length of the bad record. In this example, the device is a 3330, so the input record has a bin number of zero; the record is to be placed on cylinder 2, track 4, record 22; and it has a key length of 2 with a logical record length of 8. The WRITE Special (S) character is used because there is a track overflow condition.

The input record is a typical hexadecimal record as defined by the TRACK statement. The input record contains eight bytes (data length =  $6$ , key length = 2).

In this example, an alternate track is assigned for a bad end-of-file record.

The example follows:

```
//JOBATLAS JOB 06#990,SMITH,MSGLEVEL=1<br>//STEP        EXEC PGM=IEHATLAS
                     PGM=IEHATLAS<br>SYSOUT=A
//SYSPRINT DD
//SYSUT1 DD DSNAME=EOFSET,UNIT=2305,VOLUME=SER=333333,
// DISP=OLD<br>//SYSIN     DD
//SYSIN
 TRACK=00000001000003000000 
1*
```
The control statements are discussed below:

- SYSPRINT DO defines the device to which the output messages can be written.
- SYSUTI DD defines the data set that contains the bad record.
- SYSIN DD defines the control data set, which follows in the' input stream.
- TRACK defines an end-of-file record on cylinder one, track zero, record three. Input data other than the utility control statement is not required.

# IEHATLAS Example 3 In this example, an alternate track is assigned for a bad VTOC record.

## The example follows:

The example follows:

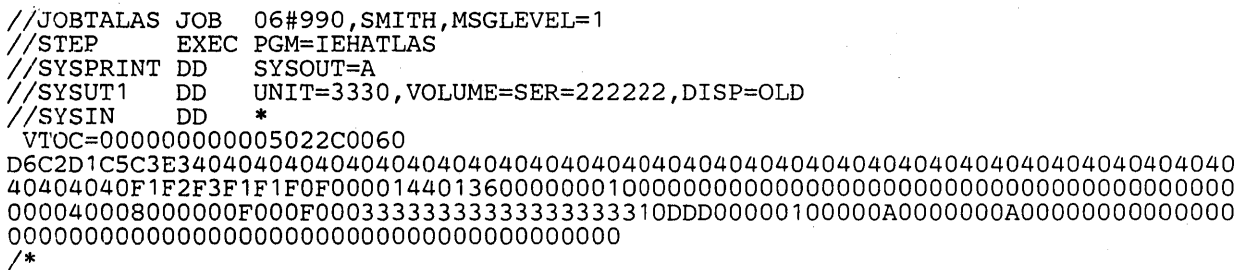

The control statements are discussed below:

- SYSPRINT DO defines the device to which the output messages can be written.
- SYSUTI DO defines the data set that contains the bad record.
- SYSIN DO defines the control data set, which follows in the input stream.
- VTOC defines the location of the bad VTOC record as track five of cylinder zero. The record number is 2 with a key length of 44. Record length of the bad record is 96.

The input record in this example is a typical hexadecimal record as defined by the VTOC statement. The input record contains 140 bytes (data length  $= 96$ , key length  $= 44$ ).

**IEHATLAS Example 4** 

In this example, the replacement record is record zero.

//JOBATLAS JOB 06#990,SMITH,MSGLEVEL=1<br>//STEP EXEC PGM=IEHATLAS EXEC PGM=IEHATLAS<br>DD SYSOUT=A //SYSPRINT DD<br>//SYSUT1 DD DSNAME=NEWSET, UNIT=3330, VOLUME=SER=333001, // DISP=OLD<br>//SYSIN //SYSIN DD \* TRACK=00000002000400000008 0000000000000000 /\*

The control statements are discussed below:

- SYSPRINT DO defines the device to which the output messages can be written.
- SYSUTI DO defines the data set that contains the bad record.
- SYSIN DO defines the control data set, which follows in the input stream.
- TRACK specifies the bin, cylinder, and track number for the defective track; and the record number, key length, and data length of the bad record. In this example, the device is a 3330, so the input record has a bin number of zero; the record is to be placed on cylinder 2, track 4, record 0; and it has a key length of zero with a logical record length of 8.

The input record is a typical hexadecimal record as defined by the TRACK statement. The input record contains eight bytes (data length  $= 8$ , key length  $= 0$ ).

IEHDASDR is a system utility used to prepare direct access volumes for operating system use and to ensure that any permanent hardware errors (that is, defective tracks) incurred on direct access volumes do not seriously degrade the performance of those volumes. (See "Introduction" for general system utility information.)

In addition, IEHDASDR can be used to dump the entire contents or portions of a direct access volume to a volume or volumes of the same direct access device type, to a tape volume or volumes, or to a system output device. Data that is dumped to a magnetic tape volume is arranged so that it can subsequently be restored to its original organization by IEHDASDR. The direct access device types supported by IEHDASDR are: 2301, 2302, 2303, 2305, 2311, 2314, 2319, 2321, and 3330.

The program can be used to:

• Analyze tracks, assign alternate tracks for defective tracks, and perform housekeeping and formatting functions to make direct access volumes suitable for IBM System/360 Operating System use.

Note: Defective tracks are flagged when the 3330 disk storage volumes are initialized at the factory. An IEHDASDR job to initialize a 3330 does not perform a surface analysis. The ANALYZE option performs a "quick-DASDI" which includes:

- 1. Initialization of track zero, including IPL1, IPL2, volume label, and optional IPLTXT.
- 2. VTOC construction.
- Perform housekeeping and formatting functions on direct access volumes without analyzing tracks.
- Change the volume serial number of a formatted direct access volume.
- Assign alternate tracks for specified defective or questionable tracks on disk or data cell volumes.
- Create a backup or transportable copy of a direct access volume, or list the contents on a system output device.
- Copy dumped data from a tape volume to a direct access volume.

IEHDASDR can be used to analyze the recording surface of a direct access device to:

- Assign alternate tracks for any disk or data cell tracks found defective during an analysis, or for any track previously flagged defective. Each track can be analyzed from 1 to 255 times, at the discretion of the user. The test of looking for previously flagged tracks must be suppressed when a new or unformatted direct access volume is being initialized.
- Standardize each track by placing a standard home address and a record zero (RO) field on it. The remainder of the track is erased.
- Construct IPL bootstrap records (records 1 and 2 of track 0), a volume label record (record 3 of track 0), and a volume table of contents (VTOC), whose size and placement are determined by the user.
- Provide owner information in the volume label record.

Figure 42 shows a direct access volume after it has been prepared for IBM System/360 Operating System use. A direct access volume can be initialized in this manner using IEHDASDR.

IEHDASDR can be used to prepare a direct access volume for use without performing a recording-surface analysis.

A volume might be prepared for system use without recording-surface analysis to:

- Check a direct access volume for previously flagged tracks (except for drum volumes). No formatting is performed on known defective tracks.
- Standardize each track by placing a standard home address and a record zero (RO) field on it. The remainder of the track is erased (except on 3330 volumes).
- Construct IPL bootstrap records (records 1 and 2 of track 0), a volume label record (record 3 of track 0), and a volume table of contents (VTOC), whose size and placement are determined by the user.

Initialize-With Recording-Surface Analysis

Initialize-Without Recording-Surface Analysis

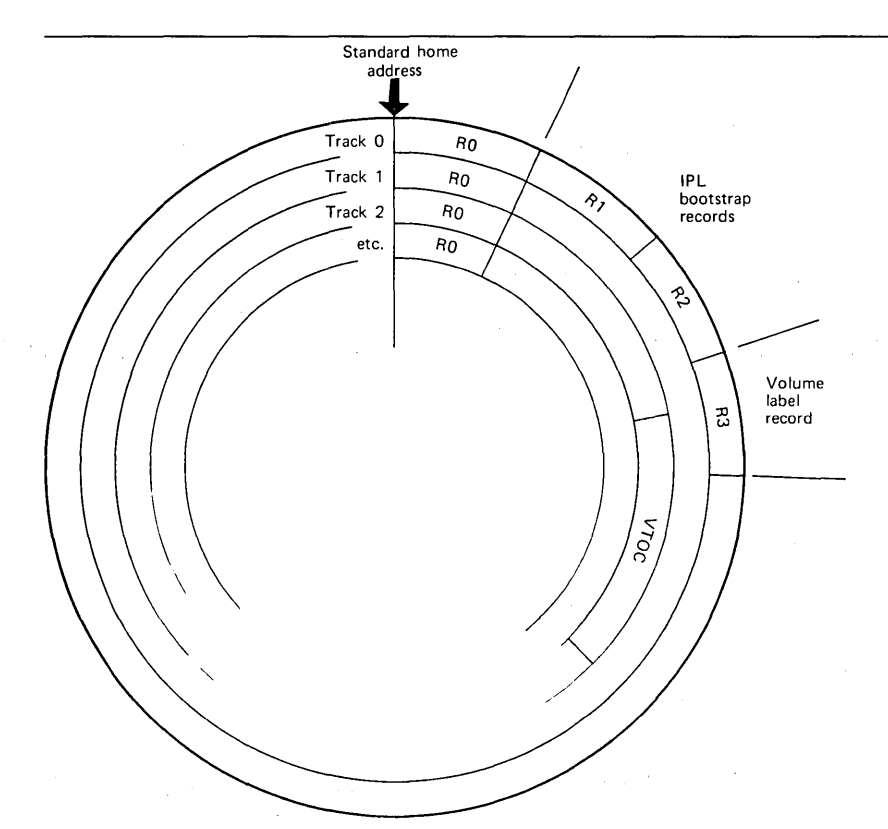

# Figure 42. Direct Access Volume Initialized Using IEHDASDR

• Optionally write an IPL program record for 2301, 2303, 2305, 2311, 2314, 2319, and 3330 devices, and provide owner information in the volume label record.

IEHDASDR can be used to change the volume serial number of an initialized direct access volume. Optionally, a one- to ten-character owner name can be placed in the volume label record (record 3 of track 0). If an owner name already exists, it is overwritten with the new name.

Note: All cataloged data sets residing on a volume whose label is changed must be recataloged, if the catalog reflects the old serial number.

IEHDASDR can be used to assign an alternate track on a data cell or disk volume. An alternate track can be assigned for any track, whether it is defective or not. If the specified track is an alternate, a new alternate is assigned; if the specified track is an unassigned alternate, it is flagged to prevent its future use.

Note: If it is necessary to assign an alternate track on a drum volume, an IBM Programming Service Representative should be notified.

IEHDASDR can be used to dump a direct access volume or a portion of a volume to any number of tape volumes or volumes of the same direct access device type, or to a system output device. The program can dump a single track, a group of tracks, or an entire volume.

When an entire volume is dumped:

- All primary tracks (for which no alternate tracks are assigned) are dumped.
- When a primary track is found to have an alternate track assigned, the alternate is dumped in place of the primary.

Each track to be dumped will have all of its data except the home address and the count field of record zero (RO) copied to the receiving volume.

A receiving direct access volume retains its own serial number unless the user specifies that it is to be assigned the serial number of the direct access volume being dumped.

Except for a printing operation, only data that is owned is dumped; IEHDASDR checks the first or only Free Space (Format 5) data set control block (DSCB) in the volume table of contents. The Free Space (Format 5) DSCB identifies unowned (unused) space on the direct access volume. Whenever an unowned track is encountered, a dummy record, containing a home address and record zero, is written on the receiving

Changing the Volume Serial Number of a Direct Access Volume

Assigning Alternate Tracks for Specified Tracks

Creating a Backup, Transportable, or Printed Copy

volume. When data is dumped to a system output device, the entire range of specified tracks is dumped.

A printing operation prints each record in hexadecimal. In addition, all printable characters are also represented in EBCDIC.

Figure 43 shows the format of printed output. Each track is identified by its absolute track address (cccchhhh). The RO data field is printed on the same line as the track address. Each printed record is preceded by a count field that identifies the applicable track address (cccchhhh), the record number of the record being printed (rr), and the key and data length (kk and dddd) of the record.

|                  | *** TRACK cccchhhh             | RO DATA xxxxxxxxxxxxxxxx                   |                                     |                     |  |
|------------------|--------------------------------|--------------------------------------------|-------------------------------------|---------------------|--|
| COUNT            | cccchhhhrrkkdddd               |                                            |                                     |                     |  |
|                  |                                | key and data fields                        |                                     | key and data fields |  |
|                  |                                | (hexadecimal)                              |                                     | (EBCDIC)            |  |
| 000000           |                                | xxxxxxx xxxxxxx xxxxxxxx xxxxxxxx          | xxxxxxxx xxxxxxxx xxxxxxxx xxxxxxxx |                     |  |
| 000032           |                                | xxxxxxx xxxxxxxx xxxxxxxx xxxxxxxx<br>etc. | xxxxxxxx xxxxxxxx xxxxxxxx xxxxxxxx |                     |  |
|                  | COUNT cocchhhhrrkkdddd         |                                            |                                     |                     |  |
| 000000<br>000032 | xxxxxxxx xxxxxxx xxxxxxxx etc. | xxxxxxx xxxxxxx xxxxxxxx xxxxxxxx          |                                     |                     |  |
|                  |                                |                                            |                                     |                     |  |
|                  | *** TRACK cccchhhh             | RO DATA xxxxxxxxxxxxxxxx                   |                                     |                     |  |
|                  | COUNT cccchhhhrrkkdddd         |                                            |                                     |                     |  |
| 000000           |                                | xxxxxxx xxxxxxx xxxxxxxx xxxxxxxx          |                                     |                     |  |
| 000032           | xxxxxxx xxxxxxxx etc.          |                                            |                                     |                     |  |
|                  |                                |                                            |                                     |                     |  |
|                  |                                |                                            |                                     |                     |  |

Figure 43. Format of a Direct Access Volume Dumped to a Printer Using IEHDASDR

Copying Dumped Data to a Direct Access Volume

Input and Output

If an alternate track is printed in place of a primary track, it is identified in the printout by the primary track address. ।<br>अन्तर्गत कर्णाटक<br>प्राप्त कर्णाटक कर्णाटक कर्णाटक कर्णाटक कर्णाटक कर्णाटक कर्णाटक कर्णाटक कर्णाटक कर्णाटक कर्णाटक कर्णाटक कर्णाट

When a direct access volume is dumped to a tape volume, the data is placed in a format that is specially suited for the tape volume. IEHDASDR can be used to restore the format of the dumped data and place the data on the same type of direct access volume as the original volume; that is, data originally dumped from a 2311 volume can be restored to a 2311 volume, data dumped from a 2314 volume can be restored to a 2314 volume.

Identical copies of dumped data can be restored to any number of volumes of the same direct access device type as the original volume during the execution of a single restore operation. In addition, data that was dumped by IBCDMPRS can be restored.

A receiving direct access volume retains its own serial number unless the user specifies that it is to be assigned the serial number of the direct access volume originally dumped. If multiple direct access volumes are to be dumped to, and the user specifies that the serial number of the dumped volume is to be propagated, all receiving volumes are assigned that serial number.

IEHDASDR uses as input a control data set containing utility control statements and, optionally, IPL text.

The primary output or result of executing IEHDASDR is determined by the application.

A sequential message data set is created to list informational messages (for example, control statements used), dumped data (for a print operation), and any error messages.

IEHDASDR provides a return code to indicate the results of program execution. The return codes and their meanings are:

- 00, which indicates successful completion.
- 04, which indicates that an unusual condition was encountered; however, the overall result is successful. A warning message is issued.
- 08, which indicates that a specified operation did not complete successfully. An attempt is made to perform any additional operations.
- 16, which indicates that either an error occurred upon invoking IEHDASDR, or IEHDASDR was unable to open the input or message data set. The job step is terminated.

IEHDASDR is controlled by job control statements and utility control statements. The job control statements are used to execute or invoke IEHDASDR and define the data sets used and produced by IEHDASDR.

The utility control statements are used to control the functions of the program.

Table 36 shows the job control statements necessary for using IEHDASDR.

Job Control Statements

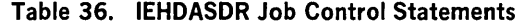

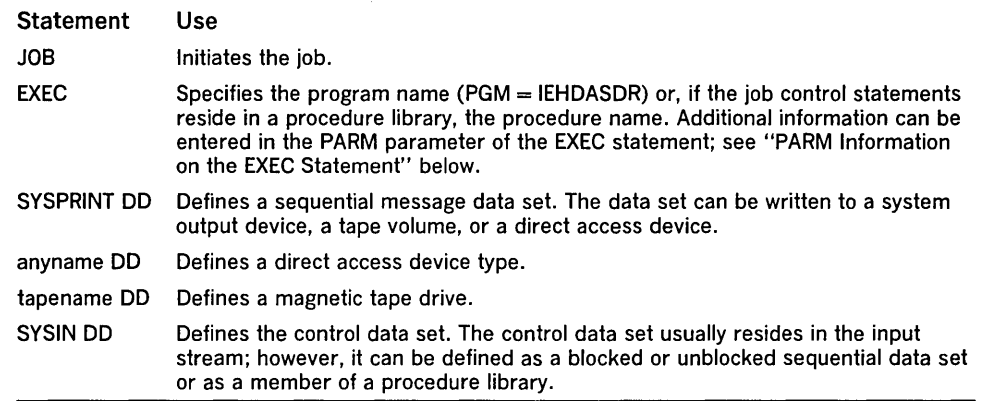

For detailed information on the minimum region size that can be specified for IEHDASDR, see OS Storage *Estimates,* GC28-655l.

The "anyname" DD statement can be entered:

//anyname DD UNIT = xxxx, VOLUME =  $SER =$  xxxxx, DISP = OLD

If more than one volume is to be processed on a single mountable device, deferred mounting can be specified in the "anyname" DD statement by entering:

```
//anyname DD UNIT = (xxxx, DEFER), VOLUME = (PRIVATE, ...),
// DISP = (OLD, KEEP)
```
The "anyname" DD statement is not used for an operation that analyzes an offline direct access volume.

If the volume serial number of a volume to be processed on line is not known, it may be possible to make a nonspecific, PRIVATE volume request on a specific unit; for example:

//anyname DD UNIT =  $(191, DEFER)$ , VOLUME = PRIVATE, DISP =  $(NEW, KEEP)$ ,  $//$  SPACE = (TRK,  $(1,1)$ )

In this case, the operator is asked to mount a scratch volume on that unit. See "Appendix C: Defining Mountable Devices" for the appropriate DD statement and for a discussion of how to make a nonspecific unit request.

If an IEHDASDR operation produces a volume serial number that is a duplicate of a volume serial number already allocated within the system, the volume to which the duplicate number is assigned is made unavailable to the system. The operator is asked to remove the applicable volume at the completion of the operation.

The "tapename" DD statement can be entered:

//tapename DD UNIT = xxxx, VOLUME =  $SER =$  xxxxxx, LABEL =  $(...,...),$  $1/$  DISP = (..., KEEP), DCB = (TRTCH = C, DEN = x)

If more than one tape volume is to be processed on the same tape drive, deferred mounting can be specified by:

//tapename DD UNIT =  $(xxx, DEFER)$ , VOLUME =  $(PRIVATE, ...)$ 

If standard labeled tapes are specified, the DSNAME should also be provided.

The "anyname" DD and "tapename" DD statements are referred to by utility control statements for program operation.

Both the SYSIN and the SYSPRINT data set can have a blocking factor of other than l.

Data can be dumped from the system residence volume (the IPL volume); however, this is the only IEHDASDR operation that can be performed on that volume.

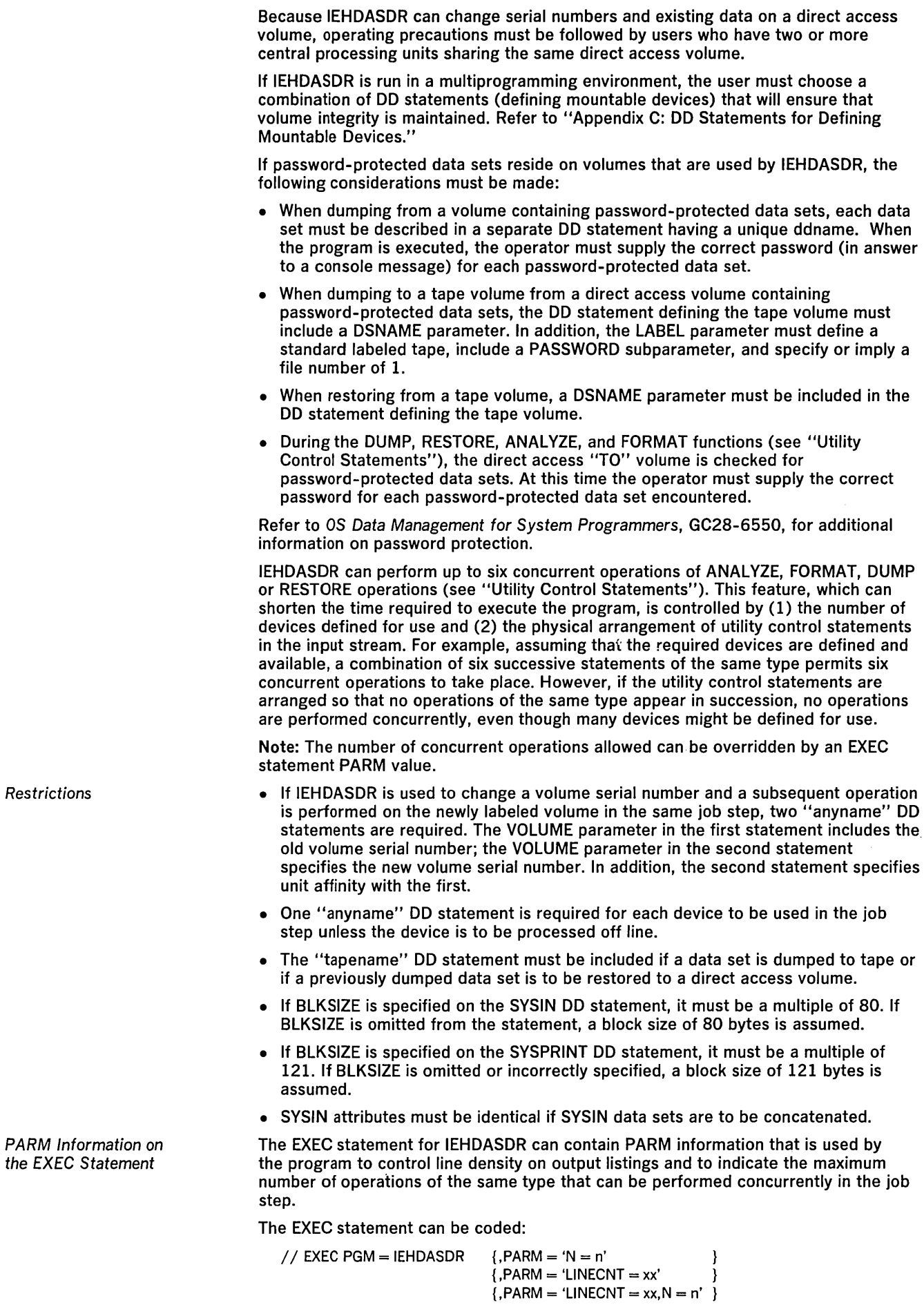

 $\sim$ 

 $\sim 10^{11}$ 

IEHDASDR Program 193

 $\mathcal{L}^{\pm}$ 

The LlNECNT value specifies the number of lines per page in the listing of the SYSPRINT data set. The number xx is a 2-digit decimal number ranging from 01 to 99. If LlNECNT is omitted, the number of lines per page is 58.

The N value specifies a decimal number from one to six that represents the maximum number of like functions that can be performed concurrently by IEHDASDR, assuming that adequate system resources are available. See OS Storage Estimates, GC27-6551, for the storage required for each operation. If N is omitted, up to six ANALYZE, FORMAT, DUMP, or RESTORE operations are performed concurrently-according to the number of successive like statements in the input stream. (See "Utility Control Statements.")

System resources permitting, multiple output copies can be specified in any or all of the concurrent operations.

For example, if  $N = 2$  and four DUMP statements appear in succession, the first two dump operations are performed concurrently. As each dump operation is completed and system resources become available, a new dump operation begins.

The utility control statements used to control IEHDASDR are:

- ANALYZE statement, which is used to analyze the recording surface to test for defective tracks, assign alternates for any defective tracks found, and to format the volume to make it ready for use.
- FORMAT statement, which is used to make a volume ready for use without performing an analysis of the recording surface.
- LABEL statement, which is used to change the volume serial number of a direct access volume and, optionally, to update the owner field.
- GETALT statement, which is used to assign an alternate track for a specified disk track or data cell.
- DUMP statement, which is used to dump a single track, a group of tracks, or an entire direct access volume.
- RESTORE statement, which is used to restore a previously dumped direct access volume to a direct access device.
- IPLTXT statement, which signals the beginning of IPL program text statements.

For most operations, multiple copies of a source volume can be made. The program can also perform from two to six ANALYZE, FORMAT, DUMP, or RESTORE operations concurrently, according to the number of successive like statements in the input stream; that is, up to six direct access volumes can be analyzed or formatted, or dumped simultaneously, or up to six magnetic tape (restore) volumes can be processed simultaneously.

The ANALYZE statement is used to analyze the recording surface of a direct access device. Bit patterns are written on a track, read, and tested for defects. If no defects are found, the track is formatted to make it ready for system use.

#### The format of the ANALYZE statement is:

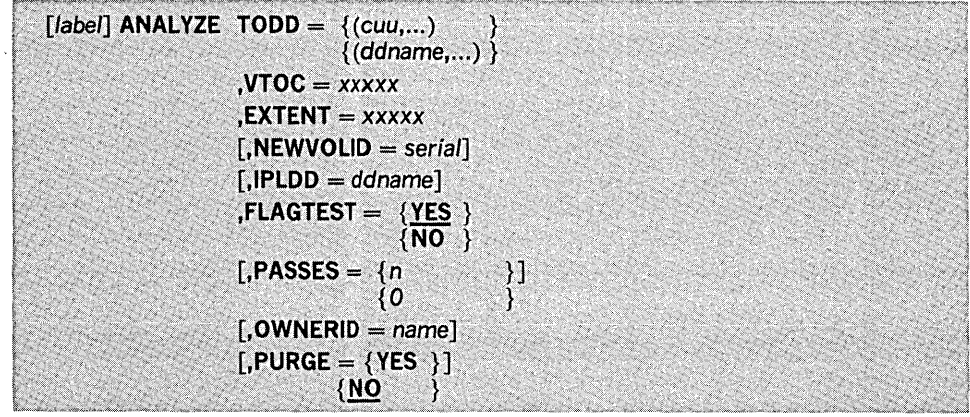

Utility Control Statements

ANALYZE Statement

## where:

#### TOOO=

specifies the volume to be processed. If multiple volumes are specified in an ANALYZE statement and an abnormal completion of the ANALYZE operation occurs, the operation is terminated on all volumes. These values can be coded:

 $(cuu...)$ 

specifies the channel and unit address of a direct access device containing a volume to be initialized. This value is used only for the analysis of a volume off line, which includes the first analysis of a volume. If the volume to be processed is a 2321 volume,  $TODD = cuu/b$  is specified, where cuu is the channel and unit address of the device, and *b* is the bin number of the volume; for example,  $TODD = 150/0$  specifies bin 0 with a channel and unit address of 150. If this value is coded, no DO statement defining a mountable device is required. When this volume is coded, the specified devices must be varied off line (by use of the VARY OFFLINE command) prior to the execution of the job step.

#### (ddname,...)

specifies the ddname of a job control statement defining a direct access device containing a volume to be analyzed, formatted, and labeled. Multiple ddnames specifying additional job control statements can be included unless the TOOO device is a 2321, in which case only one DO statement can be referred to.

## $VTOC = *xxxxx*$

specifies a one- to five-byte decimal relative track address representing a primary track on which the volume table of contents is to begin. The VTOC cannot occupy track 0, and it cannot occupy track 1 if IPL text is written for 2303 and 2311 volumes.

#### $EXTENT = *xxxxx*$

specifies the decimal length of the VTOC in tracks. The VTOC cannot extend into the alternate track area or onto a second volume.

#### $NEWVOLID = serial$

specifies a one- to six-character serial number. The serial number is assigned to all direct access volumes processed through the use of this control statement. If NEWVOLIO is omitted, all direct access volumes retain their own serial numbers. This parameter is required for the analysis of a volume off line.

## $IPLDD = ddname$

specifies the ddname of a DD statement defining the data set containing the IPL program. The IPL program can be included in the SYSIN (input stream) data set, or it can be defined as a sequential data set or a member of a partitioned data set. If IPL text is included in the input stream, an IPLTXT statement is used to separate the ANALYZE statement from the IPL program text statements. The maximum IPL record size is 3625 bytes. IPLOD applies to 2301,2303,2305,2311,2314,2319, and 3330 volumes.

Note: Caution should be used to ensure that the DO statement being referred to is coded correctly.

#### $$

specifies whether a check is to be made for previously flagged tracks. FLAGTEST is applicable to disk and data cell volumes, not to drum volumes. When a volume is initialized off line, no check is made. These values can be coded:

#### YES

specifes that each track is to be checked to see if it was previously flagged as defective. If FLAGTEST is omitted, YES is assumed.

#### NO

specifies that the program is not to check for previously flagged tracks on the volume.

#### $PASSES =$

specifies the number of passes to be made in analyzing a recording surface. These values can be coded:

#### n

specifies the number of times a bit pattern test is to be performed. The n value is a decimal number from 1 to 255. If PASSES is omitted, the bit pattern test is performed once on each track. This value is applicable to disk and drum volumes, with the exception of 3330 volumes.

specifies that the ANALYZE function is to bypass all surface analysis and track formatting, writing only a VTOC, track zero records (IPL bootstrap and volume label records), and IPL text if requested. The 0 value applies to all direct access volumes supported by IEHDASDR. If the device is a 3330, only the 0 specification is allowed, and is forced regardless of the PASSES parameter. This value is applicable to all previously initialized direct access devices supported by IEHDASDR while on line. The offline "quick-DASDI" feature is only supported for 2314, 2305, and 3330 volumes.

#### $OWNERID = name$

specifies a one- to ten-character name or other identifying information to be placed in the volume label record. OWNERID is specified as an EBCDIC character string with the exclusion of the blank and the comma characters (these terminate the control card scan of a field or an entire card).

## $PURGE =$

specifies whether the ANALYZE operation is to be terminated when an unexpired data set is encountered. If PURGE is omitted, and an unexpired data set is encountered, the ANALYZE operation is terminated. These values can be coded:

#### YES

indicates that all unexpired data sets on the volume can be overwritten provided that the operator signals his concurrence when the first unexpired data set is encountered.

#### NO

T

specifies that the ANALYZE operation is to be terminated if an unexpired data set is encountered. This is the default.

If PURGE = YES is coded and an unexpired data set is encountered, the operator is prompted. The operator replies are:

- U, which indicates that all unexpired data sets on this volume can be overwritten. (The ANALYZE operation continues.)
- T, which indicates that this volume contains unexpired data sets that must not be overwritten. (The ANALYZE operation is terminated.)

The PURGE parameter does not apply to password-protected data sets; that is, the operator must always respond with the proper password for each password-protected data set encountered. If he is unable to do so, the ANALYZE operation is terminated.

Note: If the device is on line and a volume label and VTOC are present, they are read, and the information contained in them is used to initialize the volume. If the device is off line, the volume label and VTOC are ignored.

The FORMAT statement is used to prepare a volume for operating system use. Except for flag testing, no analysis is made prior to formatting a track. Previously flagged disk tracks remain flagged; alternate tracks are assigned, where applicable. Because the FORMAT statement does not cause recording-surface analysis, it should not be used for the first initialization of a volume.

Output produced as a result of using the FORMAT statement includes a list of defective tracks and their assigned alternates.

The FORMAT statement is not applicable to the 2321 data cell. The ANALYZE function should be used when initializing a 2321 volume. (If FORMAT is specified for a 2321 volume, the ANALYZE function is automatically performed.)

Note: If a command reject is detected while a FORMAT operation is performed on an assigned alternate track on an IBM 2305 Fixed Head Storage volume, processing continues as if no alternate track existed. No action need be taken if message IEH40001 is typed out on the operator's console in response to this condition. If FORMAT cannot read a home address, it flags the defective track and assigns an alternate track.

# FORMAT Statement

o

The format of the FORMAT statement is:

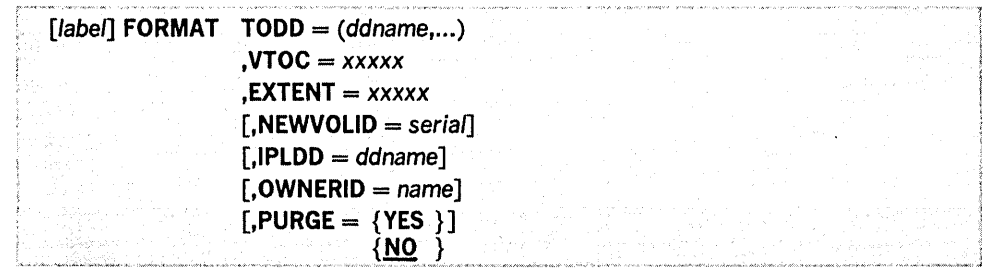

where:

# $\mathsf{TODD} = (\mathsf{ddname}, \ldots)$

specifies the ddname of a job control statement defining a direct access device containing a volume to be formatted. Multiple ddnames specifying additional job control statements can be included. If multiple volumes are specified in a FORMAT statement and an abnormal completion of the FORMAT operation occurs, the operation is terminated on all volumes.

## $VTOC = *xxxxx*$

specifies a one- to five-byte decimal relative track address representing a primary track on which the volume table of contents is to begin. The VTOC cannot occupy track 0, or track 1 if IPL text is written for 2303 and 2311 volumes.

## $EXTENT = *xxxxx*$

specifies the decimal length of the VTOC in tracks. The VTOC cannot extend into the alternate track area or to a second volume.

## $NEWVOLID = serial$

specifies a one- to six-character serial number. The serial number is assigned to all direct access volumes processed through the use of this control statement. If NEWVOLIO is omitted, the direct access volumes retain their own serial numbers.

## $IPLDD = ddname$

specifies the ddname of a DD statement defining the data set containing the IPL program. The IPL program can be included in the SYSIN (input stream) data set, or it can be defined as a sequential data set or a member of a partitioned data set. If IPL text is included in the input stream, an IPL TXT statement is used to separate the FORMAT statement from the program text statements. Maximum IPL record size is 3625 bytes. This parameter applies to 2301,2303,2305,2311,2314, 2319, and 3330 volumes.

Note: Caution should be used to ensure that the DD statement being referred to is coded correctly. An incorrectly DD statement results in a loss of the time required to perform the FORMAT function.

#### $OWNERID = name$

specifies a one- to ten-character name or other identifying information to be placed in the volume label record. OWNERID is specified as an EBCDIC character string with the exclusion of the blank and the comma characters (these terminate the control card scan of a field or an entire card).

## $PIIRGF =$

specifies whether the FORMAT operation is to be terminated when an unexpired data set is encountered. If PURGE is omitted and an unexpired data set is encountered, the FORMAT operation is terminated. These values can be coded:

#### YES

indicates that all unexpired data sets on the volume can be overwritten provided that the operator signals his concurrence when the first unexpired data set is encountered.

#### NO

 $\mathbf{I}$ 

specifies that the FORMAT operation is to be terminated when an unexpired data set is encountered. This is the default.

If PURGE  $=$  YES is coded and an unexpired data set is encountered, the operator is prompted. The operator replies are:

- U, which indicates that all unexpired data sets on this volume can be overwritten. (The FORMAT operation continues.)
- T, which indicates that this volume contains unexpired data sets that must not be overwritten. (The FORMAT operation is terminated.)

The PURGE parameter does not apply to password-protected data sets; that is, the operator must always respond with the proper password for each password-protected data set encountered. If he is unable to do so, the FORMAT operation is terminated.

LABEL Statement

The LABEL statement is used to change the serial number of a direct access volume and, optionally, to update the owner field in record 3 of track O. One LABEL statement must be included for each volume that is to have its label changed.

## The format of the LABEL statement is:

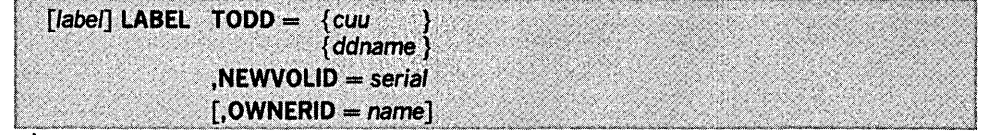

where:

## $TODD =$

specifies the volume to be processed. These values can be coded:

#### cuu

specifies the channel and unit address of a direct access device containing a volume whose serial number is to be changed. This value is used only for labeling an off line volume. If the volume to be processed is a 2321 volume,  $TODD = cuu/b$  is specified, where cuu is the channel and unit address of the device and *b* is the bin number of the volume. If this volume is coded, no DO statement defining a mountable device is required. When this volume is coded, the specified device must be varied off line (by use of the VARY OFFLINE command) prior to the execution of the job step.

#### ddname

specifies the ddname of a job control statement defining a direct access device containing a volume whose serial number is to be changed.

## NEWVOLIO = serial

specifies a one- to six-character serial number. The serial number is assigned to the direct access volume processed through the use of this control statement.

#### $OWNERID = name$

specifies a one- to ten-character name or other identifying information. If OWNERIO is omitted, the old owner information, if any, is retained. OWNERIO is specified as an EBCDIC character string with the exclusion of the blank, the dash, and the comma characters (these terminate the control card scan of a field or an entire card).

GETALT Statement

The GETALT statement is used to assign an alternate track for a specified data cell or disk track if the volume was previously initialized.

## The format of the GETALT statement is:

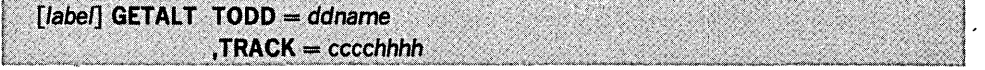

# where:

## $\mathsf{TODD} = \mathsf{ddname}$

specifies the ddname of a job control statement defining a data cell or disk device containing a volume on which an alternate track is to be assigned.

#### $TRACK = cccchhhh$

specifies in hexadecimal the cylinder number, cccc, and head number, hhhh, of a track for which an alternate track is requested. (When referring to a 2321 volume, cccc is the subcell and strip address, and hhhh is the cylinder and head address. TRACK cannot specify track 0 or the first track occupied by the VTOC.

Note: Flags set by the GETALT statement for defective 3330 tracks cannot be reset by IEHDASOR.

The DUMP statement dumps a single track, a group of consecutive tracks, or an entire direct access volume to one or more direct access volumes of the same device type, to one or more tape volumes, or to a system output device (printer assumed).

A detailed description of the tape volume format is available in the IBM System/360 Operating System: Utilities, Program Logic Manual, GY28-6614.

#### DUMP Statement

The format of the DUMP statement is:

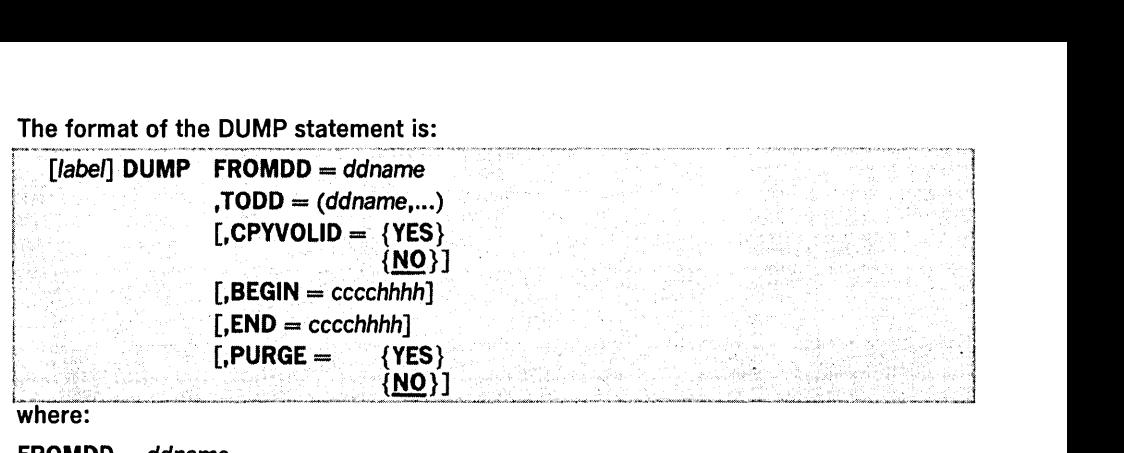

where:

## $FROMDD = d$

specifies the ddname of the DO statement defining the device containing the direct access volume from which a copy or copies are to be made.

## $\mathsf{TODD} = (\mathsf{ddname}, \dots)$

specifies the ddname of the system output device (SYSPRINT) or specifies the ddnames of the DO statements defining the devices containing the direct access or tape volumes on which copies are to be made. If TODD = SYSPRINT is coded, the direct access volume described by FROMDD is dumped to the system output device. If a permanent data check or missing address marker is encountered while reading the direct access volume, the defective records are identified and printed. Output may exceed the expected data size due to a data check in the count field of the error record. When dumping from a 2305 or 3330 to SYSPRINT, the SPACE parameter must be used on the SYSPRINT DO card. Allocate sufficient space, for example, "5,(5)", to allow large capacity devices to dump to SYSPRINT.

#### CPYVOLID =

specified whether receiving direct access volumes are to be assigned the serial number of the dumped volume. If CPYVOLID is omitted, receiving volumes keep their own serial numbers. These values can be coded:

#### YES

specifies that all receiving direct access volumes are to be assigned the serial number of the dumped volume.

#### NO

specifies that receiving volumes are to keep their own serial numbers. This is the default.

#### $BEGIN = cccchhhh$

specifies in hexadecimal a cylinder number, cccc and head number, hhhh, that identify the first track to be dumped. (When referring to a 2321 volume, cccc is the subcell and strip address, and hhhh is the cylinder and head address.) If BEGIN is omitted, the dump operation begins with track O.

#### $END = cccchhhh$

specifies in hexadecimal a cylinder number, cccc, and head number, hhhh, that identify the last track to be dumped. If only one track is to be dumped, both BEGIN and END specify that track address. (When referring to a 2321 volume, ecce is the subcell and strip address, and hhhh is the cylinder and head address.) If END is omitted, the last primary track of the volume is the last track to be copied. (Alternate tracks are not dumped unless they are assigned as alternates.)

## PURGE =

specifies whether the dump operation is to be terminated when an unexpired data set is encountered. If PURGE is omitted, the dump operation is terminated when an unexpired data set is encountered. PURGE does not apply when dumping to a restore tape. These values can be coded:

#### YES

indicates that all unexpired data sets on a receiving direct access volume can be overwitten, provided that the operator signals his concurrence when the first unexpired data set is encountered.

#### NO

1

specifies that the dump operation is to be terminated when an unexpired data set is encountered. This is the default.

If  $PURGE = YES$  is coded and an unexpired data set is encountered, the operator is prompted. The operator replies are:

- U, which indicates that all unexpired data sets on the receiving direct access volume can be overwritten. (The DUMP operation continues.)
- T, which indicates that the receiving direct access volume contains unexpired data sets that must not be overwritten. (The DUMP operation is terminated.)

The PURGE parameter does not apply to password-protected data sets; that is, the operator must always respond with the proper password for each password-protected data set encountered. If he is unable to do so, the dump operation is terminated.

An extra input/output error (data check) message is generated at the console when the dump to SYSPRINT function encounters one of the following conditions:

- Missing address marker.
- Data check in count and key fields and/or data field.
- Input/output error on a search command.
- Missing address marker and no record found.

The additional data check message printed at the console is generated by the dump function's error recovery procedure. However, the additional message is not reflected by a SYNADAF message in the SYSPRINT data set. If a missing address marker is encountered during a space count command, the function terminates with a return code of 8.

Note: If multiple output volumes are specified in a DUMP statement and an abnormal completion of the DUMP operation occurs, the operation is terminated on all output volumes.

Do not dump a volume and restore new data to that volume in the same job step. IEHDASDR does not flush the input stream if an operation is unsuccessful; that is, the program attempts to perform any remaining functions after encountering an error. Thus, if a dump operation is unsuccessful, data is lost if a subsequent restore operation places new data on the dumped volume.

Partial dumps of direct access volumes should be used with extreme caution. Because only those tracks that are dumped are placed on the receiving volume, the partially dumped data may not be usable. When partially dumped data is subsequently restored, it is placed on the same tracks that it originally occupied.

When using the DUMP statement, do not specify the same ddname in more than one TODD parameter in a single job step, except when the ddname is SYSPRINT.

When space permits, more than one direct access volume can be dumped to a restore tape. However, IEHDASDR creates two files for each volume of data that is dumped. Therefore, the LABEL parameter sequence number in the DO statement defining the restore volume must be coded as 3, 5, 7, etc. for the second, third, fourth, etc. volume dumped to the restore tape.

In the case of an IPL restore tape, the LABEL parameter sequence number must be coded as 2, 4, 6, etc. for the first, second, third, etc. volume dumped to the restore tape.

The files are referred to in the same manner when restoring data to a direct access device.

When processing an unlabeled tape before a dump operation, the IEHDASDR writes an end-of-file record (tapemark) and continues processing.

When dumping to or restoring from a tape, specified as standard label or "BLP", a disposition of KEEP should be specified in the DO statement for the tape. Unlabeled tapes may have other disposition parameters.

When restoring from a restore file on a tape, the same file sequence number and tape label format used in the dump operation must be used.

Intermixing of restore files with system data sets is not recommended because of the unique format of the restore file. C

The RESTORE statement is used to restore a direct access volume or volumes from a tape volume on which a dumped copy was previously placed.

Note: When a standard labeled restore tape created by IBCDMPRS is restored by IEHDASDR, the DO card describing the tape for IEHDASDR can specify  $LABEL = (2,BLP)$ . Bypass label processing must have been system generated by

RESTORE Statement

specifying  $OPTIONS = BYLABEL$  on the SCHEDULR control card. If bypass label processing is not available, any standard labeled tape created by IBCDMPRS can be restored by IEHDASDR, by providing appropriate DCB parameters on the DD statement for the tape (RECFM =  $U$ , BLKSIZE = track length).

The format of the RESTORE statement is:

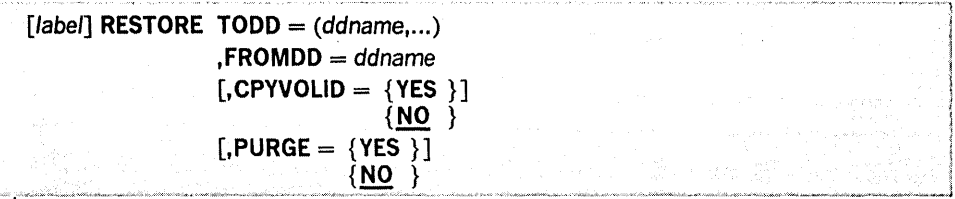

## where:

## $\mathsf{TODD} = (\mathsf{ddname}, \ldots)$

specifies the ddnames of the DD statements defining the devices containing the direct access volumes to be restored. If multiple output volumes are specified in a RESTORE statement and an abnormal completion of the restore operation occurs, the operation is terminated on all output volumes.

#### $FROMDD = ddname$

specifies the ddname of the DD statement defining the tape volume containing the data to be restored. If more than one tape volume is to be used as input, the DD statement for the tape must indicate multiple volumes.

#### CPYVOLIO

specifies whether restored direct access volumes are to be assigned the serial number of the dumped direct access device. If CPYVOLlO is omitted, receiving volumes keep their own serial numbers. These values can be coded:

#### YES

specifies that all restored direct access volumes are to be assigned the serial number of the dumped direct access volume.

NO • specifies that receiving volumes are to keep their own serial numbers. This is the default.

## PURGE =

specifies whether the restore operation is to be terminated when an unexpired data set is encountered. If PURGE is omitted, the restore operation is terminated when an unexpired data set is encountered.

#### YES

specifies that all unexpired data sets on the receiving direct access volume can be overwritten provided that the operator signals his concurrence when the first unexpired data set is encountered.

#### NO

ı

IPLTXT Statement

specifies that the restore operation is to be terminated if an unexpired data set is encountered. This is the default.

If  $PURGE = YES$  is coded and an unexpired data set is encountered, the operator is prompted. The operator replies are:

- U, which indicates that all unexpired data sets on this volume can be overwritten. (The restore operation continues.)
- T, which indicates that this volume contains unexpired data sets that must not be overwritten. (The restore operation is terminated.)

The PURGE parameter does not apply to password-protected data sets; that is, the operator must always respond with the proper password for each password-protected data set encountered. If he is unable to do so, the restore operation is terminated.

The IPLTXT statement is used to mark the beginning of IPL program text statements. The IPL text must follow the first statement referring to it.

IPL text need be included only once in the input stream; that is, IEHDASDR refers to the first copy of IPL text encountered when performing multiple functions in a single job step.

The format for the IPLTXT statement is:

[label] IPLTXT

The following examples illustrate some of the uses of IEHDASDR. Table 37 can be used as a quick reference guide to IEHDASDR examples. The numbers in the "Example" column point to examples that follow.

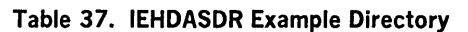

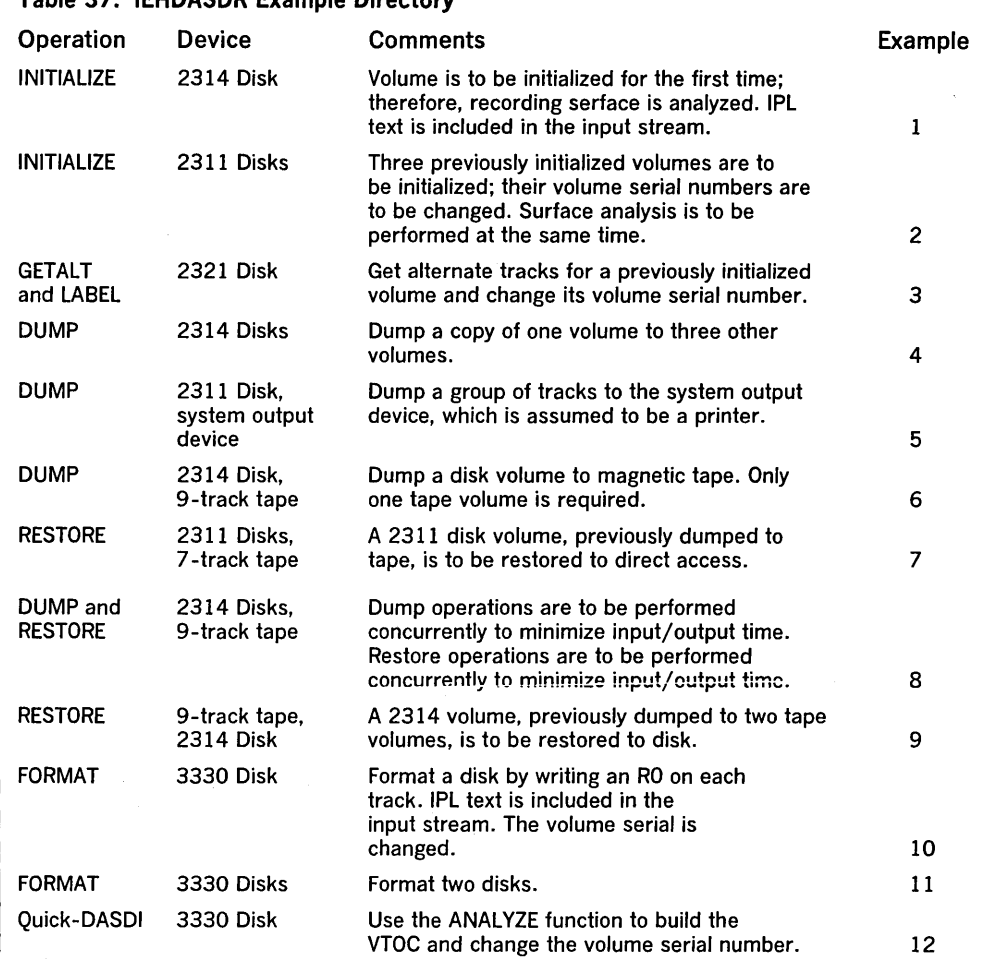

IEHDASDR Example 1

 $\mathcal{L}$  $\mathbb{R}^3$ 

> In this example, a blank 2314 volume is to be analyzed and formatted for the first time. Because this example deals with a blank volume, two considerations must be made:

> 1. The TODD parameter in the ANALYZE statement must specify a channel and unit address, rather than a ddname.

> > *llC*   $\chi_{\rm C}$

2. The selected device (in this example, unit 190) must be varied offline by the operator; that is, before the job is executed, the operator must use the VARY OFFLINE command.

The example follows:

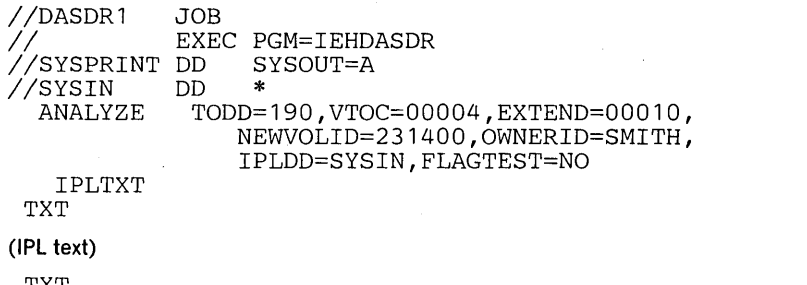

TXT

END *1\** 

The control statements are discussed below:

• SYSIN DO defines the control data set, which follows in the input stream.

- **ANALYZE defines a mountable device on which a blank 2314 volume is to be mounted. This statement defines the starting location and extent of a volume table of contents, specifies a serial number and owner identification, indicates that no flag testing is to be performed, and indicates that IPL text is included in the input stream.**
- **IPLTXT signals the start of IPL text.**
- **END signals the end of IPL text.**

**IEHDASDR Example 2** 

**In this example, three previously initialized 2311 volumes are to be initialized and assigned new serial numbers.** 

# **The example follows:**

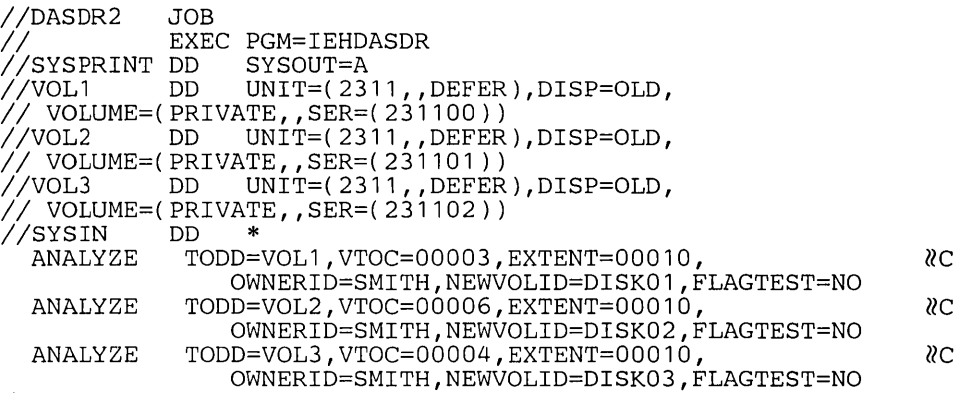

1\*

**The control statements are discussed below:** 

- **VOL1, VOL2, and VOL3 DD define three 2311 devices on which the volumes to be initialized are mounted.**
- **SYSIN DD defines the control data set, which follows in the input stream.**
- **The ANALYZE statements indicate the ddnames of DD statements defining devices on which the three 2311 volumes (231100, 231101, and 231102) are to be mounted. The ANALYZE statements also define starting locations and extents of the three volume tables of contents, specify new owner names and serial numbers (DISK01, DISK02, and DISK03), and indicate that no flag testing is to be performed on these volumes.**

**In this example, alternate tracks are to be assigned for three suspected defective tracks on a 2321 volume.** 

**The example follows:** 

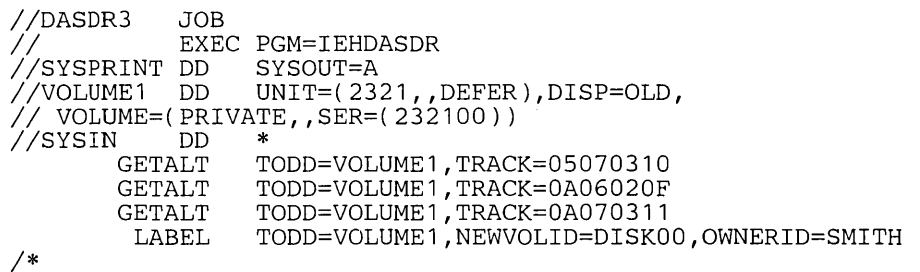

**The control statements are discussed below:** 

- **VOLUMEI DD defines a device that is to contain the 2321 volume (232100).**
- **SYSIN DD defines the control data set, which follows in the input stream.**
- **The GETALT statements specify the ddname of the DD statement defining the**  device on which the 2321 volume is mounted. The GETALT statements specify the **relative track addresses of the tracks for which alternates are to be assigned.**
- **LABEL specifies the ddname of the DD statement defining the device on which the 2321 volume is mounted. The LABEL statement changes the serial number of the 2321 volume from 232100 to DISKOO.**

# **IEHDASDR Example 3**

•

**IEHDASDR Example 4** 

**In this example, a copy of an entire volume (231400) is to be dumped onto three volumes (231401, 231402, and 231403).** 

**The example follows:** 

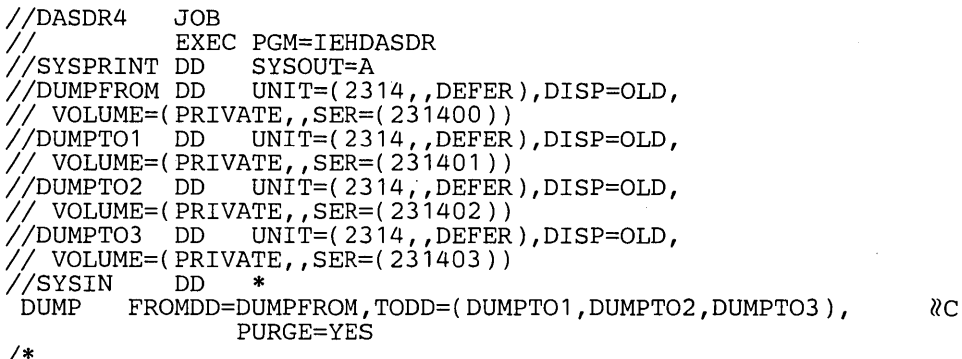

**The control statements are discussed below:** 

- **DUMPFROM DD defines a mountable device that is to contain a source volume.**
- **DUMPT01, DUMPT02, and DUMPT03 DD define mountable devices that are to contain the three receiving volumes.**
- **PUMP** specifies the dump operation and identifies the DD statements defining the **applicable devices. All receiving volumes are to retain their own serial numbers.**

**IEHDASDR Example 5** 

**IEHDASDR Example 6** 

**In this example, a copy of tracks 0 through 60 is to be dumped from a disk volume (231100) to a system output device.** 

**The example follows:** 

```
IIDASDR5 JOB 
                     PGM=IEHDASDR<br>SYSOUT=A
//SYSPRINT DD<br>//DEV       DD
                      INIT=(2311, DEFER), DISP=OLD,
   VOLUME=(PRIVATE,,SER=(231100))<br>SYSIN DD *
\frac{1}{\sqrt{SYSIN}}FROMDD=DEV,TODD=SYSPRINT,BEGIN=00000000,END=00050009
1*
```
**The control statements are discussed below:** 

- **DEV DD defines a mountable device that is to contain the source volume.**
- **DUMP specifies the dump operation, identifies the DD statements defining the source and receiving devices, and identifies the tracks that are to printed.**

**In this example, a 2314 volume (231400) is to be dumped to a 9-track, 800 bits per inch, tape volume (240000).** 

**The example follows:** 

```
//DASDR6 JOB
                EXEC PGM=IEHDASDR<br>DD SYSOUT=A
//SYSPRINT DD<br>//SOURCE   DD
//SOURCE DD UNIT=(2314,,DEFER),DISP=OLD,<br>//_VOLUME=(PRIVATE<u>,,</u>SER=(231400))
//RECEIVE DD UNIT=(2400,,DEFER),DISP=NEW,DSNAME=TAPE1,<br>// VOLUME=(PRIVATE,,SER=(240000))
//SYSIN DD *
             DUMP FROMDD=SOURCE,TODD=RECEIVE 
1*
```
**Note: This example assumes that only one tape volume is required. If more than one is required, code the volume serial numbers of the additional volumes in the VOLUME parameter of the DD statement that defines the magnetic tape device. For unlabeled tapes, include a volume count in the DD statement.** 

**The control statements are discussed below:** 

- **SOURCE DD defines a mountable device that is to contain the source volume.**
- **RECEIVE DD defines a 9-track tape drive that is to contain the receiving tape volume.**
- **DUMP specifies the dump operation and identifies the DD statements defining the source and receiving devices.**

**204** Utilities (Release 21.7)

**In this example, three disk volumes (231100, 231101, and 231102) are to be restored from a 7 -track, 556 bits per inch, standard labeled, tape volume.** 

#### **The example follows:**

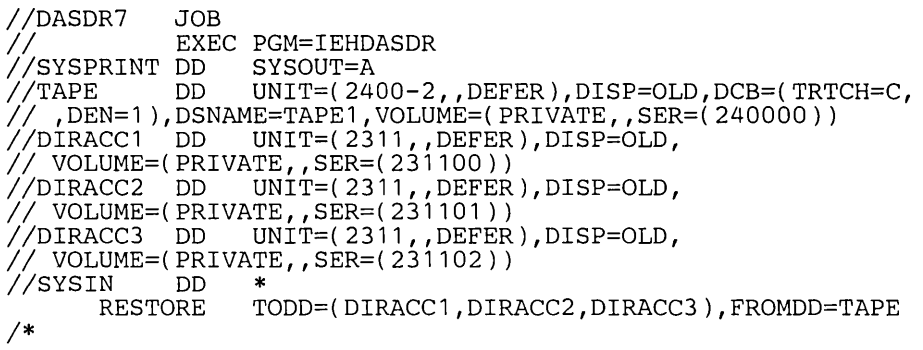

**The control statements are discussed below:** 

- **TAPE DD defines a 7 -track tape drive that is to contain the source tape volume.**
- **DIRACC1, DIRACC2, and DIRACC3 DD define mountable devices that are to contain the three receiving volumes.**
- **RESTORE specifies the restore operation and identifies the DD statements defining the source and receiving devices. The receiving volumes retain their own serial numbers.**

**In this example, two direct access volumes are to be dumped concurrently to two receiving volumes in one operation; two direct access volumes are to be restored concurrently from two 9-track, 800 bits per inch, standard labeled, tape volumes in another operation.** 

## **The example follows:**

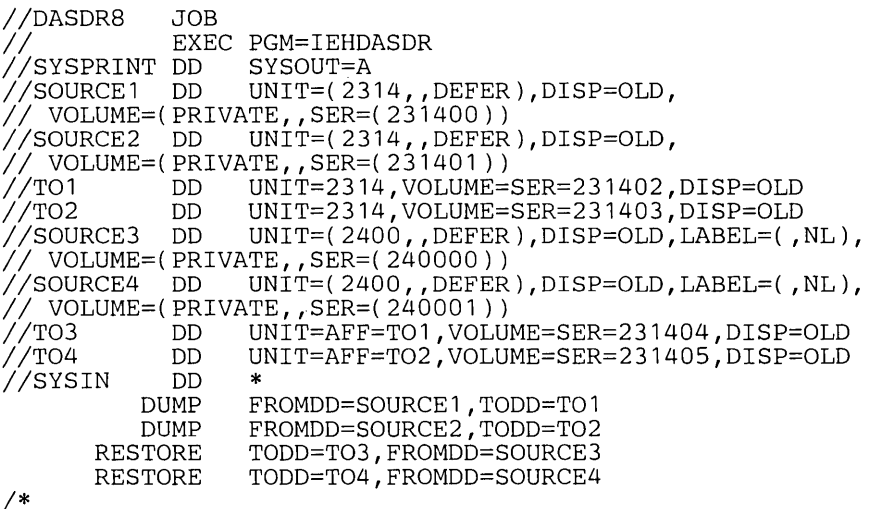

**The control statements are discussed below:** 

- **SOURCEI and SOURCE2 DD define devices on which the source volumes for the dump operation are to be mounted.**
- **TOI and T02 DD define devices on which the receiving volumes for the dump operation are to be mounted.**
- **SOURCE3 and SOURCE4 DD define devices on which the source tape volumes for the restore operation are to be mounted.**
- **T03 and T04 DD define devices on which the receiving direct access volumes for the restore operation are to be mounted. The receiving volumes for the restore operation are to be mounted on the same devices as the receiving volumes for the dump operation were mounted.**

# **IEHDASDR Example 8**

**IEHDASDR Example 7** 

IEHDASDR Example 9

In this example, a 2314 volume previously dumped to tape is to be restored. Because a completely filled 2314 volume requires more space than is available on a single reel of 9-track, 800 bits per inch tape, two tape volumes were used in the dump operation.

The example follows:

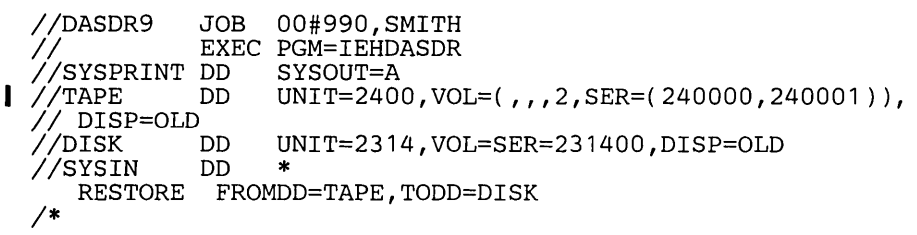

The control statements are discussed below:

- TAPE DO defines the 9-track tape volumes that contain the data to be restored to disk.
- DISK DO defines the 2314 volume to which data is to be restored.
- RESTORE specifies that data is to be restored from the tape volumes defined in the TAPE DO statement to the 2314 volume defined in the DISK DO statement.
- For unlabeled tapes, use the external volume identification and the LABEL =  $(NL)$ parameter on the associated tape DO statement.

IEHDASDR Example 10

In this example, a 3330 volume is formatted and assigned a new serial number.

```
The example follows: 
IIDASDR10 JOB 
             EXEC PGM=IEHDASDR<br>DD SYSOUT=A
//SYSPRINT DD<br>//DISK     DD
             DD UNIT=3330, DISP=OLD, VOL=(PRIVATE, , SER=(333000))
IISYSIN DD * 
             TODD=DISK, VTOC=00006, EXTENT=00005,IPLTXT 
 TXT 
 (IPL text) 
 TXT 
 END 
1* 
               NEWVOLID=333001,PURGE=YES,IPLDD=SYSIN
```
The control statements are discussed below:

- DISK DO defines the 3330 device on which the volume (333000) is mounted.
- SYSIN DO defines the control data set which follows in the input stream.
- FORMAT defines a starting location and extent of a volume table of contents, specifies a new serial number, and indicates that the IPL text is included in the input stream. Record 0 of each track is rewritten.
- IPLTXT signals the start of IPL text.
- END signals the end of IPL text.

In this example, two 3330 volumes are formatted.

#### The example follows:

```
IIDASDR 1 1 JOB 
                EXEC PGM=IEHDASDR<br>DD SYSOUT=A
//SYSPRINT DD<br>//DISK01  DD
//DISK01 DD UNIT=3330,DISP=OLD,VOL=(PRIVATE,,SER=(333001))<br>//DISK02 DD UNIT=3330,DISP=OLD,VOL=(PRIVATE,,SER=(333002))
                DD UNIT=3330, DISP=OLD, VOL=(PRIVATE, SER=(333002))<br>DD *
 IISYSIN DD * 
                 TODD=(DISK01, DISK02), VTOC=00010, EXTENT=00010
 1*
```
The control statements are discussed below:

- DISK01 and DISK02 DO statements define the 3330 devices on which the volumes (333001, 333002) are mounted.
- FORMAT defines a starting location and extent of a volume table of contents. The Record 0 of each track is rewritten.

IEHDASDR Example 11

IEHDASDR Example 12 In this example, a 3330 volume is initialized with a VTOC and volume serial number, or "quick-DASDI".

## The example follows:

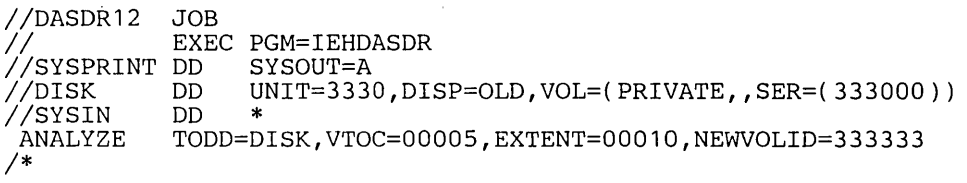

The control statements are discussed below:

- DISK DD defines the 3330 device on which the volume (333000) is mounted.
- ANALYZE defines the starting location and extent of a volume table of contents. For 3330 devices, PASSES  $= 0$  is the default so that only a "quick-DASDI" is performed.

•

 $\label{eq:2.1} \mathcal{L}(\mathcal{L}^{\mathcal{L}}_{\mathcal{L}}(\mathcal{L}^{\mathcal{L}}_{\mathcal{L}})) \leq \mathcal{L}(\mathcal{L}^{\mathcal{L}}_{\mathcal{L}}(\mathcal{L}^{\mathcal{L}}_{\mathcal{L}})) \leq \mathcal{L}(\mathcal{L}^{\mathcal{L}}_{\mathcal{L}}(\mathcal{L}^{\mathcal{L}}_{\mathcal{L}}))$  $\label{eq:2.1} \frac{1}{\sqrt{2}}\int_{\mathbb{R}^3}\frac{1}{\sqrt{2}}\left(\frac{1}{\sqrt{2}}\right)^2\frac{1}{\sqrt{2}}\left(\frac{1}{\sqrt{2}}\right)^2\frac{1}{\sqrt{2}}\left(\frac{1}{\sqrt{2}}\right)^2\frac{1}{\sqrt{2}}\left(\frac{1}{\sqrt{2}}\right)^2.$ 

 $\mathcal{L}^{\text{max}}_{\text{max}}$  and  $\mathcal{L}^{\text{max}}_{\text{max}}$ 

IEHINITT is a system utility used to place IBM volume label sets written in EBCDIC, in BCD, or in ASCII (American Standard Code for Information Interchange) on magnetic tapes mounted on one or more tape drives. (See "Introduction" for general system utility information.) Each volume label set created by the program contains:

- A standard volume label with user specified serial number and owner identification.
- An 80-byte dummy header label. For IBM standard labels, this record consists of HDR1 followed by zeros. For ANS labels, this record consists of HDR1 followed by zeros in the remaining positions, with the exception of position 54, which contains an ASCII space.
- A tapemark.

Note: When a labeled tape is subsequently used as a receiving volume: (1) the tape mark created by IEHINITT is overwritten, (2) the dummy HDR1 record created by IEHINITT is filled in with operating system data and device dependent information, (3) a HDR2 record, containing data set characteristics, is created, (4) user header labels are written if exits to user label routines are provided, (5) a tapemark is written, and (6) data is placed on the receiving volume.

Figure 44 shows an IBM standard label group after a volume is used to receive data. Refer to OS Data Management Services Guide, GC26-3746, for a discussion of volume labels.

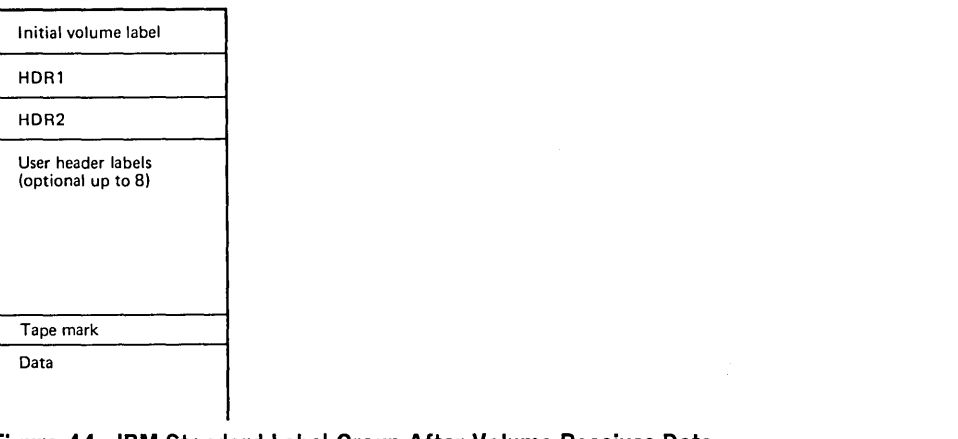

Figure 44. IBM Standard Label Group After Volume Receives Data

IEHINITT can be used to write BCD labels on 7-track tape volumes and EBCDIC or ASCII labels on 9-track tape volumes. Any number of 7-track and/or 9-track tape volumes can be labeled in a single execution of IEHINITI.

Tape volumes are labeled in sequential order by specifying a serial number to be written on the first tape volume. The serial number is incremented by 1 for each successive tape volume. If only one tape volume is to be labeled, the specified serial number can be either numeric or alphameric. If more than one volume is to be labeled, the serial numbers must be specified as six numeric characters.

The user can provide additional information, such as owner name, rewind or unload specifications, and whether the label is to be written in ASCII.

The user must supply all tapes to be labeled, and must include with each job request explicit instructions to the operator about where each tape is to be mounted.

If any errors are encountered while attempting to label a tape, the tape is left unlabeled. IEHINITT attempts to label any tapes remaining to be processed.

For information on creating routines to write standard or nonstandard labels, refer to OS Data Management for System Programmers, GC28-6550.

IEHINITI writes 7 -track tape labels in even parity (translator on, converter off).

Previously labeled tapes can be overwritten with new labels regardless of expiration date and security protection.

Placing a Standard Label Set on Magnetic Tape

IEHINIIT uses as input a control data set that contains the utility control statements.

IEHINIIT produces an output data set that contains: (1) utility program identification, (2) initial volume label information for each successfully labeled tape volume, (3) contents of utility control statements, and (4) any error messages.

IEHINIIT produces a return code to indicate the results of program execution. The return codes and their meanings are:

- 00, which indicates successful completion. A message data set was created.
- 04, which indicates successful completion. No message data set was defined by the user.
- 08, which indicates that the program completed its operation, but error conditions were encountered during processing. A message data set was created.
- 12, which indicates that the program completed its operation, but error conditions were encountered during processing. No message data set was defined by the user.
- 16, which indicates that the program terminated operation because of error conditions encountered while attempting to read the control data set. A message data set was created if defined by the user.

IEHINIIT is controlled by job control statements and utility control statements. The job control statements are used to execute or invoke IEHINIIT and to define data sets used and produced by IEHINITT. Utility control statements are used to specify applicable label information.

Job Control Statements

Table 38 shows the job control statements necessary for using IEHINITT.

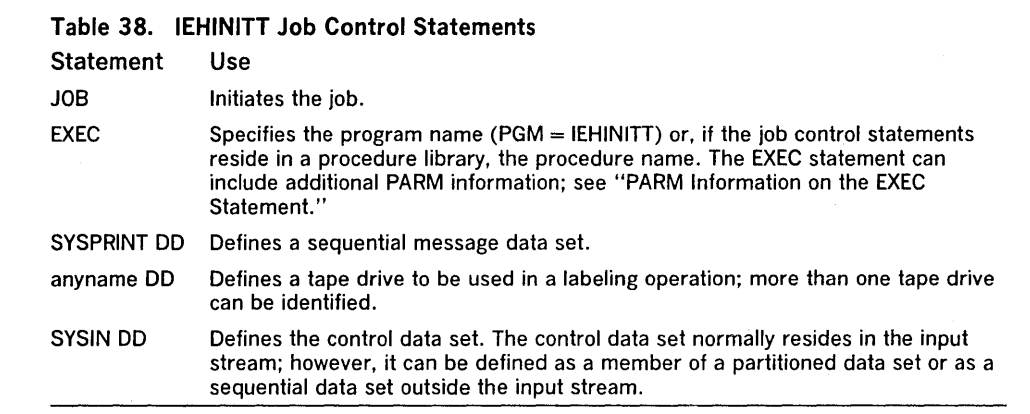

The minimum region size that can be specified for IEHINITT is 14K.

The "anyname" DO statement is entered:

//anyname DD DCB = DEN =  $x$ , UNIT =  $(xxxx, n,$  DEFER)

The DEN parameter specifies the density at which the labels are written. The UNIT parameter specifies the device type, number of drives to be used for the labeling operation, and deferred mounting. The name "anyname" must be identical to a name specified in a utility control statement to relate the specified drive(s) to the appropriate utility control statement.

- The SYSPRINT data set must have a logical record length of 121 bytes. It must consist of fixed length records with an ASA control character in the first byte of each record. Any blocking factor can be specified.
	- The SYSIN data set must have a block size that is a multiple of 80. Any blocking factor can be specified.
- ANS labels can not be put on 7-track tape volumes.

The EXEC statement can include PARM information that specifies the number of lines to be printed between headings in the message data set, as follows:

PARM = LlNECNT = nn

If PARM is omitted, 60 lines are printed between headings.

If IEHINITT is invoked, the line count option can be passed in a parameter list that is referred to by the "optionaddr" subparameter of the LINK or ATTACH macro instruction. In addition, a page count can be passed in a six-byte parameter list that is referred to by the "hdingaddr" subparameter of the LINK or ATTACH macro

Control

Restrictions

PARM Information on the EXEC Statement

instruction. For a discussion of linkage conventions, refer to "Appendix B: Invoking Utility Programs from a Problem Program."

## Utility Control Statement

INITT Statement

IEHINITT uses a utility control statement to provide control information for a labeling operation.

The INITT statement provides control information for the IEHINITT program.

Any number of INITT utility control statements can be included for a given execution of the program. An identically named DD statement must exist for a utility control statement in the job step.

The format of the INITT statement is:

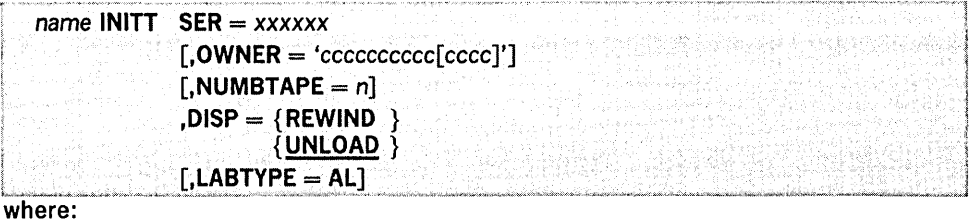

name

specifies a name that is identical to a ddname in the name field of a DD statement defining a tape drive or drives. This name must begin in column 1.

 $SER = *xxxxxx*$ 

specifies the volume serial number of the first or only tape to be labeled. The serial number cannot contain blanks, commas, apostrophes, equal signs, or special' characters. A specified serial number is incremented by one for each additional tape to be labeled. (Serial number 999999 is incremented to 000000.) When processing multiple tapes, the volume serial number must be all numeric.

#### OWNER = 'cccccccccc[cccc]'

specifies the owner's name or similar identification. The information is specified as character constants, and can be up to 10 bytes in length for EBCDIC and BCD volume labels, or up to 14 bytes in length for ANS volume labels. The delimiting apostrophes can be omitted if no blanks, commas, apostrophes, equal signs, or other special characters (except periods or hyphens) are included. If an apostrophe is included, it must be written as two consecutive apostrophes.

#### NUMBTAPE  $= n$

specifies the number of tapes to be labeled according to the specifications made in this control statement. The value n represents a number from 1 to 255. If NUMBTAPE is omitted, one tape volume is labeled.

#### $DISP=$

specifies whether a tape is to be rewound or unloaded. These values can be coded:

## REWIND

specifies that a tape is to be rewound (but not unloaded) after the label has been written. If  $DISP = REWIND$  is not specified, the tape volume is rewound and unloaded.

## UNLOAD

specifies that a tape is to be unloaded after the label has been written. This is the default.

## LABTYPE = AL

specifies that an ANS volume label is to be created. If LABTYPE is not specified, the tape is written in EBCDIC for 9-track tape volumes and in BCD for 7 -track tape volumes.

Figure 45 shows a printout of a message data set including the INITT statement and initial volume label information. In this example, one INITT statement was used to place serial numbers 001122 and 001123 on two tape volumes. VOLI00112200 and VOLI0011230 are interpreted, as follows:

- VOl1 indicates that an initial volume label was successfully written to a tape volume.
- 001122 and 001123 are the serial numbers that were written onto the volumes.
- 0 is the Volume Security field.

No errors occurred during processing.

के स्थिति हो।<br>सन्दर्भ सामग्रीहरू<br>सन्दर्भ सामग्रीहरू

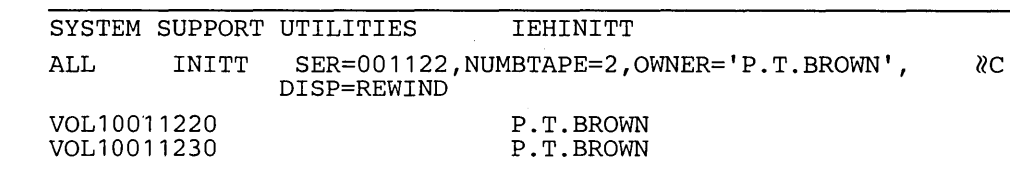

# Figure 45. Printout of INITT Statement Specifications and Initial Volume Label Information

IEHINITT Examples

The following examples illustrate some of the uses of IEHINIIT. Table 39 can be used as a quick reference guide to IEHINITT examples. The numbers in the "Example" column point to examples that follow.

## Table 39. IEHINITT Example Directory

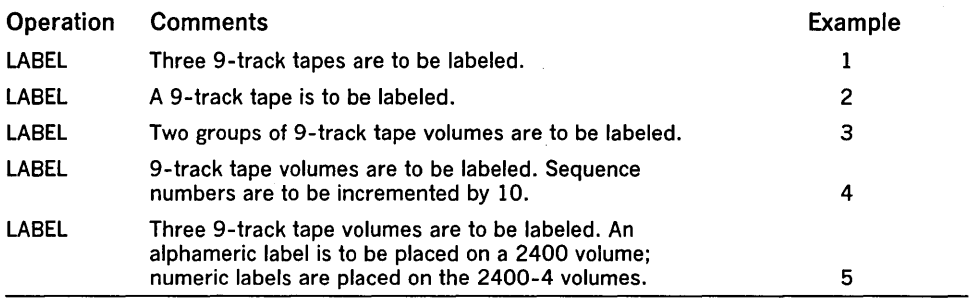

IEHINITT Example 1

In this example, serial numbers 001234, 001235, and 001236 are to be placed on three tape volumes; the labels are to be written in EBCDIC at 800 bits per inch. Each volume to be labeled is mounted, when it is required, on a single 9-track tape drive.

## The example follows:

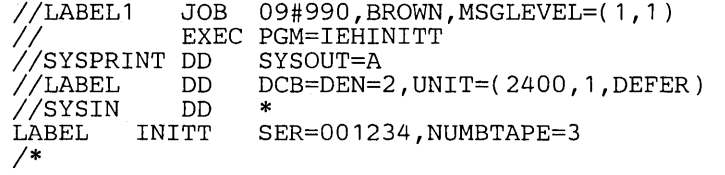

IEHINITT Example 2

In this example, serial number 001001 is to be placed to one ASCII tape volume; the label is to be written at 800 bits per inch. The volume to be labeled is mounted, when it is required, on a 9-track tape drive.

## The example follows:

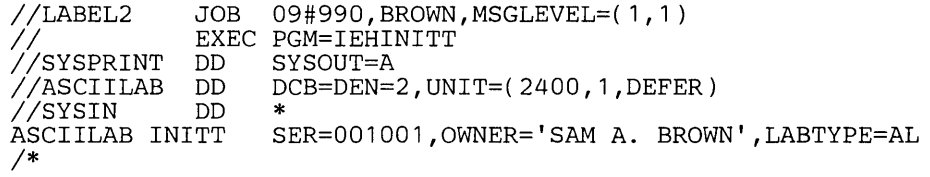

IEHINITT Example 3

In this example, two groups of serial numbers (001234, 001235, 001236, and 001334, 001335, 001336) are placed on six tape volumes. The labels are to be written in EBCDIC at 800 bits per inch. Each volume to be labeled is mounted, when it is required, on a single 9-track tape drive.

The example follows:

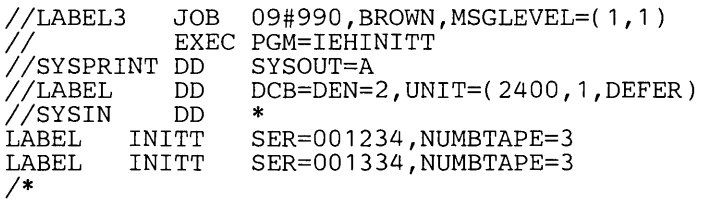

In this example, serial numbers 001234, 001244, 001254, 001264, 001274, etc., are to placed on eight tape volumes. The labels are to be written in EBCDIC at 800 bits per inch. Each volume to be labeled is mounted, when it is required, on one of four 9-track tape drives.

The example follows:

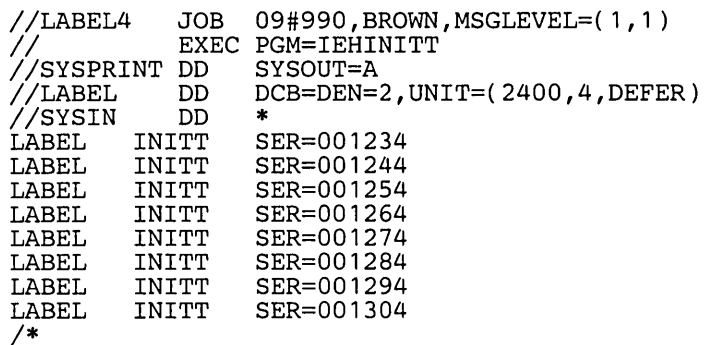

## IEHINITT Example 5

In this example, serial number TAPEI, is to be placed on a 2400 tape drive and serial numbers 001234 and 001235 are to be placed on two 2400-4 tape drives. The labels are to be written in EBCDIC at 800 and 1600 bits per inch.

The example follows:

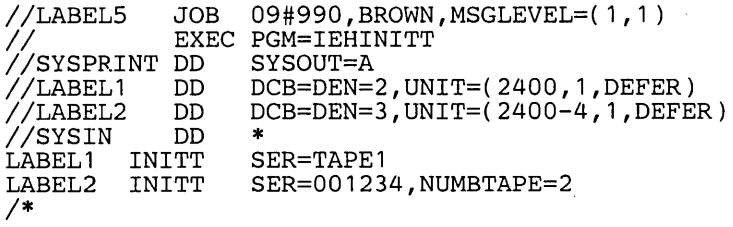

Note: If 2400 tape drives are not available for allocation and the system configuration includes 3400 tape drives, a 3400 tape drive may be allocated by default.

 $\label{eq:2.1} \frac{1}{\sqrt{2\pi}}\int_{0}^{\infty}\frac{1}{\sqrt{2\pi}}\left(\frac{1}{\sqrt{2\pi}}\right)^{2\alpha} \frac{1}{\sqrt{2\pi}}\int_{0}^{\infty}\frac{1}{\sqrt{2\pi}}\frac{1}{\sqrt{2\pi}}\int_{0}^{\infty}\frac{1}{\sqrt{2\pi}}\frac{1}{\sqrt{2\pi}}\frac{1}{\sqrt{2\pi}}\frac{1}{\sqrt{2\pi}}\frac{1}{\sqrt{2\pi}}\frac{1}{\sqrt{2\pi}}\frac{1}{\sqrt{2\pi}}\frac{1}{\sqrt{2\pi}}\frac{1}{\$ 

 $\hat{\boldsymbol{\epsilon}}$ 

 $\hat{\mathcal{A}}$ 

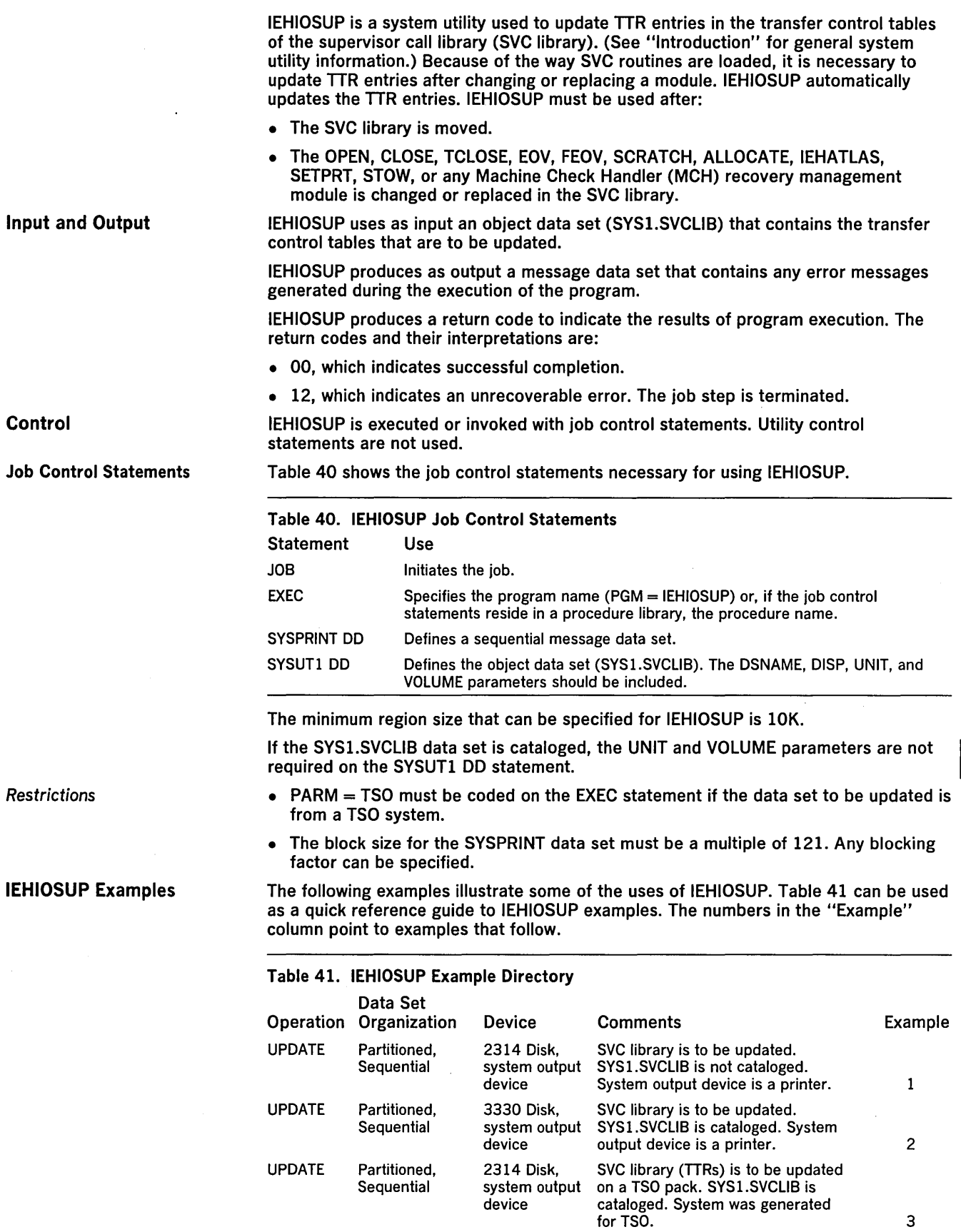

In this example, the TTR entries in the SVC library are to be updated.

The example follows:

```
//TTRUPDTE JOB<br>//           EXEC PGM=IEHIOSUP<br>//SYSUT1    DD    DSNAME=SYS1.SVCLIB,DISP=OLD,UNIT=2314,<br>// VOLUME=SER=111111<br>//SYSPRINT DD   SYSOUT=A
//SYSPRINT DD
II
```
The control statements are discussed below:

• SYSUTI DD defines the object data set (the SYS1.SVCLlB data set).

In this example, the TTR entries in the SVC library are to be updated.

• SYSPRINT DD defines the message data set.

IEHIOSUP Example 2

The example follows:

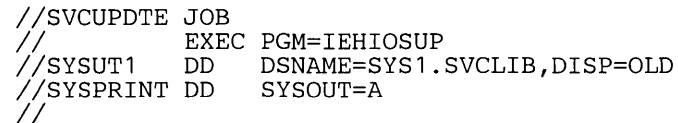

The control statements are discussed below:

• SYSUTI DD defines the object data set (the SYS1.SVCLlB data set). Because the data set is cataloged, UNIT and VOLUME parameters are not required.

• SYSPRINT DD defines the message data set.

In this example, the TTR entries in a TSO SVC library are to be updated.

The example follows:

```
IITSOSVCUP JOB 
II EXEC 
PGM=IEHIOSUP, PARM=TSO 
.<br>//SYSUT1 DD
IISYSPRINT DD 
II 
                DSNAME=SYS1.SVCLIB,DISP=OLD 
                SYSOUT=A
```
The control statements are discussed below:

- SYSUTI DD defines the object data set (the SYSI,SVCLlB data set). Because the data set is cataloged, UNIT and VOLUME parameters are not required.
- SYSPRINT DD defines the message data set.

IEHIOSUP Example 3
Listing Catalog Entries

IEHLlST is a system utility used to list entries in a catalog, entries in the directory of one or more partitioned data sets, or entries in a volume table of contents. (See "Introduction" for general system utility information.) Any number of listings can be requested in a single job.

IEHLlST lists all catalog entries that are part of the structure of a fully-qualified data set name. Figure 46 shows an index structure for which IEHLlST lists fully-qualified names A.B.D.W, A.B.D.X, A.B.E.Y, and A.B.E.Z. Because A.C.F does not represent a cataloged data set (that is, the lowest level of qualification has been deleted), it is not a fully-qualified name, and it is not listed.

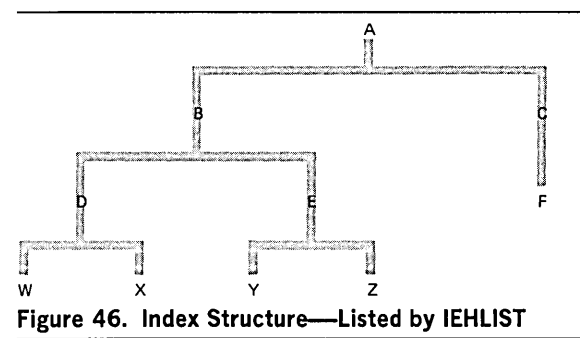

IEHLlST can list up to ten partitioned data set directories in a single application of the program. A partitioned directory is composed of variable length records blocked into 256-byte blocks. Each directory block can contain one or more entries which reflect member (and/or alias) names and other attributes of the partitioned members in edited and unedited format.

Figure 47 shows a directory block as it exists in storage.

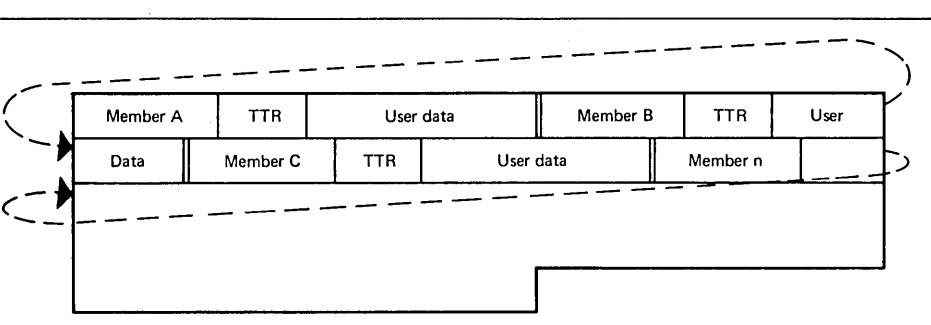

# Figure 47. Sample Directory Block

IEHLlST optionally provides the following information, which is obtained from the . applicable partitioned data set directory, when an edited format is requested:

- Member name
- Entry point
- **Attributes**
- Relative address of start of member
- Relative address of start of text
- Contiguous main storage requirements
- Length of first block of text
- Origin of first block of text
- System status indicators
- **Other information**

Before printing the directory entries on the first page, an index is printed explaining the asterisk (\*) following a member name, the attributes (field 3) and other information (field 10). Under the ATTRIBUTE INDEX, the meaning of each attribute bit is

Listing a Partitioned Data Set Directory

Edited Format

explained; under the OTHER INFORMATION INDEX, scatter and overlay format data is described, positionally, as it appears in the listing.

Each directory entry occupies one printed line, except when the member name is an alias and the main member name and associated entry point appear in the user data field. When this occurs, two lines are used and every alias is followed by an asterisk.

Note: The FORMAT option applies only to a partitioned data set whose members have been created by the Linkage Editor (that is, the directory entries are at least 34 bytes long). If a directory entry is less than 34 bytes, a message is issued and the entry is printed in unedited format; if the entry is longer than 34 bytes, it is assumed that it is created by the Linkage Editor.

Figure 48 shows an edited entry for a partitioned member (lEANUC01). The entry is shown as it is listed by the IEHLlST program.

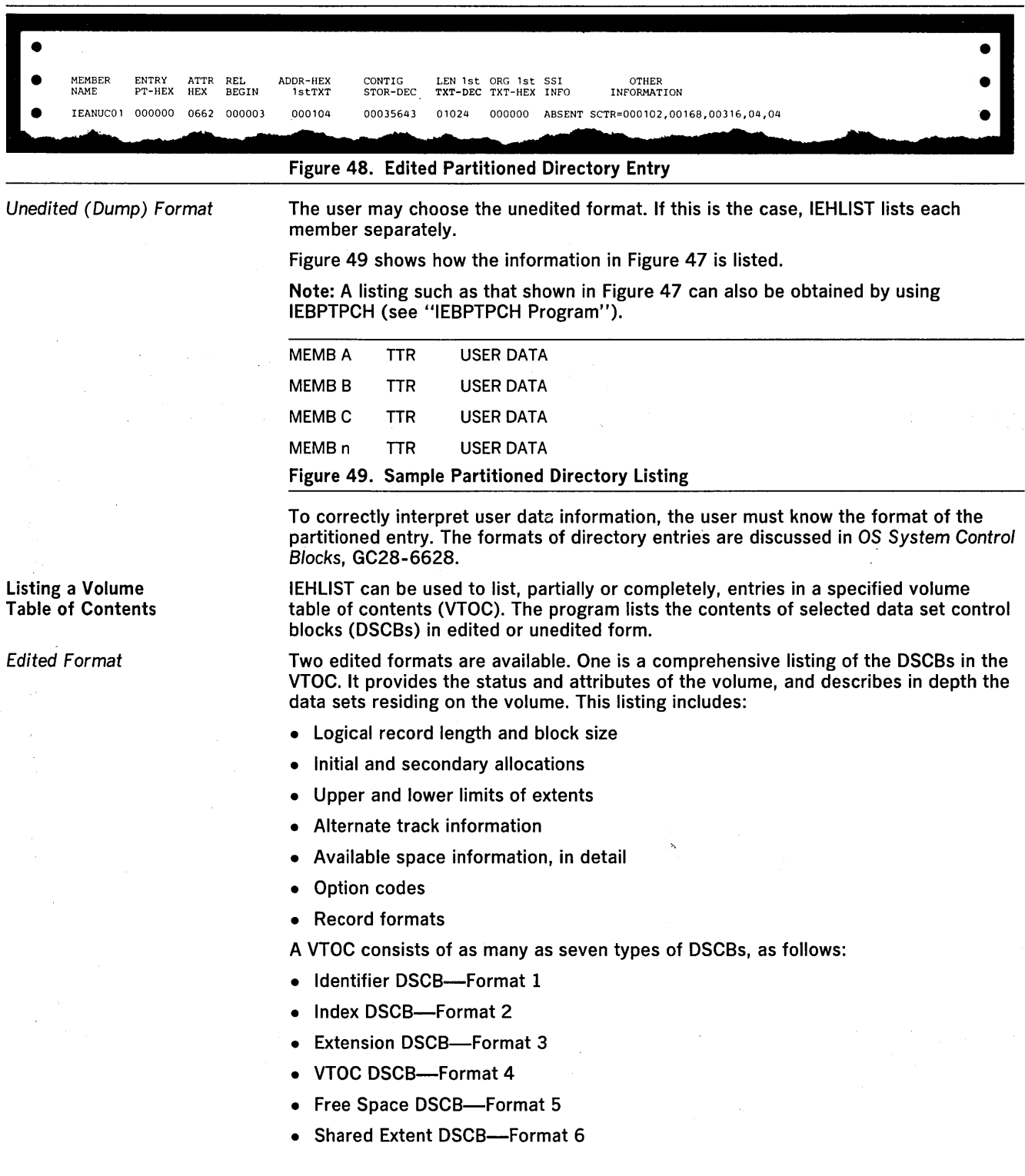

**• Free VTOC OSCB-Format 0** 

**The first OSCB in the VTOC (and on your listing) is always the VTOC (Format 4) OSCB, which defines the VTOC data set itself and the attributes of the volume on which it resides. The VTOC OSCB is always followed by the first Free Space (Format 5) OSCB, which describes the space that is available on the volume for allocation. More than one Free Space OSCB may be required to describe the available space on a volume because each Free Space OSCB describes only 26 extents. The first Free Space OSCB can be followed, in any order, by Format 1, 2, 3, or 6 OSCBs or by other Free Space OSCBs if there are more than 26 available extents on the volume.** 

**Identifier (Format 1) OSCBs describe a data set, its attributes, and its first three extents.** 

**Index (Format 2) OSCBs describe the index of a data set with indexed sequential organization. The Index OSCB is always chained from the Format 1 OSCB for the data set.** 

**Extension (Format 3) OSCBs describe the fourth through the sixteenth extents of a data set. The Extension OSCB is always chained from a Format 1 or a Format 2 OSCB.** 

**Shared Extent (Format 6) OSCBs describe an extent of one or more contiguous cylinders being shared by two or more data sets. The first Shared Extent OSCB is chained from the Format 4 OSCB. Subsequent Shared Extent OSCBs are chained from each previous Format 6 OSCB.** 

**Free VTOC records (called Format 0 OSCBs) indicate that space is available for another OSCB. Free VTOC OSCBs, which are 140-byte records that consist of binary zeros, are written over with Format 1, 2, 3, and 6 OSCBs when a new data set is allocated, and with Format 5 OSCBs when space is released. The Free VTOC OSCB is not listed by IEHLlST.** 

**Figure 50 shows a sample listing of the edited format. This sample illustrates how each OSCB will appear on a listing, although in many cases the VTOC may not contain all possible types. The information is in columns, with the values or numbers appearing below each item's heading.** 

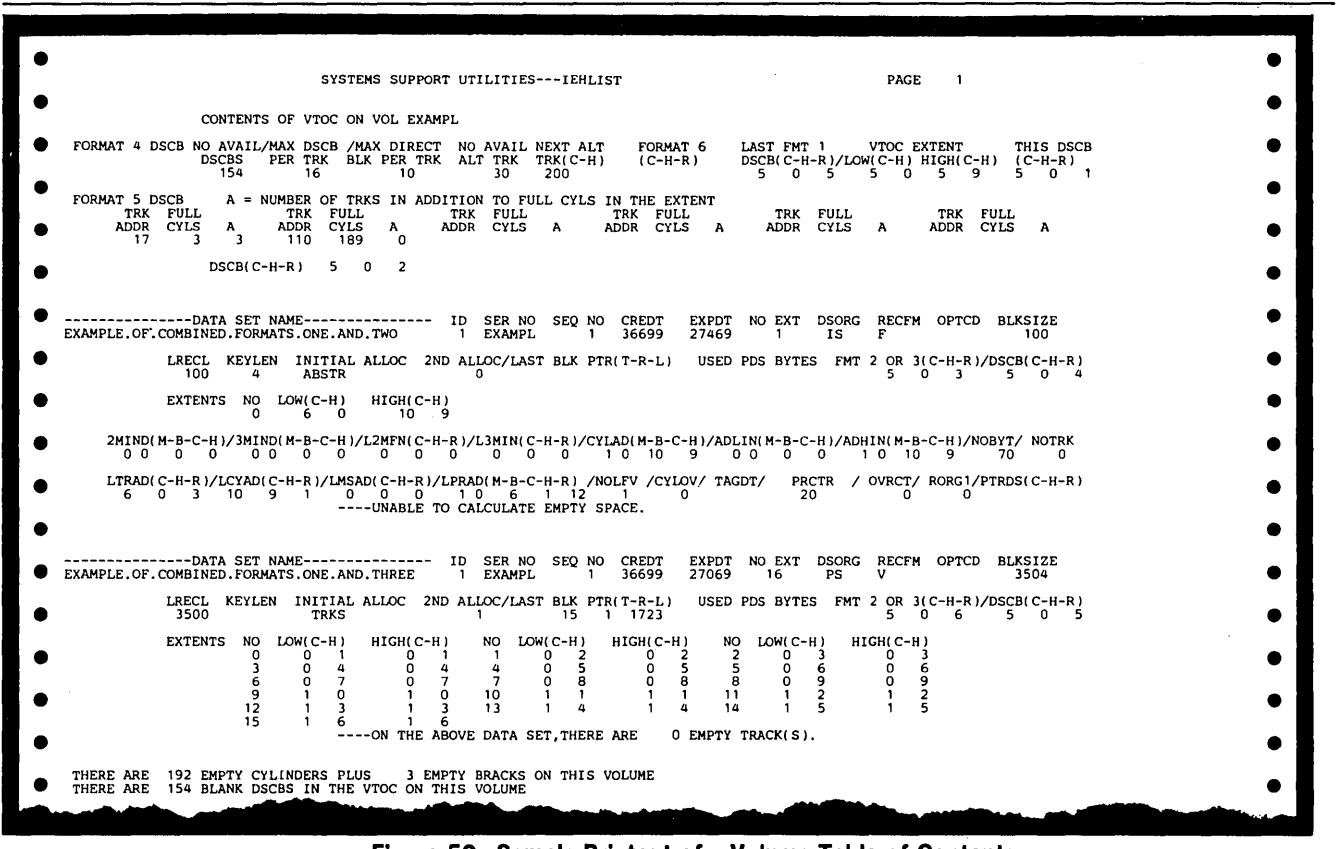

**Figure 50. Sample Printout of a Volume Table of Contents** 

The second edited format is an abbreviated description of the data sets. It is provided by default when no format is requested specifically. It provides the following information:

- Data set name
- Creation date (dddyy)
- Expiration date (dddyy)
- Password indication
- Organization of the data set
- Extent(s)
- Volume serial number

The last line in the listing indicates how much space remains in the VTOC.

Unedited (Dump) Format

Input and Output

This option produces a complete hexadecimal listing of the DSCBs in the VTOC. The listing is in an unedited dump form, requiring the user to know the various formats of applicable DSCBs. The VTOC overlay for IEHUST listings of VTOCs in DUMP format (Order Number ZM08-0033) is useful in identifying the fields of the DSCBs.

Refer to OS System Control Blocks, GC28-6628 for a discussion of the various formats that data set control blocks can assume.

IEHUST uses the following input:

- One or more source data sets that contain the data to be listed. The input data set(s) can be: (1) a VTOC data set, (2) a partitioned data set, or (3) a catalog data set (SYSCTLG).
- A control data set, which contains utility control statements that are used to control the functions of IEHUST.

IEHUST produces as output a message data set, which contains the result of the IEHUST operations. The message data set includes the listed data and any error messages.

IEHUST produces a return code to indicate the results of program execution. The return codes and their meanings are:

- 00, which indicates successful completion.
- 08, which indicates that an error condition caused a specified request to be ignored. Processing continues.
- 12, which indicates that a permanent input/output error occurred. The job is terminated.
- 16, which indicates that an unrecoverable error occurred while reading the data set. The job is terminated.

IEHUST is controlled by job control statements and utility control statements. The job control statements are used to execute or invoke IEHUST and to define the data set used and produced by IEHUST.

Utility control statements are used to control the functions of the program and to define those data sets or volumes to be modified.

Table 42 shows the job control statements necessary for using IEHUST.

The minimum region size that can be specified for IEHLIST when an overlay structure is not used is 44K.

The "anyname1" DD statement can be entered:

//anyname1 DD UNIT = xxxx, VOLUME =  $SER =$  xxxxxx, DISP = OLD

The UNIT and VOLUME parameters define the device type and volume serial number. The  $DISP = OLD$  specification prevents the inadvertent deletion of the data set. This statement is arbitrarily assigned the ddname DD1 in the IEHUST examples.

When deferred mounting is required, the "anyname2" DD statement can be entered:

//anyname2 DD UNIT =  $(xxx, DEFER)$ , VOLUME =  $(PRIVATE, ...)$  DISP = OLD

See "Appendix C: DD Statements for Defining Mountable Devices" for information on defining mountable devices. This statement is arbitrarily assigned the ddname DD2 in the IEHLlST examples. Statements defining additional mountable devices are assigned ddnames DD3, DD4, etc.

Control

Job Control Statements

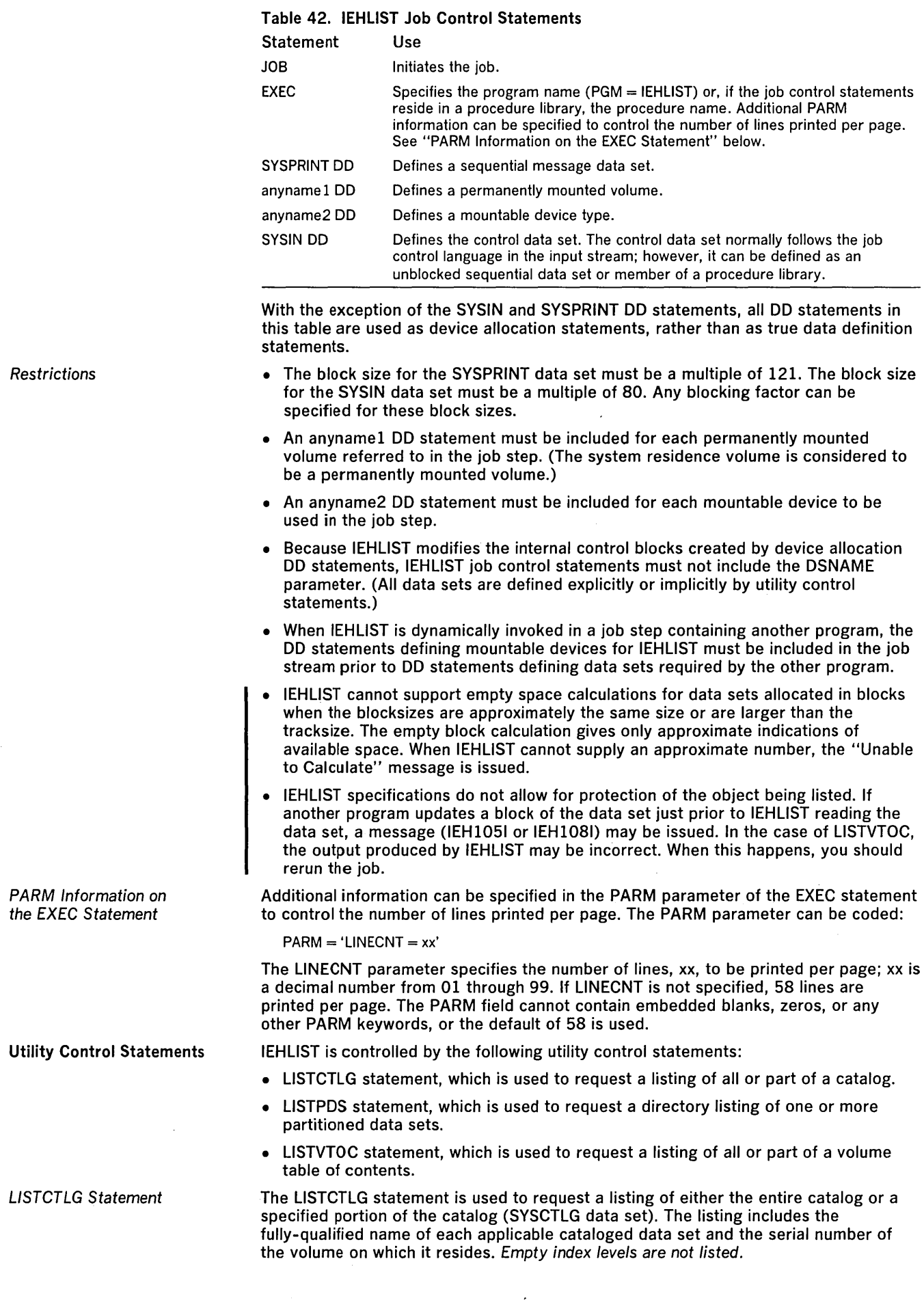

 $\mathcal{L}^{(1)}$  .

# The format of the LlSTCTLG statement is:

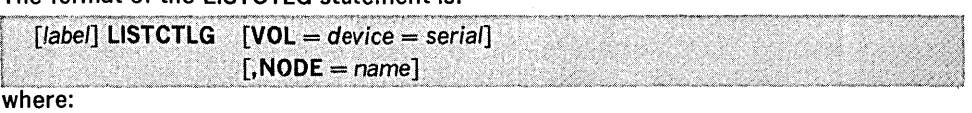

 $VOL = device = serial$ 

specifies the device type and volume serial number of the control volume on which the specified portion of the catalog resides. If VOL is omitted, the catalog is assumed to reside on the system residence volume.

## $NODE = name$

specifies a qualified name. All data set entries whose names are qualified by this name are listed. If NODE is omitted, all data set entries are listed.

Note: General catalog information (one-level data sets and CVOL pointers) is printed prior to the printing of an entire catalog or node.

The LlSTPDS statement is used to request a directory listing of one or more partitioned data sets that reside on the same volume.

The format of the LlSTPDS statement is:

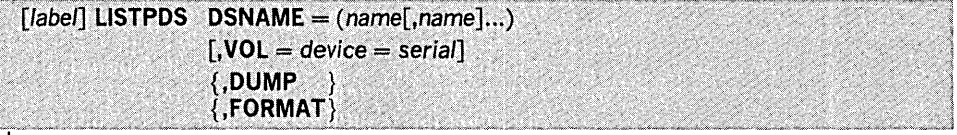

where:

 $DSNAME = (name[name]...)$ 

specifies the fully-qualified names of the partitioned data sets whose directories are to be listed. A maximum of ten names is allowed. If the list consists of a single name, the parentheses can be deleted.

 $VOL = device = serial$ 

specifies the device type and volume serial number of the volume on which the partitioned data sets reside. If VOL is omitted, the data sets are assumed to reside on the system residence volume.

## DUMP

specifies that the listing is to be in unedited, hexadecimal form.

# FORMAT

specifies that the listing is to be edited for each directory entry.

Before printing the directory entries on the first page, an index is printed explaining I the attributes (field 3) and other information (field 10). ATTRIBUTE INDEX explains

each attribute bit; OTHER INFORMATION INDEX explains scatter and overlay format data as it appears in the listing.

Note: The LlSTPDS statement may be used only on a partitioned data set whose members have been created by the linkage editor. Members that have not been created by the linkage editor cause their directory entries to be listed in unedited (DUMP) format.

# LlSTVTOC Statement

LlSTPDS Statement

The LlSTVTOC statement is used to request a partial or complete listing of the entries in a specified volume table of contents.

# The format of the LlSTVTOC statement is:

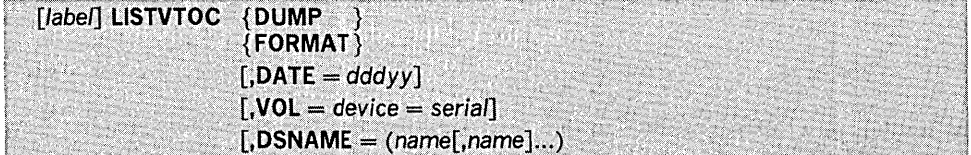

where:

#### DUMP

specifies that the listing is to be in unedited, hexadecimal form. If both DUMP and FORMAT are omitted, an abbreviated edited format is generated by default.

#### FORMAT

specifies that a comprehensive edited listing is to be generated. If both FORMAT and DUMP are omitted, an abbreviated edited format is generated by default.

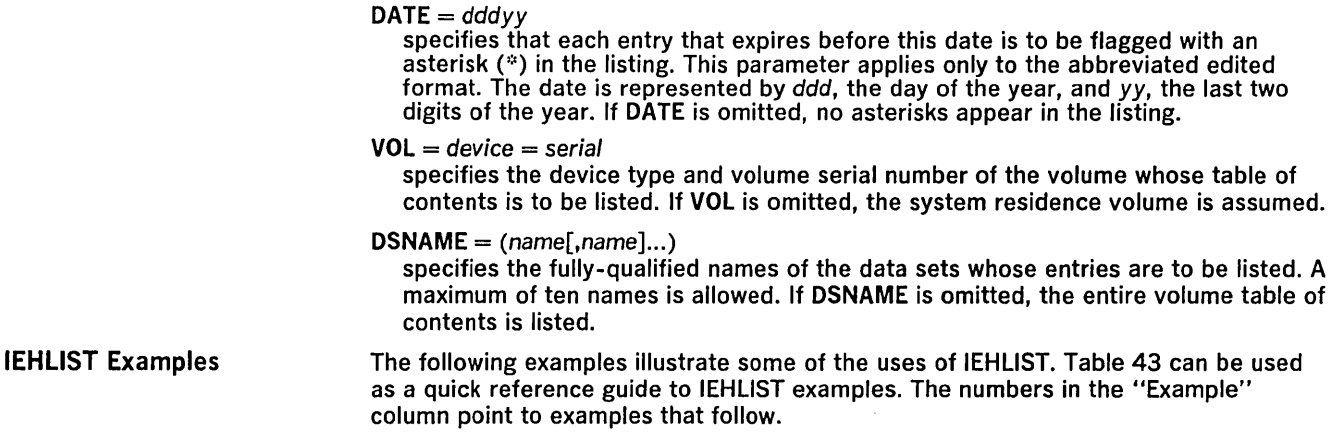

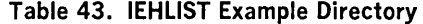

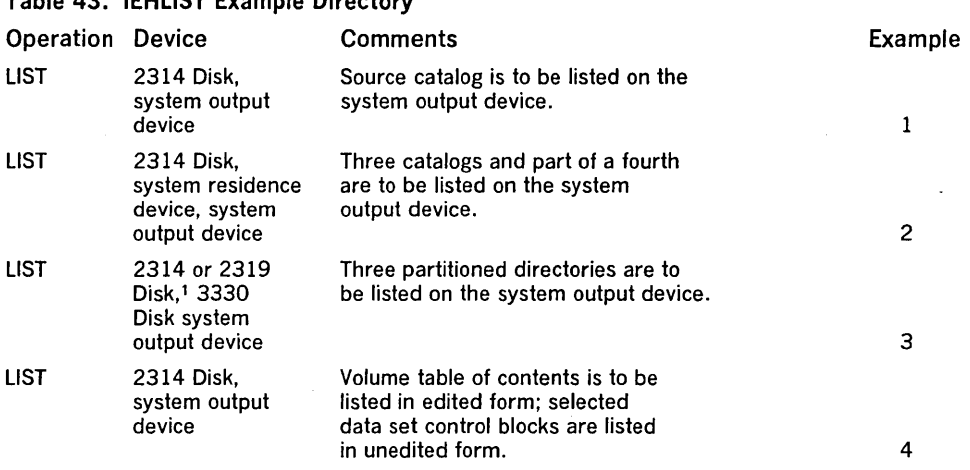

1 Note that the 2319 disk is functionally equivalent to the 2314 disk; to use the 2319, specify 2314 in the control statement.

Note: In the IEHLlST examples, the EXEC statement and the SYSPRINT DO statement can be replaced with the following job control statement:

 $1/$  EXEC PROC = LIST

The EXEC statement invokes the following IBM-supplied cataloged procedure:

 $I/I$ LIST EXEC PGM = IEHLIST, REGION = 44K *IIDDSRV* DD VOLUME = REF = SYSl.SVClIB,DISP = OLD  $//$ SYSPRINT DD SYSOUT = A

IEHLlST Example 1

In this example a catalog residing on a 2314 volume (231400) is to be listed.

The example follows:

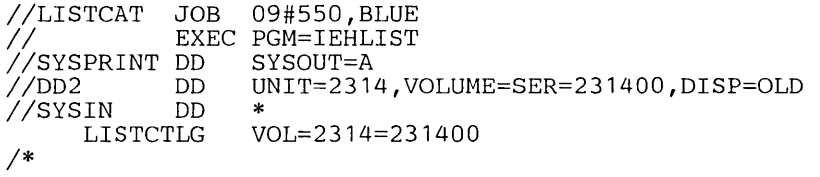

The control statements are discussed below:

- DD2 DO defines a mountable device on which the volume containing the source . catalog is mounted.
- SYSIN DO defines the control data set, which follows in the input stream.
- LlSTCTLG defines the source volume and specifies the list operation.

Note: The data set name of the catalog data set is SYSCTLG.

In this example a catalog residing on the system residence volume, two catalogs residing on 2314 volumes, and a portion of a catalog residing on a 2314 volume, are to be listed.

# The example follows:

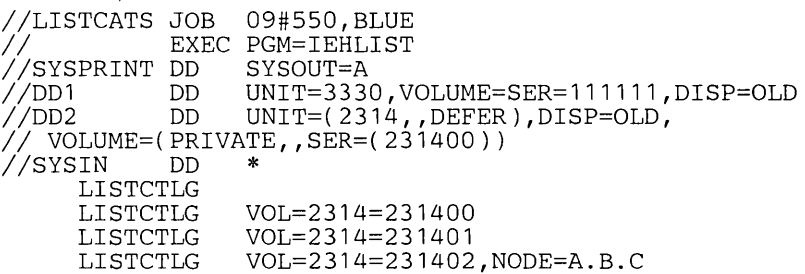

1\*

The control statements are discussed below:

- DD1 DD defines a system residence device. (The first catalog to be listed resides on the system residence volume.)
- DD2 DD defines a mountable device on which each 2314 volume is mounted as it is required by the program.
- SYSIN DD defines the control data set, which follows in the input stream.
- The first LISTCTLG statement indicates that the catalog residing on the system control volume is to be listed.
- The second and third LlSTCTLG statements identify two 2314 disk volumes containing catalogs to be listed.
- The fourth LlSTCTLG statement identifies a 2314 volume containing a catalog that is to be partially copied. All data set entries whose beginning qualifiers are "A.B.C" are copied.

# IEHLlST Example 3

In this example, a partitioned directory existing on the system residence volume is to be listed. In addition, two partitioned directories existing on a 2314 or 2319 volume are to be listed. Note that the 2319 disk is functionally equivalent to the 2314 disk; to use the 2319 specify 2314 in the control statement.

# The example follows:

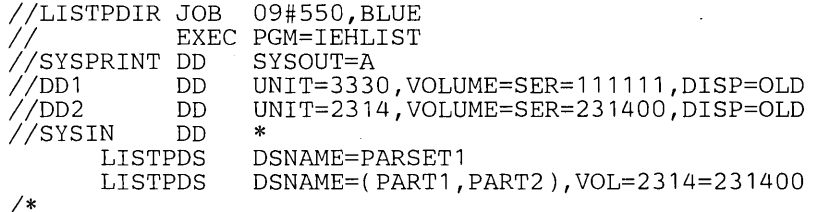

The control statements are discussed below:

- DD1 DD defines the system residence device.
- DD2 DD defines a mountable device on which a 2314 volume (231400) is to be mounted.
- SYSIN DD defines the control data set, which follows in the input stream.
- The first LISTPDS statement indicates that the partitioned data set directory belonging to data set PARSET1 is to be listed. This data set exists on the system residence volume.
- The second LlSTPDS statement indicates that partitioned directories belonging to data sets PART1 and PART2 are to be listed. These data sets exist on a 2314 volume (231400).

IEHLIST Example 4 In this example, a volume table of contents in edited form, is to be listed. The edited listing is supplemented by an unedited listing of selected data set control blocks.

# The example follows:

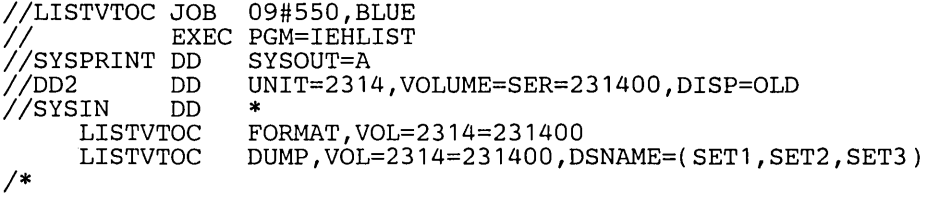

The control statements are discussed below:

- DD2 DD defines a mountable device on which the volume containing the specified volume table of contents is to be mounted.
- SYSIN DD defines the control data set which follows in the input stream.
- The first LlSTVTOC statement indicates that the volume table of contents on the specified 2314 volume is to be listed in edited form.
- The second LlSTVTOC statement indicates that the data set control blocks representing data sets SET1, SET2, and SET3 are to be listed in unedited form.

 $\label{eq:2.1} \frac{1}{\sqrt{2}}\int_{0}^{\infty}\frac{1}{\sqrt{2\pi}}\left(\frac{1}{\sqrt{2\pi}}\right)^{2}e^{-\frac{1}{2}\left(\frac{1}{\sqrt{2\pi}}\right)}\frac{1}{\sqrt{2\pi}}\int_{0}^{\infty}\frac{1}{\sqrt{2\pi}}\frac{1}{\sqrt{2\pi}}\frac{1}{\sqrt{2\pi}}\frac{1}{\sqrt{2\pi}}\frac{1}{\sqrt{2\pi}}\frac{1}{\sqrt{2\pi}}\frac{1}{\sqrt{2\pi}}\frac{1}{\sqrt{2\pi}}\frac{1}{\sqrt{2\pi}}\frac{1}{\$  $\label{eq:2} \frac{1}{\sqrt{2}}\int_{0}^{\infty}\frac{d\mu}{\lambda} \left(\frac{d\mu}{\lambda}\right)^2\frac{d\mu}{\lambda} \,d\mu$  $\label{eq:2.1} \frac{1}{\sqrt{2\pi}}\int_{0}^{\infty}\frac{1}{\sqrt{2\pi}}\left(\frac{1}{\sqrt{2\pi}}\right)^{2\pi} \frac{1}{\sqrt{2\pi}}\left(\frac{1}{\sqrt{2\pi}}\right)^{2\pi} \frac{1}{\sqrt{2\pi}}\int_{0}^{\infty}\frac{1}{\sqrt{2\pi}}\frac{1}{\sqrt{2\pi}}\frac{1}{\sqrt{2\pi}}\frac{1}{\sqrt{2\pi}}\frac{1}{\sqrt{2\pi}}\frac{1}{\sqrt{2\pi}}\frac{1}{\sqrt{2\pi}}\frac{1}{\sqrt{2\pi}}\frac{1}{$  $\label{eq:2.1} \frac{1}{\sqrt{2\pi}}\sum_{i=1}^n\frac{1}{\sqrt{2\pi}}\sum_{i=1}^n\frac{1}{\sqrt{2\pi}}\sum_{i=1}^n\frac{1}{\sqrt{2\pi}}\sum_{i=1}^n\frac{1}{\sqrt{2\pi}}\sum_{i=1}^n\frac{1}{\sqrt{2\pi}}\sum_{i=1}^n\frac{1}{\sqrt{2\pi}}\sum_{i=1}^n\frac{1}{\sqrt{2\pi}}\sum_{i=1}^n\frac{1}{\sqrt{2\pi}}\sum_{i=1}^n\frac{1}{\sqrt{2\pi}}\sum_{i=1}^n\$ 

IEHMOVE is a system utility used to move or copy logical collections of operating system data. (See "Introduction" for general system utility information.)

IEHMOVE can be used to move or copy:

- A data set residing on from one to five volumes.
- •. A group of cataloged data sets.
- A catalog, or portions of a catalog.
- A volume of data sets.

The scope of a basic move or copy operation can be enlarged by:

- Merging members from two or more partitioned data sets.
- Including or excluding selected members.
- Renaming moved or copied members.
- Replacing selected members.
- Including or excluding data sets from a move or copy operation.

If, for some reason, IEHMOVE is unable to successfully move or copy specified data, an attempt is made to reorganize the data and place it on the specified output device. The reorganized data-called an unloaded data set-is a sequential data set consisting of 80-byte blocked records that contain the source data and control information for subsequently reconstructing the source data as it originally existed.

When an unloaded data set is moved or copied to a device that will support the data in its true form, the data is automatically reconstructed. For example, if the user attempts to move a partitioned data set to a tape volume, the data is unloaded onto that volume. The user can re-create the data set simply by moving the unloaded data set to a direct access volume.

A move operation differs from a copy operation in that a move operation scratches source data if the data set resides on a direct access source volume and the expiration data has occurred, while a copy operation leaves source data intact. In addition, for cataloged data sets, a move operation updates the catalog to refer to the moved version (unless otherwise specified), while a copy operation leaves the catalog unchanged.

Space for a new data set on a direct access device can be allocated by the user in a previous job step or by IEHMOVE in an IEHMOVE job step.

Space can be allocated by the user in a previous job step by using a DO statement that specifies the amount of space required. If, however, a data set that contains location-dependent information (for instance, a data set with the unmovable attribute) is being moved or copied, the user should allocate space for the receiving data set using absolute track allocation. This ensures that the data is placed in the same relative location on the receiving volume as on the source volume (provided the device types of source and receiving volumes are the same). Unmovable data is moved or copied even when space allocation was not made before the IEHMOVE job step. No assumptions, however, can be made as to whether the location-dependent information is correct. (The IEHIOSUP program can be used to update the new version of a SYS1.SVCLlB after it has been moved or copied into a space which was not preallocated.)

Space for a new data set cannot be allocated by the user under the following circumstances:

- When the organization of the data set to be moved or copied is direct and the data set is not to be unloaded, IEHMOVE cannot determine if the new data set is empty.
- When a partitioned data set is being moved or copied as part of a move or copy volume operation and the data set is not to be unloaded. If the user does preallocate a partitioned data set in this case, no merging takes place.

If IEHMOVE performs the space allocation for the new data set, the space requirement information of the old data set (if available) is used. This space requirement information is obtained from the DSCB of the source data set, if it is on a direct access device, or from the control information in the case of an unloaded data set.

If space requirement information is available, IEHMOVE uses this information to derive an allocation of space for the receiving volume, taking into account all differences in device characteristics, such as track capacity and overhead factors. However, when data sets with variable or undefined record formats are being moved or copied between unlike devices, no assumption can be made about the space that each individual record needs on the receiving device.

In general, when variable or undefined record formats are to be moved or copied, IEHMOVE attempts to allocate space on the assumption that all blocks in the data set are of the maximum length. This can cause the following situations when moving or copying between unlike devices:

- When moving or copying from a device with a relatively small block overhead to a device with a larger block overhead, too much space is allocated.
- When moving or copying from a device with a large block overhead to a device with a smaller block overhead, too little space might be allocated. In this case, the user should preallocate the data set with enough primary or secondary space.

If the data set to be moved or copied is on neither a direct access device nor an unloaded data set (for instance, a sequential data set on a tape volume), IEHMOVE uses a default allocation of approximately 72,500 bytes of primary space plus 36,250 bytes of secondary space. Any default space that is unused after the data set has been moved or copied is released.

Note: Data sets with direct organization and variable record format always have the same amount of direct access space allocated by IEHMOVE. This practice preserves any relative track addressing system that might exist within the data sets.

A move or copy operation results in: (1) a moved or copied data set, (2) no action, or (3) an unloaded version of the source data set. These results depend upon the compatibility of the source and receiving volumes with respect to:

- Size of the volumes.
- Data set organization (sequential, partitioned, or direct access).
- Movability of the source data set.
- Allocation of space on the receiving volume.

Two volumes are compatible with respect to size if (1) the source record size does not exceed the receiving track size or (2) the receiving volume supports the track overflow feature and the output is to be written with track overflow. (Refer to "Job Control Statements" for notes on the track overflow feature.) When using direct access organization, two volumes are compatible with respect to size if the source track capacity does not exceed the receiving track capacity. Direct access data sets moved or copied to a smaller device type or tape are unloaded. If the user wishes to load an unloaded direct access data set, it must be loaded to the same device type from which it originally was unloaded.

If the UNLOAD keyword is specified, a data set can be unloaded even though the receiving volume and data set organization would allow for a normal copy or move operation. (See "Utility Control Statements" in this chapter.)

Table 44 shows the results of move and copy operations when the receiving volume is a direct access volume that is compatible in size with the source volume. The organization of the source data set set is shown along with the characteristics of the receiving volume.

Table 45 shows the results of move and copy operations when the receiving volume is a direct access volume that is not compatible in size with the source volume. The organization of the source data set is shown along with the characteristics of the receiving volume.

Table 46 shows the results of move and copy operations when the receiving volume is not a direct access volume. The organization of the source data set is shown along with the characteristics of the receiving volume.

# Table 44. Move and Copy Operations-Direct Access Receiving Volume with Size Compatible with Source Volume

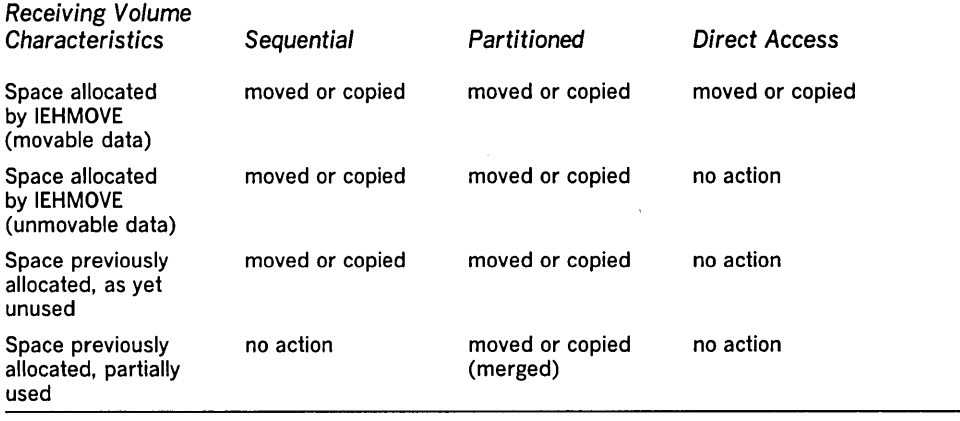

# Table 45. Move and Copy Operations-Direct Access Receiving Volume with Size Incompatible with Source Volume

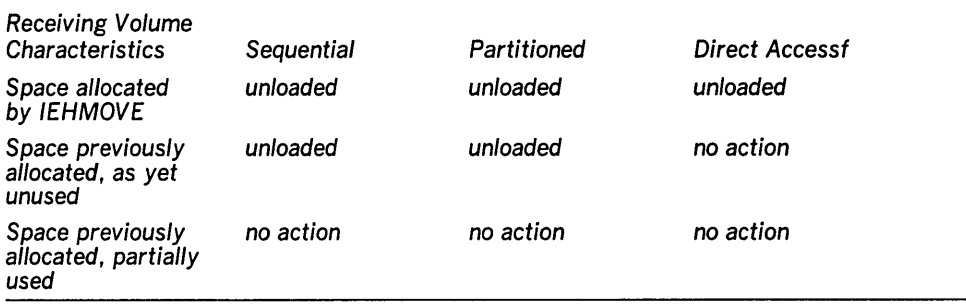

Table 46. Move and Copy Operations-Nondirect Access Receiving Volume

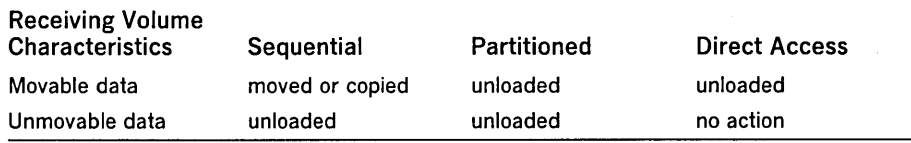

IEHMOVE does not scratch data sets if the expiration date has not occurred. IEHPROGM can be used to scratch these data sets (see the chapter "IEHPROGM Program").

Note: When space is previously allocated for a data set that is to be unloaded, the data set should be sequentially organized, as is the case for unloaded data sets.

If a move or copy operation is unsuccessful, the source data remains intact.

If a move or copy operation is unsuccessful and space was allocated by IEHMOVE, all • data associated with that operation is scratched from the receiving direct access volume. If the receiving volume was tape, it will contain a partial data set.

If a move or copy operation is unsuccessful and space was previously allocated, no data is scratched from the receiving volume. If, for example, IEHMOVE moved 104 members of a 105-member partitioned data set and encountered an input/output error while moving the 105th member:

- The entire partitioned data set is scratched from the receiving volume if space was allocated by IEHMOVE.
- No data is scratched from the receiving volume if space was previously allocated. In this case, after determining the nature of the error, the user need move only the 105th member into the receiving partitioned data set.

When moving or copying a data set group or a volume containing password-protected data sets, the user must provide the password each time a data set is opened or scratched.

Reblocking

Moving or Copying a Data Set

IEHMOVE always moves or copies any user labels associated with an input data set. IEHMOVE does not take exits to a user's label processing routines.

When moving or copying a password-protected data set, the reproduced data set is protected in the same way as the source data set, unless a different protection level is established through preallocation.

It is your responsibility to update your system's PASSWORD data set. This can be done with the RENAME function of IEHMOVE.

Note: If a data set that has only user trailer labels is to be moved from a tape volume to a direct access volume, space must be previously allocated on the direct access volume to ensure that a track is reserved to receive the user labels.

Data sets with fixed or variable records can be reblocked to a different block size by previously allocating the desired block size on the receiving volume. No reblocking can be performed when loading or unloading.

When moving or copying data sets with undefined record format and reblocking to a smaller block size (that is, transferring records to a device with a track capacity smaller than the track capacity of the original device), the user must make the block size for the receiving volume equal to or larger than the size of the largest record in the data set being moved or copied.

IEHMOVE can be used to move or copy sequential, partitioned, and direct access data sets, as follows:

- A sequential data set can be: (1) moved from one direct access or nondirect access volume to another (or to the same volume provided that it is a direct access volume) or (2) copied from one direct access or nondirect access volume to another (or to the same volume provided that the data set name is changed and the receiving volume is a direct access volume).
- A partitioned data set can be: (1) moved from one direct access volume to another (or to the same volume) or (2) copied from one direct access volume to another (or to the same volume provided that the data set name is changed).
- A direct access data set can be moved or copied from one direct access volume to another provided that the receiving device type is the same device type or a larger device type and that the record size does not exceed 32K.

In addition, IEHMOVE can be used to move or copy multivolume data sets. To move or copy a multivolume data set, specify the complete volume list in the  $VOL = SER$ parameter on the DD statement. To move or copy a data set that resides on more than one tape volume, specify the volume serial numbers of all the tape volumes and the sequence numbers of the data set on the tape volumes in a utility control statement. (You must specify the sequence number even if the data set to be moved or copied is the only data set on a volume.) To move or copy a data set to more than one tape volume, follow the same procedure as for the list field of the  $TO = device = list parameter in the utility control statement.$ 

For MOVE/COPY operations on a data set that resides on multiple volumes, all volume serial numbers involved should be given in the list field of the  $FROM/TO = device = list parameter of the utility control statement. The volume serial$ numbers must also appear in the list field of the VOLUME  $=$  SER  $=$  list parameter of the DD statement indicating where the text is to be placed. On that same DD statement, especially when operating on a BDAM data set, you should code the UNIT parameter as follows:  $UNIT = (device type, P)$ .

A data set with the unmovable attribute can be moved or copied from one direct access volume to another or to the same volume provided that space has been previously allocated on the receiving volume. Change the name of a data set to move or copy it to the same volume. SVCLlB can be moved or copied to another location on the system residence volume, provided that space is available and that space has been previously allocated on that volume. IEHPROGM must be used immediately after such a move operation to rename the moved version SYS1.SVCLlB. After such a copy operation, IEHPROGM must be used to scratch the old version and to rename the copied version. In either case, IEHIOSUP must be used immediately after the IEHPROGM step to update the new version of SVCLlB.

When moving or copying a BDAM data set from one device to another device of the same type, relative track and relative block integrity are maintained.

When moving or copying a BDAM data set to a larger device, relative track integrity is maintained for data sets with variable or undefined record formats; relative block integrity is maintained for data sets with fixed record formats.

d nash

When moving or copying a BDAM data set to a smaller device or a tape, the data set is unloaded. An unloaded data set is loaded only when it is moved or copied to the same device type from which it was unloaded.

Table 47 shows basic and optional move and copy operations for sequential and partitioned data sets.

Table 47. Moving and Copying Sequential and Partitioned Data Sets

IEHMOVE moves or copies partitioned members in the order in which they appear in the partitioned directory. That is, moved or copied members are placed in collating sequence on the receiving volume.

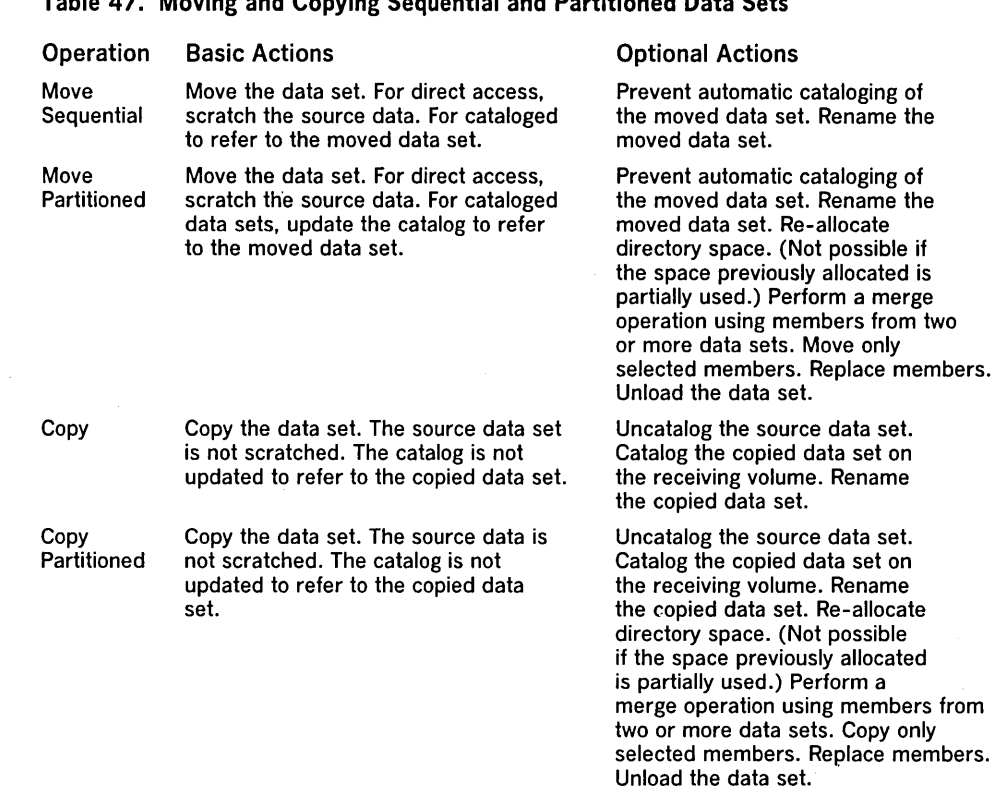

Figure 51 shows a copied partitioned data set. Note that the members are copied in the order in which they appear in the partitioned directory. IEBCOPY can be used to copy data sets whose members are not to be collated.

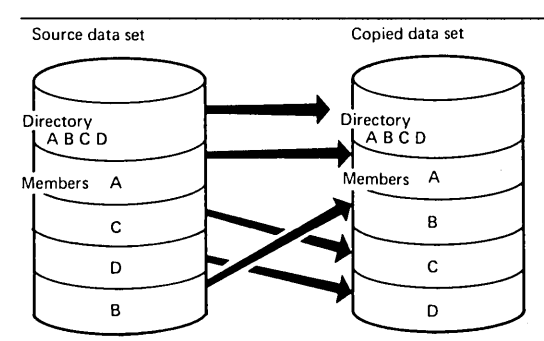

# Figure 51. Partitioned Data Set Before and After an IEHMOVE Copy Operation

Members that are merged into an existing data set are placed, in collating sequence, after the last member in the existing data set.

Figure 52 shows members from one data set merged into an existing data set. Note that members A, C, and G from the existing data set are copied to the receiving volume before members Band F are copied from the source data set. Members Band F are copied in collating sequence.

Figure 53 shows how members from two data sets are merged into an existing data set. Members from additional data sets can be merged in a like manner. Note that

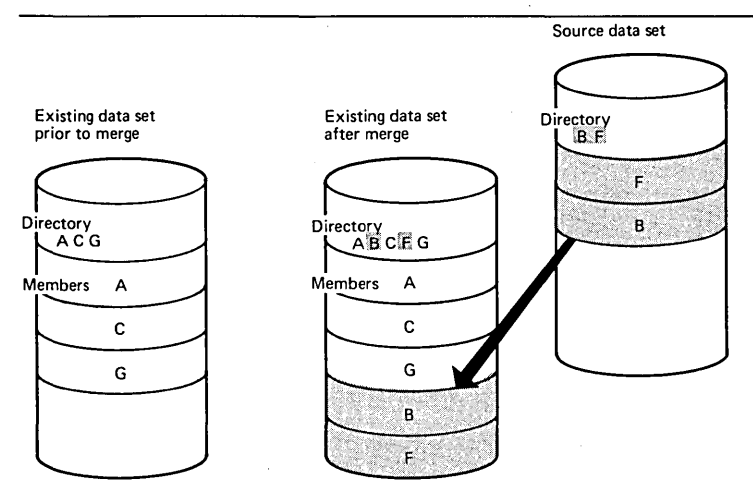

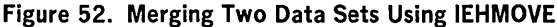

members A, C, and G are copied from the existing data set before any members are copied from the source data sets. Members F, B, D, and E from the source data sets are copied in collating sequence.

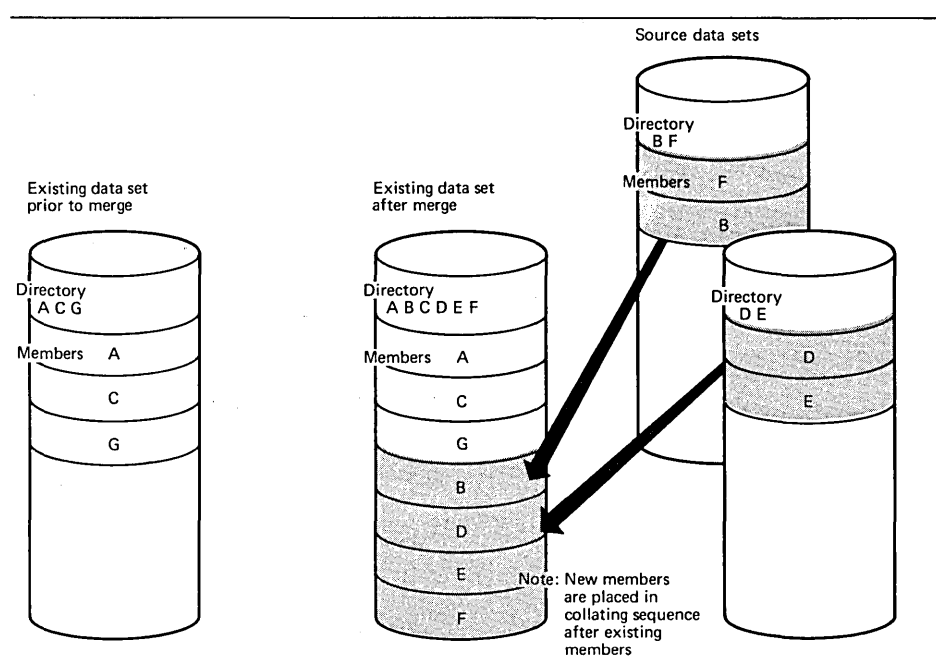

Figure 53. Merging Three Data Sets Using IEHMOVE

IEHMOVE can be used to move or copy a group of data sets that are cataloged on the same volume and whose names are qualified by one or more identical names. For example, a group of data sets qualified by the name A.S can include data sets named A.B.D and A.B.E, but could not include data sets named A.C.D or A.D.F.

Additional data sets not belonging to the specified data set group can be included in the move or copy operation; data sets belonging to the group can be excluded.

If a group of data sets is moved or copied to magnetic tape, the data sets must be retrieved one by one by data set name and file sequence number, or by file sequence number for unlabeled or nonstandard labeled tapes.

IEHLlST can be used to determine the structure of the catalog.

Table 48 shows basic and optional move and copy operations for a group of cataloged data sets.

Moving or Copying a Group of Cataloged Data Sets

# Table 48. Moving and Copying a Group of Cataloged Data Sets

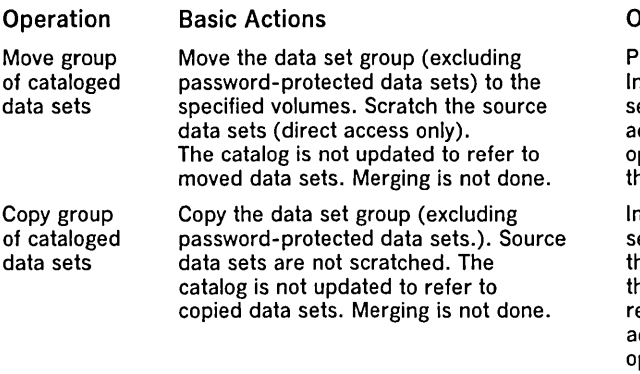

## **Optional Actions**

revent updating of the catalog. Include password-protected data ets in the operation. Include additional data sets in the peration. Exclude data sets from he operation. Unload data sets.

nclude password-protected data ets in the operation. Uncatalog he source data sets. Catalog he copied data sets on the eceiving volumes. Include additional data sets in the operation. Unload a data set or sets.

# Moving or Copying a Catalog

IEHMOVE can be used to move or copy a catalog or portions of a catalog without copying the data sets represented by the cataloged entries. The SYSCTLG (system catalog) data set need not be defined on the receiving volume before the operation. If, however, SYSCTLG was defined before the operation, the data set organization must not have been specified in the DCB field. Moved or copied entries are merged with any existing entries on the receiving volume. Note that the receiving volume must be a direct access volume unless the catalog is to be unloaded.

Table 49 shows basic and optional move and copy coperations for the catalog.

# Table 49. Moving and Copying the Catalog

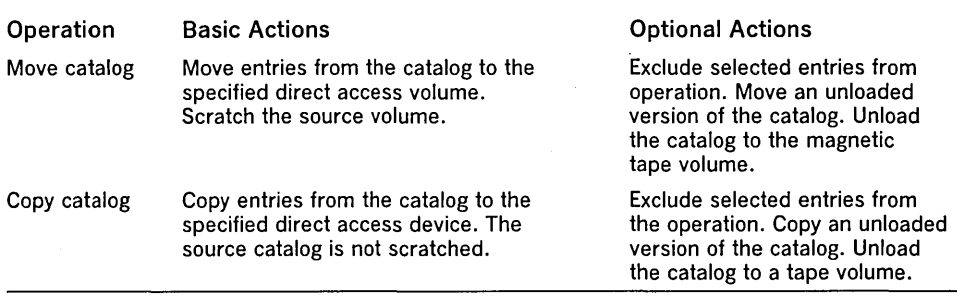

IEHMOVE can be used to move or copy the data sets of an entire direct access volume to another volume or volumes. A move operation differs from a copy operation in that the move operation scratches source data sets, while the copy operation does not. For both operations, any cataloged entries associated with the source data sets remain unchanged. IEHPROGM can be used to uncatalog all of the cataloged data sets and recatalog them according to their new location.

If the source volume contains a SYSCTLG data set, that data set is the last to be moved or copied onto the receiving volume.

If a volume of data sets is moved or copied to tape, the data sets must be retrieved one by one by data set name and file sequence number, or by file sequence number for unlabeled or nonstandard labeled tapes.

When copying a volume of data sets, the user has the option of cataloging all source data sets in a SYSCTLG data set on a receiving volume. However, if a SYSCTLG data set exists on the source volume, error messages indicating that an inconsistent index structure exists are generated when the source SYSCTLG entries are merged into the SYSCTLG data set on the receiving volume.

The move volume feature does not merge partitioned data sets. If a data set on the volume to be moved or copied has a name identical to a data set name on the receiving volume, the data set is not moved, copied, or merged onto the receiving volume.

Table 50 shows basic and optional move and copy operations for a volume of data sets.

# Moving or Copying a Volume of Data Sets

•

# Table 50. Moving and Copying a Volume of Data Sets

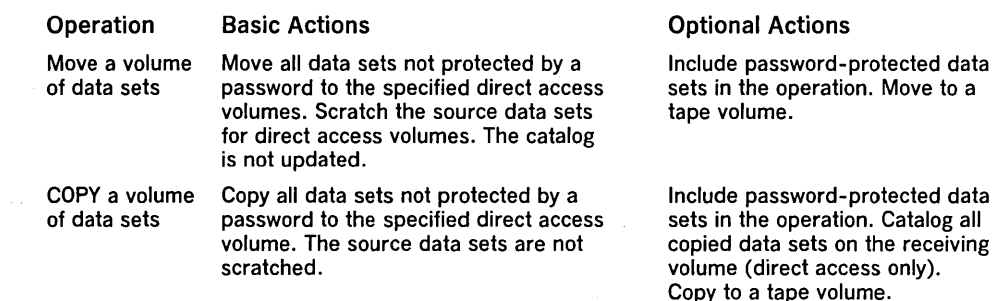

Moving or Copying Direct Data Sets with Variable Spanned Records

Input and Output

IEHMOVE can be used to move or copy direct data sets with variable spanned records from one direct access volume to a compatible direct access volume, provided that the record size does not exceed 32K.

Because a direct access data set can reside on one to five volumes (all of which must be mounted during any move or copy operation), it is possible for the data set to span volumes. However, single variable spanned records are contained on one volume.

Relative track integrity is preserved in a move or copy operation for spanned records. Moved or copied direct access data sets occupy the same relative number of tracks that they occupied on the source device.

If a direct data set is unloaded (moved or copied to a smaller device or tape), it must be loaded back to the same device type from which it was originally unloaded.

When moving or copying variable spanned records to a larger device, record segments are combined and respanned if necessary. Because the remaining track space is available for new records, variable spanned records are unloaded before being moved or copied back to a smaller device.

If a user wishes to create a direct data set without using data management BDAM macros, all data management specifications must be followed. Special attention must be given to data management specifications for RO track capacity record content, segment descriptor words, and the BFTEK  $= R$  parameter.

When moving or copying a multivolume data set, the secondary allocation for direct data sets should be at least two tracks. (See the "WRITE SZ" macro instruction in OS Supervisor & Data Management Macro Instructions, GC28-6647.)

IEHMOVE uses the following input:

- One or more data sets, which contain the data to be moved, copied, or merged into a output data set.
- A control data set, which contains utility control statements that are used to control the functions of the program.
- A work data set, which is a work area used by IEHMOVE.

IEHMOVE produces the following output:

- An output data set, which is the result of the move, copy, or merge operation.
- A message data set, which contains informational messages (for example, the names of moved or copied data sets) and error messages, if applicable.

IEHMOVE produces a return code to indicate the results of program execution. The return codes and their meanings are:

- 00, which indicates successful completion.
- 04, which indicates that a specified function was not completely successful. Processing continues.
- 08, which indicates a condition from which recovery is possible. Processing continues.
- 12, which indicates an unrecoverable error. The job step is terminated.

IEHMOVE is controlled by job control statements and utility control statements. The job control statements are used to execute or invoke the program, define the devices and volumes used and produced by IEHMOVE, and prevent data sets from being deleted inadvertently.

Control

Utility control statements are used to control the functions of the program and to define those data sets or volumes that are to be used.

Table 51 shows the job control statements necessary for using IEHMOVE.

# Table 51. IEHMOVE Job Control Statements

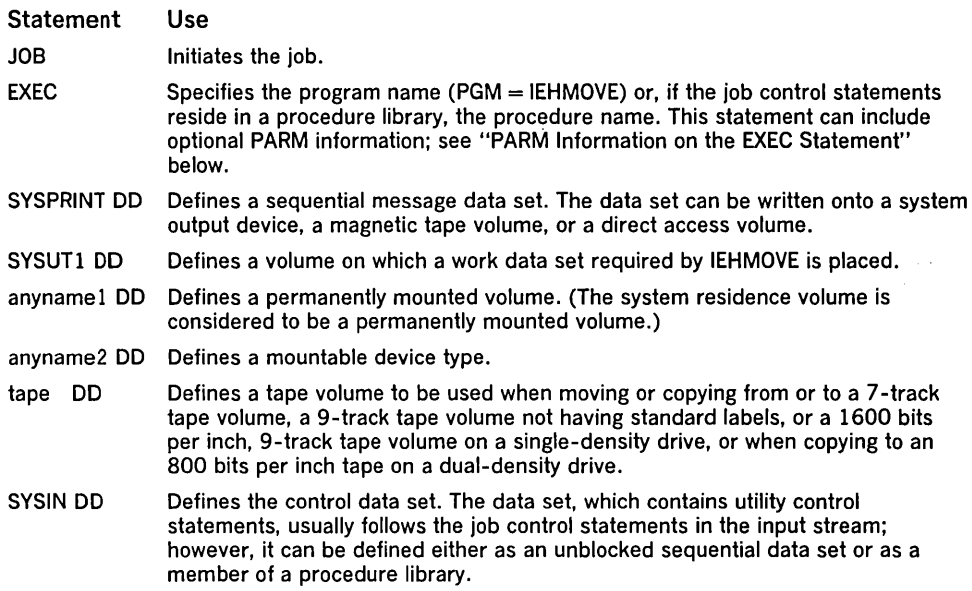

The minimum region size that can be specified for the execution of IEHMOVE is 16K  $+$ b, where b is the largest block size in the job step rounded to the next higher 2K.

The SYSUT1 DD statement can be coded:

//SYSUT1 DD UNIT = xxxx, VOLUME =  $SER =$  xxxxxx, DISP = OLD

At least 80 contiguous tracks must be available for work space on the volume defined by the SYSUT1 DD statement. (This figure is based on a 2311 being the work volume. If a direct access device other than a 2311 is used, an equivalent amount of space must be available.)

When POWER  $= 2$  is specified in the PARM field of the EXEC parameter, the number of contiguous tracks that must be available for work space on the volume is doubled; see "PARM Information on the EXEC Statement" below.

The anyname1 DD statement can be coded:

//anyname1 DD UNIT = xxxx, VOLUME =  $SER =$  xxxxxx, DISP = OLD

In the anyname1 DD statement, the UNIT and VOLUME parameters define the device type and volume serial number. The DISP = OLD specification prevents the inadvertent deletion of a data set. The anyname1 DD statement is arbitrarily assigned the ddname DD1 in the IEHMOVE examples.

The anyname2 DD statement can be coded:

//anyname2 DD UNIT = xxxx, VOLUME =  $SER =$  xxxxxx, DISP = OLD

When the number of volumes to be processed is greater than the number of devices defined by DD statements, there must be an indication (in the applicable DD statements) that multiple volumes are to be processed. This indication can be in the form of deferred mounting, as follows:

//anyname2 DD UNIT =  $(xxxx, DEFER)$ , VOLUME =  $(PRIVATE,...)$ ,  $//$  DISP = (...,KEEP)

See "Appendix C: DD Statements for Defining Mountable Devices" for information on defining mountable devices. The anyname2 DD statement is arbitrarily assigned the ddname DD2 in the IEHMOVE examples. DD statements defining additional mountable device types are assigned names DD3, DD4, etc.

•

The tape DD statement can be coded:

//tape DD DSNAME = xxxxxxxx, UNIT = xxxx, VOLUME = SER = xxxxxx,  $//$  DISP = (...,KEEP),LABEL = (...,...),DCB = (TRTCH = C,DEN = x)

when 7 -track tape is to be used. A utility control statement parameter refers to the tape DD statement for label and mode information.

The date on which a data set is moved or copied onto a magnetic tape volume is automatically recorded in the HDR 1 record of a standard tape label if a TODD parameter is specified in a utility control statement. An expiration date can be specified by including the EXPDT or RETPD subparameters of the LABEL keyword in the DD statement referred to by a TODD parameter.

To define a sequence number for a data set on a tape volume, or to specify a specific device (for example, unit address 190), you must use a utility control statement instead of a DD statement. To move or copy a data set from or to a tape volume containing more than one data set, specify the sequence number of the data set in a utility control statement. To move or copy a data set from or to a specific device, specify the unit address (rather than a group name or device type) in a utility control statement. To copy to a unit record or unlabeled tape volume, specify any standard name or number in a utility control statement.

The tape DD statement can be used to communicate DCB attributes of data sets residing on tape volumes that do not have standard labels to IEHMOVE. If no DCB attributes are specified, an undefined record format and a block size of 2560 are assumed. However, in order to recognize unloaded data sets on an unlabeled tape volume, the DCB attributes must be specified as follows:  $DCB = (RECFM = FB, LRECL = 80, BLKSIZE = 800).$ 

With the exception of the SYSIN and SYSPRINT DD statements, all DD statements shown in Table 51 are used as device allocation statements, rather than as true data definition statements. Because IEHMOVE modifies the internal control blocks created by device allocation DD statements, these statements must not include the DSNAME parameter. (All data sets are defined explicitly or implicitly by utility control statements.)

A merge operation requires that one DD statement defining a mountable device be present for each source volume containing data to be included in the merge operation.

Prior space allocations can be made by specifying a dummy execution of IEHPROGM before the execution of IEHMOVE.

Blocked format data sets that do not contain user data TTRNs or keys can be reblocked or unblocked by including the proper keyword subparameters in the DCB operand of the DD statement used to previously allocate space for the data set. The new blocking factor must be a multiple of the logical record length originally assigned to the data set. (For a discussion of user data TTRNs, refer to OS Data Management Services Guide, GC26-3746.)

- The block size for the SYSPRINT data set must be a multiple of 121. The block size for the SYSIN data set must be a multiple of 80. Any blocking factor can be specified for these block sizes.
- One anynamel DD statement must be included for each permanently mounted volume referred to in the job step.
- One anyname2 DD statement must be included for each mountable device to be used in the job step.
- When IEHMOVE is dynamically invoked in a job step containing another program, the DD statements defining mountable devices for IEHMOVE must be included in the job stream prior to DD statements defining data sets required by the other program.

The EXEC statement for IEHMOVE can contain PARM information that is used by the program to allocate additional work space and/or control line density on output listings. The EXEC statement can be coded, as follows:

// EXEC PGM =  $IEMOVE[, PARM = {'POWER = n' }$  $\{ 'POWER = n, LINECNT = xx' \}$  ${^{\prime}}$  LINECNT = xx'

The POWER  $=$  n parameter is used to request that the normal amount of space allocated for work areas be increased n times. IEHMOVE automatically calculates and allocates the amount of space needed for the work areas. No SPACE parameter, therefore, should be coded in the SYSUTI DD statement. If, in the EXEC statement,

**Restrictions** 

PARM Information on the EXEC Statement

 $POWER = 3$  is specified, the work space requirement is three times the basic requirements, etc.

The POWER parameter is used when 750 or more members are being moved or , copied. The progression for the value of n is:

- POWER  $= 2$  when 750 to 1,500 members are to be moved or copied.
- POWER = 3 when  $1,501$  to 2,250 members are to be moved or copied.

• POWER  $=$  4 when 2,251 to 3,000 members are to be moved or copied.

If POWER = 2, the work space requirement on the SYSUT1 volume is two times the basic requirement; if POWER  $= 3$ , work space requirement is three times the basic requirement, etc. For example, if  $POWER = 2$ , 80 tracks on a 2314 must be available.

When moving or copying a catalog, the value of the POWER parameter can be calculated, as follows:

 $POWER = (10D + V + 20G)/4000$ 

where D is the total number of data sets, aliases, and generation data set entries (which is the number of data set names printed by IEHLlST when LlSTCTLG is specified); V is the total number of volumes used by these data sets (which is the number of lines printed by IEHLlST when LlSTCTLG is specified); and G is the number of generated data sets. The progression of the value of n when moving or copying a catalog is:

- POWER  $= 2$  when 350 to 700 data sets reside on the catalog.
- $POWER = 3$  when 701 to 1050 data sets reside on the catalog.
- POWER  $=$  4 when 1051 to 1400 data sets reside on the catalog.

The LINECNT  $=$  xx parameter specifies the number of lines per page in the listing of the SYSPRINT data set; xx is a two-digit number in the range 04 through 99.

A data set containing track overflow records can be moved or copied if the source volume and the receiving volume are mounted on direct access devices that support the track overflow feature. (For BDAM data sets, the source and receiving devices . must be the same device type.)

A data set that was written without track overflow can be moved or copied with or without track overflow or vice versa if the following conditions are met:

- Space was allocated for the data set prior to the request for a move or copy operation.
- The DD statement used for that allocation included the subparameter to specify the changed track overflow value and all other desired values. (The RECFM specifications assigned when the data set was originally created are overridden by the RECFM subparameter in this DD statement.)

If space has not been allocated, or if RECFM was not specified when space was allocated, the data set is moved or copied in accordance with RECFM specifications that were made when the data set was originally created.

The track overflow attribute is not retained for a sequential data set that is moved or copied to a device other than a direct access device.

IEHMOVE is controlled by the following utility control statements:

- MOVE DSNAME statement, which is used to move a data set.
- COpy DSNAME statement, which is used to copy a data set.
- MOVE DSGROUP statement, which is used to move a group of cataloged data sets.
- COpy DSGROUP statement, which is used to copy a group of cataloged data sets.
- MOVE PDS statement, which is used to move a partitioned data set.
- COpy PDS statement, which is used to copy a partitioned data set.
- MOVE CATALOG, which is used to move cataloged entries.
- COpy CATALOG statement, which is used to copy cataloged entries.
- MOVE VOLUME statement, which is used to move a volume of data sets.
- COPY VOLUME statement, which is used to copy a volume of data sets.

Job Control Language for the Track Overflow Feature

Utility Control Statements

In addition, there are four subordinate control statements that can be used to modify the effect of a MOVE DSGROUP, COpy DSGROUP, MOVE PDS, COPY PDS, MOVE CATALOG, or COpy CATALOG operation. The subordinate control statements are:

- INCLUDE statement, which is used to enlarge the scope of a MOVE DSGROUP, COpy DSGROUP, MOVE PDS, or COPY PDS statement by including a member or data set not explicitly included by the statement it modifies.
- EXCLUDE statement, which is used with a MOVE DSGROUP, COPY DSGROUP, MOVE PDS, COPY PDS, MOVE CATALOG, or COpy CATALOG statement to exclude data from the move or copy operation.
- REPLACE statement, which is used with a MOVE PDS or COpy PDS statement to exclude a member from a move or copy operation and to replace it with a member from another partitioned data set.
- SELECT statement, which is used with MOVE PDS or COPY PDS statements to select members to be moved or copied and, optionally, to rename the specified members.

# MOVE DSNAME Statement

The MOVE DSNAME statement is used to move a data set. The source data set is scratched.

# The format of the MOVE DSNAME statement is:

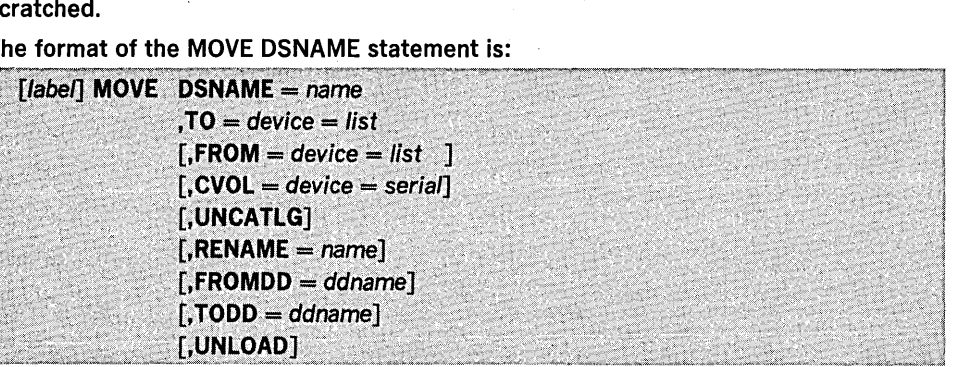

## where:

# $DSNAME = name$

specifies the fully-qualified name of the data set to be moved.

 $TO = device = list$ 

specifies the volume or volumes to which the data set is to be moved.

# $$

specifies the volume or volumes on which the data set currently resides, if it is not cataloged. If the data set is cataloged, FROM need not be written.

:

#### $CVOL = device = serial$

specifies the device type and volume serial number of the volume on which the catalog search for the data set is to begin. If neither CVOL nor FROM is written, the data set is assumed to be cataloged on the system residence volume.

## **UNCATI G**

specifies that the catalog entry pertaining to the data set is to be removed. This parameter should be used only if the source data set is cataloged. UNCATLG is ignored if the volume is identified by FROM.

### $RENAME = name$

specifies that the data set is to be renamed, and indicates the new name.

### $FROMDD = ddname$

specifies the name of a DO statement from which DCB and LABEL information are obtained. This parameter is valid for data sets residing on magnetic tape volumes. See Table 51 and the tape DO statement under "Job Control Statements" for additional information.

# $\mathsf{TODD} = \mathsf{ddname}$

specifies the name of a DO statement from which DCB and LABEL information are obtained. This parameter, which is valid for data sets to be moved to tape volumes, describes the mode and label of the volume where the moved data set is to reside. RECFM, LRECL, and BLKSIZE information is ignored.

## UNLOAD

specifies that the data set is to be unloaded to the receiving volume(s).

If the data set is cataloged, the catalog is automatically updated unless UNCATLG is specified.

The FROMPO and TODD parameters can be omitted for 800 bits per inch, 9-track tape with standard labels on single-density drives or for 1600 bits per inch, 9-track tape with standard labels on dual-density drives.

# COpy DSNAME Statement

The COpy DSNAME statement is used to copy a data set.

The format of the COPY DSNAME statement is:

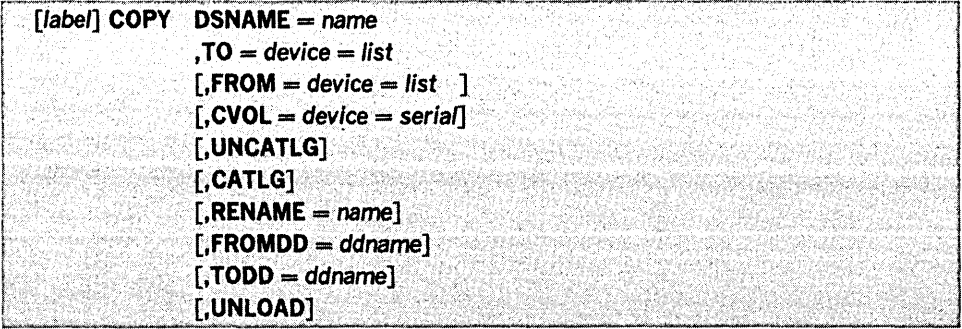

# $DSNAME = name$

specifies the fully-qualified name of the data set to be copied.

## $TO =$  device  $=$  list

specifies the volume or volumes on which the data set is to be copied.

# $FROM = device = list$

specifies the volume or volumes on which the data set currently resides, if it is not cataloged. If the data set is cataloged, FROM should not be written.

## $CVOL = device = serial$

specifies the device type and volume serial number of the volume on which the catalog search for the data set is to begin. If neither CVOL nor FROM is written, the data set is assumed to be cataloged on the system residence volume.

#### UNCATLG

specifies that the catalog entry pertaining to the source data set is to be removed. This parameter may only be used if the source data set is cataloged. UNCATLG is ignored if the volume is identified by FROM.

#### CATLG

specifies that the copied data set is to be cataloged on its receiving volume if it is a direct access volume. If a catalog does not exist on the receiving volume, a new catalog is created.

#### $RENAME = name$

specifies that the data set is to be renamed, and indicates the new name.

#### $FROMDD = d$ dname

specifies the name of the DO statement from which DCB and LABEL information are obtained. DCB attributes for unloaded data sets are always  $RECFM = FB$ . LRECL  $=$  80, and BLKSIZE  $=$  800. This parameter is valid for data sets residing on tape volumes. See Table 51 and the tape DD statement under "Job Control" Statements" for additional information.

#### $\mathsf{TODD} = \mathsf{ddname}$

specifies the name of a DD statement from which DCB and LABEL information are obtained. This parameter, which is valid for data sets to be copies onto magnetic tape volumes, describes the mode and label of the magnetic tape where the copied data set is to reside. RECFM, LRECL, and BLKSIZE information is ignored.

# UNLOAD

specifies that the data set is to be unloaded to the receiving volume(s).

Note: The source data set, if cataloged, remains cataloged unless UNCATLG is specified.

The FROMOO and TODD parameters can be omitted for 800 bits per inch, 9-track tape with standard labels on single-density drives or for 1600 bits per inch, 9-track tape with standard labels on dual-density drives.

The MOVE DSGROUP statement is used to move groups of data sets that are cataloged on the same volume and whose names are partially qualified by one or more identical names. Source data sets are scratched. Data set groups to be moved must reside on direct access volumes.

MOVE DSGROUP Statement

INCLUDE and EXCLUDE statements, discussed later in this chapter, can be used to add to or delete data sets from the group.

The format of the MOVE DSGROUP statement is:

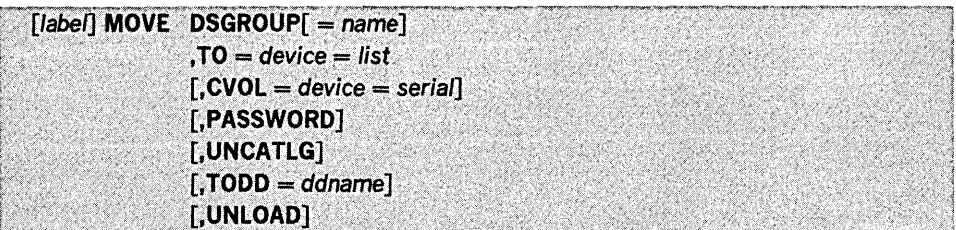

where:

# $DSGROUP$   $[$  = name]

specifies the cataloged data sets to be moved. If name, which is a qualified name, is not coded, all data sets cataloged on the specified volume are to be moved. If name is coded, all cataloged data sets whose names are qualified by this name are moved. If the name is a fully-qualified data set name, only that data set is moved.

# $TO = device = list$

specifies the volume or volumes to which the specified group of data sets is to be moved.

## $CVOL = device = serial$

specifies the device type and volume serial number of the volume on which the catalog search for the data sets is to begin. If CVOL is omitted, the specified group of data sets is assumed to be cataloged on the system residence volume.

# PASSWORD

specifies that password-protected data sets contained in the group are to be moved. If PASSWORD is omitted, only data sets that are not protected are moved.

## UNCATLG

specifies that the catalog entries pertaining to the specified group of data sets are to be removed.

# $\mathsf{TODD} = \mathsf{ddname}$

specifies the name of a DO statement from which DCB and LABEL information are obtained. This parameter, which is valid for data set groups to be moved to magnetic tape volumes, describes the mode and label of the magnetic tape where the moved data sets are to reside. RECFM, LRECL, and BLKSIZE information is ignored. TODD can be omitted for 800 bits per inch, 9-track tape with standard labels on single-density drives or for 1600 bits per inch, 9-track tape with standard labels on dual-density drives.

### UNLOAD

specifies that the data set is to be unloaded to the receiving volume(s).

MOVE DSGROUP operations cause the specified catalog to be updated automatically unless UNCATLG is specified.

COPY DSGROUP Statement

The COpy DSGROUP statement is used to copy groups of data sets that are cataloged on the same control volume and whose names are partially qualified by one or more identical names. Data set groups to be copied must reside on direct access volumes.

INCLUDE and EXCLUDE statements, discussed later in this chapter, can be used to add data sets to or delete data sets from the data set group to be copied.

# The format of the COpy DSGROUP statement is:

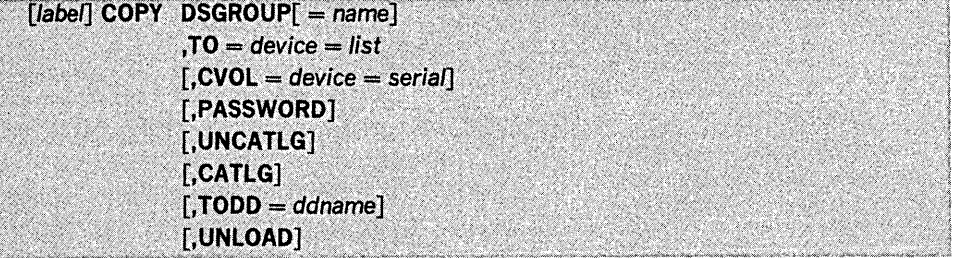

# where:

 $DSGROUP[ = name]$ 

specifies the cataloged data sets to be copied. If name, which is a qualified name, is not coded, all cataloged data sets on the specified volume are to be copied. If

name is coded, all cataloged data sets whose names are qualified by this name are copied. If the name is a fully-qualified data set name, only that data set is copied.

# $TO = device = list$

specifies the volume or volumes on which the specified group of data sets is to be copied.

 $CVOL = device = serial$ 

specifies the device type and volume serial number of the volume on which the search for the catalog is to begin. If CVOL is omitted, the specified group of data sets is assumed to be cataloged on the system residence volume.

# PASSWORD

specifies that password-protected data sets contained in the group are to be copied. If PASSWORD is omitted, only data sets that are not protected are copied.

# UNCATLG

specifies that the catalog entries pertaining to the source group of data sets are to be removed.

#### CATLG

specifies that the copied data sets are to be cataloged on their receiving volumes if they are direct access volumes. If catalogs do not exist on the receiving volumes, they are created.

#### $\mathsf{TODD} = \mathsf{ddname}$

specifies the name of a DO statement from which DCB and LABEL information are obtained. This parameter, which is valid for data set' groups to be copied to magnetic tape volumes, describes the mode and label of the magnetic tape on which the copied data sets are to reside. RECFM, LRECL, and BLKSIZE information is ignored. TODD can be omitted for 800 bits per inch, 9-track tapes with standard labels on single-density drives or for 1600 bits per inch, 9-track tape with standard labels on dual-density drives.

## UNLOAD

specifies that the data set is to, be unloaded to the receiving volume(s).

Note: The source data sets remain cataloged unless UNCATLG is specified.

# MOVE PDS Statement

The MOVE PDS statement is used to move partitioned data sets. When used in conjunction with INCLUDE, EXCLUDE, REPLACE, or SELECT statements, the MOVE PDS statement can be used to merge selected members of several partitioned data sets or to delete members.

If IEHMOVE is used to allocate space for an output partitioned data set, the MOVE PDS statement can be used to expand a partitioned directory.

If the receiving volume contains a partitioned data set with the same name, the two data sets are merged. The source data set is scratched if its expiration date has occurred.

The format of the MOVE PDS statement is:

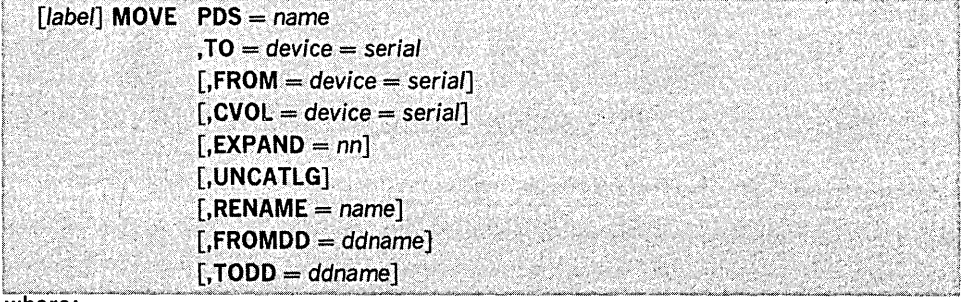

 $PDS = name$ 

specifies the fully-qualified name of the partitioned data set to be moved.

 $TO = device = serial$ 

specifies the device type and volume serial number of the volume to which the partitioned data set is to be moved. The list parameter may be used when unloading a partitioned data set that must span tape volumes.

•

# $FROM = device = serial$

specifies the device type and volume serial number of the volume on which the partitioned data set currently resides, if it is not cataloged. If the data set is cataloged, FROM need not be written. FROM = device = list may be used when loading a PDS.

 $CVOL = device = serial$ 

specifies the device type and volume serial number of the volume on which the catalog search for the partitioned data set is to begin. If neither FROM nor CVOL is written, the partitioned data set is assumed to be cataloged on the system residence volume.

## $EXPAND = nn$

specifies the number' of 256-byte records (up to 99 decimal) to be added to the directory of the specified partitioned data set. EXPAND cannot be specified if space is previously allocated.

## UNCATLG

specifies that the catalog entry pertaining to the source partitioned data set is to be removed. This parameter may only be used if the source data set is cataloged. If the volume is identified by FROM, UNCATLG is ignored.

# $RENAME = name$

specifies that the data set is to be renamed, and indicates the new name.

## $$

specifies the name of a DO statement from which DCB and LABEL information are obtained. This parameter, which is valid for unloaded partitioned data sets on tape volumes, describes the mode and label of the magnetic tape and, in addition, must include the DCB attributes of the unloaded data set (RECFM  $=$  FB,LRECL  $=$  80, BLKSIZE = 800). See Table 51 and the tape DO statement under "Job Control Statements" for additional information.

# $TODD = ddname$

specifies the name of a DD statement from which DCB and LABEL information are obtained. This parameter, which is valid for partitioned data sets to be unloaded to tape volumes, describes the mode and label of the magnetic tape on which the unloaded data set is to reside and, in addition, must include the DCB attributes of the unloaded data set (RECFM = FB, LRECL =  $80,$  BLKSIZE =  $800$ ).

FROMDD can be omitted for 800 bits per inch, 9-track tapes with standard labels on single-density drives or for 1600 bits per inch, 9-track tape with standard labels on dual-density drives.

Note: MOVE PDS causes the specified catalog to be updated automatically unless UNCATLG is specified.

The COPY PDS statement is used to copy partitioned data sets. When used in conjunction with INCLUDE, EXCLUDE, REPLACE, or SELECT statements, the COpy PDS statement can be used to merge selected members of several partitioned data sets or to delete members.

If IEHMOVE is used to allocate space for an output partitioned data set, the COpy PDS statement can be used to expand a partitioned directory.

If the receiving volume already contains a partitioned data set with the same name, the two are merged.

The format of the COpy PDS statement is:

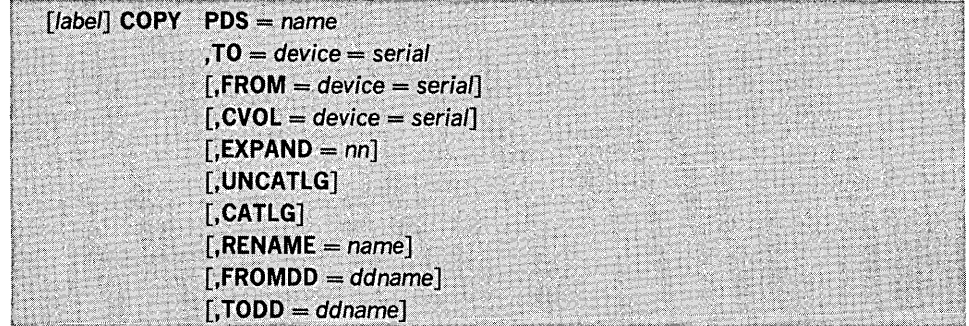

# where:

#### $PDS = name$

specifies the fully-qualified name of the partitioned data set to be copied.

*COpy* PDS Statement

#### $TO = device = serial$

specifies the device type and volume serial number of the volume to which the partitioned data set is to be moved. The list value may be used when unloading a partitioned data set that must span tape volumes.

## $FROM =$  device  $=$  serial

specifies the device type and volume serial number of the volume on which the partitioned data set currently resides, if it is not cataloged. If the data set is cataloged. FROM need not be written. FROM  $=$  device  $=$  list may be used when loading a PDS.

# $CVOL = device = serial$

specifies the device type and volume serial number of the volume on which the catalog search for the partitioned data set is to begin. If neither FROM nor CVOL is written, the partitioned data set is assumed to be cataloged on the system residence volume.

# $EXPAND = nn$

specifies the number of 256-byte records (up to 99 decimal) to be added to the directory of the specified partitioned data set. EXPAND cannot be specified if space is previously allocated.

## UNCATLG

specifies that the catalog entry pertaining to the source partitioned data set is to be removed. This parameter should be used only if the source partitioned data set is cataloged. UNCATLG is ignored if the volume is identified by FROM.

## CATLG

specifies that the copied partitioned data set is to be cataloged on the receiving volume if it is a direct access volume. If a catalog does not exist on the receiving volume, a new catalog is created.

#### $RENAME = name$

specifies that the data set is to be renamed, and indicates the new name.

## $FROMDD = d$ dname

specifies the name of a DO statement from which DCB and LABEL information are obtained. This parameter, which is valid for unloaded partitioned data sets residing on magnetic tape volumes, describes the mode and label of the magnetic tape and, in addition, must include the DCB attributes of the unloaded data set (RECFM  $=$  FB,  $LRECL = 80, BLKSIZE = 800$ . See Table 51 and the tape DD statement under "Job Control Statements" for additional information.

# $\mathsf{TODD} = \mathsf{ddname}$

specifies the name of a DO statement from which DCB and LABEL information are obtained. This parameter, which is valid for partitioned data sets to be unloaded to magnetic tape volumes, describes the mode and label of the magnetic tape on which the unloaded data set is to reside and, in addition, must include the DCB attributes of the unloaded data set (RECFM = FB,LRECL = 80,BLKSIZE = 800).

The FROMDD and TODD parameters can be omitted for 800 bits per inch, 9-track tapes with standard labels on single-density drives or for 1600 bits per inch, 9-track tape with standard labels on dual-density drives.

Note: The source partitioned data set remains cataloged unless UNCATLG is specified.

The MOVE CATALOG statement is used to move the entries of a catalog without moving the data sets associated with those entries. Certain entries can be excluded from the operation by means of the EXCLUDE statement. If the receiving volume contains a catalog, the source catalog entries are merged with it.

# The format of the MOVE CATALOG statement is:

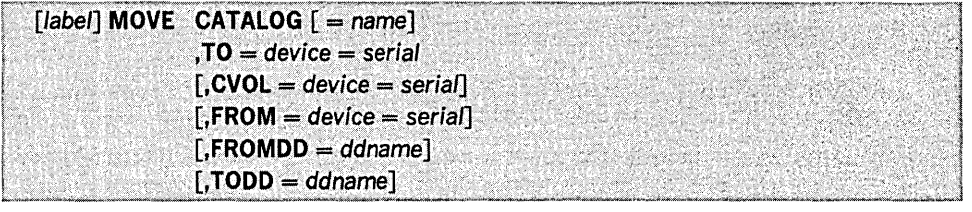

MOVE CATALOG Statement

# where:

# CATALOG  $[$  = name]

specifies the catalog entries to be moved. If name, which is a fully-qualified name, is not coded, all entries in the catalog are to be moved. If name is coded, all catalog entries whose names are qualified by this name are moved. If the name is a fully-qualified data set name, only the catalog entry that corresponds to that data set is moved.

# $TO = device = serial$

specifies the device type and volume serial number of the volume to which the specified catalog entries are to be moved.

# $CVOL = device = serial$

specifies the device type and volume serial number of the volume on which the search for the catalog is to begin. If both FROM and CVOL are omitted, the catalog is assumed to reside on the system residence volume.

## $$

specifies the device type and volume serial number of the volume on which an unloaded version of the catalog resides. If neither FROM nor CVOL is coded, the catalog is assumed to reside on the system residence volume.

#### $$

specifies the name of a DD statement from which DCB and LABEL information are obtained. This parameter, which is valid for unloaded catalogs residing on magnetic tape volumes, describes the mode the label of the magnetic tape and, in addition, must include the DCB attributes of the unloaded catalog (RECFM  $=$  FB, LRECL  $=$  80,  $BLKSIZE = 800$ . See Table 51 and the tape DD statement under "Job Control" Statements" for additional information.

# $\mathsf{TODD} = \mathsf{ddname}$

specifies the name of a DD statement from which DCB and LABEL information are obtained. This parameter, which is valid for catalogs to be unloaded to magnetic tape volumes, describes the mode and label of the magnetic tape on which the unloaded catalog is to reside.

The FROMOO and TODD parameters can be omitted for 800 bits per inch, 9-track tapes with standard labels on single-density drives or for 1600 bits per inch, 9-track tape with standard labels on dual-density drives.

*COpy CATALOG* Statement

The COPY CATALOG statement is used to copy the entries in a catalog without copying the data sets associated with these entries. Certain entries can be excluded from a copy operation with the EXCLUDE statement. If the receiving volume contains a catalog, the source catalog is merged with it.

### The format of the COpy CATALOG statement is:

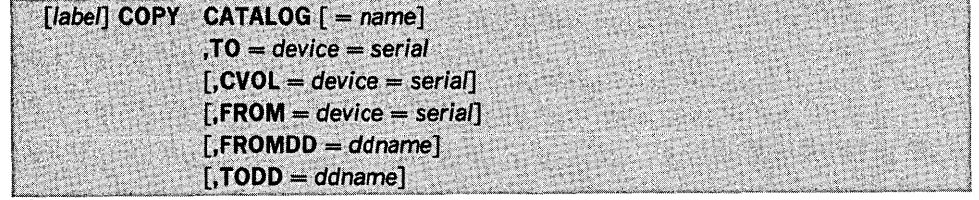

#### where:

# $CATALOG [ = name]$

specifies the catalog entries to be copied. If name, which is a fully-qualified name, is not coded, all entries in the catalog are to be copied. If name is coded, all catalog entries whose names are qualified by this name are copied. If the name is a fully-qualified data set name, only the catalog entry that corresponds to that data set is copied.

## $TO =$  device  $=$  serial

specifies the device type and volume serial number of the volume onto which the specified catalog entries are to be copied.

#### $CVOL = device = serial$

specifies the device type and volume serial number of the volume on which the search for the catalog is to begin.

# $FROM = device = serial$

specifies the device type and volume serial number of the volume on which an unloaded version of the catalog resides. If neither FROM nor CVOL is written, the catalog is assumed to reside on the system residence volume.

# $FROMDD = ddname$

specifies the name of a DO statement from which DCB and LABEL information is obtained. This parameter, which is valid for unloaded catalogs residing on tape volumes, describes the mode and label of the tape and, in addition, must include the DCB attributes of the unloaded catalog (RECFM = FB, LRECL = 80, BLKSIZE = 800). See Table 51 and the tape DD statement under "Job Control Statements" for additional information.

## $\mathsf{TODD} = \mathsf{ddname}$

specifies the name of a DD statement from which DCB and LABEL information are obtained. This parameter, which is valid for catalogs to be unloaded onto tape volumes, describes the mode and label of the tape volume on which th'e unloaded catalog is to reside.

The FROMDD and TODD parameters can be omitted for 800 bits per inch, 9-track tapes with standard labels on single-density drives or for 1600 bits per inch, 9-track tape with standard labels on dual-density drives.

# MOVE VOLUME Statement

The MOVE VOLUME statement is used to move all the data sets residing on a specified volume. Catalog entries associated with the data sets remain unchanged. Data sets to be moved must reside on direct access volumes.

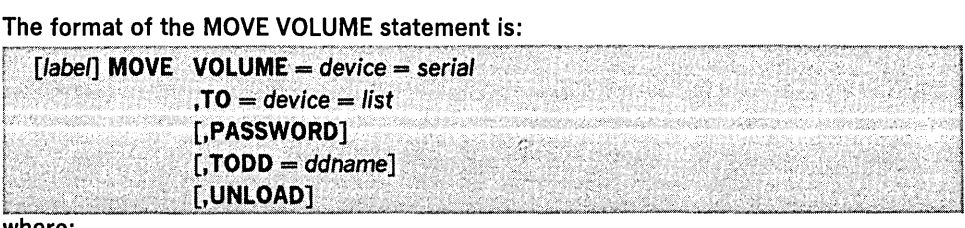

### $VOLUME = device = serial$

specifies the device type and volume serial number of the source volume.

 $TO = device = list$ 

specifies the volume or volumes to which the data sets are to be moved.

# PASSWORD

specifies that password-protected data sets are to be included in the operation. If PASSWORD is omitted, only data sets that are not protected are moved.

# $TODD = d$ dname

specifies the name of a DD statement from which DCB and LABEL information are obtained. This parameter, which is valid for data sets to be moved to tape volumes, describes the mode and label of the receiving tape volume. If the RECFM, BLKSIZE, and LRECL parameters were specified, they are ignored. TODD can be omitted for 800 bits per inch, 9-track tapes with standard labels on single-density drives or for 1600 bits per inch, 9-track tape with standard labels on dual-density drives.

### UNLOAD

specifies that the data set is to be unloaded to the receiving volume(s).

# COPY VOLUME Statement

The COPY VOLUME statement is used to copy all the data sets residing on a specified volume. Catalog entries associated with the data sets remain unchanged. Data sets to be copied must reside on direct access volumes.

## The format of the COPY VOLUME statement is:

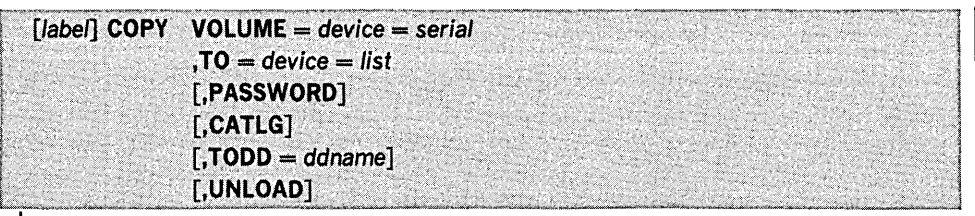

 $VOLUME = device = serial$ 

specifies the device type and volume serial number of the source volume.

## $TO = device = list$

specifies the volume or volumes to which the data sets are to be copied.

### PASSWORD

specifies that password-protected data sets are to be included in the operation. If PASSWORD is omitted, only data sets that are not protected are copied.

#### CATLG

specifies that all copied data sets are to be cataloged in a SYSCTLG (system catalog) data set on the direct access receiving volume. If a catalog does not exist on the receiving volume, it is created.

# $\mathsf{TODD} = \mathsf{ddname}$

specifies the name of a DD statement from which DCB and LABEL information are obtained. This parameter, which is valid for data sets to be copied to magnetic tape volumes, describes the mode and label of the receiving magnetic tape volume. If RECFM, BLKSIZE, and LRECL were specified, they are ignored. TODD can be omitted for 800 bits per inch, 9-track tapes with standard labels on single-density drives or for 1600 bits per inch, 9-track tape with standard labels on dual-density drives.

#### UNLOAD

specifies that the data set is to be unloaded to the receiving volume(s).

If CATLG is specified and the source volume contains a SYSCTLG data set, error messages indicating that an inconsistent index structure exists are issued when the source SYSCTLG data set entries are merged into the catalog on the receiving volume. (Because the SYSCTLG data set is the last to be copied, only those entries representing cataloged data sets not residing on the source volume are copied into a receiving volume's SYSCTLG data set; entries representing all data sets residing on the source volume have already been made in the receiving SYSCTLG data set.)

# INCLUDE Statement

The INCLUDE statement is used to enlarge the scope of MOVE DSGROUP, COPY DSGROUP, MOVE PDS, or COPY PDS statements by including a member or a data set not explicitly defined in those statements. The INCLUDE statement follows the MOVE or COpy statement whose function it modifies. Any number of INCLUDE statements can modify a MOVE or COpy statement. The INCLUDE statement is invalid when data is unloaded or when unloaded data is moved or copied.

The format of the INCLUDE statement is:

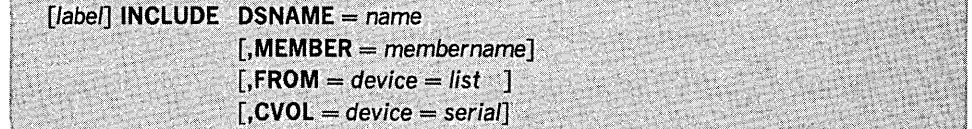

where:

#### $DSNAME = name$

specifies the fully-qualified name of a data set. When the INCLUDE statement modifies a MOVE DSGROUP or COpy DSGROUP statement, the named data set is included in the group. When the INCLUDE statement modifies a MOVE PDS or COPY PDS statement, either the entire named partitioned data set or a member of the data set is included in the operation.

# $MEMBER = membername$

specifies the name of a member of the partitioned data set named in the DSNAME parameter. This member is merged with the partitioned data set that is moved or copied. Its record characteristics must be the same as those of the data set with which it it being merged. The data set containing this member is not scratched, regardless of the operation. This parameter is valid and required only when the INCLUDE statement modifies a MOVE PDS or COPY PDS statement.

#### $FROM = device = list$

specifies the volume or volumes on which the data set resides, if the data set is not cataloged. If the data set is cataloged, FROM need not be specified. If both FROM and CVOL are omitted, the specified data set is assumed to be cataloged on the system residence volume.

## $CVOL = device = serial$

specifies the device type and volume serial number of the volume on which the catalog search for the data set is to begin. If both FROM and CVOL are omitted, the specified data set is assumed to be cataloged on the system residence volume.

The EXCLUDE statement is used to restrict the scope of MOVE DSGROUP, COPY DSGROUP, MOVE PDS, COPY PDS, MOVE CATALOG, or COPY CATALOG statements by excluding a specific portion of data defined in those statements.

EXCLUDE Statement

Partitioned data set members excluded from a MOVE PDS operation cannot be recovered (the source data set is scratched). Any number of EXCLUDE statements can modify a MOVE PDS or COPY PDS statement.

Source data sets or catalog entries excluded from a MOVE DSGROUP or MOVE CATALOG operation remain available. Only one EXCLUDE statement can modify a MOVE DSGROUP, COPY DSGROUP, MOVE CATALOG, or COPY CATALOG statement. The EXCLUDE statement is invalid when data is unloaded or when unloaded data is moved or copied.

# The format of the EXCLUDE statement is:

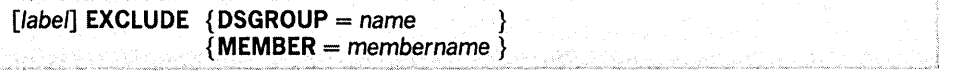

where:

 $DSGROUP = name$ 

specifies a qualified name. If the EXCLUDE statement modifies a MOVE DSGROUP or COPY DSGROUP statement, all data sets whose names are qualified by this name are excluded from the operation. If the EXCLUDE statement modifies a MOVE CATALOG or COPY CATALOG statement, all catalog entries whose names are qualified by this name are excluded from the operation.

# $MEMBER = membername$

identifies a member to be excluded from the partitioned data set being moved or copied when the EXCLUDE statement modifies a MOVE PDS or COPY PDS statement.

The SELECT statement is used with the MOVE PDS or COPY PDS statement to select members to be moved or copied, and to optionally rename these members. The SELECT statement cannot be used with either the EXCLUDE or REPLACE statement to modify the same MOVE PDS or COPY PDS statement. The SELECT statement is invalid when data is unloaded or when unloaded data is moved or copied.

## The format of the SELECT statement is:

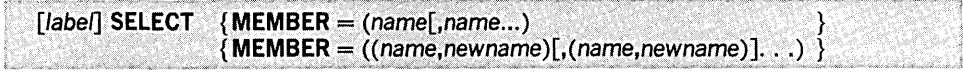

# where:

 $MEMBER = (name[ .name] ... )$ 

identifies the members to be moved or copied. These members belong to the partitioned data set identified in the preceding MOVE PDS or COPY PDS statement.

# $MEMBER = ((name,newname), (name,newname))...)$

identifies the members to be moved or copied and gives the new name for each member.

The REPLACE statement is used with a MOVE PDS or COPY PDS statement to exclude a member from the operation and replace it with a member from another partitioned data set. The new member must have the same name as the old member and must possess identical record characteristics. Any number of REPLACE statements can modify a MOVE PDS or COPY PDS statement. The REPLACE statement is invalid when data is unloaded or when unloaded data is moved or copied.

# The format of the REPLACE statement is:

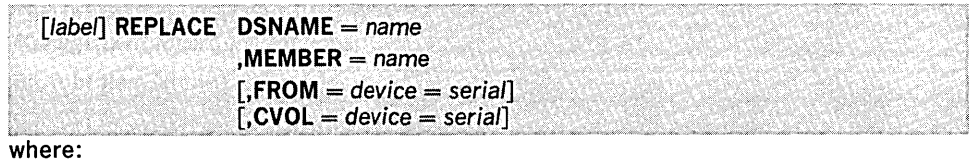

 $DSNAME = name$ 

specifies the fully-qualified name of the partitioned data set that contains the new member.

# $MEMBER = name$

specifies the name of the member.

## $FROM = device = serial$

specifies the device type and volume serial number of the volume that contains the partitioned data set named in the DSNAME parameter. If the partitioned data set is cataloged, FROM need not be specified.

SELECT Statement

REPLACE Statement

•

 $CVOL = device = serial$ 

specifies the device type and volume serial number of the control volume on which the catalog search for the partitioned data set containing the new member is to begin.

If neither FROM nor CVOL is specified, the partitioned data set is assumed to be cataloged on the system residence volume.

**IEHMOVE** Examples

 $\sim$   $\sim$ 

The following examples illustrate some of the uses of IEHMOVE. Table 52 can be used as a quick reference guide to IEHMOVE examples. The numbers in the "Example" column point to the examples that follow.

# Table 52. IEHMOVE Example Directory

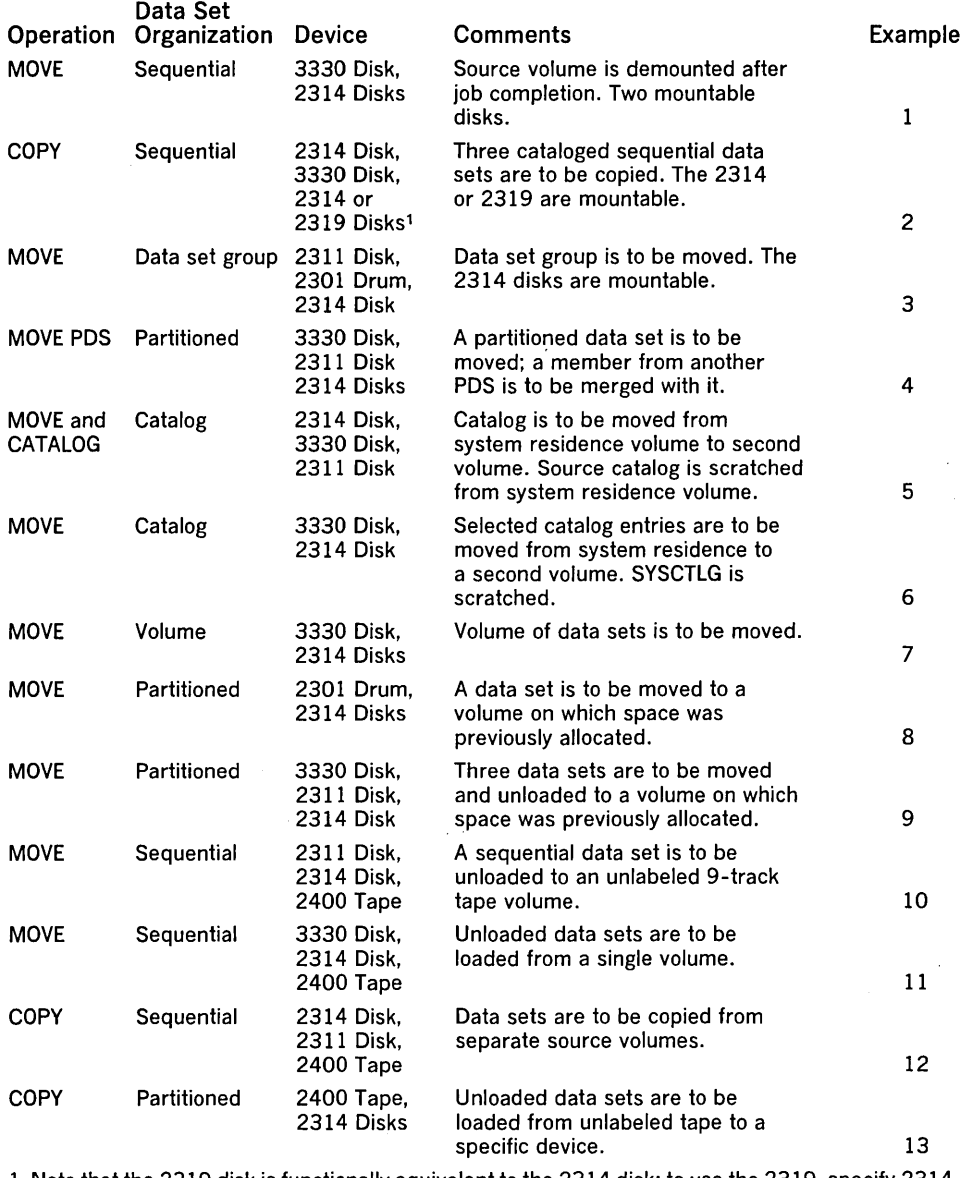

1 Note that the 2319 disk is functionally equivalent to the 2314 disk; to use the 2319, specify 2314 in the control statement.

 $\bar{z}$ 

In this example, three data sets (SEQSETl, SEQSET2, and SEQSET3) are to be moved from a disk volume to three separate disk volumes. Each of the three receiving volumes is mounted when it is required by IEHMOVE. The source data sets are not cataloged. Space is allocated by IEHMOVE.

The example follows:

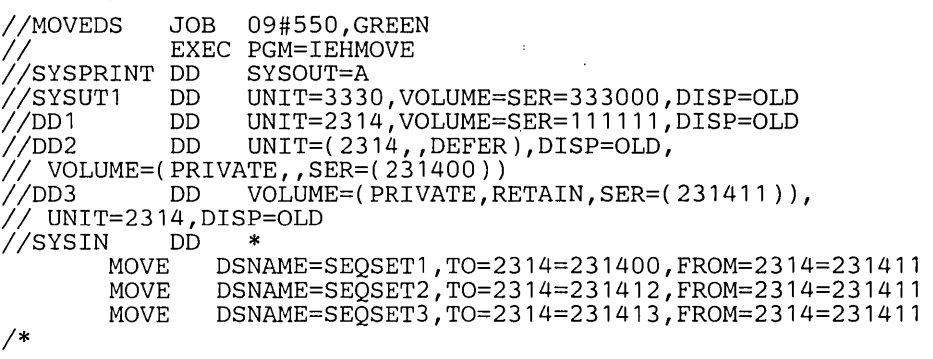

The control statements are discussed below:

- SYSUT1 DO defines the device that is to contain the work data set.
- DD1 DD defines the system residence device.
- 002 DO defines the mountable device on which the receiving volumes will be mounted as they are required.
- 003 DO defines a mountable device on which the source volume is to be mounted. Because the RETAIN subparameter is included, the volume remains mounted until the job has completed.
- SYSIN DO defines the control data set, which follows in the input stream.
- MOVE moves the source data sets to volumes 231400, 231412, and 231413, respectively. The source data sets are scratched. .

# IEHMOVE Example 2

In this example, three cataloged data sets are to be copied to a 2314 or 2319 volume. Note that the 2319 is functionally equivalent to the 2314; to use a 2319, specify 2314 in the control statement. Space is allocated by IEHMOVE. The catalog.is not updated. The source data sets are not scratched.

The example follows:

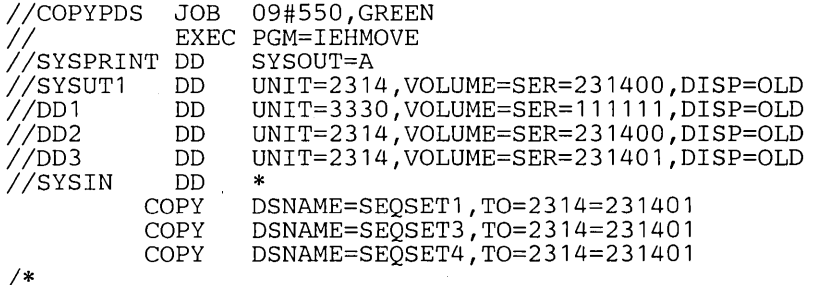

The control statements are discussed below:

- SYSUT1 DD defines the device that is to contain the work data set.
- DD1 DD defines the system residence device.
- 002 DO defines a mountable device on which the source volume is mounted.
- 003 DO defines a mountable device on which the receiving volume is mounted.
- SYSIN DD defines the control data set which follows in the input stream.
- COpy copies the source data sets onto volume 231401.

Note: This example implies that the cataloged source data sets all exist on a 2314 volume. If the data sets existed on a volume or volumes other than a 2314, the necessary DO statements would have to be included in this example to define the applicable mountable device(s).

In this example, the data set group A.B.C—which comprises data sets A.B.C.X. A.B.C.Y, and A.B.C.Z-is moved from two 2314 volumes onto a third volume. Space is allocated by IEHMOVE. The catalog is updated to refer to the receiving volume. The source data sets are scratched.

# The example follows:

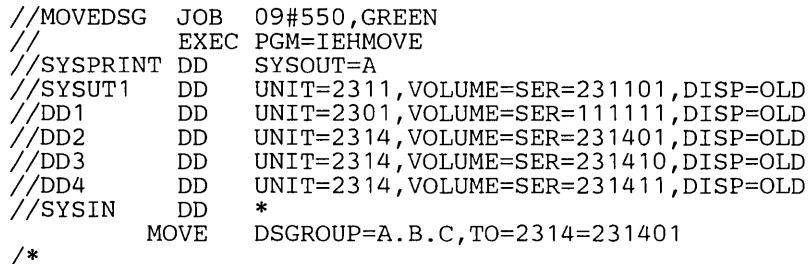

The control statements are discussed below:

- SYSUTI DD defines the device that is to contain the work data set.
- DDI DD defines the system residence device.
- DD2 DD defines a mountable device on which the receiving volume is to be mounted.
- DD3 DD defines a mountable device on which one of the source volumes is to be mounted.
- DD4 DD defines a mountable device on which one of the source volumes is to be mounted.
- SYSIN DD defines the control data set, which follows in the input stream.
- MOVE moves the specified data sets to volume 231401.

Note: This example can be used to produce the same result without the use of the DD4 DD statement, using one less mountable 2314 device. With DD3 and DD4, both of the source volumes are mounted at the start of the job. With DD3 only, the 231410 volume is mounted at the start of the job. After the 231410 volume is processed, the utility requests that the operator mount the 231411 volume. In this case the DD3 statement is coded:

 $//DD3 DD UNIT = (2314)$ . DEFER), DISP = OLD, VOLUME = (PRIVATE...  $\frac{1}{2}$  SER = (231410))

In this example, a partitioned data set (PARTSET1) is to be moved to a disk volume. In addition, a member (PARMEM3) from another partitioned data set (PARTSET2) is to be merged with the source members on the receiving volume. The source partitioned data set (PARTSET1) is scratched. Space is allocated by IEHMOVE.

The example follows:

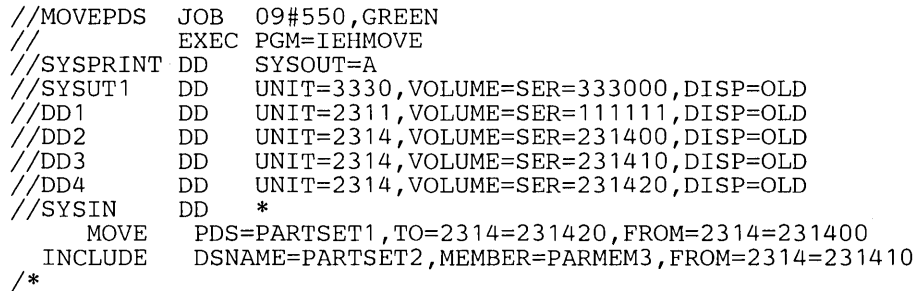

The control statements are discussed below:

- SYSUTI DD defines the device that is to contain the work data set.
- DD1 DD defines the system residence device.
- The DD2, DD3, and DD4 DD statements define mountable devices that are to contain the two source volumes and the receiving volume.
- SYSIN DD defines the control data set, which follows in the input stream.
- MOVE defines the source partitioned data set, the volume that contains it, and its receiving volume.
- INCLUDE includes a member from a second partitioned data set in the operation.

In this example, the SYSCTLG data set is to be moved from the system residence volume to a mountable 2311 volume. Space is allocated by IEHMOVE. The source catalog is scratched from the system residence volume.

## The example follows:

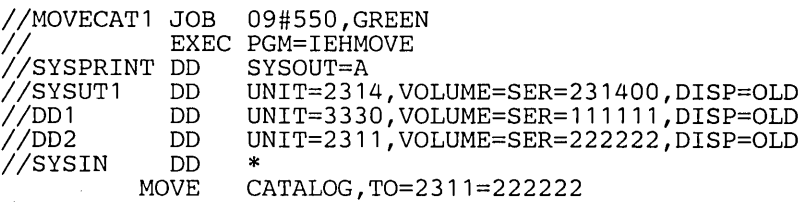

*1\** 

The control statements are discussed below:

- o SYSUT1 DD defines the device that is to contain the work data set.
- DD1 DD defines the system residence device. The system residence volume contains the catalog to be moved.
- D02 DO defines the mountable device on which the receiving volume is to be mounted.
- SYSIN DO defines the control data set, which follows in the input stream.
- MOVE specifies the move operation and defines the receiving volume.

In this example, the data set group A.B.C--which comprises data sets entries A.B.C.X, A.B.C.Y, and A.B.C.Z-is to be moved from the SYSCTLG data set to a mountable 2314 volume. If no catalog exists on the 2314 volume, one is created; if a catalog does exist, the specified entries are merged into it. The source SYSCTLG data set is scratched. The work data set is deleted when the job step is completed.

# The example follows:

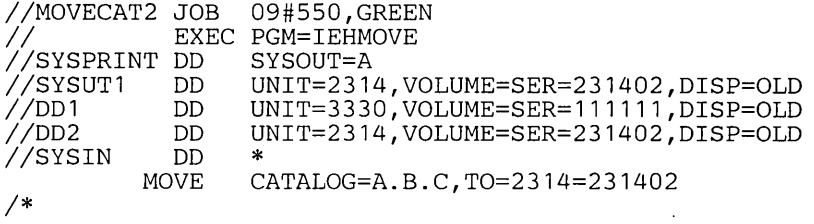

The control statements are discussed below:

- SYSUT1 OD defines the device that is to contain the work data set. (Because IEHMOVE deletes the work data set at the completion of the program, it can be contained on the receiving volume, provided there is room for it.)
- DOl DO defines the system residence device. The system residence volume contains the entries to be moved.
- D02 DO defines the mountable device on which the receiving volume is to be mounted.
- SYSIN DD defines the control data set, which follows in the input stream.
- MOVE specifies a move operation for selected entries and defines the receiving volume.

In this example, a volume of data sets is to be moved to a 2314 volume. All data sets that are successfully moved are scratched from the source volume; however, any catalog entries pertaining to those data sets are not changed. Space is allocated by IEHMOVE. The work data set is deleted when the job step is completed.

## The example follows:

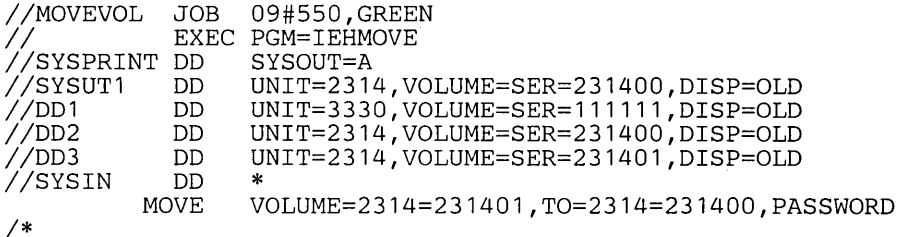

IEHMOVE Example 6

IEHMOVE Example 7 .

The control statements are discussed below:

- SYSUTI DO defines the device that is to contain the work'data set. The work data set is removed from the receiving volume when the job step is completed.
- DOl DO defines the system residence device.
- 002 DO defines the mountable device on which the receiving volume is to be mounted.
- 003 DO defines a mountable device on which the source volume is to be mounted.
- SYSIN DD defines the control data set, which follows in the input stream.
- MOVE specifies a move operation for a volume of data sets and defines the source and receiving volumes. This statement also indicates that password-protected data sets are to be included in the operation.

Note: IEHPROGM can be used to uncatalog catalog entries pertaining to source data sets and to catalog the moved versions of those data sets.

IEHMOVE Example 8 In this example, a partitioned data set is to be moved to a 2314 volume on which space has been previously allocated for the data set. The source data set is scratched. The work data set is deleted when the job step is completed.

The example follows:

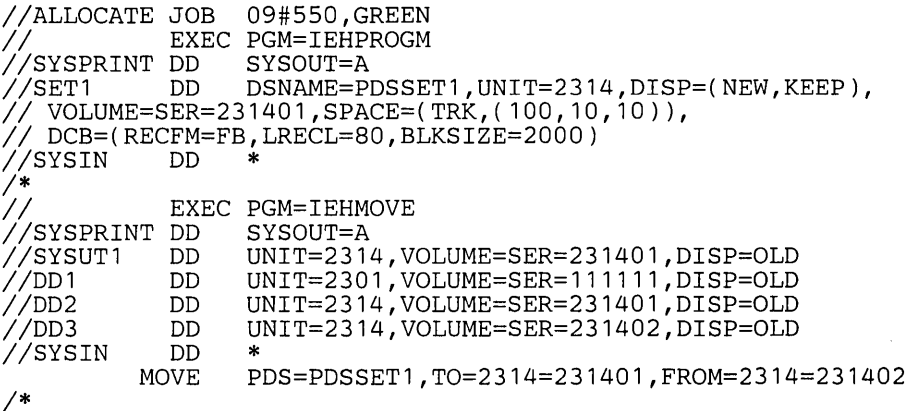

The IEHPROGM job step is used to allocate space for data set PDSSETI on a 2314 volume.

The control statements are discussed below:

- SYSUTI DO defines the device that is to contain the work data set. The data set is removed from the receiving volume at the completion of the program.
- DOl DO defines the system residence device.
- 002 DO defines the device on which the receiving volume is to be mounted.
- DD3 DO defines a mountable device on which the source volume is to be mounted.
- SYSIN DO defines the control data set, which follows in the input stream.
- MOVE specifies a move operation for the partitioned data set PDSSETI and defines the source and receiving volumes.
IEHMOVE Example 9 In this example, three partitioned data sets are to be moved from three separate source volumes to a 2311 volume. The source data set PDSSET3 is unloaded. (The record size exceeds the track capacity of the receiving volume.) The work data set is deleted when the job step is completed.

# The example follows:

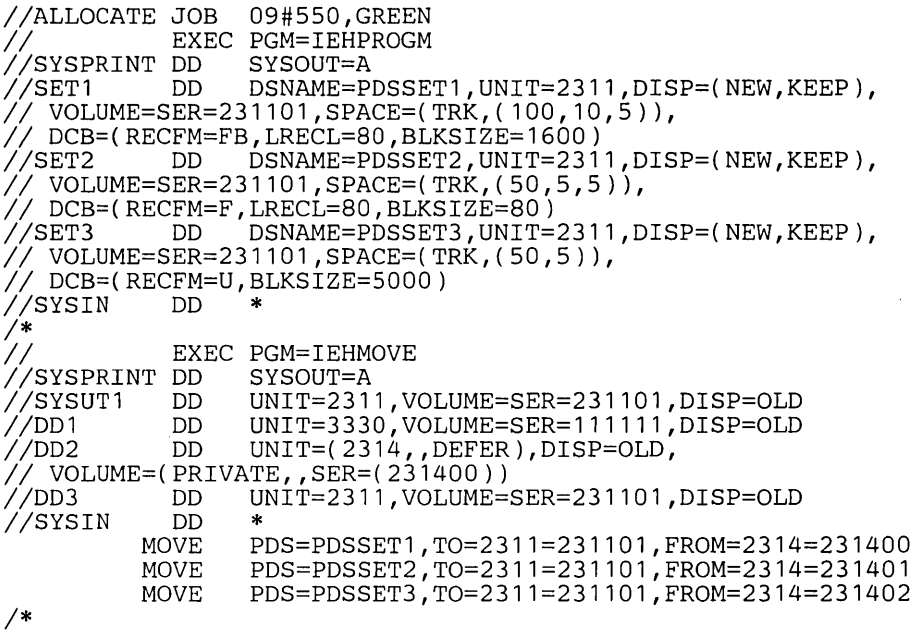

The IEHPROGM job step is used to allocate space for the partitioned data sets PDSSET1, PDSSET2, and PDSSET3 on the receiving volume. The SPACE parameter in the SET3 DO statement allocates space for a sequential data set. This is necessary to successfully unload the partitioned data set PDSSET3. The DCB attributes of PDSSET3 are:

 $DCB = (RECFM = U, BLKSIZE = 5000)$ 

The unloaded attributes are:

 $DCB = (RECFM = FB, LRECL = 80, BLKSIZE = 800)$ 

The control statements are discussed below:

- SYSUTI DO defines the device that is to contain the work data set.
- 001 DO defines the system residence device.
- 002 DO defines a mountable device on which the source volumes are mounted as they are required.
- 003 DO defines a mountable device on which the receiving volume is mounted.
- SYSIN DO defines the control data set, which follows in the input stream.
- MOVE specifies move operations for the partitioned data sets and defines the source and receiving volumes.

Note: For a discussion on estimating space allocations, refer to OS Data Management Services Guide, GC26-3746.

In this example, a sequential data set is to be unloaded onto a 9-track, unlabeled tape volume (800 bits per inch). The work data set resides on the source volume and is deleted when the job step is completed.

#### The example follows:

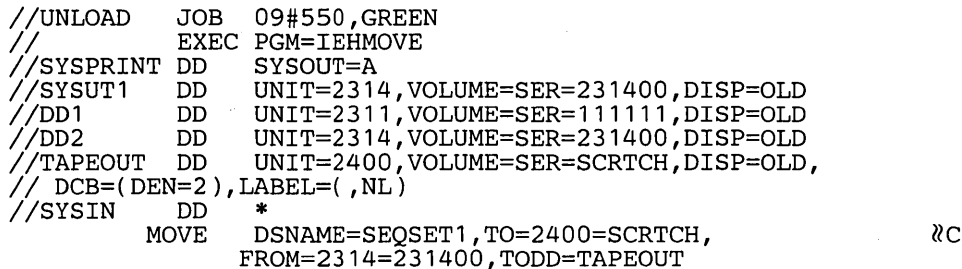

*1\** 

The control statements are discussed below:

- SYSUTI DD defines the device that is to contain the work data set.
- DDI DD defines the system residence device.
- DD2 DD defines a mountable device on which the source volume is mounted.
- TAPEOUT DD defines a mountable device on which the receiving tape volume is mounted. This statement also provides label and mode information.
- SYSIN DD defines the control data set which follows in the input stream.
- MOVE moves the sequential data set SEQSETI from a 2314 volume to the receiving tape volume. The data set is unloaded. The TODD parameter in this statement refers to the TAPEOUT DD statement for label and mode information.

IEHMOVE Example 11

In this example, three unloaded sequential data sets are to be loaded from a labeled, 7 -track tape volume (556 bits per inch) to a 2314 volume. Space is allocated by IEHMOVE. The example assumes that the 2314 volume is capable of supporting the data sets in their original forms.

### The example follows:

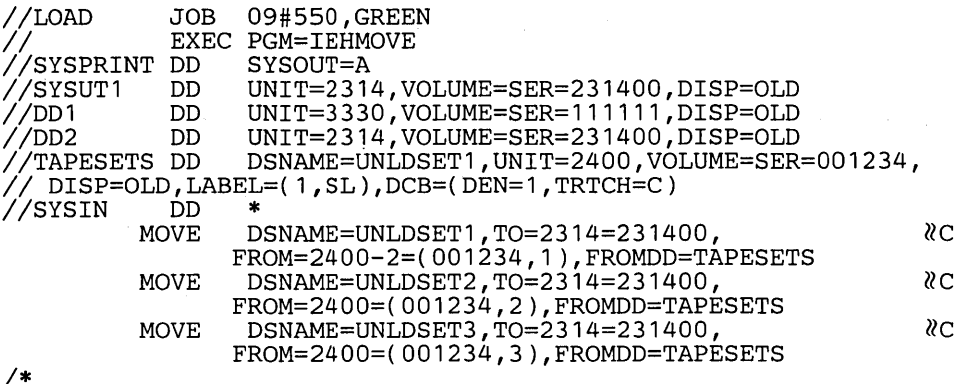

The control statements are discussed below:

- SYSUTI DD defines the device that is to contain the work data set.
- DDI DD defines the system residence device.
- DD2 DD defines a mountable device on which the receiving volume is mounted.
- TAPESETS DD defines a mountable device on which the source volume is mounted. DCB information is provided in this statement.
- SYSIN DD defines the control data set, which follows in the input stream.
- MOVE moves the unloaded data sets to the receiving volume.

Note: To move a data set from a tape volume that contains more than one data set, you must specify the sequence number of the data set in the list field of the FROM or TO parameter on the utility control statement.

" ,

In this example, two sequential data sets are to be copied from separate source volumes to a 2314 volume. Space'is allocated by IEHMOVE. Only one 9-track tape drive is available for the operation.

The example follows:

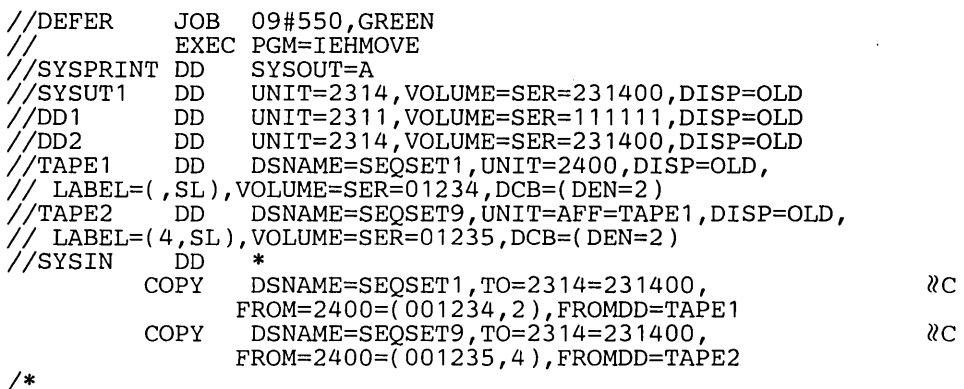

The control statements are discussed below:

- SYSUTI OD defines the volume that is to contain the work data set.
- DDI DD defines the system residence device.
- 002 DO defines a mountable device on which the receiving volume is mounted.
- TAPEI DO defines a mountable device on which the first volume to be processed is mounted. The source data set is the second data set on the volume, as specified in the utility control statement.
- TAPE2 DO defines a mountable device on which the second volume to be processed is mounted when it is required. The source data set is the fourth data set on the volume, as specified in the utility control statement.
- SYSIN DO defines the control data set, which follows in the input stream.
- COPY copies the data sets to the receiving volume.

Note: To copy a data set from a tape volume that contains more than one data set, you must specify the sequence number of the data set in the list field of the fROM or TO parameter on the utility control statement.

In this example, three unloaded partitioned data sets residing on an unlabeled tape volume mounted on device 282 are copied to a 2314 volume mounted on device 191.

The example follows:

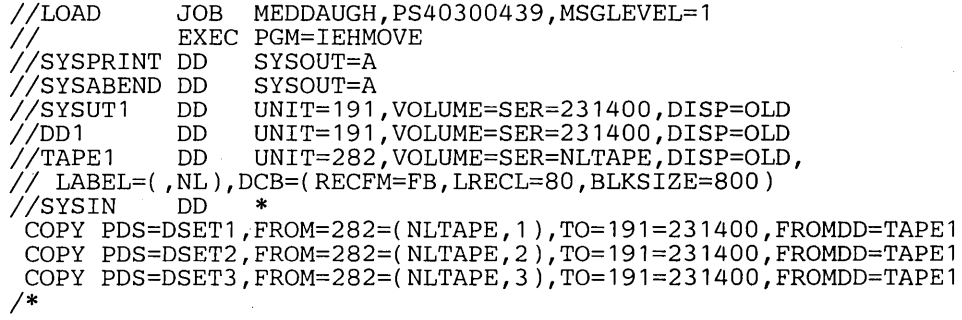

The control statements are discussed below:

- SYSUTI DO defines the work data set.
- TAPEI DD defines the source data sets. They are, in the order in which they reside on the volume, DSET1, DSET2, and DSET3.
- DDI DO defines the receiving volume.
- SYSIN DO defines the control data set, which follows in the input stream.
- COPY copies the unloaded partitioned data sets from the unlabeled tape to the receiving volume.

IEHMOVE Example 13

Note: To copy data sets from a nonlabeled tape, you must place a label in the list field of the FROM parameter of the utility control statement. Following this label, the sequence numbers of the data sets must also be included in the same field. The unit address must appear in the device field of the FROM or TO parameter whenever you want to move from or copy to a specific device.

IEHMOVE Example 14

In this example, a BDAM data set on two 2314 volumes is copied to a 3330 disk storage device and is renamed. Space is allocated by IEHMOVE.

The example follows:

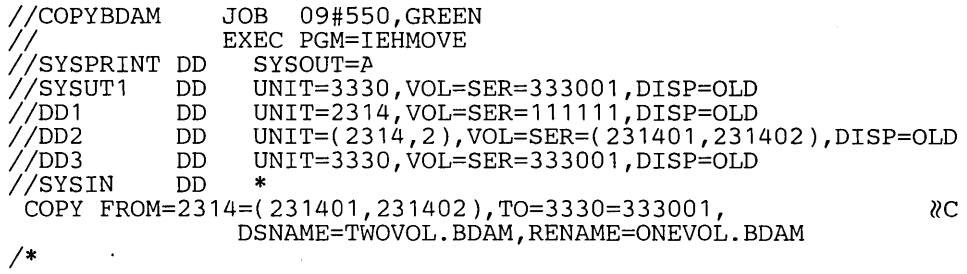

The control statements are discussed below:

• SYSUTl DD defines the work data set.

- DDl DD defines the system residence device on which the source volumes reside.
- DD2 DD defines the two mountable volumes to be copied. Both volumes must be mounted in parallel.
- DD3 DD defines the receiving volume.
- SYSIN DD defines the control data set, which follows in the input stream.
- COpy copies the data set to the receiving volume and renames it.

IEHPROGM is a system utility used to modify system control data and to maintain data sets at an organizational level. (See "Introduction" for general system utility information.)

IEHPROGM can be used to:

- Scratch a data set or a member.
- Rename a data set or a member.
- Catalog or uncatalog a data set.
- Build or delete an index or an index alias.
- Connect or release two volumes.
- Build and maintain a generation index.
- Maintain data set passwords.

At the completion or termination of the program, the highest return code encountered within the program is passed to the calling program.

IEHPROGM can be used to scratch the following from a direct access volume or volumes:

- Sequential, indexed sequential, partitioned, or direct access data sets.
- Members of a partitioned data set.
- Password-protected data sets.
- Data sets named by the operating system.

A data set is considered scratched when its data set control block is removed from the volume table of contents (VTOC) of the volume on which it resides; its space is made available for re-allocation.

The space occupied by a data set residing on a device that operates in split-cylinder mode is not available for re-allocation until all data sets sharing the cylinder have been scratched.

A member is considered scratched when its name is removed from the directory of the partitioned data set that contains it. The space occupied by a scratched member is not available for re-allocation until the partitioned data set is scratched, or the data set is compressed in place. (When scratching a member of a partitioned data set, all aliases of that member should also be removed from the directory.)

IEHPROGM can be used to rename a data set or member that resides on a direct access volume. In addition, the program can be used to change any member aliases.

IEHPROGM can be used to catalog or uncatalog a sequential, indexed sequential, partitioned, or BDAM data set.

A data set is cataloged when its fully-qualified name and volume identification are entered in one or more index levels of the SYSCTLG data set. The program catalogs a data set by generating an entry, containing the data set name and associated volume information, in the index of the catalog. If higher level indexes are necessary to catalog the data set, they are automatically created.

The catalog function is used to: (1) catalog a data set that was not cataloged when it was created or (2) satisfy, if necessary, the requirement that a higher level index or indexes be created. Figure 54 shows how data set A.F.G is cataloged on the system residence volume. Note that the level F index does not exist in the SYSCTLG data set before the catalog operation.

IEHPROGM uncatalogs a data set by removing the data set name and associated volume information from the lowest level index of the catalog.

The uncatalog function of the program differs from a  $DISP = (..., UNCATLG)$ specification in a DD statement in that the  $DISP = (..., UNCATLG)$  specification cannot remove an entry from the SYSCTLG data set on a volume other than the system residence volume unless the two volumes are properly connected.

Scratching a Data Set or Member

Renaming a Data Set or Member

Cataloging or Uncataloging a Data Set

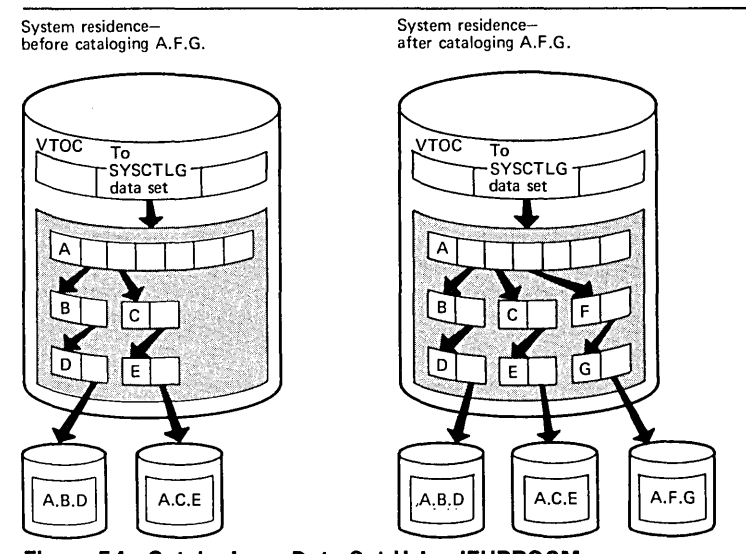

Figure 54. Cataloging a Data Set Using IEHPROGM

Figure 55 shows how data set A.F.G is uncataloged by the program. Prior to the operation, the fully qualified name and associated volume information are represented in the catalog. The uncatalog operation removes the lowest level entry from the index structure. Note that the structure A.F remains in the catalog.

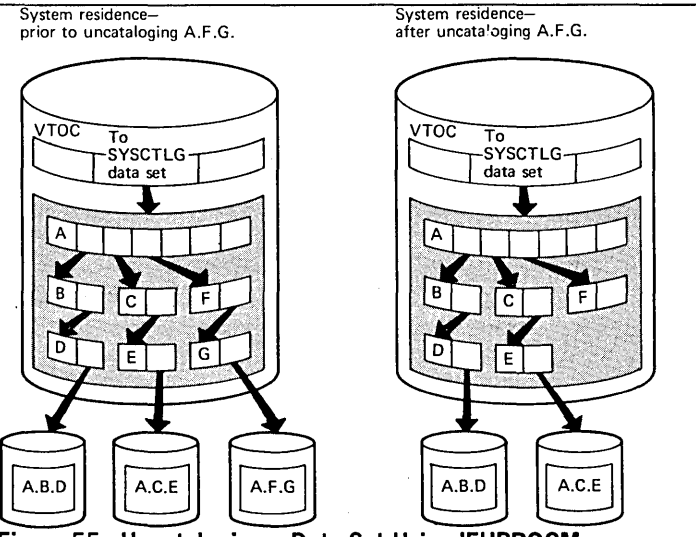

Figure 55. Uncataloging a Data Set Using IEHPROGM

IEHPROGM can be used to build a new index in the catalog or to delete an existing index. In building an index, the program automatically creates as many higher level indexes as are necessary to complete the specified structure.

IEHPROGM can be used to delete one or more indexes from an index structure; however, an index cannot be deleted if it contains any entries. That is, it cannot be deleted if it refers to a lower level index or if it is part of a structure indicating the fully-qualified name of a cataloged data set.

Figure 56 shows an index structure before and after a build operation. The left-hand portion of the figure shows two cataloged data sets, A.Y.YV and A.B.X.XX, before the build operation. The right-hand portion of the figure shows the index structure after the build operation, which was used to build index A.B.C.D.E. Note in the left-hand portion of the figure that index levels C and D do not exist before the build operation. These levels are automatically created when the level E index is built.

Note that when the level E index is subsequently deleted, the level C and D indexes are not automatically deleted by the program. To delete these index levels, delete: A.B.C.D.E, A.B.C.D, and A.B.C, in that order. The level B index cannot be deleted because data set A.B.X.XX and the X level index are dependent upon the level B index.

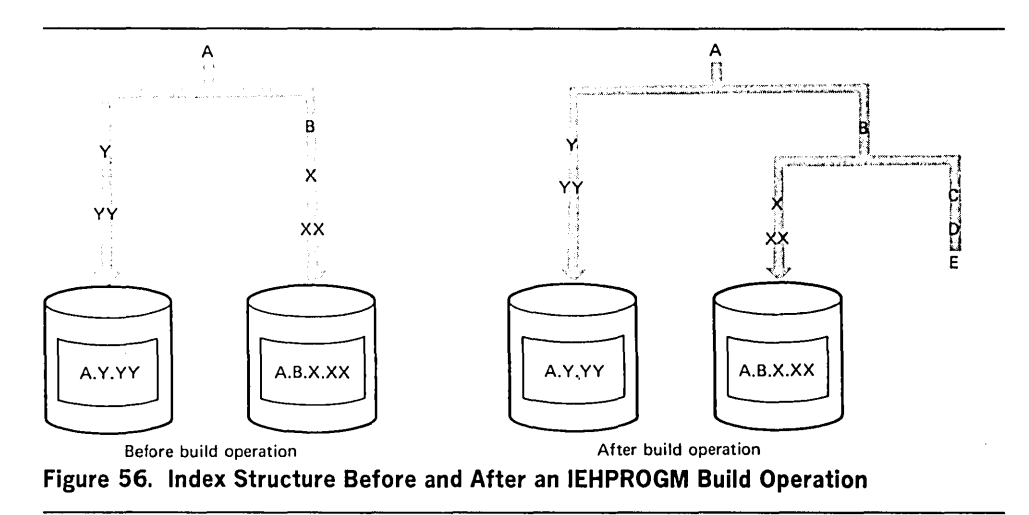

IEHPROGM can be used to assign an alternative name (alias) to the highest level index of a catalog or to delete an alias previously assigned. An alias cannot, however,' be assigned to the highest level of a generation index.

Figure 57 shows an alias, XX, that is assigned to index A (a high level index). The cataloged data set A.B.C can be referred to as either A.B.C or XX.B.C.

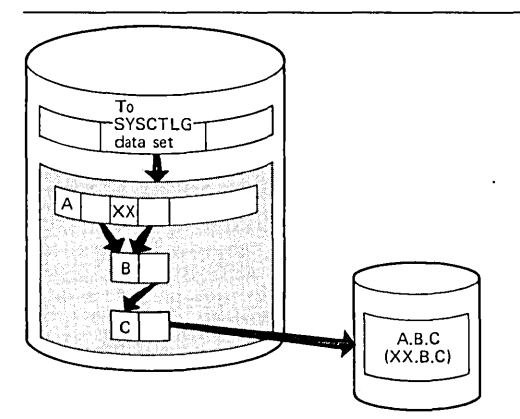

Figure 57. Building an Index Alias Using IEHPROGM

IEHPROGM can be used to connect a volume to a second volume by placing an entry (that contains an index name and the volume serial number and device type of the second volume) into a high level index on the first volume. The program can subsequently release the volumes by removing the entry from the high level index. If two volumes are connected:

- The catalog (SVSCTLG data set) can be extended to a second volume, if necessary.
- Normal JCL can be used to process (retrieve, uncatalog, etc.) data sets cataloged on the second volume (assuming that the first volume is the system residence volume).

If the SVSCTLG data set is extended to a second volume, it must be identified on that volume.

Figure 58 shows how the system residence volume can be connected to a second volume. Any subsequent index search for index X on the system residence volume is carried to the second volume.

Note: The index name of each high level index existing on the second volume must be present in the first volume; when a new high level index is placed on a second volume, the second volume should be connected to the first volume.

Figure 59 shows three volumes connected to the system residence volume. All volumes are accessible (through high level indexes X, V, and Z) to the operating system.

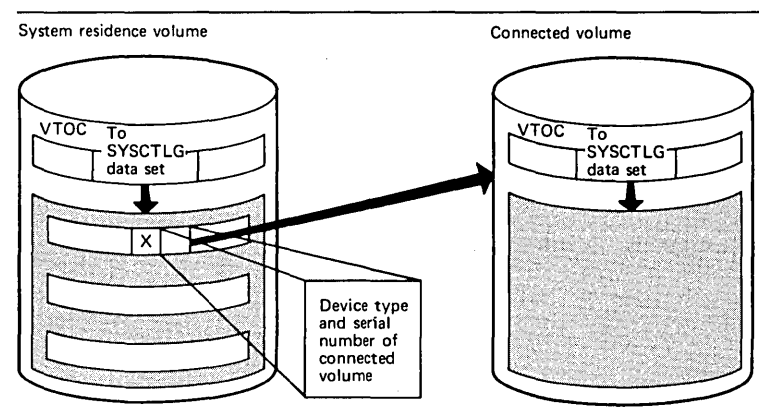

Figure 58. Connecting a Volume to a Second Volume Using IEHPROGM

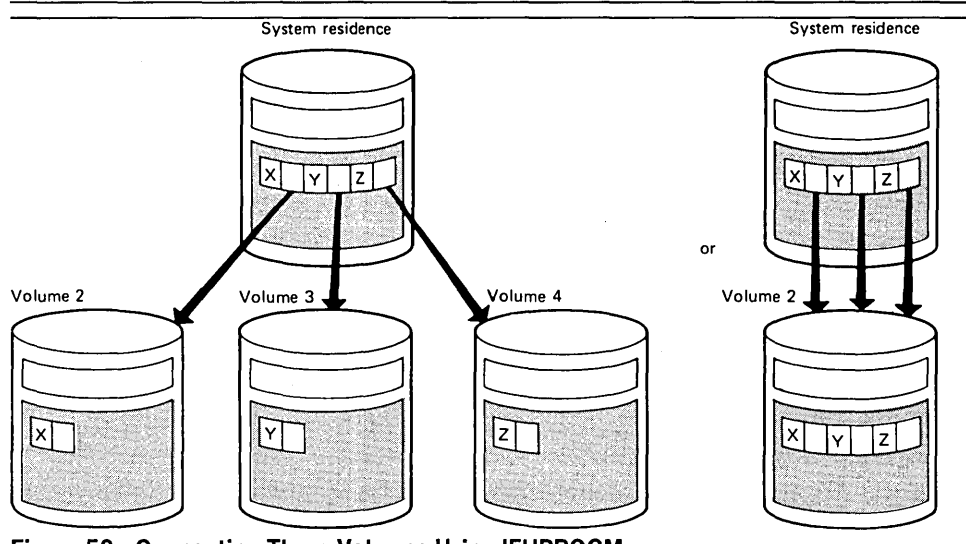

Figure 59. Connecting Three Volumes Using IEHPROGM

# Building and Maintaining a Generation Index

IEHPROGM can be used to build an index structure for a generation data group and to control the action to be taken if the index overflows.

The lowest level index in the structure can contain up to 255 entries for successive generations of a data set. If the index overflows, the oldest entry is removed from the index, unless otherwise specified (in which case all entries are removed). If desired, the program can be used to scratch all generation data sets whose entries are removed from the index.

Figure 60 shows the index structure created for generation data group A.B.C. In this example, provision is made for up to five subsequent entries in the lowest level index.

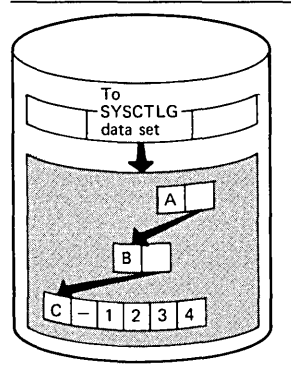

Figure 60. Building a Generation Index Using IEHPROGM

Note: Before a generation data group can be cataloged as such, a generation index must exist. Otherwise, a generation data set is cataloged as an individual data set, rather than as a generation.

Maintaining Data Set Passwords

When creating and cataloging a generation data set, the user can provide necessary DCB information. See "Providing DCB Attributes" in "Appendix 0: Generation Data Groups" for a discussion of how DCB attributes are provided for a generation data group.

IEHPROGM can be used to maintain password entries in the PASSWORD data set and to alter the protection status of direct access data sets in the data set control block (DSCB). For a complete description of data set passwords and the PASSWORD data set OS Data Management for System Programmers, GC28-6550.

A data set can have one of three types of password protection, as indicated in the DSCB for direct access data sets and in the tape label for tape data sets (see OS System Control Blocks, GC28-6628, for a description of the DSCB and tape label). The possible types of data set password protection are:

- No protection, which means that no passwords are required to read or write the data set.
- Read/write protection, which means that a password is required to read or write the data set.
- Read-without-password protection, which means that a password is required only to write the data set; the data set can be read without a password.

Note: If a system data set is password protected and a problem occurs on a system data set, maintenance personnel must be provided with the password in order to access the data set and resolve the problem.

A data set can have one or more passwords assigned to it; each password has an entry in the PASSWORD data set. A password assigned to a data set can allow read and write access or only read access to the data set.

Figure 61 shows the relationship between the protection status of data set ABC and the type of access allowed by the passwords assigned to the data set. Passwords ABLE and BAKER are assigned to data set ABC. If no password protection is set in the DSCB or tape label, data set ABC can be read or written without a password. If read/write protection is set in the OSCB or tape label, data set ABC can be read with either password ABLE or BAKER and can be written with password ABLE. If read-without-password protection is set in the DSCB or tape label, data set ABC can be read without a password and can be written with password ABLE; password BAKER is never needed.

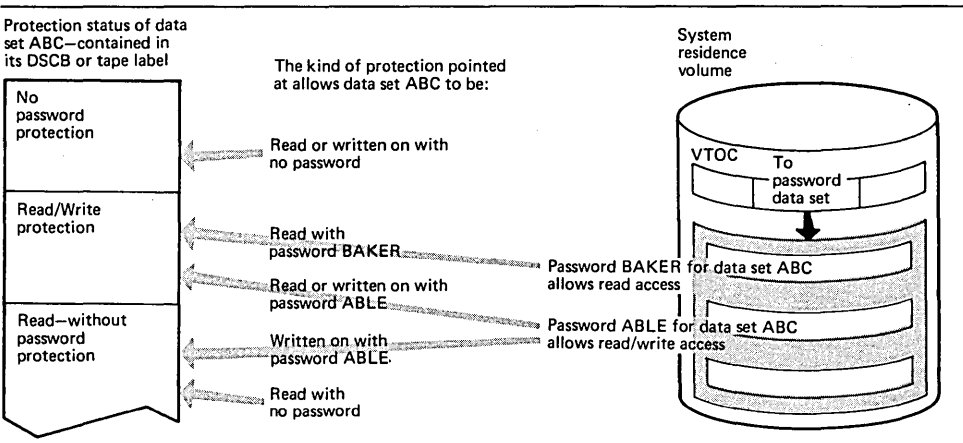

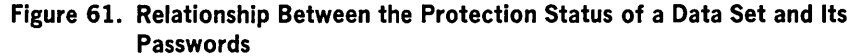

Before IEHPROGM is used to maintain data set passwords, the PASSWORD data set must reside on the system residence volume. IEHPROGM can then be used to:

- Add an entry to the PASSWORD data set.
- Replace an entry in the PASSWORD data set.
- Delete an entry from the PASSWORD data set.
- Provide a list of information from an entry in the PASSWORD data set.

Each entry in the PASSWORD data set contains the name of the protected data set, the password, the protection mode of the password, an access counter, and 77 bytes of optional user data. The protection mode of the password defines the type of access allowed by the password and whether the password is a control password or secondary password. Control and secondary passwords are discussed under "Adding Data Set Passwords" below.

For direct access data sets, IEHPROGM updates the protection status in the DSCB when a control password entry is added, replaced, or deleted. This permits setting and resetting the protection status of an existing direct access data set at the same time its passwords are added, replaced, or deleted. IEHPROGM automatically alters the protection status of a data set in the DSCB if the following conditions are met:

- The control password for the data set is being added, replaced, or deleted. (The control password for a data set is the initial password entry in the PASSWORD data set for that data set name.)
- The data set is on line.
- The volume on which the data set resides is specified on the utility control statement, or the data set is cataloged.
- The data set is not allocated within the IEHPROGM job.

data. The access counter in the entry is set to zero.

password was used to successfully open the data set.

changed by replacing the control entry for the data set.

For tape data sets, IEHPROGM cannot update the protection status in the tape label when a password entry is added, replaced, or deleted. Protection status in a tape label must be set via job control language.

Passwords to be added, replaced, deleted, or listed can be specified on utility control statements or can be entered by the console operator. IEHPROGM issues a message to the console operator when a password on a utility control statement is either missing or invalid. The message contains the job name, step name, and utility control statement name and identifies the particular password that is missing or invalid. Two invalid passwords are allowed per password entry on each utility control statement before the request is ignored; a total of five invalid passwords is allowed for the password entries on all the utility control statements in a job step before the step is canceled.

When a password is added for a data set, an entry is created in the PASSWORD data set with the specified data set name, password name, protection mode of the password (read/write or read-only), and the optional 77 characters of user-supplied

Secondary passwords can be assigned to a data set to restrict some users to reading the data set or to record the number of times certain users access the data set. The access counter in each password entry provides a count of the number of times the

If a control password for a direct access, online data set is added, the protection status of the data set (read/write or read-without-password) is set in the DSCB. However, the data set to be protected must not be allocated within the same job as the one in which IEHPROGM is executed. If it is allocated, the DSCB cannot be accessed and the protection status is not set. If the data set to be protected is being created within the same job, use job control language to set the protection status in

Any of the following information may be replaced in a password entry: the password, protection mode (read/write or read-only) of the password, and the 77 characters of

If the control entry of a direct access, online data set is replaced, the DSCB is also reset to indicate any change in the protection status of the data set. Therefore, the user should ensure that the volume is on line when changing the protection status of a

user data. The access counter of the password entry is set to zero when any information in the entry is replaced. The protection status of a data set can be

If this is the first password added to the PASSWORD data set for a data set, the password is marked in the entry as the control password for that data set. The second and subsequent passwords added for the same data set are marked as secondary passwords. The control password for a data set must always be specified to add, replace, or delete secondary passwords. The control password should not be specified, however, to list information from a secondary password entry.

Adding Data Set Passwords

Replacing Data Set Passwords

the DSCB.

Deleting Data Set Passwords

direct access data set. When a control password entry is deleted from the PASSWORD data set, all secondary password entries for that data set are also deleted. However, when a secondary entry is deleted, no other password entries are deleted.

If the control password entry is deleted for an online, direct access data set, the protection status of the data set in the DSCB is also changed to indicate no

protection. When deleting a control password for a direct access data set, the user should ensure that the volume is on line. If the volume is not on line, the password entry is removed, but data set protection is still indicated in the DSCB; the data set cannot be accessed unless another password is added for that data set.

If the control password entry is deleted for a tape data set, the user must change the protection status in the tape label to indicate no protection; otherwise, the data set cannot be accessed. The tape label may be changed using the IEHINITT utility program.

The delete function should be used to delete all the password entries for a scratched data set to make the space available for new entries.

A list of information from any entry in the PASSWORD data set can be obtained in the SYSPRINT data set by providing the password for that entry. The list includes: the number of times the password has been used to successfully open the data set; the type of password (control password or secondary password) and type of access allowed by the password (read/write or read-only); and the user data in the entry. Figure 62 shows a sample list of information printed from a password entry.

DECIMAL ACCESS COUNT= 000025 PROTECT MODE BYTE= SECONDARY, READ ONLY USER DATA FIELD= ASSIGNED TO J. BROWN

Figure 62. Listing of a Password Entry

# Input and Output

Listing Password Entries

IEHPROGM uses as input a control data set that contains utility control statements used to control the functions of the program and to indicate those data sets or volumes that are to be modified.

IEHPROGM produces as output a modified object data set or volume(s) and a message data set, which contains any error messages and information from the PASSWORD data set.

IEHPROGM provides a return code to indicate the results of program execution. The return codes and their meanings are:

- 00, which indicates successful completion.
- 04, which indicates that a syntax error was found in the name field of the control statement or in the PARM field in the EXEC statement. Processing is continued.
- 08, which indicates that a request for a specific operation was ignored because of an invalid control statement or an otherwise invalid request. The operation is not performed.
- 12, which indicates that an input/output error was detected when trying to read from or write to SYSPRINT, SYSIN or the VTOC.
- 16, which indicates an unrecoverable error. The job step is terminated.

IEHPROGM is controlled by job control statements and utility control statements.

Job control statements are used to:

- Execute or invoke the program.
- Define the control data set.
- Define volumes and/or devices to be used during the course of program execution.
- Prevent data sets from being deleted inadvertently.
- Prevent volumes from being demounted before they have been completely processed by the program.
- Suppress listing of utility control statements.

Utility control statements are used to control the functions of the program and to define those data sets or volumes that are to be modified.

# Table 53. IEHPROGM Job Control Statements

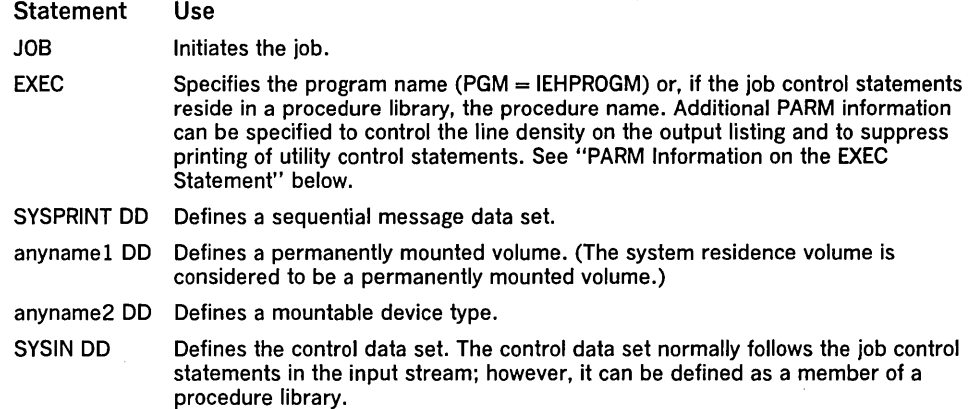

The minimum region size that can be specified for the execution of IEHPROGM is 44K.

The anynamel DD statement can be entered:

//anyname1 DD UNIT = xxxx, VOLUME =  $SER =$  xxxxxx, DISP = OLD

The UNIT and VOLUME parameters define the device type and volume serial number. The  $DISP = OL$  specification prevents the inadvertent deletion of a data set. The anynamel DD statement is arbitrarily assigned the ddname DDI in the IEHPROGM examples.

The anyname2 DD statement can be coded in the following ways:

/ /anyname2 DO VOLUME = SER = xxxxxx,UNIT = xxxx,DISP = OLD

 $//anyname2 DD VOLUME = (PRIVATE, SER = XXXXX),$  $//$  UNIT = (xxxx,, DEFER), DISP = OLD

The second example can be used to specify deferred mounting when a large number of magnetic tapes or direct access volumes are to be processed in one application of the program. The anyname2 DD statement is arbitrarily assigned the ddname DD2 in the IEHPROGM examples. DD statements defining additional mountable devices are assigned names DD3, DD4, etc.

Refer to "Appendix C: DD Statements for Defining Mountable Devices" for instructions on defining mountable volumes.

- The block size for the SYSPRINT (message) data set must be a multiple of 121. The block size for the SYSIN (control) data set must be a multiple of 80. Any blocking factor can be specified for these block sizes.
- With the exception of the SYSIN and SYSPRINT DD statements, all DD statements in Table 53 are used as device allocation statements, rather than as true data definition statements. Because IEHPROGM modifies the internal control blocks created by device allocation DD statements, these statements must not include the DSNAME parameter. (All data sets are defined explicitly or implicitly by utility control statements.)
- One anyname 1 DD statement must be included for each permanently mounted volume referred to in the job step.
- One anyname2 DD statement must be included for each mountable device to be used in the job step.
- When IEHPROGM is dynamically invoked in a job step containing a program other than IEHPROGM, the DD statements defining mountable devices for IEHPROGM must be included in the job stream prior to DD statements defining data sets required by the other program.
- For MVT applications, DD statements defining mountable devices must appear in the same order in the input stream as the utility control statements that refer to volumes mounted on those devices.
- When  $VOL =$  device  $=$  list specifies multiple volumes, no more than 50 volumes may be specified.

*Restrictions* 

Utility Control Statements

Additional information can be specified in the PARM parameter of the EXEC statement to control line density on the output listing and to suppress printing of utility control statements. The EXEC statement can be coded:

//EXEC PGM = IEHPROGM[, PARM = 'LINECNT = xx, {PRINT }']

{NOPRINT }

The L1NECNT parameter specifies the number of lines per page in the listing of the SYSPRINT data set; xx is a 2-digit number, from 01 through 99. If L1NECNT is omitted, or if an error is encountered in the LlNECNT subparameter, the number of lines per page will be 45.

The PRINT value specifies that the utility control statements are to be written to the SYSPRINT data set. If neither PRINT nor NOPRINT is coded, PRINT is assumed.

The NOPRINT value specifies that utility control statements are not to be written to the SYSPRINT data set. Suppressing printing of utility control statements assures that passwords assigned to data sets remain confidential. However, suppressing printing may make it difficult to interpret error messages because the relevant utility. control statement is not printed before the message.

IEHPROGM is controlled by the following utility control statements:

- SCRATCH statement, which is used to scratch a data set or a member from a direct access volume.
- RENAME statement, which is used to change the true name or alias of a data set or member residing on a direct access volume.
- CATLG statement, which is used to generate an entry in the index of a catalog.
- UNCATLG statement, which is used to remove an entry from the lowest level index of the catalog.
- BLDX statement, which is used to create a new index in the catalog.
- DLTX statement, which is used to remove a low level index from the catalog.
- BLDA statement, which is used to assign an alias to an index at the highest level of the catalog.
- DLTA statement, which is used to deiete an alias previously assigned to an index at the highest level of the catalog.
- CONNECT statement, which is used to place an entry into an index at the highest level of the catalog.
- RELEASE statement, which is used to remove an entry from the high level index of a volume.
- BLDG statement, which is used to build an index for a generation data group and to establish the action to be taken should the index overflow.
- ADD statement, which is used to add a password entry in the PASSWORD data set.
- REPLACE statement, which is used to replace information in a password entry.
- DELETEP statement, which is used to delete an entry in the PASSWORD data set.
- LIST statement, which is used to format and print information from a password entry.

The SCRATCH statement is used to scratch a data set or member from a direct access volume. A data set or member is scratched only from the volumes designated in the SCRATCH statement. This function does not uncatalog scratched data sets.

The format of the SCRATCH statement is:

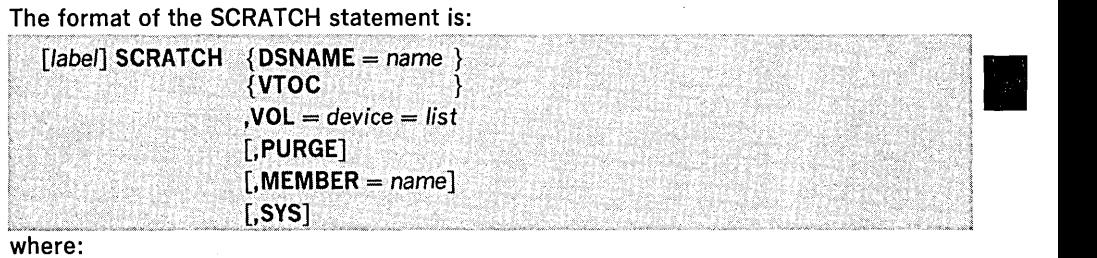

#### $DSNAME = name$

specifies the fully-qualified name of either the data set to be scratched or the partitioned data set that contains the member to be scratched.

SCRATCH Statement

#### **VTOC**

specifies that all data sets on the specified volume, except those protected by a password or those whose expiration dates have not expired, are to be scratched. Password-protected data sets are scratched if the correct password is provided. The effect of VTOC is modified when it is used with PURGE or SYS.

#### VOL = *device* = *list*

specifies the volume or volumes that contain the data set or sets to be scratched. If VTOC is specified, VOL cannot specify more than one volume. Caution should be used when specifying VTOC if VOL specifies the system residence volume.

#### PURGE

specifies that each data set specified by DSNAME or VTOC be scratched, even if its expiration date has not elapsed. If PURGE is omitted, the specified data sets are scratched only if their expiration dates have elapsed.

#### MEMBER = *name*

specifies a member name or alias of a member to be removed from the directory of a partitioned data set. If MEMBER is omitted, the entire data set or volume of data sets is scratched.

#### SYS

specifies that data sets that are to be scratched have names that begin with "AAAAAAAA.AAAAAAAA.AAAAAAAA.AAAAAAAA." or IISYSnnnnn.T and F or V in position 19. These are names assigned to data sets by the operating system. This parameter is valid only when  $VTOC$  is specified.

If the name of the data set to be scratched begins with SYS, nnnn is the date and F or V in position 19 represents MFT or MVT.

When executing a SCRATCH operation, care should be taken to ensure that the data set or volume is not being used by a program executing concurrently.

The RENAME statement is used to change the true name or alias of a data set or member residing on a direct access volume. The name is changed only on the designated volume(s). The rename operation does not update the catalog.

The format of the RENAME statement is:

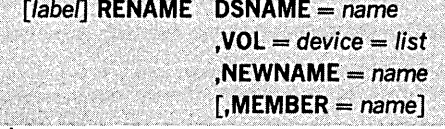

where:

#### DSNAME = *name*

specifies the fully-qualified name of the data set to be renamed or specifies the data set that contains the member to be renamed.

#### VOL = *device* = *list*

specifies the volume or volumes that contain the data set or member whose name is to be changed. If MEMBER is specified, VOL cannot specify more than one volume.

#### NEWNAME = *name*

specifies the new fully-qualified name for the data set, or the new member or alias.

#### MEMBER = *name*

specifies the member name or alias for a member (in the named data set) that is to be renamed. If MEMBER is omitted, the specified data set name is changed.

*CAT LG Statement* 

The CATLG statement is used to generate an entry in the index of a catalog. If additional levels of indexes are required in the catalog, this function automatically creates them. When cataloging generation data sets, refer to "BLDG (Build Generation Index) Statement" for the action to be taken when the index is full.

The format of the CATLG statement is:

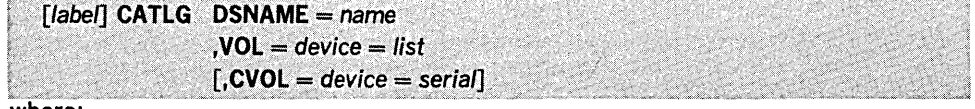

DSNAME = *name* 

specifies the fully-qualified name of the data set to be cataloged. The qualified name must not exceed 44 characters, including delimiters.

RENAME *Statement* 

 $VOL = device = list$ 

specifies the volume or volumes that contain the data set to be cataloged. For either a sequential data set or an indexed sequential data set, the volume serial numbers must appear in the same order in which they were originally encountered (in DO statements within the input stream) when the data set was created. All serial numbers specified in VOL must represent the same device type.

 $CVOL = device = serial$ 

specifies the device type and volume serial number of the control volume on which the catalog search for the index is to begin. If CVOL is omitted, the system residence volume is assumed. If the volumes are connected at the highest level of the index and the control volume is mounted, CVOL need not be specified.

Note: When device is represented by a group name (for example, SYSDA) instead of a generic name (for example, 2314 or 2400) in the VOL parameter, the catalog operation does not enter the device type code in the system catalog. Instead, it places a unique entry in the device type field of the catalog. The allocation of the device for this entry may not be satisfactory to the user. The generic name should be used if the group name was generated for one or more device types. When the system is subsequently generated, this entry may no longer be valid; that is, all such group name entries should be uncataloged and then recataloged after a subsequent generation of the system.

When cataloging data sets residing on tape, specify the data set sequence number and the volume serial number, as follows:'

 $VOL = device = (\{serial,seqno\},...)$ 

If a data set is created on a 9-track dual-density tape drive (2400-4), the data set can be cataloged with a device specification of 2400 for an 800 bits per inch tape or 2400-3 for a 1600 bits per inch tape. If a device specification of 2400-4 is made when the data set is cataloged, any subsequent retrieval of that data set is made on a dual-density drive.

The UNCATLG statement is used to remove an entry from the lowest level index of the catalog. This function does not delete higher level indexes from the index structure.

# The format of the UNCATLG statement is:

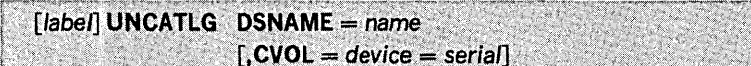

where:

# $DSNAME = name$

specifies the fully-qualified name of the data set to be uncataloged.

 $CVOL = device = serial$ 

specifies the device type and volume serial number of the control volume at which the search for the catalog entry is to begin. If CVOL is omitted, the system residence volume is assumed. If catalogs are properly connected at the highest level of the index and the control volume is mounted, CVOL need not be specified.

The BLOX statement is used to create a new index in the catalog. If the creation of an index requires that higher level indexes be created, this function automatically creates them.

# The format of the BLDX statement is:

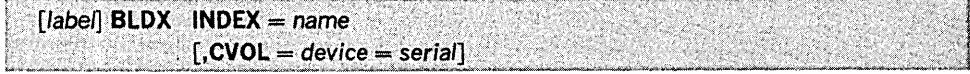

```
where:
```
 $INDEX = name$ 

specifies the qualified name of the index to be created. The qualified name must • not exceed 44 characters, including delimiters.

 $CVOL = device = serial$ 

specifies the device type and volume serial number of the control volume on which the search for the index is to begin. If CVOL is omitted, the system residence volume is assumed.

The DLTX statement is used to remove an index from the catalog. Only an index that has no entries can be removed.

The format of the DLTX statement is:

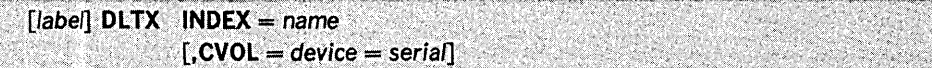

UNCATLG Statement

BLDX (Build Index) Statement

DLTX (Delete Index) Statement

#### where:

 $INDEX = name$ 

specifies the qualified name of the index to be deleted.

 $CVOL = device = serial$ 

specifies the device type and volume serial number of the control volume on which the search for the index is to begin. If CVOL is omitted, the system residence volume is assumed.

Because this function does not delete higher level indexes, it must be used repetitively to delete an entire structure. For example, to delete index structure A.B.C, delete index A.B.C, index A.B, and index A.

The BLDA statement is used to assign an alias to an index at the highest level of the catalog.

The format of the BLDA statement is:

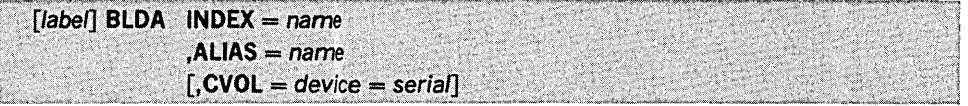

where:

#### $INDEX = name$

specifies the unqualified index to which an alias name is to be assigned.

# $ALIAS = name$

specifies an unqualified name to be assigned as the alias.

#### $CVOL = device = serial$

specifies the device type and volume serial number of the control volume on which the catalog entry is to be made. If CVOL is omitted, the system residence volume is assumed.

The DLTA statement is used to delete an alias previously assigned to an index at the highest level of the catalog.

#### The format of the DLTA statement is:

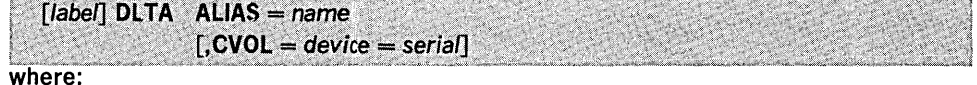

#### $ALIAS = name$

specifies the unqualified index alias to be deleted.

#### $CVOL = device = serial$

specifies the device type and volume serial number of the control volume containing the catalog entry to be deleted. If CVOL is omitted, the system residence volume is assumed.

The CONNECT statement is used to place an entry in the high level index of the catalog. The entry identifies a second volume by its device type and volume serial number. In addition, it contains an index name identifying the index to be searched for (during subsequent index searches) on the second volume.

Note: This function does not create an index on the second volume.

The format of the CONNECT statement is:

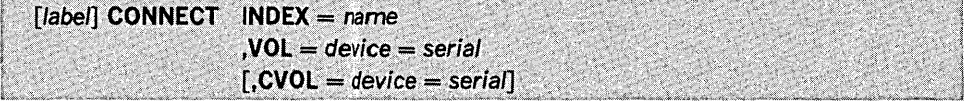

# where:

 $INDEX = name$ 

specifies the index name to be entered in the high level index on the first volume.

 $VOL = device = serial$ 

specifies the device type and volume serial number of the second volume. This information is placed in the high level index on the first volume.

#### $CVOL = device = serial$

specifies the device type and serial number of the first volume. If CVOL is omitted, the system residence volume is assumed to be the first volume.

BLDA (Build Index Alias) Statement

DLTA (Delete Index Alias) Statement

CONNECT Statement

The CONNECT statement does not create a SYSCTLG data set on the connected volume. Before cataloging the first data set on a connected volume, the user must define a SYSCTLG data set on that volume. This can be done with the following DO statement:

//ddname DD DSNAME = SYSCTLG, UNIT = xxxx, DISP =  $(KEEP)$ ,  $//$  SPACE = (CYL, 1), VOLUME = SER = xxxxxx

If a job requires an auxiliary control volume to complete a catalog search, the user need not have the auxiliary control volume mounted before the job is begun. (The user does not have to remember the volume on which a particular data set is cataloged.) The system directs the operator to mount an auxiliary control volume if it is needed. However, the auxiliary control volume must be connected to the system residence volume by means of the CONNECT verb, as modified for Release 17. If an auxiliary control volume was connected before Release 17, release the auxiliary control volume for all high level indexes on the system residence volume that point to that volume, and then use the current CONNECT verb to reconnect the auxiliary control volume with the system residence volume.

The RELEASE statement is used to remove an entry from the high level index of a volume. This effectively disconnects a second volume from the first volume. The RELEASE statement does not delete an index from the second volume.

# The format of the RELEASE statement is:

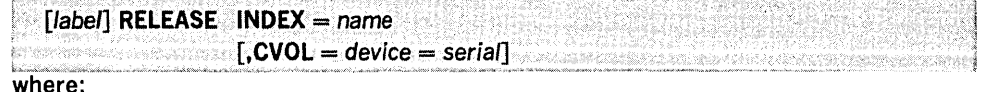

 $INDEX = name$ 

specifies the index name to be removed from the high level index of the first volume.

 $CVOL = device = serial$ 

specifies the device type and volume serial number of the first volume. If CVOL is omitted, the system residence volume is assumed to be first volume.

The BLDG statement is used to build an index for a generation data group, and to establish the action to be taken should the index overflow.

# The format of the BLDG statement is:

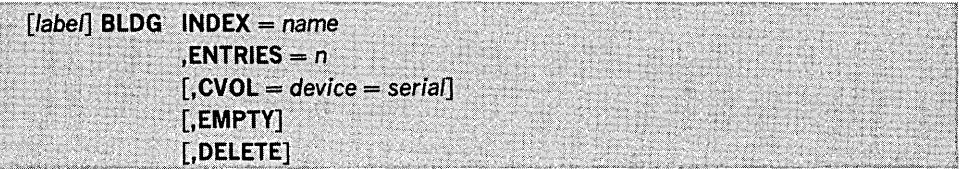

# $INDEX = name$

where:

specifies the 1- to 35-character name of the generation index.

#### ENTRIES  $= n$

specifies the number of entries to be contained in the generation index; n must not exceed 255.

#### $CVOL = device = serial$

specifies the device type and volume serial number of the volume on which the catalog search for the index is to begin. If CVOL is omitted, the system residence volume is assumed.

#### EMPTY

specifies that all entries be removed from the generation index when it overflows. • This effectively uncatalogs all of the generation data sets. If EMPTY is omitted, the entries with the largest generation numbers will be maintained in the catalog when the generation index overflows.

#### DELETE

specifies that generation data sets are to be scratched after their entries are removed from the index. If DELETE is omitted, the data sets are not scratched.

The ADD statement is used to add a password entry in the PASSWORD data set. When the control entry for a direct access, online data set is added, the indicated protection status is set in the DSCB; when a secondary entry is added, the protection status in the DSCB is not changed.

ADD (Add a Password) Statement

# RELEASE (Disconnect) **Statement**

BLDG (Build Generation Index) Statement

IEHPROGM Program 269

The format of the AOO statement is:

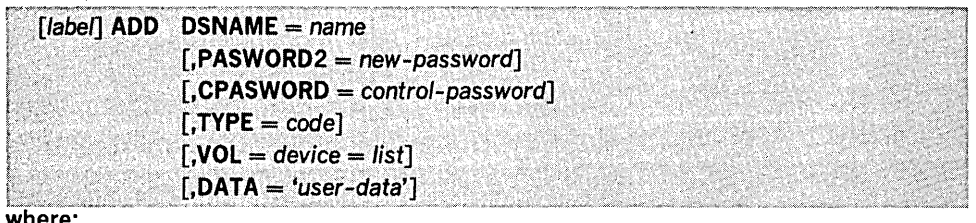

 $DSNAME = name$ 

specifies the fully-qualified name of the data set to which the password is to be assigned.

PASWORD2 = new-password

specifies the password to be added. The password can consist of one- to eight-alphameric characters. If PASWORD2 is omitted, the operator is prompted for a new password.

#### $CPASWORD = control-password$

specifies the control password for the data set. The control password must be specified unless this is the first password assigned to the data set.

# $TYPE = code$

specifies the protection code of the password and, if a control password is being assigned to a direct access, online data set, specifies the protection status of the data set. If this parameter is omitted, the new password is assigned the same protection code as the control password for the data set. If a control password is being added,  $\text{TYPE} = 3$  is the default. The values that can be specified for code are:

1

specifies that the password is to allow both read and write access to the data set; if a control password is being assigned, read/write protection is set in the DSCB.

2

specifies that the password is to allow only read access to the data set; if a control password is being assigned, read/write protection is set in the OSCB.

3

specifies that the password is to allow both read and write access to the data set; if a control password is being assigned, read-without-password protection is set in the OSCB.

#### $VOL = device = list$

specifies the direct access volume or volumes that contain the data set to be protected. If omitted, the protection status of the data set is not set in the OSCB,' unless the data set is cataloged. This parameter is not necessary for secondary password entries or if the desired protection status is already set in the OSCB.

# $DATA = 'user-data'$

specifies that user data is to be included in the password entry. The user data must be in single quotes and must not exceed 77 characters.

The REPLACE statement is used to replace any or all of the following information in a password entry: the password name, protection mode (read/write or read-only) of the password, and user data. When the control entry for a direct access, online data set is replaced, the protection status of the data set is changed in the OSCB if necessary; when a secondary entry is replaced, the protection status in the OSCB is not changed.

The format of the REPLACE statement is:

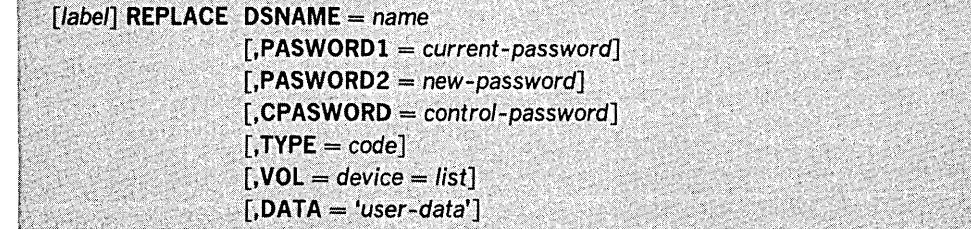

REPLACE (Replace a Password) Statement where:

#### $DSNAME = name$

specifies the fully-qualified name of the data set whose password entry is to be changed.

# $PASWORD1 = current-password$

specifies the current password in the entry to be changed. If PASWORDI is omitted, the operator is prompted for the current password.

#### PASWORD2 = new-password

specifies the new password to be assigned to the entry. If the password is not to be changed, the current password must also be specified as the new password. The password can consist of one- to eight-alphameric characters. If PASWORD2 is omitted, the operator is prompted for a new password.

# CPASWORD = control-password

specifies the control password for the data set whose entry is to be changed. The control password must be specified unless the control entry is being changed. If the control entry is to be changed, the control password must be specified as PASWORDl.

#### $TYPE = code$

specifies the protection code of the password and, if a control password entry is to be changed for a direct access, online data set, specifies the protection status of the data set. If this parameter is omitted, the protection is not changed. The values that can be specified for code are:

1

specifies that the password is to allow both read and write access to the data set; if a control password is being changed, read/write protection is set in the DSCB.

#### 2

specifies that the password is to allow only read access to the data set; if a control password is being changed, read/write protection is set in the DSCB.

3

specifies that the password is to allow both read and write access to the data set; if a control password is being changed, read-without-password protection is set in the DSCB.

#### $VOL = device = list$

specifies the direct access volume or volumes that contain the data set whose protection status is to be changed. If omitted, the protection status of the data set is not changed in the DSCB, unless the data set is cataloged. This parameter is not necessary for secondary password entries or if the protection status of the data set is not to be changed.

#### $DATA = 'user-data'$

specifies that user data is to be included in the password entry. The user data must be in single quotes and must not exceed 77 characters. If this parameter is omitted, the user data is not changed.

The OELETEP statement is used to delete an entry in the PASSWORD data set. If a control entry is deleted, all the secondary entries for that data set are also deleted. If a secondary entry is deleted, only that entry is deleted. When the control entry for a direct access, online data set is deleted, the protection status in the DSCB is set to indicate that the data set is no longer protected.

# The format of the OELETEP statement is: C""'" "'::'~' "'''" "'" ""~,,

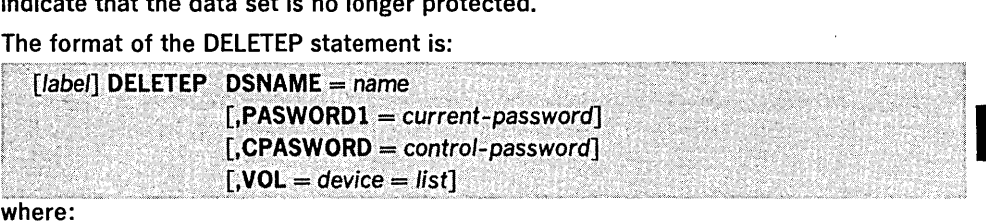

 $DSNAME = name$ 

specifies the fully-qualified name of the data set whose password is to be deleted.

 $PASWORD1 = current-password$ specifies the password to be deleted.

# DELETEP (Delete a Password) Statement

# CPASWORD = control-password

specifies the control password for the data set whose password is to be deleted. The control password must be specified unless the control password is to be deleted. If the control password is to be deleted, the control password must be specified as PASWORD1.

### $VOL = device = list$

specifies the direct access volume or volumes that contain the data set whose password is to be deleted. If omitted, the protection status of the data set is not changed in the DSCB, unless the data set is cataloged. This parameter is not necessary if a secondary password is to be deleted.

The LIST statement is used to format and print information from a password entry.

The format of the LIST statement is:

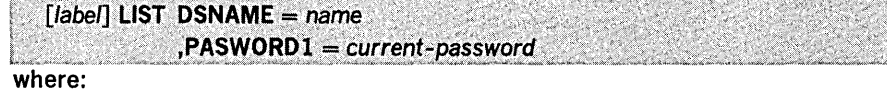

#### $DSNAME = name$

specifies the fully-qualified name of the data set whose password entry is to be listed.

 $PASWORD1 = current-password$ 

specifies the password in the entry to be listed.

IEHPROGM Examples

LIST (List Information from a Password) Statement

> The following examples illustrate some of the uses of IEHPROGM. Table 54 can be used as a quick reference guide to IEHPROGM examples. The numbers in the "Example" column point to the examples that follow.

# Table 54. IEHPROGM Example Directory

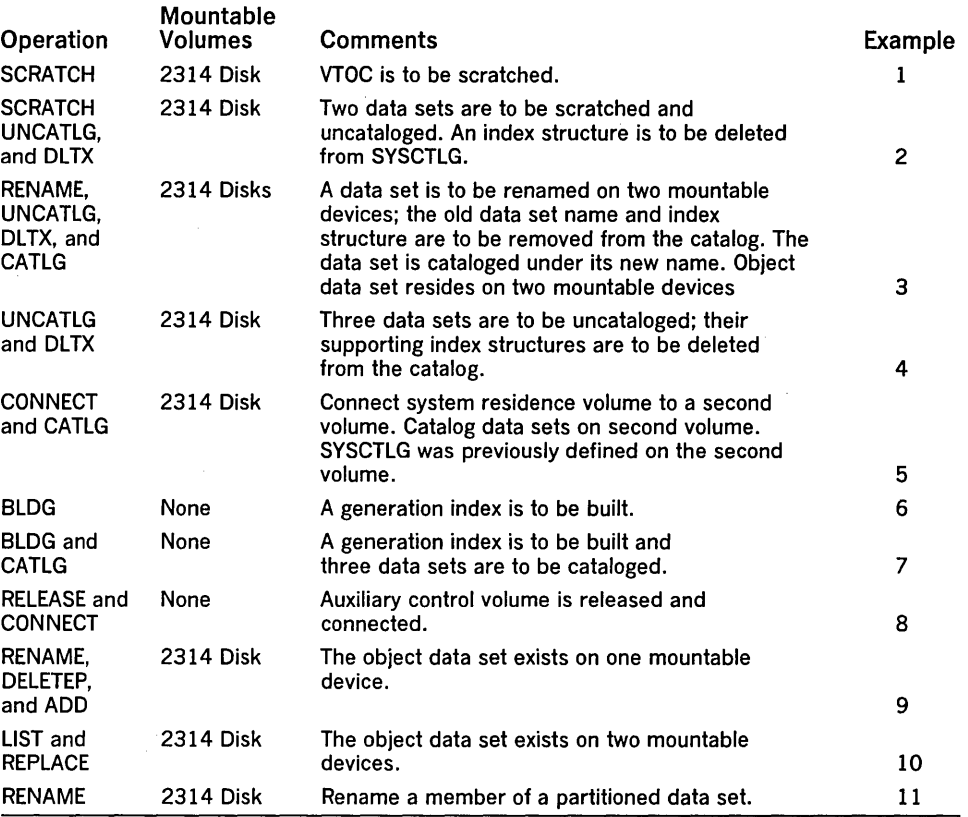

Note: In the IEHPROGM examples, the EXEC statement and the SYSPRINT DO statement can be replaced with the following job control statement:

 $1/$  EXEC PROC = MOD

which invokes the following IBM-supplied cataloged procedure:

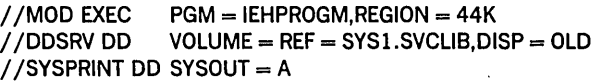

IEHPROGM Example 1

IEHPROGM Example 2

In the following example, data sets are to be scratched from the volume table of contents of a mountable volume. Because the system residence volume is not referred to, no DD1 DD statement is necessary in the job stream.

# The example follows:

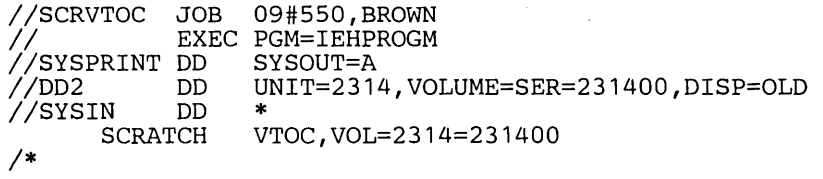

The SCRATCH statement, used in this example, indicates that all data sets (including those beginning with AAAAAA.AAAAAA.AAAAAA.AAAAAA) whose expiration dates have expired are to be scratched from the specified volume.

In this example, two data sets are to be scratched: SET1 is to be scratched on volume 231401, and A.B.C.D.E is to be scratched on volume 231402. Both data sets are to be uncataloged, and index structure A.B.C.D is to be deleted from the SYSCTLG data set. Because the system residence volume, which resides on a 3330 volume, is referred to through use of the UNCATLG and DLTX statements, a DO statement is included in the input stream.

# The example follows:

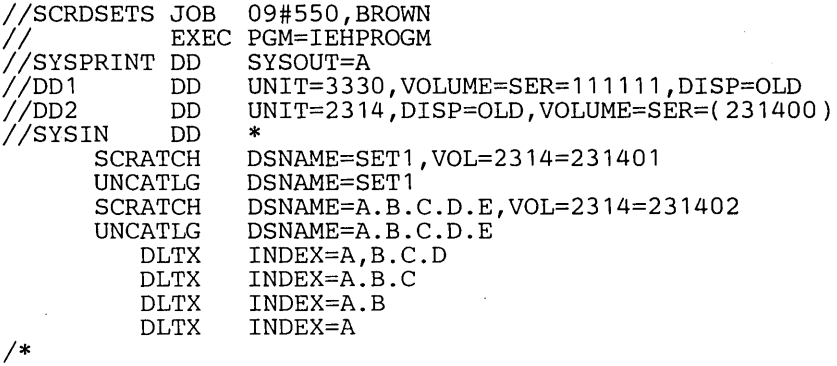

# IEHPROGM Example 3

In this example, the name of a data set is to be changed on two mountable volumes. The old data set name and index structure are to be removed from the catalog and the data set is to be cataloged under its new data set name.

# The example follows:

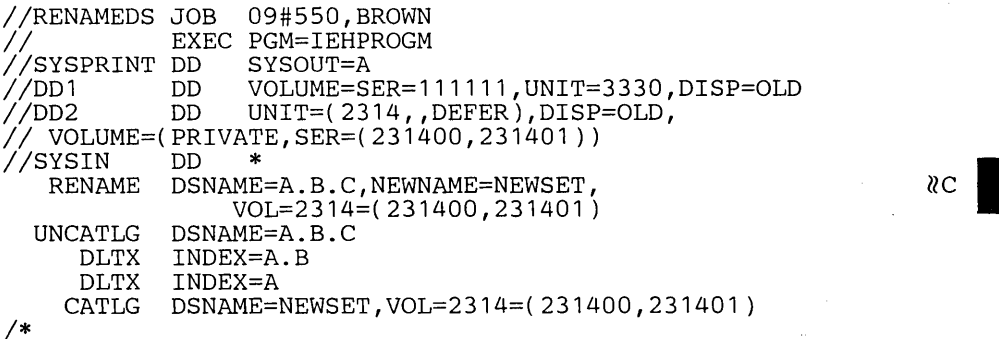

In this example, three data sets-A.B.C.D.E.F.SET1, A.B.C.G.H.SET2, and A.B.I.J.K.SET3-are to be uncataloged and their supporting index structures deleted from the catalog. The system residence volume resides on a 2314 volume.

### The example follows:

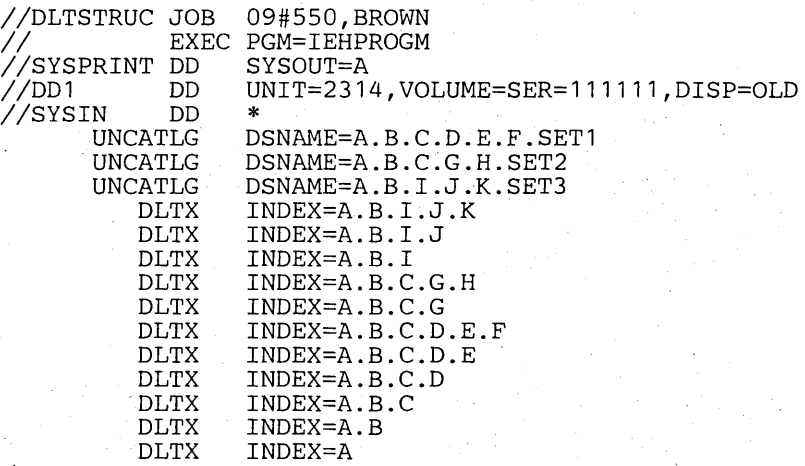

IEHPROGM Example 5

In this example, the system residence volume, which resides on a 3330 volume, is to be connected to a second volume. Any subsequent index search for index level X, Y, or Z will be carried to the second volume.

### The example follows:

*1\** 

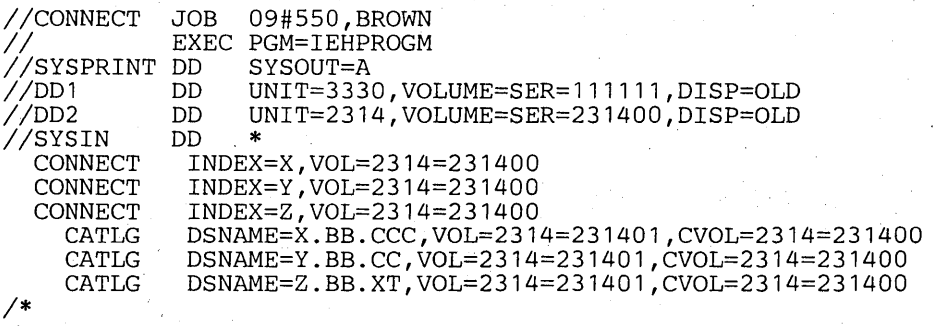

The control statements are discussed below:

- The CONNECT statements identify the second volume. The specified index names, along with the volume identification, are placed on the system residence volume .
- The CATLG statements catalog three data sets (X.BB.CCC, V.BB.CC, and Z.BB.XT) on the second volume. Because the volumes are connected before the catalog operations are performed, the CVOL parameters are not required in the CATLG statements; they are included to bypass the index search on the system residence volume.

IEHPROGM Example 6

In this example, a generation index is to be built in the catalog. The system residence volume resides on a 3330 volume.

The example follows:

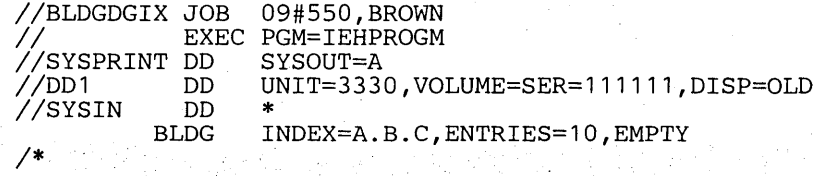

The BLDG statement specifies the generation data group A.B.C and makes provision for ten entries in the index. All entries are to be removed from the index when it overflows.

In this example, a generation index is to be built and three data sets are to be cataloged in the index. The system residence volume resides on a 3330 volume.

#### The example follows:

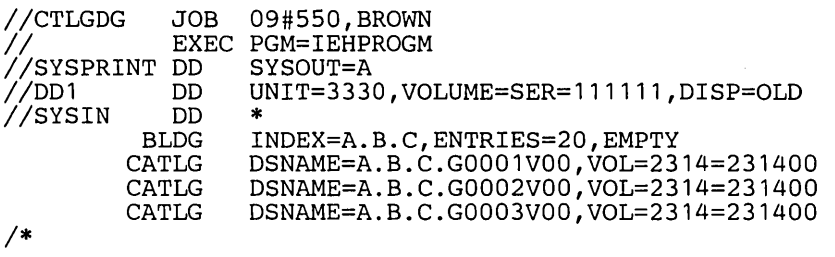

Figure 63 shows the index structure after the three generation data sets are cataloged.

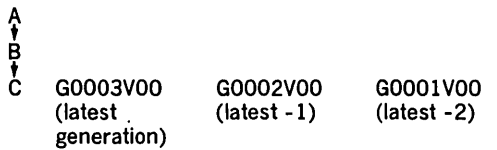

Figure 63. Index Structure After Generation Data Sets Are Cataloged

# IEHPROGM Example 8

In this example, the RELEASE and CONNECT statements are used to disconnect the control volume, 231400, from the system residence catalog for the high level index A and to reconnect that same control volume for that index. This technique is necessary only if the auxiliary control volume was connected before Release 17. The system residence volume resides on a 2314 volume.

# The example follows:

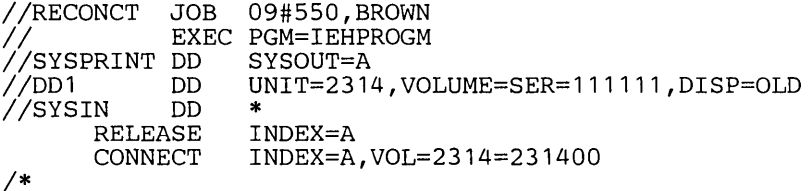

#### IEHPROGM Example 9

In this example, a data set is to be renamed. The data set passwords assigned to the old data set name are to be deleted. Then two passwords are to be assigned to the new data set name.

Note: If the data set is not cataloged, a message indicating that the LOCATE macro instruction failed is issued. The return code is 8.

#### The example follows:

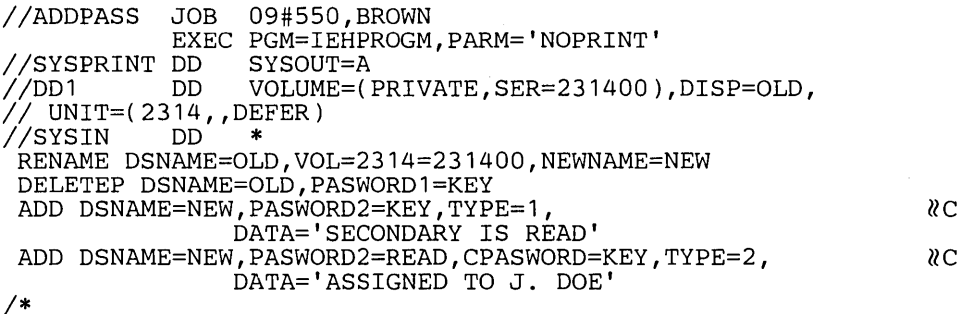

The control statements are discussed below:

• OELETEP specifies that the entry for the password KEY is to be deleted. Because KEY is a control password in this example, all the password entries for the data set name are deleted. The VOL parameter is not needed because the protection status of the data set as set in the OSCB is not to be changed; read/write protection is presently set in the OSCB, and read/write protection is desired when the passwords are reassigned under the new data set name.

•

• The ADD statements specify that entries are to be added for passwords KEY and READ. KEY becomes the control password and allows both read and write access to the data set. READ becomes a secondary password and allows only read access to the data set. The VOL parameter is not needed, because the protection status of the data set is still set in the DSCB.

Note: The operator is required to supply a password to rename the old data set.

IEHPROGM Example 10

IEHPROGM Example 11

In this example, information from a password entry is to be listed. Then the protection mode of the password, the protection status of the data set, and the user data are to be changed.

# The example follows:

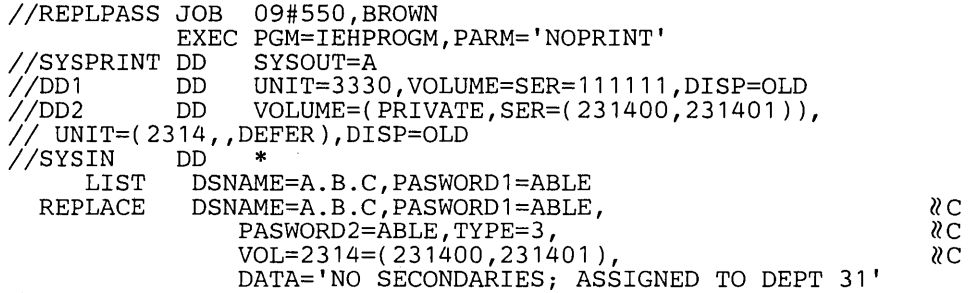

*1\** 

The control statements are discussed below:

- LIST specifies that the access counter, protection mode, and user data from the entry for password ABLE are to be listed. Listing the entry permits the content of the access counter to be recorded before the counter is reset to zero by the REPLACE statement.
- REPLACE specifies that the protection mode of password ABLE is to be changed to allow both read and write access and that the protection status of the data set is to be changed to write-only protection. The VOL parameter is required because the protection status of the data set is being changed and the data set, in this example, is not cataloged. Because this is a control password, the CPASWORD parameter is not required.

In this example, a member of a partitioned data set is to be renamed.

The example follows:

```
I/REN JOB 09#550,BROWN 
1/ EXEC PGM=IEHPROGM 
         I/DD1 DD VOL=SER=231411,DISP=OLD,UNIT=2314 
I/SYSIN DD * 
         VOL=2314=231411, DSNAME=DATASET, NEWNAME=BC, MEMBER=ABC
/*
```
The control statements are discussed below:

- DOl DO defines a permanently mounted volume.
- SYSIN DD defines the input data set, which immediately follows in the input stream.
- RENAME specifies that member ABC in the partitioned data set DATASET, which resides on a 2314 volume, is to be renamed BC.

**IFHSTATR is a system utility used to select, format, and write information from type 21 (error statistics by volume) records when System Management Facilities (SMF) has been system generated into the system. (See "Introduction" for general system utility information.)** 

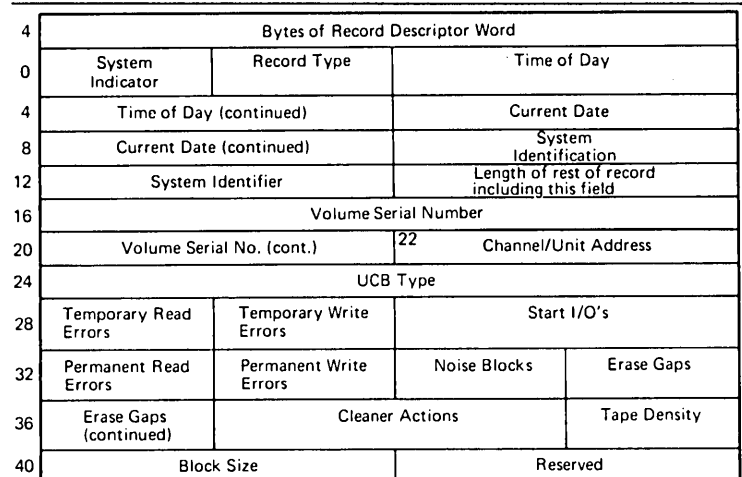

**Figure 64 shows the format of the type 21 record.** 

**Figure 64. Type 21 (ESV) Record Format** 

**Error statistics by volume (ESV) records should be retrieved from the IFASMFDP tape or from SYS1.MAN (on tape). ESV can also be retrieved directly from SYS1.MANX or SYS1.MANY (on a direct access storage device); however, IFHSTATR does not clear the SYS1.MANX (or SYS1.MANY) data set and make it available for additional records.** 

**IFHSTATR uses as input type 21 records, which contain information about errors on magnetic tape. IFHSTATR processes only type 21 records; if none are found, a message is written to the output data set.** 

**IFHSTATR produces as output an output data set, which contains information selected from type 21 records. The output takes the form of 121-byte unblocked records, with an ASA control character in the first byte of each record.** 

**Figure 65 shows a sample of printed output from IFHSTATR.** 

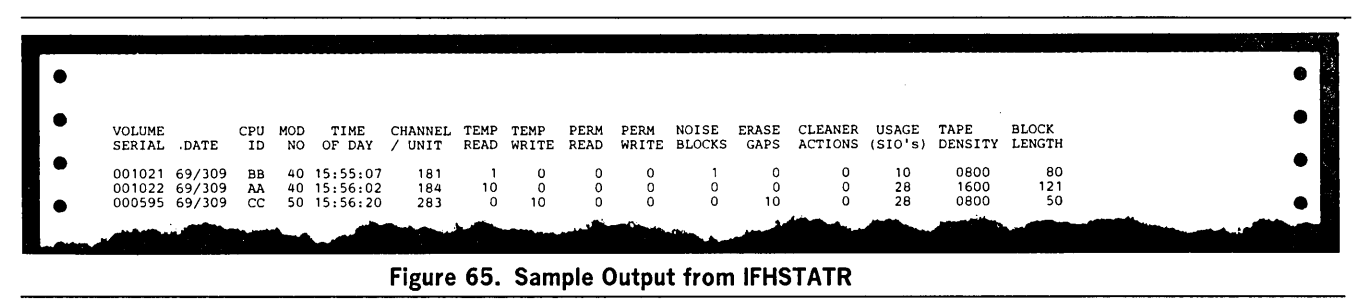

**Control** 

**Input and Output** 

**IFHSTATR is controlled by job control statements. Utility control statements are not used.** 

•

# Table 55. IFHSTATR Job Control Statements

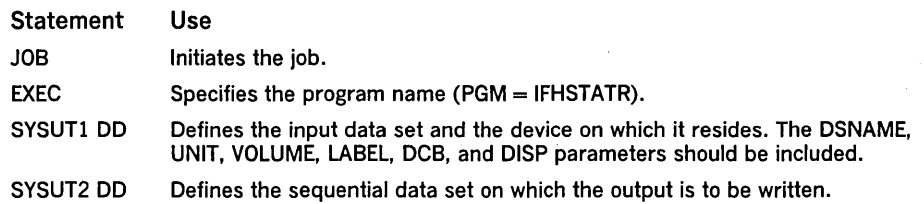

The minimum region size that can be specified for the execution of IFHSTATR is 4K.

The output data set can reside on any output device supported by BSAM.

Note: The LRECL and BLKSIZE parameters are not specified by IFHSTATR. This information is taken from the DCB parameter on the SYSUT1 DD statement or from the tape label.

IFHSTATR Example

This example shows the JCL needed to produce a report.

The example follows:

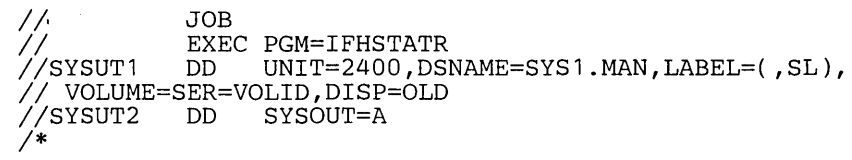

Linking to an Exit Routine

Utility programs can be linked to user-supplied exit routines for additional processing.

Linking to an exit routine from a utility program is accomplished in one of the following ways:

- If the exit routine is for label processing or totaling, or if the exit routine is specified in the IEBTCRIN program by OUTREC or ERROR, linkage is performed by the BALR instruction.
- In all other cases, linkage is performed by using the LINK macro instruction.

The LINK macro instruction contains the symbolic name of the entry point of an exit routine and, if required, a list of parameters.

For further information on the use of the LINK macro instruction, see OS Supervisor Services Guide, GC28-6646, and OS Supervisor & Data Management Macro Instructions, GC2S-6647.

At the time of the linkage operation:

- General register 1 contains the starting address of the parameter list, or contains zero to indicate end-of-file on the input data set for the IEBTCRIN OUTREC or ERROR exits.
- General register 13 contains the address of the register save area. This save area must not be used by user label processing routines or by the IEBGENER input/output error exit routines. See "Appendix E: Processing User Labels."
- General register 14 contains the address of the return point in the utility program.
- General register 15 contains the address of the entry point to the exit routine.

Registers 1 through 14 must be restored before control is returned to the utility program.

The exit routine must be contained in either the job library or the link library.

The parameter lists passed to label processing routines and parameter lists passed to nonlabel processing routines are described in the topics that follow.

The parameters passed to a user's label processing routine are addresses of the 80-byte label buffer, the DCB being processed, the status information if an uncorrectable input/output error occurs, and the totaling area.

The SO-byte label buffer contains an image of the user label when an input label is being processed. When an output label is being processed, the buffer contains no significant information at entry to the user's label processing routine. When the utility program has been requested to generate labels, the label processing routine constructs a label in the label buffer.

If standard user labels (SUL) are specified on the DD statement for a data set, but the data set has no user labels, the system still takes the specified exits to the appropriate user's routine. In such a case, the user's input label processing routine is . entered with the buffer address parameter set to zero.

The format and content of the DCB are presented in OS Supervisor & Data Management Macro Instructions, GC2S-6647.

Bit 0 of flag 1 in the DCB-address parameter is set to a value of 0 except when:

- Volume trailer or header labels are being processed at volume switch time.
- The trailer labels of a MOD data set are being processed (when the data set is opened).

If an uncorrectable input/output error occurs while reading or writing a user label, the appropriate label processing routine is entered with bit 0 of flag 2 in the status information address parameter set on. The low order three bytes of this parameter contain the address of standard status information as supplied for SYNAD routines. (The SYNAD routine is not entered.)

Label Processing Routine Parameters Nonlabel Processing Routine Parameters

Table 56 shows the program from which exits can be taken to nonlabel processing routines, the names of the exits, and the parameters available for each exit routine.

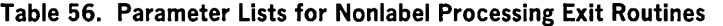

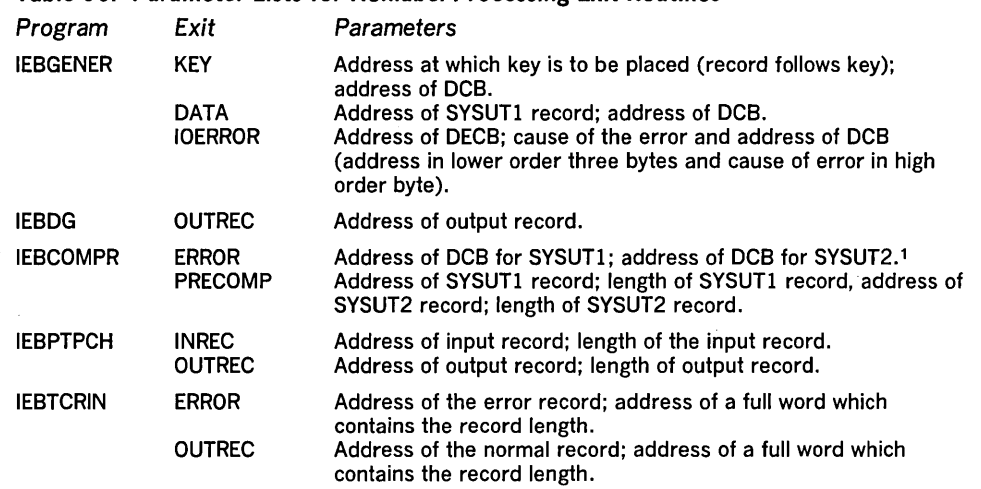

1 The IOBAD pointer in the DCB points to a location that contains the address of the corresponding data event control block (DECB) for these records. The format of the DECB is illustrated as part of the BSAM READ macro instruction in OS Supervisor & Data Management Macro Instructions, GC28-6647.

An exit routine returns control to the utility program by means of the macro instruction in the exit routine.

# The format of the RETURN macro instruction is:

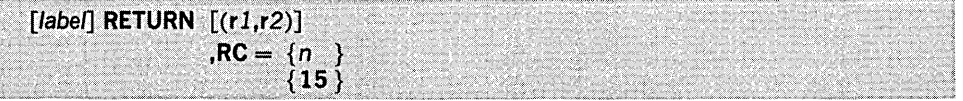

where:

 $(r1,r2)$ 

specifies the range of registers to be reloaded by the utility program from the register save area. If this parameter is omitted, the registers are considered properly restored by the exit routine.

#### $RC =$

specifies a return code in register 15. If RC is omitted, register 15 is loaded as specified by (r1,r2). These values can be coded:

n

specifies a return code to be placed in the 12 low-order bits of register 15.

15

specifies that general register 15 already contains a valid return code.

The user's label processing routine must return a code in register 15 as shown in Table 57 unless:

- The buffer address was set to zero before entry to the label processing routine. In this case, the system resumes normal processing regardless of the return code.
- The user's label processing routine was entered after an uncorrectable output error occurred. In this case the system attempts to resume normal processing.

Table 57 shows the return codes that can be issued to utility programs by user exit routines. Slightly different return codes are used for the UPDATE = INPLACE option of the IEBUPDTE program. See the discussion of UPDATE = INPLACE in the chapter "IEBUPDTE Program."

# Returning from an Exit Routine

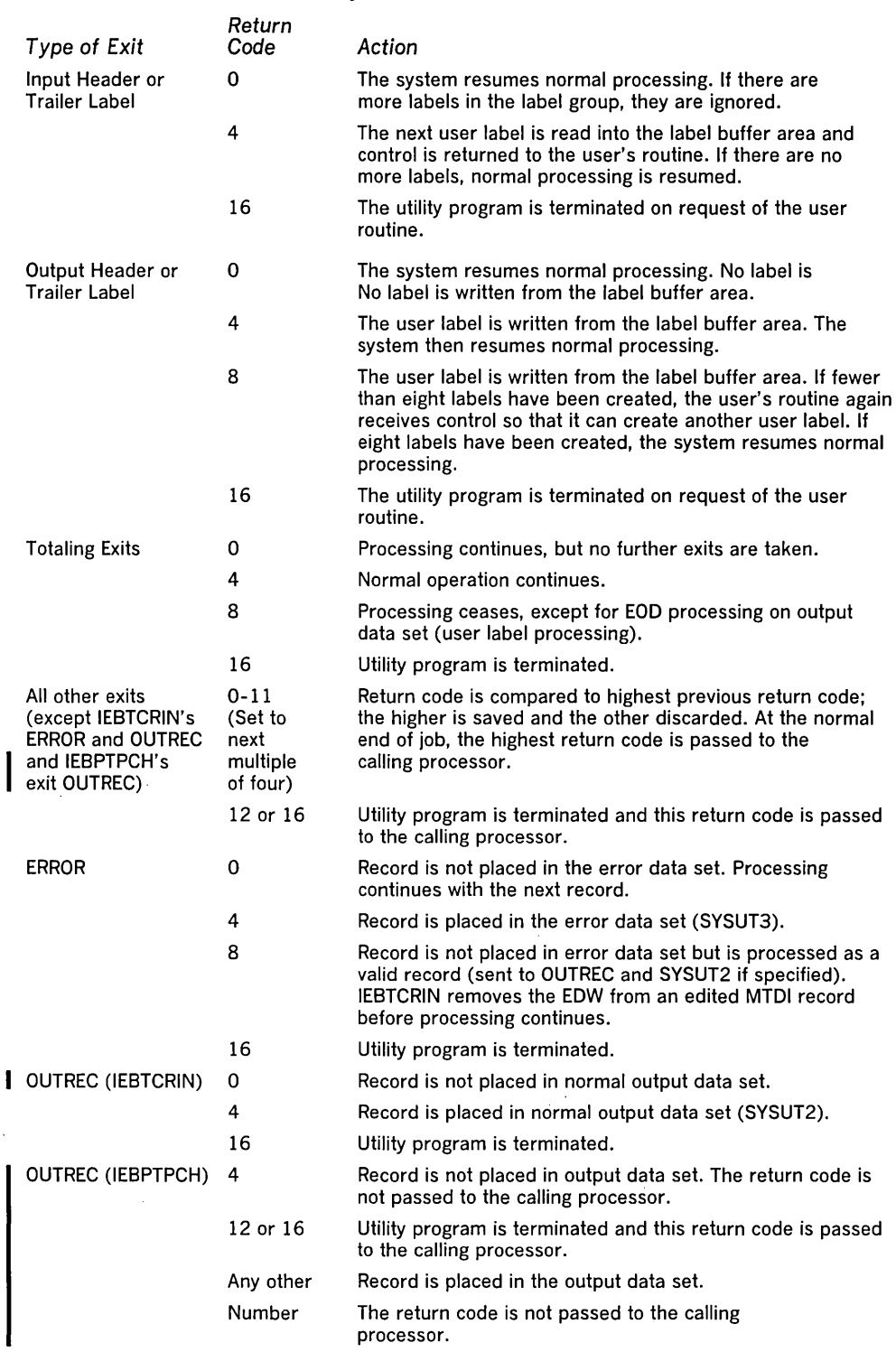

# Table 57. Return Codes Issued by User Exit Routines

Further information on the use of the RETURN macro instruction is contained in OS Data Management Services Guide, GC26-3746, and OS Supervisor & Data Management Macro Instructions, GC28-6647.

For a list of return codes issued by IEBTCRIN at job termination, see the "IEBTCRIN Program" chapter of this publication.

 $\label{eq:2.1} \mathcal{L}(\mathcal{L}^{\mathcal{L}}_{\mathcal{L}}(\mathcal{L}^{\mathcal{L}}_{\mathcal{L}})) \leq \mathcal{L}(\mathcal{L}^{\mathcal{L}}_{\mathcal{L}}(\mathcal{L}^{\mathcal{L}}_{\mathcal{L}})) \leq \mathcal{L}(\mathcal{L}^{\mathcal{L}}_{\mathcal{L}}(\mathcal{L}^{\mathcal{L}}_{\mathcal{L}})) \leq \mathcal{L}(\mathcal{L}^{\mathcal{L}}_{\mathcal{L}}(\mathcal{L}^{\mathcal{L}}_{\mathcal{L}})) \leq \mathcal{L}(\mathcal{L$ 

 $\label{eq:2.1} \frac{1}{2} \sum_{i=1}^n \frac{1}{2} \sum_{j=1}^n \frac{1}{2} \sum_{j=1}^n \frac{1}{2} \sum_{j=1}^n \frac{1}{2} \sum_{j=1}^n \frac{1}{2} \sum_{j=1}^n \frac{1}{2} \sum_{j=1}^n \frac{1}{2} \sum_{j=1}^n \frac{1}{2} \sum_{j=1}^n \frac{1}{2} \sum_{j=1}^n \frac{1}{2} \sum_{j=1}^n \frac{1}{2} \sum_{j=1}^n \frac{1}{2} \sum_{j=1}^n \frac{$ 

 $\label{eq:2.1} \frac{1}{\sqrt{2\pi}}\int_{\mathbb{R}^3}\frac{1}{\sqrt{2\pi}}\int_{\mathbb{R}^3}\frac{1}{\sqrt{2\pi}}\int_{\mathbb{R}^3}\frac{1}{\sqrt{2\pi}}\int_{\mathbb{R}^3}\frac{1}{\sqrt{2\pi}}\int_{\mathbb{R}^3}\frac{1}{\sqrt{2\pi}}\int_{\mathbb{R}^3}\frac{1}{\sqrt{2\pi}}\int_{\mathbb{R}^3}\frac{1}{\sqrt{2\pi}}\int_{\mathbb{R}^3}\frac{1}{\sqrt{2\pi}}\int_{\mathbb{R}^3}\frac{1$ 

 $\mathcal{L}^{\text{max}}_{\text{max}}$ 

Utility programs can be invoked by a problem program through the use of the ATTACH or LINK macro instruction. In addition, IEBTCRIN can be invoked through the use of the LOAD or CALL macro instruction.

The problem program must supply the following to the utility program:

- The information usually specified in the PARM parameter of the EXEC statement.
- The ddnames of the data sets to be used during processing by the utility program.

Note: When IEHMOVE, IEHPROGM, or IEHLlST is dynamically invoked in a job step containing a program other than one of these three, the DD statements defining mountable devices for the IEHMOVE, IEHPROGM, or IEHLlST program must be included in the job stream prior to DD statements defining data sets required by the other program.

The LINK or ATTACH macro instruction can be used to invoke a utility 'program from a problem program.

The format of the LINK or ATTACH macro instruction is:

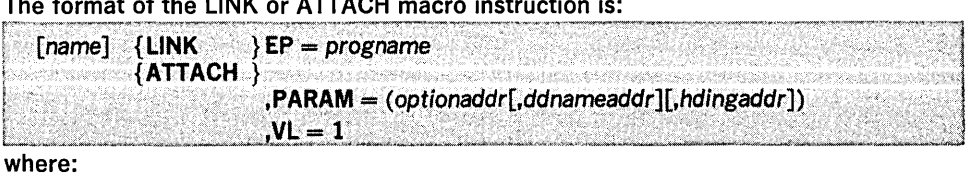

 $EP = program$ specifies the symbolic name of the utility program.

#### $PARAM =$

specifies, as a sublist, address parameters to be passed from the problem program to the utility program. These values can be coded:

#### optionaddr

specifies the address of an option list, which is usually specified in the PARM parameter of the EXEC statement. This address must be written for all utility programs.

#### ddnameaddr

specifies the address of a list of alternate ddnames for the data sets used during utility program processing. If standard ddnames are used and this is not the last parameter in the list, it should point to a halfword of zeros. If it is the last parameter, it may be omitted.

#### hdingaddr

specifies the address of a six-byte list, HDNGLlST, which contains an EBCDIC page count for the output device. If hdingaddr is omitted, the page number defaults to 1.

#### $VI = 1$

specifies that the sign bit of the last fullword of the address parameter list is to be set to 1.

Figure 66 shows these lists as they exist in the user's DC area. Note that the symbolic starting addresses for OPTLIST and DDNMELST fall on halfword boundaries. Note also the alternative ddnames INSTREAM, INPUTSET, and WHICHPTR.

The PARAM parameter of the LINK macro instruction in the calling program provides the utility program with the symbolic addresses of the parameter lists shown in Figure 66, as follows:

- The option list, OPTLlST, which includes the number of bytes in the list (hexadecimal 08) and the NOVERIFY option.
- The alternate ddname list, DDNMELST, which includes the number of bytes in the list (hexadecimal 48) and alternative names for the SYSIN, SYSUT1, and SYSUT2 data sets.
- The heading list, HDNGLlST, which includes the number of bytes in the list (hexadecimal 04) and indicates the starting page number (shown as 10) for printing operations controlled through the SYSPRINT data set.

LINK or ATTACH Macro Instruction

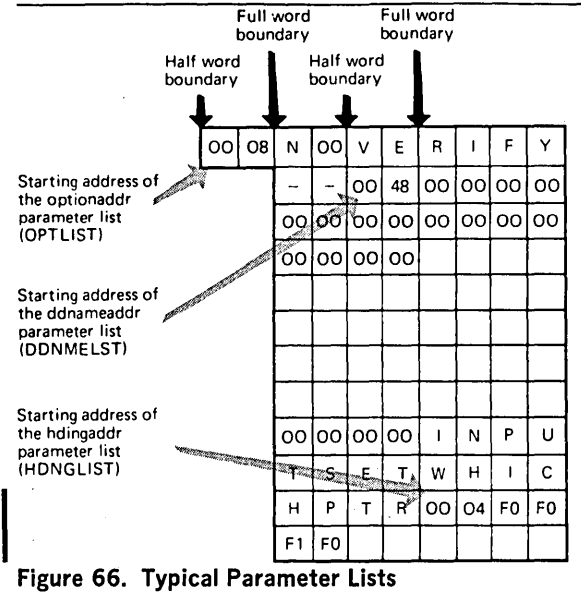

The option list, OPTLlST, must begin on a halfword boundary that is not also a fullword boundary. The two high order bytes contain a count of the number of bytes in the remainder of the list. (For all programs except IEHMOVE, IEHPROGM, IEHINITT, IEBISAM, and IEBUPDTE, the count must be zero.) OPTLIST is free form with fields separated by commas. No blanks or zeros should appear in the list.

The ddname list, DDNMELST, must begin on a halfword boundary that is not also a fullword boundary. The two high order bytes contain a count of the number of bytes in the remainder of the list. Each name of fewer than eight bytes must be left aligned and padded with blanks. If an alternate ddname is omitted from the list, the standard name is assumed. If the name is omitted within the list, the eight-byte entry must contain binary zeros. Names can be omitted from the end by merely shortening the list. Table 58 shows the sequence of the eight-byte entries in the ddname list pointed to by ddnameaddr.

The first two bytes of HDNGLIST contain the length in bytes of the heading list. The remaining four bytes contain a page number that the utility program is to place on the first page of printed output.

LOAD Macro Instruction

IEBTCRIN can be invoked through use of the LOAD macro instruction.

The LOAD macro instruction causes the control program to bring the load module containing the specified entry point into main storage unless a copy is already there. Control is not passed to the load module.

#### Table 58. Sequence of DDNMELST Entries

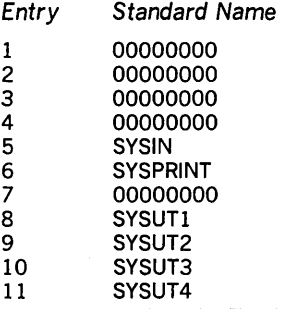

The format of the LOAD macro instruction is:

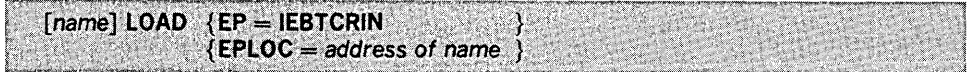

# where:

# $EP = IEBTCRIN$

is the entry point name of the program to be brought into main storage.

 $EPLOC = address of name$ 

is the main storage address of the entry point name described above.

CALL Macro Instruction The CALL macro instruction can be used to pass control to IEBTCRIN after IEBTCRIN has been loaded into main storage.

> Control can be passed to IEBTCRIN via a CALL macro instruction or via a branch and link instruction. If the branch and link instruction is used, register 1 must be loaded with the address of a parameter list of full words as described under "LINK or ATTACH Macro Instruction." The last parameter list address must contain X'80' in byte 1 to indicate the last parameter in the list.

The format of the CALL macro instruction is:

[name]CALL IEBTCRIN(,optionaddr[,ddnameaddr][,hdingaddr]),VL where:

# IEBTCRIN

is the name of the entry point to be given control; the name is used in the macro instruction as the operand of a V-type address constant.

optionaddr

specifies the address of an option list, OPTLlST, usually specified in the PARM parameter of the EXEC statement. This address must be written for all utility programs.

ddnameaddr

specifies the address of a list of alternate ddnames, DDNMELST, for the data sets used during utility program processing. If standard ddnames are used and this is not the last parameter in the list it should point to a halfword of zeros. If it is the last parameter, it may be omitted.

hdingaddr

specifies the address of a six-byte list containing an EBCDIC page count for the output device.

VL

specifies that the high order bit of the last address parameter in the macro expansion is to be set to 1.

The option list, OPTLlST, must begin on a halfword boundary that is not also a fullword boundary. The two high order bytes contain a count of the number of bytes in the remainder of the list. (For all programs except IEHMOVE, IEHPROGM, IEHINITT, and IEBISAM, the count must be zero.) The option list is free form with fields separated by commas. No blanks or zeros should appear in the list.

The ddname list, DDNMELST, must begin on a halfword boundary that is not also a fullword boundary. The two high order bytes contain a count of the number of bytes in the remainder of the list. Each name of fewer than eight bytes must be left aligned and padded with blanks. If an alternate ddname is omitted from the list, the standard name is assumed. If the name is omitted within the list, the eight-byte entry must contain binary zeros. Names can be omitted from the end by merely shortening the list. The sequence of the eight-byte entries in the ddname list pointed to by ddnameaddr is shown earlier in Table 58.

The first two bytes of the heading list, HDNGLlST, contain the length in bytes of the heading list. The remaining four bytes contain a page number that the utility program is to place on the first page of printed output.

 $\label{eq:2} \frac{1}{\sqrt{2}}\left(\frac{1}{\sqrt{2}}\right)^{2} \left(\frac{1}{\sqrt{2}}\right)^{2} \left(\frac{1}{\sqrt{2}}\right)^{2} \left(\frac{1}{\sqrt{2}}\right)^{2} \left(\frac{1}{\sqrt{2}}\right)^{2} \left(\frac{1}{\sqrt{2}}\right)^{2} \left(\frac{1}{\sqrt{2}}\right)^{2} \left(\frac{1}{\sqrt{2}}\right)^{2} \left(\frac{1}{\sqrt{2}}\right)^{2} \left(\frac{1}{\sqrt{2}}\right)^{2} \left(\frac{1}{\sqrt{2}}\right)^{2} \left(\frac{$ 

 $\label{eq:2.1} \frac{1}{\sqrt{2}}\left(\frac{1}{\sqrt{2}}\right)^{2} \left(\frac{1}{\sqrt{2}}\right)^{2} \left(\frac{1}{\sqrt{2}}\right)^{2} \left(\frac{1}{\sqrt{2}}\right)^{2} \left(\frac{1}{\sqrt{2}}\right)^{2} \left(\frac{1}{\sqrt{2}}\right)^{2} \left(\frac{1}{\sqrt{2}}\right)^{2} \left(\frac{1}{\sqrt{2}}\right)^{2} \left(\frac{1}{\sqrt{2}}\right)^{2} \left(\frac{1}{\sqrt{2}}\right)^{2} \left(\frac{1}{\sqrt{2}}\right)^{2} \left(\$  When defining mountable devices to be used by system utility programs IEHPROGM, IEHMOVE, IEHLlST, or IEHDASDR, the user must consider the implications of the DD statements he uses to define those devices.

DD statement parameters must ensure that no one else has access to either the volume or the data set. Caution should be used when altering volumes that are permanently resident or reserved (for example, volumes containing system data sets, non-demountable volumes, and volumes reserved through the PRESRES option).

Under normal conditions, a mountable device should not be shared with another job step; that is, if a utility program is used to update a volume on a mountable device, the volume being updated must remain mounted until the operation is completed.

Following are ways to ensure that mountable devices are not shared:

- Specify DEFER in a DD statement defining a mountable device.
- Specify unit affinity on a second DD statement defining a mountable device.
- Specify a volume count in the VOLUME parameter of a DD statement that is greater than the number of mountable devices to be allocated.
- Specify PRIVATE in a DD statement defining a mountable device.

For a detailed discussion, see OS JCL Reference, GC28-6704.

In the following examples of DD statements, an IBM 2314 Disk Storage Device is indicated as the mountable device. Alternative parameters are stacked.

This DD statement makes a specific request for a private, nonsharable volume or volumes to be mounted on a single 2314 device.

#### The example follows:

*IIDD1* DD UNIT=(2314"DEFER),DISP=( ,KEEP), *II* VOLUME=(PRIVATE,SER=( 123456))

A utility program causes a mount message to be issued for a specific volume when the volume is required for processing by the program. The user should supply the operator with the clearly marked volume or volumes to be mounted during the job step.

This DD statement ensures that the volume integrity of a mountable volume is maintained. If only one volume is to be processed, it is mounted at the start of the job step and dismounted at the end of the step. If additional volumes are processed, they are mounted and dismounted when needed by the utility program. The last volume to be processed is dismounted at the end of the job step.

This DD statement makes a request for a private, nonsharable volume.

The example follows:

*IIDD2* DD UNIT=( 2314, , DEFER), VOLUME=PRIVATE, DISP=( NEW,KEEP)

The results of this statement are identical to those shown in DD Example 1.

If a specific unit is requested and the volume serial number is not given in the DD statement, the user must be certain that either: (1) the desired volume is already mounted on that unit or (2) a volume is not mounted, causing the system to issue a mount message.

Note: This statement can be used only if the user is certain that a removable volume, rather than a fixed volume, will be allocated by the scheduler. If there is any chance that a fixed volume will be allocated, this statement must not be used.

This DD statement makes a specific request for a private, sharable volume to be mounted on a 2314 device.

The example follows:

*IIDD1* DD UNIT=2314,VOLUME=(PRIVATE,SER=( 121212)),DISP=OLD

This DD statement does not ensure that volume integrity is maintained. It should be used with extreme caution. A concurrently running job step might make a specific request for the volume, use the volume, and demount it.

# DO Statement Examples

DD Example 1

DD Example 2

DD Example 3

This DD statement makes a specific request for a public, nonsharable volume to be mounted on a 2314 device.

The example follows:

//DD3 DD UNIT= $(2314, DEFER)$ , VOLUME=SER=789012, DISP= $($ , OLD)

If the volume is already mounted, it is used. The volume remains mounted at the end of the job step, and is not demounted until another job step requires the device on which the volume is mounted.

This DD statement ensures that volume integrity is maintained between jobs; two or more such statements in a single job can allocate the same device.

This DO statement makes a specific request for a public, sharable volume to be mounted on a 2314 device.

The example follows:

//DD1 DD UNIT=2314,VOLUME=SER=654321,DISP=OLD

If the volume is already mounted, it is used. The volume remains mounted at the end of the job step, and is not demounted until another job step requires the device on which the volume is mounted. (This DO statement can also be used to define permanently resident devices.)

This DO statement does not ensure that the volume integrity of a mountable volume is maintained. It should be used with extreme caution because there is the possibility that a job step running concurrently might use the device.

DO Example 5
A generation data group is a group of related cataloged data sets. The manner in which these data sets are cataloged is what makes them a generation data group. Within a generation data group, the generations can have like or unlike DCB attributes and data set organizations. If the attributes and organizations of all generations in a group are identical, the generations can be retrieved together as a single data set. Each data set within a generation data group is called a generation data set. Generation data sets are sometimes called *generations.* 

There are advantages to grouping related data sets. Because the catalog management routines can refer to the information in a special index-called a *generation index*-in the catalog:

- All of the data sets in the group can be referred to by a common name.
- The operating system is able to keep the generations in chronological order.
- Outdated or obsolete generations can be automatically deleted by the operating system.

The management of a generation data group depends upon the fact that generation data sets have sequentially ordered names-absolute and relative names--- that represent their age. The absolute generation name is the representation used by the catalog management routines in the catalog. Older data sets have smaller absolute numbers. The relative name is a signed integer used to refer to the latest (0), next to the latest (-1), etc. generation. The relative number can also be used to catalog a new generation  $(+1)$ .

An absolute generation and version number is used to identify a specific generation of a generation data group. The generation and version numbers are in the form GxxxxVyy, where xxxx is an unsigned four-digit decimal generation number and yy is an unsigned two-digit decimal version number. For example:

- A.B.C.GOOOOVOO is generation data set zero, version zero in the generation data group A.B.C.
- A.B.C.G0001 VOO is generation data set one, version zero in generation data group A.B.C.
- A.B.C.G0009V01 is generation data set nine, version one in generation data group A.B.C.

The number of new generations and versions is limited by the number of digits in the absolute generation name, that is, 9999 for generations and 99 for versions.

The generation number is automatically maintained by the system. The number of generations kept depends on the size of the generation index. For example, if the size of the index allows ten entries, the ten latest generations may be maintained in the index.

The version number allows you to perform normal data set operations without disrupting the management of the generation data group. For example, if you want to update the second generation in a three-generation index, replace generation two, version zero, with generation two, version one. Only one version is kept per generation.

A generation can be cataloged using either absolute or relative numbers. When a generation is cataloged, a generation and version number is placed as a low level entry in the generation index. In order to catalog a version number other than VOO, you must use an absolute generation and version number.

Figure 67 shows how the index looks when three generations are cataloged. Note that the generation index is a pushdown list, which allows you to use relative generation numbers when cataloging or retrieving a generation.

Note: A new version of a specific generation can be cataloged automatically by specifying the old generation number along with a new version number. For example, if generation A.B.C.G0005VOO is cataloged in the index and you now create and catalog A.B.C.G0005V01, the new entry is cataloged in the index location previously occupied by A.B.C.G0005VOO. This process removes the old entry from the catalog but does not scratch the old version. To scratch the old version and make its space available for reallocation, a DD card, describing the data set to be deleted, with

Absolute Generation and Version Numbers

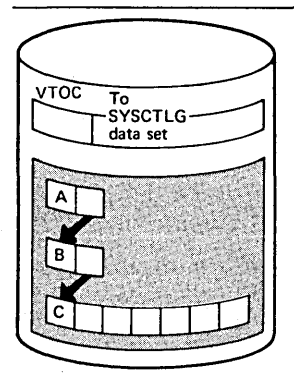

### Figure 67. Generation Index-Three Entries

 $DISP = (OLD, DELETE)$  should be included at the time the data set is to be replaced by the new version.

Relative Generation Numbers

As an alternative to using absolute generation and version numbers when cataloging or referring to a generation, you can use a relative generation number. To specify a relative number, use the generation data group name followed by a negative integer, a positive integer, or a zero, enclosed in parentheses. For example, A.B.C(-1),  $A.B.C( + 1),$  or  $A.B.C(0).$ 

The value of the specified integer tells the operating system what generation number to assign to a new generation, or it tells the system the location (in the generation index) of an entry representing a previously cataloged generation.

When you use a relative generation number to catalog a generation, the operating system assigns an absolute generation number and a version number of VOO to represent that generation. The absolute generation number assigned depends on the number last assigned and the value of the relative generation number that you are now specifying. For example, if in a previous job generation A.B.C.G0005VOO was the last generation cataloged and you specify  $A.B.C(+1)$ , the generation now cataloged is assigned the number G0006VOO. Though any positive relative generation number can be used, a number greater than 1 may cause absolute generation numbers to be skipped.

When you use a relative generation number to refer to a generation that was cataloged in a previous job, the relative number has the following meaning:

- A.B.C(O) refers to the latest existing cataloged entry.
- A.B.C(-I) refers to the next to latest entry, etc.

When cataloging is requested:

- A relative number refers to the same generation throughout a job.
- A job step that terminates abnormally may be deferred for a later step restart. If the step cataloged a generation data set via JCl, you must change all relative generation numbers in the succeeding steps via JCl before resubmitting the job.

For example, if the succeeding steps contained the relative generation numbers:

- A.B.C( $+1$ ), which refers to the entry cataloged in the terminated job step.
- A.B.C(O), which refers to the next to latest entry.
- A.B.C(-I), which refers to the third latest entry, etc.

You must change them as follows before the step can be restarted: A.B.C(O), A.B.C(-I), A.B.C(-2), etc.

Note: New nonspecific generation data group requests are cataloged with a volume serial number of X'FF4040404040' if they are not opened, so that data set integrity is maintained and an incorrect generation is not retrieved.

Figure 68 shows how an index looks after three generations—A.B.C( $+1$ ), A.B.C( $+1$ ), and  $A.B.C(+2)$ —have been cataloged in three separate jobs. The first generation is assigned the generation number GOOO! VOO; the second, G0002VOO; the third, G0004VOO.

A generation data group is managed via the information found in a generation index. To build a generation index, use the BLDG function of the IEHPROGM utility program. The BLDG function builds the index, providing lower level entries for as many . generations (up to 255) as needed in a generation data group. The BLDG function

Building a Generation Index

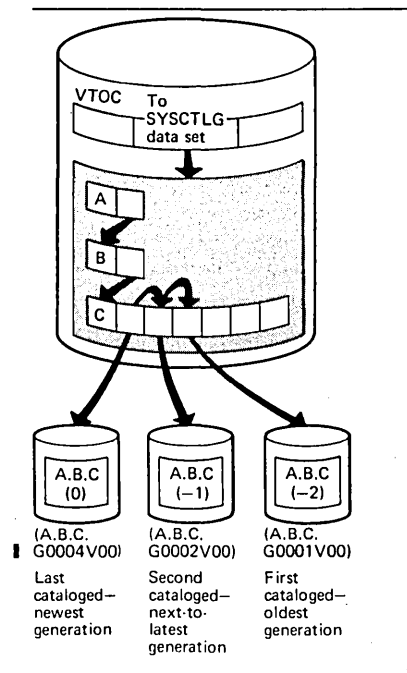

Figure 68. Relative Positioning-Three Entries in the Catalog

also indicates how older or obsolete generations are to be handled when the index is full. For example, when the index is full, you may wish to empty it, scratch existing generations, and begin cataloging a new series of generations.

Note: An alias cannot be assigned to the highest level of a generation index.

Figure 69 shows a generation index. When the index was built, provision was made for the subsequent cataloging of ten generations.

After the index is built, a generation can be cataloged by its generation data group name and either an absolute generation and version number or a relative generation number.

Examples showing how to build a generation index included in "Cataloging a Generation" in this appendix.

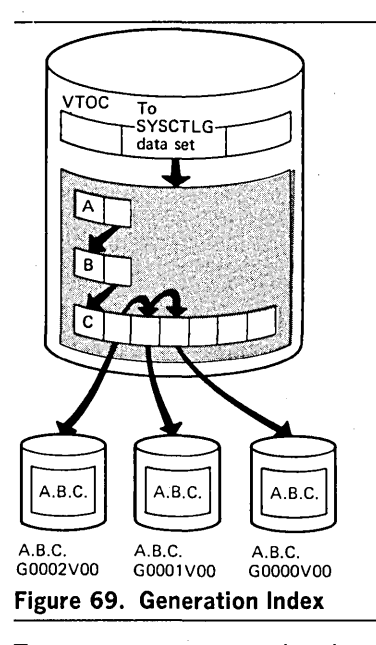

Creating a New Generation To create a new generation data set:

- Allocate the generation.
- Catalog the generation.

To take full advantage of the facilities of the system, the allocation can be patterned after a previously allocated generation in the same group. This is accomplished by the specification of DCB attributes for the new generation as described below.

If you are using absolute generation and version numbers, DCB attributes for a generation can be supplied directly in the DCB parameter of the DO statement defining the generation to be created and cataloged.

If you are using relative generation numbers to catalog generations, DCB attributes can be supplied either: (1) by creating a model OSCB on the volume on which the index resides (the volume containing the SYSCTLG data set) or (2) by referring to a cataloged data set for the use of its attributes. Attributes can be supplied before you catalog a generation, when you catalog it, or at both times, as follows:

1. Create a model DSCB on the volume on which your index resides. You can provide initial DCB attributes when you create your model; however, you need not provide any attributes at this time. Initial or overriding attributes can be supplied when you create and catalog a generation.' To create a model DSCB, include the following DD statement in the job step that builds the index or in any other job step that precedes the step in which you create and catalog your generation:

//name DD DSNAME = datagrpname, DISP =  $(KE)$ , SPACE =  $(TRK, (0))$ ,  $1/$  UNIT = yyyy, VOLUME = SER = xxxxxx, / / DCB = (applicable subparameters)

The DSNAME is the common name by which each generation is identified; xxxxxx is

the serial number of the volume containing the catalog. If no DCB subparameters are desired initially, you need not code the DCB parameter.

2. You do not need to create a model DSCB if you can refer to a cataloged data set whose attributes are identical to those you desire or to an existing model OSCB for which you can supply overriding attributes. A cataloged data set referred to in this manner must reside on the same volume as your index. To refer to a cataloged data set for the use of its attributes, specify DCB = (dsname) on the DD statement that creates and catalogs your generation. To refer to an existing model, specify DCB = (modeldscbname, your attributes) on the DO statement that creates and catalogs your generation.

A generation can be cataloged through the use of normal job control language procedures or through the use of IEHPROGM.

Assuming that a generation index has been built and that provisions have been made for supplying DCB attributes, a generation is created and cataloged in the same manner as any other type of data set.

When you use relative numbers in job control language procedures, you must include the CATLG subparameter in the DO statement defining the new generation. When you use absolute generation and version numbers, you need not catalog the new generation immediately.

The CATLG function of IEHPROGM can be used to catalog a generation. Again, the prerequisite for cataloging a generation is the existence of a generation index in the SYSCTLG data set.

Note: You must always use an absolute generation and version number to catalog or uncatalog a generation using IEHPROGM. (IEHMOVE and IEHLIST also require that absolute generation and version numbers be used.)

To create an indexed sequential data set as part of a generation data group, you must: (1) create the indexed sequential data set separately from the generation group and (2) use IEHPROGM to put the indexed sequential data set into the generation group.

Use the RENAME function to rename the data set. Then use the CATLG function to catalog the data set. For instance, if MASTER is the name of the generation data group, and GggggVvv is the absolute generation name, you would code the following:

RENAME DSNAME =  $ISAM$ , VOL =  $2314$  = SCRTCH, NEWNAME = MASTER.GggggyVvv CATLG DSNAME = MASTER.GggggVvv, VOL =  $2314$  = SCRTCH

<sup>1</sup> Only one model DSCB is necessary for any number of generations. If you plan to use only one model, do not supply DCB attributes when you create the model. When you subsequently create and catalog a generation, include necessary DCB attributes in the DD statement referring to the generation. In this manner, any number of generation data groups can refer to the same model.

Cataloging a Generation

Using JCL Procedures to Catalog a Generation

Using IEHPROGM to Catalog a Generation

Creating an ISAM Data Set as Part of a Generation Data Group

### Retrieving a Generation

A generation is retrieved through the use of job control language procedures. Any operation that can be applied to a non-generation data set can be applied to a generation. For example, a generation can be updated and reentered in the catalog, or it can be copied, printed, punched, or used in the creation of new generation or non-generation data sets.

You can retrieve a generation by using either relative generation numbers or absolute generation and version numbers.

Because two or more jobs can compete for the same resource, generation data groups should be updated with caution, as follows:

- 1. No two jobs running concurrently should refer to the same generation data group. As a partial safeguard against this situation, use absolute generation and version numbers when cataloging or retrieving a generation in a multiprogramming environment. If you use relative numbers, a job running concurrently may update the generation index, perhaps cataloging a new generation which you will then retrieve in place of the one you wanted.
- 2. Even when using absolute generation and version numbers, a job running concurrently might catalog a new version of a generation or perhaps delete the generation you wished to retrieve. For this reason, some degree of control should be maintained over the execution of job steps referring to generation data groups.

The following examples show some of the ways in which generations can be created and cataloged or retrieved and used as source data in the creation of new generation or non-generation data sets.

In this example, an IEHPROGM job step, STEPA, creates a model OSCB and builds a generation index. STEPB, an IEBGENER job step, creates and catalogs a sequential generation from card input.

The example follows:

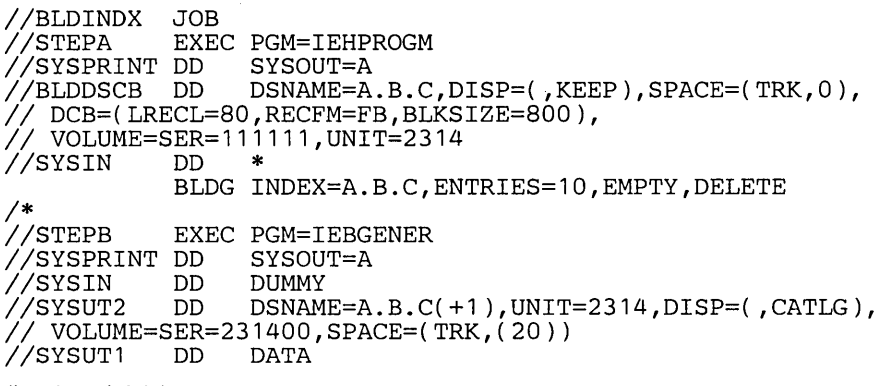

(input card data)

*1\** 

The control statements are discussed below:

- BLOOSCB 00 creates a model OSCB on the system residence volume.
- SYSIN DO indicates that a utility control statement (BLDG) is included next in the input stream.
- BLDG specifies the generation group name A.B.C and makes provision for ten lower level entries in the index. When the 11th entry is to be entered, the index is emptied and all of the generations are deleted.
- SYSUT2 DO defines an output sequential generation. The generation is assigned the absolute generation and version number GOOOI VOO in the index.
- SYSUT1 DO defines the input card data set.

Any subsequent job that causes the deletion of the generations should include DD statements defining the devices on which the volumes containing those generations are to be mounted. Each generation for which no DO statement is included is uncataloged at that time, but not deleted.

After the generation data group is emptied, new generations continue to be assigned generation numbers according to the last generation number assigned before the empty operation. To restart the numbering operation (that is, to reset to GOOOOVOO or GOOO1VOO), it is necessary to uncatalog all the old generation data sets and then rename and recatalog, beginning with GOOOOVOO.

### Generation Data Group Examples

Generation Example 1

In this example, a second generation is created and cataloged in the index built in Example 1. DCB attributes are included to override those attributes that were specified when the model DSCB was created.

The example follows:

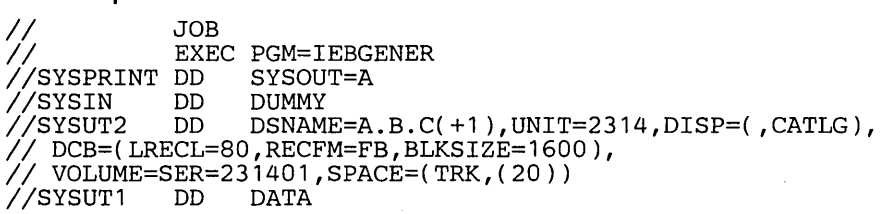

(input data set)

*1\** 

The control statements are discussed below:

- SYSUT2 DO defines an output sequential generation. The generation is assigned the absolute generation and version number G0002VOO in the index. The specified DCB attributes override those initially specified in the model DSCB. The DCB attributes specified when the model DSCB was created remain unchanged; that is, those attributes are applicable when you catalog a succeeding generation unless you specify overriding attributes at that time.
- SYSUT1 DO defines the input card data set.

Generation Example 3

In this example, a generation index for generation data group A.B.C is built. Three existing noncataloged, non-generation data sets are renamed; the renamed data sets are cataloged as generations in the generation index.

The example follows:

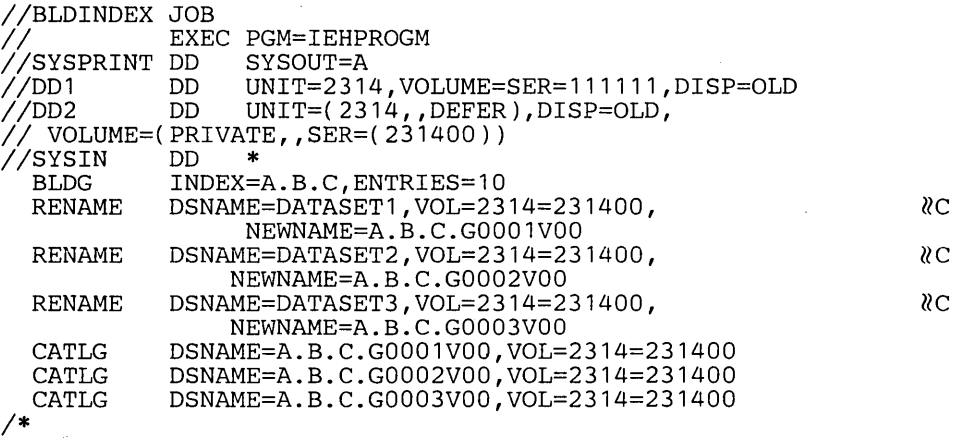

The control statements are discussed below:

- . 001 DO defines the system residence volume, on which the SYSCTLG (system catalog) data set resides.
- BLDG specifies the generation group name A.B.C and makes provision for ten entries in the index. The oldest generation is to be uncataloged when the index becomes full. No generations are to be scratched.
- The RENAME statements rename three non-generation data sets residing on a 2314 disk volume. .
- CATLG catalogs the renamed data sets in the generation index.

Note: Because the DCB parameters were supplied when the non-generation data sets were created, no DCB parameters are now specified; therefore, no model DSCB is required.

In this example, a non-generation version of a generation data set is to be made. The generation is represented as the next to latest entry in the index. The name of the resultant data set is TESTSET. This example assumes that the generation to be copied is partitioned.

The example follows:

```
//COPY JOB<br>// EXEC PGM=IEBCOPY<br>//SYSPRINT DD SYSOUT=A
//SYSPRINT DD   SYSOUT=A<br>//SYSUT1   DD   DSNAME=A.B.C(-1),DISP=OLD
IISYSUT1 DD DSNAME=A.B.C(-1 ),DISP=OLD 
//SYSUT2 DD DSNAME=TESTSET,UNIT=2314,DISP=(,KEEP),<br>// VOLUME=SER=231400,SPACE=(TRK,(20,10,5)),
III DCB=(RECFM=FB,LRECL=80,BLKSIZE=80)<br>//SYSIN DD DUMMY
 IISYSIN DD DUMMY 
1*
```
The control statements are discussed below:

- SYSUT1 DD defines the generation from which a copy is to be made.
- SYSUT2 DD defines a partitioned data set (TESTSET) on a 2314 output volume. The DCB attributes in this statement are identical to those assigned to the generation. (Reblocking is permitted, but the SYSUT2 block size specification must be a multiple of the original block size.)

### In this example, a partitioned generation, consisting of three members, is to be used as' source data in the creation of a new generation. IEBUPDTE is to be used to add a fourth member to the three source members and to number the new member. The resultant data set is to be cataloged as a new generation.

### The example follows:

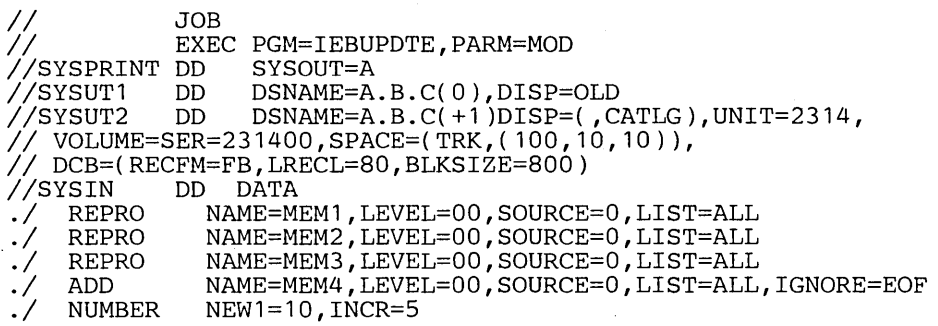

(data cards comprising MEM4)

```
ENDUP
```
1\*

The control statements are discussed below:

- SYSUT1 DD defines the latest generation, which is used as source data.
- SYSUT2 DD defines the new generation, which is created from the source generation and from an additional member included as input card data.
- The REPRO Function statements reproduce the named source members in the output generation.
- The ADD Function statement specifies that the data cards following the input stream be included as MEM4.
- The NUMBER Detail statement indicates that the new member is to have sequence numbers assigned in columns 73 through 80. The first record is assigned sequence number 10. The sequence number of each successive record is incremented by 5.
- ENDUP signals the end of input card data.

Note: This example assumes that a model DSCB exists on the catalog volume on which the index was built.

### Generation Example 5

 $\frac{1}{\sqrt{2}}\int_{0}^{\sqrt{2}}\frac{1}{\sqrt{2}}\left( \frac{1}{2}\left( \frac{1}{2}\right) ^{2}+\frac{1}{2}\left( \frac{1}{2}\right) ^{2}+\frac{1}{2}\left( \frac{1}{2}\right) ^{2}+\frac{1}{2}\left( \frac{1}{2}\right) ^{2}+\frac{1}{2}\left( \frac{1}{2}\right) ^{2}+\frac{1}{2}\left( \frac{1}{2}\right) ^{2}+\frac{1}{2}\left( \frac{1}{2}\right) ^{2}+\frac{1}{2}\left( \frac{1}{2}\right) ^{2}+\frac{1}{2}\left( \$  $\mathcal{L}(\mathcal{L}^{\text{max}}_{\text{max}})$  $\mathcal{L}^{\text{max}}_{\text{max}}$  and  $\mathcal{L}^{\text{max}}_{\text{max}}$  $\label{eq:2.1} \frac{1}{2} \sum_{i=1}^n \frac{1}{2} \sum_{j=1}^n \frac{1}{2} \sum_{j=1}^n \frac{1}{2} \sum_{j=1}^n \frac{1}{2} \sum_{j=1}^n \frac{1}{2} \sum_{j=1}^n \frac{1}{2} \sum_{j=1}^n \frac{1}{2} \sum_{j=1}^n \frac{1}{2} \sum_{j=1}^n \frac{1}{2} \sum_{j=1}^n \frac{1}{2} \sum_{j=1}^n \frac{1}{2} \sum_{j=1}^n \frac{1}{2} \sum_{j=1}^n \frac{$  $\label{eq:2.1} \frac{1}{\sqrt{2}}\int_{\mathbb{R}^3}\frac{1}{\sqrt{2}}\left(\frac{1}{\sqrt{2}}\right)^2\frac{1}{\sqrt{2}}\left(\frac{1}{\sqrt{2}}\right)^2\frac{1}{\sqrt{2}}\left(\frac{1}{\sqrt{2}}\right)^2\frac{1}{\sqrt{2}}\left(\frac{1}{\sqrt{2}}\right)^2.$  $\mathcal{L}^{\text{max}}_{\text{max}}$  $\label{eq:2.1} \frac{1}{\sqrt{2}}\left(\frac{1}{\sqrt{2}}\right)^{2} \left(\frac{1}{\sqrt{2}}\right)^{2} \left(\frac{1}{\sqrt{2}}\right)^{2} \left(\frac{1}{\sqrt{2}}\right)^{2} \left(\frac{1}{\sqrt{2}}\right)^{2} \left(\frac{1}{\sqrt{2}}\right)^{2} \left(\frac{1}{\sqrt{2}}\right)^{2} \left(\frac{1}{\sqrt{2}}\right)^{2} \left(\frac{1}{\sqrt{2}}\right)^{2} \left(\frac{1}{\sqrt{2}}\right)^{2} \left(\frac{1}{\sqrt{2}}\right)^{2} \left(\$  $\label{eq:2.1} \frac{1}{\sqrt{2}}\left(\frac{1}{\sqrt{2}}\right)^{2} \left(\frac{1}{\sqrt{2}}\right)^{2} \left(\frac{1}{\sqrt{2}}\right)^{2} \left(\frac{1}{\sqrt{2}}\right)^{2} \left(\frac{1}{\sqrt{2}}\right)^{2} \left(\frac{1}{\sqrt{2}}\right)^{2} \left(\frac{1}{\sqrt{2}}\right)^{2} \left(\frac{1}{\sqrt{2}}\right)^{2} \left(\frac{1}{\sqrt{2}}\right)^{2} \left(\frac{1}{\sqrt{2}}\right)^{2} \left(\frac{1}{\sqrt{2}}\right)^{2} \left(\$ 

User labels can be processed by IEBGENER, IEBCOMPR, IEBPTPCH, IEHMOVE, IEBCTRIN, and IEBUPDTE. In some cases, user-label processing is automatically performed; in other cases, you must indicate the processing to be performed. In general, user label support allows the utility program user to:

- Process user labels as data set descriptors.
- Process user labels as data.
- Total the processed records prior to each WRITE command (IEBGENER and IEBUPDTE only).

For either of the first two options, the user must specify standard labels (SUL) on the DD statement that defines each data set for which user-label processing is desired. For totaling routines,  $OPTCD = T$  must be specified on the DD statement.

The user cannot update labels by means of the IEBUPDTE program. This function must be performed by a user's label processing routines. IEBUPDTE will, however, allow you to create labels on the output data set from data supplied in the input stream. See the discussion of the LABEL statement in the chapter "IEBUPDTE Program."

IEHMOVE does not allow exits to user routines and does not recognize options concerning the processing of user labels as data. IEHMOVE always moves or copies user labels directly to a new data set. See the chapter "IEHMOVE Program."

Volume switch labels of a multivolume data set cannot be processed by IEHMOVE, IEBGENER, or IEBUPDTE. Volume switch labels are therefore lost when these utilities create output data sets. To ensure that volume switch labels are retained, process multivolume data sets one volume at a time.

When user labels are to be processed as data set descriptors, one of the user's label processing routines receives control for each user label of the specified type. The user's routine can include, exclude, or modify the user label. Processing of user labels as data set descriptors is indicated on an EXITS statement with keyword parameters that name the label processing routine to be used.

The EXIT keyword parameters indicate that a user routine should receive control each time the OPEN, EOV, or CLOSE routine encounters a user label of the type specified.

Figure 70 illustrates the action of the system at OPEN, EOV, or CLOSE time. When OPEN, EOV, or CLOSE recognizes a user label and when SUL has been specified on the DD statement for the data set, control is passed to the utility program. Then, if an exit has been specified for this type of label, the utility program passes control to the user routine. The user's routine processes the label and returns control, along with a return code, to the utility program. The utility program then returns control to OPEN, EOV, or CLOSE.

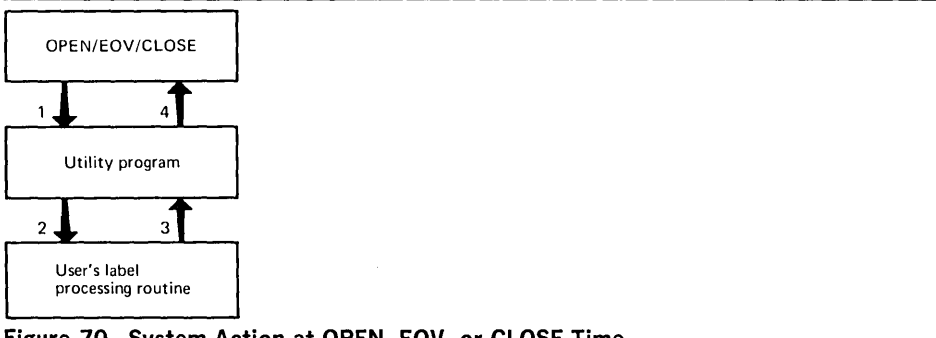

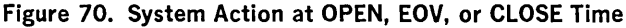

This cycle is repeated up to eight times, depending upon the number of user labels in the group and the return codes supplied by the user's routine.

When an exit is taken to a user's totaling routine, an output record is passed to the user's routine just before the record is written. The first halfword of the totaling area pointed to by the parameter contains the length of the totaling area, and should not be used by the user's routine. If the user has specified user label exits, this totaling area (or an image of this area) is pointed to by the parameter list passed to the appropriate user label routine.

Processing User Labels as Data Set Descriptors

Exiting to a User's Totaling Routine

Note: An output record is defined as a physical record (block), except when IEBGENER is used to process and reformat a data set that contains spanned records.

Processing User Labels as Data

When user labels are processed as data, the group of user labels, as well as the data set, is subject to the normal processing done by the utility program. The user can have his labels printed or punched by IEBPTPCH, compared by IEBCOMPR, or copied by IEBGENER.

To specify that user labels are to be processed as data, include a LABELS statement in the job step that is to process user labels as data.

There is no direct relationship between the LABELS statement and the EXITS statement. Either or both can appear in the control statement stream for an execution of a utility program. If there are user label-processing routines, however, their return codes may influence the processing of the labels as data. In addition, a user's output label processing routine can override the action of a LABELS statement because it receives control before each output label is written. At this time the label created by the utility as a result of the LABEL statement is in the label buffer, and the user's routine can modify it.

The code returned by the user's totaling routine determines system response as follows:

- 0, which specifies that processing is to continue, but no further exits are to be taken.
- 4, which specifies that normal processing is to continue.
- 8, which specifies that processing is to terminate, except for EOD processing on the output data set (user label processing).
- 16, which specifies that processing is to be terminated.

Indexes to systems reference library manuals are consolidated in IBM System/360 Operating System: Systems Reference Library Master Index, GC28-6644. For additional information about any subject listed below, refer to other publications listed for the same subject in the Master Index.

Note: If more than one page number is given, the primary discussion is listed first. The entries in the index appear the same way they appear in the body of the book, which means that entries with bold type or italic type in the body of the book appear in bold type or italic type in the index.

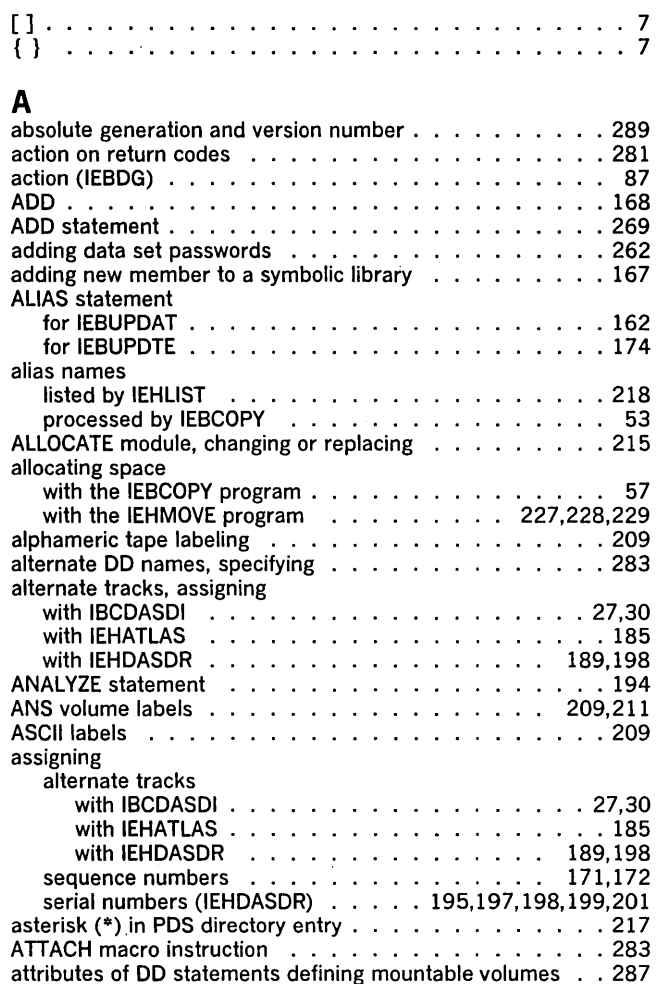

## B

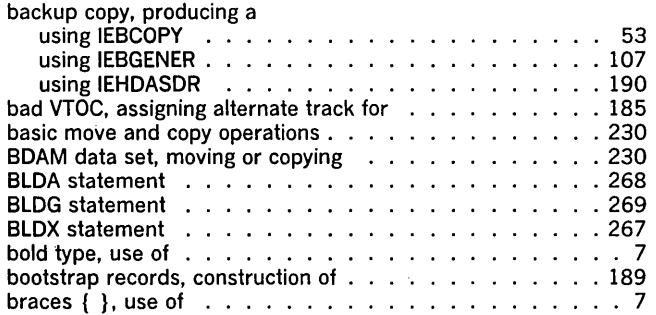

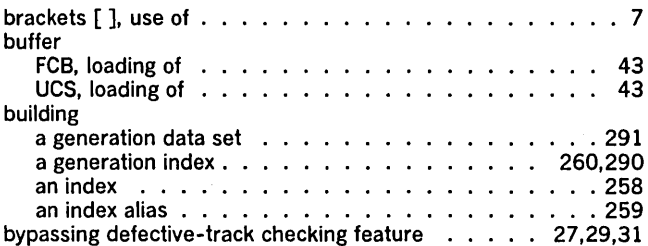

## $\sim$

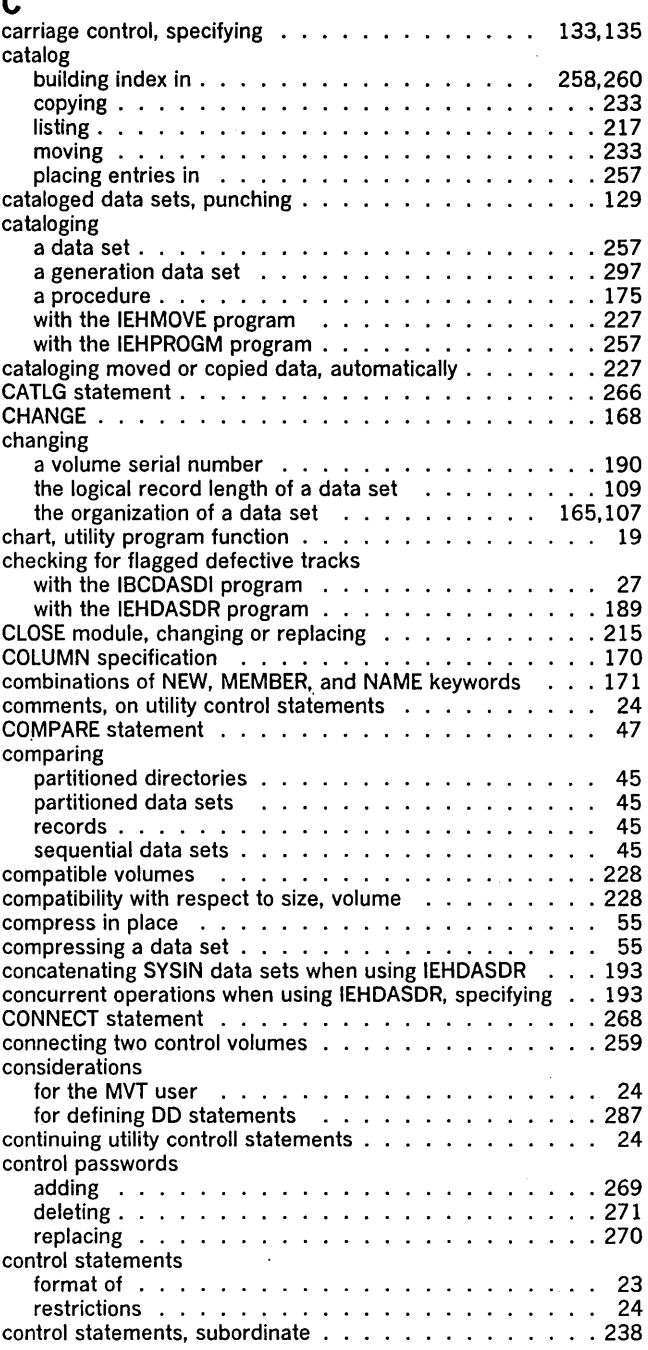

t,

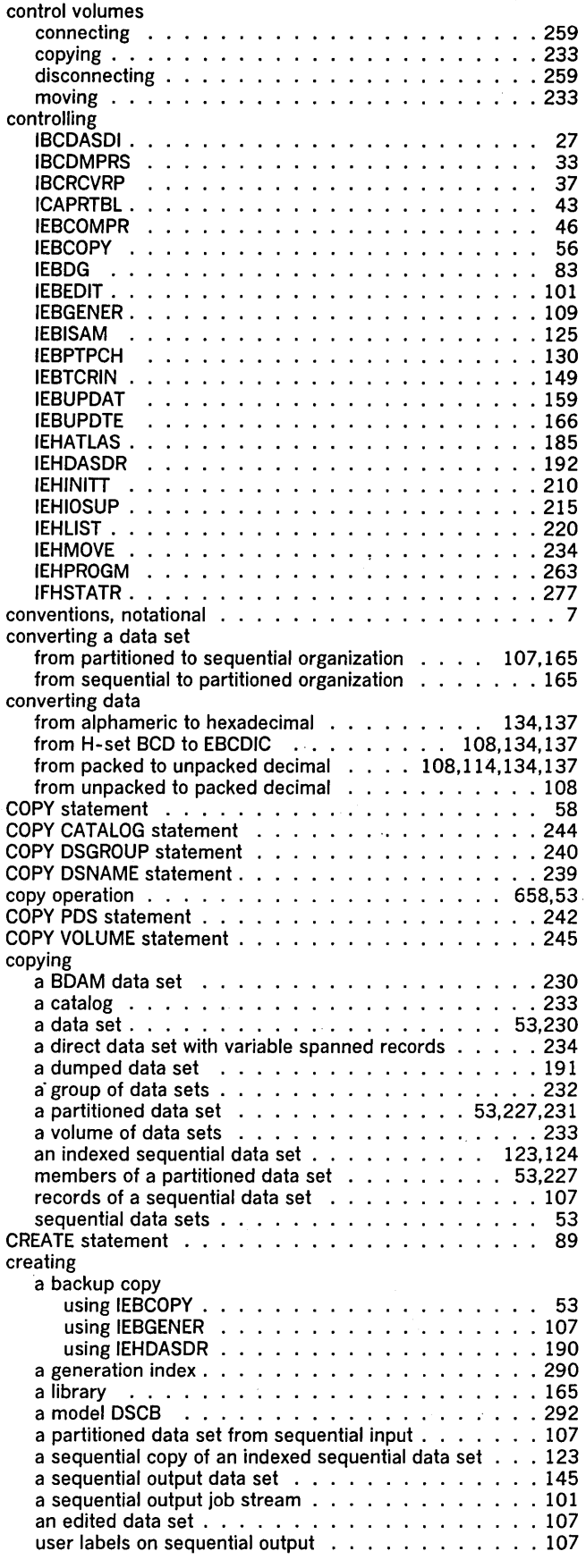

### DADEF statement. . . . . . . . . . . . . . . . . . . . DASDI program (see IBCDASDI) · 28 data a<br>dumped .........................<mark>191</mark> movable reconstructed . . recovering usable unloaded ... . unmovable ... . data set control block (DSCB), setting protection status in ..... data set passwords . adding .....<br>deleting ..... deleting . . . . .<br>listing . . . . . . listing . . . . . . .<br>replacing . . . . . .<br>data set utility programs IEBCOMPR IEBCOPY .<br>IEBDG .. IEBEDIT .. · 101 IEBGENER . · 107 IEBISAM . · 123 IEBPTPCH · 129 IEBTCRIN . · 145 IEBUPDAT IEBUPDAT ......................159<br>IEBUPDTE ......................165 data sets cataloging . .257 compressing converting · 55 107,165 converting<br>copying . .<br>merging . .<br>moving . . protecting . reconstructing re-creating . renaming .. scratching . .257 uncataloging unloading .. .257 data sets, moving or copying a group of 232,233 · · · · · 191<br>· · · 227,123<br>· 227,123,124<br>· · · · · · 227 ..... 261 261,262,263 262,269 262,271 269,272 .270 25 · 45 · 53 · 81 · 165 53,230 · 55 .230 .261 . 55<br>. 257 .257 227,123

o

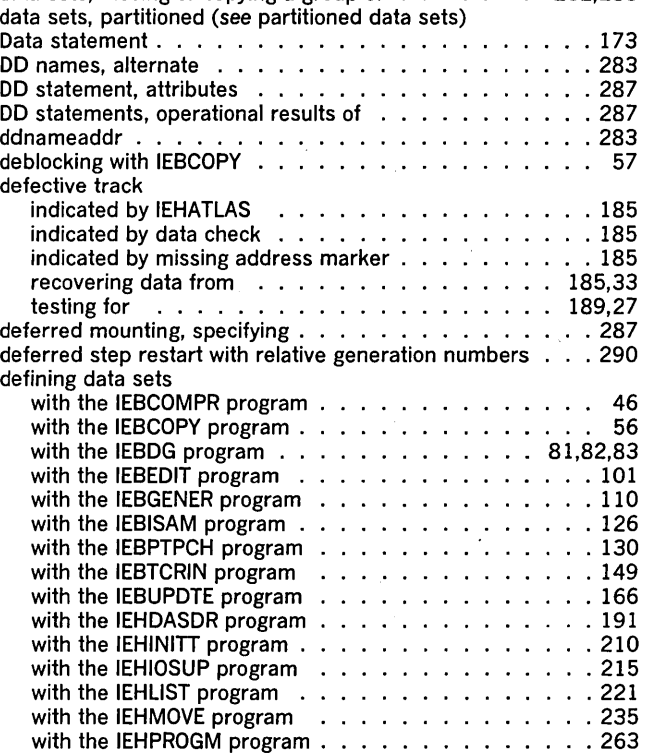

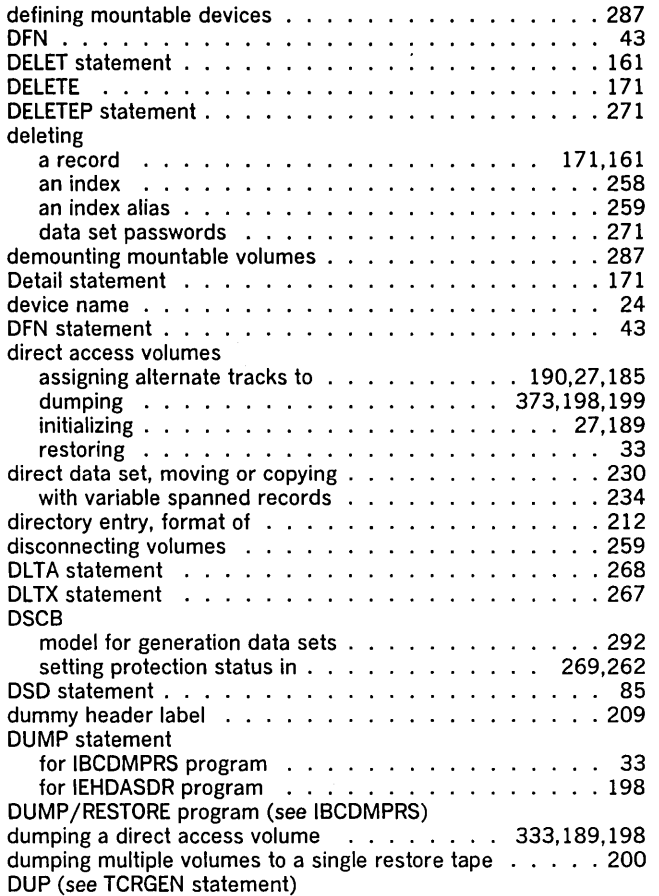

# E

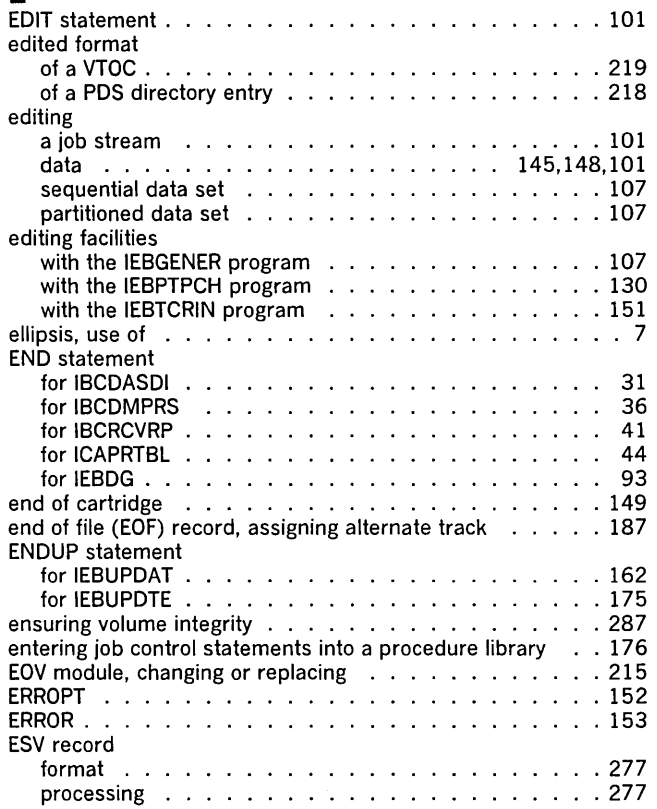

 $\sim 10^{-1}$ 

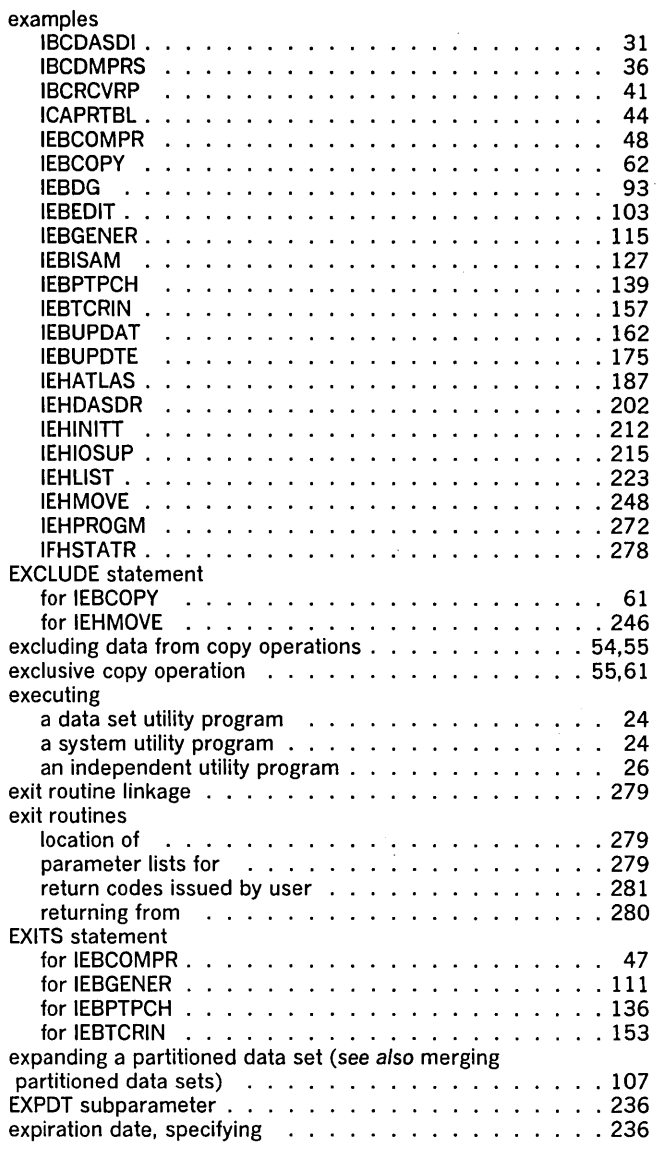

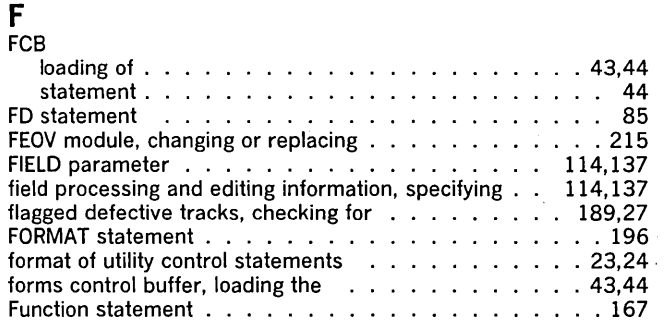

# G

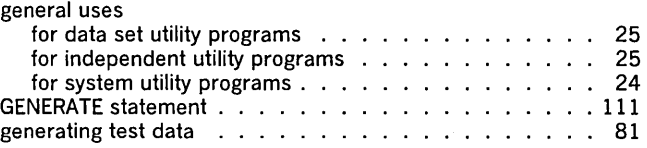

 $\hat{\mathcal{A}}$ 

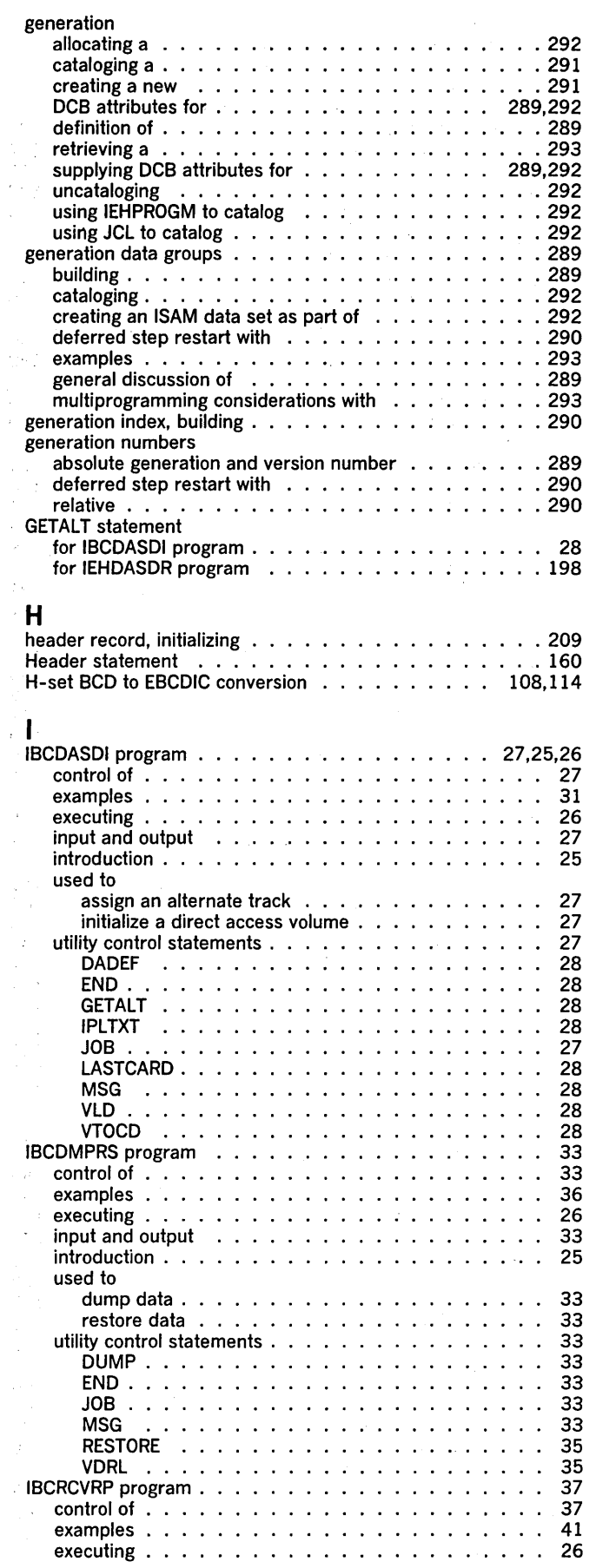

 $\cdot$ 

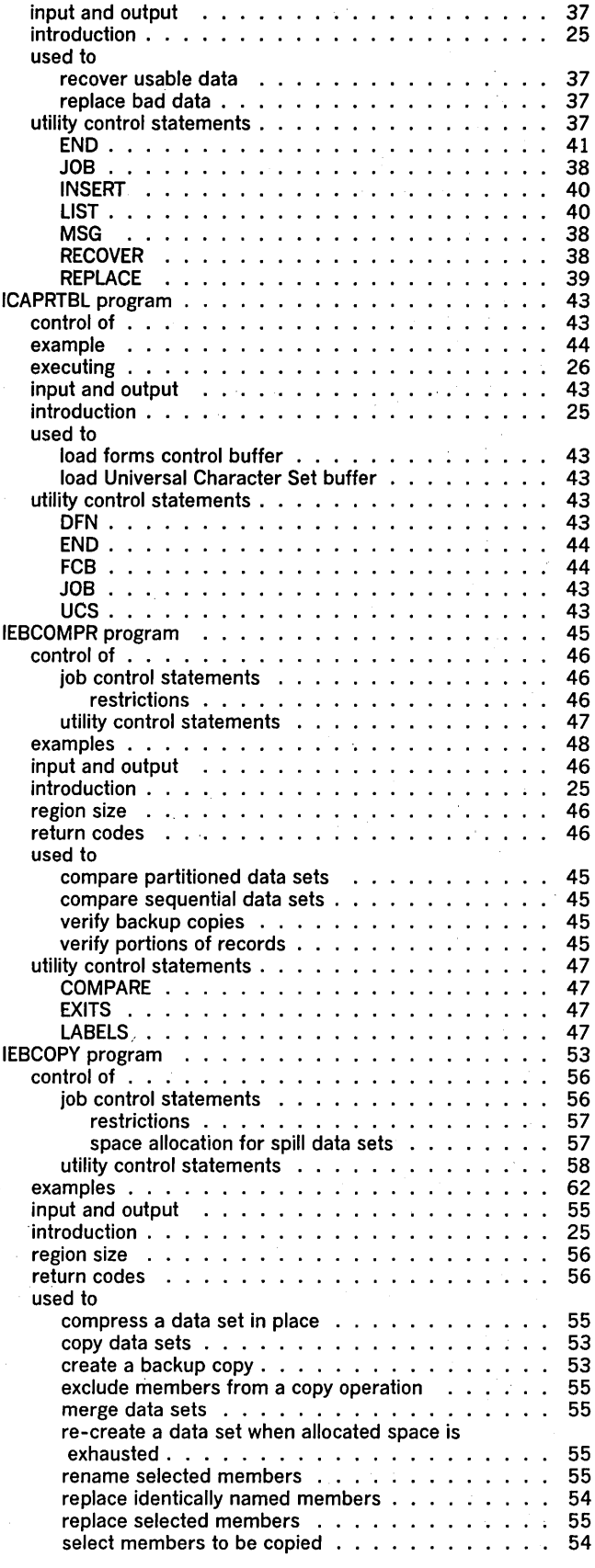

 $\sim$ 

 $\sim$ 

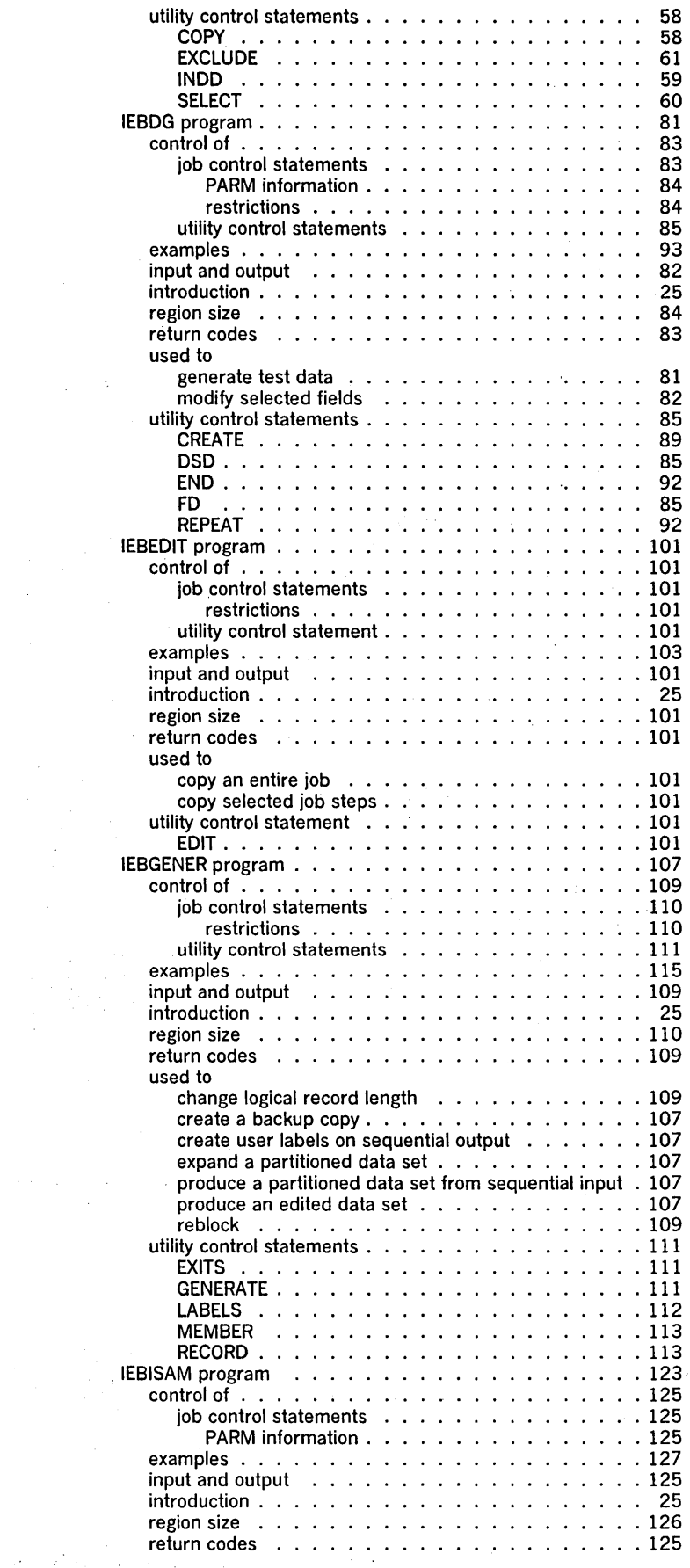

 $\mathcal{A}$ 

 $\frac{1}{\sqrt{2}}$ 

 $\sigma_{\rm eff} \gtrsim 10^{-1}$ 

 $\label{eq:2.1} \mathcal{O}(\mathcal{E}_{\mathcal{G}}\mathcal{O}_{\mathcal{H}_{\mathcal{G}}^{\mathcal{G}}})\geq \mathcal{O}(\mathcal{E}_{\mathcal{G}})$ 

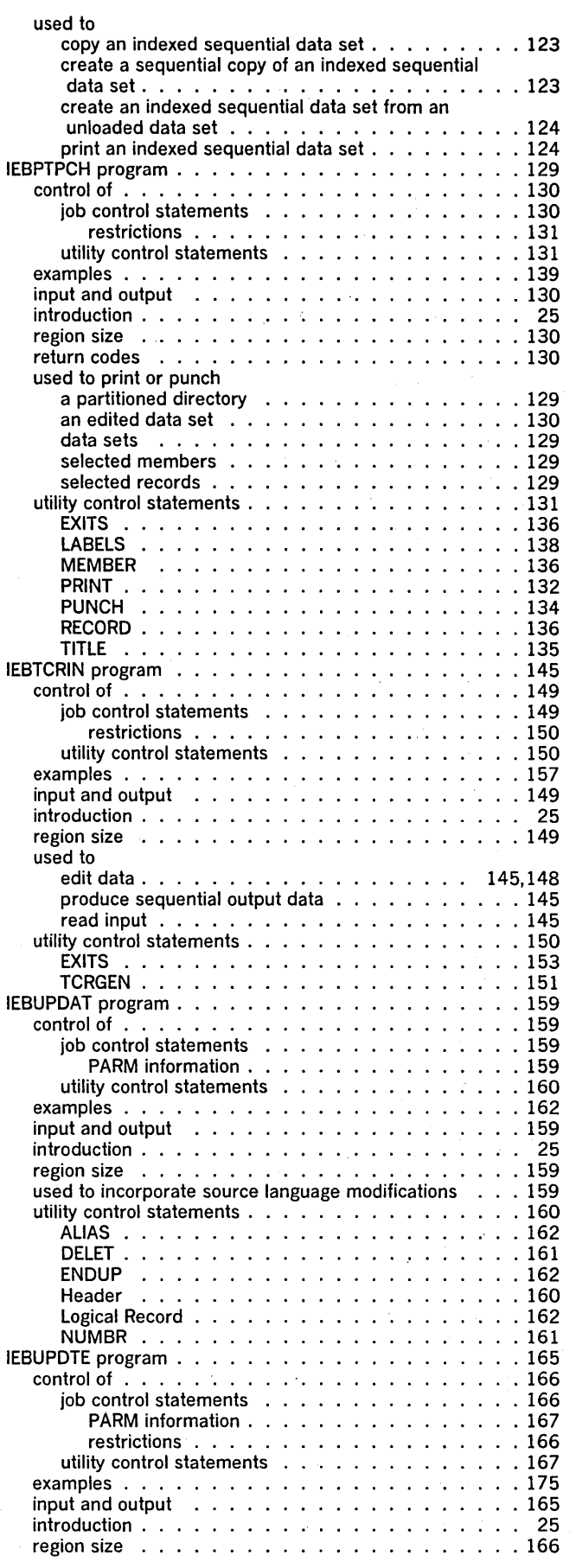

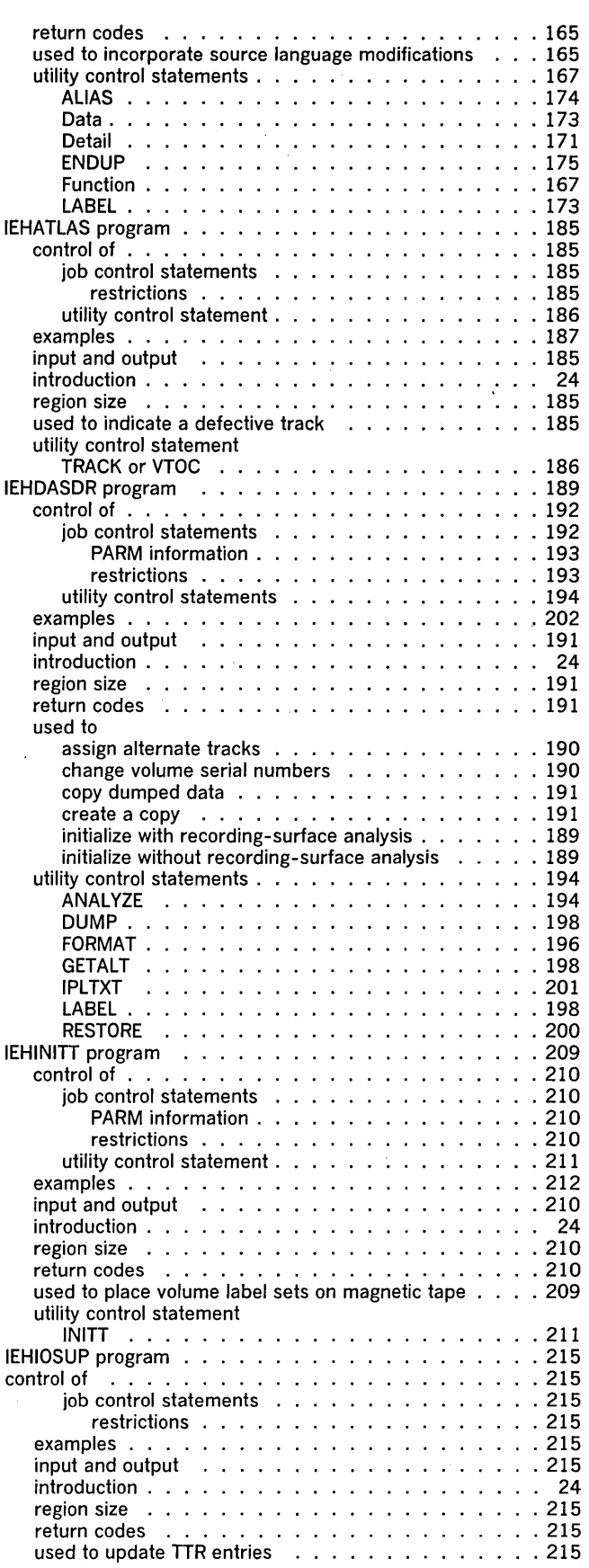

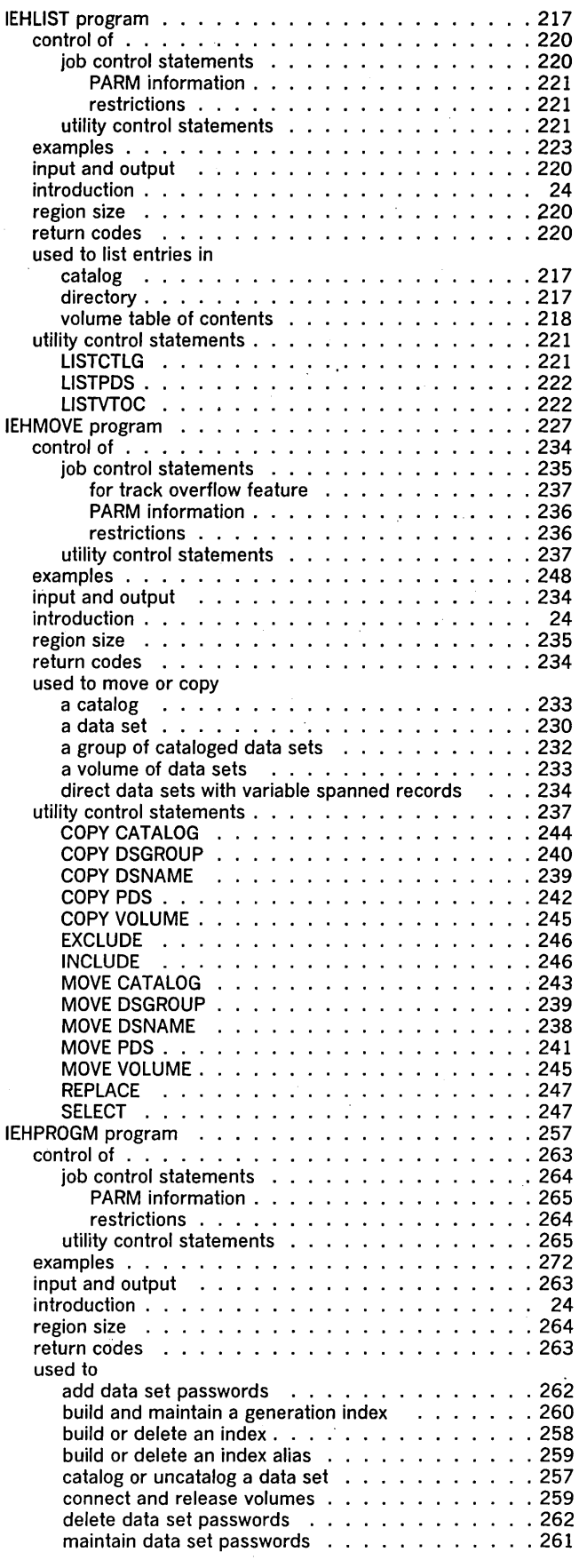

 $\mathcal{A}^{\pm}$ 

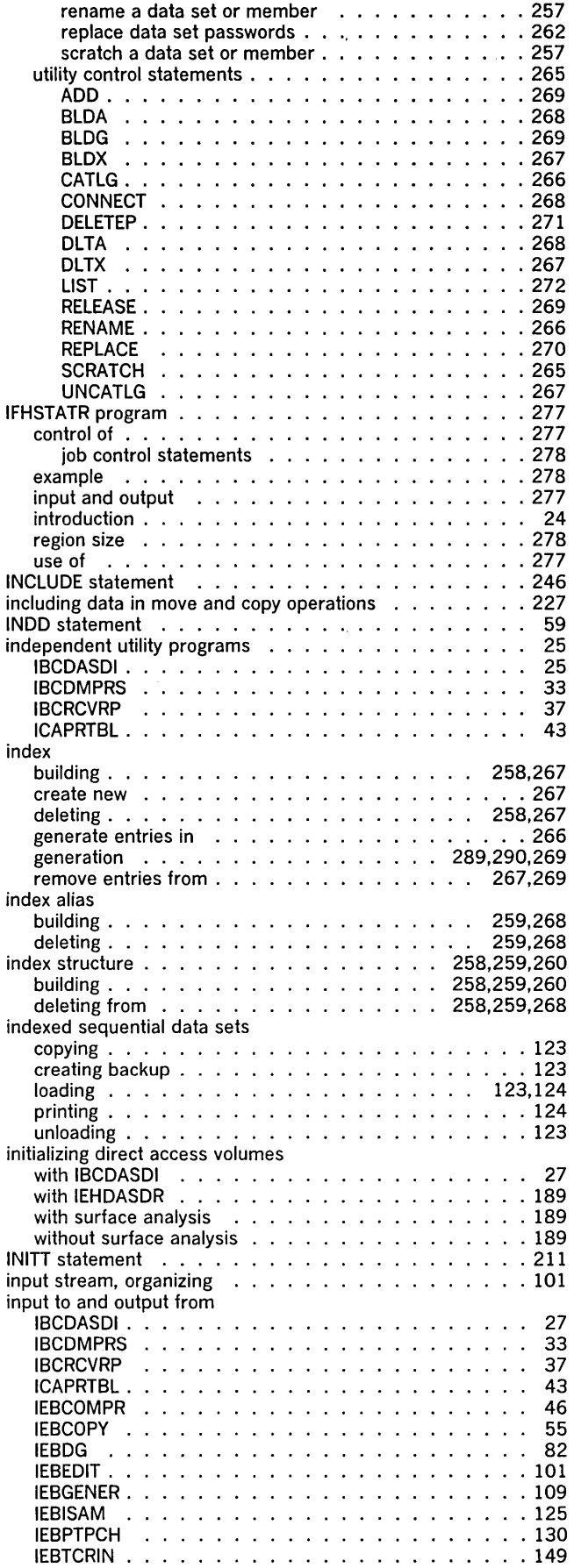

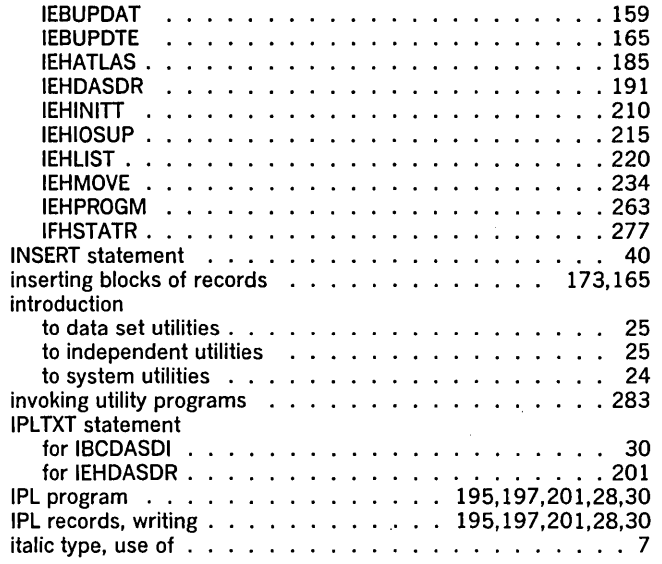

## J

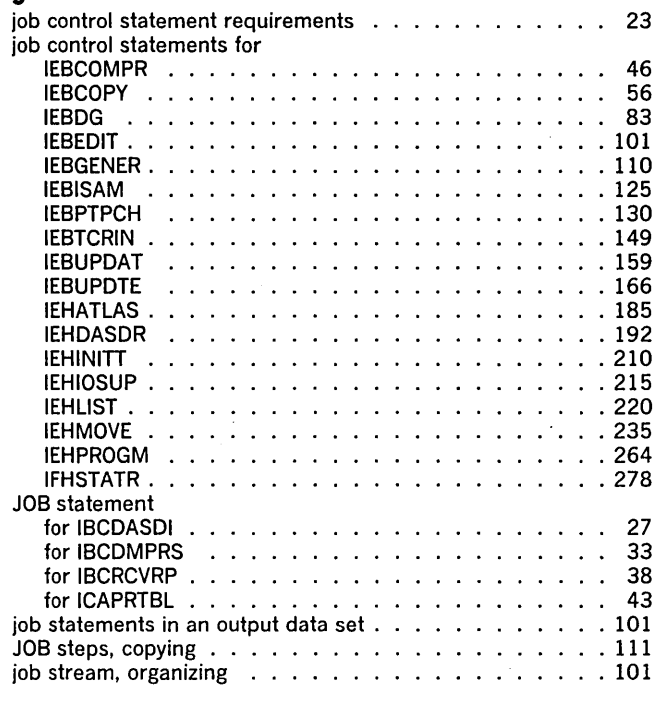

## K

keywords, combinations of NEW, MEMBER, and NAME . . . 171

# L

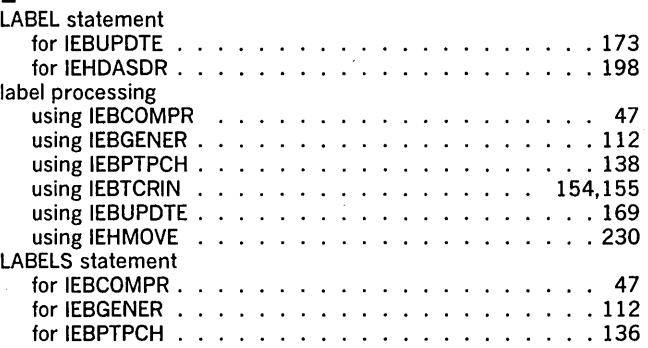

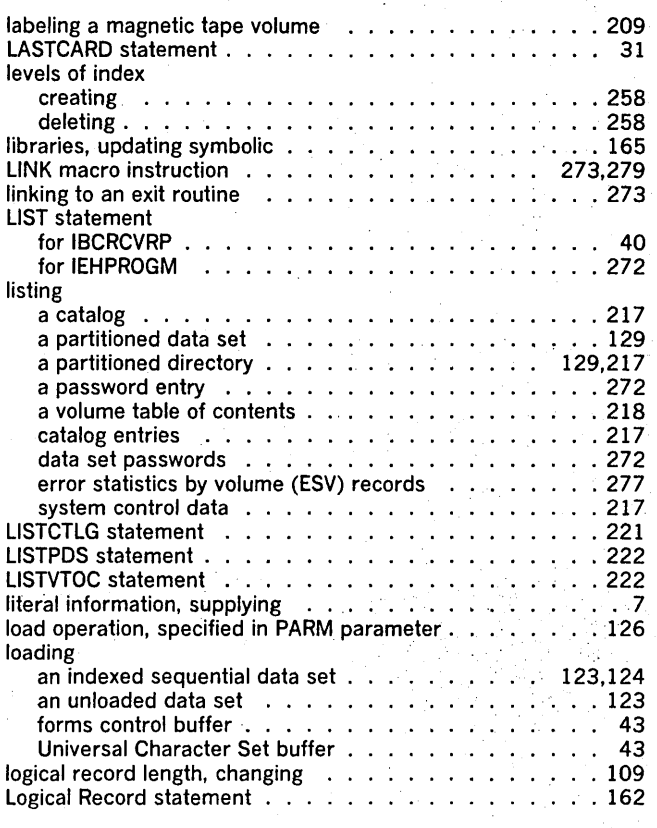

 $\beta^{-1}$  ,  $\beta^{-1}$  ,  $\gamma$ 

# M

 $\mathcal{L}$ 

 $\sim$ 

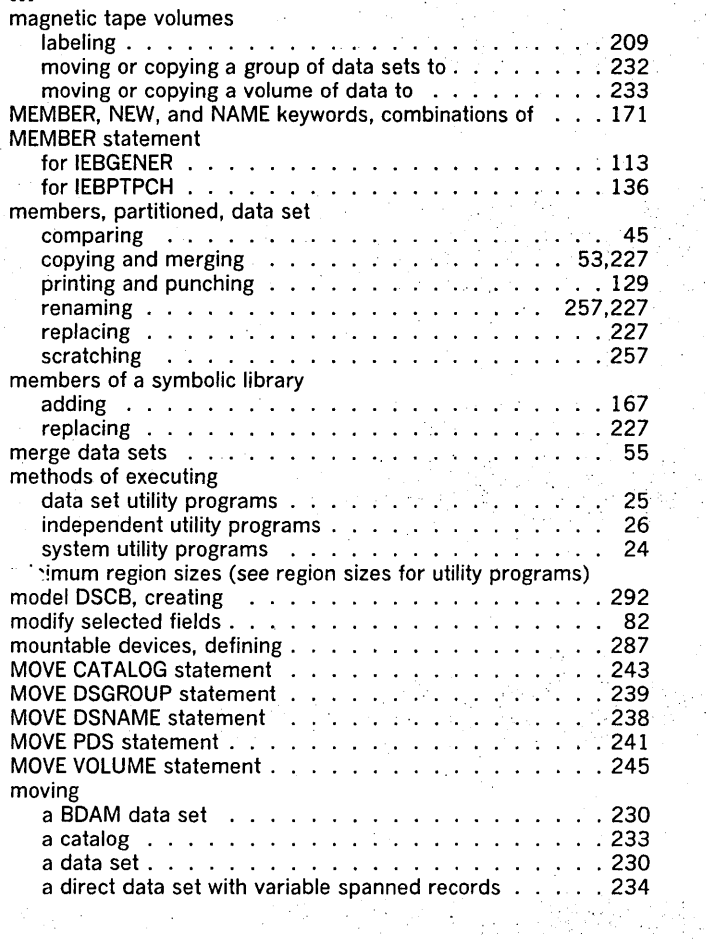

 $\frac{1}{2} \frac{d}{dt} \frac{d}{dt}$ 

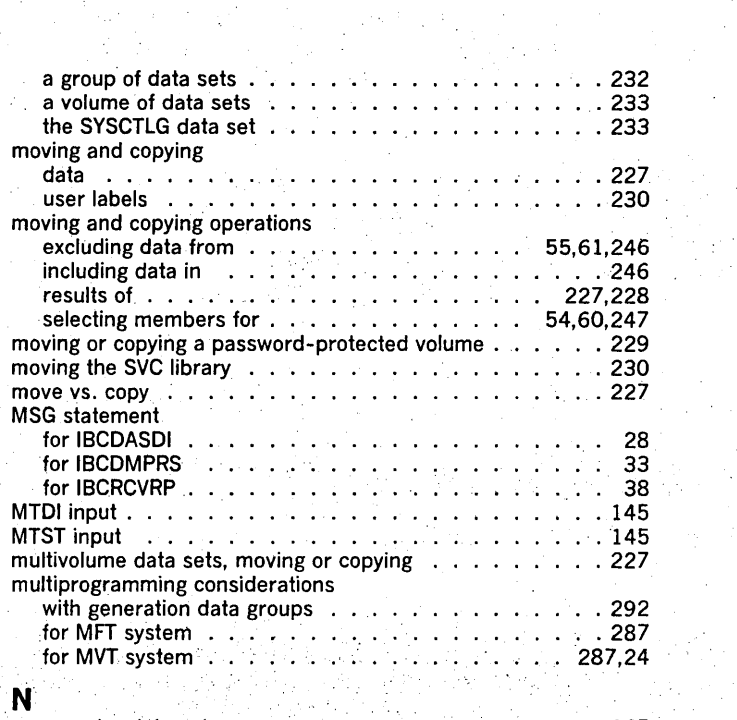

 $\frac{1}{2}$ 

 $\alpha$ 

Ĩ,

 $\mathcal{L}(\mathcal{L})$  ,  $\mathcal{L}$ 

 $\hat{\psi}$ 

 $\sim$   $^{\prime}$ 

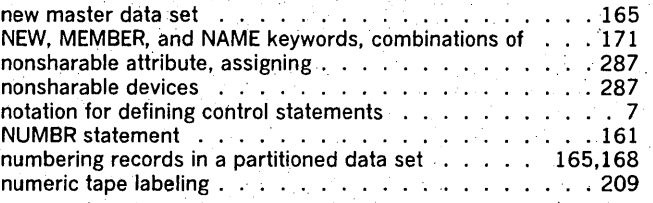

# o

ţ.

 $\hat{\boldsymbol{\beta}}$  $\frac{1}{2}$ 

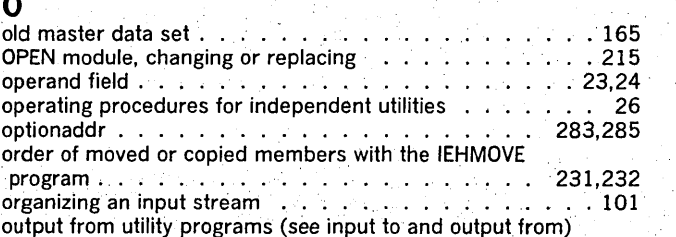

# p

 $\frac{1}{2}$  of the  $\frac{1}{2}$  and  $\frac{1}{2}$ 

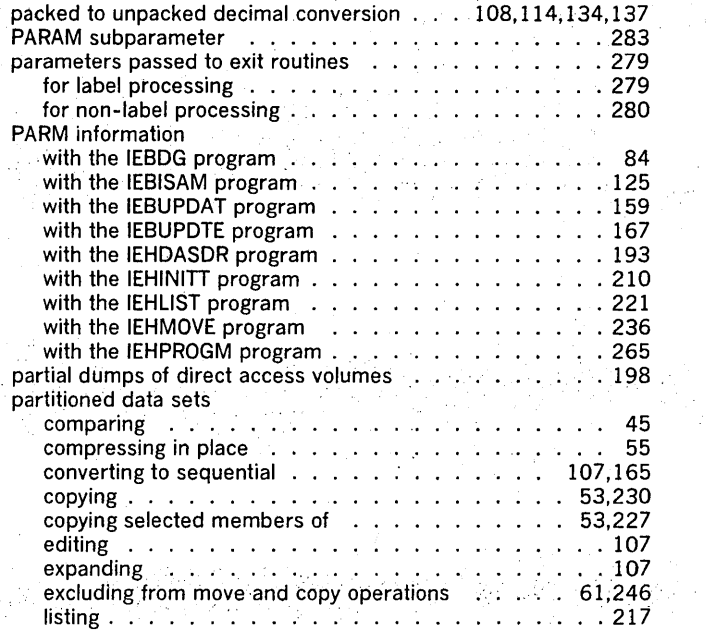

in gant in

 $\label{eq:2.1} \frac{1}{2}\left(\frac{1}{2}\right)^{2} \left(\frac{1}{2}\right)^{2} \left(\frac{1}{2}\right)^{2} \left(\frac{1}{2}\right)^{2} \left(\frac{1}{2}\right)^{2} \left(\frac{1}{2}\right)^{2} \left(\frac{1}{2}\right)^{2} \left(\frac{1}{2}\right)^{2} \left(\frac{1}{2}\right)^{2} \left(\frac{1}{2}\right)^{2} \left(\frac{1}{2}\right)^{2} \left(\frac{1}{2}\right)^{2} \left(\frac{1}{2}\right)^{2} \left(\frac{1}{2}\right)^{2} \left(\frac{1}{2}\$ 

 $\sim$ 

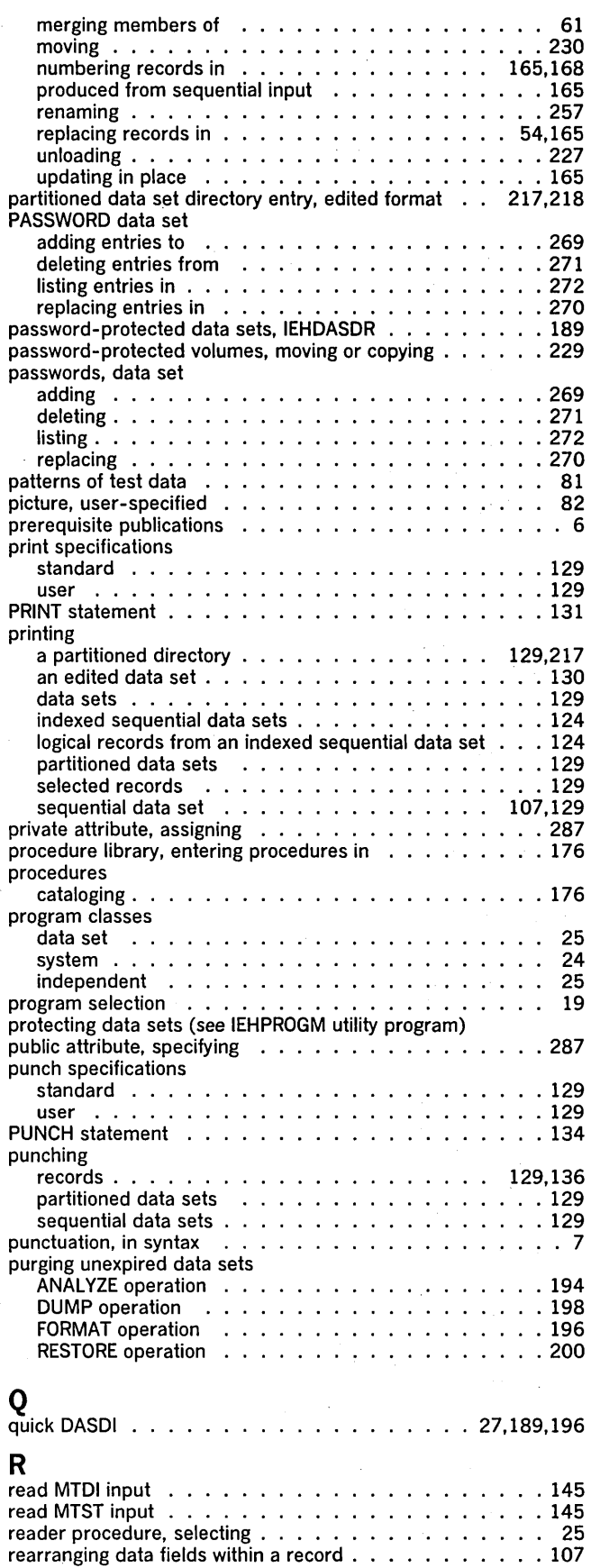

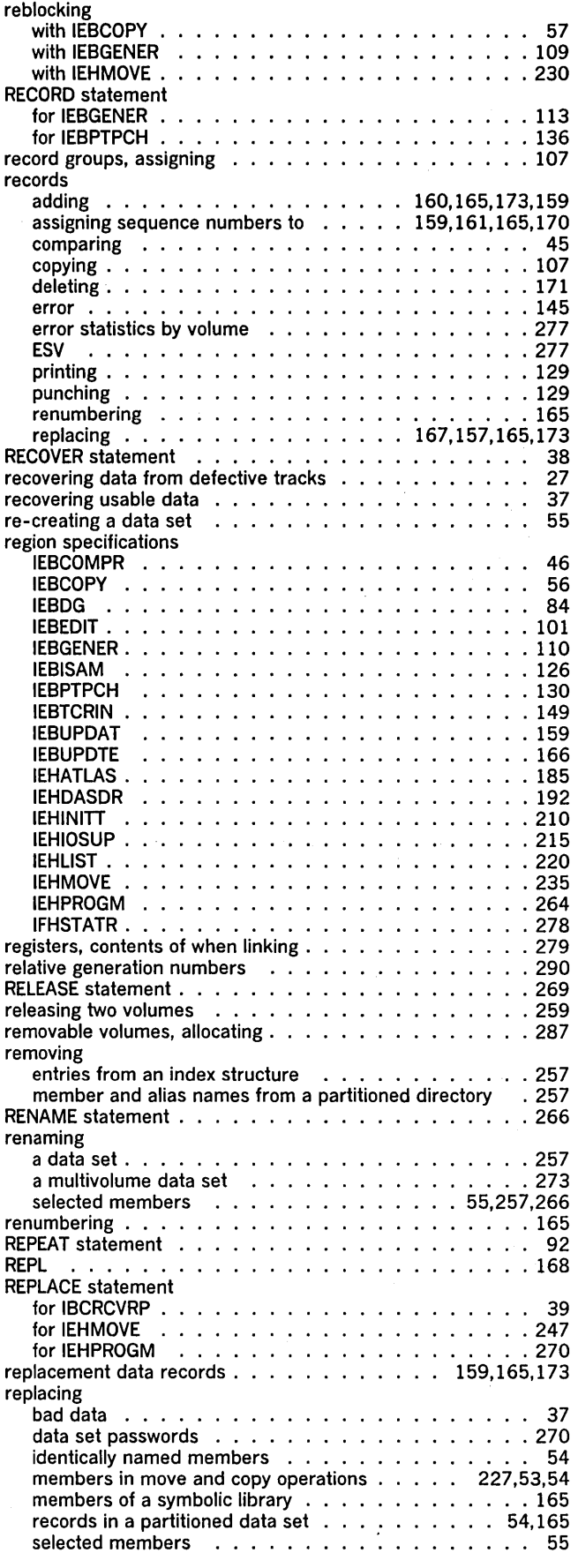

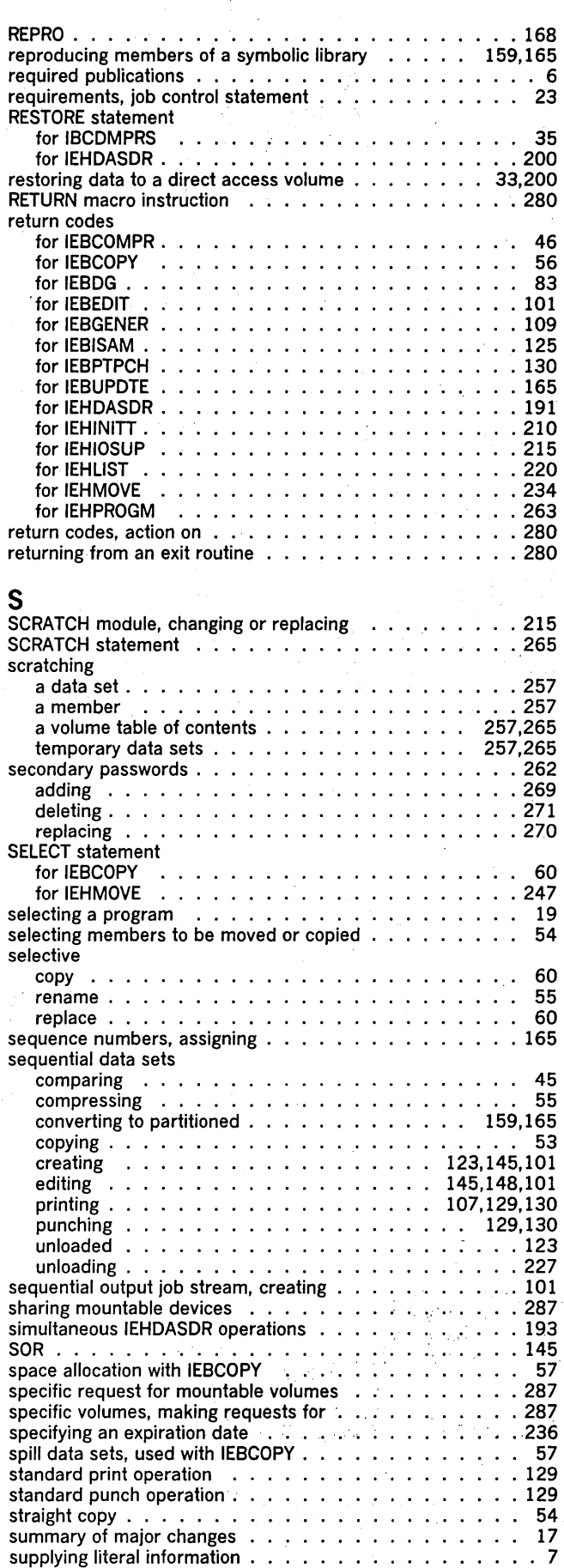

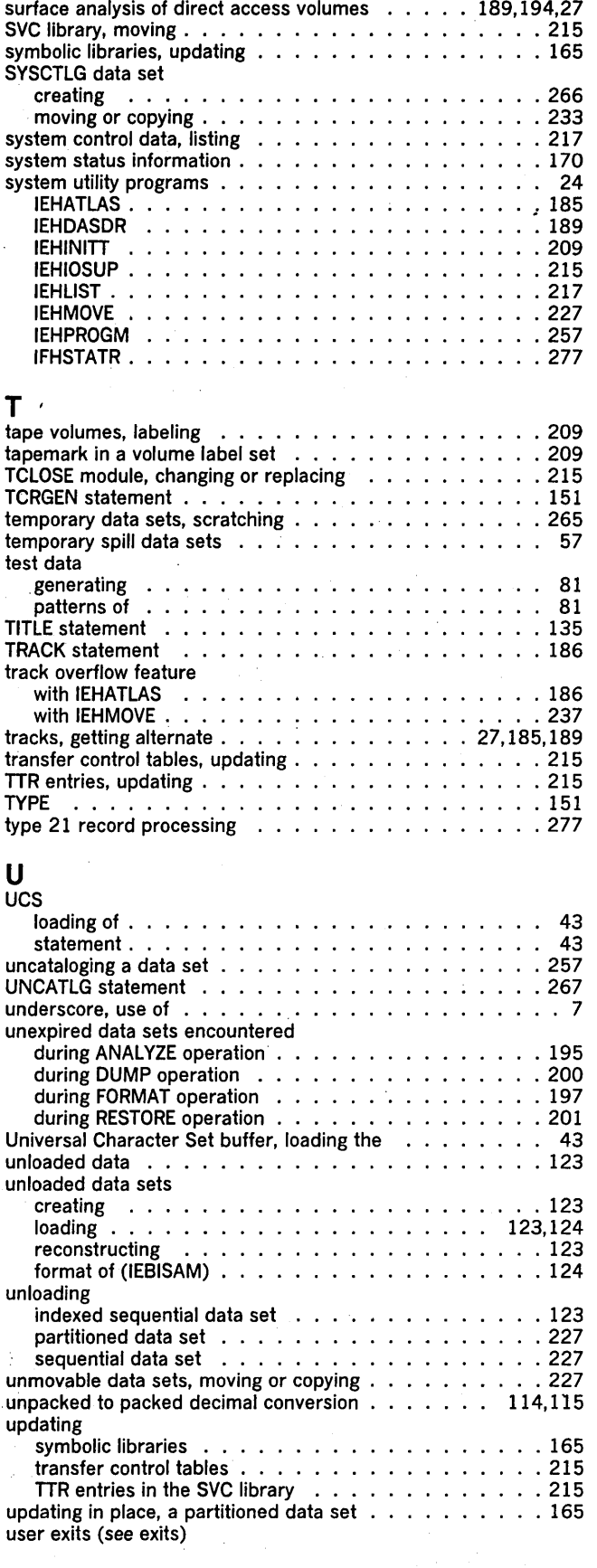

surface analysis of direct access volumes

 $\sim$ 

 $\sim$ 

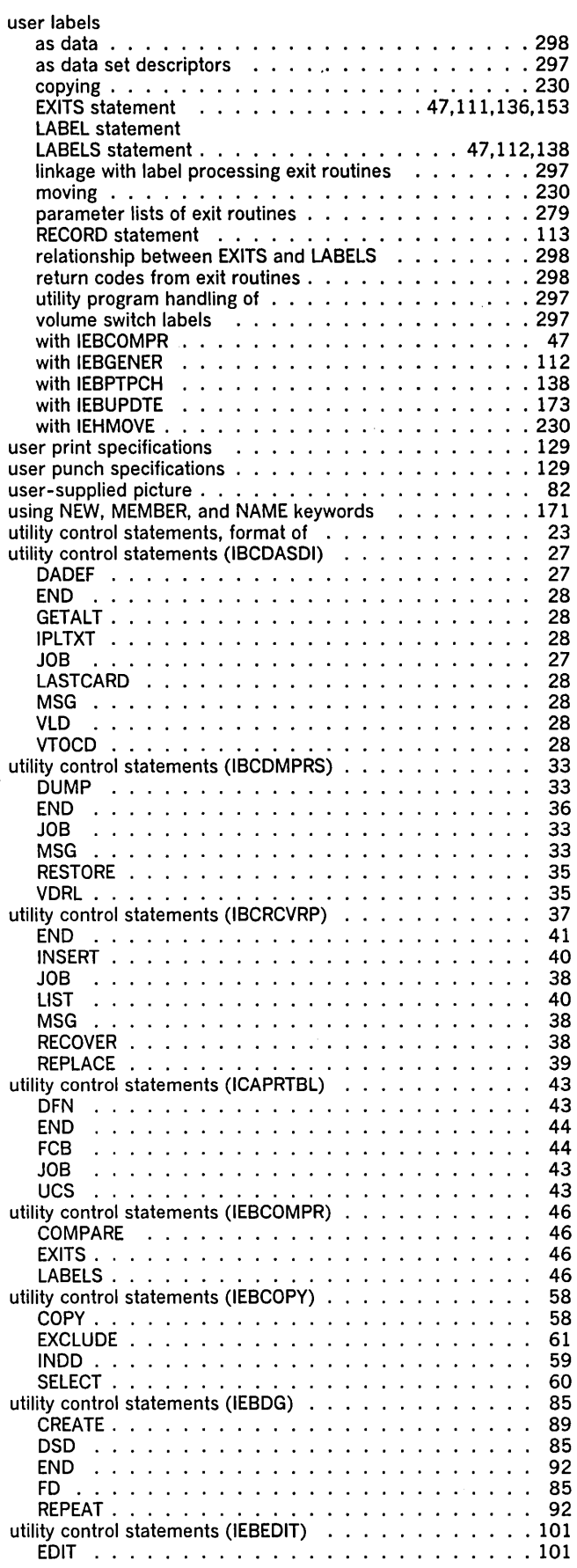

 $\sim 10^6$ 

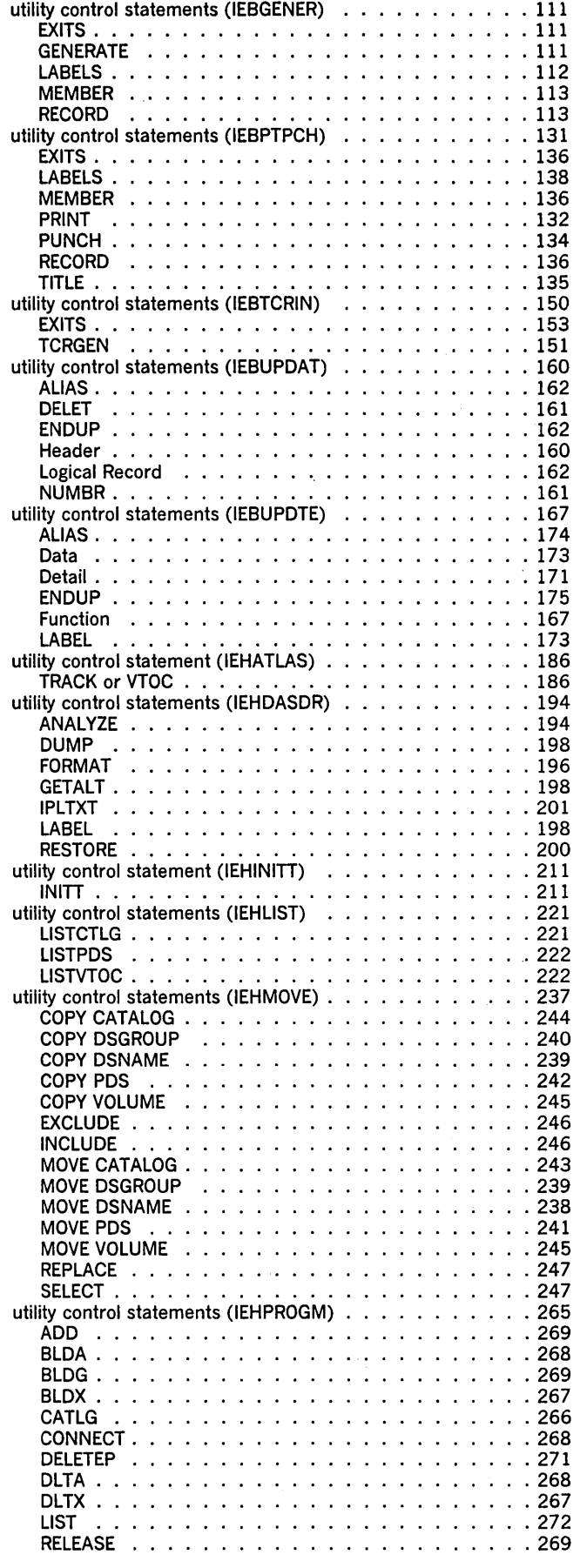

 $\hat{\mathcal{A}}$ 

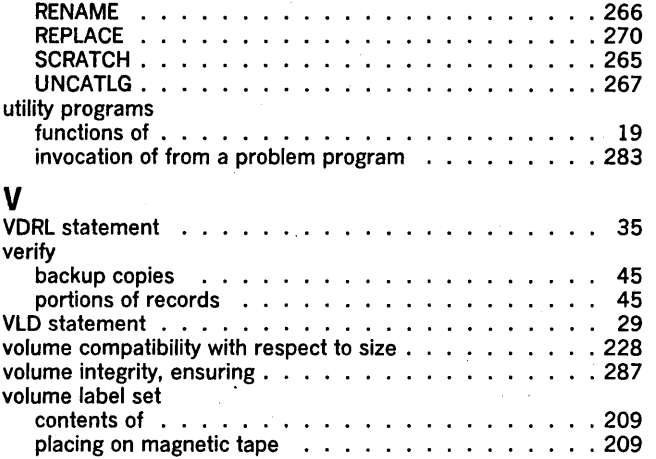

 $\sim$ 

 $\mathcal{A}^{\prime}$ 

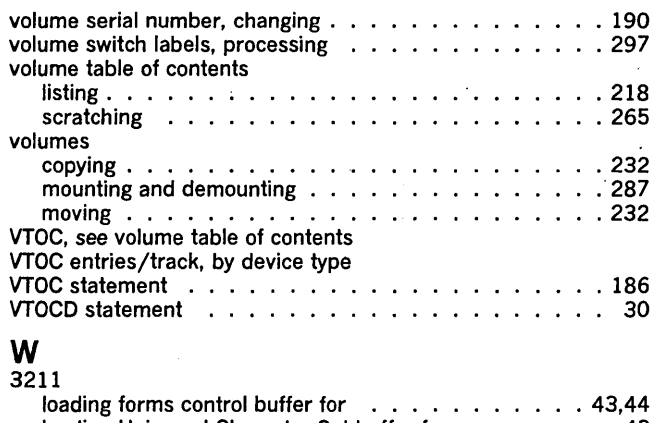

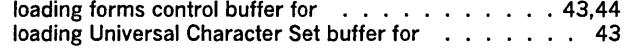

 $\epsilon$ 

 $\sim$ 

 $\Delta$ 

# **Your Comments, Please** ...

IBM System/360 Operating System OS Utilities System Reference Library

Order Number GC28-6586-15

Your comments and constructive criticism regarding this publication will help us to improve it so that you may be better served. Each comment will be reviewed carefully by those responsible for the publication. Comments and suggestions become the property of IBM.

Requests for copies of publications or for assistance in using IBM systems and programs should not be offered as comments but should be directed to your local IBM representative.

Thank you for your cooperation.

Comments:

First Class Permit No. 568 Boulder, Colorado

### **Business Reply Mail No** Postage Necessary **If** Mailed **In** The U. S. A.

Postage will be paid by:

**IBM Corporation Post Office Box 1900 Boulder, Colorado 80302** 

Attention: Programming Publications

> International Business Machines Corporation Data Processing Division . 1133 Westchester Avenue, White Plains, New York 10604 (U. S. A. only)

IBM World Trade Corporation 821 United Nations Plaza, New York, New York 10017 (International)